### **UNIVERSIDAD DE OVIEDO**

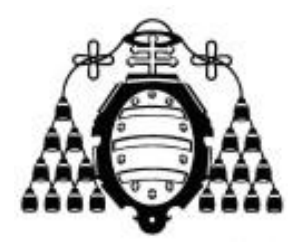

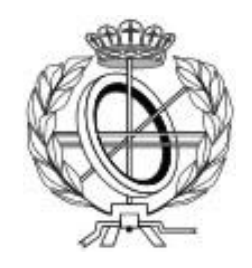

### ESCUELA DE INGENIERÍA INFORMÁTICA

#### **PROYECTO FIN DE MASTER**

#### "SERVIDOR MULTIMEDIA CON CONTROL REMOTO ANDROID"

**DIRECTORA: María del Puerto Paule Ruíz**

V<sup>o</sup> B<sup>o</sup> del Director del Proyecto

 **AUTOR: Jesús Sánchez Sanzo**

## Agradecimientos

En primer lugar he de agradecer este proyecto a mi directora de proyecto María del Puerto, sin cuyo apoyo y orientación no habría sido posible, y que también me ha puesto en contacto con la empresa en cuyo entorno se ha desarrollado el proyecto.

En segundo lugar agradecer a mis amigos, familiares y compañeros del gremio, a los que tantas dudas he preguntado durante el proceso de desarrollo y documentación sin dejar de animarme a acabarlo.

Agradecer a mi amigo Adair el ser la fuente de la idea del proyecto, y esperar que pueda llegar a serle útil la solución desarrollada.

Parte del código y plugins que han sido utilizados y adaptados para desarrollar el proyecto, han sido creados originalmente por otros desarrolladores como Muhammad Ichsan o Sunit Katkar a los que no conozco en persona pero quiero agradecer su labor.

Cómo no, agradecer a Redondo, autor de la plantilla de Documentación, sin la cual la organización de la información en un buen documento habría llevado diez veces más tiempo y esfuerzo.

Agradecer a Alberto y Maxi, mis compañeros en la empresa en la que he realizado las prácticas y el proyecto, que me han orientado y compartido su experiencia conmigo para resolver las dudas de implementación y orientar el desarrollo.

He de agradecer a Macamen la ayuda y orientación en el tramo final del desarrollo de la interfaz de usuario señalando los defectos de usabilidad a corregir y aspectos a mejorar, consiguiendo mejorar enormemente la usabilidad y adecuación de la misma.

Por último agradecer a mis padres que nunca han escatimado en tiempo, dinero ni dedicación en mi formación.

Gracias a todos.

### Resumen

El proyecto consiste en un sistema informático que implementa un servidor web en el que los usuarios pueden guardar nombres y ubicaciones de sus recursos multimedia favoritos disponibles en la red, así como ordenarlos y organizarlos en listas de reproducción.

Estos medios y listas podrán ser reproducidos desde la propia página web del sitio, y la reproducción se podrá controlar remotamente utilizando una aplicación móvil desarrollada a tal efecto; es decir, el usuario reproduce videos en el navegador de su ordenador y los controla desde el teléfono móvil.

El sistema no guarda los recursos multimedia en sí, sino sólo sus ubicaciones lo que permite al usuario utilizar cualquier recurso disponible públicamente en internet sin tener que previamente cargarlo en nuestro servidor.

Cuando el usuario quiere crear y guardar un nuevo medio, se le facilita un sistema de búsqueda o sugerencia que encuentra recursos ya disponibles en la plataforma Youtube y rellena automáticamente el formulario de creación.

Como la reproducción es controlada remotamente desde el dispositivo móvil, el navegador web ha de reflejar respuestas a órdenes que se han enviado desde otro dispositivo, el modelo de comunicación difiere de la típica petición-respuesta por parte del navegador, lo que requiere una manera de iniciar una comunicación por parte del servidor hacia el cliente web. Para esto se han utilizado WebSockets, que permiten mantener una comunicación síncrona con el cliente web, y actualizar el estado de reproducción según las órdenes enviadas por el usuario desde su aplicación móvil.

Una ventaja de este modelo es la posibilidad de controlar desde un mismo dispositivo, todos los reproductores que el usuario haya iniciado con su cuenta en distintos ordenadores. Se podría por ejemplo, controlar y sincronizar la reproducción de música de toda una cadena de tiendas situadas en distintos puntos geográficos, desde un solo dispositivo móvil.

Además el sistema incorpora gestión de usuarios, con registro, control anti creación automática, recuperación y cambio de contraseñas, etc.

Tanto el entorno web como la aplicación móvil están internacionalizados siendo los idiomas disponibles el español y el inglés.

## Palabras Clave

Servidor multimedia, Control remoto, Websockets, Spring, GV-NIX, Android, Java

### *Abstract*

This project consists of a computer system that implements a web server where users can store names and locations of their Favorite multimedia resources available on the Internet as well as sort and organize them into playlists.

These multimedia resources and lists may be played from the web page of the site itself, and playback can be controlled remotely using a mobile application developed for this purpose; that means the user plays videos in the web browser of his computer and controls them from remotely using his mobile phone.

The system does not save multimedia resources themselves, just their locations allowing the user to use any resource publicly available on the internet without having to first upload it to our server.

When the user wants to create and save a new media, he has the option to use the suggestion tool to find resources on the Youtube platform and automatically fill in the form of creation to add them to the system.

As the playback is remotely controlled from the mobile device, the web browser needs to react to some responses to orders that have not been sent from the browser itself. This means the communication model differs from the typical request-response from the browser, which requires a way to start a communication from the server to the web client. WebSockets have been used for this propose, because this technology enables to maintain a synchronous communication between the server and the Web client, and update the status of playback according to commands sent by the user from his mobile application.

An advantage of this model is the option to control using a single device, all players that the user has logged in with his account on different computers. It could, for example, control and synchronize music playback for a chain of stores located in different geographical locations from a single mobile device.

In addition the system includes user management, with signup, anti-bot creation control, password change and recovery, etc.

Both the web environment and the mobile application are internationalized being languages available Spanish and English.

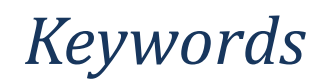

Multimedia server, Remote control, Websockets, Spring, GV-NIX, Android, Java

# Índice General

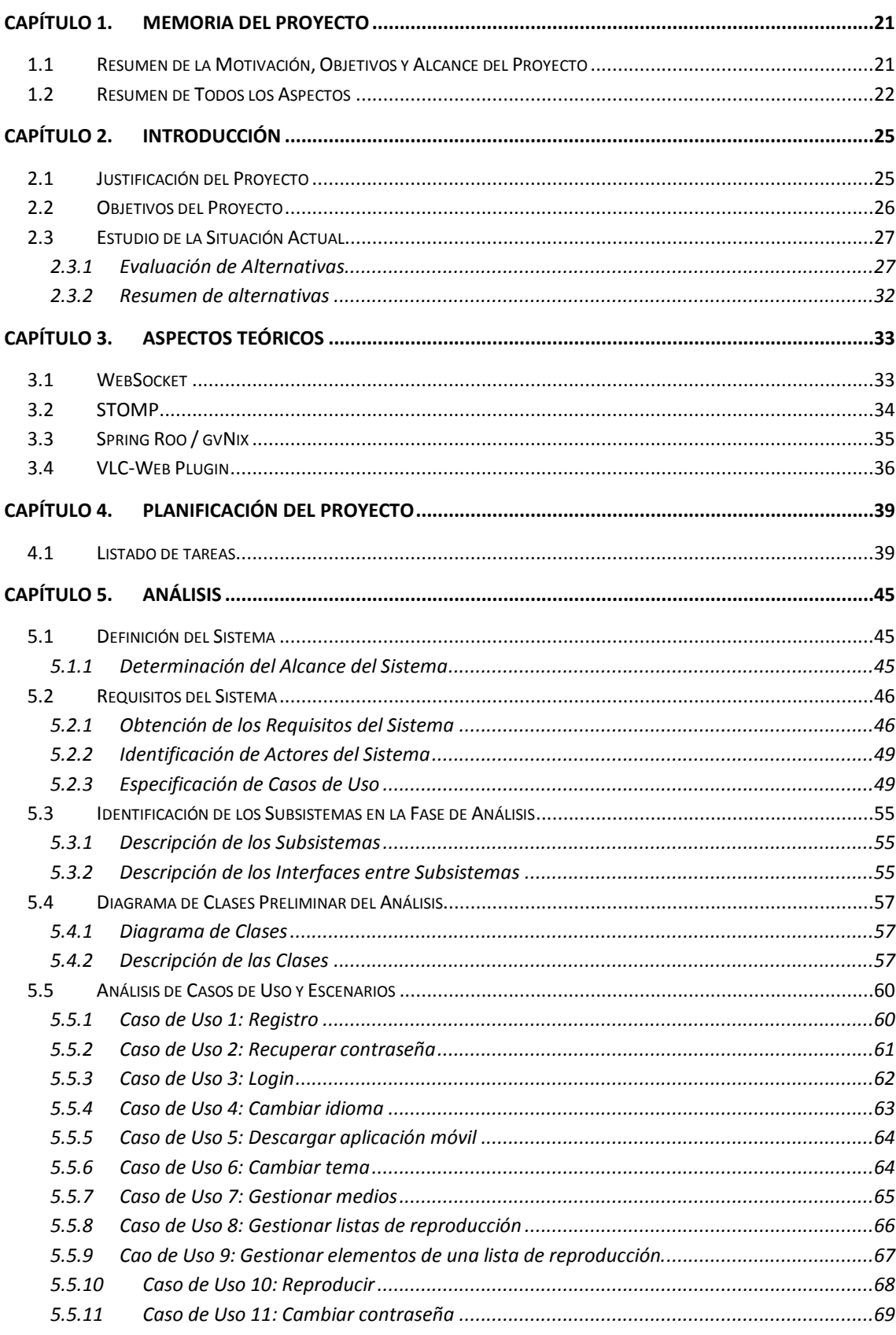

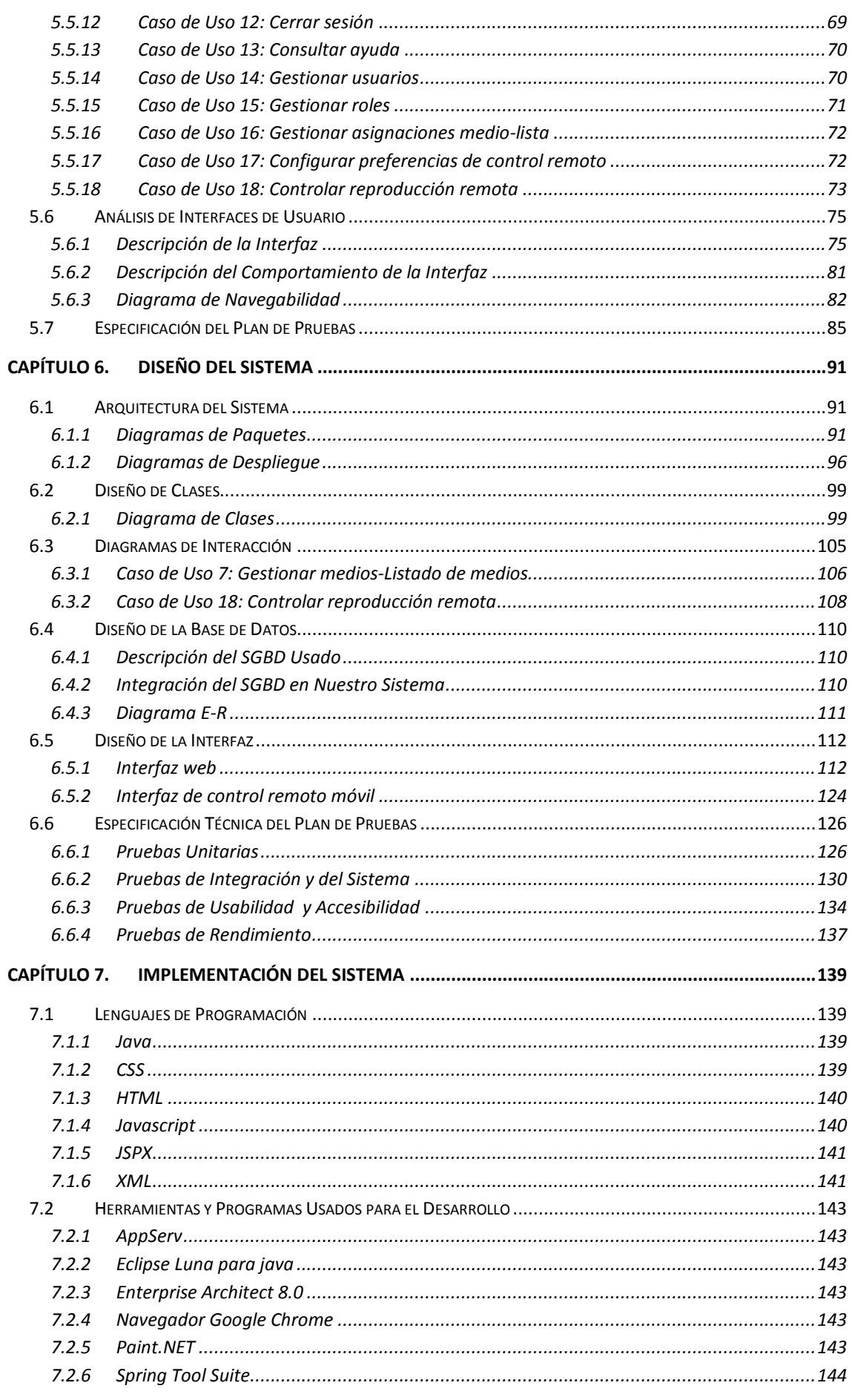

Jesús Sánchez Sanzo | Máster en Ingeniería Web - Escuela de Ingeniería Informática -14 Universidad de Oviedo

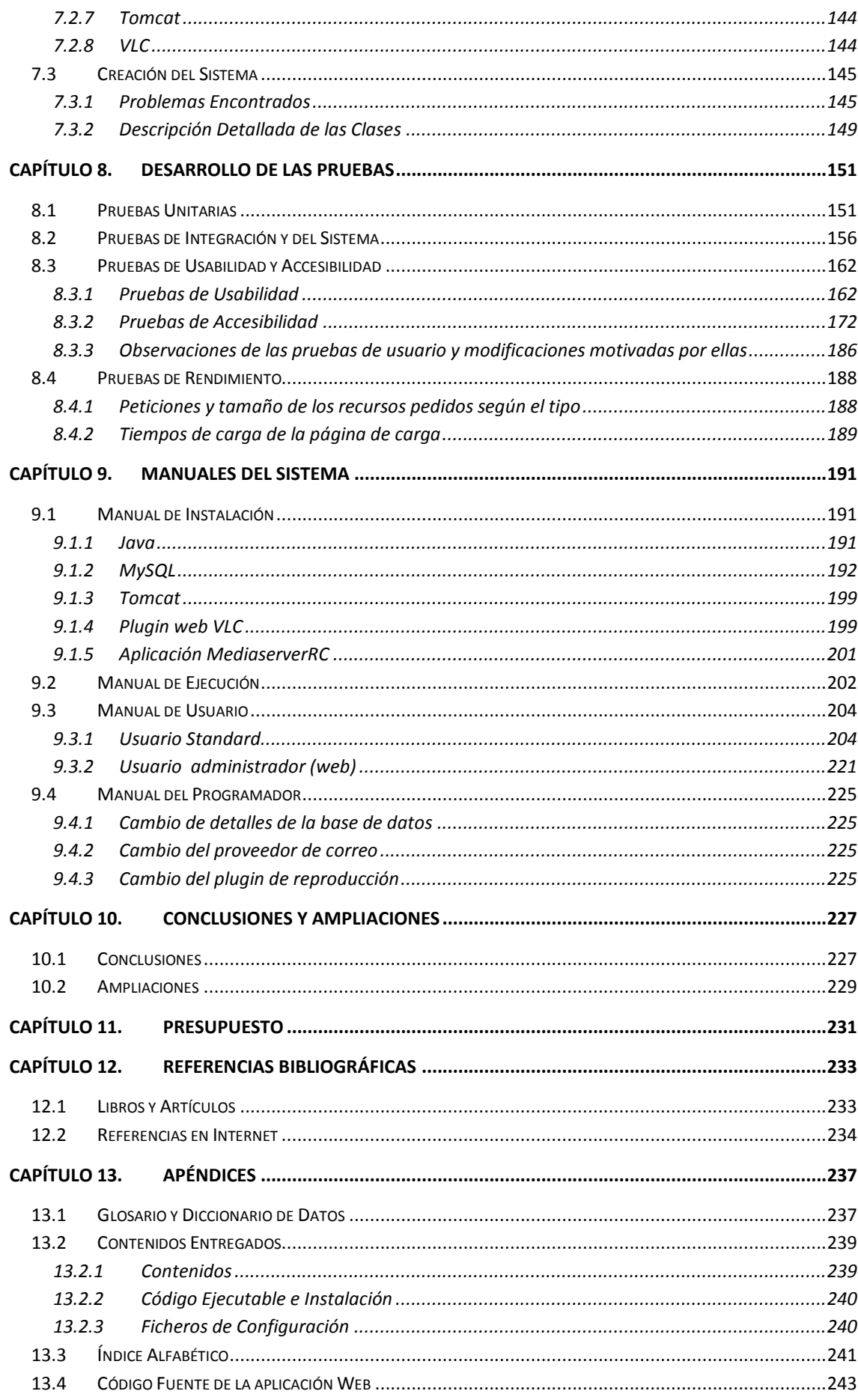

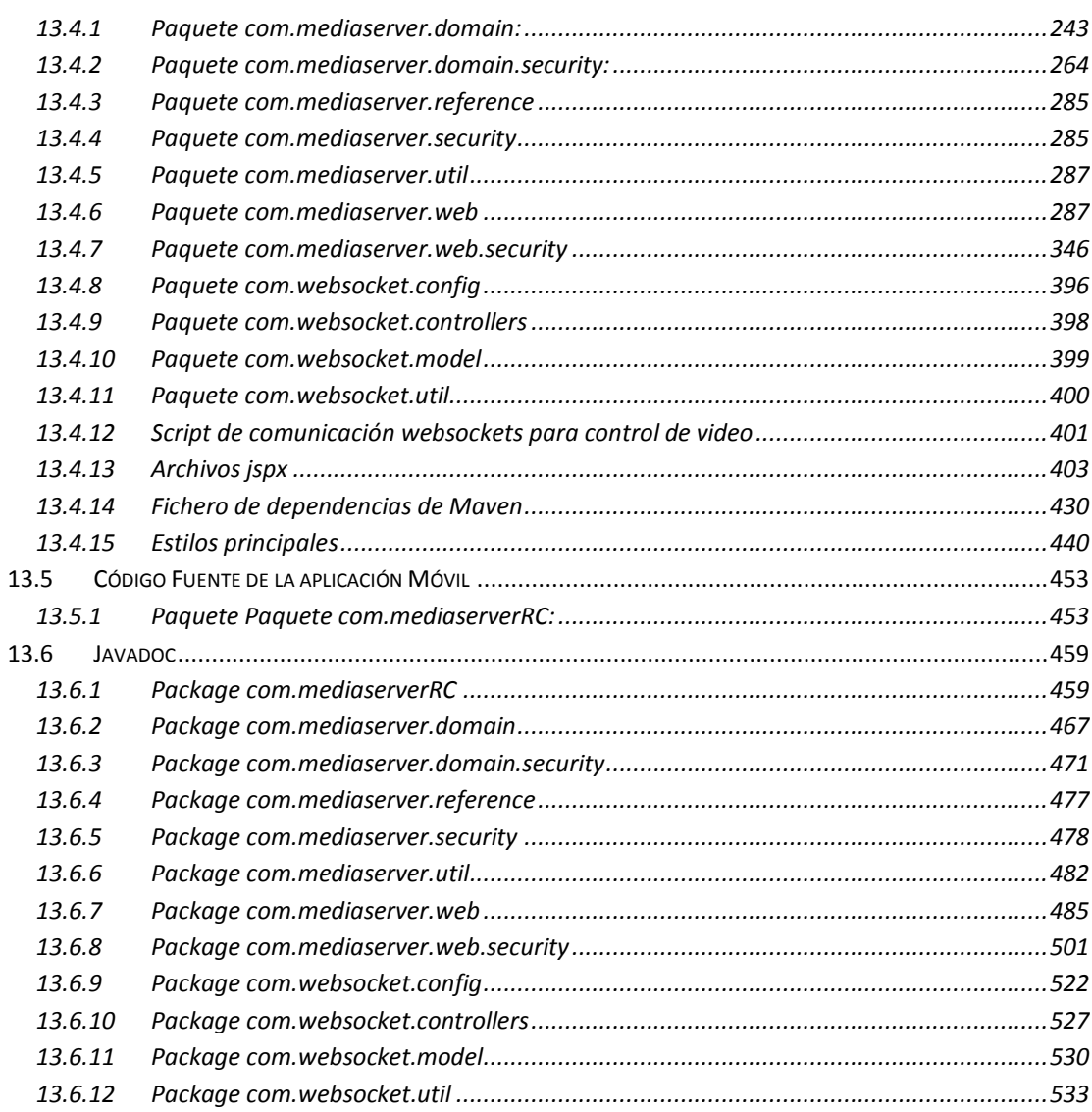

# Índice de Figuras

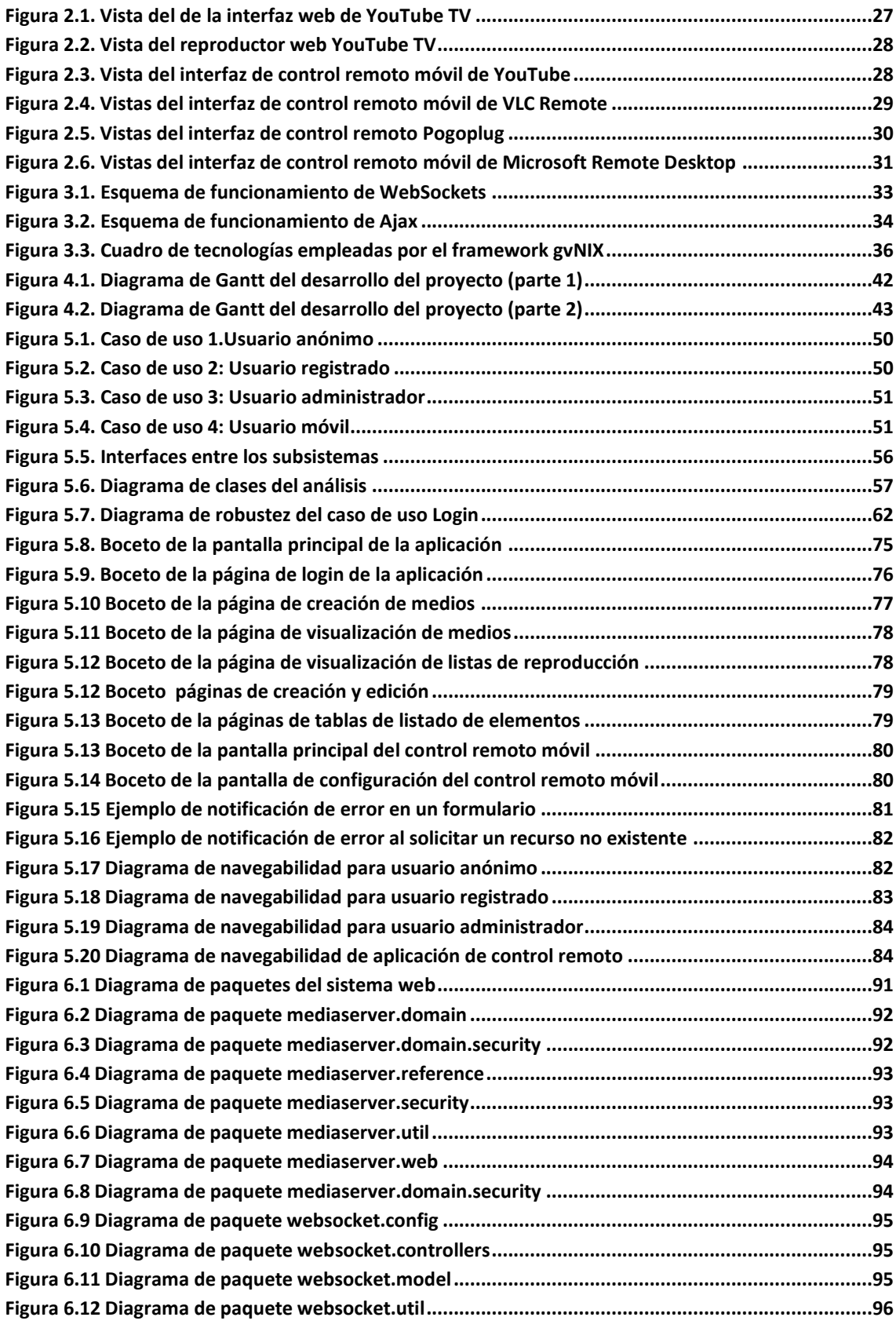

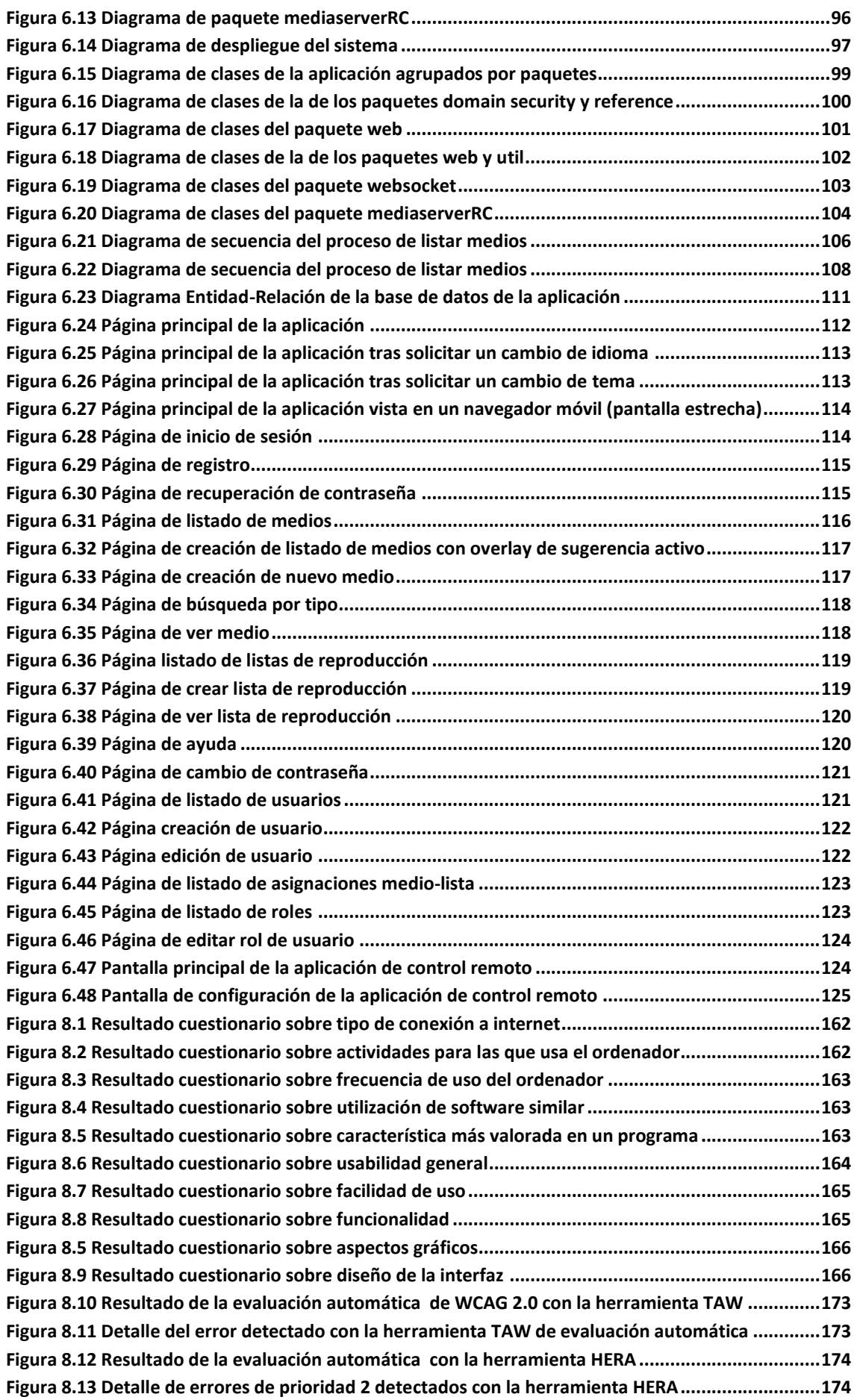

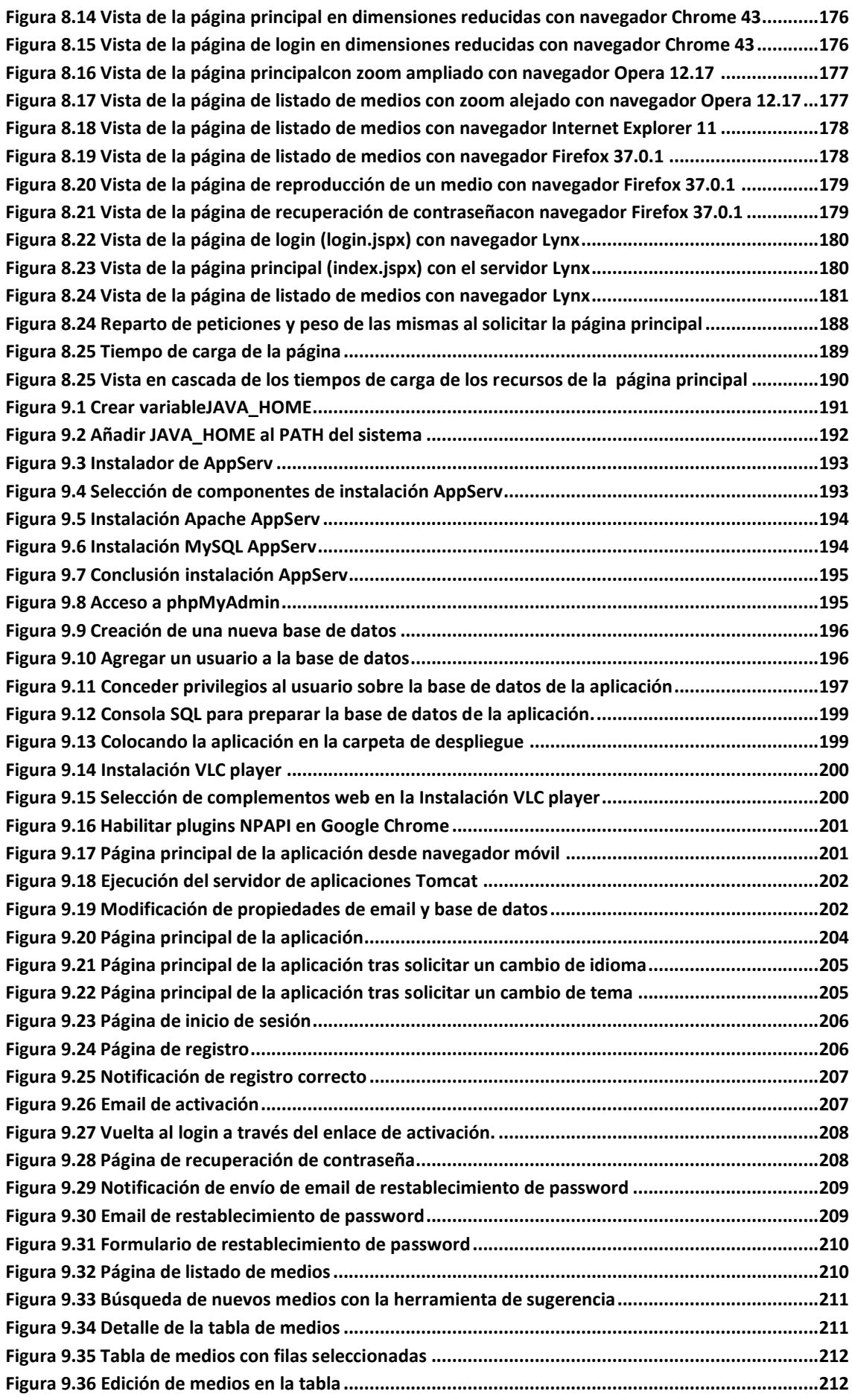

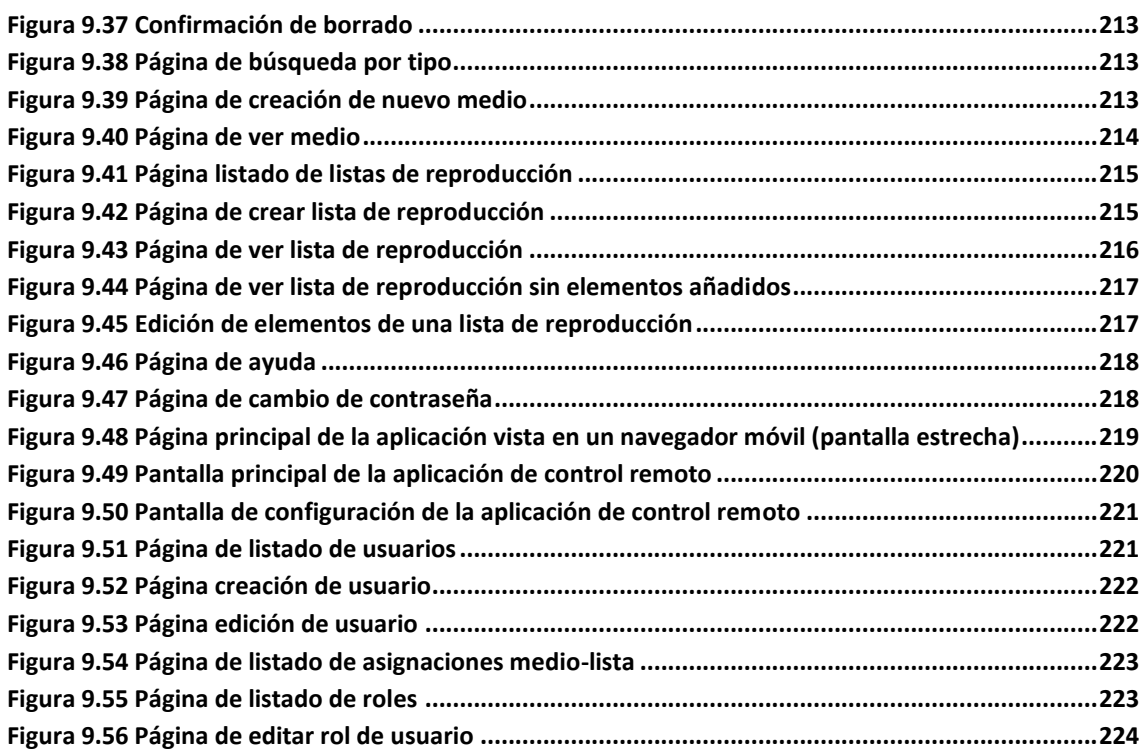

## <span id="page-20-0"></span>**Capítulo 1. Memoria del Proyecto**

En esta memora se hace un resumen del proyecto dirigido a cualquier público, para tratar de hacer sumario de los aspectos más importantes del mismo y que se pueda entender de qué trata el proyecto

En el presente proyecto se pretende desarrollar un sistema informático que implemente un entorno web que permita a sus usuarios guardar la ubicación de sus videos y audios favoritos, así como controlar a través de su dispositivo móvil lo que se reproduce en el navegador del ordenador.

### <span id="page-20-1"></span>**1.1 Resumen de la Motivación, Objetivos y Alcance del Proyecto**

La reproducción de contenidos multimedia es una actividad enormemente extendida tanto en el ámbito cotidiano como profesional.

Ver videos o escuchar música es algo que hacemos constantemente en nuestro tiempo de ocio, pero estos contenidos multimedia también son usados en las tiendas, bares, peluquerías, como música de fondo y aunque su negocio no tenga una relación directa con ellos, sí que tienen influencia a la hora de infundir determinados estados de ánimo o sensaciones en sus clientes, como puede ser la tranquilidad con música lenta y calmada, o la agitación y prisa con la música más movida que suele sonar en las tiendas cuando se acerca la hora del cierre.

El uso de internet, hace que el consumo de recursos multimedia ya no necesite que sus usuarios lleven consigo su música o videos, sino que con una conexión a internet el usuario pueda disponer de ellos en cualquier lugar.

La idea del proyecto surge cuando un amigo que ya utiliza este tipo de servicios de música online mientras atiende a los clientes de la tienda en la que trabaja, me cuenta sus dificultades con este tipo de programas. Por una parte la necesidad de instalar nuevo software en los ordenadores de la tienda, o acceder a sitios web que puedan estar filtrados, y por otra la necesidad de acercarse al ordenador desde el que se controla la reproducción de la música.

Esto nos hace pensar, ¿No sería estupendo disponer de un sitio donde poder guardar nuestros recursos multimedia, organizarlos y reproducirlos a nuestro gusto, y controlar la reproducción cómodamente a distancia a través de nuestro teléfono móvil? Ese es pues el objetivo del proyecto que describe este documento.

Con él se podría no sólo acceder desde cualquier sitio a una inmensa cantidad de recursos multimedia, sino controlar la música de un establecimiento desde un dispositivo móvil sin tener que dejar desatendidos a los clientes ni un segundo, o en el caso del ámbito doméstico reproducir contenidos cómodamente utilizando nuestro dispositivo móvil como mando a distancia.

Además este modelo de control permitiría no sólo controlar un reproductor, sino cualquier número de ellos simultáneamente, desde el mismo dispositivo, sincronizando la reproducción por ejemplo, de todos los ordenadores de una tienda, o todas las tiendas de una cadena, por muy distantes que éstas estén situadas.

#### <span id="page-21-0"></span>**1.2 Resumen de Todos los Aspectos**

A continuación se hace un pequeño resumen de todos los aspectos que se verán en este documento:

- **Introducción**: Aquí se justifica la motivación del desarrollo del proyecto, así como sus objetivos, situación actual, y alternativas o soluciones actuales a los problemas que el proyecto pretende resolver.
- **Aspectos teóricos:** En esta sección se describirán brevemente aquellos conceptos, herramientas y tecnologías más importantes usados y/o relacionados con el proyecto**.**
- **Planificación del proyecto**: En esta sección se describe el plazo de ejecución del proyecto y de qué forma se repartirá el tiempo y el trabajo para llevarlo a término.
- **Análisis**: Este apartado contendrá toda la especificación de requisitos y la documentación del análisis de la aplicación, a partir de la cual se elaborará posteriormente el diseño.
- **Diseño del sistema**: En este apartado se detallará el diseño del sistema construido a partir del análisis realizado en el apartado anterior. Cómo se estructurará el código, la base de datos, la interfaz, así como qué pruebas se realizarán para comprobar que el programa funcione correctamente.
- **Implementación del sistema**: En esta sección se describe como se ha llevado a cabo la implementación del proyecto.
- **Desarrollo de las pruebas**: aquí se muestran los resultados de las diferentes pruebas que hemos realizado al proyecto para comprobar su adecuación con los objetivos.
- **Manuales del sistema**: Diferentes manuales para el los usuarios del sistema, tanto instalación y despliegue de la aplicación, como uso, administración y desarrollo.
- **Conclusiones y ampliaciones**: Conclusiones del sistema qué hemos elaborado, del proceso de aprendizaje durante su elaboración y posibles ampliaciones a realizar en el futuro sobre el mismo.
- **Presupuesto**: Presupuesto del coste de desarrollo del proyecto. En esta sección se hace un cálculo de presupuesto en el caso de que el cliente fuera un cliente real y no se tratara de una aplicación hecha para el ámbito académico.
- **Referencias bibliográficas**: Libros, artículos y sitios de internet usados de alguna forma durante el desarrollo del proyecto y su documentación.
- **Apéndices**: Aquí se incluyen un glosario, listado del contenido entregable junto a este documento, javadoc y el código fuente de la aplicación.

## <span id="page-24-0"></span>**Capítulo 2. Introducción**

### <span id="page-24-1"></span>**2.1 Justificación del Proyecto**

La reproducción de música y videos es una actividad muy habitual tanto a nivel cotidiano como profesional, en tiendas, locales de ocio, etc. Cada vez cobra más importancia el consumo de estos medios procedentes de la red, pues con una simple conexión a internet, se tiene acceso a una colección de recursos incomparablemente más amplia de la que cualquiera podría guardar en un medio de almacenamiento convencional.

No obstante la ubicación de los recursos en la red es muy diversa, repartida en servidores de todo el mundo, por lo que ofrecer un medio de guardar, recopilar todas estas ubicaciones podría resultar útil.

Si además se ofrece la opción de reproducirlos en el mismo sitio web y controlar remotamente la reproducción, se pone a disposición de los usuarios la libertad de tener sus recursos disponibles y localizados en cualquier parte donde haya una conexión a internet.

Un ejemplo ilustraría bien la situación:

Consideremos el caso de un dependiente que trabaja en una cadena de tiendas de calzado, y que debe controlar la música de fondo del establecimiento, pero estar siempre disponible para atender a sus clientes.

Con el sistema desarrollado en este proyecto puede controlar la reproducción de música desde cualquier parte de la tienda mediante su dispositivo móvil, sin tener que acercarse hasta el ordenador desde el cual se reproduce, por lo cual no pierde ningún tiempo de estar disponible para sus clientes.

Si otro día ese mismo dependiente ha de trabajar en otra tienda de la cadena, no necesita llevarse consigo la música para reproducir, sino que con solo iniciar sesión en el sitio web la aplicación tendrá disponibles todos sus recursos igual que en la primera ubicación.

Si por cualquier motivo fuera responsable de la música de todas las tiendas de la cadena, no tendría más que iniciar su sesión en la aplicación en todos los ordenadores que reproducen la música, y podría controlar y sincronizar todos, remotamente, sin restricciones de distancia.

### <span id="page-25-0"></span>**2.2 Objetivos del Proyecto**

El objetivo principal de este proyecto es el desarrollo de un sistema informático que permita a los usuarios recopilar y organizar recursos multimedia disponibles en la red para luego reproducirlos. Esta reproducción podrá ser controlada remotamente por mediante dispositivos móviles.

Objetivos detallados:

- 1. Facilitar y acomodar la reproducción de videos y audios disponibles en la red.
- 2. Permitir el control de remoto de un reproductor multimedia sin necesidad de emparejamientos previos entre los dispositivos implicados.
- 3. Permitir la sincronización de varios reproductores con independencia de su ubicación.
- 4. Contemplar el despliegue distribuido de la aplicación en varios servidores.
- 5. Tener en cuenta aspectos de usabilidad de cara a los usuarios.
- 6. Sencillez en sus funciones y facilidad en su manejo.
- 7. Contemplar aspectos de seguridad.

Otros objetivos:

- Formación y mejora en el manejo de frameworks de desarrollo utilizados en la actualidad como Spring, y frameworks de desarrollo rápido de aplicaciones como Spring Roo.
- Aprendizaje de tecnologías de comunicación y sincronización actuales como WebSockets.
- Desarrollo de habilidades relacionadas con programación para dispositivos móviles y formación en tecnologías relacionadas tales como Android y phonegap.
- Madurez en el rendimiento y calidad del trabajo realizado.

### <span id="page-26-0"></span>**2.3 Estudio de la Situación Actual**

Aunque en la estudio realizado no se han encontrado soluciones que enfoquen la funcionalidad exactamente de la misma manera que la aplicación objetivo del proyecto, a continuación se presentan distintas alternativas que ofrecen funcionalidades relacionadas con el mismo, que si están disponibles actualmente.

De hecho una de las alternativas, concretamente VLC Player está muy relacionada con el proyecto, ya que se hace uno de su plugin web para la reproducción de los elementos multimedia, haciendo uso de su API en javascript desde el cliente web.

#### <span id="page-26-1"></span>2.3.1 Evaluación de Alternativas

Aquí se presentan las alternativas estudiadas tratando de describir su funcionamiento, ventajas e inconvenientes.

#### *2.3.1.1 Sistema 1: Youtube TV*

El sitio web de reproducción de videos más utilizado en la actualidad, pone a disposición de sus usuarios a través [www.youtube.com/tv#/](http://www.youtube.com/tv#/) un reproductor de videos, cuyo control remoto es posible emparejar con un dispositivo móvil utilizando en éste la aplicación homónima.

Esta funcionalidad fue pensada para poder utilizar las nuevas Smart TVs capaces de acceder a internet para hacer el papel de reproductor de videos de Youtube, y controlar esta reproducción mediante en dispositivo móvil con la aplicación correspondiente instalada, y previo emparejamiento de ambos dispositivos.

La funcionalidad de control remoto viene ya incluida con la aplicación de reproducción de videos que YouTube ofrece.

<span id="page-26-2"></span>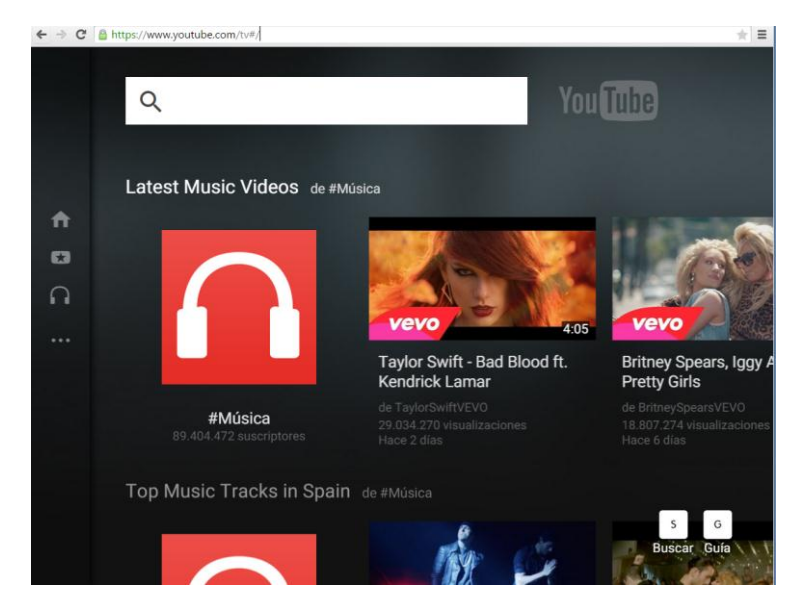

*Figura 2.1. Vista del de la interfaz web de YouTube TV*

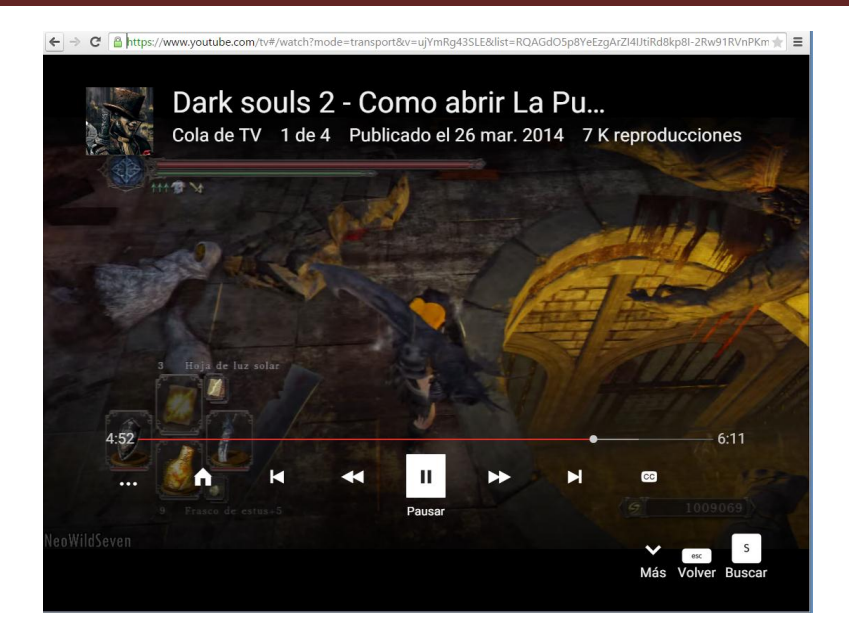

*Figura 2.2. Vista del reproductor web YouTube TV*

<span id="page-27-0"></span>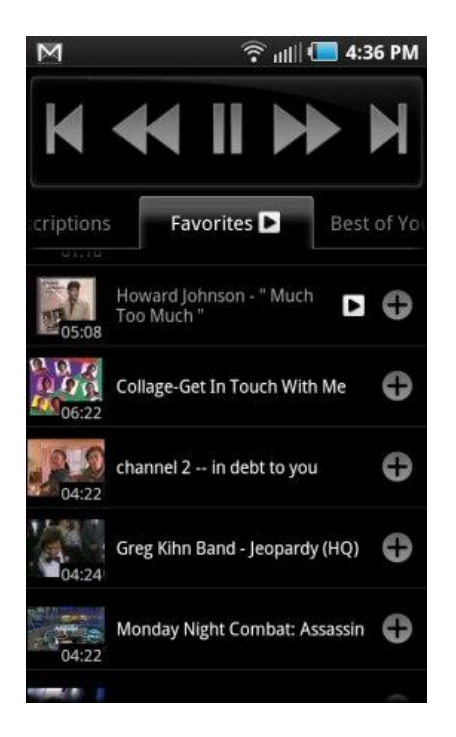

*Figura 2.3. Vista del interfaz de control remoto móvil de YouTube*

<span id="page-27-1"></span>Como ventajas se podrían señalar:

- Es de manejo intuitivo.
- Gratuito.
- Muy extendido.
- Soporte multiplataforma y multidispositivo.

Entre sus inconvenientes:

- Requiere un proceso de emparejamiento entre el dispositivo reproductor y el control remoto.
- No permite controlar más de un dispositivo simultáneamente, ni más de un control remoto.
- Los recursos disponibles para reproducir han de estar alojados únicamente en los servidores de Youtube.

También conviene señalar que este sistema ofrece una enorme cantidad de opciones por lo que puede desorientar inicialmente a los usuarios.

#### *2.3.1.2 Sistema 2: VLC Remote*

El conocido reproductor multimedia multiplataforma famoso por la gran variedad de formatos que acepta dispone también de una aplicación de control remoto desde dispositivos móviles.

No obstante este no sería un reproductor web, sino una versión de escritorio, por lo que aunque sí que podría reproducir cualquier topo de archivo, local o remoto, la información acerca de listas de reproducción, etc. dependerán de cada máquina particular, y habría que trasportarlas de manera independiente si se quisiera reproducir la misma lista de reproducción en otro ordenador.

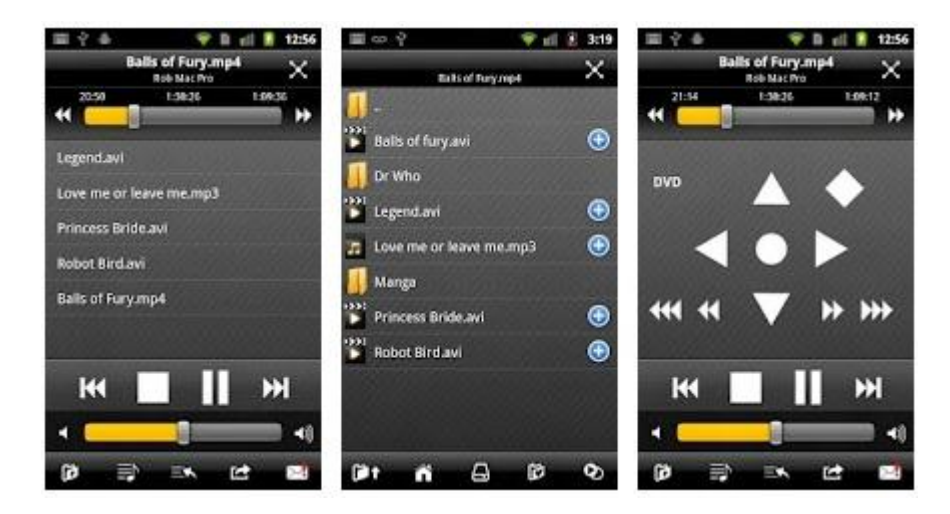

*Figura 2.4. Vistas del interfaz de control remoto móvil de VLC Remote*

<span id="page-28-0"></span>Como ventajas se podrían señalar:

- Es de sencillo manejo, la interfaz móvil es muy clara y sencilla.
- Gratuito.
- Gran cantidad de formatos distintos aceptados.
- Fuentes locales y remotas.

Entre sus inconvenientes:

 Requiere un proceso de emparejamiento entre el programa reproductor y la aplicación control remoto.

- No permite controlar más de un dispositivo simultáneamente, ni más de un control remoto.
- Es una aplicación de escritorio que ha de estar instalada en cada ordenador que se quiera controlar como reproductor.
- Las listas de reproducción y recursos están ligados a la máquina en la que está instalado el reproductor.

#### *2.3.1.3 Sistema 3: Pogoplug PC*

Es una utilidad para Windows que pone los medios almacenados en el ordenador disponibles para otros PCs o dispositivos móviles. Se eligen los directorios a compartir y se accede a ellos a través del navegador o los programas específicos para cada dispositivo.

La finalidad de la aplicación es más bien poner a disposición de otros dispositivos los recursos almacenados en la máquina servidora, que el de ofrecer una reproducción remota. Esta se podría conseguir conectando un dispositivo reproductor que acceda a los recursos multimedia y controlando éste a su vez remotamente.

El programa tiene un coste de 29.95 \$ e incluye 5 Gb de almacenamiento en la nube.

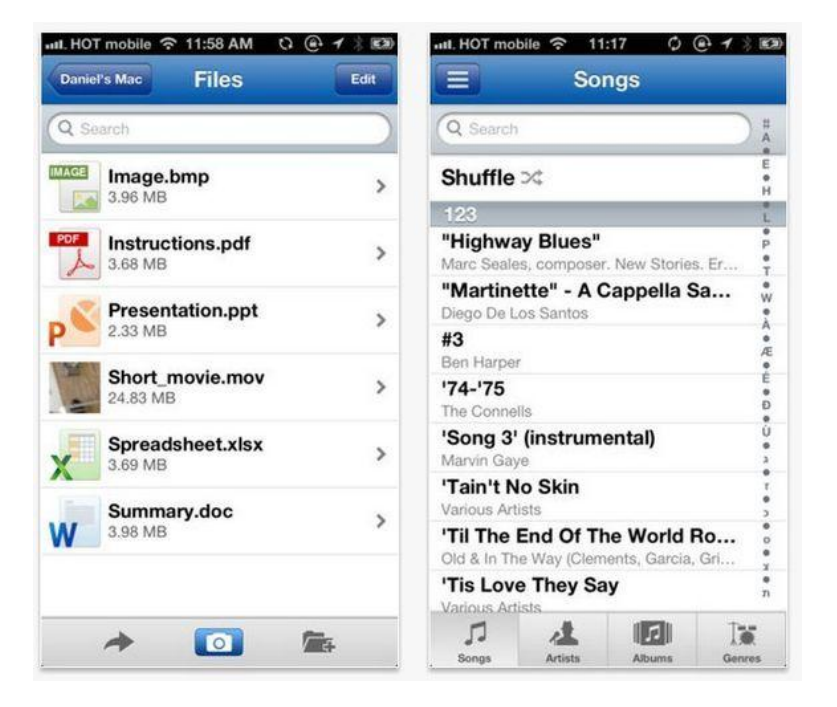

*Figura 2.5. Vistas del interfaz de control remoto Pogoplug*

<span id="page-29-0"></span>Como ventajas se podrían señalar:

- Es de sencillo manejo.
- Gran cantidad de formatos.

Entre sus inconvenientes:

- No está pensado para la reproducción remota de multimedia, necesitando equipo y configuración adicionales.
- No es gratuito.
- Acciones limitadas.
- Solo disponible para Windows.

#### *2.3.1.4 Sistema4: Microsoft Remote Desktop*

Se trata de una aplicación de escritorio remoto completo para sistemas Windows, con ella se puede controlar completamente el equipo objetivo desde el dispositivo móvil como si de su versión de escritorio se tratase.

Así pues se teniendo un reproductor multimedia instalado en el ordenador objetivo, se podría controlar la reproducción, aunque la facilidad de uso se vería comprometida debido a un tamaño muy pequeño de los botones y controles, que se replicarían a escala en la pantalla del dispositivo móvil, sensiblemente más pequeño que una pantalla de ordenador standard.

Como ventajas se podrían señalar:

- Manejo ya conocido por ser idéntico a un escritorio ya utilizado por el usuario
- Gratuito.
- Acciones y configuraciones tan amplias como una interfaz de escritorio.
- Formatos aceptados dependiente del reproductor instalado en el PC.
- Fuentes locales y remotas dependiendo del reproductor instalado.

Entre sus inconvenientes:

- Solo aplicable a sistemas Windows que tengan habilitada la opción de control remoto.
- No permite controlar más de un dispositivo simultáneamente, ni más de un control remoto.
- Dificultad de uso por la pequeña escala de la interfaz.
- Los medios y listas de reproducción están ligados a la máquina que se controle.

<span id="page-30-0"></span>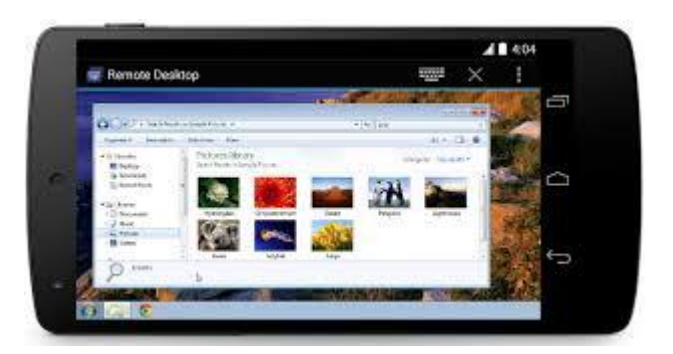

*Figura 2.6. Vistas del interfaz de control remoto móvil de Microsoft Remote Desktop*

#### <span id="page-31-0"></span>2.3.2 Resumen de alternativas

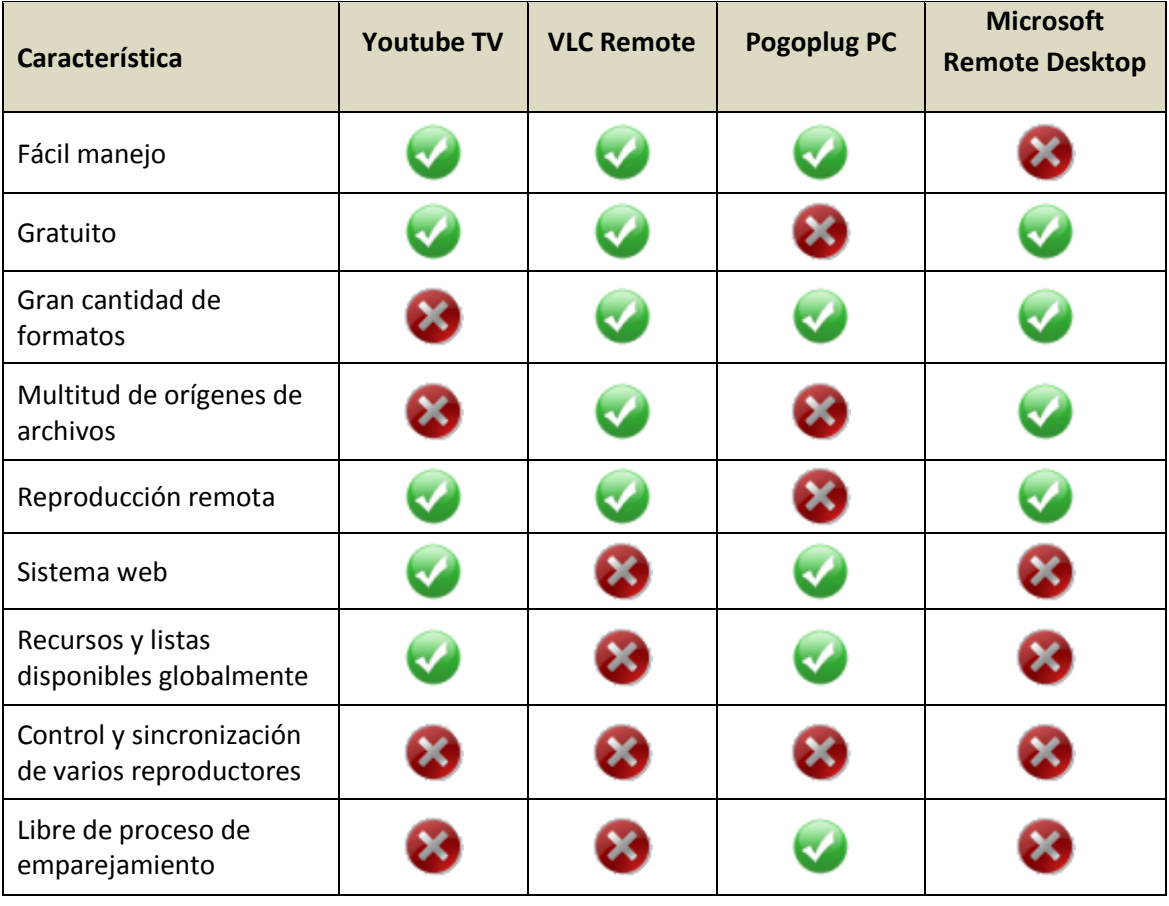

## <span id="page-32-0"></span>**Capítulo 3. Aspectos Teóricos**

En esta sección se describirán brevemente aquellos conceptos, herramientas y tecnologías usados y relacionados con el proyecto.

#### <span id="page-32-1"></span>**3.1 WebSocket**

WebSocket es una tecnología que proporciona un canal de comunicación bidireccional y fullduplex sobre un único socket TCP. La API de WebSocket está siendo normalizada actualmente por el W3C, aunque el protocolo WebSocket ya fue normalizado por la IETF en 2011.

La tecnología está diseñada para ser implementada en navegadores y servidores web, pero puede utilizarse por cualquier aplicación cliente/servidor. Debido a que las conexiones TCP comunes sobre puertos diferentes al 80 son habitualmente bloqueadas por los administradores de redes, el uso de esta tecnología proporcionaría una solución a este tipo de limitaciones proveyendo una funcionalidad similar a la apertura de varias conexiones en distintos puertos.

En el lado del cliente, WebSocket está ya implementado en Mozilla Firefox 8, Google Chrome 4 y Safari 5y en Internet Explorer 10.

La comunicación por WebSockets se inicia con un *handshake* en el que cliente y servidor se ponen de acuerdo para establecer la comunicación bidireccional y se finaliza cuando uno de los lados cierra el canal de conexión. Esto se puede apreciar en el siguiente esquema de funcionamiento.

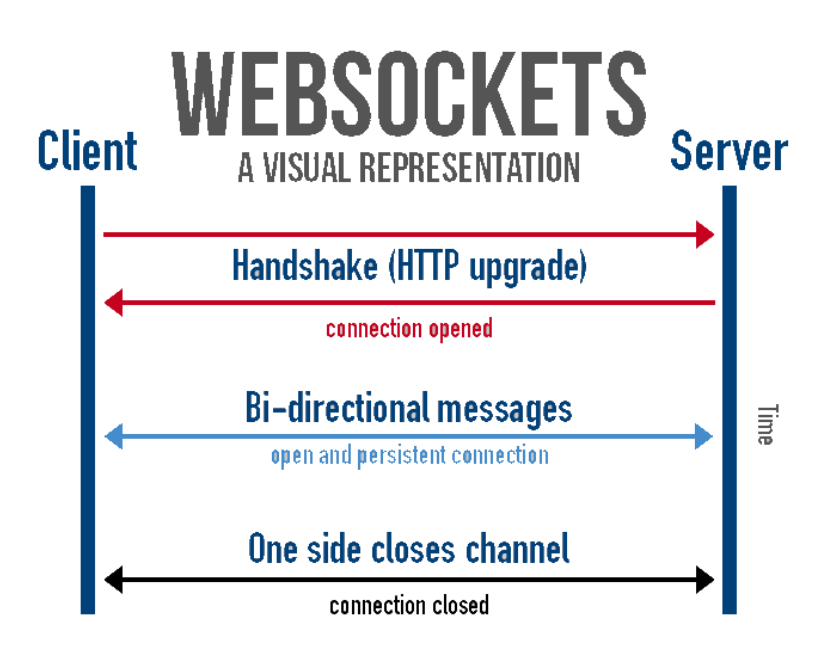

<span id="page-32-2"></span>*Figura 3.1. Esquema de funcionamiento de WebSockets*

33

La necesidad de esta tecnología de comunicación para el proyecto radica en que las peticiones o eventos a los que se ha de dar respuesta, como puede ser pausar o parar un video, pasar al siguiente medio de reproducción, no siempre tienen su origen en el navegador web, sino que pueden ser originados por la aplicación de control remoto. En este caso, el control remoto enviará al servidor su petición, y sería el servidor el que tendría que notificar al cliente web que hay eventos nuevos a los que debe responder. Por lo tanto es necesario un medio por el cual el servidor pueda iniciar una comunicación con el cliente web, sin precisar de una petición previa por su parte.

Una alternativa a este modelo sería la utilización de mensajes AJAX para la técnica de *polling* (o encuesta periódica), en donde el cliente web preguntase regularmente al servidor si hay nuevos eventos a los que reaccionar, como se puede apreciar en el siguiente esquema.

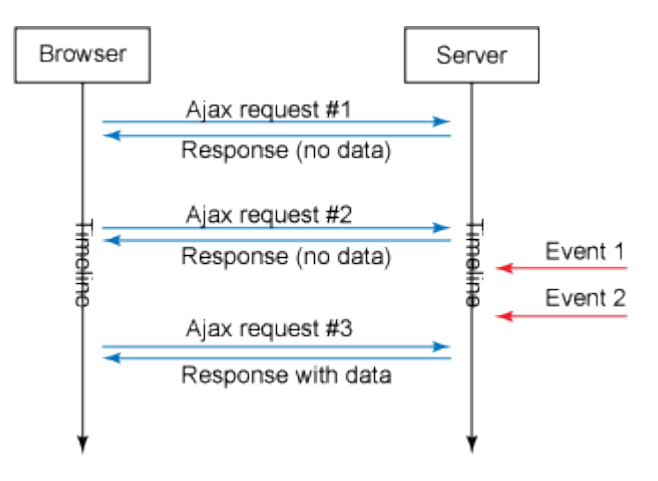

*Figura 3.2. Esquema de funcionamiento de Ajax*

<span id="page-33-1"></span>La desventaja de este sistema sería la cantidad de peticiones y respuestas sin información, lo cual supondría tráfico inútil, y el retraso de la respuesta, pues el cliente web no sería notificado en el momento que se produce el evento, sino en la siguiente comunicación periódica que intercambiase con el servidor.

No obstante si que se han empleado comunicaciones AJAX para otros aspectos de la aplicación como es el caso de actualizaciones de las tablas de datos, inserción de nuevos elementos, ya que permite comunicar e intercambiar sólo la información necesaria para poder actualizar la información que se ha modificado en la página sin tener que refrescar la página completa.

#### <span id="page-33-0"></span>**3.2 STOMP**

De las siglas en inglés Simple (or Streaming) Text Oriented Message Protocol, protocolo de mensajes orientado a texto simple, o difusión de texto. Es un protocolo de comunicación mediante mensajes independiente del lenguaje, lo que permite que se pueda conectar un cliente y un servidor que implementen el protocolo aunque estén escritos en distintos lenguajes de programación.

En el proyecto, se ha empleado este protocolo sobre los WebSockets para la comunicación entre servidor y cliente web en lo relativo a órdenes de reproducción multimedia.

Se ha utilizado una implementación en javascript para la parte cliente; y en java, como parte de framework *Spring* 4 para el servidor.

Los clientes realizan una petición para suscribirse a un canal de comunicación único para cada usuario por el que se intercambian los mensajes bidireccionales. Resaltar que el canal en único para el usuario, pero no para el cliente web, es decir, un usuario podría tener abiertos múltiples clientes web, y todos ellos se suscribirían al mismo canal. Esto es lo que permite la sincronización entre todos ellos, y que un único usuario controle la reproducción remota de tantos reproductores web como tenga conectados a la aplicación.

Adicionalmente, de manera periódica se intercambian "heartbit" o pulso, para comprobar que los extremos de la comunicación siguen activos, y cerrar la comunicación en caso de que uno de ellos se desconecte fortuitamente.

### <span id="page-34-0"></span>**3.3 Spring Roo / gvNix**

Spring Roo es una herramienta de desarrollo rápido de aplicaciones en java presentada en 2009 que aplica los principios de *[convention-over-configuration](http://en.wikipedia.org/wiki/Convention_over_configuration)* (convención por encima de configuración) primando lo que es comúnmente esperado y aceptado, sobre una configuración exhaustiva.

Su objetivo es mejorar la productividad en el desarrollo ofreciendo la generación automática de código a través de una interfaz de comandos donde el desarrollador describe el modelo de los datos con los que debe trabajar, la manera de mostrarlos, etc.

Estos comandos se traducen en código que implementa las necesidades básicas descritas, haciendo uso de AspectJ, programación orientada por aspectos, extensión del lenguaje java que agrupa el código no solo en clases java, sino también en archivos .aj asociados a una de esas clases y que se ocupan de un aspecto de su funcionalidad, como puede ser la persistencia, configuración etc.

Los aspectos son controlados automáticamente por el framework Spring roo y se adaptan a los cambios que hace el programador en las clases. Para modificar el funcionamiento de un método implementado en un método implementado en un archivo de aspecto es necesario llevar su código a su clase java asociada.

Esta herramienta está integrada dentro del framework de desarrollo Spring, una infraestructura conceptual y tecnológica con módulos y artefactos útiles para facilitar el desarrollo de aplicaciones Web den Java, de las más utilizadas actualmente.

GvNIX es una herramienta de desarrollo basada en *Spring roo* y patrocinada por la Dirección General de Tecnologías de la Información (DGTI) de la Conselleria de Hacienda y Administración Pública de la Generalitat Valenciana.

La principal ventaja de vgNIX respecto a herramienta originaria Spring Roo y el motivo por el que se ha elegido emplearla respecto a la primera es la incorporación de plugins y funcionalidades, e integración con otras tecnologías, entre las que cabe destacar jQuery,

Bootstrap, Jasper Reports, Datables. Con lo cual consigue unos resultados de generación mucho más adaptativos, dinámicos y versátiles.

Un resumen de las tecnologías empleadas por este framework se presenta en el siguiente cuadro.

| Java 6+        |                | <b>Spring Framework</b> |               | <b>Spring Data</b>      |                             | jQuery         |                          |
|----------------|----------------|-------------------------|---------------|-------------------------|-----------------------------|----------------|--------------------------|
|                |                |                         |               | <b>Hibernate Envers</b> |                             | Bootstrap 3    |                          |
| <b>Maven</b>   |                | <b>Spring MVC</b>       |               | <b>Java Melody</b>      |                             | <b>Leaflet</b> |                          |
|                |                |                         |               |                         |                             |                |                          |
|                |                |                         | <b>Apache</b> | Datatables              | <b>Dandelion Datatables</b> | <b>PostGIS</b> | <b>Oracli</b>            |
| Spring Securit | Jasper Reports |                         |               |                         |                             |                |                          |
|                |                |                         |               | <b>PostgreSQL</b>       |                             | <b>Spatial</b> | <b>Hibernate Spatial</b> |

*Figura 3.3. Cuadro de tecnologías empleadas por el framework gvNIX*

<span id="page-35-1"></span>Esta herramienta ha sido utilizada sobre todo en las primeras fases del proyecto pues facilitaba la puesta en marcha y construcción de una primera versión funcional, *scafolding (*andamiaje web) de las opciones principales de inserción, modificación y borrado de las entidades de la aplicación.

La versión de gvNIX utilizada en el proyecto es la 1.4, basada en Spring Roo 1.3.0.

### <span id="page-35-0"></span>**3.4 VLC-Web Plugin**

El plugin web VLC es un complemento para navegadores, similar a Flash que permite la reproducción dentro del navegador de todos los videos que el reproductor VLC media player puede leer. De hecho el funcionamiento básico es la inserción de un reproductor nativo en la página web. El plugin viene incluido al descargar la versión de escritorio del reproductor VLC.

La API de este plugin permite controlar su funcionamiento mediante llamadas a funciones javascript, por lo que se ha empleado en el proyecto para que combinado con la comunicación realizada mediante websockets, se puedan transmitir y sincronizar los eventos y peticiones relacionadas con la reproducción de contenidos multimedia.

Google Chrome ha decidido bloquear en su navegador los plugins que hacen uso de NPAPI (Netscape Plugin Application Programing Interface), como es el caso de VLC, por lo que a partir del 14 de abril de 2015 es necesario habilitar manualmente su utilización en una página de configuración. El soporte será retirado completamente a partir de septiembre de 2015.
Se han estudiado otras opciones de plugins de reproducción web, como 14 de abril de 2015 puede ser *WebChimera*, también basa den VLC, pero finalmente se ha optado por el primero debido a la sencillez de uso y la gran variedad de formatos aceptados. No obstante para futuras versiones y considerando el bloqueo de plugins NPAPI por parte de Chrome, es probable que se sustituya este plugin por otro que no requiera este tipo de APIs y por lo tanto si tenga soporte en navegador más extendido. Este hecho se ha tenido ya en cuenta en el desarrollo tratando de modularizar el código de manera que el cambio afecte a la menor cantidad de archivos posibles.

# **Capítulo 4. Planificación del Proyecto**

En esta sección se describe la planificación seguida para el desarrollo del proyecto.

Con las pertinentes modificaciones para adaptarlo a las características y tamaño del proyecto el modelo es parecido a RUP (versión 4.1). RUP *(Rational Unified Process)* es un proceso de desarrollo de software que constituye la metodología estándar más utilizada para el análisis, diseño, implementación y documentación de sistemas orientados a objetos. Es un modelo de proceso software orientado a objetos que utiliza el lenguaje de modelado UML. El proceso definido por RUP es iterativo, ya que se planifican iteraciones al final de las cuales se obtiene una versión más refinada del producto. Se centra en la arquitectura y su proceso está dirigido por los casos de uso, dando gran importancia a la comunicación con el cliente. Su estructura dinámica adaptable a las necesidades de cada proyecto y es por ello por lo que se ha seguido un proceso similar al definido en este modelo.

En la siguiente tabla se muestran las tareas de las que consta todo el proceso de realización del proyecto, nivel de la tarea, tiempo planificado para llevarlas a cabo, así como la descripción de la propia tarea. Cada día de duración se correspondería con 5 horas de trabajo.

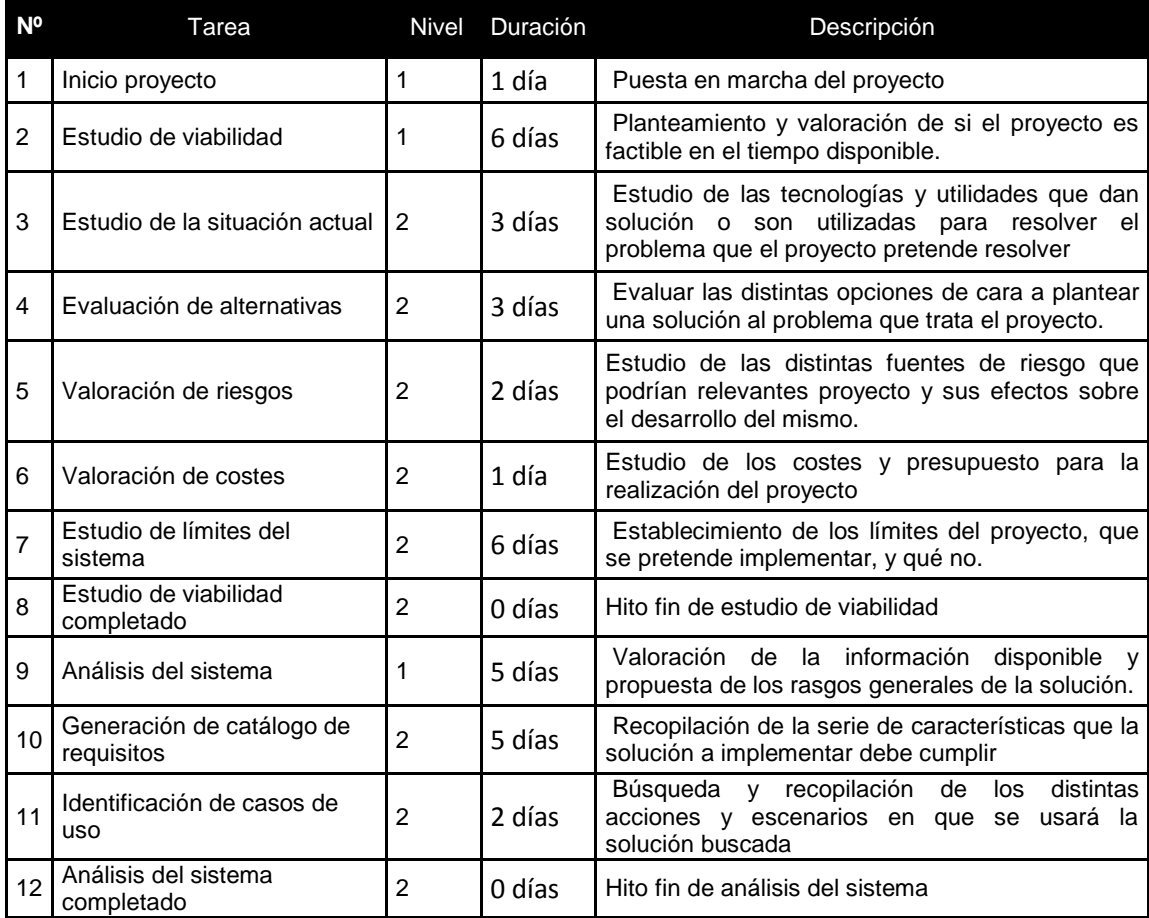

### **4.1 Listado de tareas**

#### **Servidor multimedia con control remoto Android** | *Planificación del Proyecto*

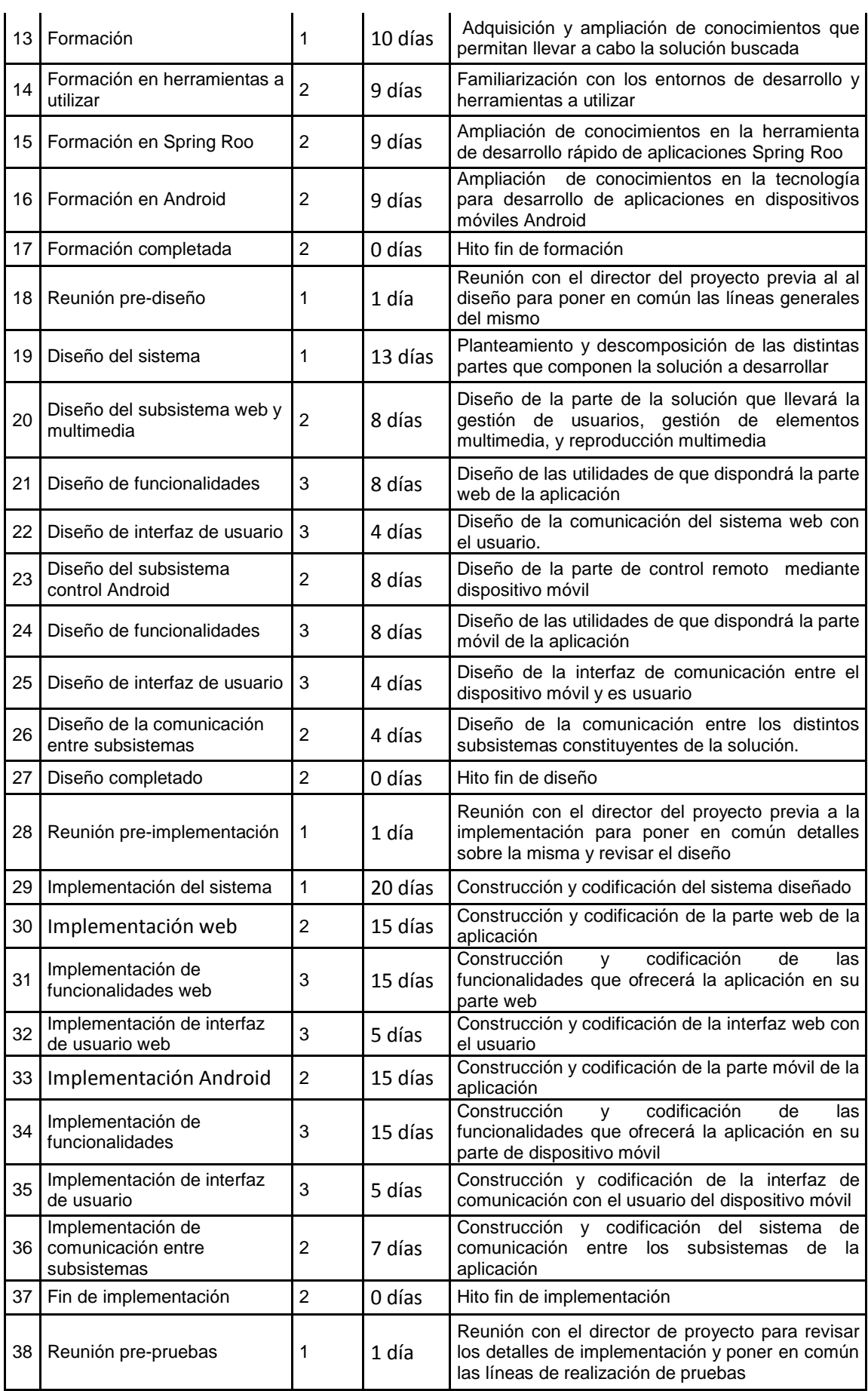

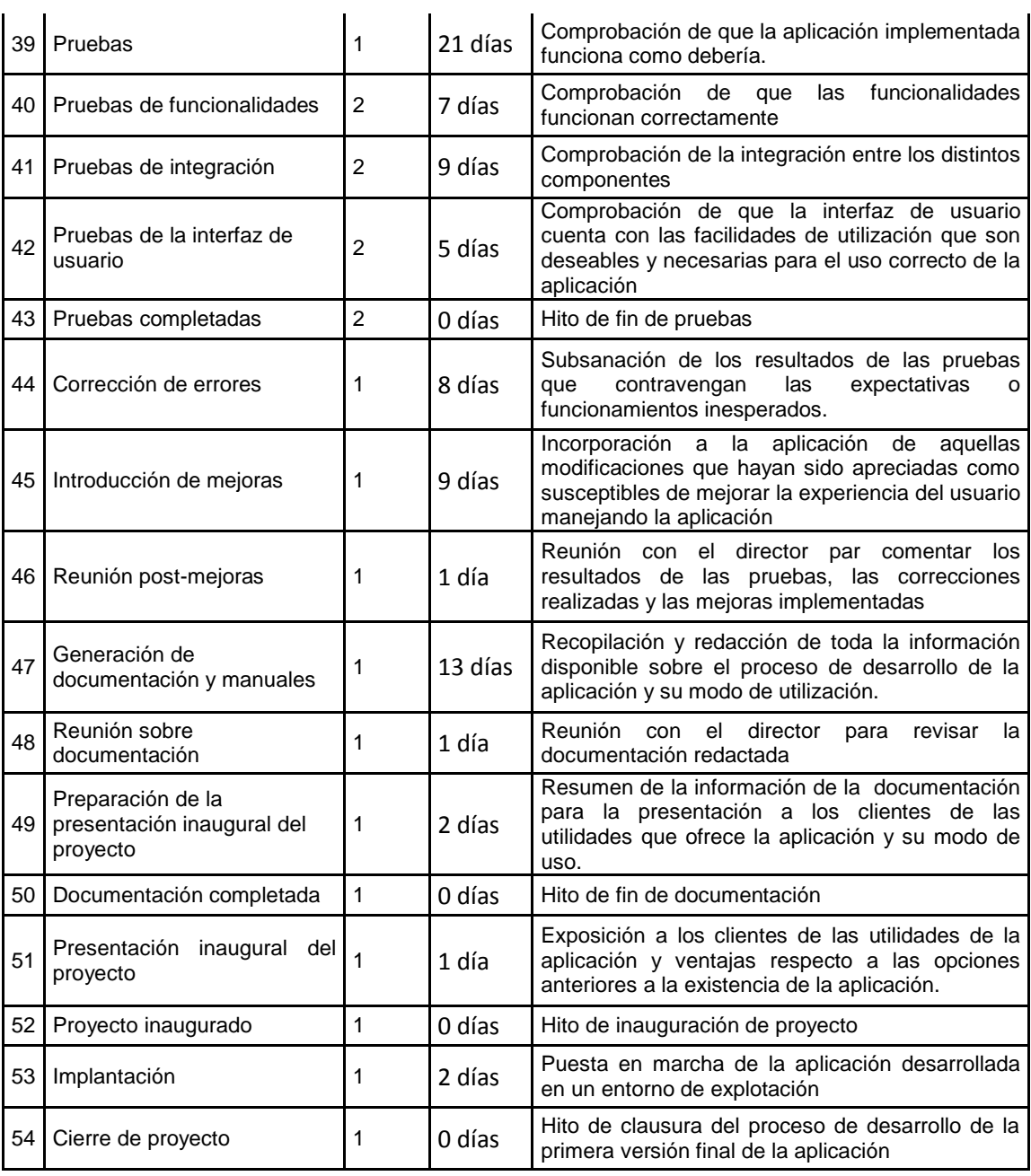

### *Planificación del Proyecto* | **Servidor multimedia con control remoto Android**

La distribución de tareas de la tabla anterior se puede ver también en el siguiente diagrama de Gantt

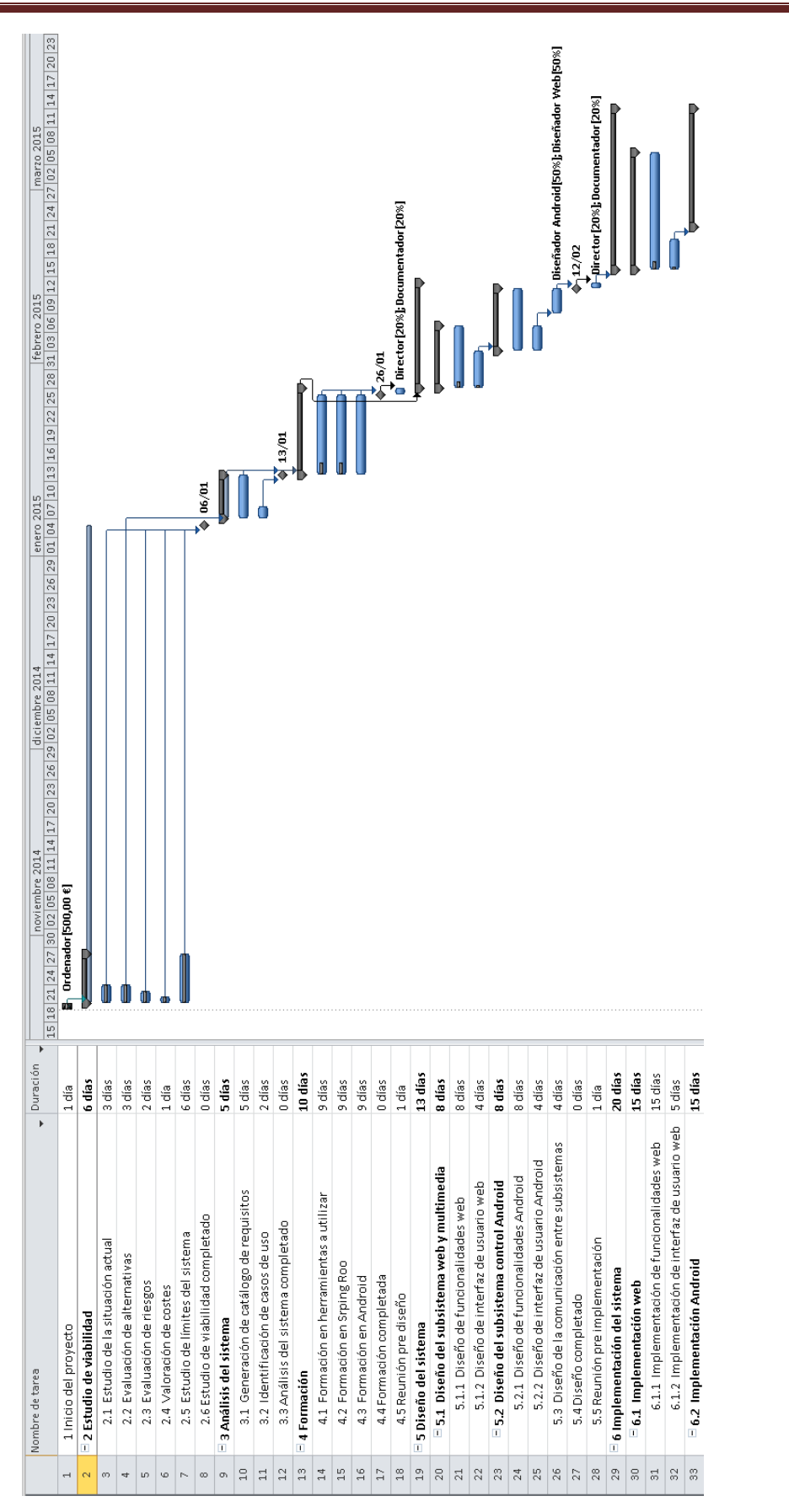

*Figura 4.1. Diagrama de Gantt del desarrollo del proyecto (parte 1)*

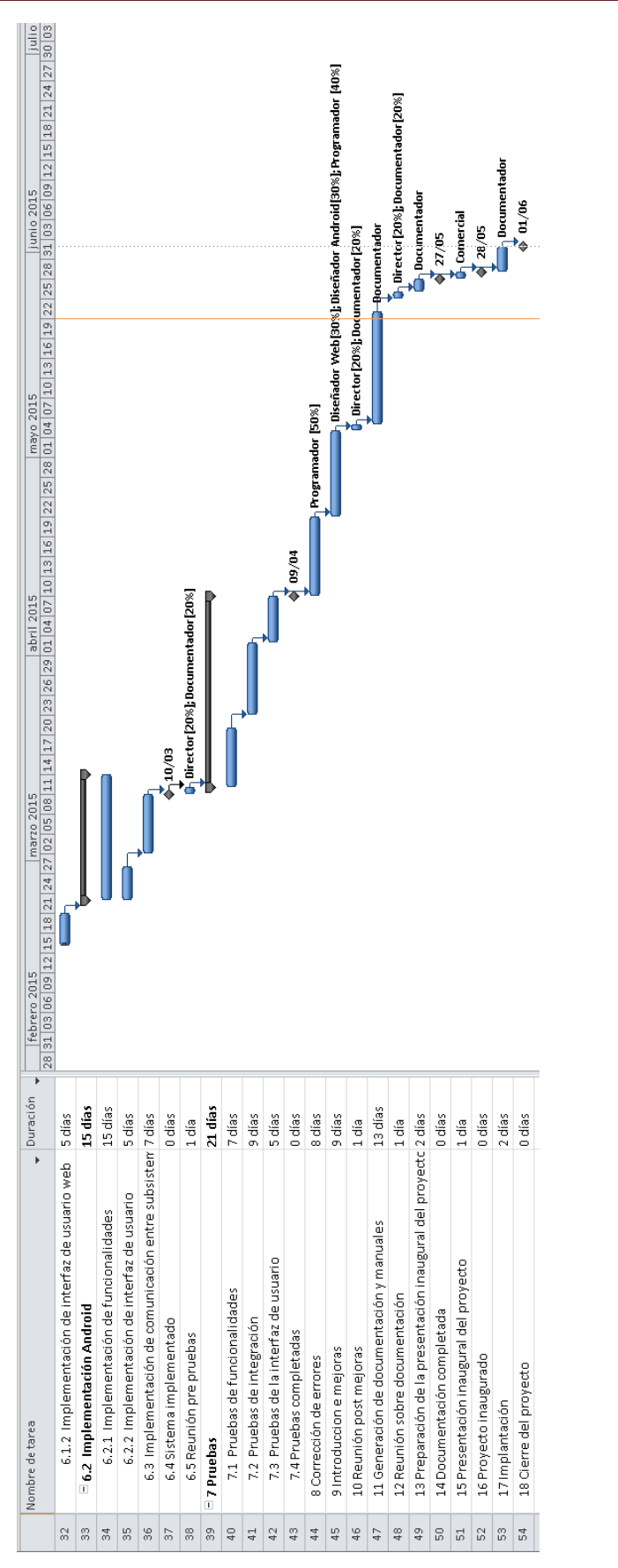

*Figura 4.2. Diagrama de Gantt del desarrollo del proyecto (parte 2)*

Como se puede ver en la tabla y los diagramas, el proyecto cuenta con 54 tareas (9 de ellas hitos), con una duración entre 1 y 21 días, siendo la tarea más corta la puesta en marcha del proyecto y la más larga la correspondiente a las pruebas del sistema, aunque esta última está compuesta de subtareas de menor nivel. Las tareas no divididas más largas se corresponden con las implementaciones de las funcionalidades de los distintos módulos, de 15 días de duración cada uno.

La mayor cantidad de tareas simultáneas tiene lugar al principio del proyecto cuando se realiza el estudio de la situación actual, estudio de alternativas, evaluación de riesgos, costes y estudio de límites del sistema; cinco en total.

Se cuentan 38 tareas críticas con un máximo de simultaneidad de 3 que tiene lugar en el periodo de formación en las tecnologías de desarrollo.

Hay pocas tareas con holgura para su realización, una de 3 días y dos de 5, por lo que su holgura media sería de 4,3 días.

El proyecto tiene una duración total estimada de 161 días.

# **Capítulo 5. Análisis**

Este apartado contendrá toda la especificación de requisitos y toda la documentación del análisis de la aplicación, a partir de la cual se elaborará posteriormente el diseño.

### **5.1 Definición del Sistema**

### 5.1.1 Determinación del Alcance del Sistema

El proyecto Mediaserver, tiene por objetivo permitir a sus usuarios gestionar sus colecciones de elementos multimedia, y controlar su reproducción remotamente, por lo que se compone de dos parte principales:

- Por una parte un sistema web que permitiría la gestión de usuarios, elementos multimedia, listas de reproducción. Este sistema web, tendrá a su vez dos vistas diferenciadas:
	- o Una vista de usuario standard que incluirá opciones para el registro, configuración, y manejo de elementos multimedia y listas de reproducción.
	- o Una vista de administración, que además de las opciones del usuario standard permitirá la gestión de todos los usuarios de la aplicación, creación directa de nuevos usuarios, asignación de roles, modificación de datos, y control general de la aplicación.
- Por otra parte una aplicación Android desde la que los usuarios puedan controlar qué es lo que se reproduce en el navegador o navegadores web que hayan iniciado sesión con su cuenta.

### **5.2 Requisitos del Sistema**

### 5.2.1 Obtención de los Requisitos del Sistema

A continuación se muestra el catálogo de requisitos que debe satisfacer el sistema desarrollado.

Los requisitos funcionales serán identificados como RFxxx para hacer referencia a ellos, y los no funcionales como RNFxxx.

### *5.2.1.1Requisitos funcionales*

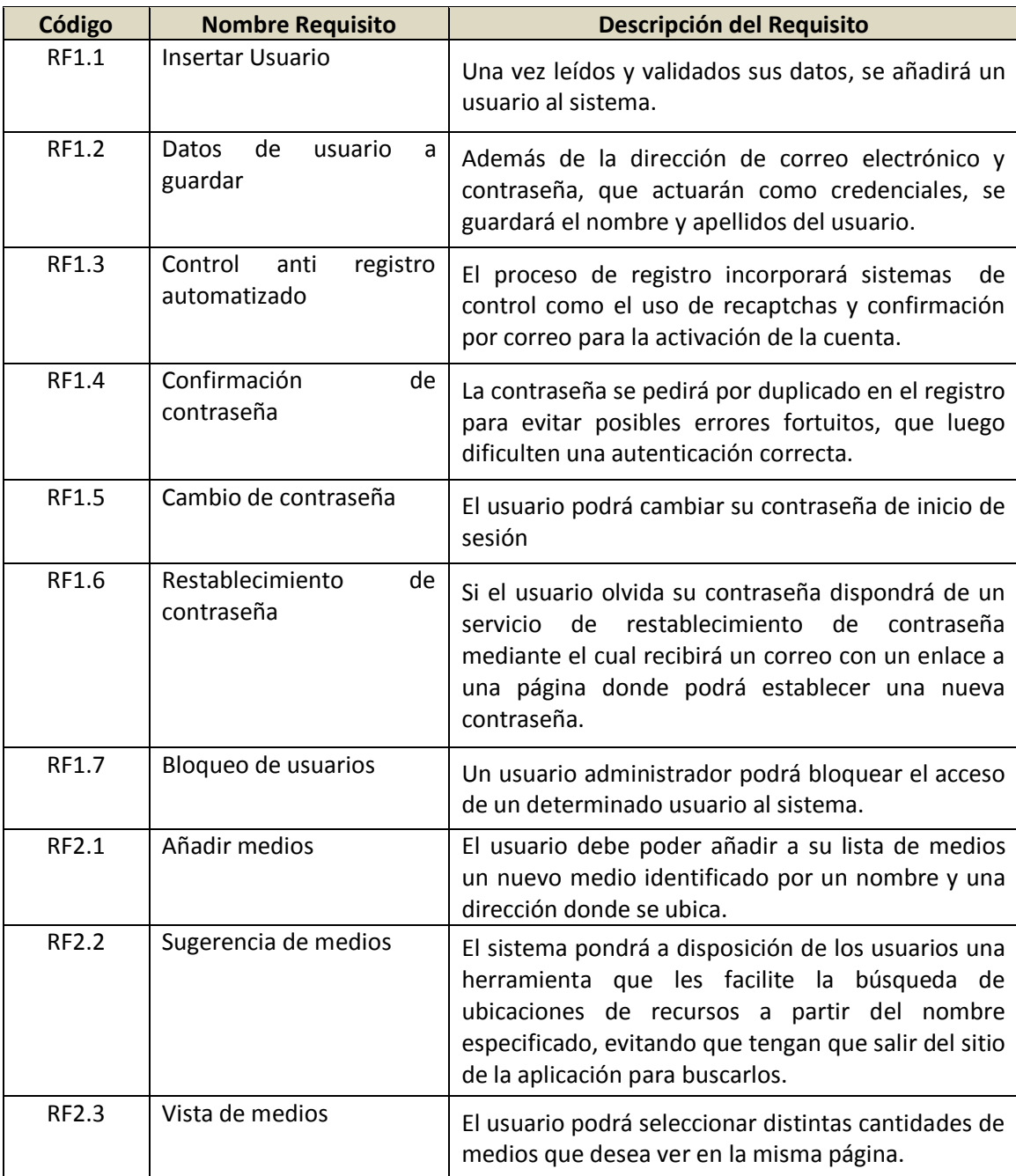

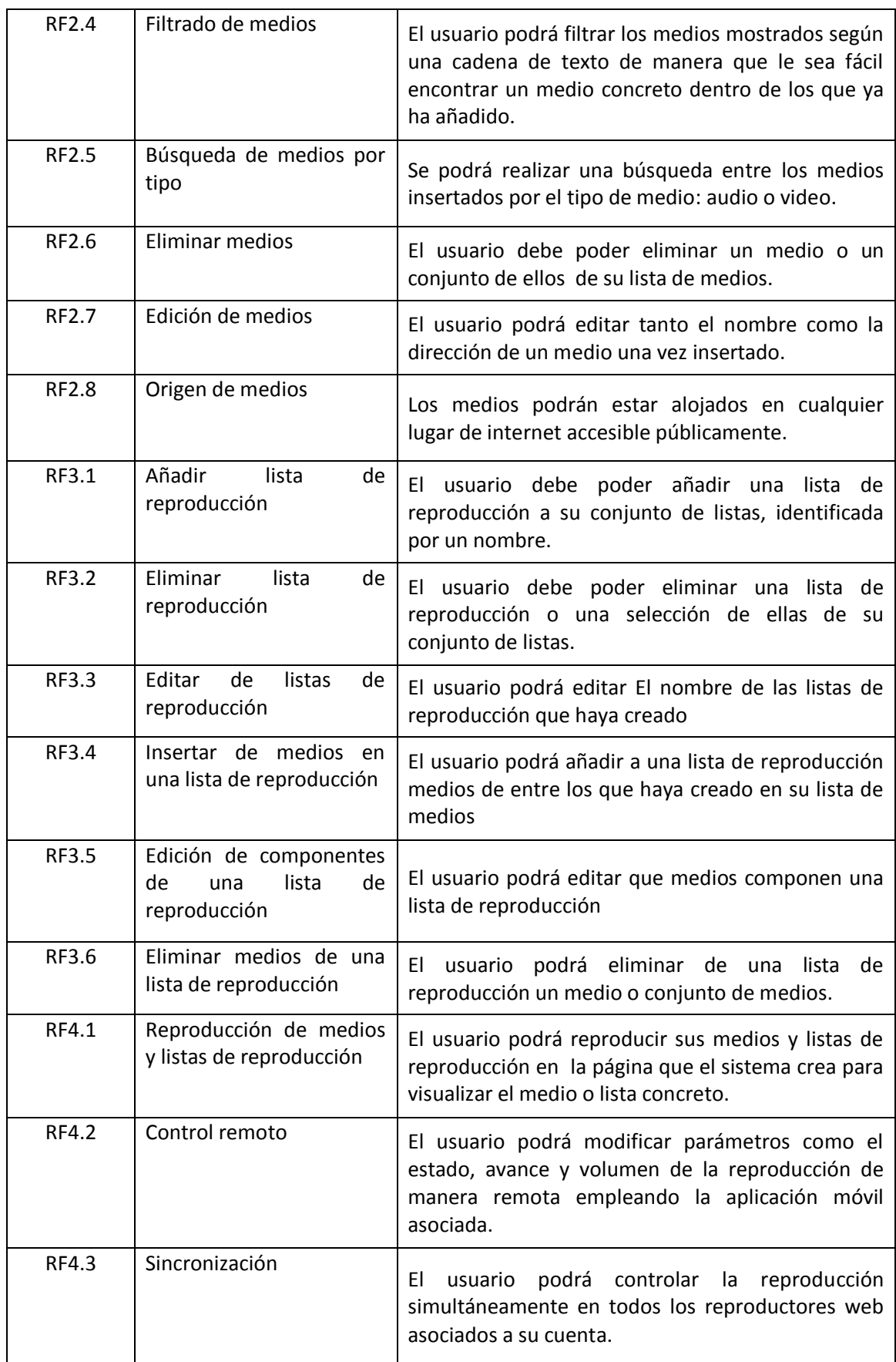

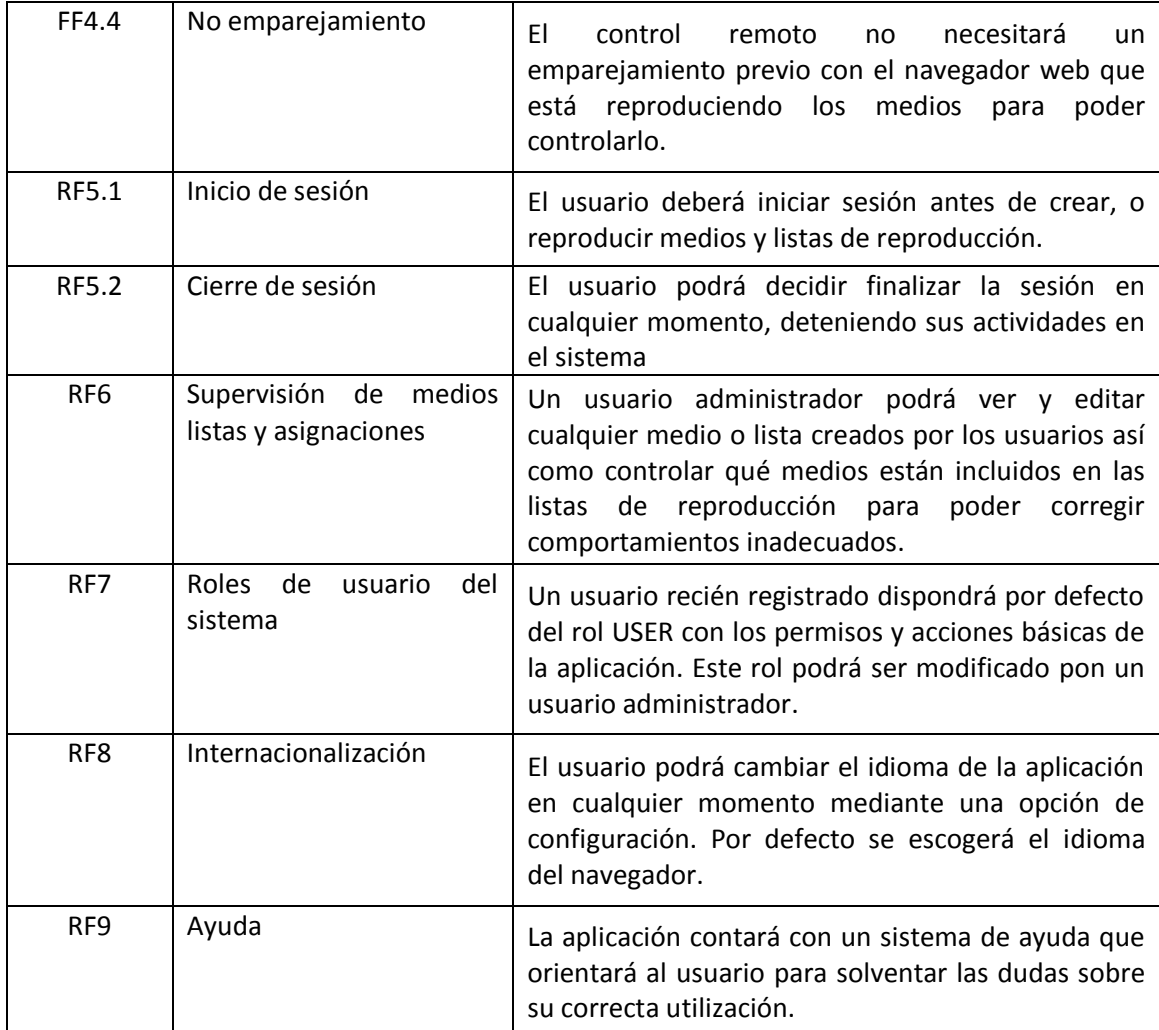

### *5.2.1.2Requisitos no funcionales*

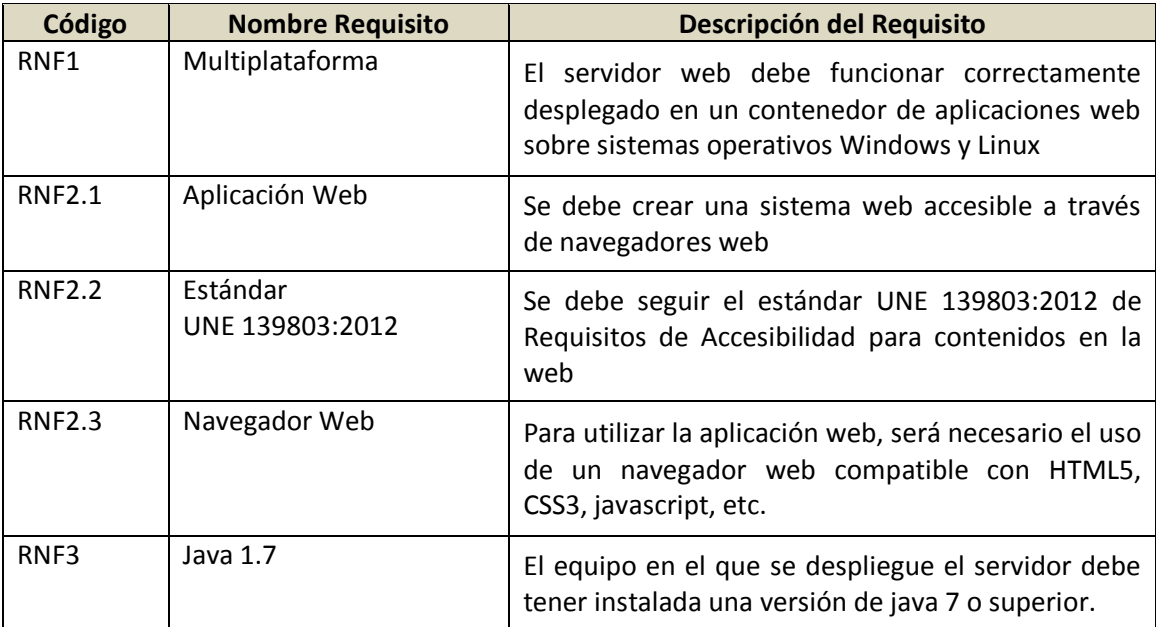

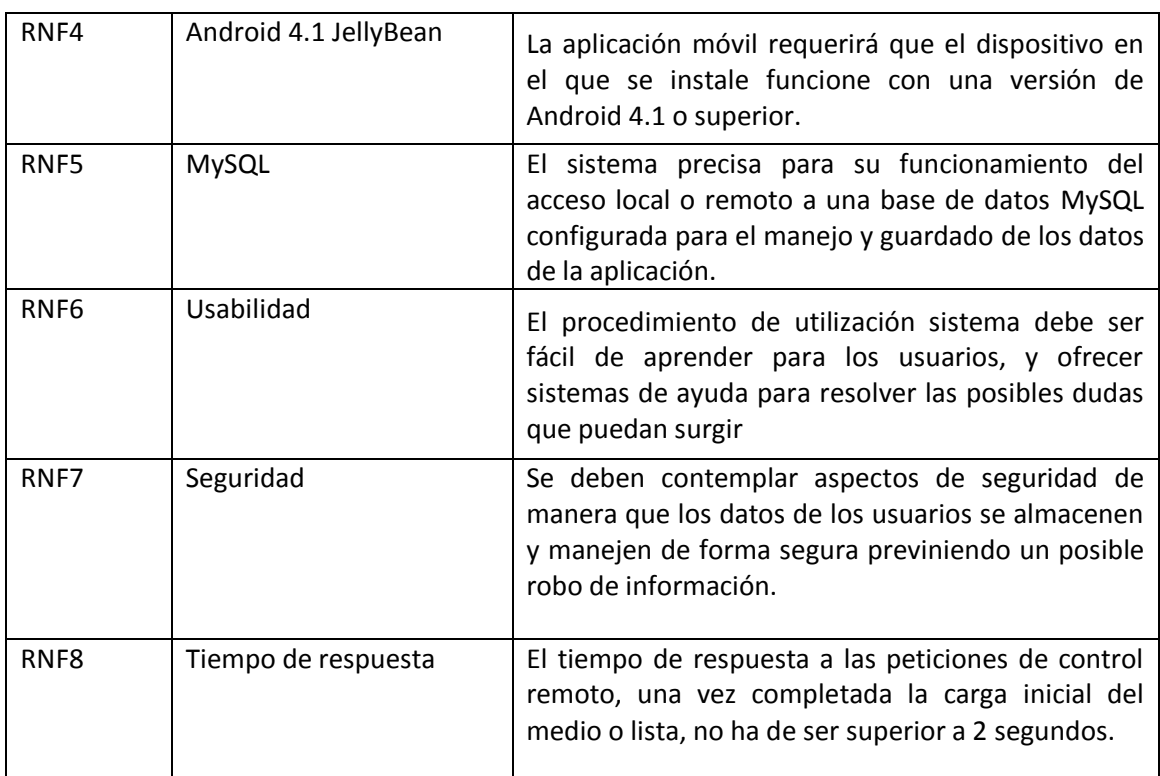

### 5.2.2 Identificación de Actores del Sistema

En este caso solo se han identificado cuatro tipos de actores tipos de actores atendiendo a su estado de autenticación, rol de usuario, y medio de acceso web o móvil.

- Usuario anónimo: no ha iniciado sesión en el sistema.
- Usuario registrado: ha iniciado correctamente sesión en la aplicación web.
- Usuario administrador: tiene un rol de usuario que le capacita para realizar acciones de administración.
- Usuario móvil: Accede al sistema desde la aplicación móvil para controlar la reproducción abierta en su sesión web.

### 5.2.3 Especificación de Casos de Uso

A continuación se presentan los casos de uso esperados en el sistema, que representan una secuencia de pasos simples llevados a cabo por los actores anteriormente descritos para conseguir los objetivos que permite la aplicación; primero en forma de diagramas de casos de uso y después su correspondiente explicación textual de cada caso.

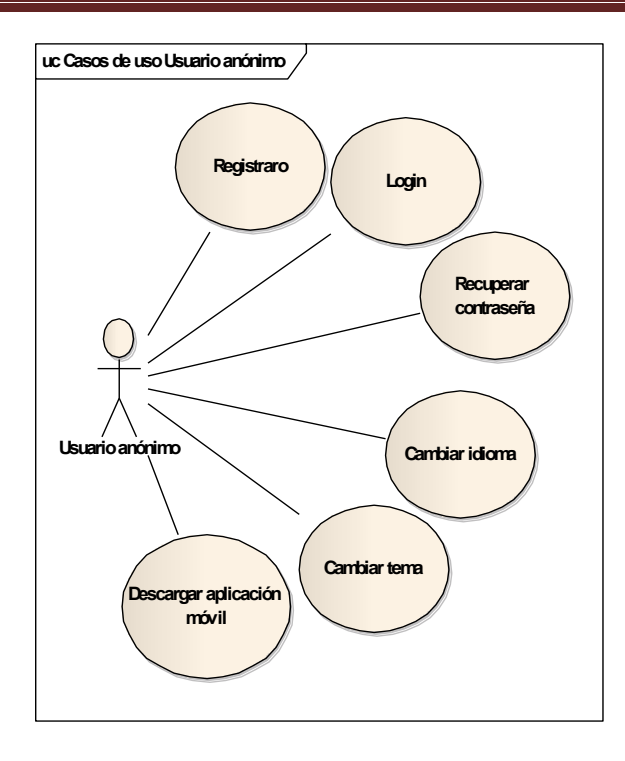

*Figura 5.1. Caso de uso 1.Usuario anónimo*

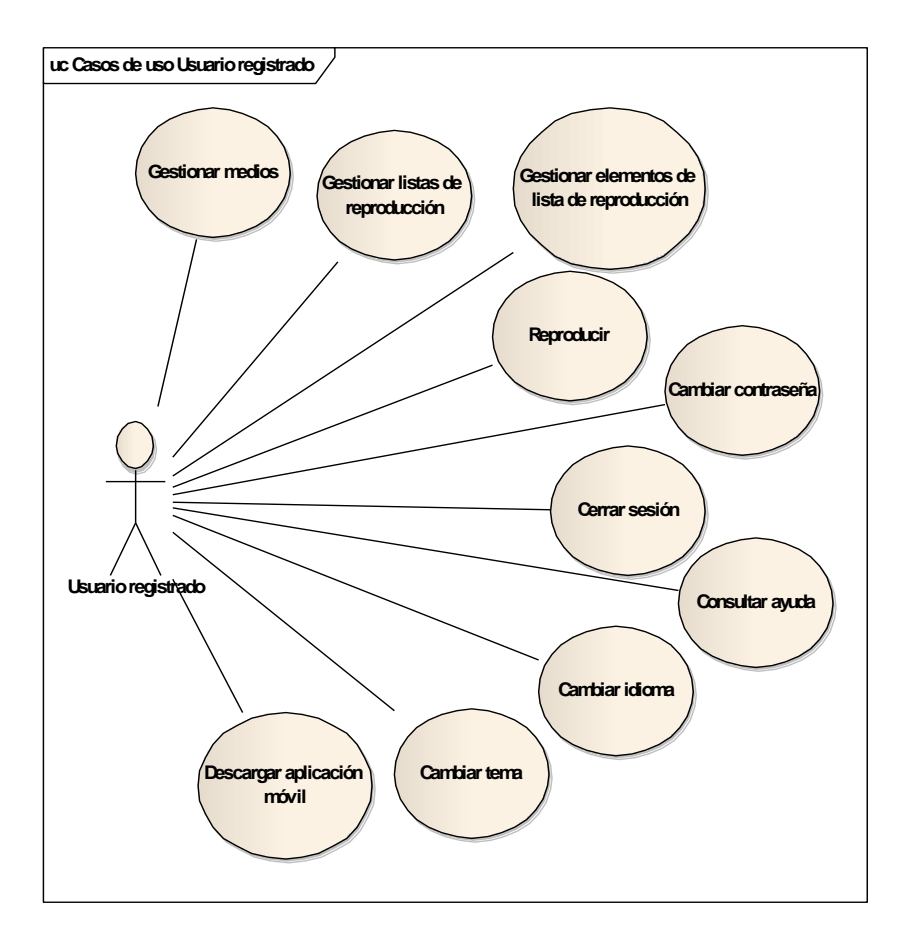

*Figura 5.2. Caso de uso 2: Usuario registrado*

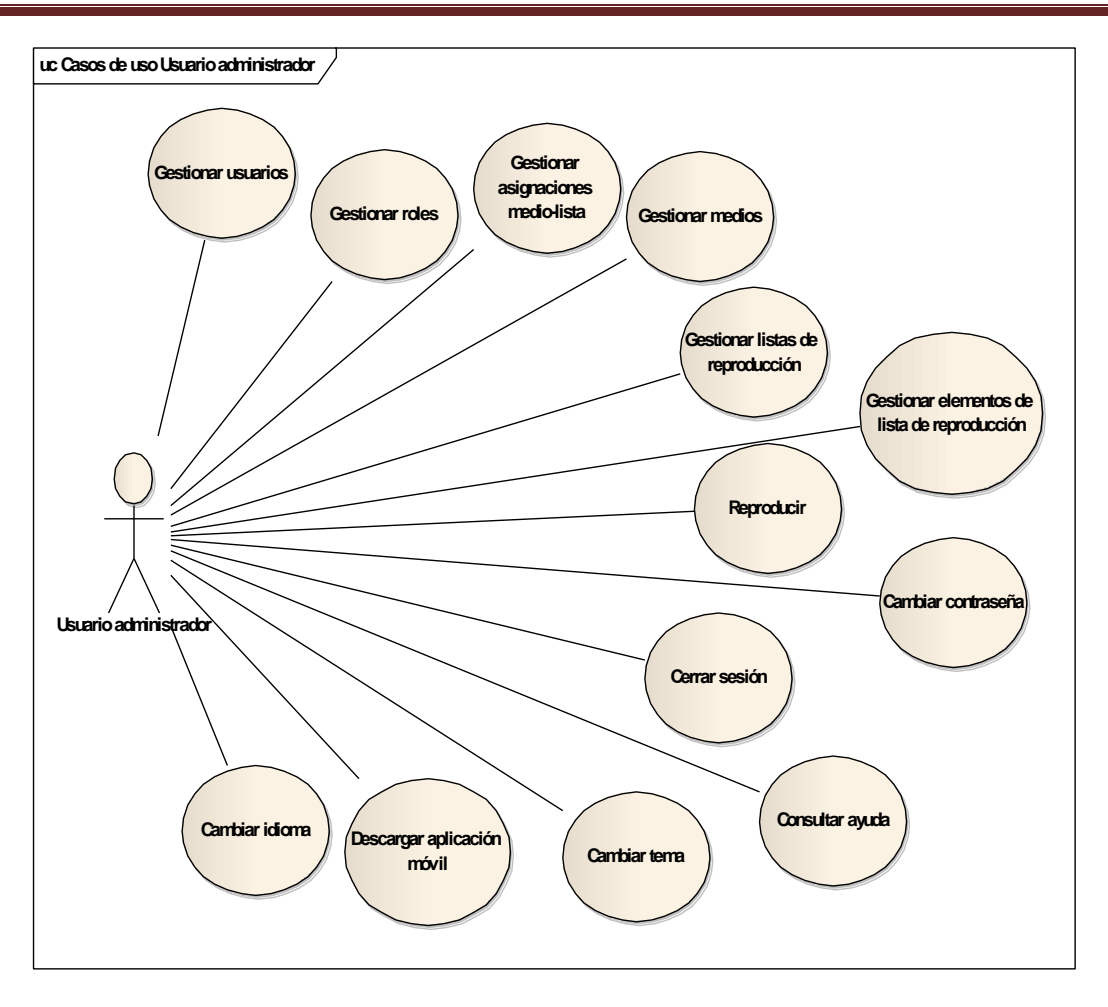

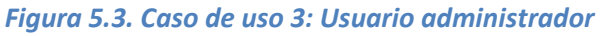

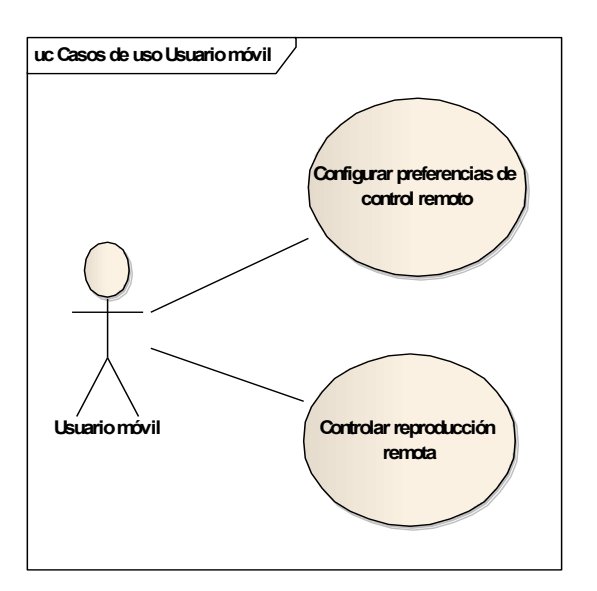

#### *Figura 5.4. Caso de uso 4: Usuario móvil*

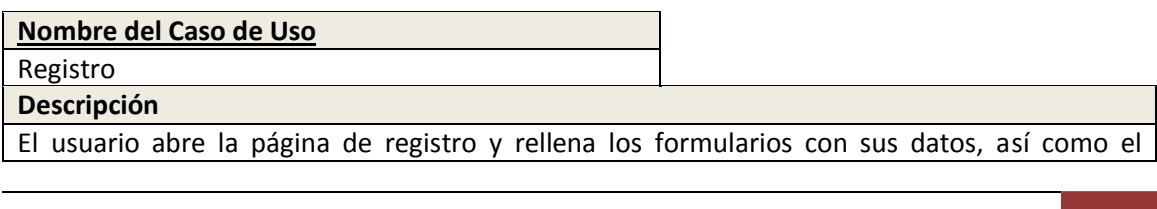

recaptcha con el texto de la imagen, o sonido reproducido. Si todo está correcto el sistema enviará a su dirección de correo un email de confirmación con una URL a la que el usuario debe acceder con el navegador. Tras esto, el usuario tendrá una cuenta en el sistema y podrá proceder a loguearse.

#### **Nombre del Caso de Uso**

Recuperar contraseña

**Descripción**

El usuario accederá a la página de recuperación de contraseña, donde se le preguntará por su dirección de correo. Tras introducirla correctamente se le enviará por correo un enlace a la página donde podrá establecer una nueva contraseña para su cuenta. Tras abrir el enlace y completar el correspondiente formulario con su nueva contraseña, esta quedará establecida y podrá utilizarla para loguearse.

#### **Nombre del Caso de Uso**

Login

**Descripción**

El usuario introducirá en la página de login sus credenciales para iniciar sesión y acceder a todas las funciones disponibles como usuario registrado.

#### **Nombre del Caso de Uso**

Cambiar idioma

**Descripción**

El usuario seleccionará en las opciones el idioma en que desea que se le muestre la interfaz y a partir de ese momento, esta cambiará al idioma deseado

#### **Nombre del Caso de Uso**

Descargar aplicación móvil

**Descripción**

El usuario accederá a una página desde la que podrá descargar la aplicación móvil de control remoto para instalarla en su dispositivo móvil. Una vez instalada y configurada con los datos de su cuenta, ya podrá controlar la reproducción de los medios y listas de su sesión web.

#### **Nombre del Caso de Uso** Cambiar tema

**Descripción**

El usuario seleccionará un tema de entre los disponibles: estándar y alternativo, lo cual establecerá un esquema de colores en la aplicación al gusto del usuario.

#### **Nombre del Caso de Uso**

Gestionar medios

#### **Descripción**

El usuario accederá a la lista de medios de su cuenta, donde podrá:

- Crear nuevos medios, introduciendo un nombre y una ubicación del recurso, o utilizando el sistema de sugerencia y búsqueda, donde buscará un nombre y
- 52 Jesús Sánchez Sanzo | Máster en Ingeniería Web Escuela de Ingeniería Informática Universidad de Oviedo

seleccionará uno de los resultados, que rellenará automáticamente el formulario para añadir un nuevo medio.

- Editar los datos de medios ya creados en su lista de medios.
- Eliminar medios ya creados de su lista de medios.

#### **Nombre del Caso de Uso**

Gestionar listas de reproducción

#### **Descripción**

El usuario accederá a la página de listas de reproducción donde podrá crear nuevas listas de reproducción a partir de un nombre, editar el nombre de las ya existentes o eliminarlas. Dentro de la visión de cada lista de reproducción, el usuario podrá añadir, editar o eliminar los medios que se reproducirán dentro de esa lista concreta.

#### **Nombre del Caso de Uso**

Gestionar elementos de lista de reproducción

#### **Descripción**

El usuario accederá a la página de una lista de reproducción concreta, donde podrá añadir, editar o eliminar los medios que se reproducirán dentro de esa lista.

#### **Nombre del Caso de Uso**

Reproducir

#### **Descripción**

El usuario accederá a la página para mostrar un medio o lista de reproducción determinada, y tendrá a su disposición un reproductor web con controles para poder reproducir el medio o lista en cuestión.

#### **Nombre del Caso de Uso**

Cambiar contraseña

#### **Descripción**

El usuario accederá a la página de cambio de contraseña donde tras completar el formulario con los datos de su contraseña actual, y contraseña nueva, se procederá a establecer la que será su contraseña de inicio de sesión a partir de ese momento.

#### **Nombre del Caso de Uso**

Cerrar sesión

**Descripción**

El usuario finalizará su sesión pasando a ser de nuevo un usuario anónimo

#### **Nombre del Caso de Uso**

Consultar ayuda

#### **Descripción**

Se accede a la ayuda de la aplicación

#### **Nombre del Caso de Uso**

Gestionar usuarios

#### **Descripción**

Un usuario administrador accederá al listado de usuarios donde podrá revisar los usuarios del sistema, editar sus datos, eliminarlos o crear usuarios nuevos. También podrá bloquear su acceso, o activar manualmente su cuenta, (activación que normalmente se lleva a cabo mediante el email de confirmación en el registro).

#### **Nombre del Caso de Uso**

#### Gestionar roles **Descripción**

Un usuario administrador puede cambiar el rol de un usuario para concederle permisos de administrador o usuario estándar.

#### **Nombre del Caso de Uso**

Gestionar asignaciones medio-lista

#### **Descripción**

Un usuario administrador puede revisar que medios pertenecen a qué listas, y a que usuario pertenecen dichas listas para comprobar que se está haciendo un uso correcto del sistema, y realizar modificaciones en caso necesario.

#### **Nombre del Caso de Uso**

Configurar preferencias de control remoto

#### **Descripción**

Un usuario de la aplicación móvil debe introducir ciertos parámetros en la configuración de su aplicación como son sus credenciales y dirección del servidor para que esta se pueda comunicar correctamente con el servidor y las reproducciones de su cliente web reciban las órdenes del control remoto.

#### **Nombre del Caso de Uso**

Controlar reproducción remota

#### **Descripción**

Mediante los controles de la aplicación móvil una vez configurada, el usuario podrá controlar diversos parámetros de la reproducción de medios y listas de reproducción en el reproductor web, como son el estado de avance, el volumen, el cambio de medio hacia atrás o adelante, parada, cambio a pantalla completa, etc.

## **5.3 Identificación de los Subsistemas en la Fase de Análisis**

El objetivo de esta sección es analizar el sistema para poder descomponerlo en sistemas más pequeños (subsistemas) que faciliten su posterior análisis.

### 5.3.1 Descripción de los Subsistemas

Los subsistemas en que se ha dividido la aplicación son los siguientes:

- Subsistema de gestión y reproducción web: aglutinará las funcionalidades de gestión de las entidades de la aplicación, medios, listas, usuarios así como su respaldo en la base de datos. También manejará la reproducción de medios y listas.
- Subsistema de comunicación: Será el encargado de comunicar las órdenes del sistema remoto Android con los reproductores web así como de sincronizar estos entre sí.
- Subsistema de control remoto Android: Encargado de enviar las peticiones de control remoto del usuario al sistema de comunicación del servidor.

### 5.3.2 Descripción de los Interfaces entre Subsistemas

Una vez identificados los subsistemas, debemos también describiremos cómo será la comunicación entre los mismos. Como veremos en el siguiente esquema lo más significativo de la comunicación se produce entre los subsistemas de comunicación y los otros subsistemas.

Por una parte la comunicación con el subsistema web se realiza mediante WebSockets con el protocolo STOMP sobre HTTP, para disponer de una comunicación bidireccional.

Por otra parte la comunicación con el subsistema de control Android se realiza mediante mensajes HTTP de petición-respuesta.

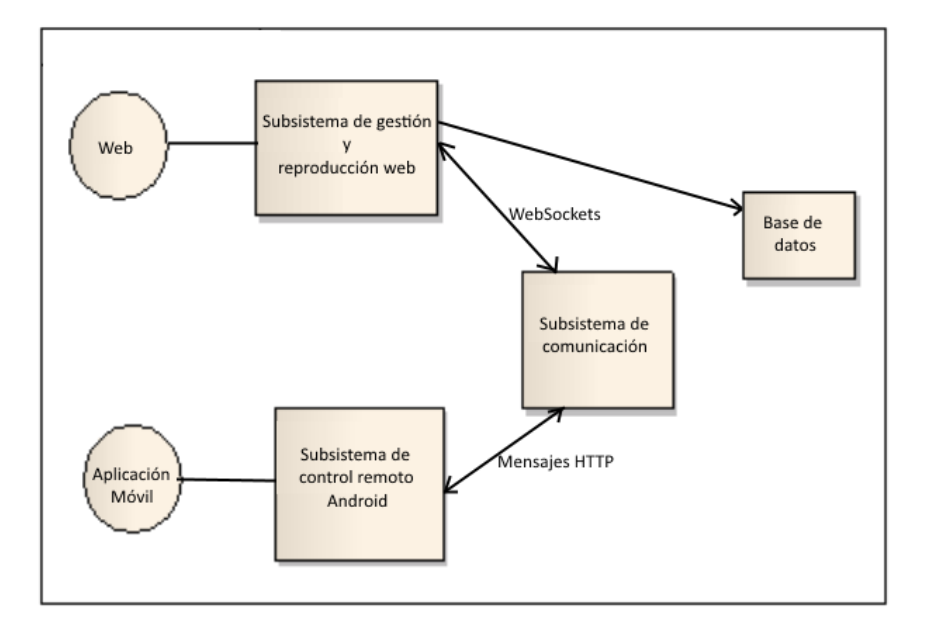

*Figura 5.5. Interfaces entre los subsistemas*

### **5.4 Diagrama de Clases Preliminar del Análisis**

### 5.4.1 Diagrama de Clases

El siguiente diagrama se muestra los paquetes y clases ya identificados como necesarios en la fase de análisis. Se centra fundamentalmente en el subsistema de gestión, que es el que manejará las entidades centrales de la lógica de la aplicación.

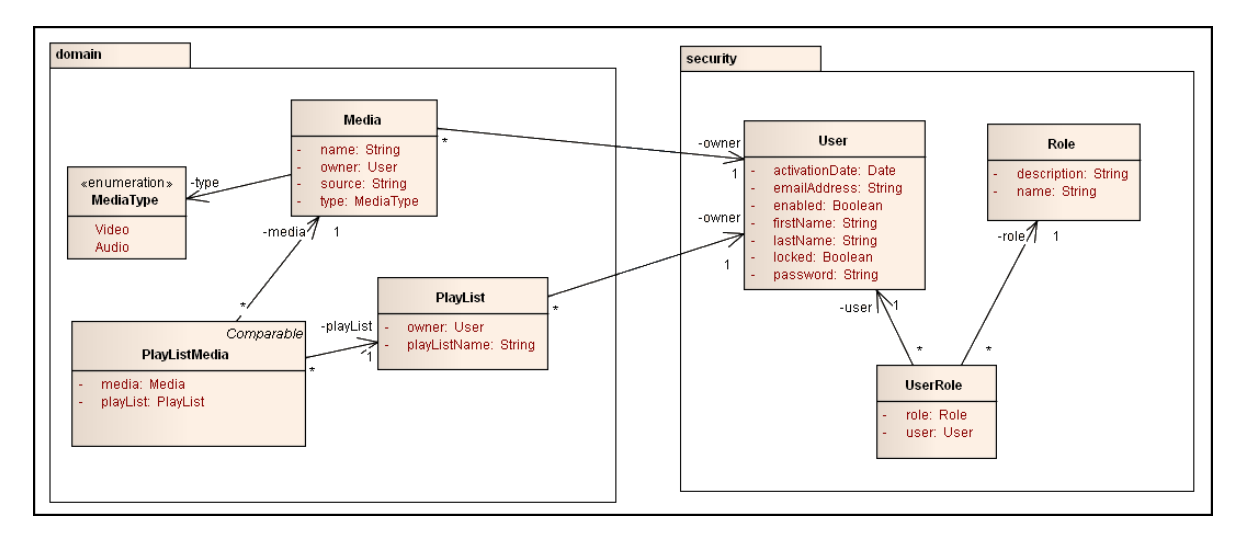

*Figura 5.6. Diagrama de clases del análisis*

### 5.4.2 Descripción de las Clases

A continuación se describirá brevemente el objetivo de cada clase identificada, así como de sus atributos

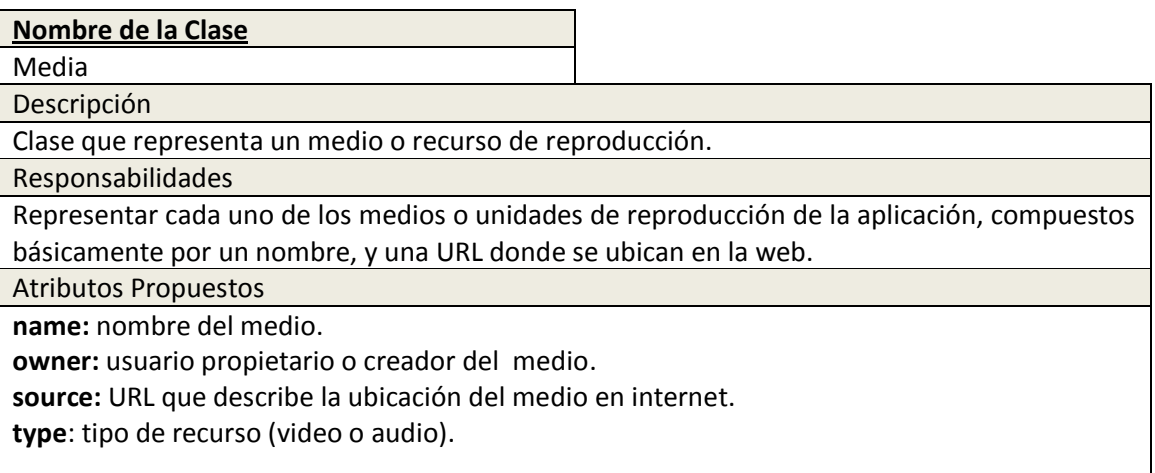

57

### **Nombre de la Clase**

PlayList

Descripción

Clase que representa una lista de reproducción compuesta por medios de la clase Media.

Responsabilidades

Representar la agrupación de una colección de medios para su reproducción secuencial.

Atributos Propuestos

**owner:** usuario propietario o creador de la lista de reproducción.

**playListName:** nombre que identifica la lista de reproducción.

#### **Nombre de la Clase**

PlayListMedia Descripción

Clase de asociación entre medios y listas de reproducción.

Responsabilidades

Permitir una asociación entre medios (Media) y listas de reproducción (PlayList) evitando los problemas derivados de una cardinalidad múltiple por ambos extremos.

Atributos Propuestos

**media:** medio implicado en la asociación.

**playList:** lista de reproducción implicada en la asociación.

#### **Nombre de la Clase**

User

Descripción

Clase que representa a los usuarios de la aplicación.

Responsabilidades

Representar a cada uno de los usuarios de la aplicación guardando sus datos, credenciales, fecha de activación y estado de bloqueo.

Atributos Propuestos

**activationDate:** fecha en la que la cuenta fue activada mediante el email de confirmación.

**emailAdress:** dirección de email, única para cada usuario. Actúa como nombre en las credenciales de login.

**enabled:** estado de habilitación de la cuenta. En el momento del registro, ésta no estará habilitada sino que se habilitará mediante un email de confirmación.

**firstName:** nombre del usuario.

**lastName:** apellidos del usuario.

**locked:** estado de bloqueo de la cuenta. La modificación de este estado permitirá a un usuario administrador restringir el acceso a un determinado usuario.

**password:** contraseña de acceso a la aplicación para el usuario de la cuenta.

#### **Nombre de la Clase**

Role

Descripción

Clase que representa un nivel de acceso para los usuarios de la aplicación

Responsabilidades

<sup>58</sup> Jesús Sánchez Sanzo | Máster en Ingeniería Web - Escuela de Ingeniería Informática - Universidad de Oviedo

Representar un rol de la aplicación para el control de acceso a funcionalidades por parte de los usuarios

Atributos Propuestos

**name:** nombre del rol.

**description:** descripción textual del objetivo de dicho rol.

#### **Nombre de la Clase**

UserRole

Descripción

Clase de asociación entre usuarios y roles.

Responsabilidades

Permitir una asociación entre usuarios (User) y roles (Role) evitando los problemas derivados de una cardinalidad múltiple por ambos extremos.

Atributos Propuestos

**role:** rol implicado en la asociación.

**user:** usuario implicado en la asociación.

## **5.5 Análisis de Casos de Uso y Escenarios**

En esta sección se describirán los casos de uso identificados anteriormente de forma detallada, a través de sus escenarios.

Los escenarios describen las interacciones entre los usuarios y el sistema e incluyen información acerca de los objetivos, expectativas, motivaciones, acciones y reacciones que se llevan a cabo.

Los escenarios reflejan la forma en la que el sistema se comporta para definir el comportamiento deseado del *software* de manera que complemente a los requisitos funcionales antes descritos.

### 5.5.1 Caso de Uso 1: Registro

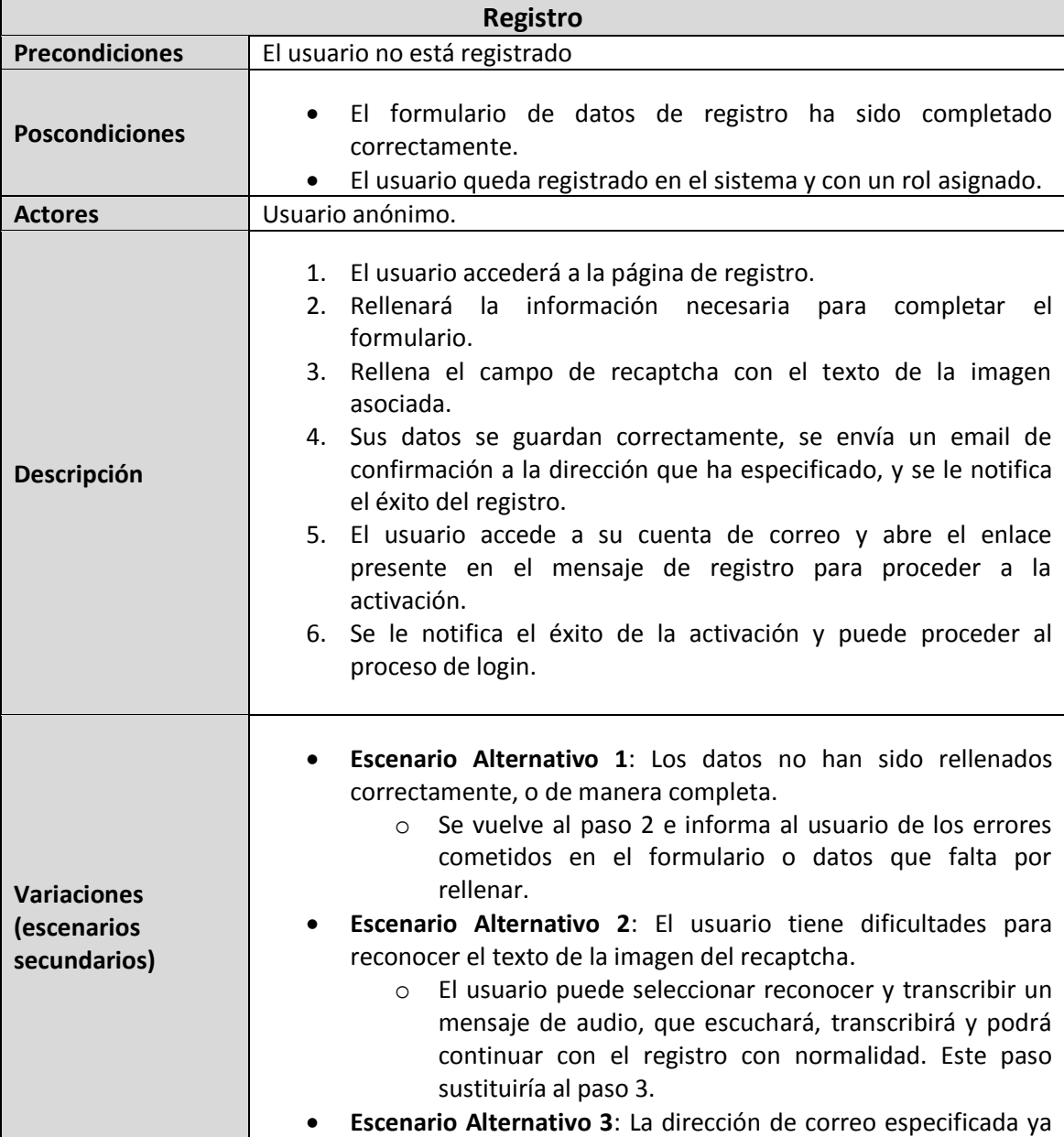

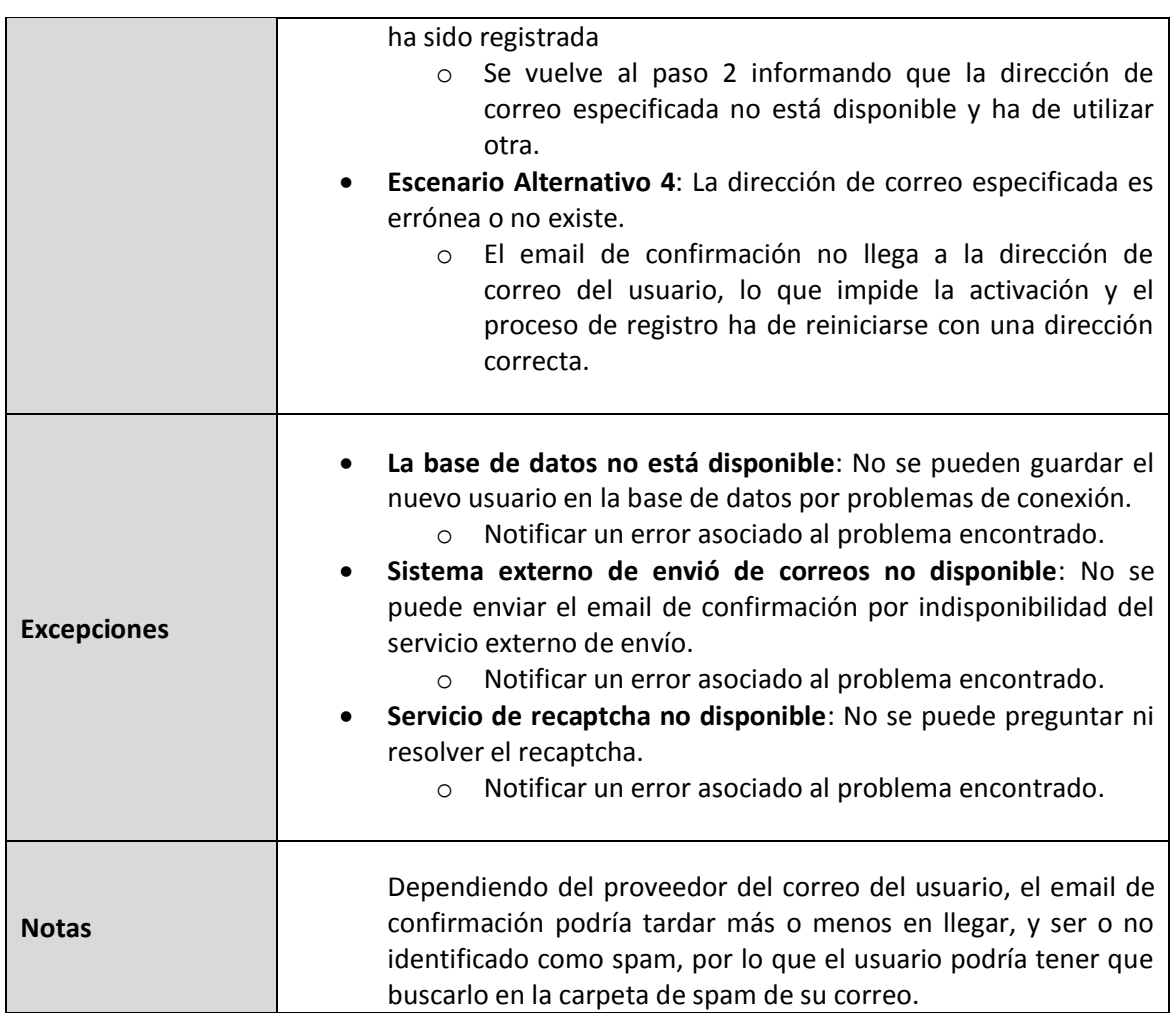

### 5.5.2 Caso de Uso 2: Recuperar contraseña

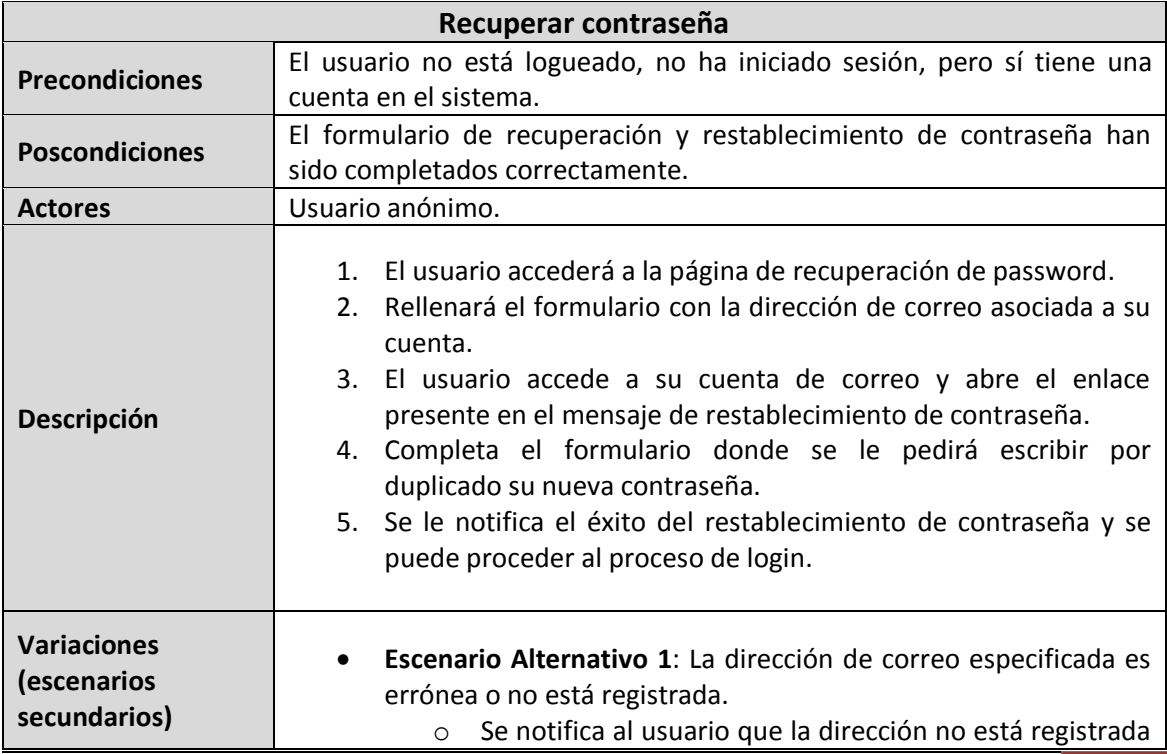

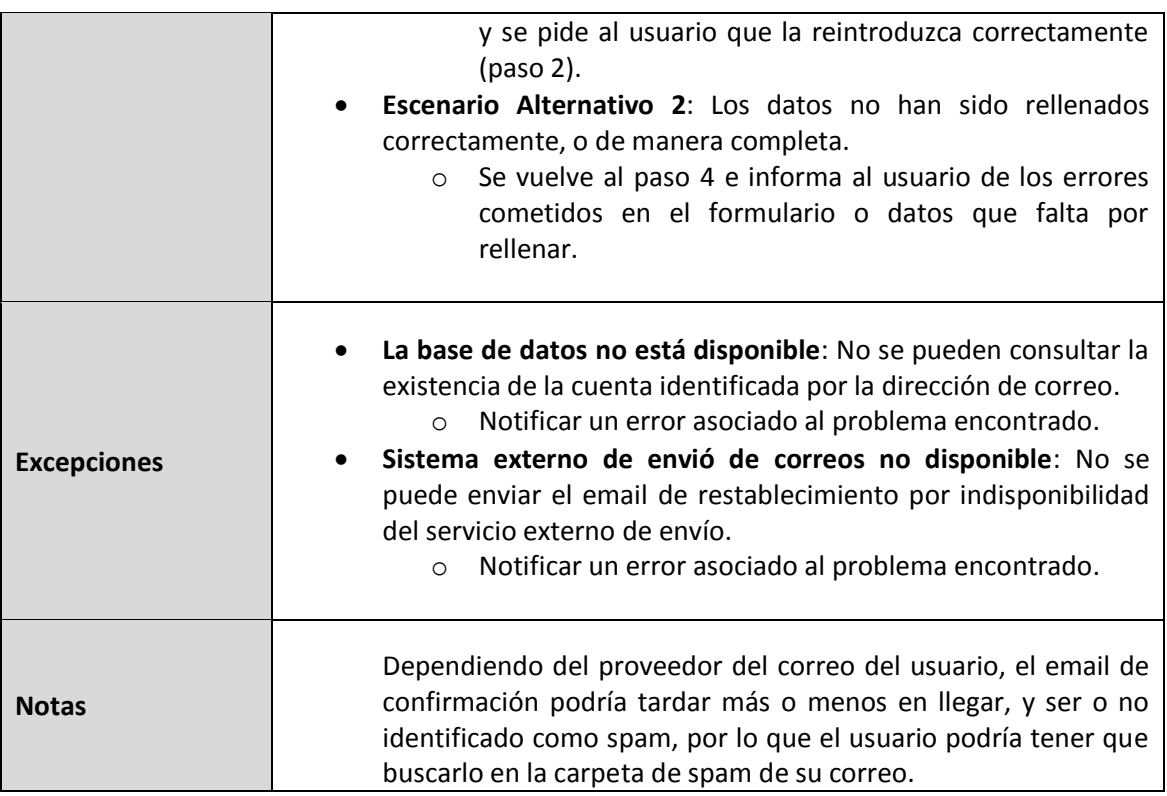

### 5.5.3 Caso de Uso 3: Login

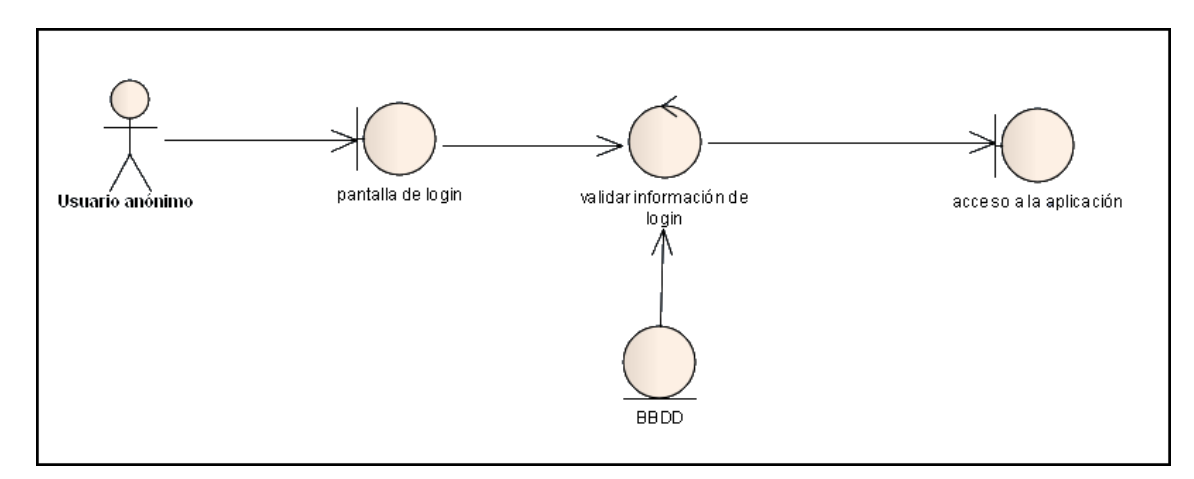

#### *Figura 5.7. Diagrama de robustez del caso de uso Login*

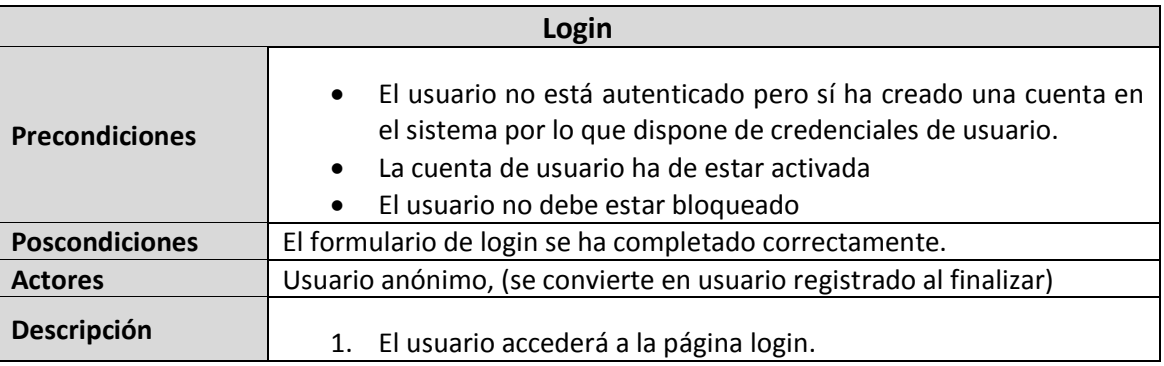

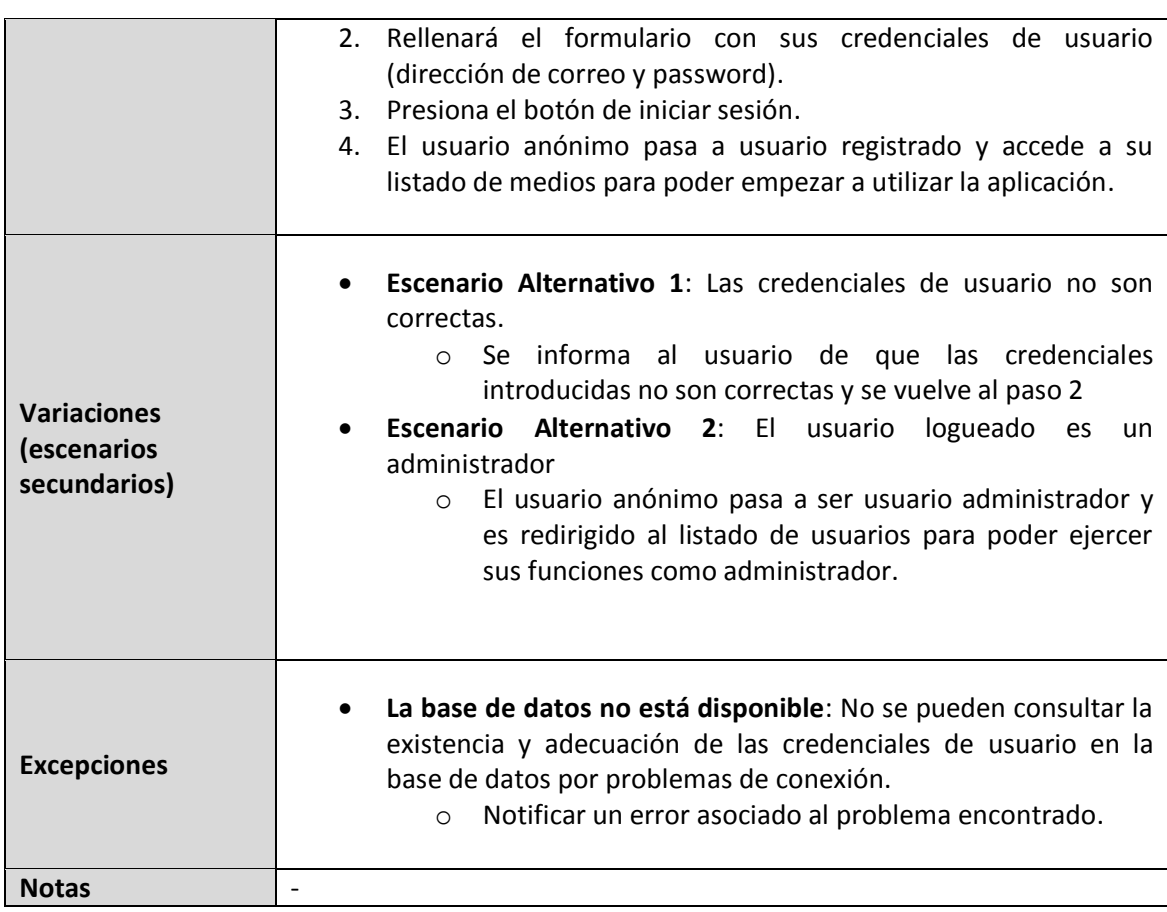

### 5.5.4 Caso de Uso 4: Cambiar idioma

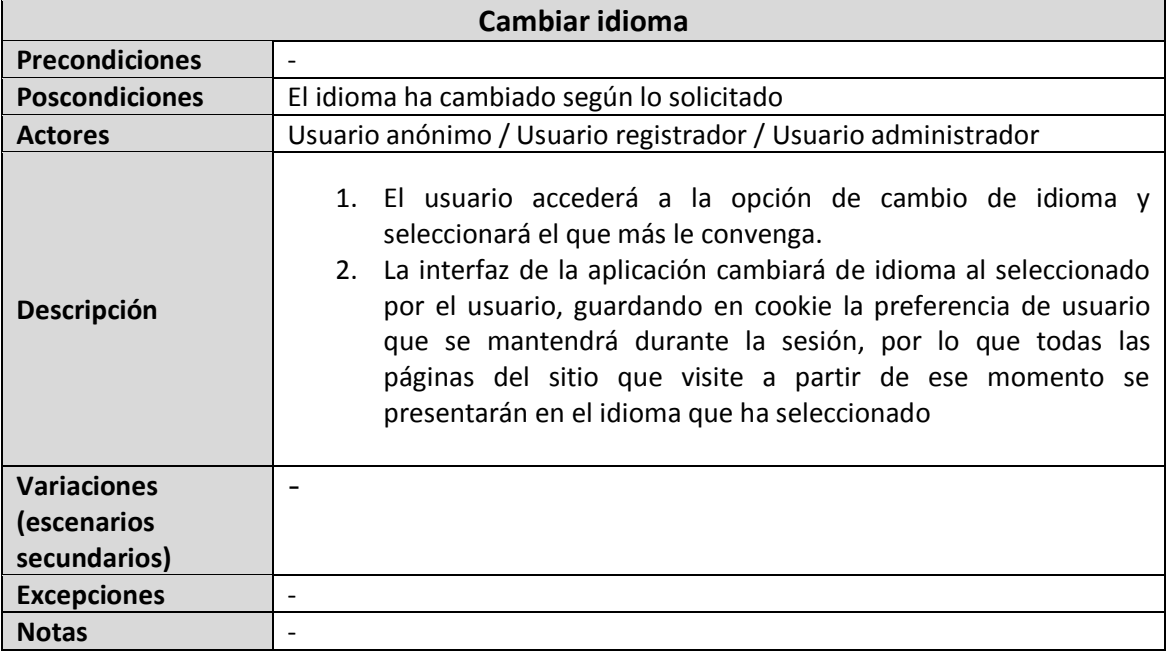

63

## 5.5.5 Caso de Uso 5: Descargar aplicación móvil

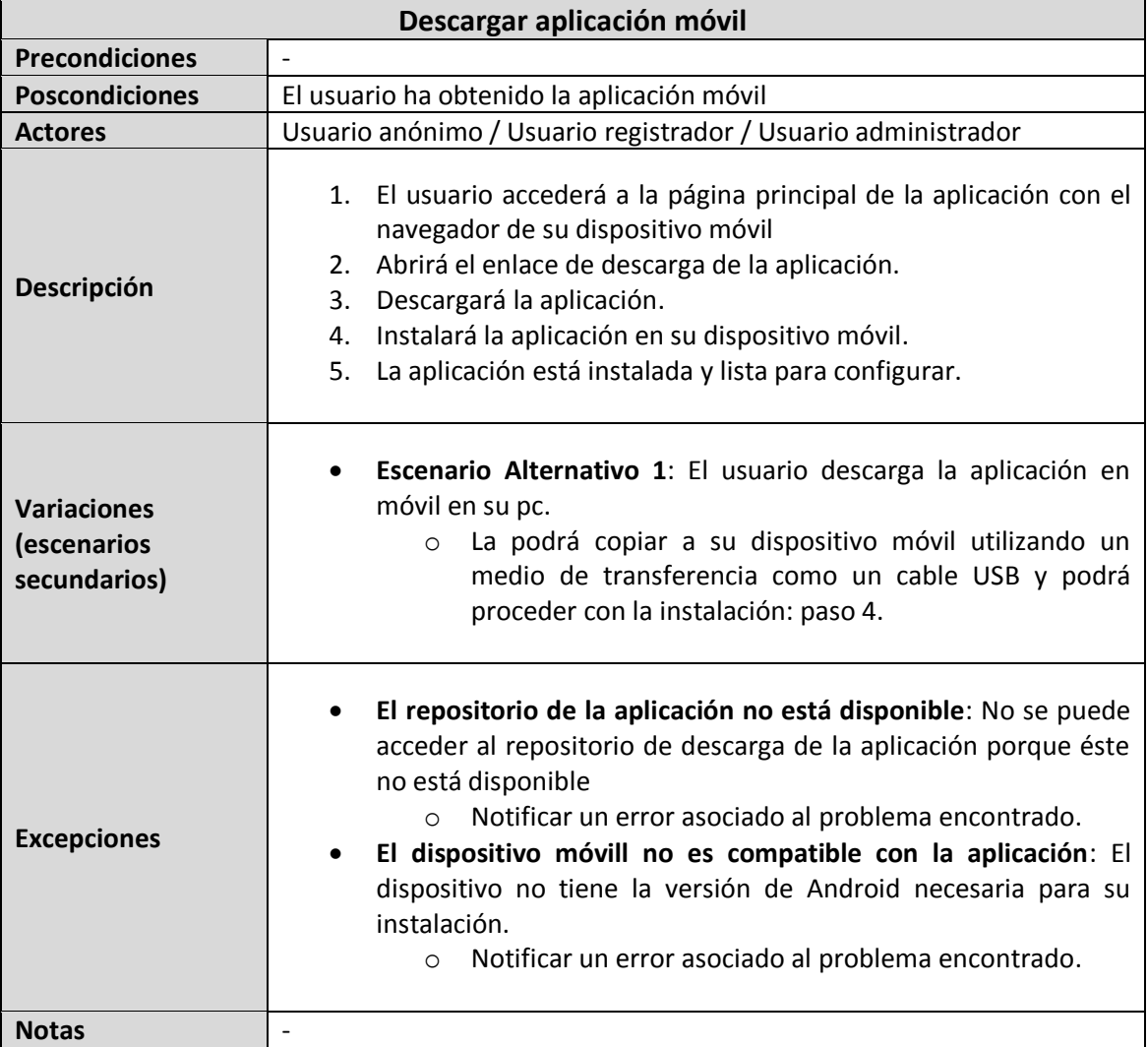

### 5.5.6 Caso de Uso 6: Cambiar tema

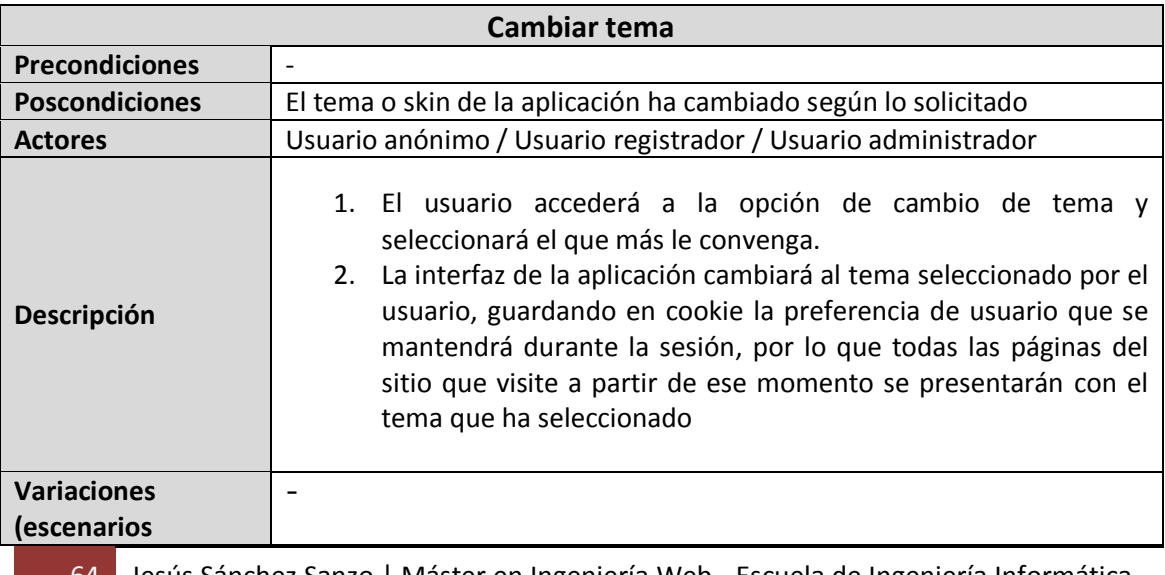

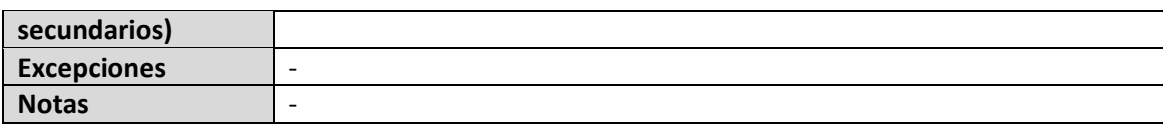

### 5.5.7 Caso de Uso 7: Gestionar medios

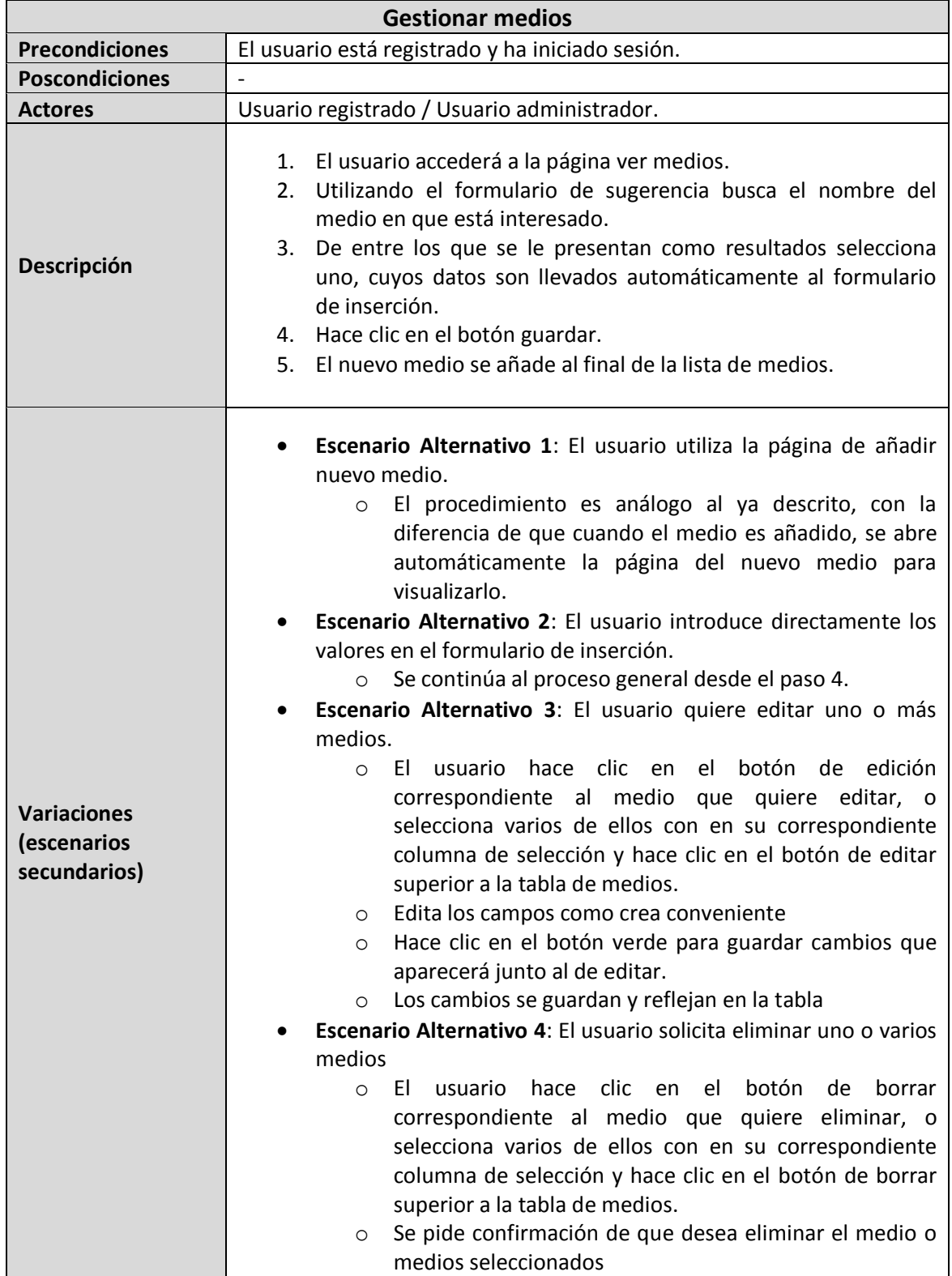

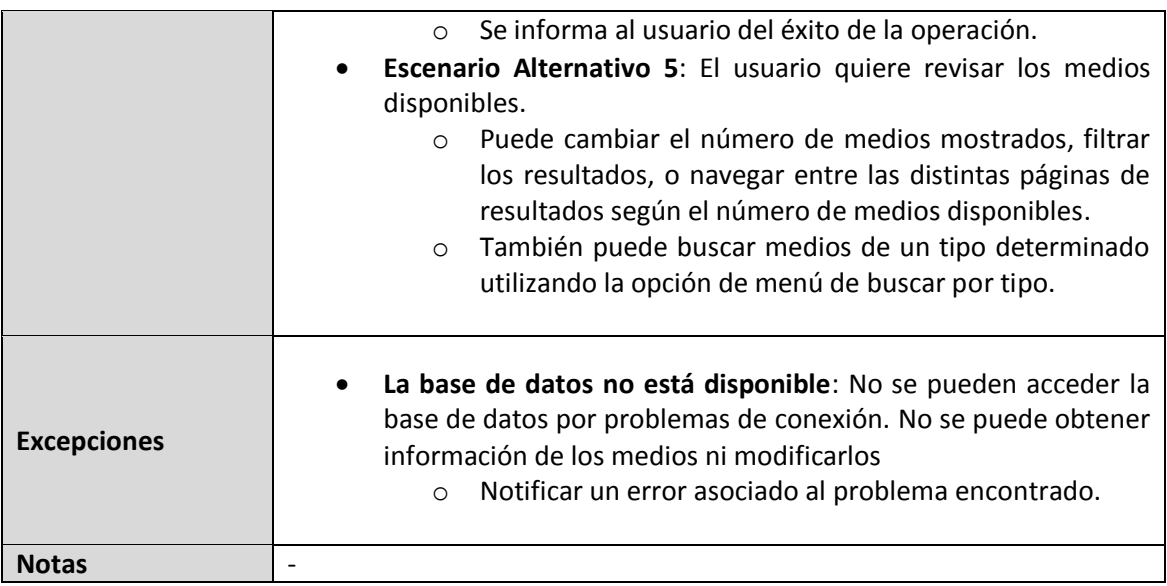

## 5.5.8 Caso de Uso 8: Gestionar listas de reproducción

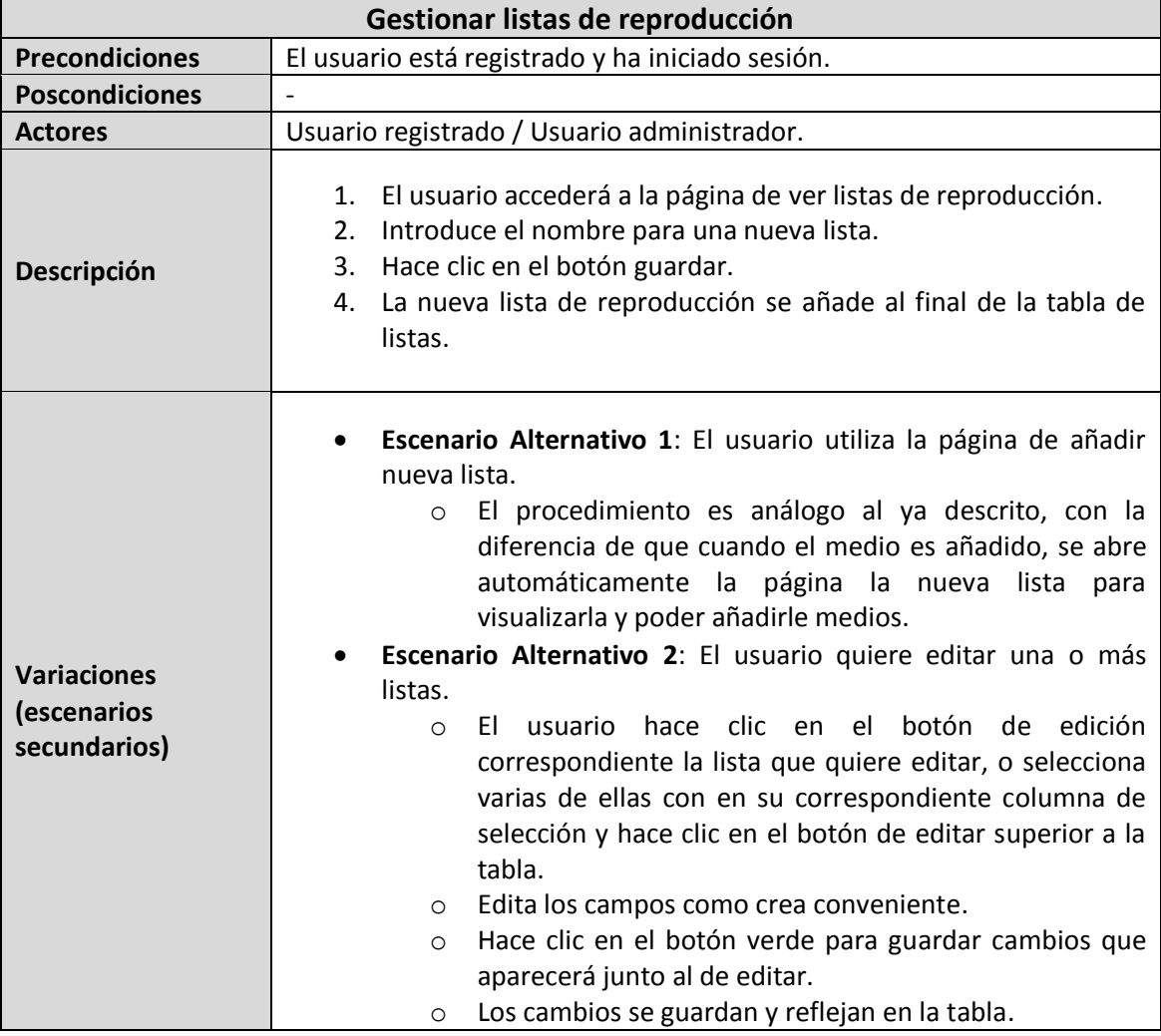

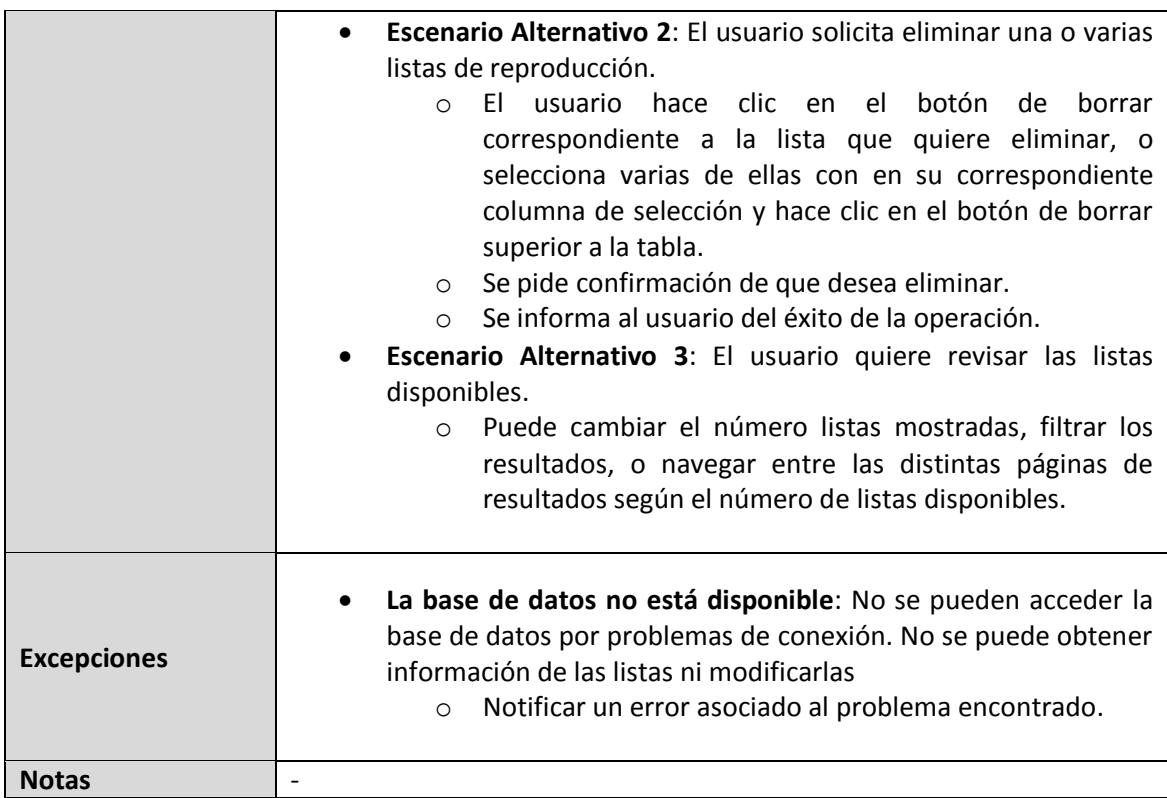

## 5.5.9 Cao de Uso 9: Gestionar elementos de una lista de reproducción.

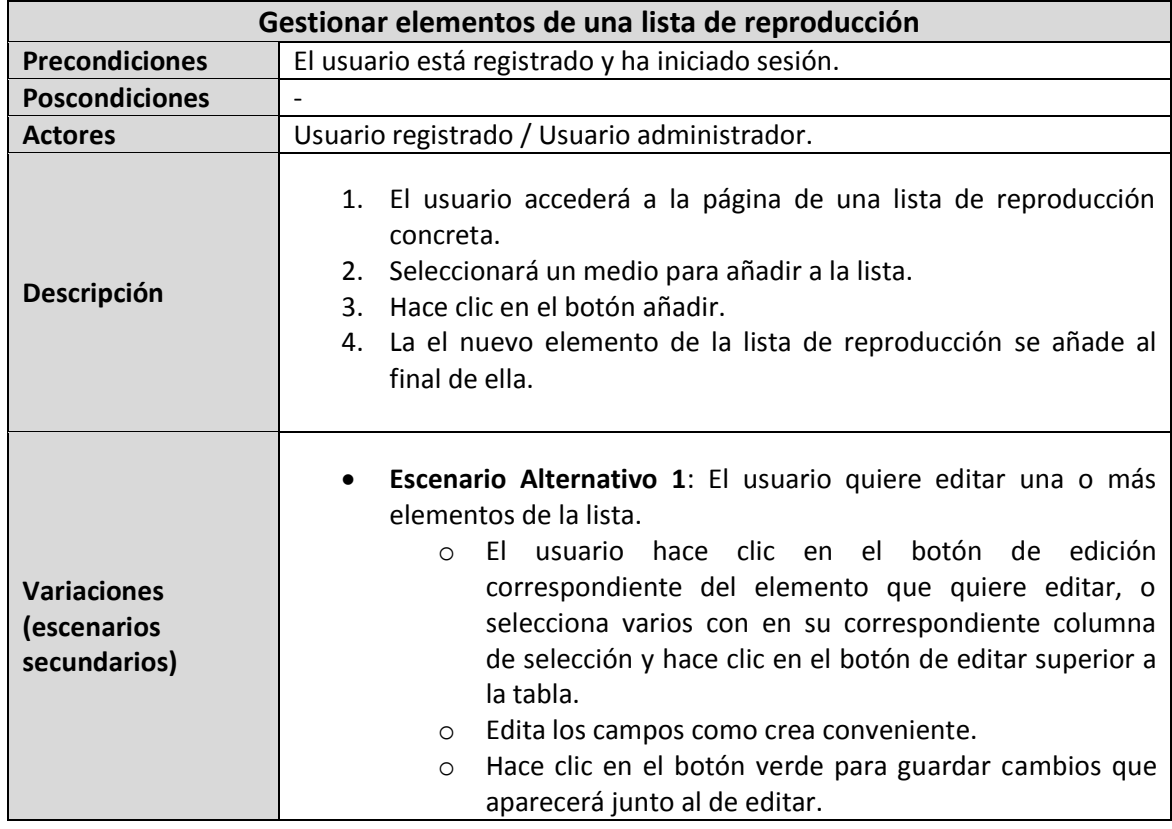

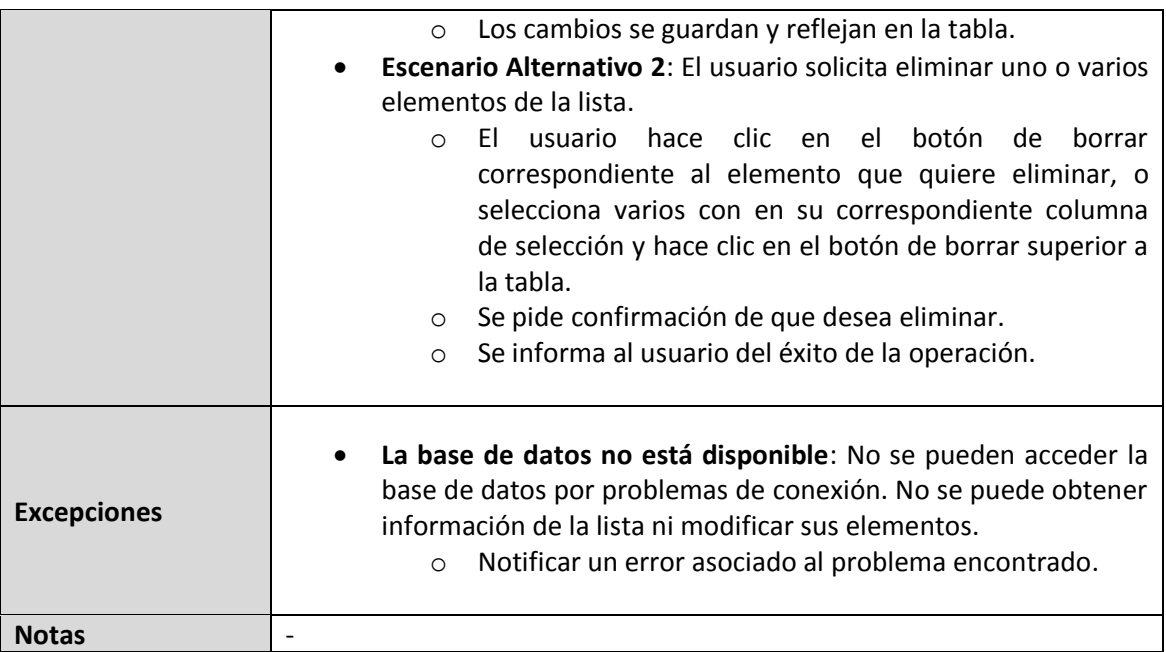

### 5.5.10 Caso de Uso 10: Reproducir

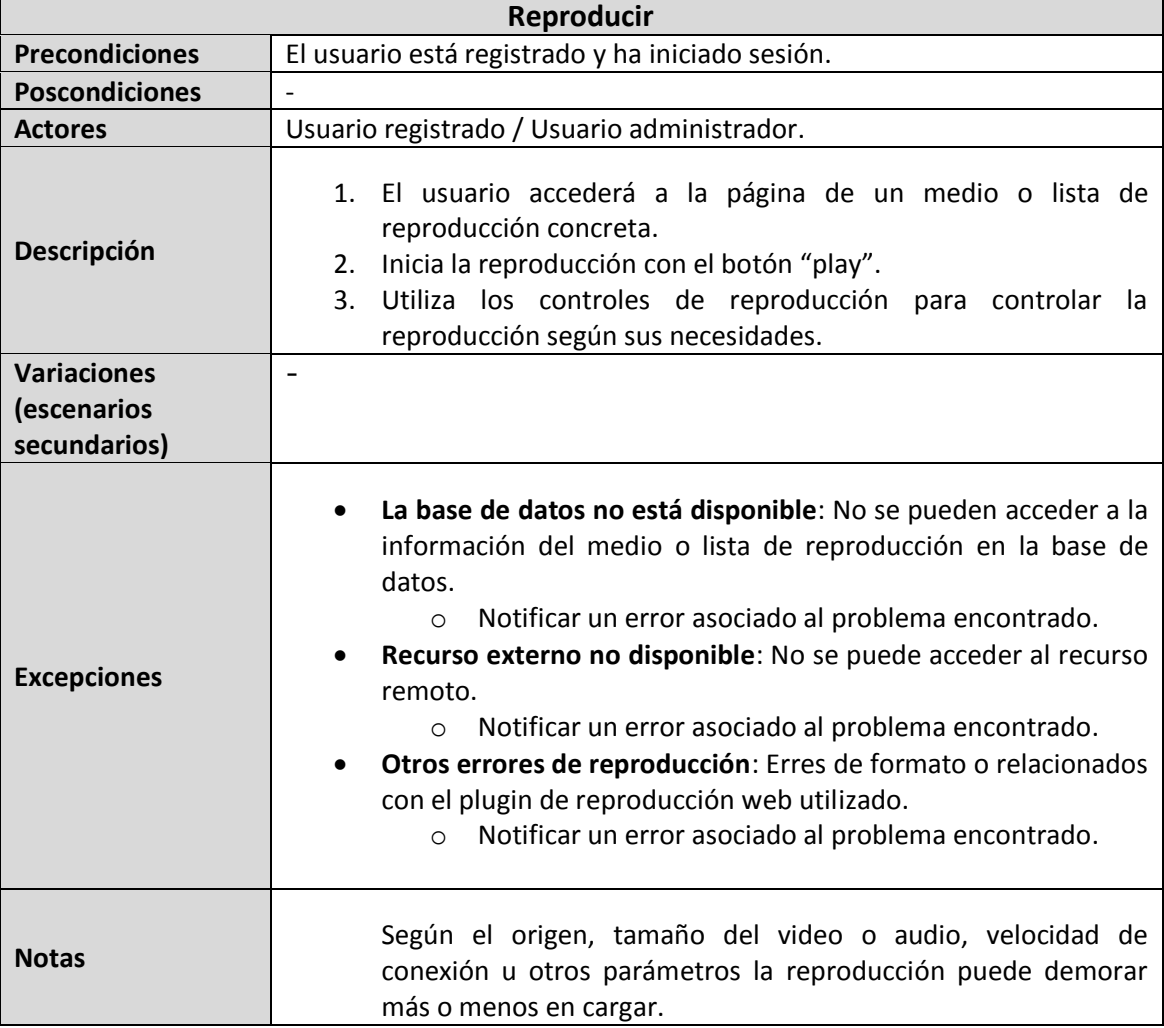

### 5.5.11 Caso de Uso 11: Cambiar contraseña

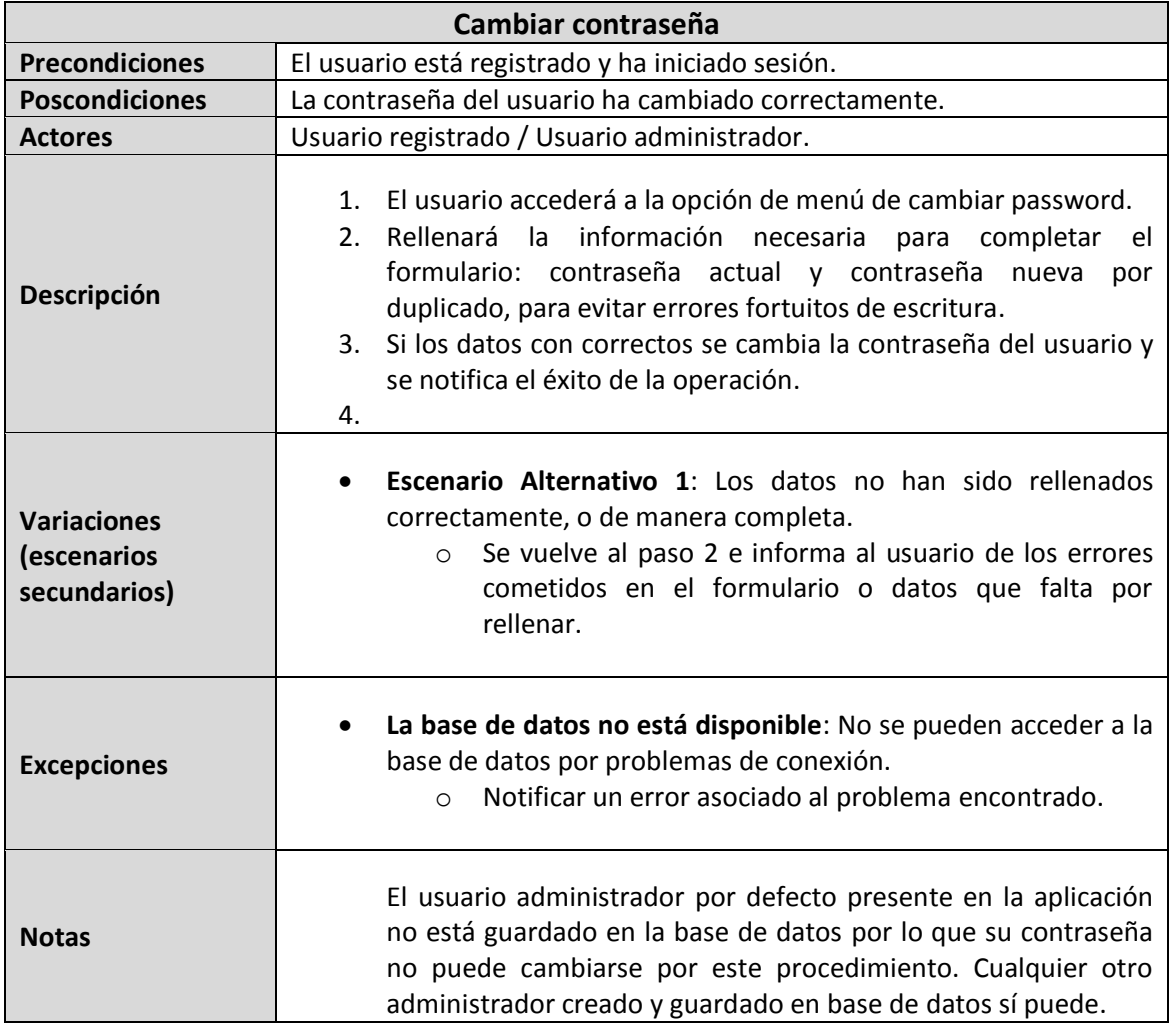

### 5.5.12 Caso de Uso 12: Cerrar sesión

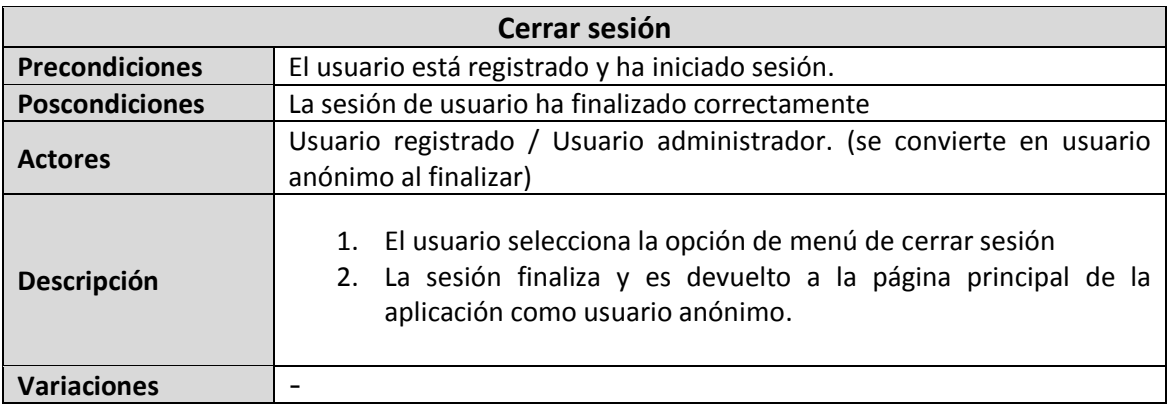

69

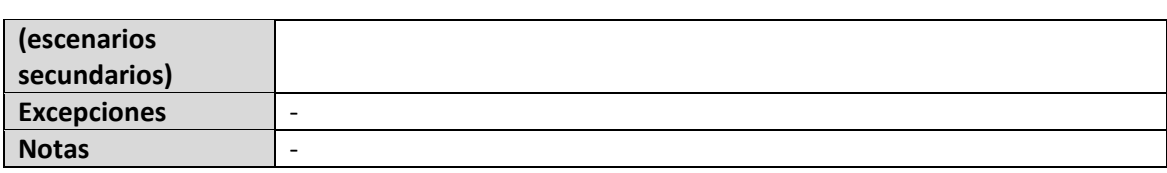

### 5.5.13 Caso de Uso 13: Consultar ayuda

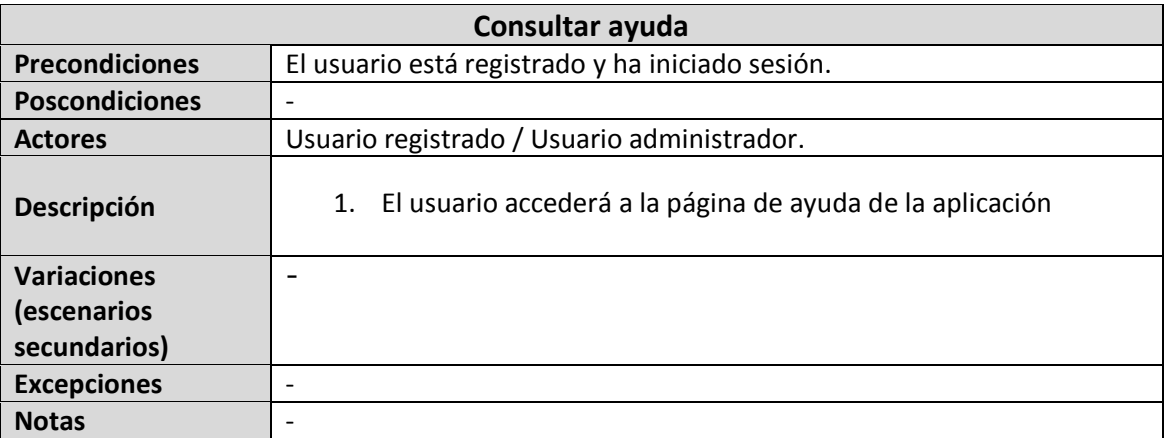

### 5.5.14 Caso de Uso 14: Gestionar usuarios

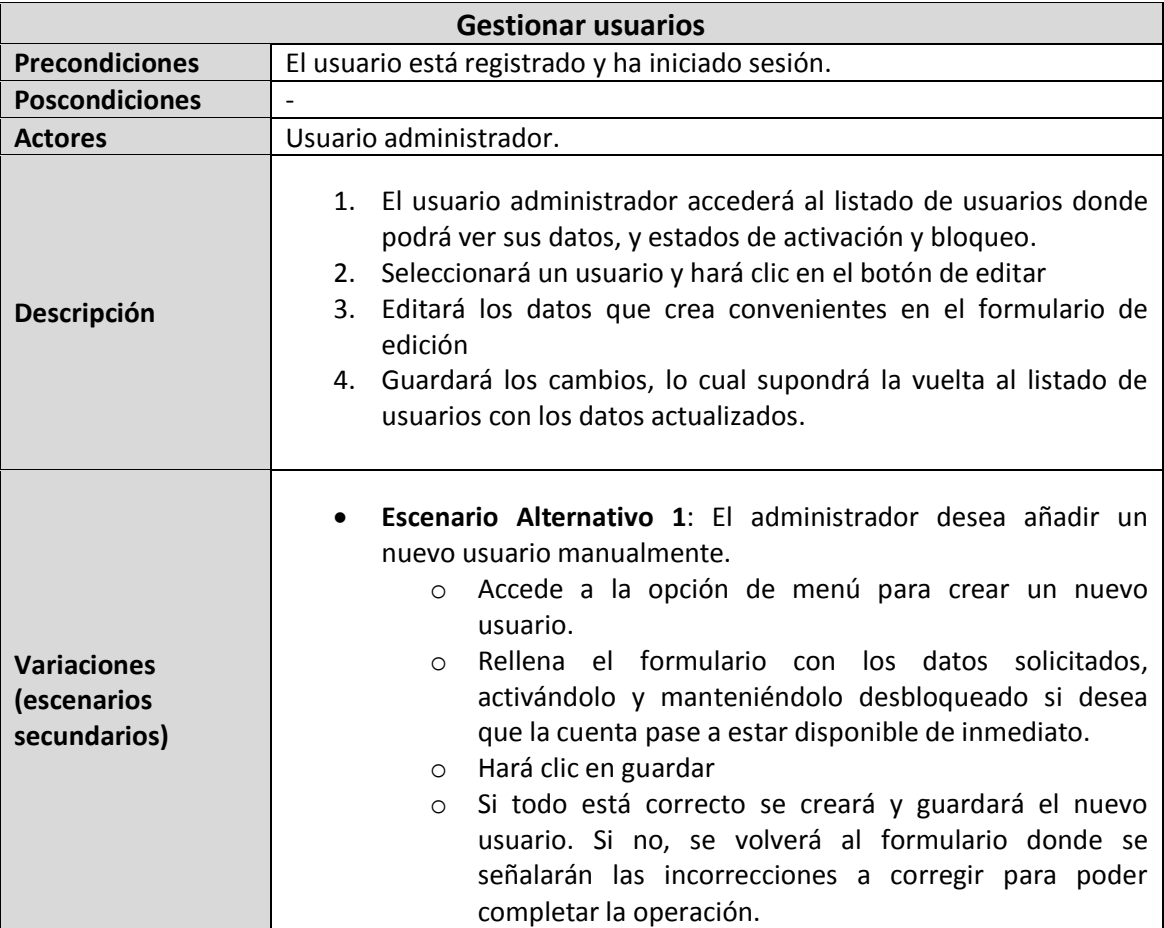

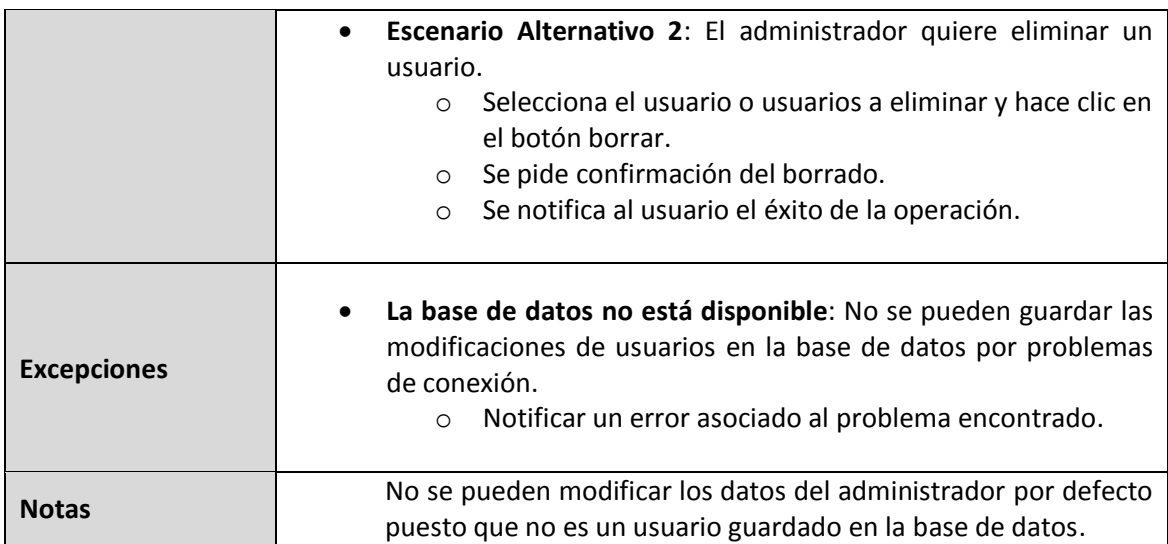

### 5.5.15 Caso de Uso 15: Gestionar roles

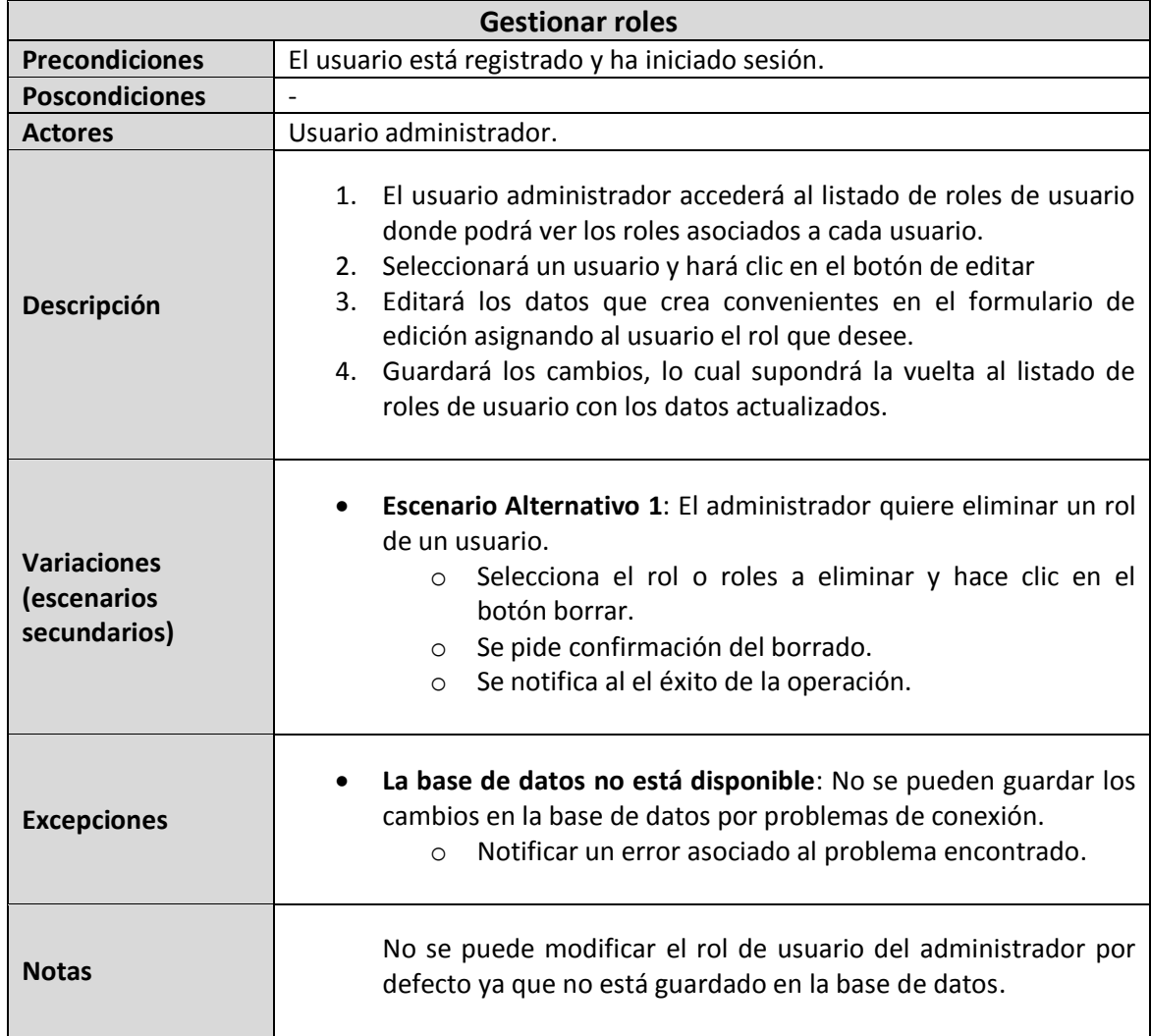

71

## 5.5.16 Caso de Uso 16: Gestionar asignaciones medio-lista

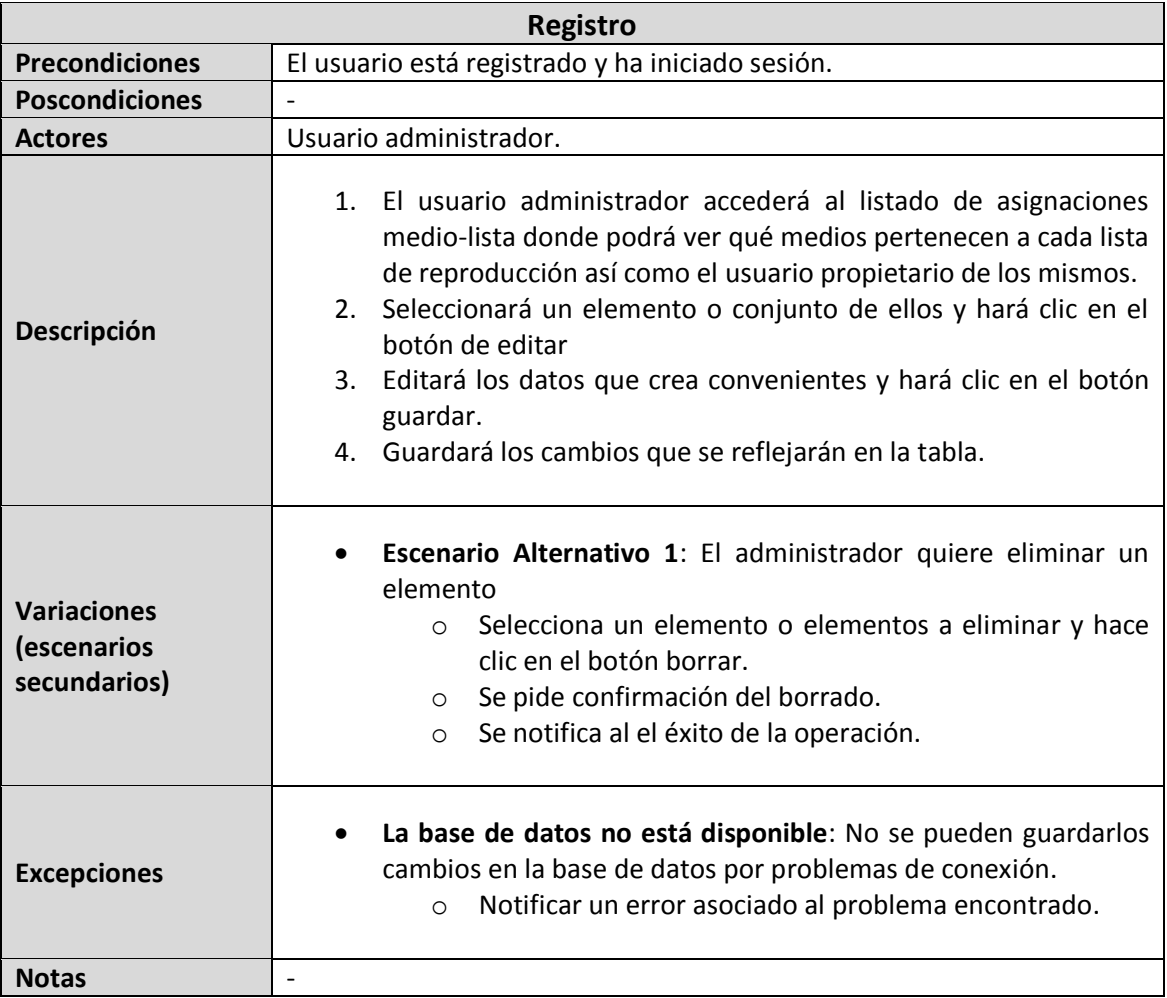

## 5.5.17 Caso de Uso 17: Configurar preferencias de control remoto

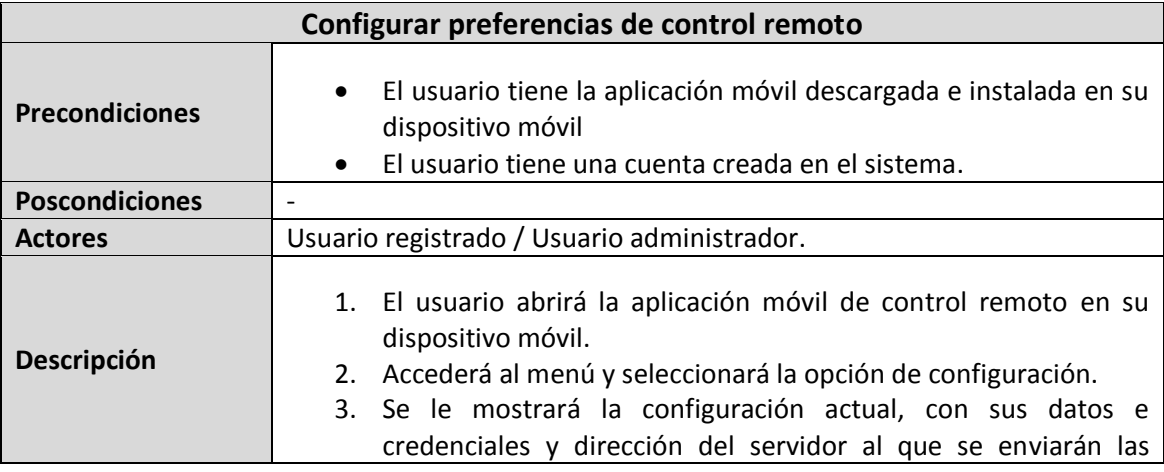
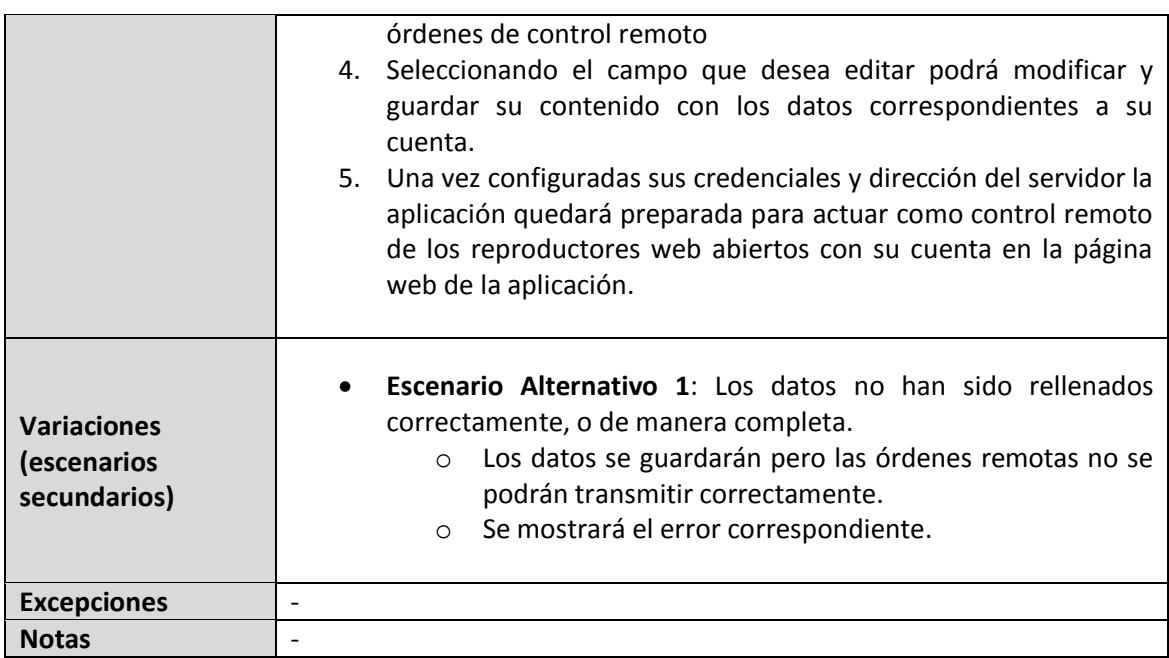

# 5.5.18 Caso de Uso 18: Controlar reproducción remota

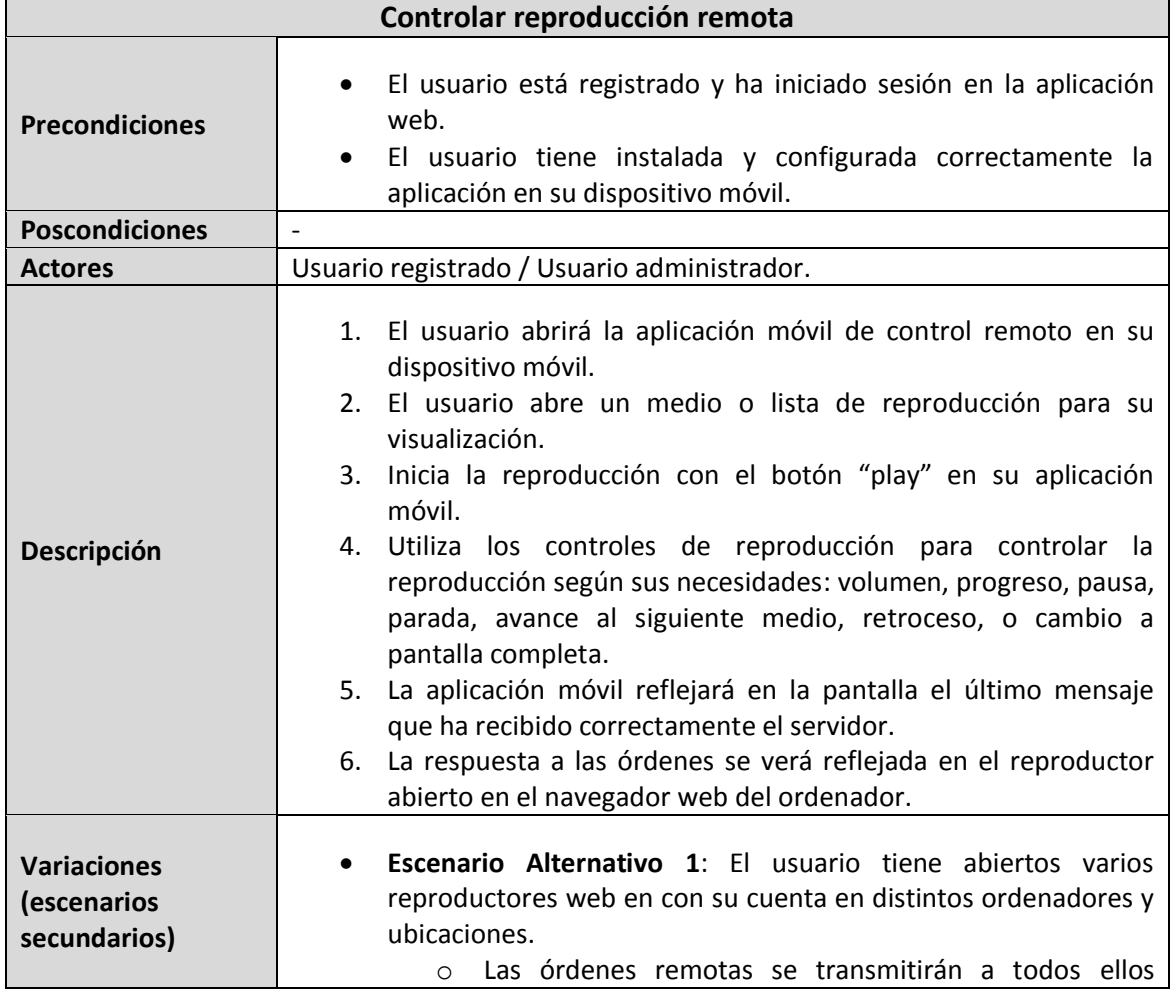

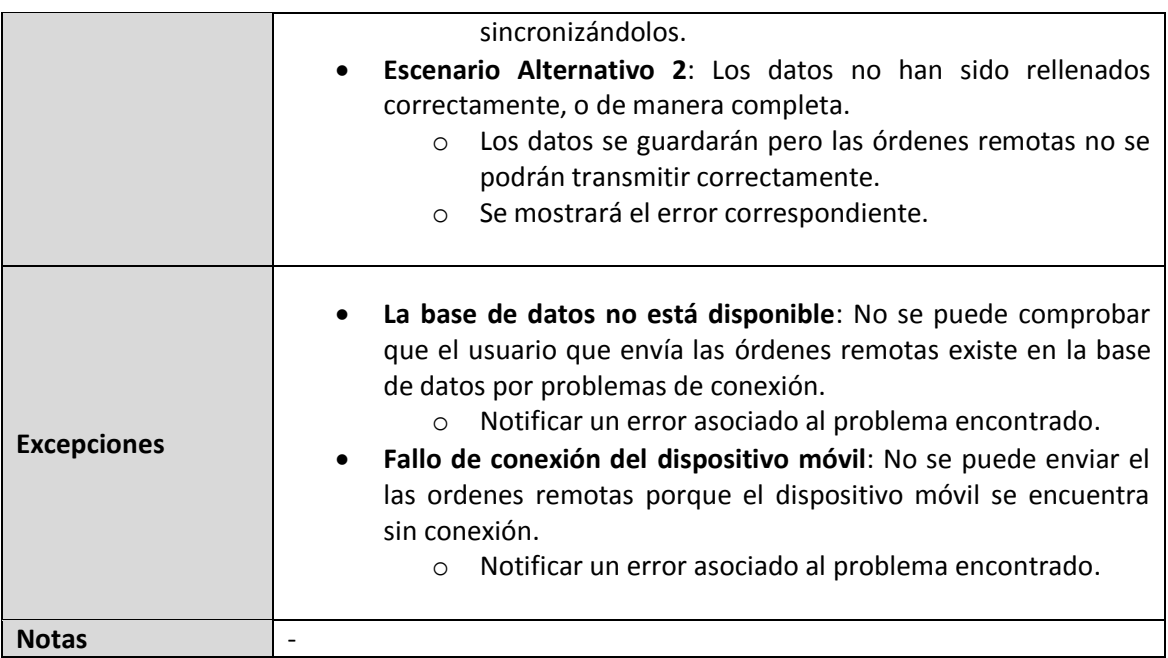

# **5.6 Análisis de Interfaces de Usuario**

### 5.6.1 Descripción de la Interfaz

En este apartado se muestran de manera esquemática las distintas interfaces de usuario del sistema y la organización que se dará a los elementos que las componen.

La interfaz se puede descomponer en dos partes diferenciadas, por un lado la interfaz de la aplicación web que se visualizará dentro de un navegador web, y por otra parte la interfaz de la aplicación Android de control remoto que se visualizará como una aplicación nativa en el dispositivo móvil.

### *5.6.1.1 Interfaz Web*

La pantalla principal de la aplicación puede ser un buen ejemplo para ilustrar la organización general de elementos en la aplicación web:

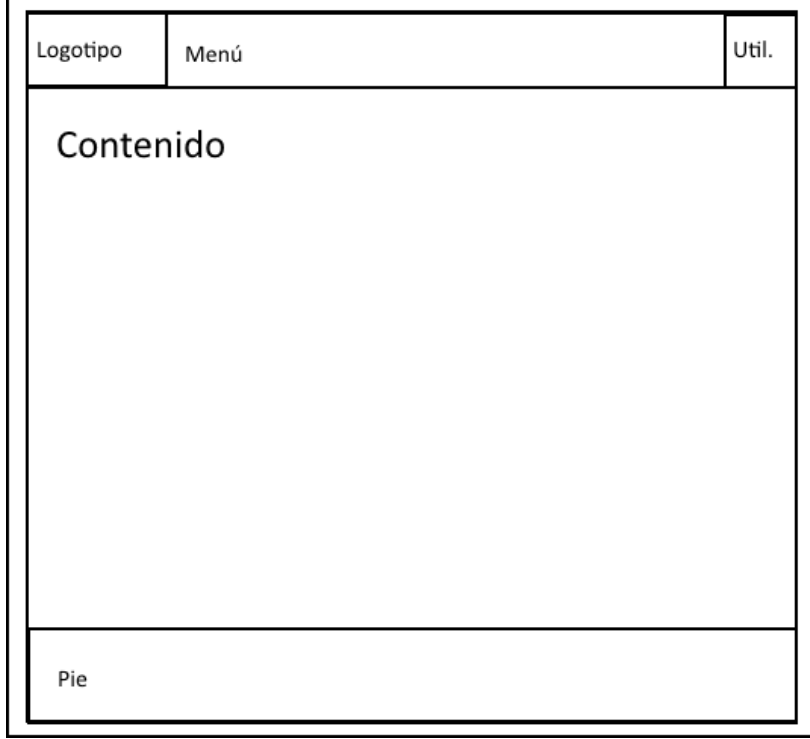

*Figura 5.8. Boceto de la pantalla principal de la aplicación*

Nos encontramos ante una organización bastante típica de los elementos de una aplicación web, con una cabecera donde se situará el menú, precedido por el logotipo de la aplicación a la derecha que dará siempre acceso a la página principal, y sucedido de una sección de utilidades en la esquina superior izquierda, que agrupará opciones de configuración.

75

Tras esta cabecera se encontrará el contenido de la página, de carácter informativo por ejemplo en esta página principal, pero con otras organizaciones internas en el caso de otras páginas de la aplicación.

Para concluir con la página se presenta un pie, que incluirá dirección de contacto, fecha de última versión, e información sobre el framework utilizado.

Las opciones de menú desplegable variarán en función del estado de autenticación y rol de usuario, teniendo solo opción a iniciar sesión, si se trata de un usuario anónimo, opciones de manejo de medios y listas para un usuario registrado, y todo el resto de opciones de administración de usuarios , roles, asignaciones medio-lista si se trata de un usuario administrador.

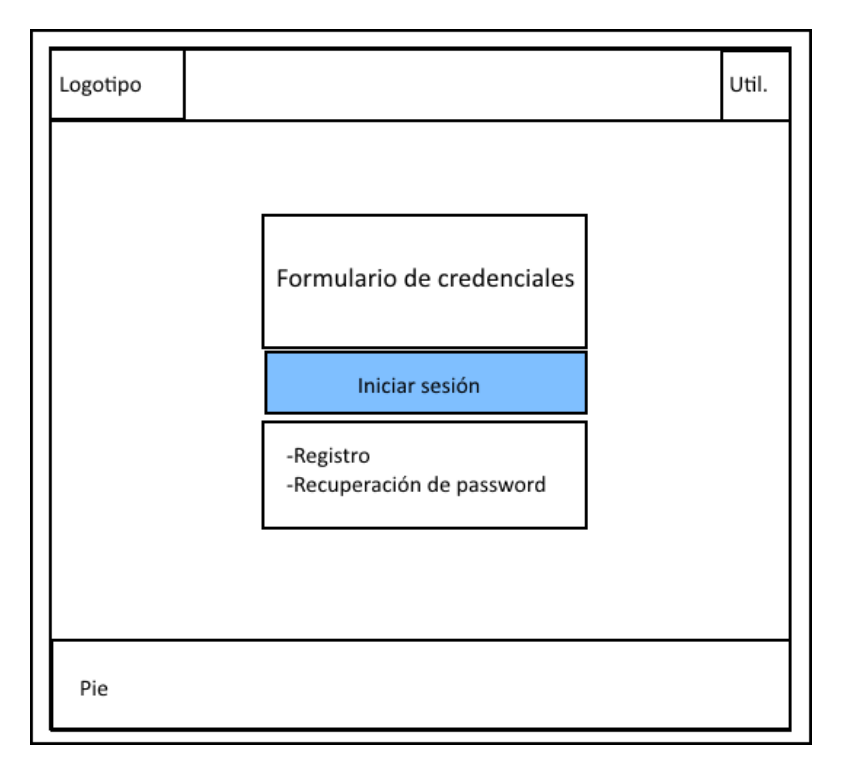

*Figura 5.9. Boceto de la página de login de la aplicación*

Como vemos en el esquema anterior correspondiente a la pantalla de inicio de sesión, se mantiene el esquema básico de la pantalla principal que hemos vistos anteriormente, pero el área de contenido se compone en esta ocasión de un formulario en el que se piden las credenciales, y una pequeña sesión subyacente a este con opciones adicionales para el registro de nuevos usuario o el restablecimiento de password para usuarios que hayan olvidado su contraseña.

El menú principal en este caso carece de opciones puesto que el inicio de sesión es la única acción disponible, y ya se encuentra como contenido de la página.

Una vez iniciada sesión, un usuario será enviado a la página de listado de medios, donde podrá revisar los medios que ya ha añadido o añadir nuevos, y cuya interfaz se organiza de la siguiente manera:

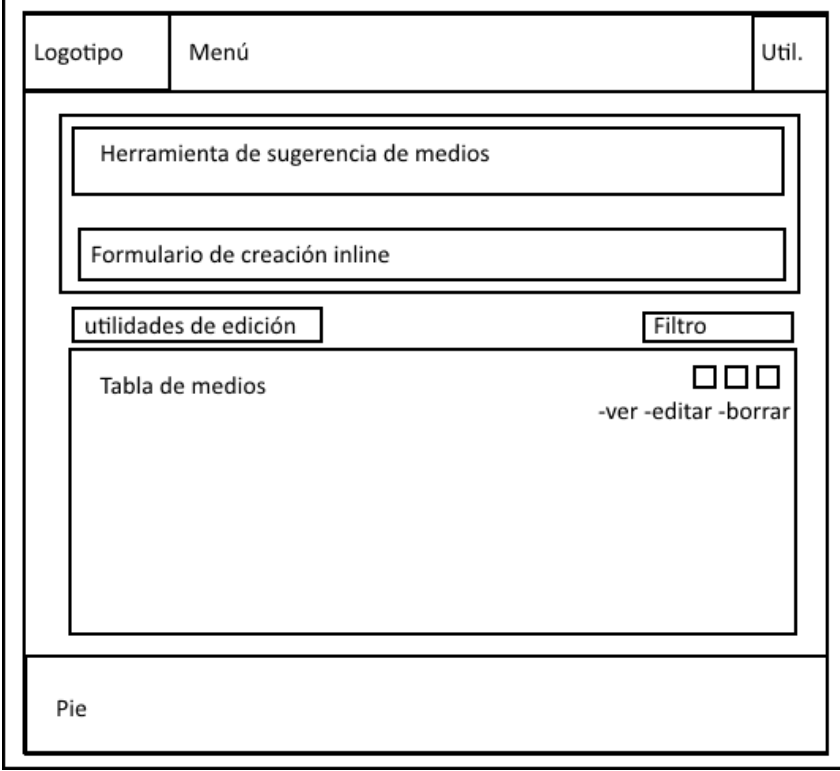

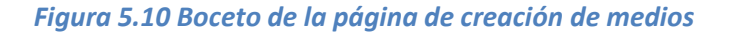

La organización general se conserva como siempre en esta página de creación de medios, pero en la sección de contenido nos encontramos primero con un formulario para la creación directa de nuevos medios, compuesto a su vez por un campo de sugerencia, que podrá rellenar automáticamente todos los campos del formulario de creación.

Al hacer una búsqueda en esta herramienta de sugerencia, se mostrará un overlay o pantalla superpuesta con los resultados de la búsqueda entre los que el usuario seleccionará el que prefiera y sus datos rellenarán el formulario de creación.

Tras esta sección de creación nos encontramos con la tabla de medios, que mostrará todos los medios que el usuario ha creado, paginados si son demasiados para mostrar en una sola página.

A la derecha de cada fila de la tabla habrá unas opciones para visualización, edición y borrado de cada medio, selección de número de elementos a mostrar etc. A la derecha habrá una columna de selección lo cual permitirá seleccionar varias filas para edición o borrado múltiple.

Sobre esta tabla habrá unas utilidades de filtrado, edición, cabeceras para el reordenado de los elementos.

Cuando el usuario seleccione visualizar un medio accederá a la página de visualización estructurada de la siguiente manera:

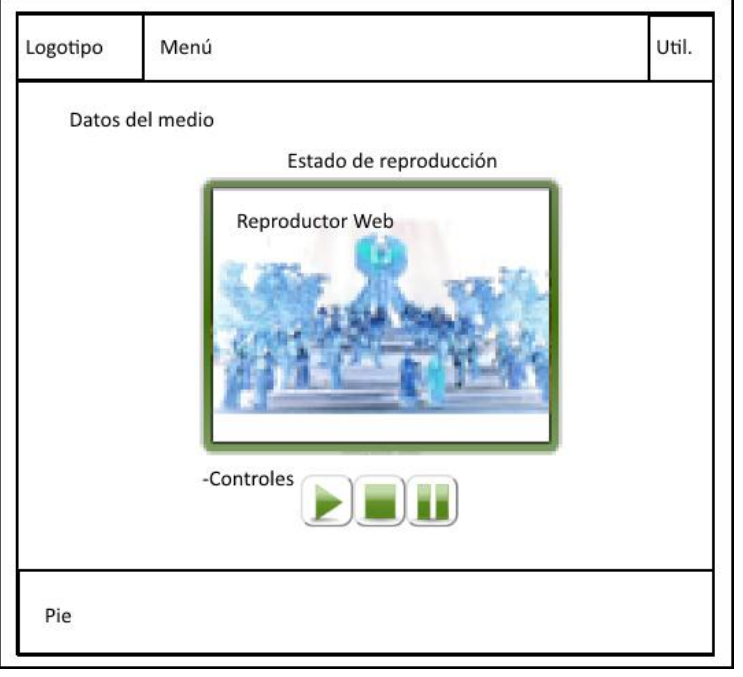

*Figura 5.11 Boceto de la página de visualización de medios*

La organización de la interfaz para el listado de listas de reproducción es muy similar a la de listado de medios, salvo por la ausencia de las herramientas de sugerencia.

Cuando se selecciona una lista para reproducir, se muestra en una página como la siguiente.

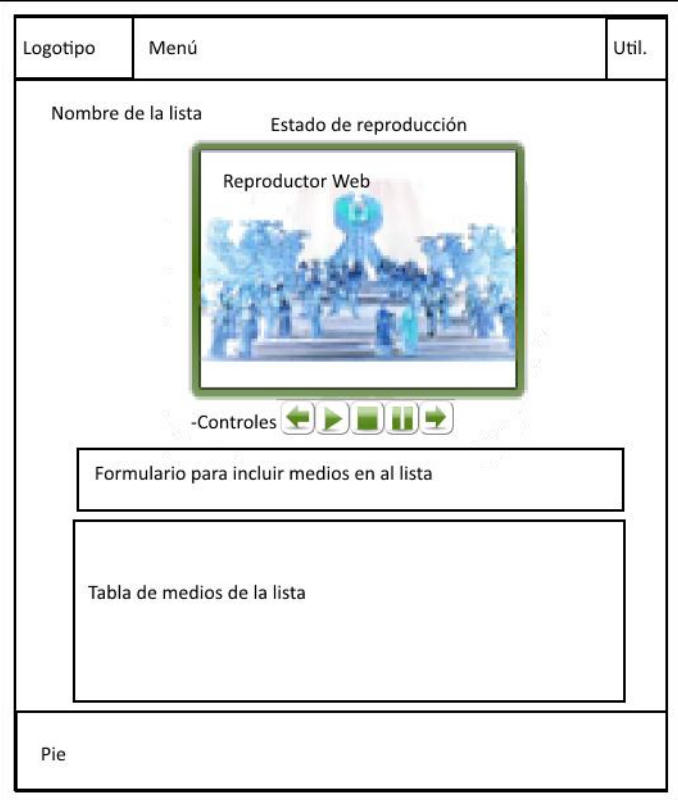

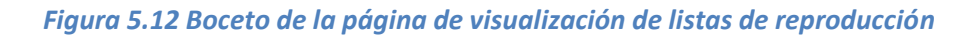

78 Jesús Sánchez Sanzo | Máster en Ingeniería Web - Escuela de Ingeniería Informática - Universidad de Oviedo

En esta página se puede además de reproducir la lista concreta, añadirle nuevos elementos, de entre los medios ya creados, modificarlos y/o eliminar su inclusión en la lista.

La creación y edición de todas las entidades de la aplicación, tanto medios, como listas de reproducción para un usuario normal, como la creación de nuevos usuarios, etc. para usuarios administradores se pueden hacer desde las páginas de creación que responden al siguiente esquema:

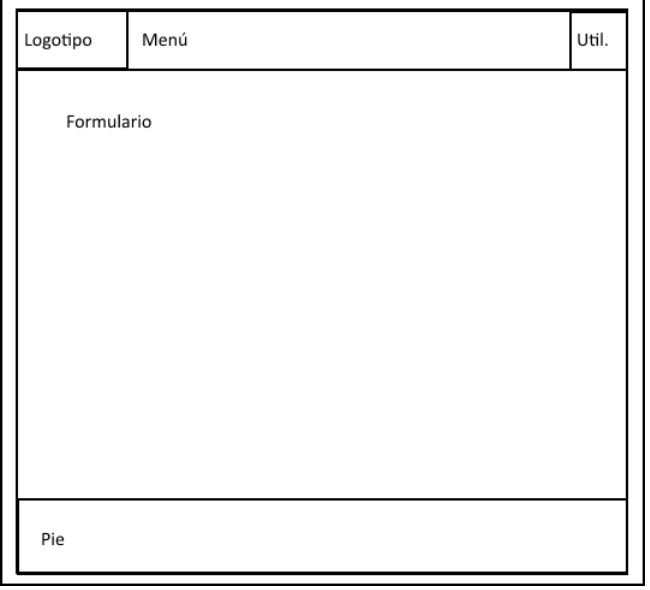

*Figura 5.12 Boceto páginas de creación y edición*

Las páginas de registro, recuperación de contraseña, cambio de password, etc. también se corresponden con este esquema.

Los otros listados no detallados previamente se corresponden al siguiente esquema:

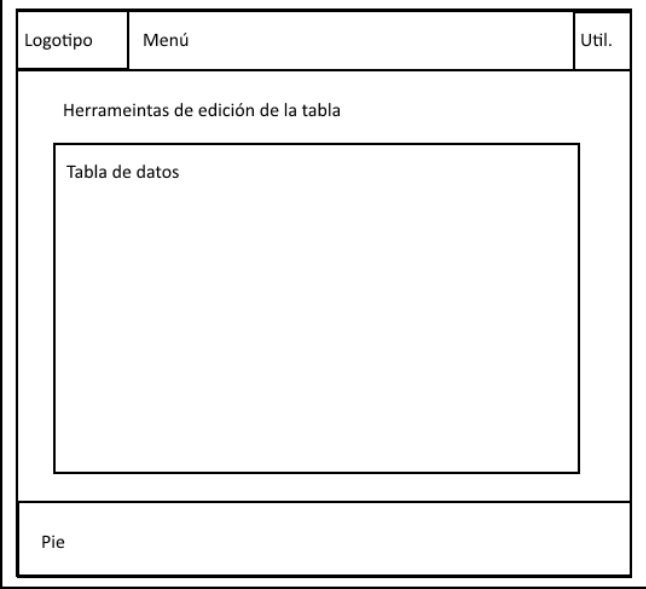

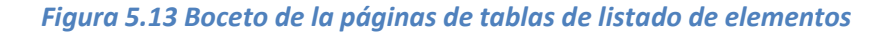

### *5.6.1.2 Interfaz de la aplicación móvil*

La aplicación móvil cuenta con una sencilla interfaz compuesta por solo dos pantallas, una de las cuales acumula todos los controles de reproducción y se estructura de la siguiente manera:

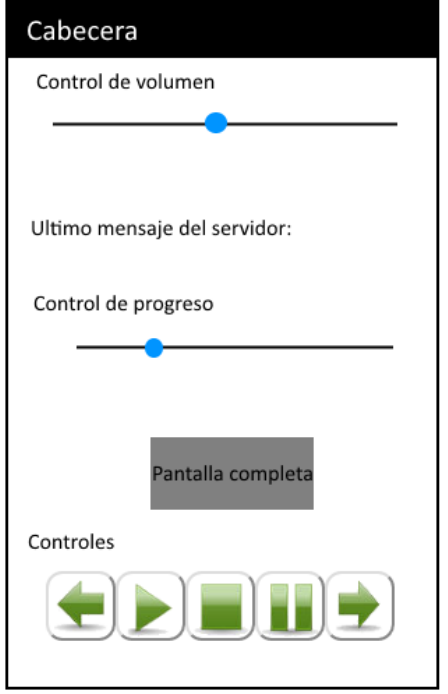

*Figura 5.13 Boceto de la pantalla principal del control remoto móvil*

La segunda es una pantalla de configuración para poder establecer correctamente los datos de conexión al servidor.

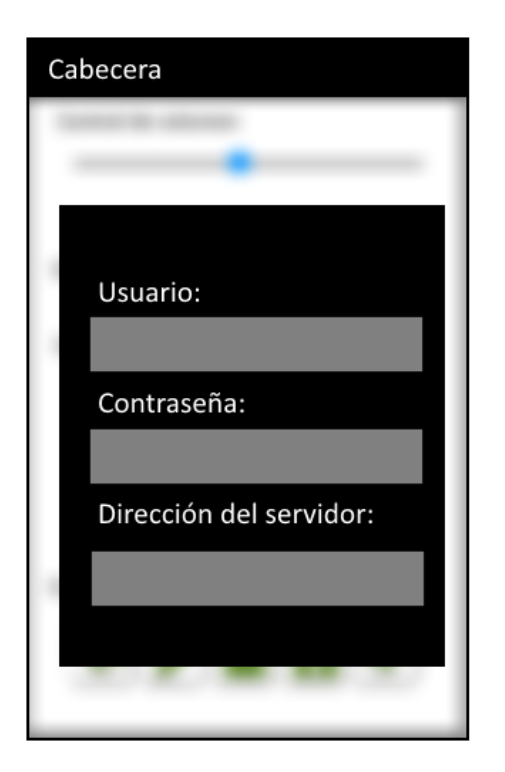

*Figura 5.14 Boceto de la pantalla de configuración del control remoto móvil*

### 5.6.2 Descripción del Comportamiento de la Interfaz

En este apartado debemos especificar cosas como los convenios que vamos a crear para validar la entrada de datos de la aplicación, los mensajes de error que mostraremos y el tipo de ayuda que vamos a proporcionar al usuario.

La selección de componentes que se hace para la recogida de los datos que debe introducir el usuario se ha hecho pensando en minimizar las posibilidades de equivocación del mismo, pues ofrecen un número limitado de opciones que son válidas.

No obstante algunos formularios requieren valores determinados, como en el caso de confirmación de contraseña, que debe coincidir con la contraseña introducida previamente, o nombres con una longitud máxima o mínima determinada, formato de una dirección de correo, o simplemente campos que no pueden dejarse en blanco. Por ellos cuando el usuario intente enviar un formulario cuyos valores no sean los adecuados, se le notificará con mensajes de error cercanos al campo del formulario que deba corregir o completar.

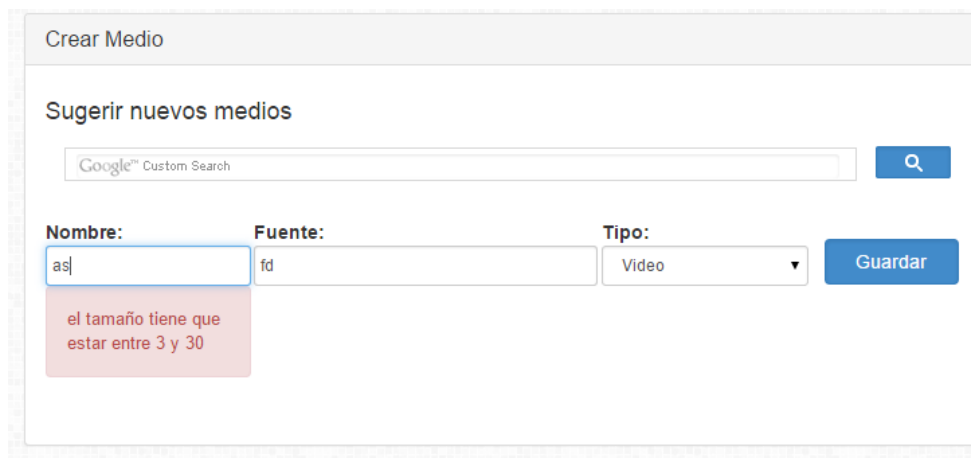

Para ilustrar ese tipo de notificaciones se presenta el siguiente ejemplo:

*Figura 5.15 Ejemplo de notificación de error en un formulario*

Otro tipo de notificaciones pop-up son ofrecidas si se producen errores de conexión con la base de datos u otro tipo.

La aplicación también cuenta con páginas de error específicas cuando se solicitan recursos no existentes, se trata de acceder a partes de la aplicación de administración para las que no se dispone de privilegios suficientes, fallos de datos o errores desconocidos.

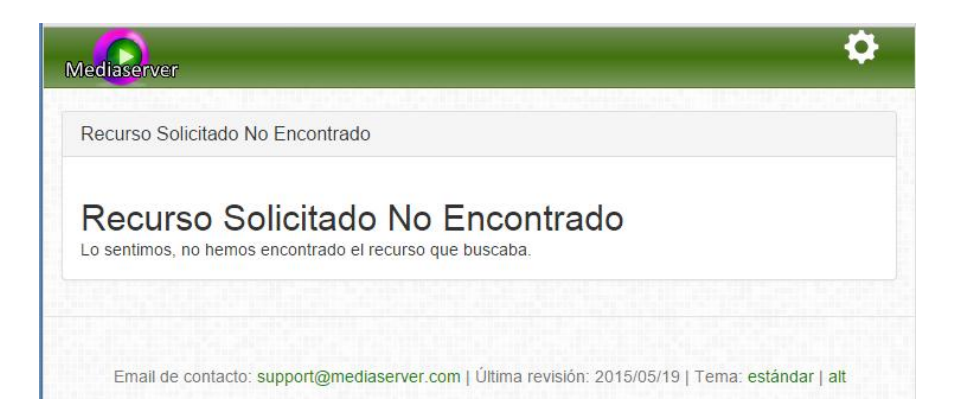

*Figura 5.16 Ejemplo de notificación de error al solicitar un recurso no existente*

Los usuarios registrados también cuentan con una opción de ayuda en el menú en el apartado de utilidades con información útil acerca de problemas de configuración.

En el caso de la aplicación móvil, se presenta un campo con información sobre la última orden recibida y transmitida por el servidor, que informa de un posible error de conexión si este ha tenido lugar.

### 5.6.3 Diagrama de Navegabilidad

En esta sección incluiremos diagramas que muestren la navegación que habrá entre las pantallas del programa y su relación con las computaciones que tienen lugar en las mismas.

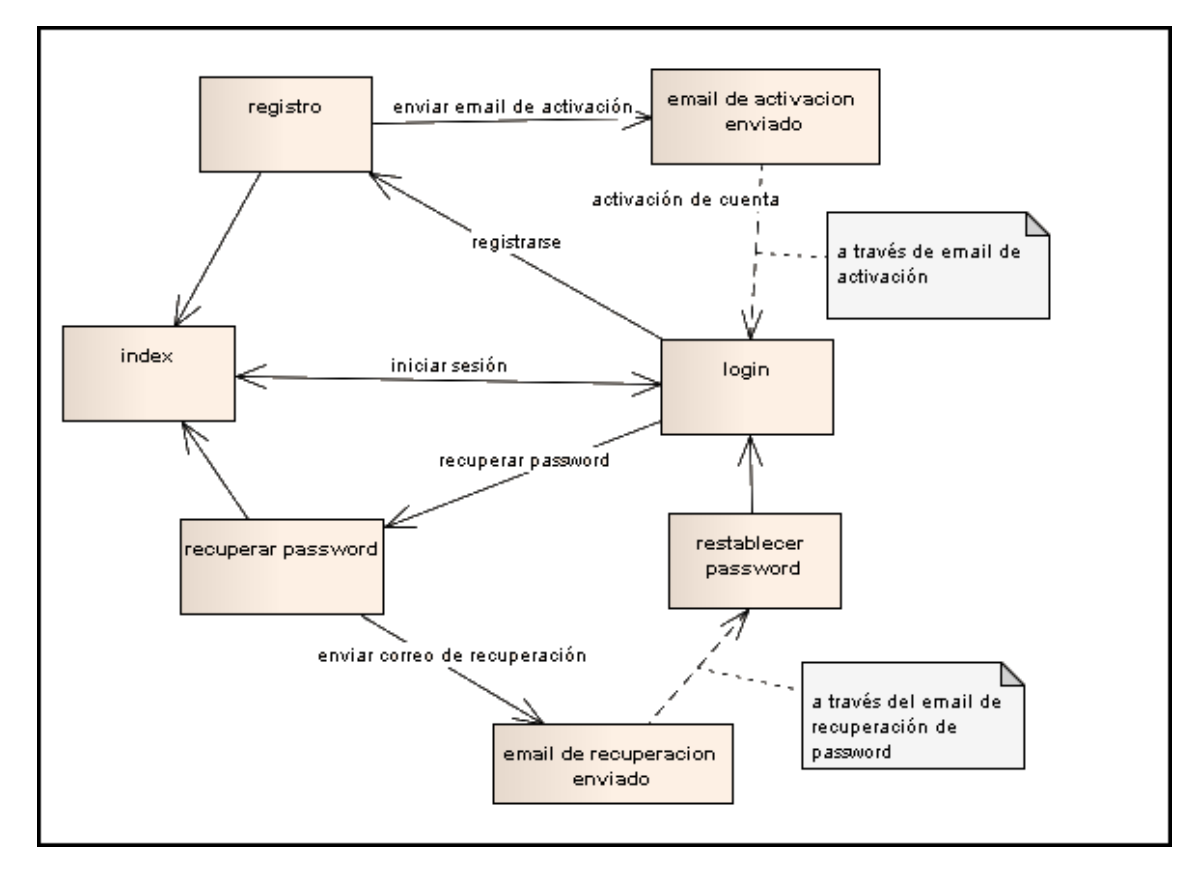

*Figura 5.17 Diagrama de navegabilidad para usuario anónimo*

Como vemos en el diagrama anterior el usuario accede inicialmente por el index o página principal, y desde ahí va hacia la página de login para iniciar sesión. Si no tiene una cuenta puede crear una, y posteriormente activarla mediante el email de activación, tras lo cual llegará de nuevo a la página de login, pero esta vez con una cuenta disponible para iniciar sesión.

Si el usuario ha olvidado la password puede solicitar recuperarla, lo cual hace que se envíe un email que dirige al usuario a un formulario de restablecimiento de una nueva contraseña, y tras ello al login para poder iniciar sesión con ella.

Una vez iniciada sesión el usuario accede al listado de medios, si se trata de un usuario normal, o al listado de usuarios si se trata de un usuario administrador.

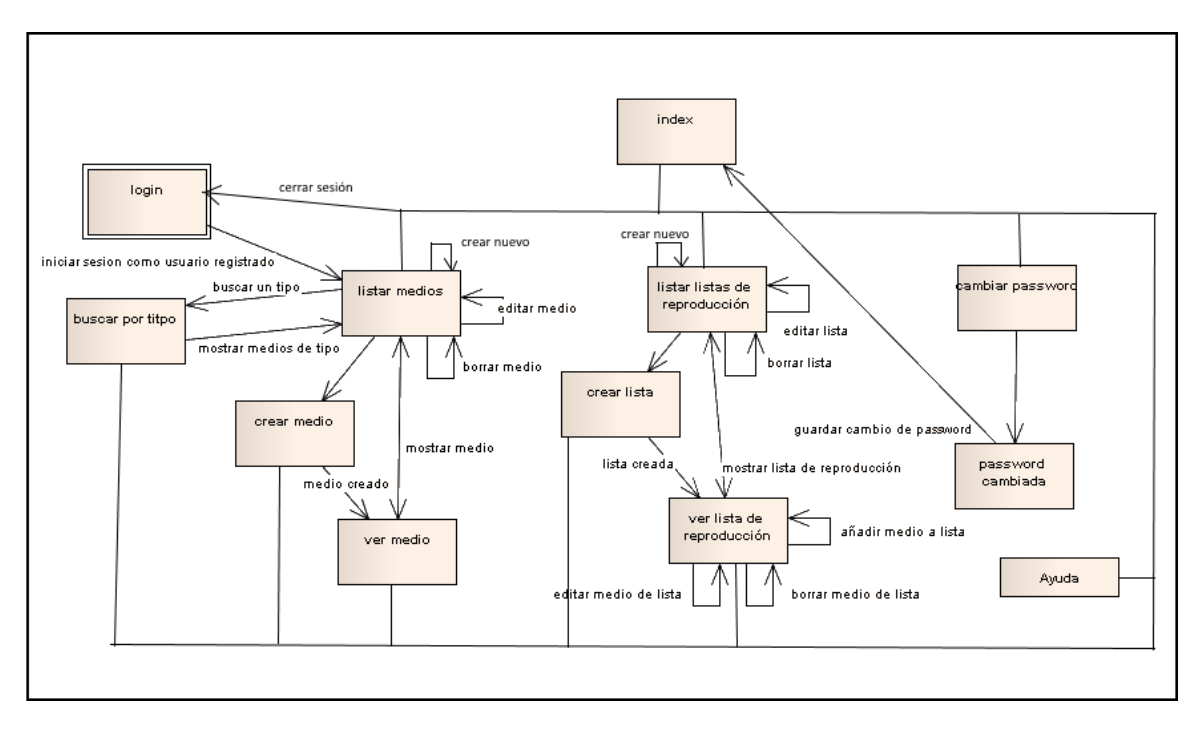

*Figura 5.18 Diagrama de navegabilidad para usuario registrado*

Como vemos en el diagrama anterior el usuario registrado accede al listado de medios desde el que puede manejas su creación, edición borrado, acceder a visualización, etc., así como manejar las listas de reproducción.

Todas las páginas de listado, además de la de búsqueda por tipo y cambio de password son accesibles desde el menú principal, y la página principal es accesible desde todas las páginas.

Las páginas de visualización de medios y listas son accesibles desde sus listados correspondientes.

Al cerrar sesión desde cualquier página el usuario es devuelto a la página de login como usuario anónimo.

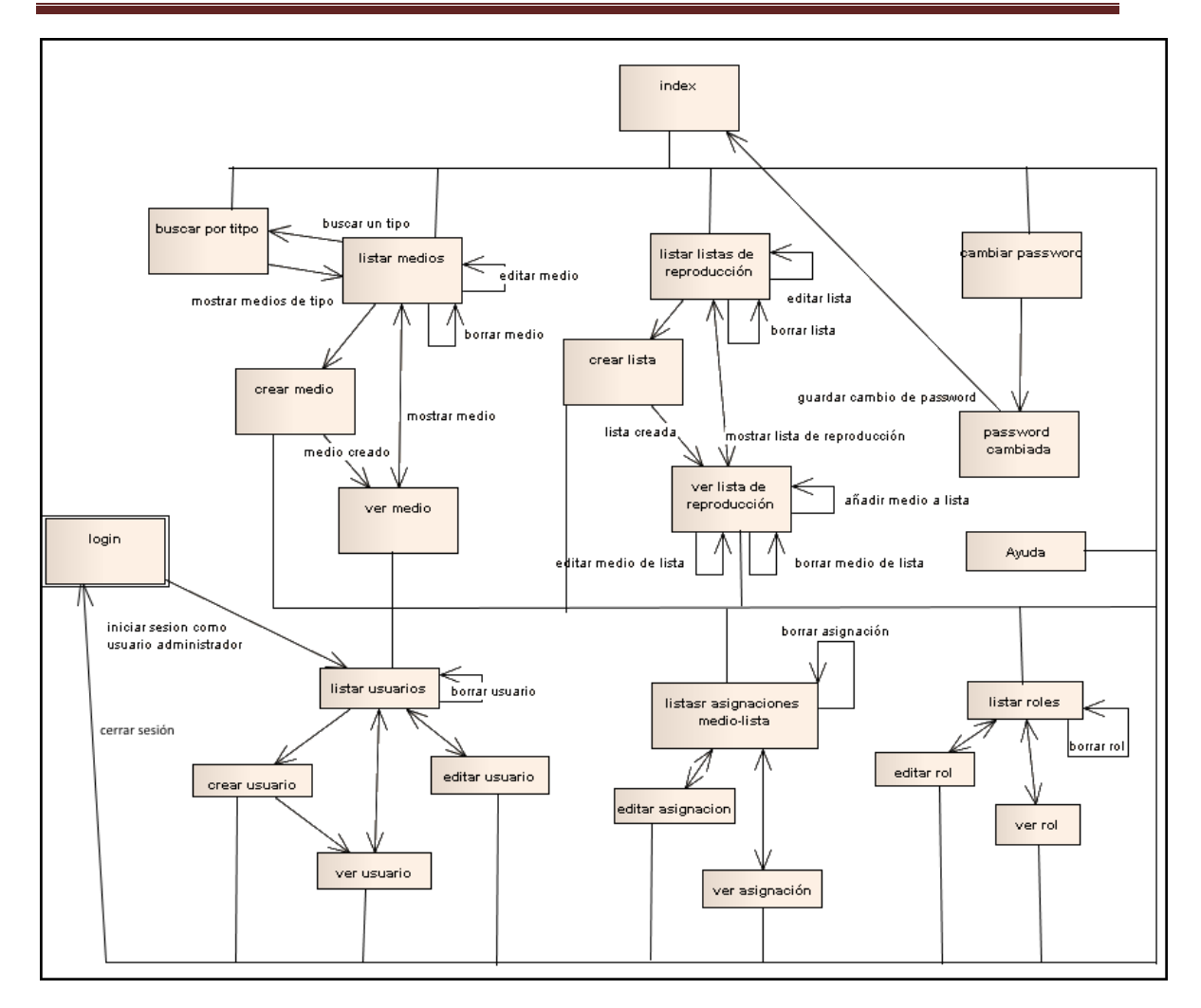

*Figura 5.19 Diagrama de navegabilidad para usuario administrador*

Como se puede ver en el diagrama anterior los usuarios administradores son dirigidos al listado de usuarios tras su proceso de login, y disponen además de todas las opciones de usuarios standard, de una navegabilidad extra como administradores pudiendo acceder a las páginas de administración de usuarios, asignaciones de lista y roles.

Al igual que los otros usuarios, al cerrar sesión son devueltos a la página de login como usuarios anónimos.

La navegabilidad en la aplicación de control es muy sencilla constando solo de dos pantallas, una principal de control, y otra de configuración, como se ve en el siguiente diagrama.

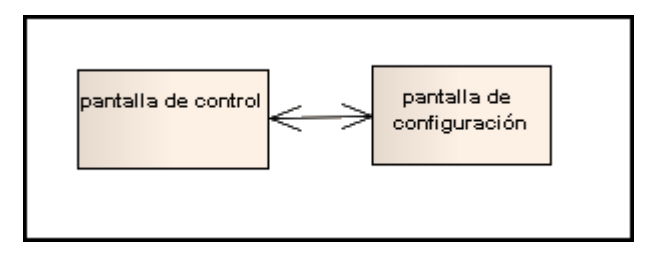

*Figura 5.20 Diagrama de navegabilidad de aplicación de control remoto*

# **5.7 Especificación del Plan de Pruebas**

En esta sección crearemos y diseñaremos el plan de pruebas de la aplicación y sus funciones, así como todos los mecanismos que utilizaremos para detectar errores y corregirlos ya en la fase de implementación.

Las pruebas contemplarán aspectos tanto de funcionalidad de la aplicación como de aspectos de los usuarios o clientes de la misma.

Como uno de los objetivos de las pruebas es asegurar que se cumplan las funciones del programa, organizaremos las pruebas a realizar en función de los casos de uso.

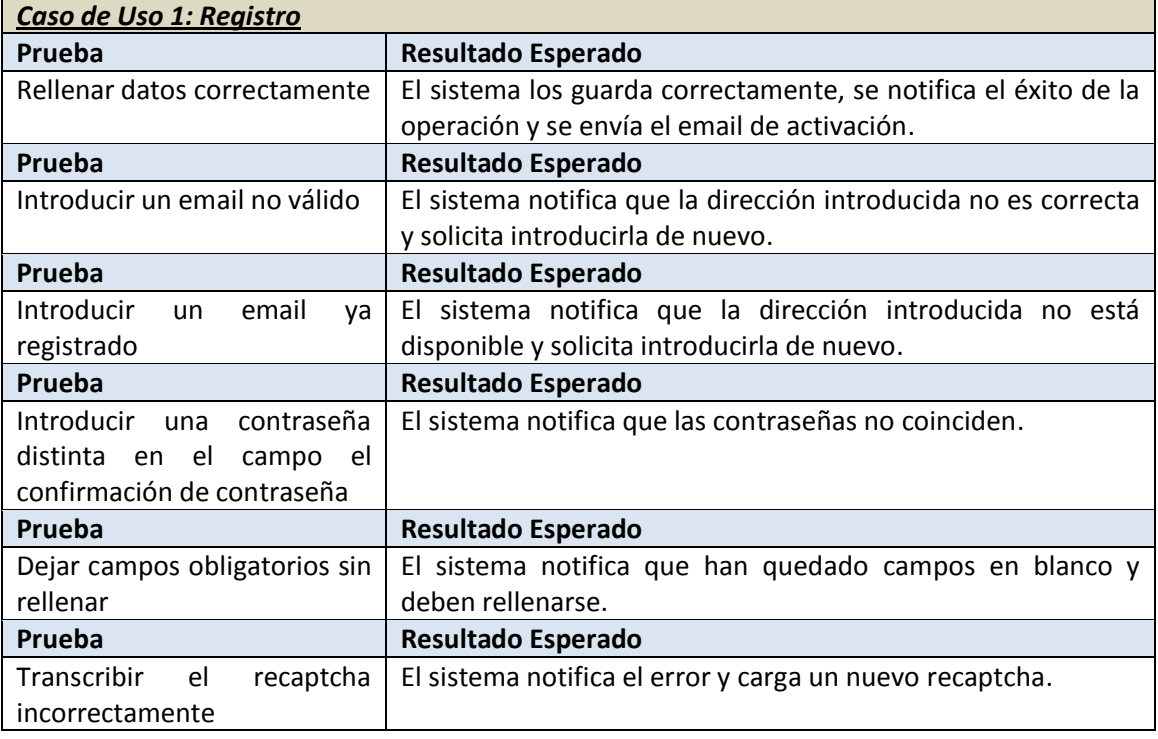

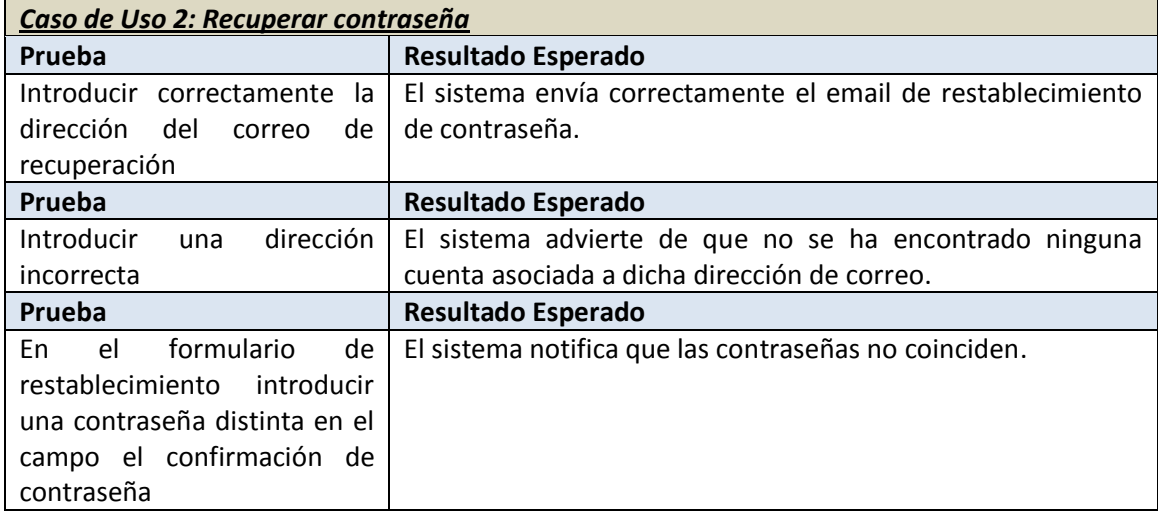

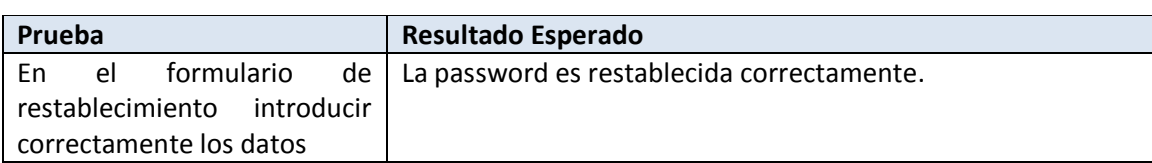

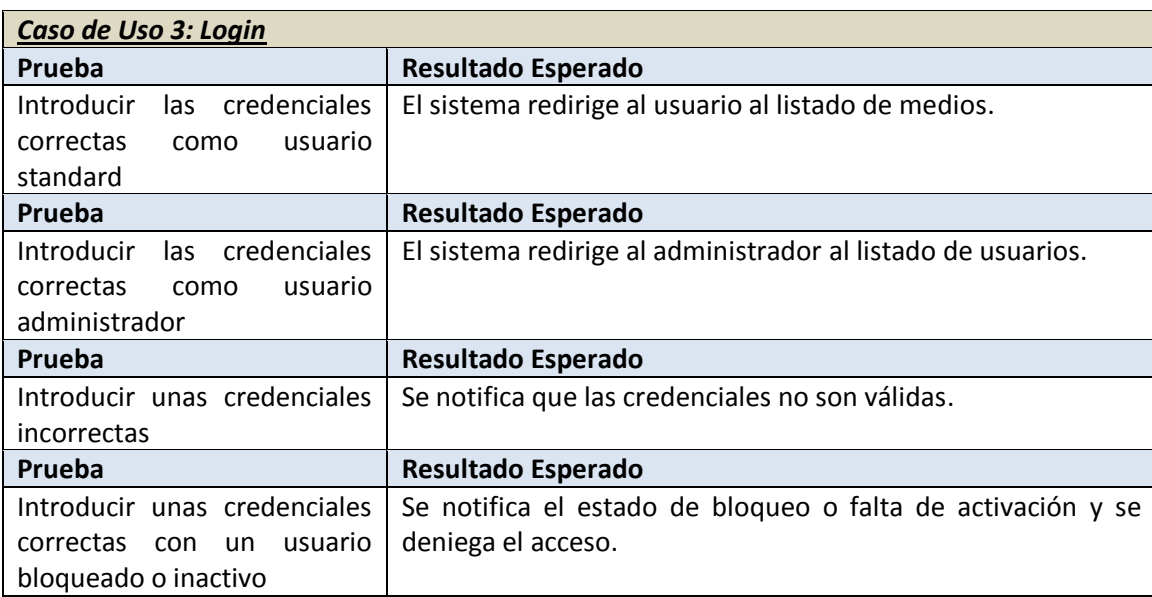

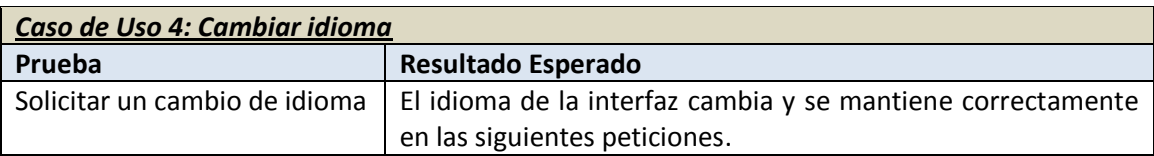

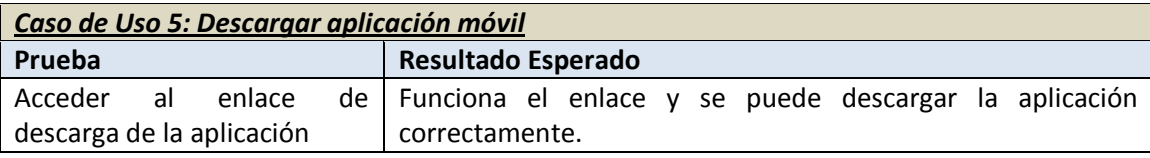

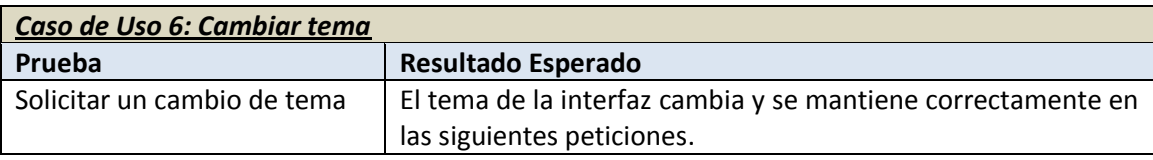

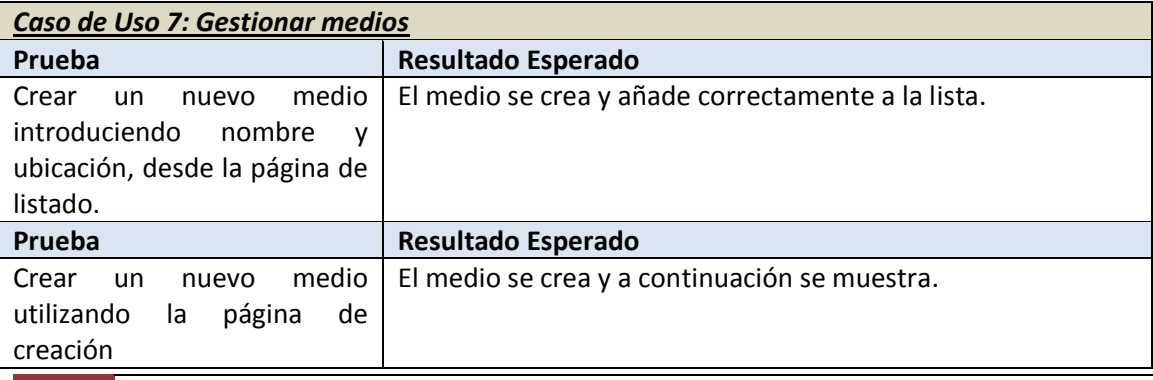

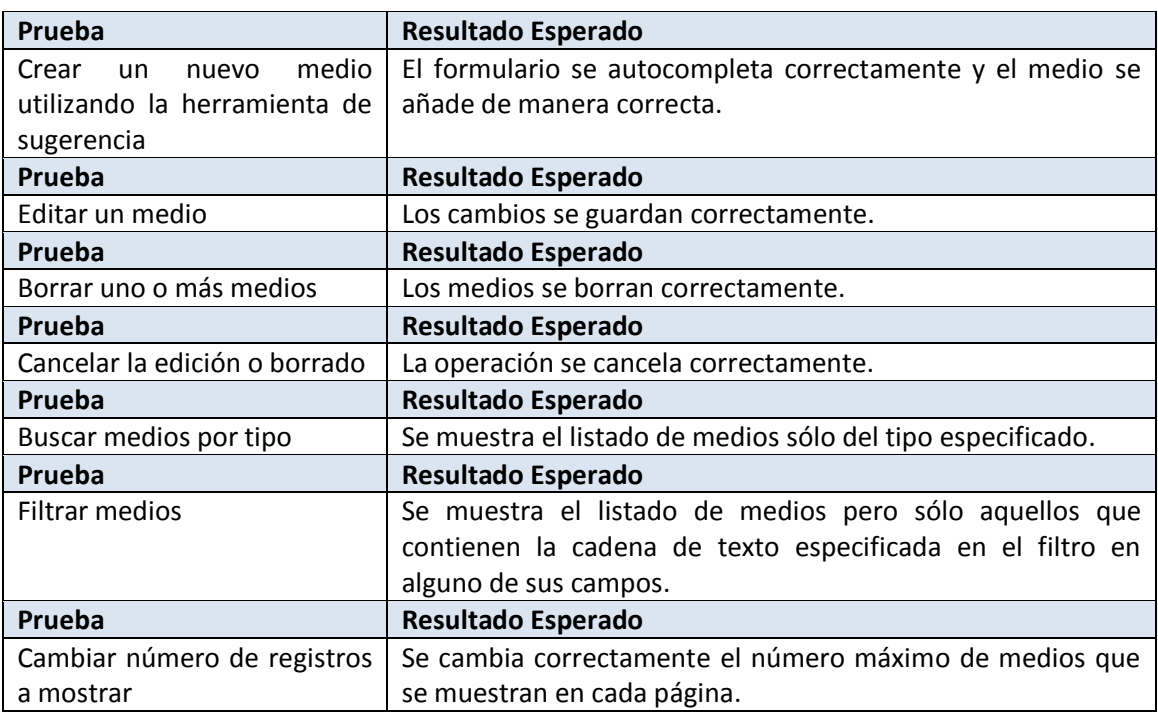

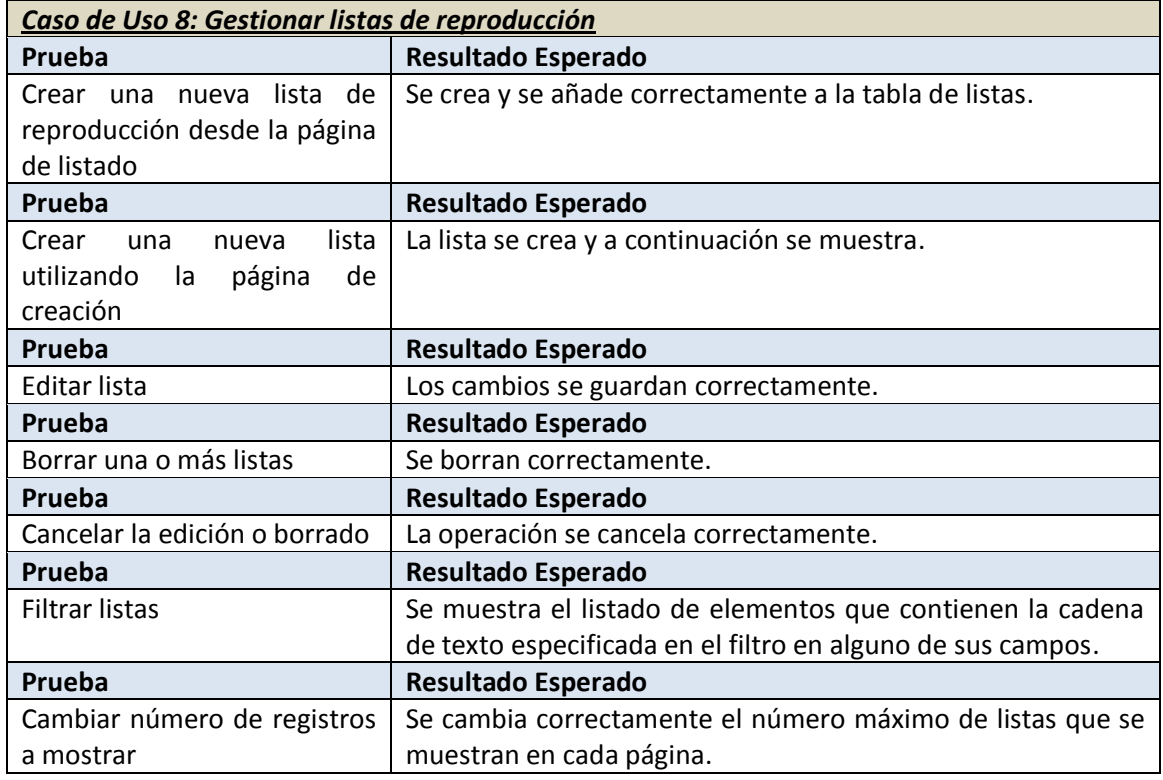

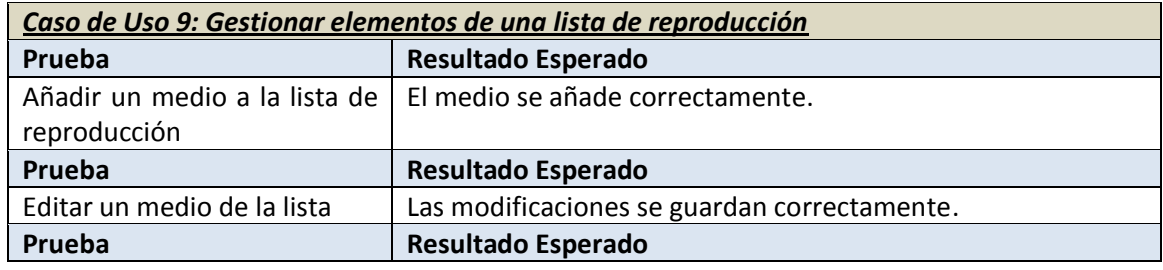

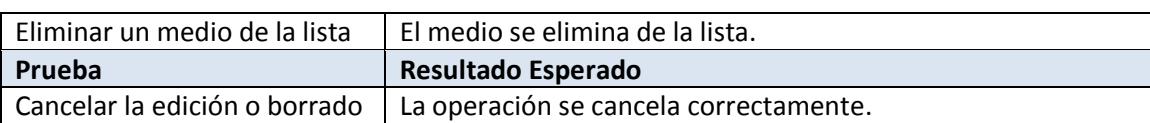

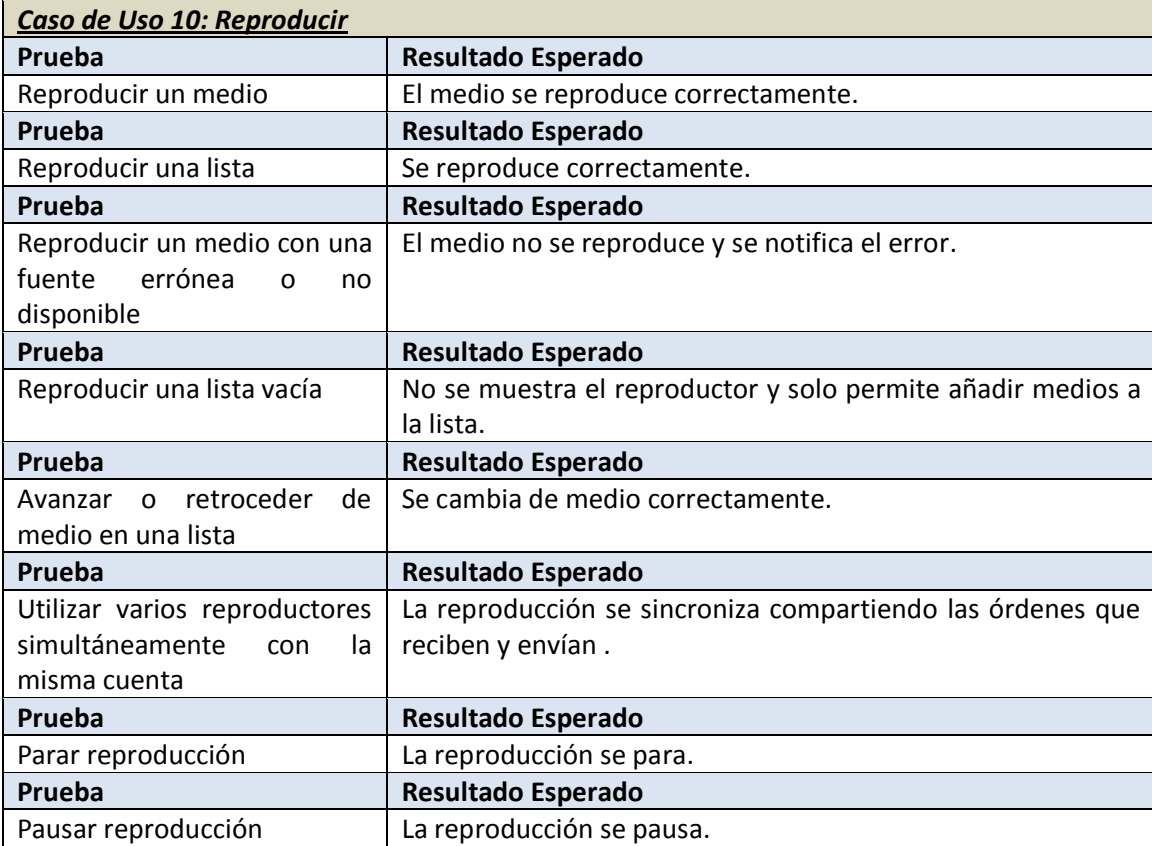

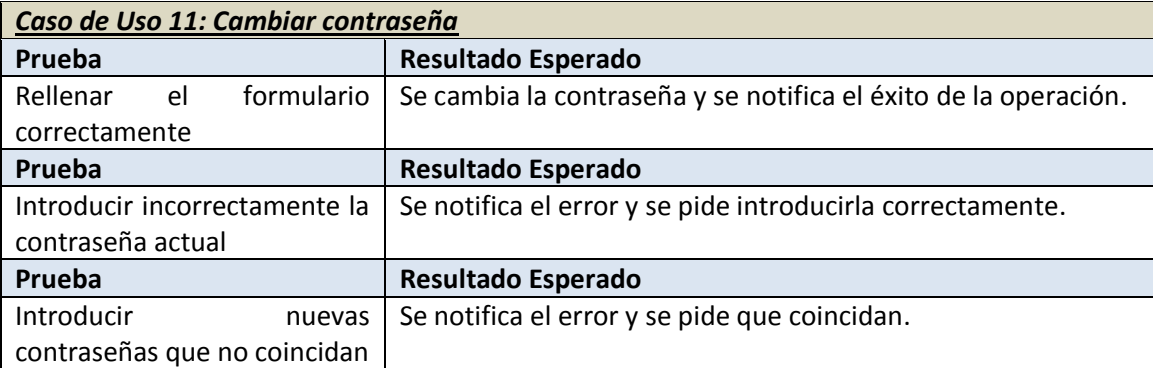

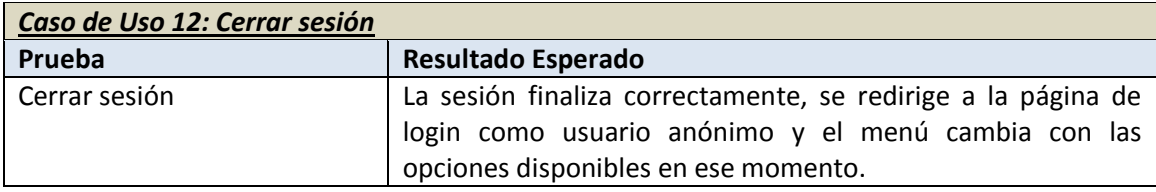

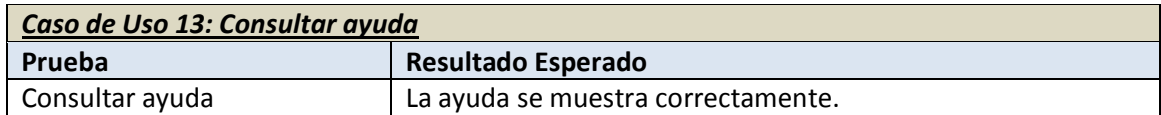

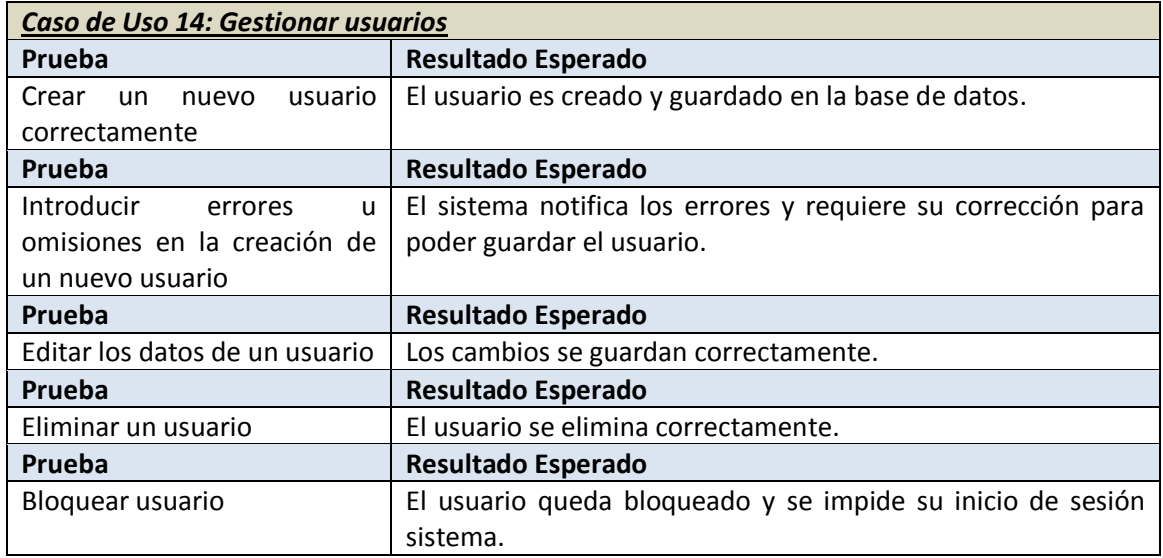

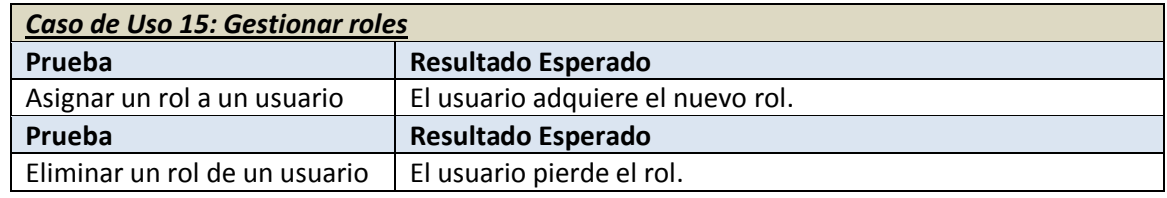

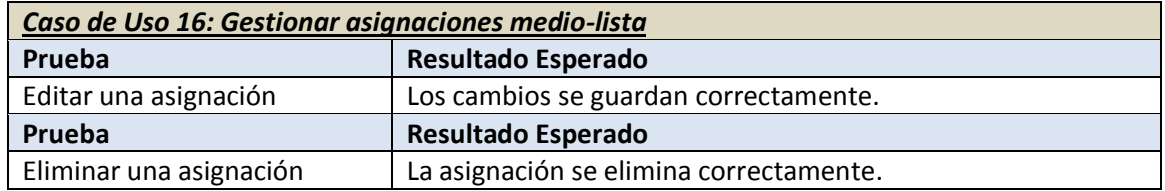

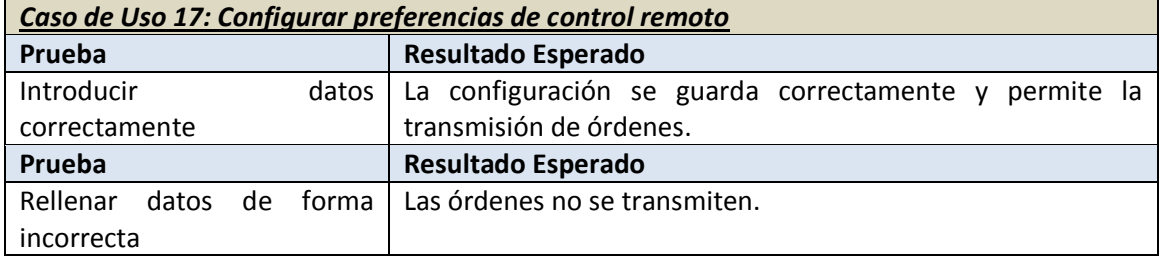

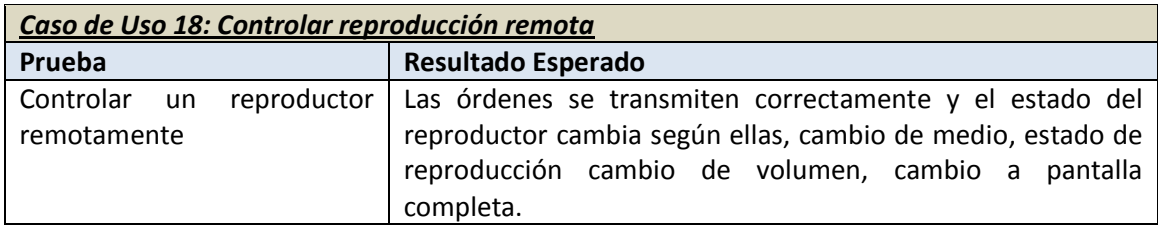

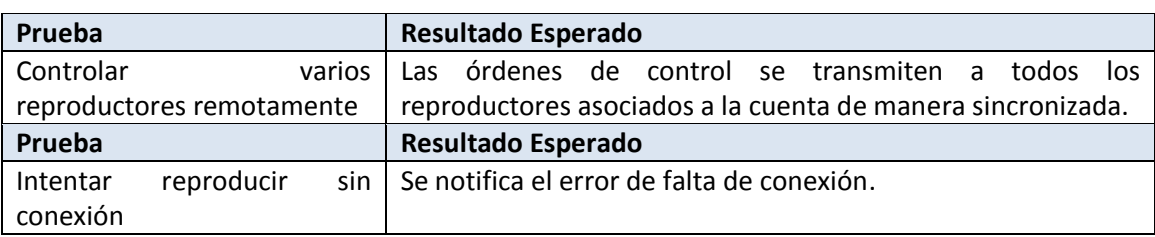

# **Capítulo 6. Diseño del Sistema**

En este apartado se detallará el diseño del sistema construido a partir del análisis realizado en el apartado anterior.

# **6.1 Arquitectura del Sistema**

### 6.1.1 Diagramas de Paquetes

Los diagramas de paquetes muestran la organización lógica de la aplicación (en contraposición con la organización física, que aparecerá en los diagramas posteriores), presentando como se agrupan las clases de dicha aplicación en paquetes y la relación existente entre los mismos.

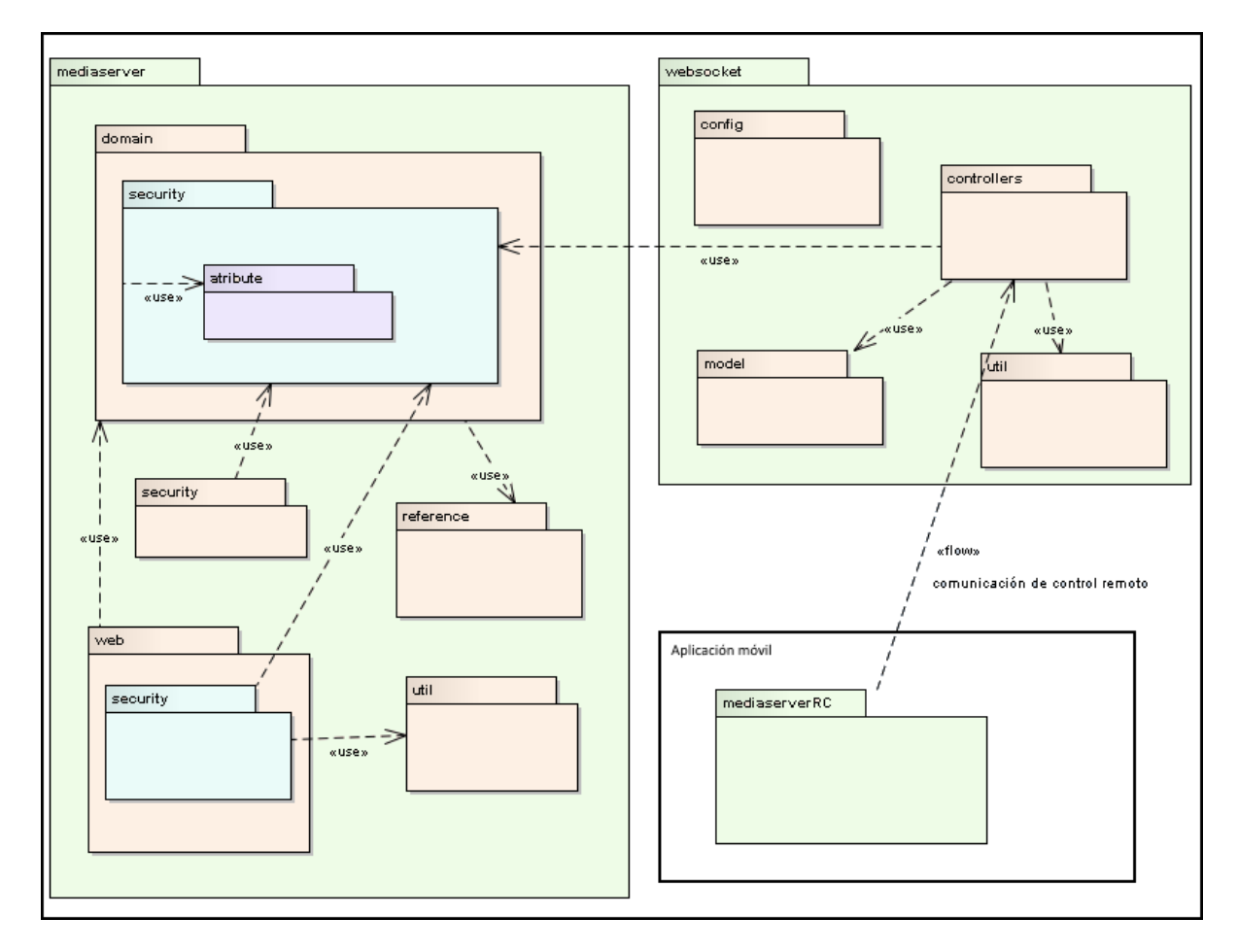

#### *Figura 6.1 Diagrama de paquetes del sistema web*

Para facilitar la apreciación, se han sombrado los paquetes de distintos colores según el nivel de profundidad.

Como se ve en el diagrama, el sistema se descompone en 3 grandes paquetes principales, los dos primeros (mediaserver y websocket) corresponden al sistema web, y el tercero

(mediaserverRC) el paquete que contiene la lógica de funcionamiento de la aplicación móvil de control remoto.

El primer paquete "mediaserver" correspondería a la aplicación web y la gestión de sus entidades, el segundo gran paquete "websocket" está dedicado a la comunicación y sincronización de reproducción, por una parte la recepción de las ordenes de control remoto y comunicación con la aplicación móvil mediante mensajes HTTP, y por otra la comunicación entre el servidor y el cliente web mediante websockets.

### *6.1.1.1 Paquete mediaserver.domain*

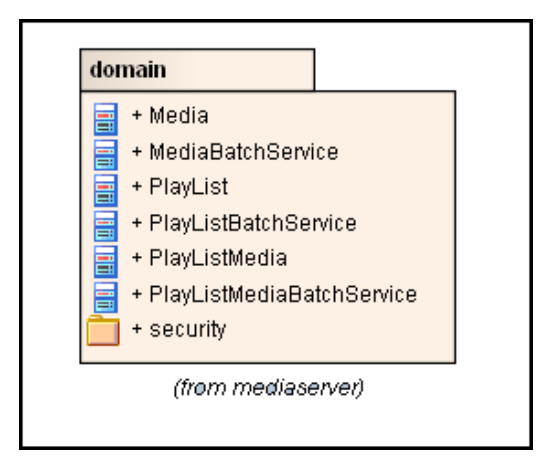

*Figura 6.2 Diagrama de paquete mediaserver.domain*

Este paquete contiene las entidades de dominio de la aplicación como son medios, listas de reproducción, clases de relación y clases complementarias.

### *6.1.1.2 Paquete mediaserver.domain.security*

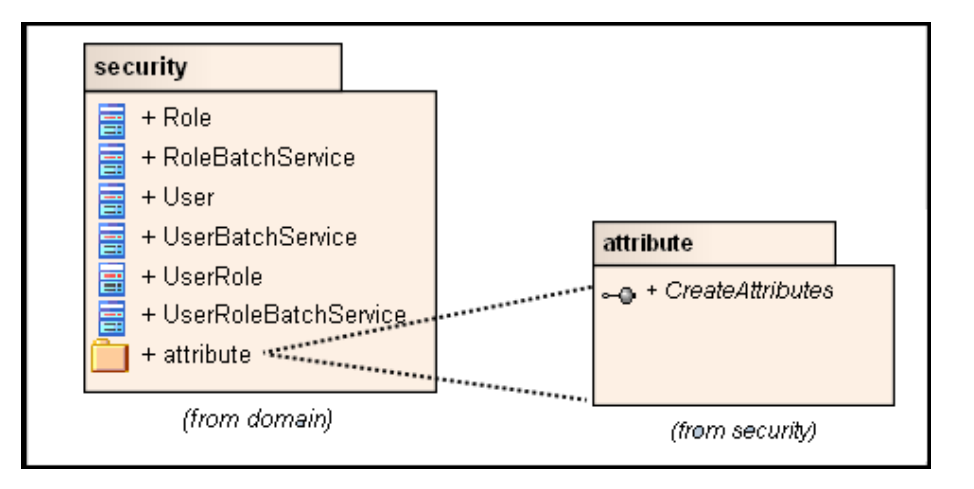

#### *Figura 6.3 Diagrama de paquete mediaserver.domain.security*

Este paquete contiene las entidades de dominio correspondientes a usuarios, roles, clases de relación, y clases complementarias

#### *6.1.1.3 Paquete mediaserver.reference*

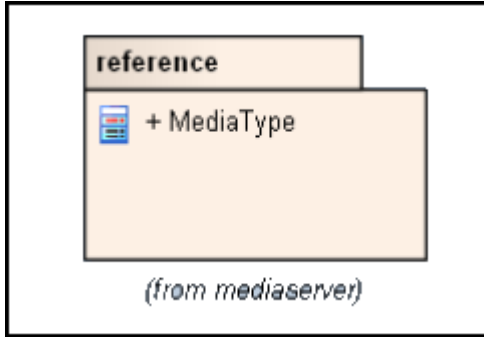

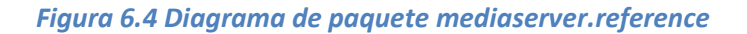

El paquete referencia contiene un enumerado de tipos de medios.

#### *6.1.1.4 Paquete mediaserver.security*

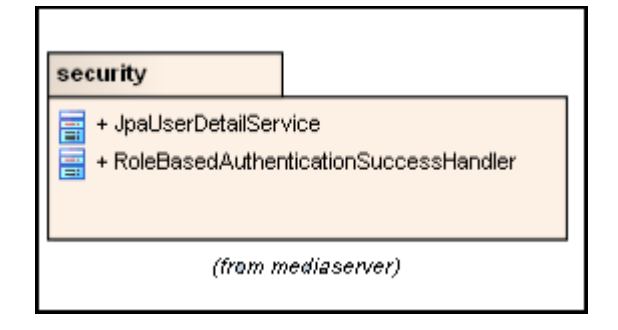

*Figura 6.5 Diagrama de paquete mediaserver.security*

El paquete mediaserver.security contiene clases relacionadas con la autenticación de usuarios y su acceso a páginas según el rol que posean.

#### *6.1.1.5 Paquete mediaserver.util*

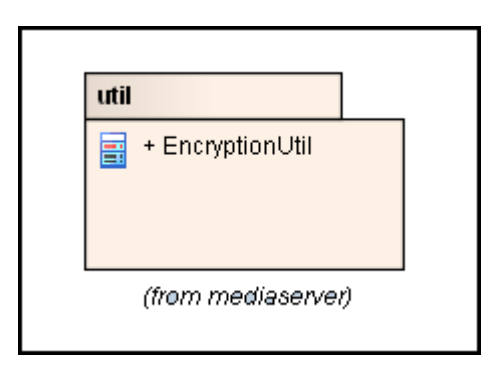

*Figura 6.6 Diagrama de paquete mediaserver.util*

Este paquete contiene herramientas de codificación utilizadas en el envió de emails de activación de cuentas y recuperación de passwords.

### *6.1.1.6 Paquete mediaserver.web*

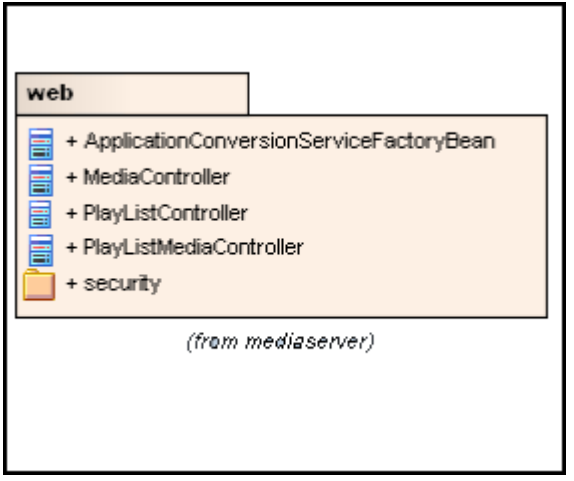

*Figura 6.7 Diagrama de paquete mediaserver.web*

Este paquete contiene los controladores de los modelos para la interfaz web, así como una clase de conversión de entidades a otras representaciones de las mismas, principalmente cadenas de texto.

### *6.1.1.7 Paquete mediaserver.web.security*

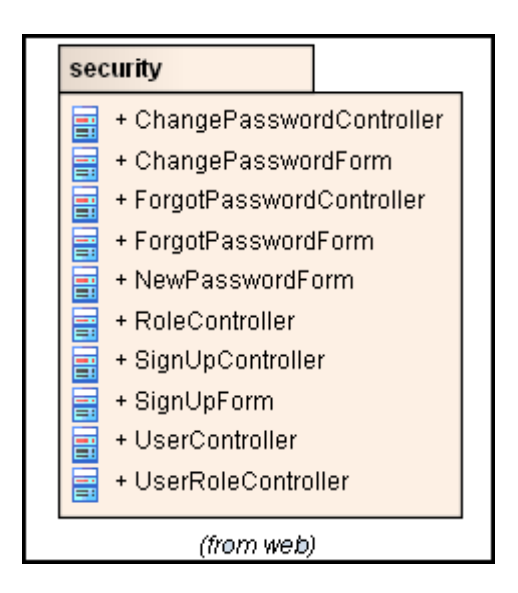

*Figura 6.8 Diagrama de paquete mediaserver.domain.security*

Este paquete contiene los controladores de los modelos para la interfaz web correspondientes a las entidades de seguridad, usuarios, roles etc., así como controladores adicionales para la creación de cuentas, y recuperación y cambio de passwords.

### *6.1.1.8 Paquete websocket.config*

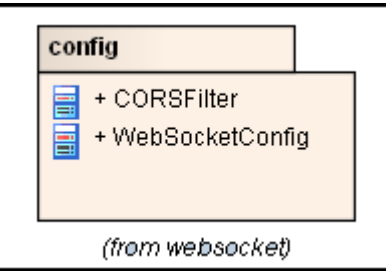

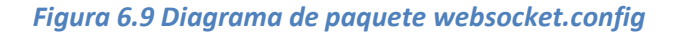

Contiene clases de configuración necesarias para la utilización de los websockets.

#### *6.1.1.9 Paquete websocket.controllers*

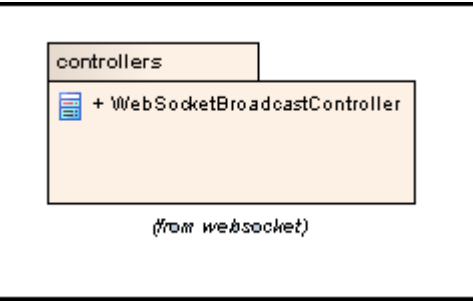

*Figura 6.10 Diagrama de paquete websocket.controllers*

Contiene el controlador principal de comunicación de websockets, y mensajes HTTP

#### *6.1.1.10 Paquete websocket.model*

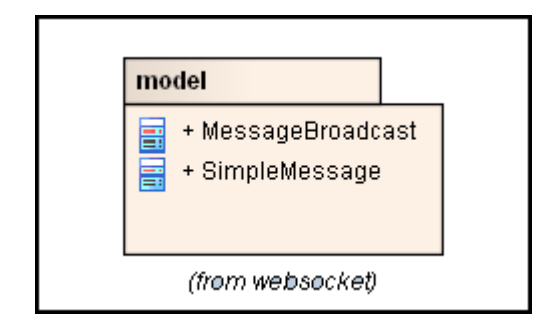

*Figura 6.11 Diagrama de paquete websocket.model*

Este mensaje contiene las entidades utilizadas para el envío de mensajes mediante websockets, tanto mensajes simples como mensajes de difusión mútiple.

### *6.1.1.11 Paquete websocket.util*

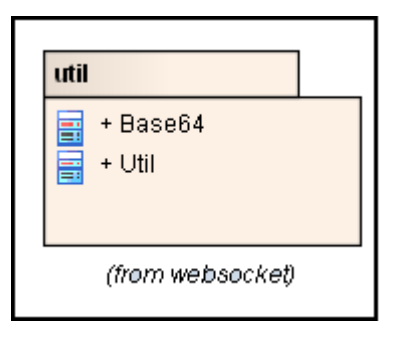

*Figura 6.12 Diagrama de paquete websocket.util*

Contiene herramientas de codificación utilizadas para mejorar la seguridad de las comunicaciones y obtención de fechas para el marcado de los mensajes.

### *6.1.1.12 Paquete mediaserverRC*

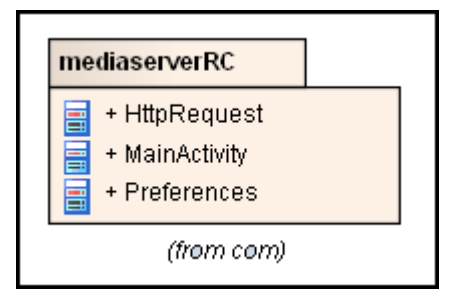

*Figura 6.13 Diagrama de paquete mediaserverRC*

Contiene toda la lógica de la aplicación móvil, tanto interfaz principal, como configuración y comunicación HTTP.

# 6.1.2 Diagramas de Despliegue

El sistema creado está compuesto por varios procesos software y máquinas que colaboran para llevar a cabo la tarea encomendada. En esta sección se trata de representar estos procesos y máquinas así como la relación existente entre ellos.

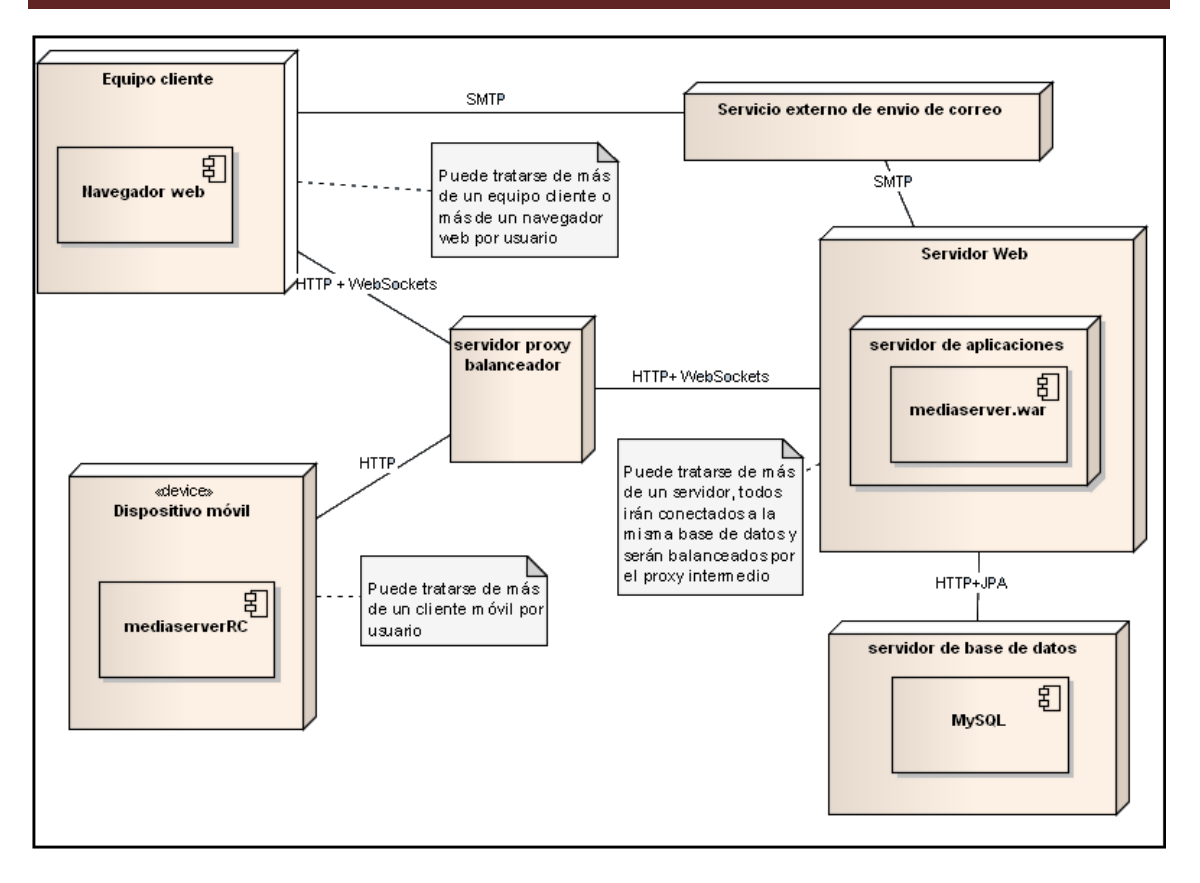

*Figura 6.14 Diagrama de despliegue del sistema*

El diagrama anterior representa los componentes posibles en un despliegue del sistema. No todos son estrictamente necesarios, como puede ser el caso del servidor proxy, que permite el balanceo y trabajo conjunto de varios servidores web tras él, al que de otra manera se conectarían directamente los clientes web y móviles.

### *6.1.2.1 Equipo cliente*

Este es el equipo que utilizará el usuario para interactuar con la aplicación web. En él debe de encontrarse instalado algún navegador web (Opera, Chrome, Firefox…) con el cual comunicarse con la aplicación web por medio del protocolo HTTP, o WebSockets sobre HTTP para en el caso de la reproducción.

Desde él se podrá realizar toda la gestión de entidades del sistema.

También será aquí donde se preparen los reproductores web para realizar el control remoto desde dispositivos móviles, y donde se aprecien los resultados de este control.

### *6.1.2.2 Servidor Web*

Este equipo responderá a las peticiones de los clientes web, y también transmitirá las ordenes remotas procedentes de los clientes móviles a sus correspondientes clientes web asociados.

En el servidor web ha de instalarse un servidor de aplicaciones, como puede ser Tomcat 7.50, que ha de ser compatible con las tecnologías utilizadas, especialmente con Datatables, y Websockets.

En este servidor de aplicaciones ha de desplegarse la aplicación web mediaserver.war.

Este nodo puede replicarse si se dispone de un servidor de proxy intermedio que se encargue de balancear las peticiones de los clientes, y ha de conectarse a una base de datos MySQL que puede estar alojada en la misma o diferente máquina.

### *6.1.2.3 Dispositivo móvil*

Se trata del dispositivo desde el que se realizará el control remoto de la reproducción preparada en el cliente web.

Ha de disponer de un sistema operativo Android, y de la aplicación de control remoto del sistema mediaserverRC, así como una correcta configuración de credenciales y dirección del servidor para comunicarse con el servidor web, y este a su vez con el cliente web.

También es imprescindible su conexión a internet para la comunicación mediante mensajes HTTP con el servidor web.

### *6.1.2.4 Servidor de Base de datos*

Este equipo debe tener instalada y configurada una base de datos MySQL que contiene la base de datos de la aplicación, con todas sus entidades.

Esta base de datos puede estar alojada en la misma máquina que uno de los servidores de aplicación. Pero accesible a todos ellos.

### *6.1.2.5 Servidor proxy balanceador*

La función de este equipo es la de repartir la carga de peticiones de los clientes entre los distintos servidores que tiene tras él. Su presencia resulta transparente para los clientes que a él se conectan.

Según la configuración podrá repartir las peticiones entre los servidores web, o disponer un protocolo de respaldo si uno de ellos falla, enviando las peticiones a otro que sí esté disponible.

### *6.1.2.6 Servicio externo de envío de correo*

La función de este servicio es enviar a los usuarios los correos que maneja la aplicación, utilizados para la activación de usuarios y recuperación de contraseñas. La utilización de un servicio de este tipo, como es el caso del gratuito mandrill.com permite tener un exhaustivo control del funcionamiento del correo, su estado de envío y recepción, disponer de un dominio de correo acorde a la aplicación, etc.

### **6.2 Diseño de Clases**

En esta sección representaremos diagramas que muestren los paquetes y las relaciones entre ellos, así como las clases que formarán parte de la implementación final del sistema y sus relaciones.

### 6.2.1 Diagrama de Clases

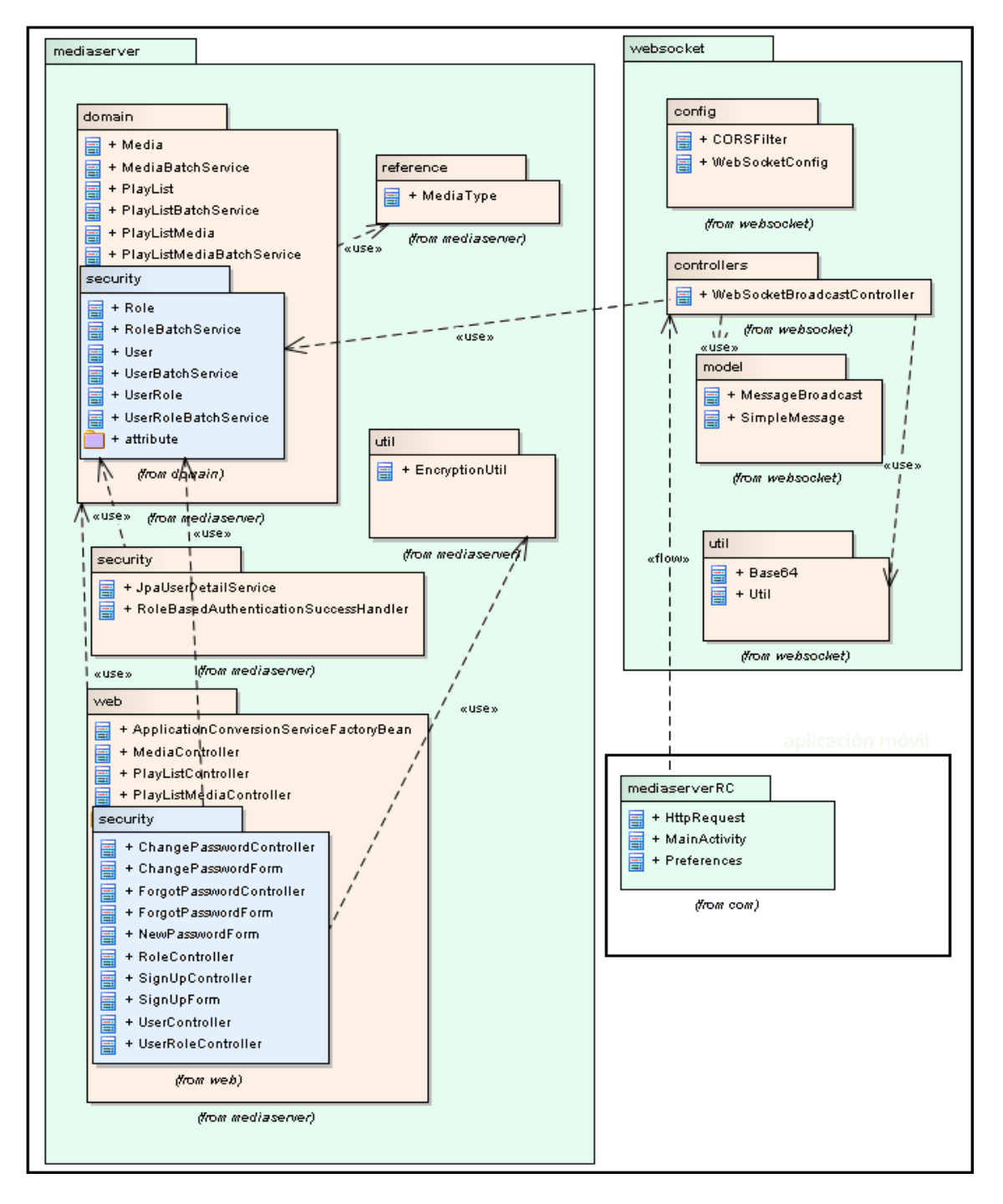

#### *Figura 6.15 Diagrama de clases de la aplicación agrupados por paquetes*

Se ha de tener en cuenta que puesto el framework Spring-Roo que se utilizará la tecnología ASpectJ, no toda la funcionalidad estará incluida en las clases java, sino que también puede estarlo en sus archivos de aspectos asociados.

A continuación se incluyen los diagramas de los distintos paquetes por separado.

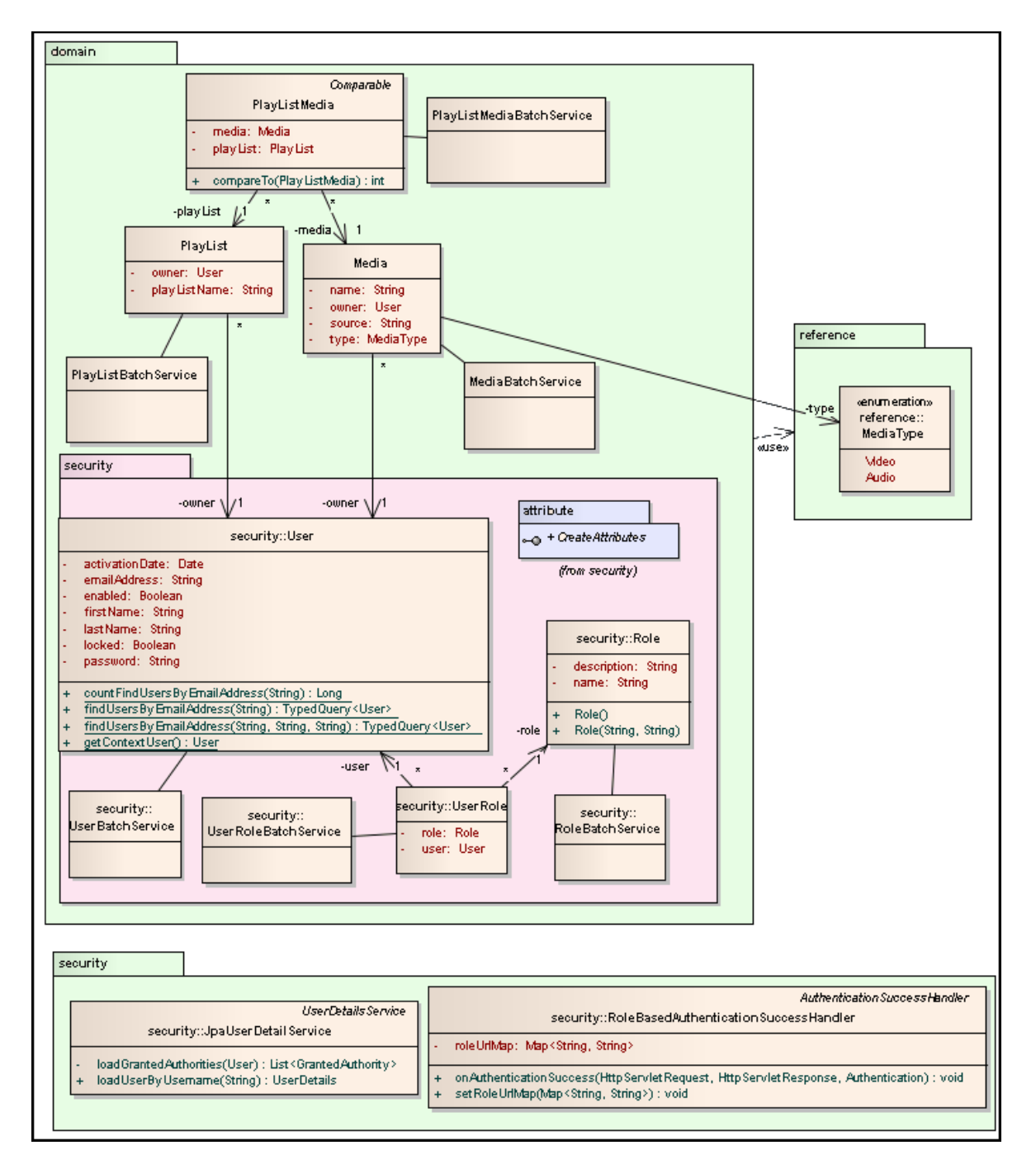

### *6.2.1.1Paquetes domain, security y reference*

*Figura 6.16 Diagrama de clases de la de los paquetes domain security y reference*

Estos paquetes contienen las entidades básicas del dominio de la aplicación, por una parte los medios y listas de reproducción, y por otra los usuarios asociados a esos medios y listas, y los roles de los mismos que marcarán la capacidad de acción sobre la interfaz del sistema.

#### *6.2.1.2Paquete web*

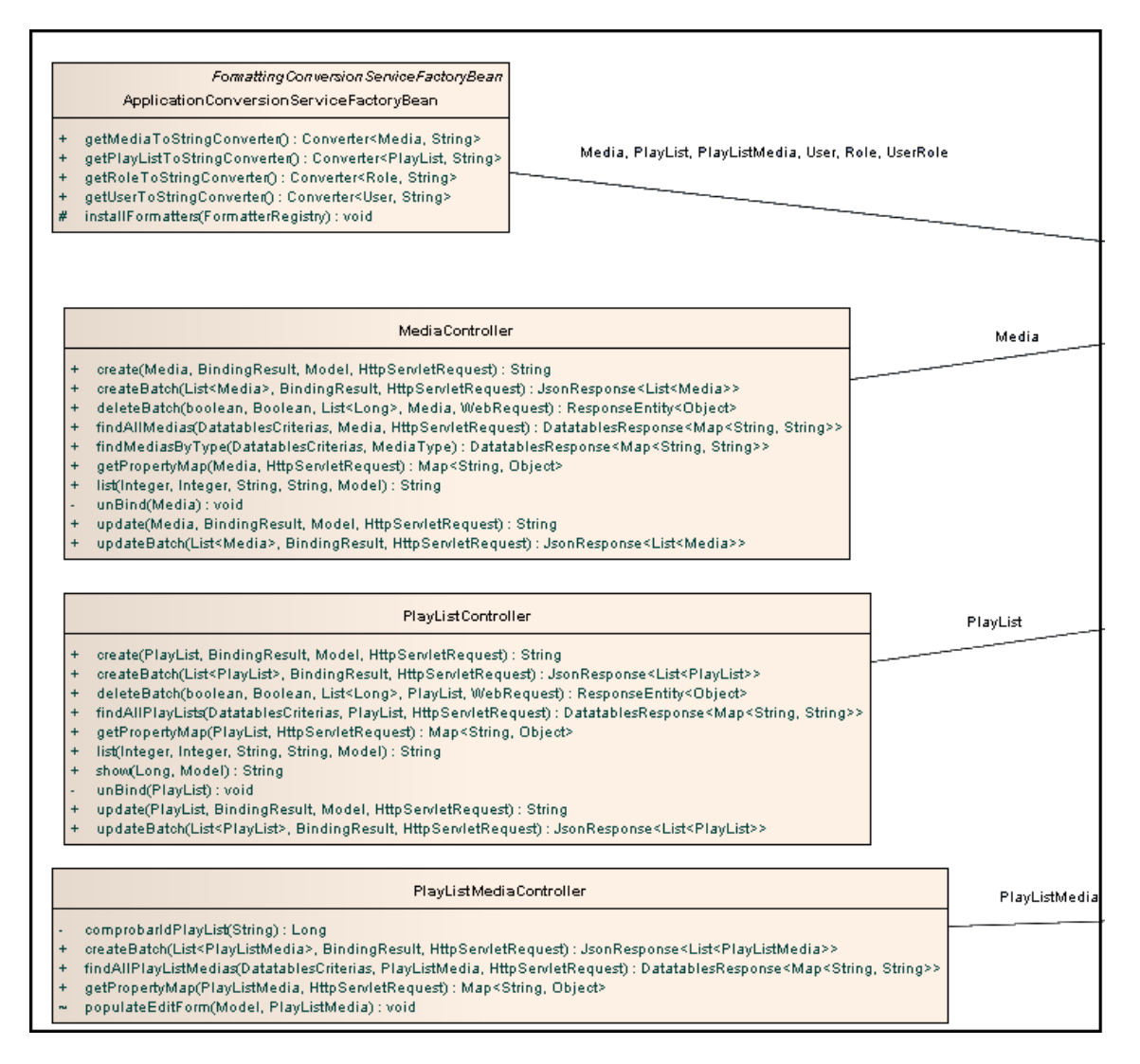

#### *Figura 6.17 Diagrama de clases del paquete web*

Las clases presentes en este paquete se corresponden a los controladores web de las entidades de la aplicación. Cada uno con la clase que va incluida en su nombre. Se encargan de comunicar la interfaz web con las entidades que maneja la aplicación.

La clase ApplicationConversionServiceFactoryBean se encarga de la conversión de las entidades a otros formatos para mostrar como por ejemplo cadenas de texto.

### *6.2.1.3Paquetes mediaserver.web.security y mediaserver.util*

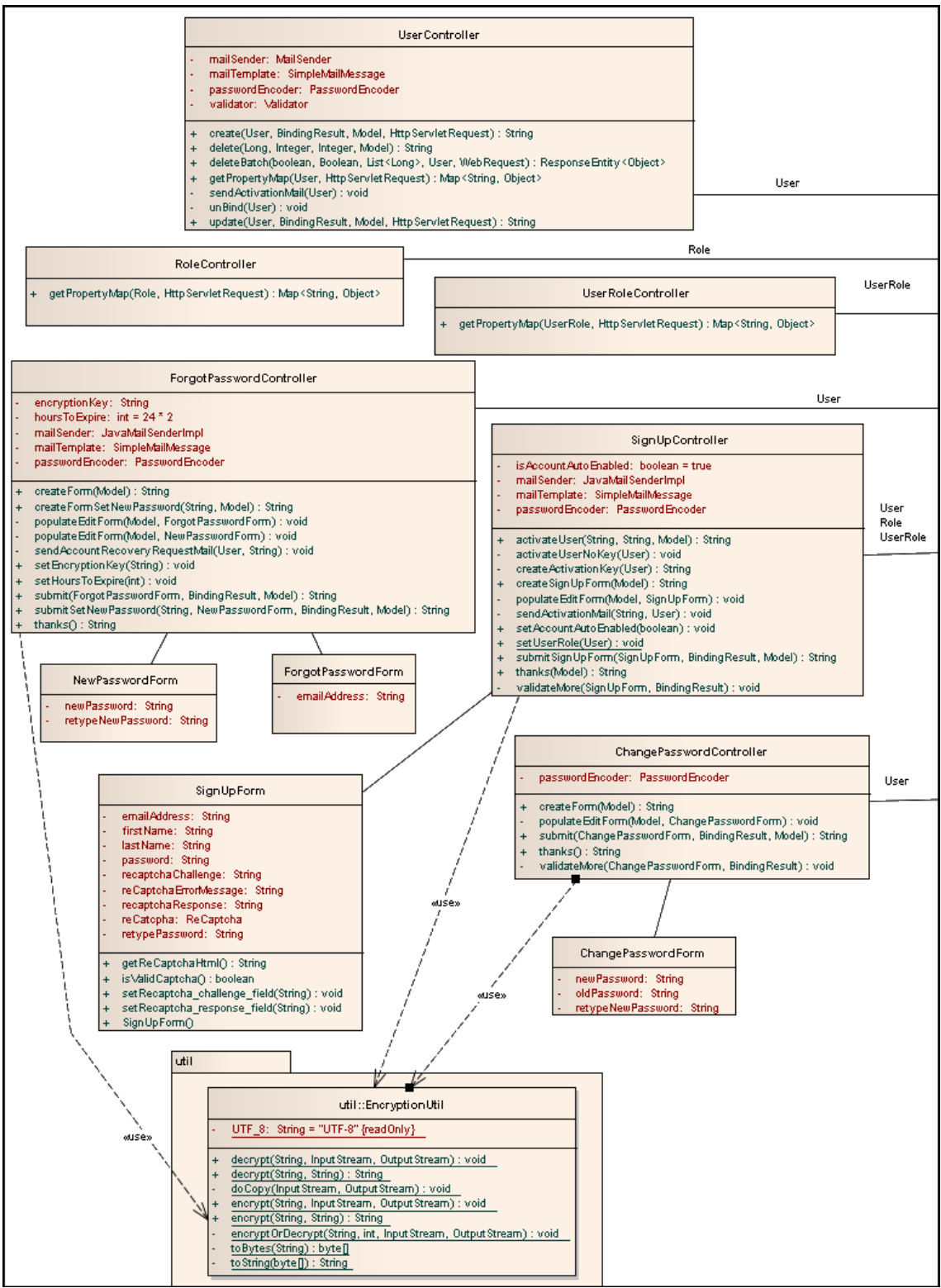

#### *Figura 6.18 Diagrama de clases de la de los paquetes web y util*

Las clases presentes en el paquete web.security se corresponden con los controladores o manejadores de las entidades de usuario de la aplicación, y sirven para manejar su gestión a través de la interfaz web.

La clase UserController se encarga del manejo directo de usuarios llevado a cabo por parte de los administradores del sistema, mientras que los controladores de SignUpController, ForgotPasswordController ChangePassowordController, son destinados a los usuarios standard, y usuarios anónimos.

También se incluye en el diagrama el paquete Util con su clase de encriptación utilizada para ofrecer mayor seguridad a la información enviada por correo con fines de activación de cuenta y recuperación e contraseñas, pues esta clase es utilizada por los controladores anteriormente citados.

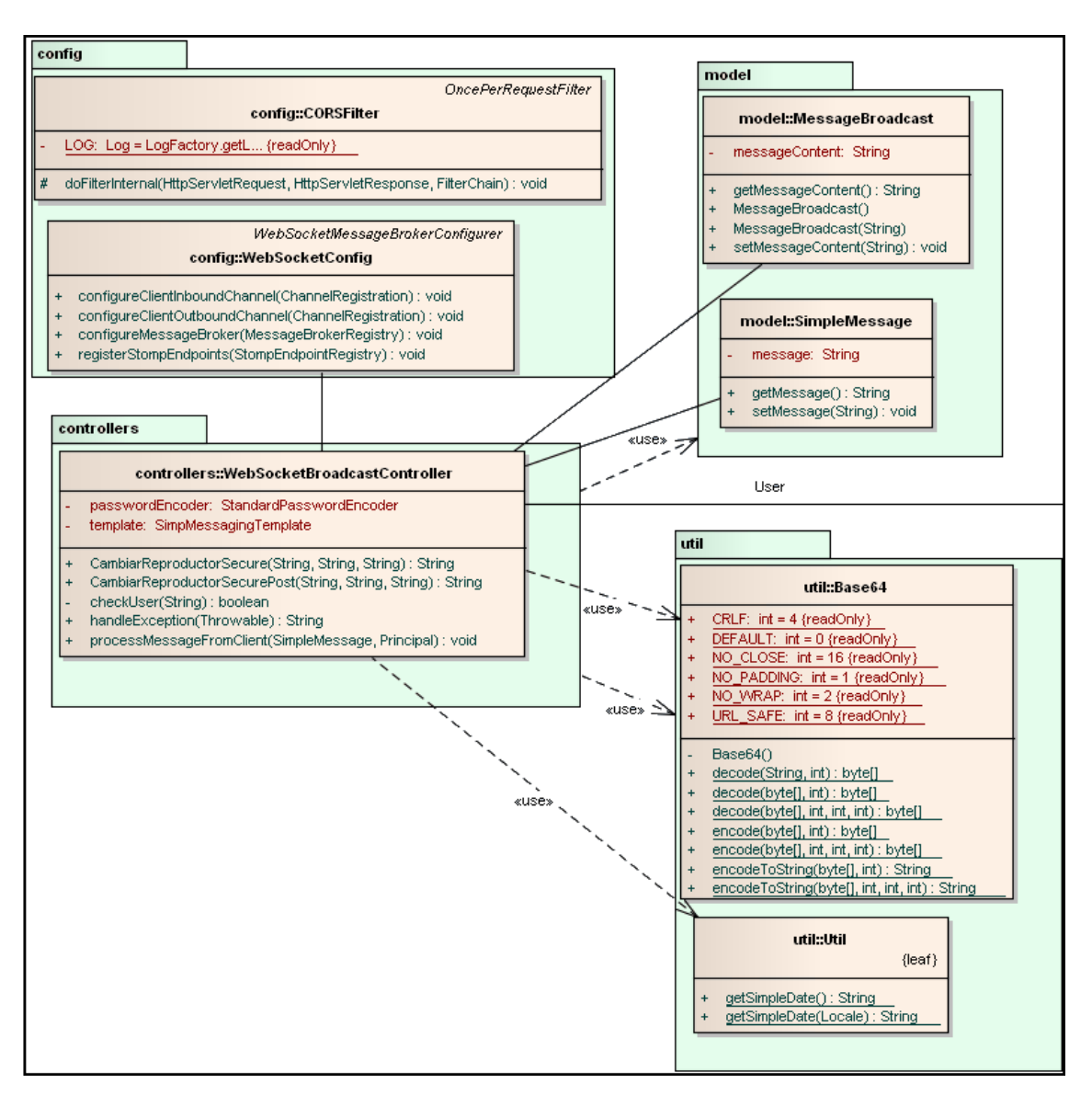

### *6.2.1.4Paquete websocket*

#### *Figura 6.19 Diagrama de clases del paquete websocket*

Las clases presentes en este paquete se encargan de la comunicación y sincronización de reproductores centrada en la clase WebScoketGradcastController, desde la que se envían mensajes simples o de difusión del paquete modelo a la otra parte que maneja el envío y recepción de mensajes desde el cliente web. Esa parte está implementada en javascript.

Para marcar la fecha de los mensajes se hace uso de la case Util.

El controlador de websockets también contiene la lógica de comunicación con la aplicación móvil mediantes mensajes HTTP, y utiliza la clase Base64, procedente de la biblioteca de Android para decodificar la información enviada en los mensajes de la aplicación móvil. Se ha decidido utilizar esta clase para decodificar puesto que contiene la función complementaria a la codificación hecha por la misma clase desde la aplicación móvil.

Las clases CORSFilter y WebSocketConfig son necesarias para la configuración de la comunicación mediante websockets entre el servidor y el cliente web.

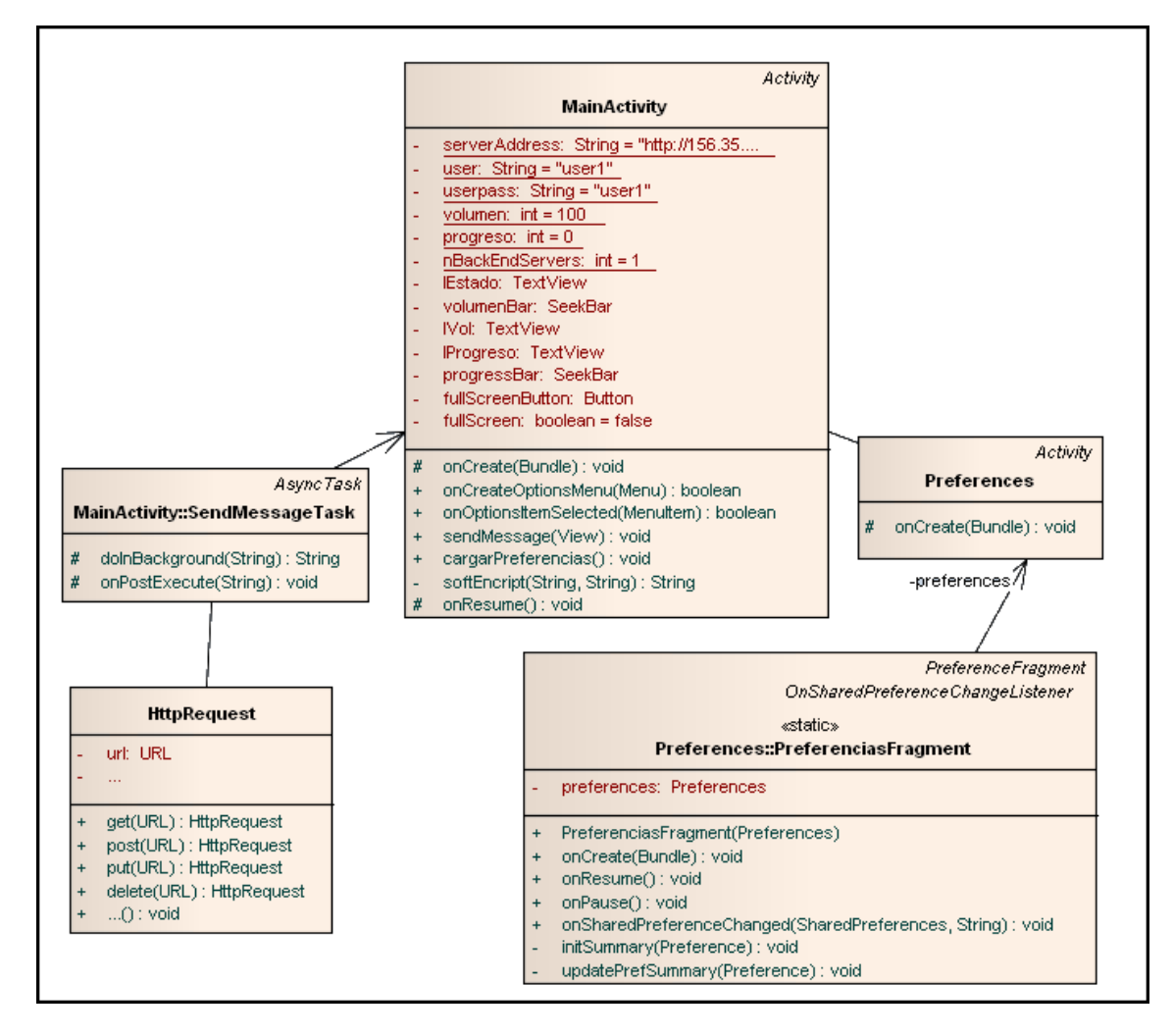

### *6.2.1.5Paquete mediaserverRC*

*Figura 6.20 Diagrama de clases del paquete mediaserverRC*

Las clases del paquete mediaserverRC implementan la lógica de la aplicación de control remoto.

La clase MainActivity, es la encargada de gestionar la interfaz de usuario y comunicarse con el servidor para transmitirle las ordenes de control a través de mensajes HTTP empleando para ello tareas asíncronas de envío de mensajes, lo cual se hace mediante la clase SendMessageTask, que a su vez utiliza la clase HttpRequest, que implementa una gran variedad de métodos y parámetros de envío de mensajes HTTP, por lo que se muestra simplificada en este diagrama.

La clase de actividad Preferences es una actividad que a su vez contiene un fragmento PreferencesFragment, que se encarga de gestionar y guardar las preferencias de configuración del usuario para luego realizar con estos datos la conexión al servidor.

# **6.3 Diagramas de Interacción**

A continuación se muestran los diagramas de secuencia que representan las clases que intervienen en los procesos de gestión de medios y control de reproducción que constituyen los casos de uso más representativos de la aplicación.

### 6.3.1Caso de Uso 7: Gestionar medios-Listado de medios

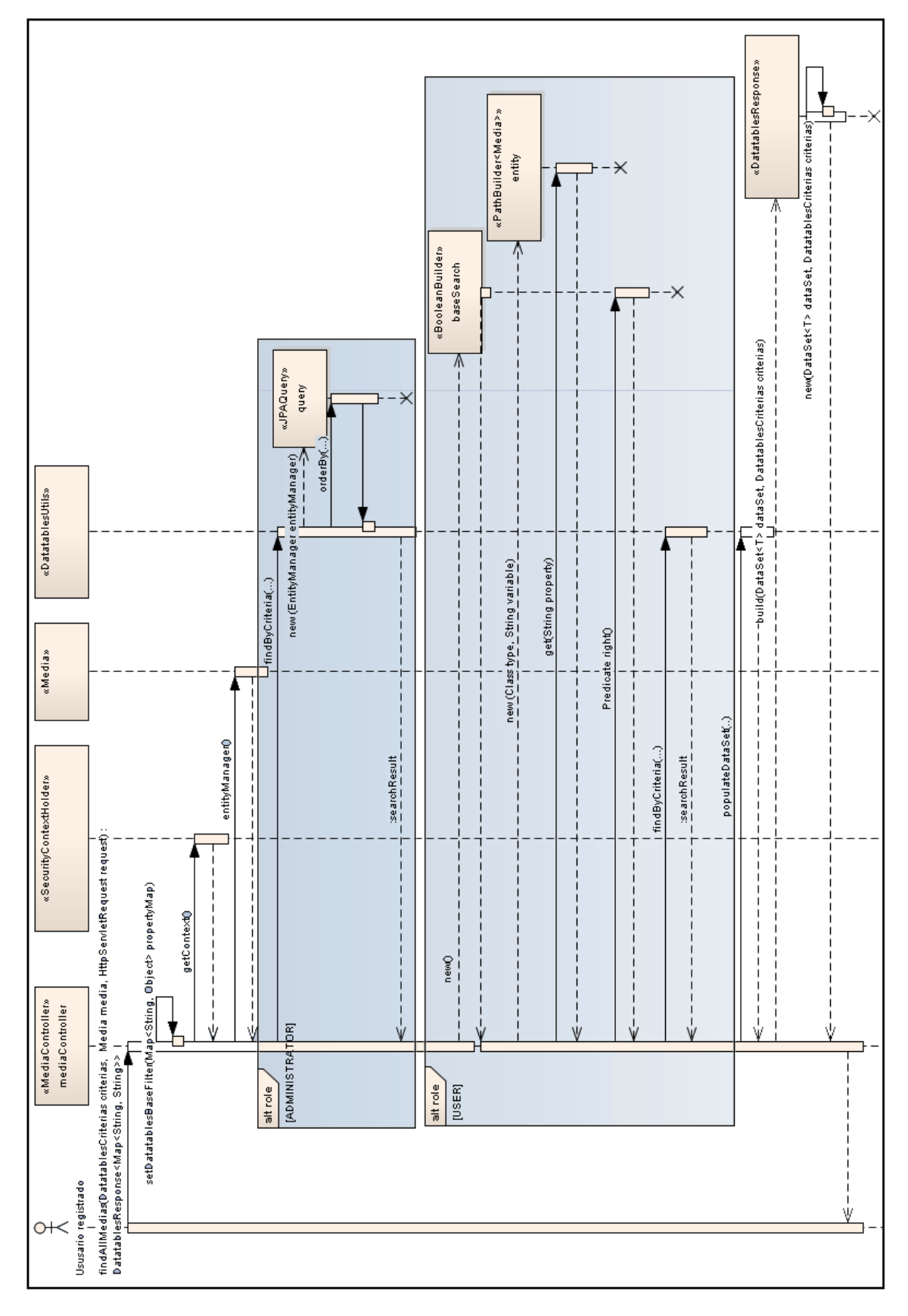

*Figura 6.21 Diagrama de secuencia del proceso de listar medios*

El diagrama representa el proceso por el cual un usuario solicita el listado de sus medios disponibles. Tras pasar todos los filtros establecidos de comprobación de acceso, el controlador de medios recibe la petición para mostrar la lista de medios. Lo primero que hace es obtener el rol del usuario para poder decidir si mostrar todos los medios, en caso de un usuario administrador, o solamente los medios del usuario, en caso de usuario regular.

En caso de tratarse de un usuario administrador, se recogen todos los medios, y se devuelven tras aplicarles los filtros que el usuario tenga establecidos, tales como orden, número de registros a mostrar, etc.

Si se trata de un usuario regular, a la búsqueda se le añadirá un parámetro nuevo para que los resultados sean filtrados además por el nombre del usuario propietario de los mismos.

Finalmente los datos de la respuesta serán organizados en una tabla de datos que construirá la repuesta visual para el usuario.

# 6.3.2Caso de Uso 18: Controlar reproducción remota

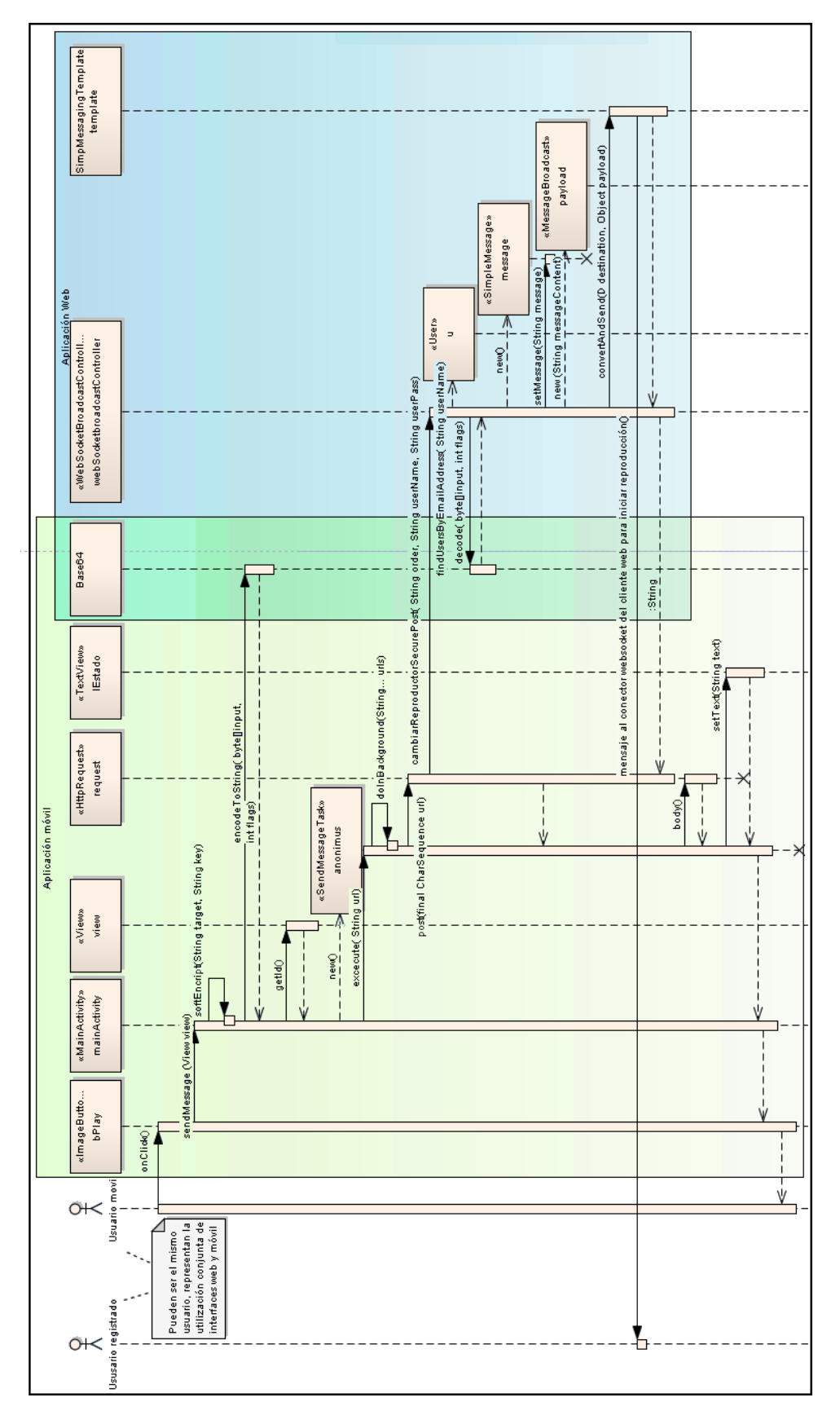

*Figura 6.22 Diagrama de secuencia del proceso de listar medios*
El diagrama anterior representa el proceso por el cual un usuario controla desde su dispositivo móvil, la reproducción dispuesta en su navegador como usuario registrado.

El proceso comienza cuando el usuario interactúa con el botón de *play* de la aplicación móvil, lo cual hace que la actividad principal comience el proceso de generación de un mensaje de control que será enviado al servidor para que este lo retransmita a la aplicación web.

Primeramente se codifican ciertos parámetros del mensaje haciendo uso de la clase Base64, que luego será utilizada también desde el servidor para decodificar el mensaje recibido.

A continuación, como la actividad principal debe seguir atendiendo al usuario por si se produce una nueva interacción, se lanza una actividad asíncrona de envío de mensaje, que en segundo plano hace uso de la clase HttpRequest para enviar un el mensaje post al servidor conteniendo la orden de control, así como la identificación del usuario que ha sido previamente codificada.

El servidor está preparado para recibir el mensaje de control gracias a la clase WebSocketBroadcastController, que supone el centro de comunicación de control de reproducción de la aplicación.

Tras decodificar el mensaje recibido con el método complementario al que se usó para codificarlo por parte de la aplicación móvil se comprueba que efectivamente ha sido enviado por un usuario de la aplicación y a continuación se procede a crear un mensaje de difusión con la orden de control que se envía al canal de comunicación de webSockets asociado al usuario. Además se responde a la petición de la aplicación móvil con el resultado de su orden de control si esta se ha retransmitido exitosamente, o con un error en caso contrario.

La orden por parte del servidor una vez transmitida al cliente web es recogida por el programa javascript encargado de la comunicación webSocket en el cliente, que analiza el mensaje y transmite la orden al reproductor web.

En caso de que hubiera más de un cliente web del mismo usuario dispuesto para escuchar ordenes de control, todos ellos recibirían y ejecutarían las órdenes produciéndose un control sincronizado de todos los reproductores.

# **6.4 Diseño de la Base de Datos**

La aplicación desarrollada precisa de una base de datos en la que almacenar los datos tanto de los propios usuarios, como de los recursos asociados a los mismos.

Se ha decidido utilizar es el MySQL como sistema de gestión de base de datos; el cual es un sistema relacional, multihilo y multiusuario con más de seis millones de instalaciones desarrollado en su mayor parte en ANSI C.

### 6.4.1 Descripción del SGBD Usado

Desde abril de 2009 MySQL pertenece a Oracle Corporation que lo distribuye como software libre en un esquema de licenciamiento dual. Por un lado se ofrece bajo la GNU GPL para cualquier uso compatible con esta licencia, pero para aquellas empresas que quieran incorporarlo en productos privativos deben comprar a la empresa una licencia específica que les permita este uso.

De entre las ventajas encontradas para decidirse por este SGBD podemos señalar las siguientes:

- Licencia GPL.
- Soporte de gran variedad de Sistemas Operativos.
- Popularidad, aceptación y soporte.
- Existencia de infinidad de librerías y otras herramientas para su uso en múltiples lenguajes de programación.
- Bajo consumo de recursos del sistema.
- Facilidad de configuración e instalación.
- Velocidad y rendimiento.

### 6.4.2 Integración del SGBD en Nuestro Sistema

Para llevar a cabo la integración de la base de datos en el sistema se ha utilizado JPA (Java Persistence API) e HIBERNATE, herramienta de Mapeo objeto-relacional para la plataforma Java que facilita el mapeo de atributos entre una base de datos relacional tradicional y el modelo de objetos de una aplicación.

Al utilizar el framework de desarrollo rápido gv-NIX /Spring Roo, la integración con la base de datos precisa de una configuración inicial durante el proceso de creación de la aplicación mediante comandos.

La base de datos ha de estar construida y disponible.

Según la descripción que mediante comandos se va dando del modelo de dominio, se van generando tanto las clases básicas necesarias, como las tablas en la base de datos y los archivos aspectJ asociados a las clases para la recuperación y guardado de las entidades y atributos de estas clases en la base de datos. También se crean según se soliciten métodos de búsqueda según atributos específicos.

El marcado en las clases java y ficheros aspectJ de la relación con la base de datos se realiza mediante anotaciones.

### 6.4.3 Diagrama E-R

El esquema de base de datos creado por el framework tras la descripción de las entidades, enumerados y sus relaciones es el siguiente:

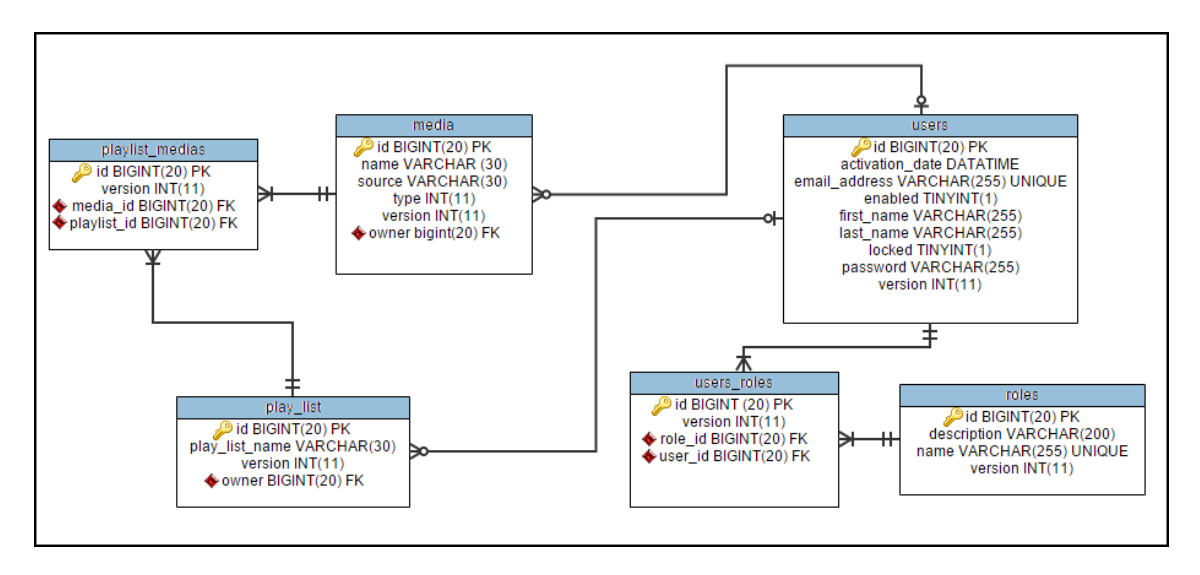

*Figura 6.23 Diagrama Entidad-Relación de la base de datos de la aplicación*

Como vemos, el diagrama se corresponde con los otros modelos ya presentados para representar las entidades de la aplicación, con cuatro entidades principales: media, play\_list users y roles, y otras dos entidades para evitar asociaciones de muchos a muchos: playlist\_medias y users\_roles.

Todas las tablas tiene un atributo id que funciona como clave primaria que se va autoincrementando a medida que se incorporan nuevos elementos. La clave primaria está marcada con las siglas PK en el diagrama y con el icono de una llave. Además las columnas que funcionan como enlace con otras, claves externas están marcadas con las siglas FK y un icono rojo.

Los usuarios han de tener una dirección de email distinta a todos los demás por lo cual esa columna ha de tener un valor único en toda la tabla.

Las tablas también cuentan con un atributo versión, cuya utilidad es evitar conflictos a la hora de actualizar los valores de las filas.

# **6.5 Diseño de la Interfaz**

En esta sección mostramos la interfaz definitiva de la aplicación y las diferentes partes de las que consta.

Se presentarán por separado las interfaces web, y móvil.

### 6.5.1 Interfaz web

En esta sección se muestran algunas capturas de pantalla del aspecto que tendrá la interfaz web, y qué es lo que con ella se puede hacer en cada una de las páginas.

### *6.5.1.1 Interfaz pública*

A esta parte de la interfaz puede acceder cualquier usuario sin necesidad de haber superado el proceso de login.

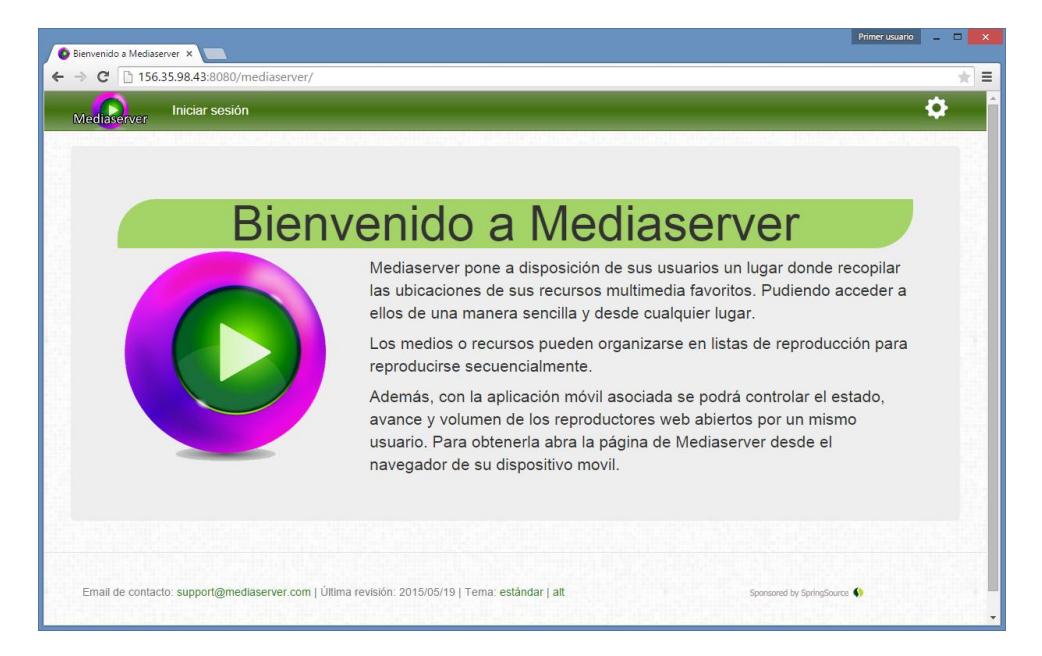

*Figura 6.24 Página principal de la aplicación*

Esta será la página principal de la aplicación. Su estructura es la que se mantendrá como norma general en todo el sitio, con un menú en la parte superior, el contenido en el centro y un pie en la parte inferior con información de contacto, última revisión, y cambio de tema del sitio.

En el menú de configuración en este punto solo se puede seleccionar el idioma del sitio.

el menú principal, como usuario anónimo solo ofrece la opción de iniciar sesión dirigiendo al usuario a la página de login.

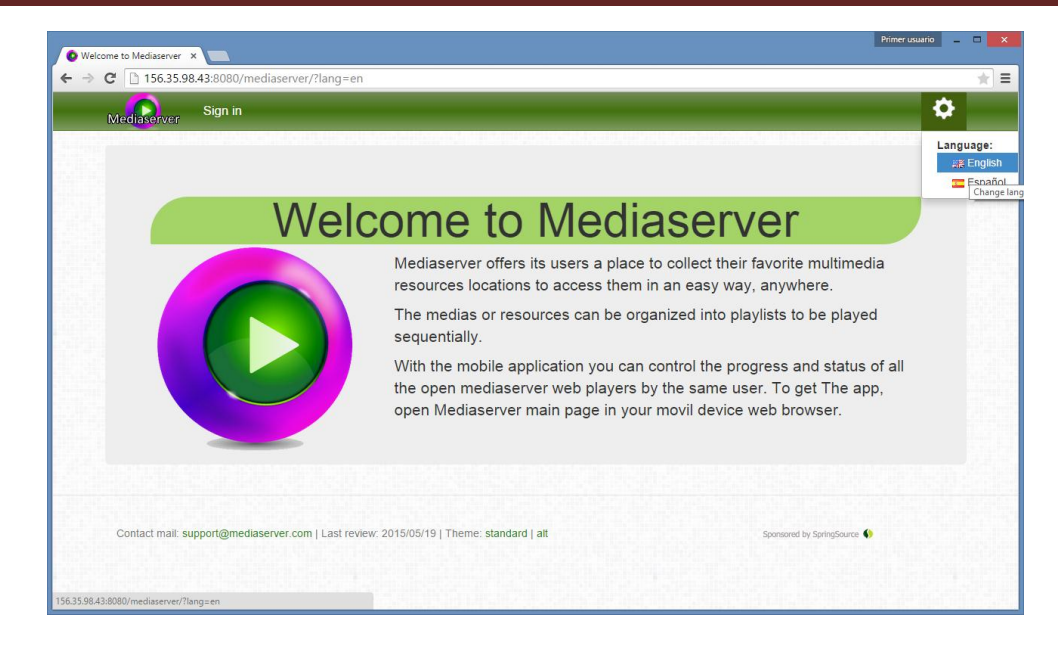

*Figura 6.25 Página principal de la aplicación tras solicitar un cambio de idioma*

Al solicitar un cambio de idioma, la página se recarga con los textos adaptados al idioma seleccionado y esta configuración se conserva de ahí en adelante mostrando todas las páginas en el idioma elegido. El usuario puede cambiar el idioma de nuevo en cualquier momento.

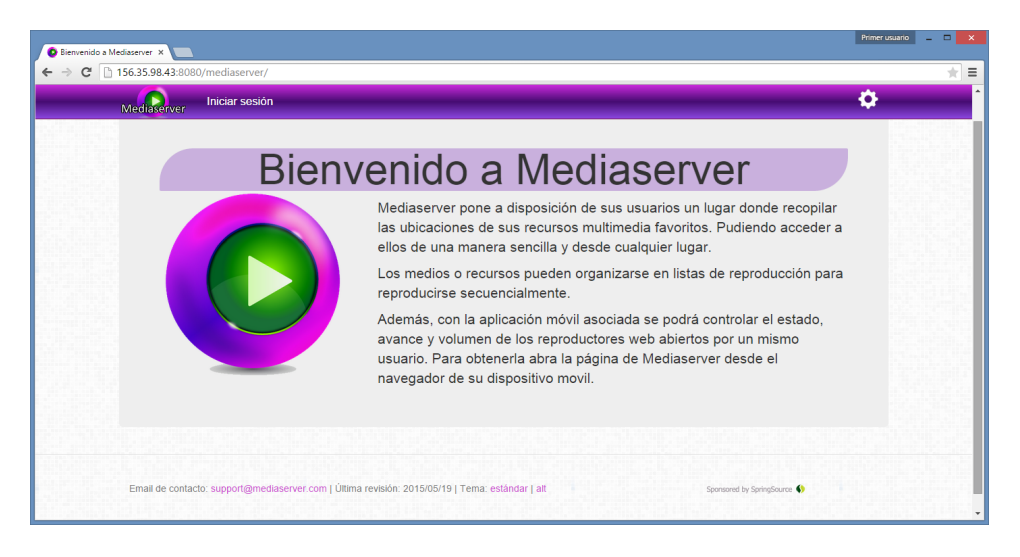

*Figura 6.26 Página principal de la aplicación tras solicitar un cambio de tema*

Al solicitar un cambio de tema, la página se recarga cambiando el esquema de colores básico por el alternativo para facilitar que el usuario aprecie los contenidos si padece algún defecto visual que le haga distinguir mejor los mismos con el nuevo esquema de colores, o simplemente le gusta más.

Se ha preferido mantener el cambio de tema en el pie de la página para no sobrecargar el menú de configuración, y por tener cierta relación con la accesibilidad en su cambio de colores.

La elección de tema se conserva para toda la navegación sucesiva, aunque el usuario puede cambiarla de nuevo en cualquier momento.

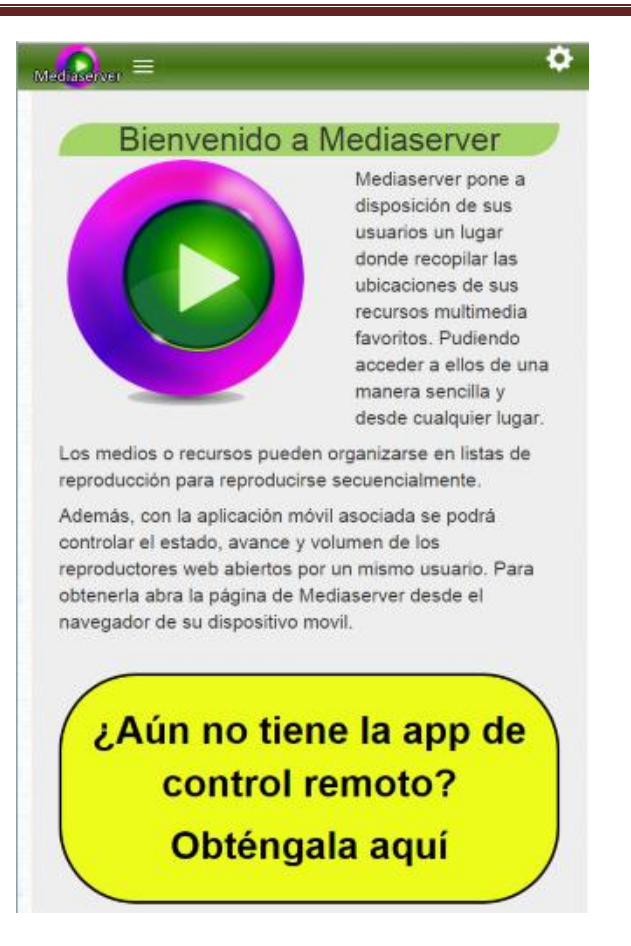

*Figura 6.27 Página principal de la aplicación vista en un navegador móvil (pantalla estrecha)*

Al acceder al sitio de la aplicación con el navegador de un dispositivo móvil, como por ejemplo un teléfono, se le recuerda al usuario la posibilidad de obtener la aplicación Android de control remoto simplemente haciendo clic en el llamativo cartel.

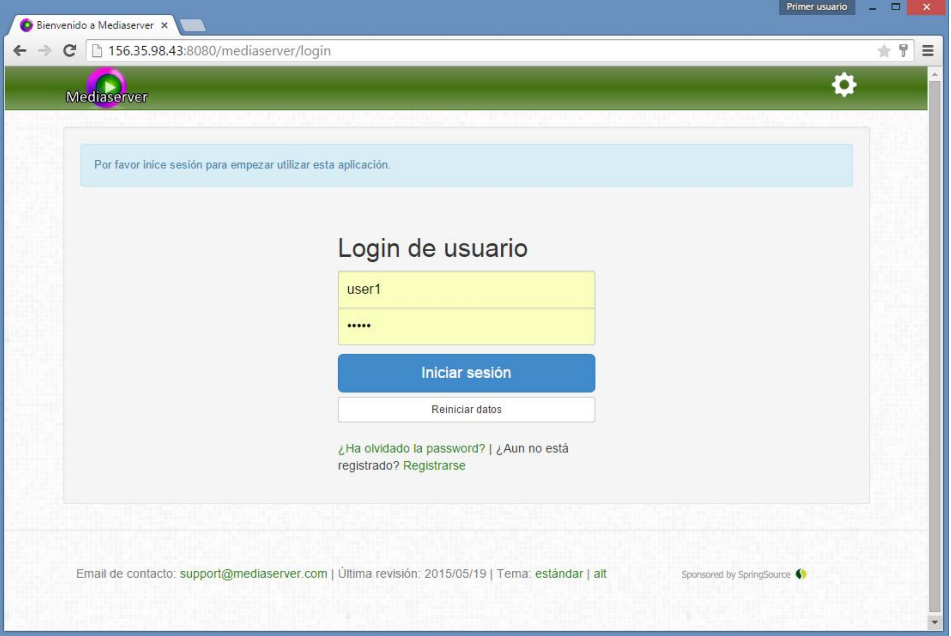

*Figura 6.28 Página de inicio de sesión*

Antes de empezar a utilizar las funciones de la aplicación el usuario ha de iniciar sesión en la pantalla de login a la que se accede a través del menú de la página principal.

Si el usuario no dispone de una cuenta, se le ofrece un enlace al formulario de registro de nuevos usuarios.

Si dispone de cuenta pero ha olvidado su contraseña también dispone de una opción para reestablecerla previa confirmación mediante su correo.

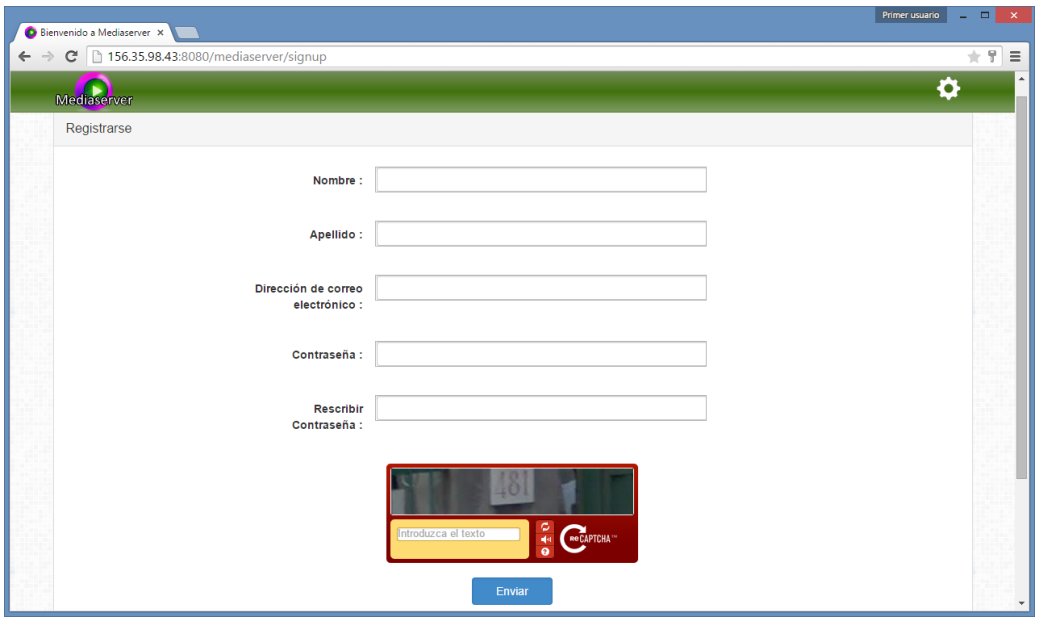

*Figura 6.29 Página de registro*

Para registrarse como nuevo usuario es necesario completar el formulario de la imagen anterior con los datos del usuario: nombre apellido, dirección de correo electrónico (que funcionará como nombre de usuario y debe ser única en el sistema) y contraseña por duplicado para evitar errores fortuitos

También ha de rellenarse un recaptcha para evitar creaciones automáticas de cuentas en el sistema.

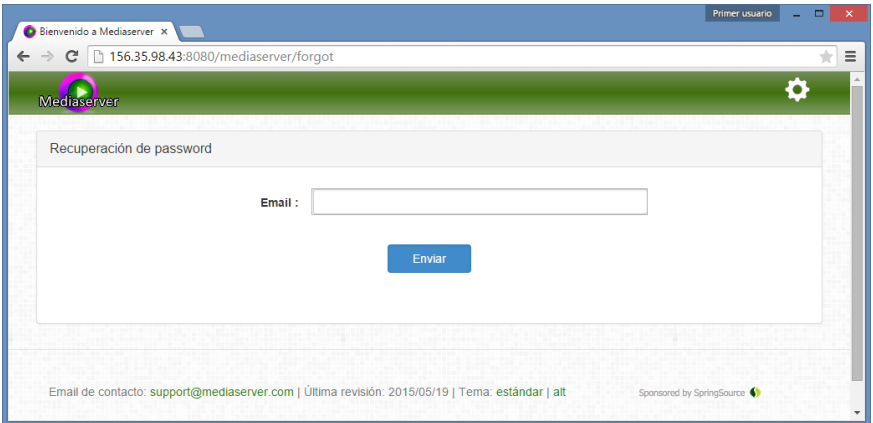

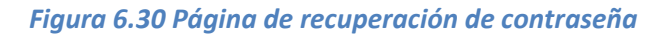

Para recuperar la contraseña ha de introducirse la dirección de email del usuario para poder enviar el email con el enlace para el restablecimiento.

### *6.5.1.2 Interfaz de usuario registrado*

Una vez el usuario haya iniciado sesión introduciendo sus credenciales en la página de login, será enviado al listado de medios.

El menú ha cambiado con nuevas opciones, para la gestión y visualización de medios y listas de reproducción, ayuda, cambio de password y cierre de sesión.

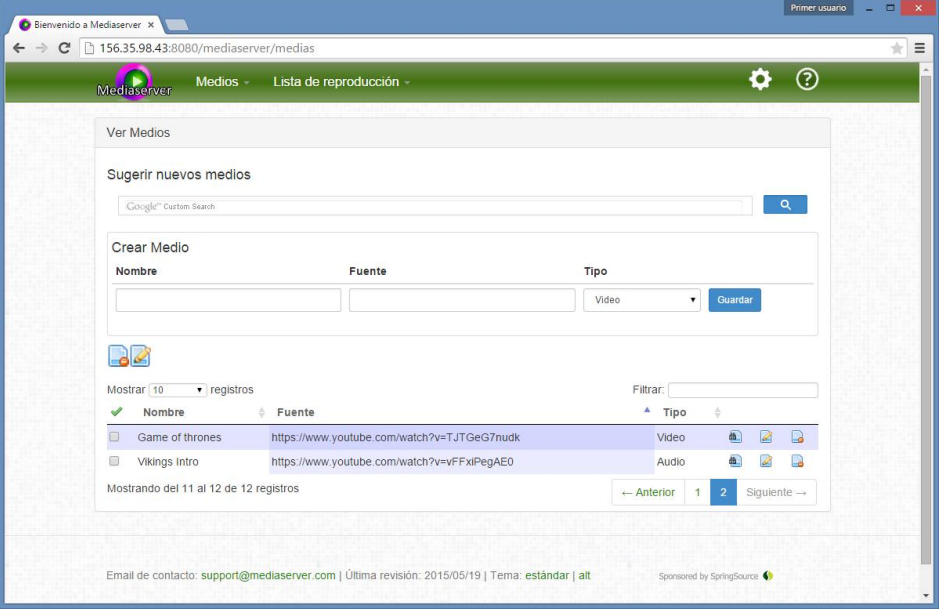

*Figura 6.31 Página de listado de medios*

En esta página, el usuario podrá revisar los medios que ya ha guardado, editarlos, borrarlos o crear nuevos medios.

Para ello solamente ha de introducir un nombre, fuente y tipo de medio y hacer clic en el botón de guardar.

Utilizando el formulario de sugerencia de medios, podrá buscar recursos para guardar con simplemente introducir su nombre.

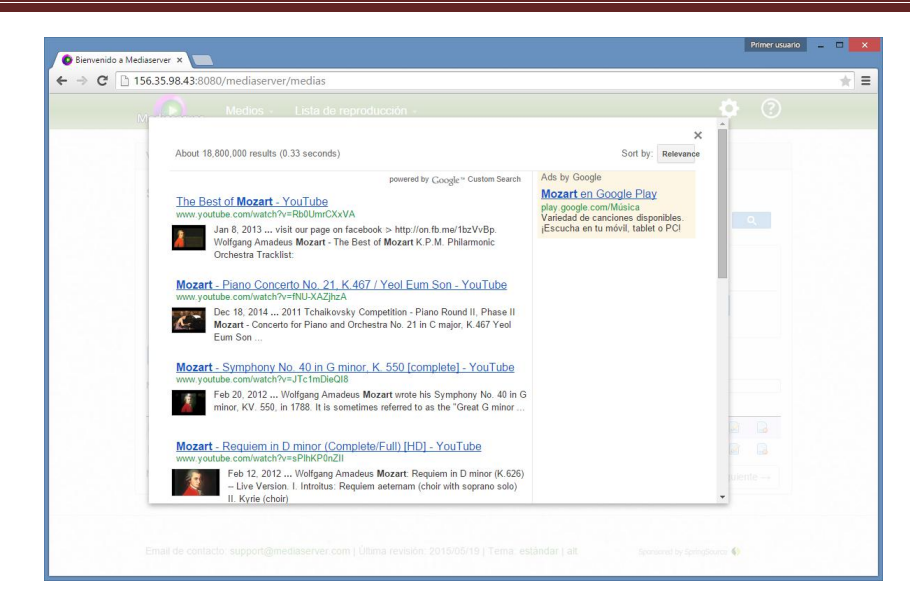

*Figura 6.32 Página de creación de listado de medios con overlay de sugerencia activo*

Al hace una búsqueda con la herramienta de sugerencia, aparecerán los resultados en una página superpuesta para que el usuario pueda elegir cuál de ellos prefiere, y al hacerlo, los datos del medio se rellenarán automáticamente en el formulario para añadir el nuevo medio a la colección.

Desde el listado también se puede acceder a la reproducción de cada medio concreto con su enlace correspondiente en la parte de la derecha.

La relación de elementos se puede reordenar según las distintas columnas, se pueden filtrar los medios mostrados, cambiar el número máximo de medios por página, cambiar de página, etc.

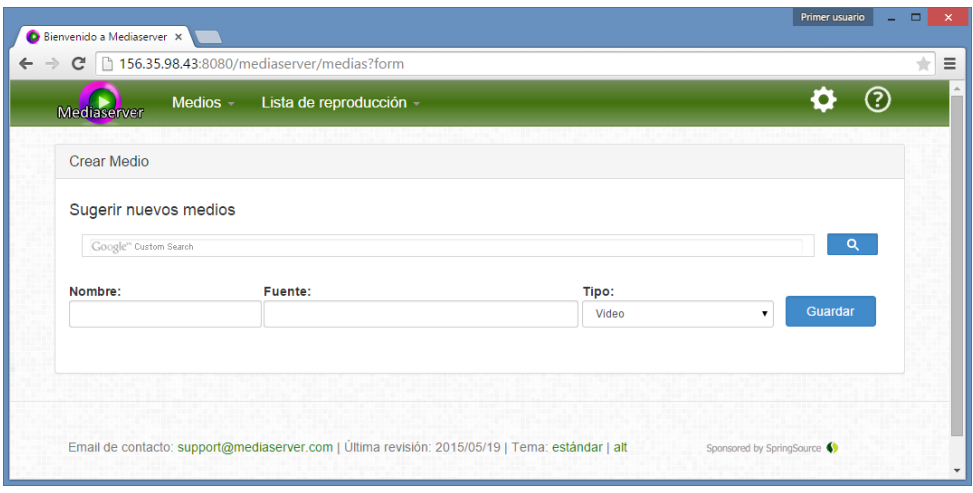

*Figura 6.33 Página de creación de nuevo medio*

El formulario para crear un nuevo medio accesible desde el menú es muy similar al ya explicado en el listado

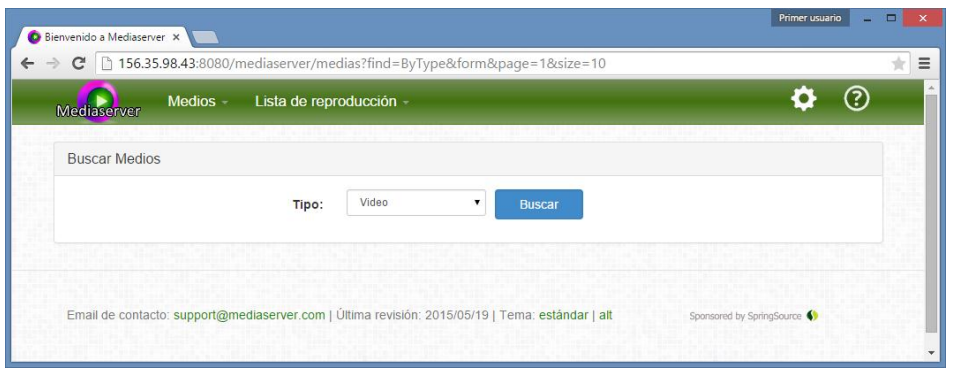

*Figura 6.34 Página de búsqueda por tipo*

La opción de menú de buscar medios por tipo ofrece un formulario para seleccionar el tipo que queremos buscar, entre video o audio, y al hacer clic en buscar, muestra un listado de medios del usuario filtrado según el tipo elegido.

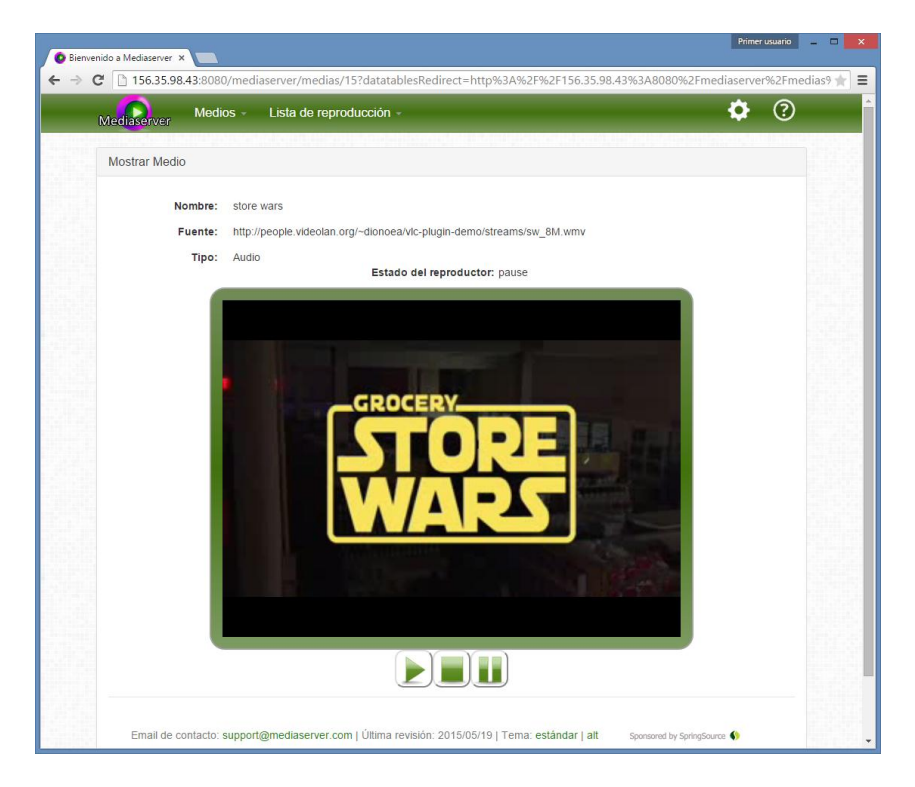

*Figura 6.35 Página de ver medio*

Al acceder a la visualización de un medio desde el listado accedemos a la página de reproducción. En ella además de la información del medio concreto disponemos de un reproductor con controles para visualizadlo e información sobre el estado de reproducción.

En esta página se reflejarán las órdenes recibidas del control remoto móvil.

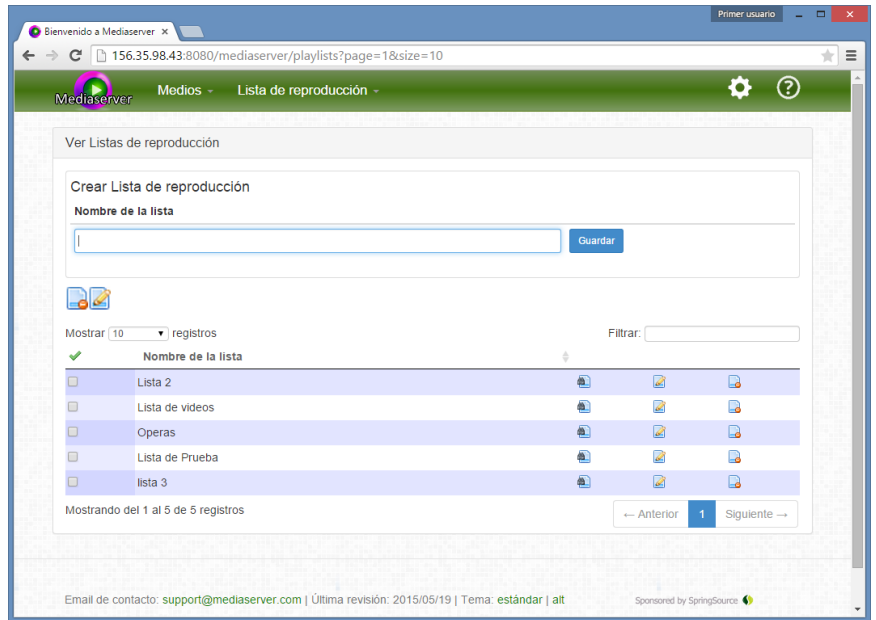

*Figura 6.36 Página listado de listas de reproducción*

En esta página se puede revisar y editar las listas de reproducción del usuario así como incorporar otras nuevas con solo especificar su nombre.

Además podremos acceder a la visualización de cada lista con el enlace correspondiente.

Como en el caso del listado de medios, la tabla de listas de reproducción puede filtrarse, reordenarse, y cambiar el número máximo de registros mostrados.

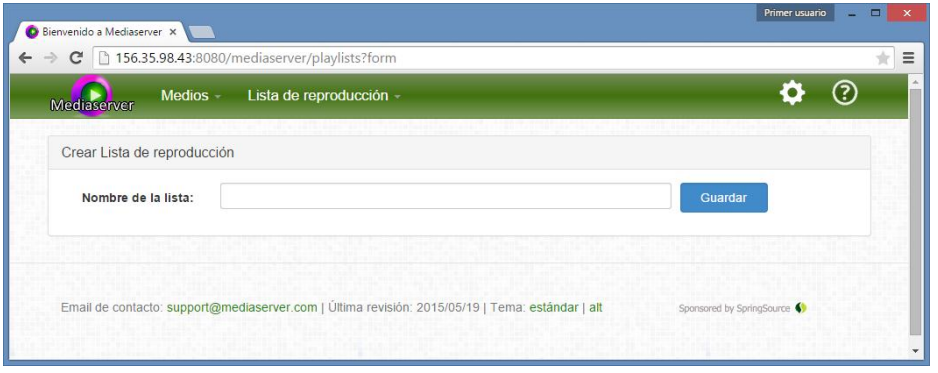

*Figura 6.37 Página de crear lista de reproducción*

El formulario de creación de nuevas listas, del todo similar al ya descrito en el listado.

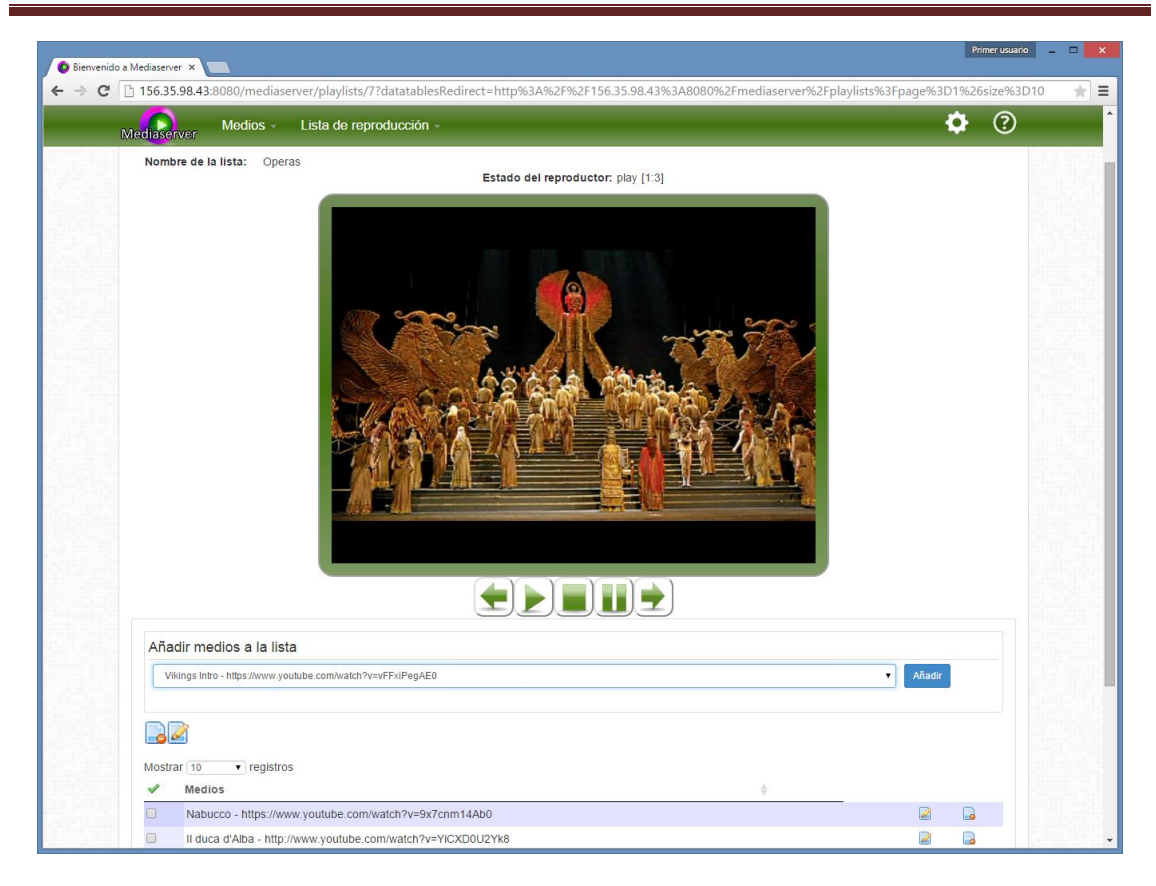

*Figura 6.38 Página de ver lista de reproducción*

Al acceder a la visualización de una lista de reproducción disponemos además de un reproductor y controles para la reproducción, de un formulario para añadir y editar qué medios forman parte de esa lista.

Esta página de reproducción también es controlable desde la aplicación móvil.

Además del estado de reproducción se informa del número de medio reproducido actualmente y el número total de medios de la lista.

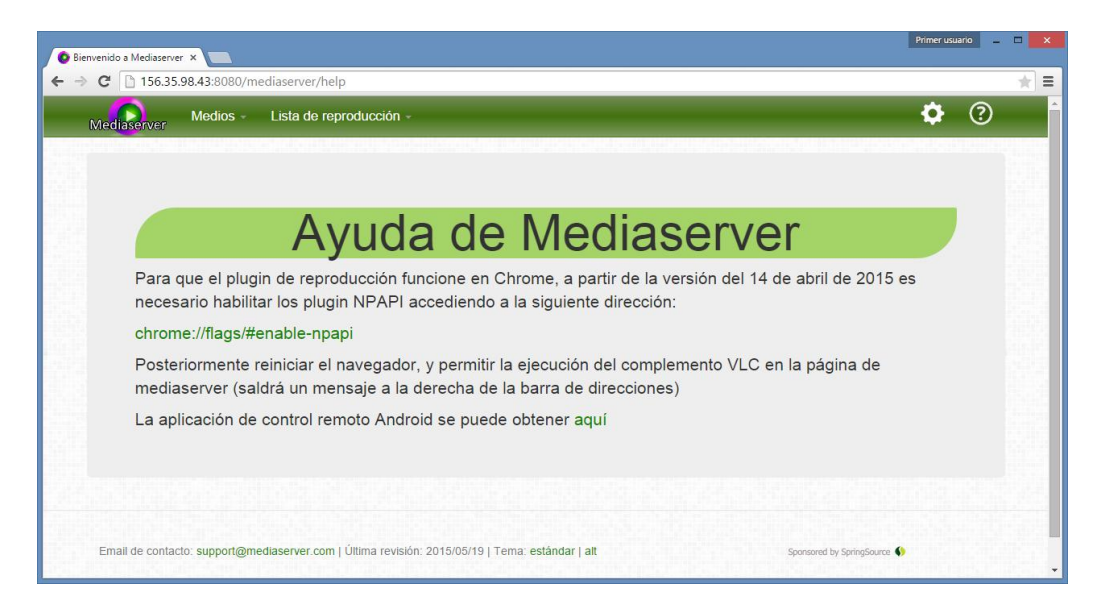

*Figura 6.39 Página de ayuda*

120 Jesús Sánchez Sanzo | Máster en Ingeniería Web - Escuela de Ingeniería Informática - Universidad de Oviedo

En la ayuda de la aplicación se trata de resolver las dudas que el usuario pudiera tener para conseguir que el usuario reproduzca correctamente los videos en su ordenador, habilitando y desbloqueando el plugin de reproducción.

También se le informa de donde conseguir la aplicación móvil de control remoto.

Si el usuario quiere cambiar su contraseña puede hacerlo a través de la página de cambio de contraseña accesible desde el menú de configuración, rellenando el siguiente formulario en el que se le solicita la contraseña actual y por duplicado la nueva.

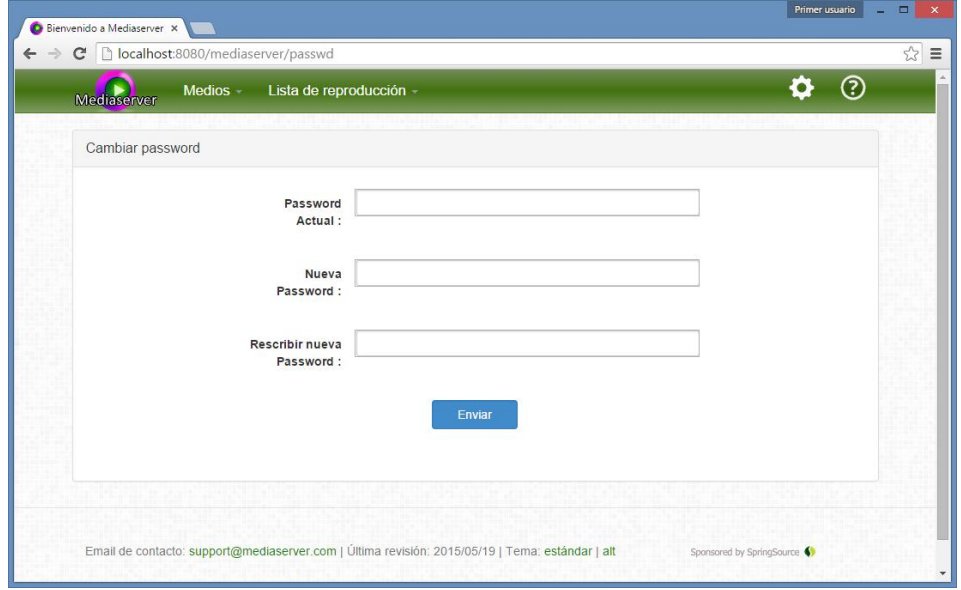

*Figura 6.40 Página de cambio de contraseña*

### *6.5.1.3 Interfaz de usuario administrador*

Al iniciar sesión como administrador se accede a la página de listado de usuarios, y el menú se amplía con todas las funciones de administración de usuarios, roles y asociaciones de medios y listas, además de las ya presentes como usuario standard.

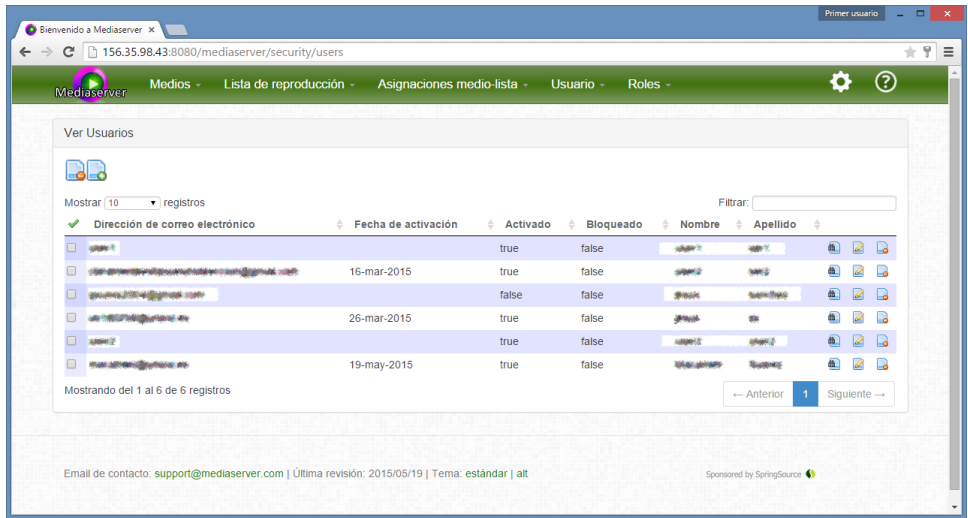

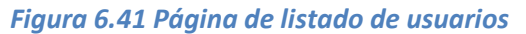

Jesús Sánchez Sanzo | Máster en Ingeniería Web - Escuela de Ingeniería Informática - Universidad de Oviedo 121

En la página de listado de usuarios se puede ver la información relativa a todos los usuarios de la aplicación, comprobar su estado de bloqueo y fecha de activación.

También se puede acceder a ver uno de los usuarios en detalle, editarlo o borrarlo.

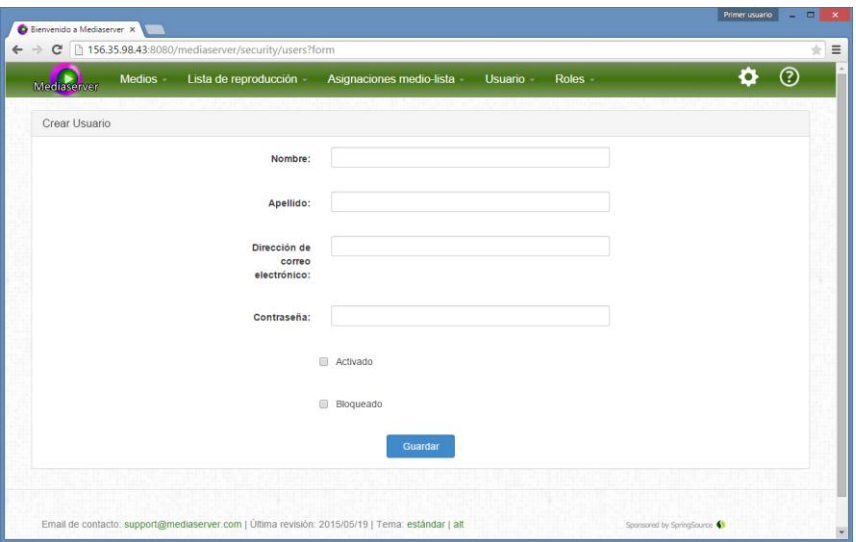

*Figura 6.42 Página creación de usuario*

Aparte del registro de usuarios mediante el formulario de registro, los usuarios pueden ser creados y activados manualmente por un administrador mediante el formulario de la figura precedente.

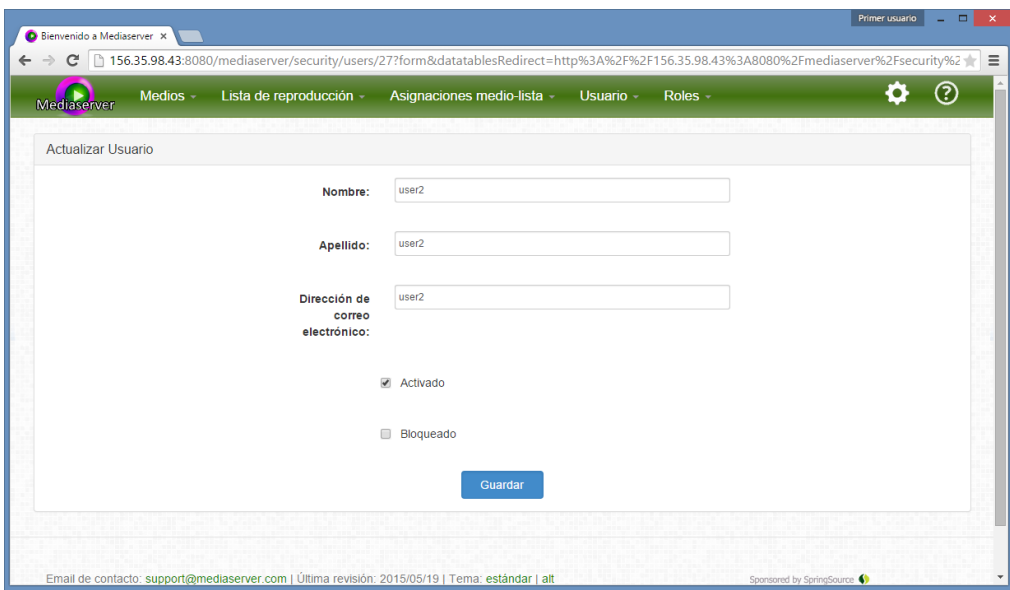

*Figura 6.43 Página edición de usuario*

Muy similar a la página de creación en ella se pueden modificar los datos y estado del usuario.

|   |                                   | 156.35.98.43:8080/mediaserver/playlistmedias?page=1&size=10                                                                           |              |   |
|---|-----------------------------------|----------------------------------------------------------------------------------------------------|--------------|---|
|   | Medios $-$<br>Mediaserver         | Roles -<br>Lista de reproducción -<br>Asignaciones medio-lista -<br>Usuario -                                                         |              | ၉ |
|   | Ver Asignaciones medio-lista      |                                                                                                    |              |   |
|   | Crear Asignación medio-lista      |                                                                                                    |              |   |
|   | Lista de reproducción             | <b>Medios</b>                                                                                                    |              |   |
|   | Lista de clips                    | blackberry - http://download.wavetlan.com/SVV/Media/HTTP/MP4/ConvertedFiles/Media-Convert/Unsupported/test7.mp4<br>$\pmb{\mathrm{v}}$ | ۰<br>Guardar |   |
|   |                                   |                                                                                                    |              |   |
|   |                                   |                                                                                                    |              |   |
|   |                                   |                                                                                                    |              |   |
|   | Q                                 |                                                                                                    |              |   |
|   | $\bullet$ registros<br>Mostrar 10 |                                                                                                    |              |   |
|   | Lista de<br>reproducción          | Dirección de correo<br><b>Medios</b><br>electrónico                                                                                   |              |   |
|   | Lista de clips                    | blackberry - http://download.wavetlan.com/SVV/Media/HTTP/MP4/ConvertedFiles/Media-<br>Convert/Unsupported/test7.mp4                   | ை            | P |
| Π | Lista 2                           | Game of thrones - https://www.youtube.com/watch?v=TJTGeG7nudk<br>user1                                                                |              |   |
|   | Lista de clips                    | Vikings Intro - https://www.youtube.com/watch?v=vFFxiPegAE0                                                                           |              |   |
|   | Lista de clips                    | Game of thrones - https://www.youtube.com/watch?v=TJTGeG7nudk                                                                         |              |   |
|   | Lista de videos                   | Vikings Intro - https://www.youtube.com/watch?v=vFFxiPegAE0<br>user1                                                                  |              |   |
|   | Lista de videos                   | nintendos - https://www.youtube.com/watch?v=hYNcJj2QDhk<br>user1                                                                      |              |   |

*Figura 6.44 Página de listado de asignaciones medio-lista*

Esta vista permite a un administrador ver qué medios pertenecen a qué listas de reproducción y a qué usuarios.

| Mediaserver              | Medios -<br>Lista de reproducción - | Asignaciones medio-lista - | Usuario -<br>Roles - |              | (?)                     |
|--------------------------|-------------------------------------|----------------------------|----------------------|--------------|-------------------------|
| Ver Roles de usuario     |                                     |                            |                      |              |                         |
| $\overline{\phantom{a}}$ |                                     |                            |                      |              |                         |
| Mostrar <sub>10</sub>    | $\blacktriangleright$ registros     |                            |                      |              |                         |
| ୰                        | <b>Usuario</b>                      | A<br>Rol                   |                      |              |                         |
| $\Box$                   | user1 ser1                          | <b>USER</b>                | 鱼                    | $\mathbb{Z}$ | B                       |
| $\Box$                   | user2 ser2                          | <b>USER</b>                | 齨                    | À            | Lа                      |
| σ                        | jesus sanchez                       | <b>USER</b>                | 画                    | $\sqrt{2}$   | D                       |
| $\Box$                   | jesus ss                            | <b>USER</b>                | 配                    | Ø            | D                       |
| Π                        | Macamen Suarez                      | <b>USER</b>                | 面                    | ø            | B                       |
|                          | Mostrando del 1 al 5 de 5 registros |                            |                      | ← Anterior   | Siguiente $\rightarrow$ |
|                          |                                     |                            |                      |              |                         |

*Figura 6.45 Página de listado de roles*

En esta página el administrador podrá comprobar qué rol está asociado a cada usuario, acceder a su modificación o eliminar un rol de uno de ellos si es necesario.

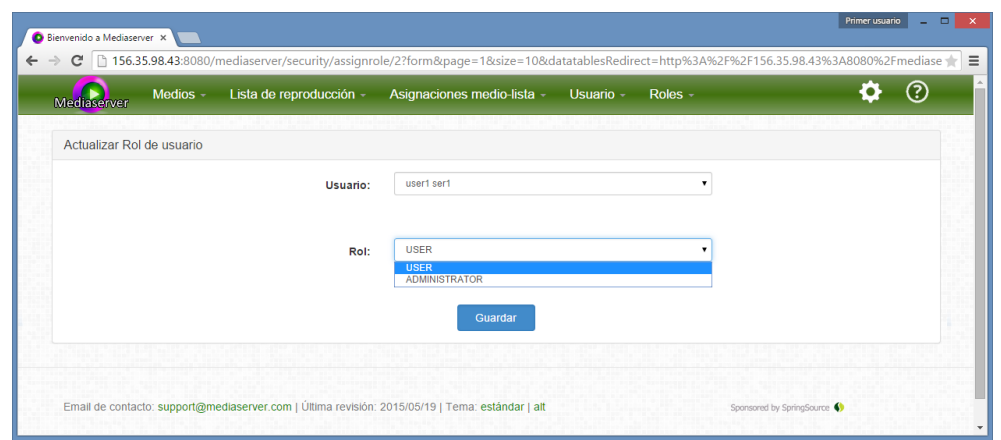

*Figura 6.46 Página de editar rol de usuario*

En esta página el administrador podrá editar el rol de un usuario determinado.

### 6.5.2 Interfaz de control remoto móvil

La interfaz de control remoto permitirá al usuario controlar la reproducción que se lleva a cabo en su navegador web, para ello ha de tener abierta la página de visualización de un medio o lista de reproducción, y configurar correctamente la aplicación móvil para conectarse al servidor utilizando las mimas credenciales con las que se ha conectado en el cliente web.

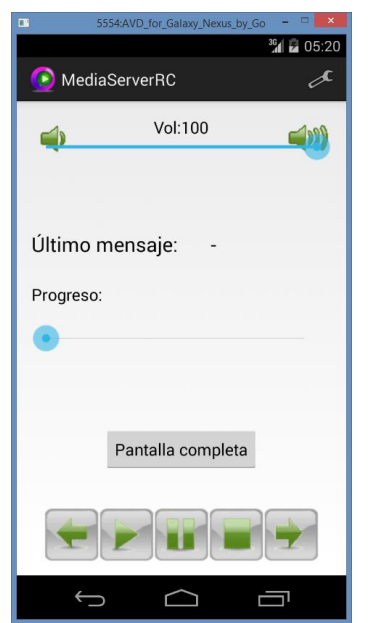

#### *Figura 6.47 Pantalla principal de la aplicación de control remoto*

La pantalla principal de la aplicación de control remoto contiene controles para enviar órdenes de control de reproducción al servidor para:

- Iniciar la reproducción.
- Pausar la reproducción.
- Parar la reproducción.
- 124 Jesús Sánchez Sanzo | Máster en Ingeniería Web Escuela de Ingeniería Informática Universidad de Oviedo
- Pasar al medio anterior y posterior.
- Cambiar el volumen.
- Cambiar el estado de progreso.
- Pasar a pantalla completa o volver a pantalla parcial.

Además dispone de un campo en el que se muestra el último mensaje transmitido correctamente por el servidor. En caso de que se produzca algún error también se mostrará ahí.

Desde esta pantalla se puede acceder la configuración de conexión a través del icono correspondiente en la esquina superior derecha de la barra de menú.

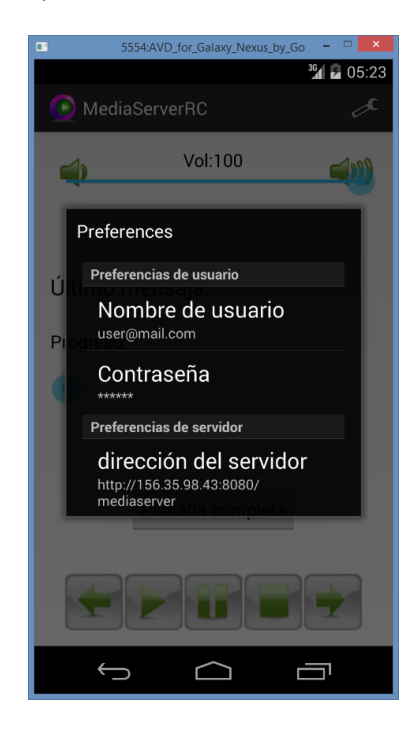

*Figura 6.48 Pantalla de configuración de la aplicación de control remoto*

En esta pantalla el usuario podrá configurar los parámetros de conexión al servidor estableciendo sus credencia les de usuario (email y contraseña) y la dirección del servidor al que conectarse.

### **6.6 Especificación Técnica del Plan de Pruebas**

El proceso de pruebas se extiende durante todo el proceso de construcción del software y por tanto en esta sección describiremos cómo vamos a aplicar las pruebas diseñadas y especificaremos más otro tipo de pruebas que vamos a realizar al software.

Las máquinas sobre las que realizarán serán:

Para el papel de servidor un PC de sobremesa Dell OptiPlex 390 con las siguientes características:

- Sistema operativo: Windows 7 Profesional 64 bits
- Ram instalada: 4Gb
- Procesador Intel Core i3-2100 CPU @3.10GHz (4CPUs), ~3.1GHz
- Conexión a internet: **ping:**14ms, **bajada:** 92 Mbps, **subida**: 68 Mbps

Para el papel de cliente un PC de sobremesa Asus k5130 con las siguientes características:

- Sistema operativo: Windows 8.1
- Ram instalada: 4Gb
- Procesador Intel Celeron CPU G1620 @ 2.70GHz
- Conexión a internet: **ping:** 3 ms, **bajada:** 47 Mbps, s**ubida**: 51 Mbps

### 6.6.1 Pruebas Unitarias

Esta sección describiremos las pruebas unitarias se encargarán de testear los métodos de funcionalidades específicas de la aplicación.

Estas pruebas unitarias son mucho más numerosas en la parte web que en la parte móvil ya que esta segunda parte es de mucha menor envergadura y mayor sencillez.

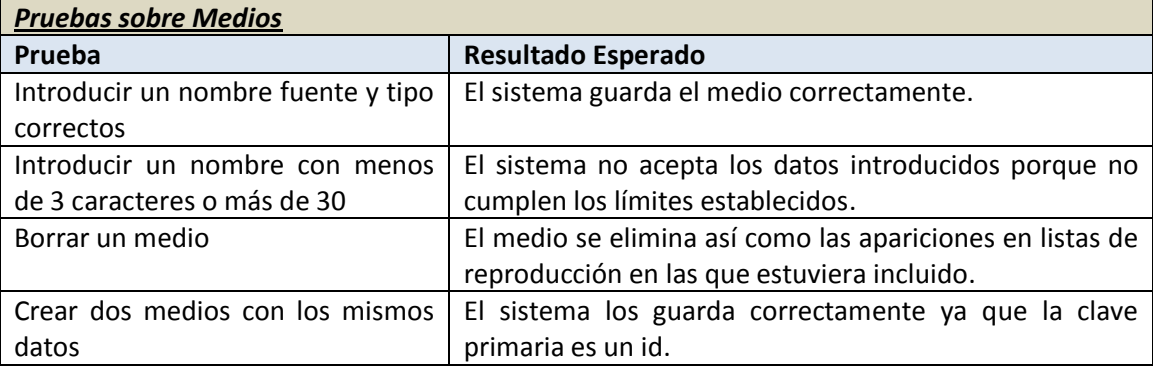

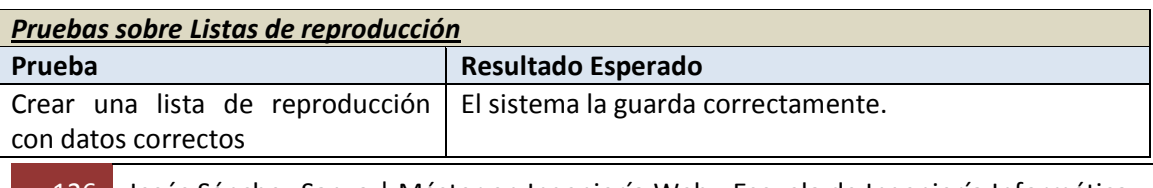

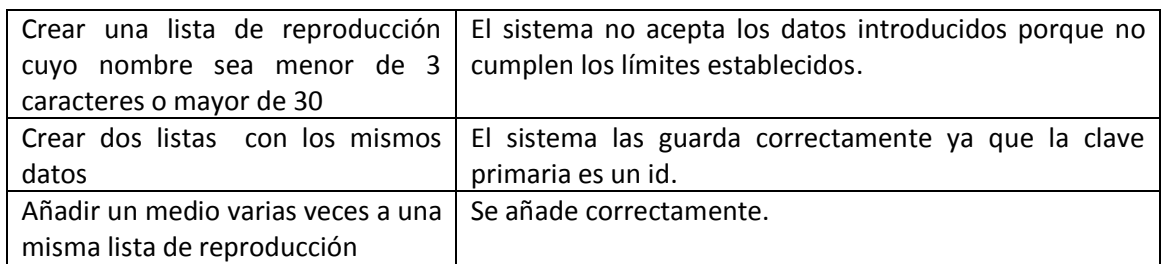

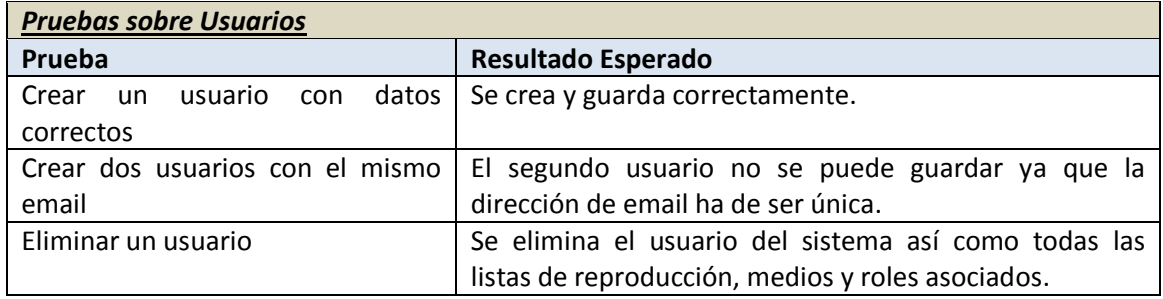

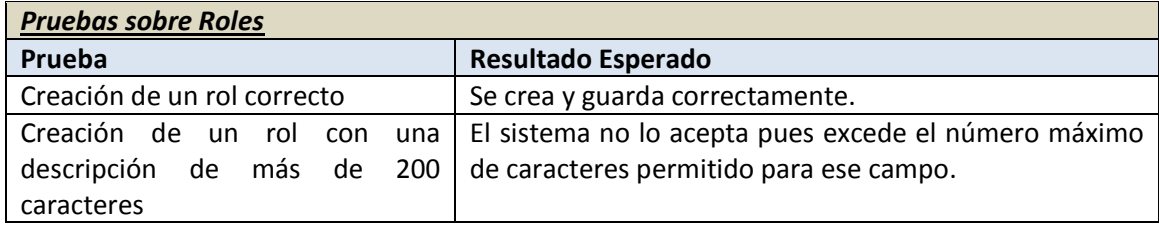

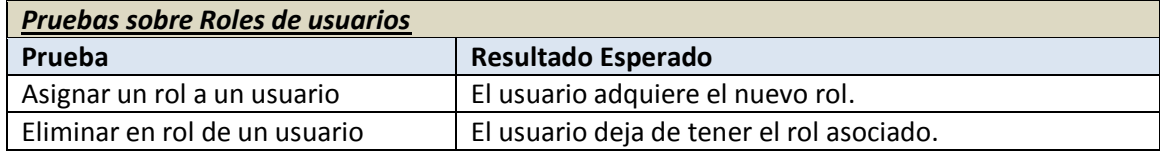

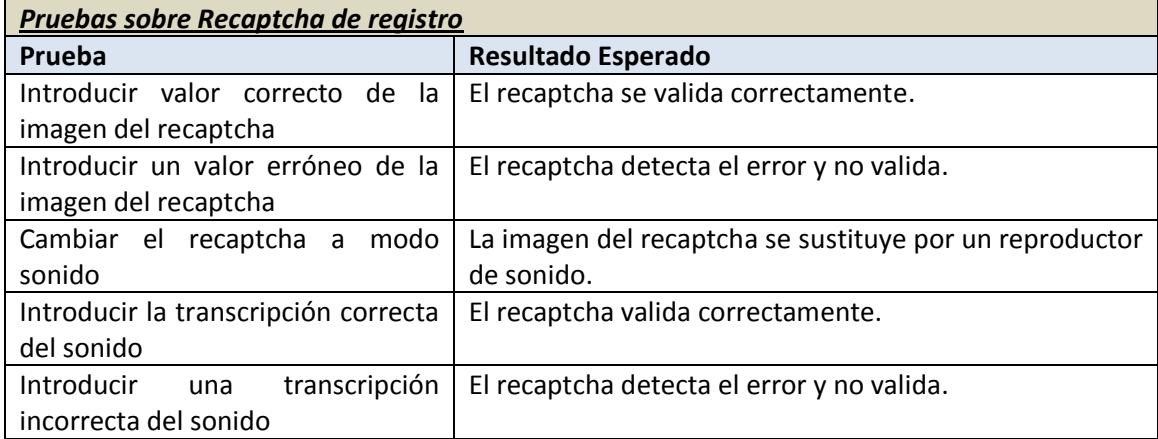

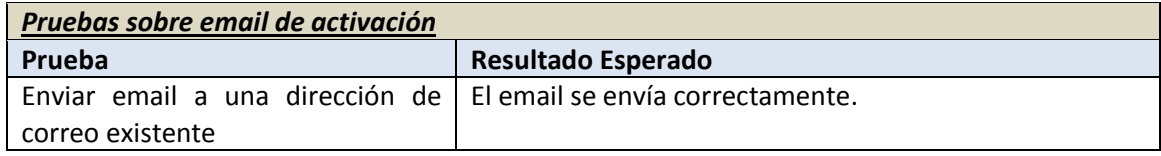

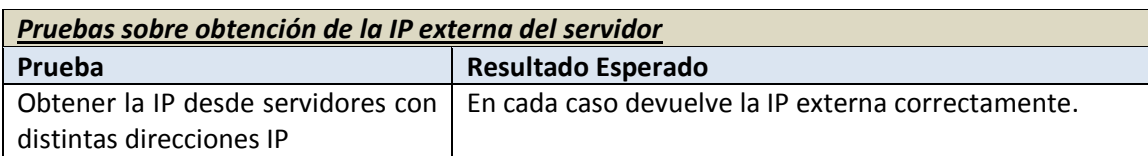

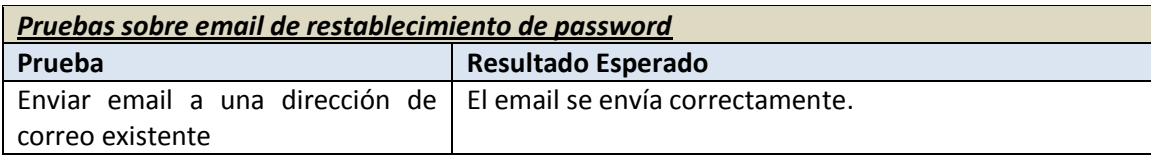

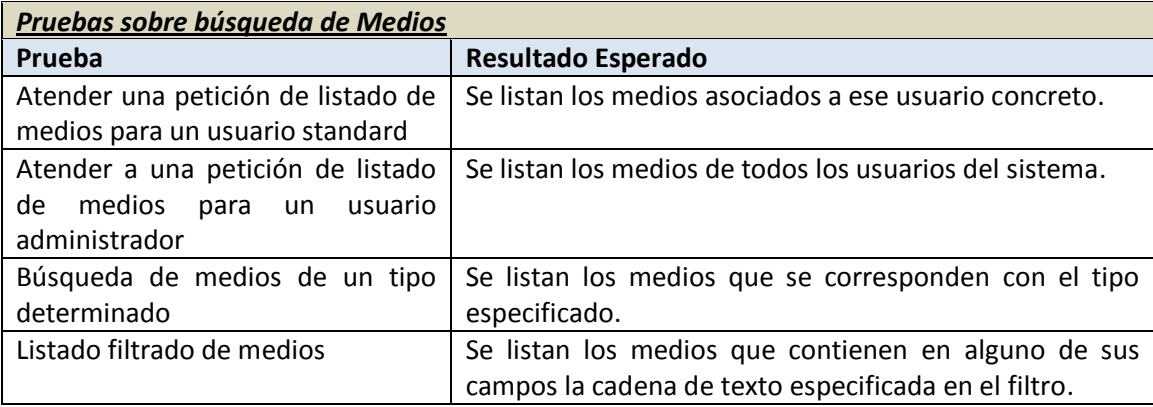

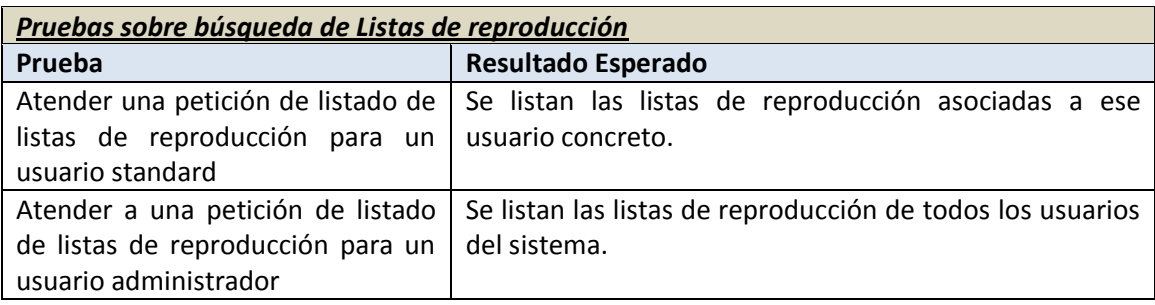

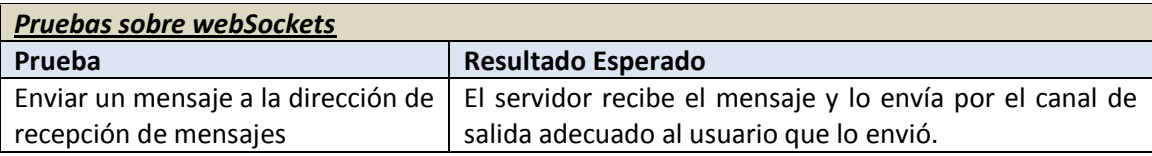

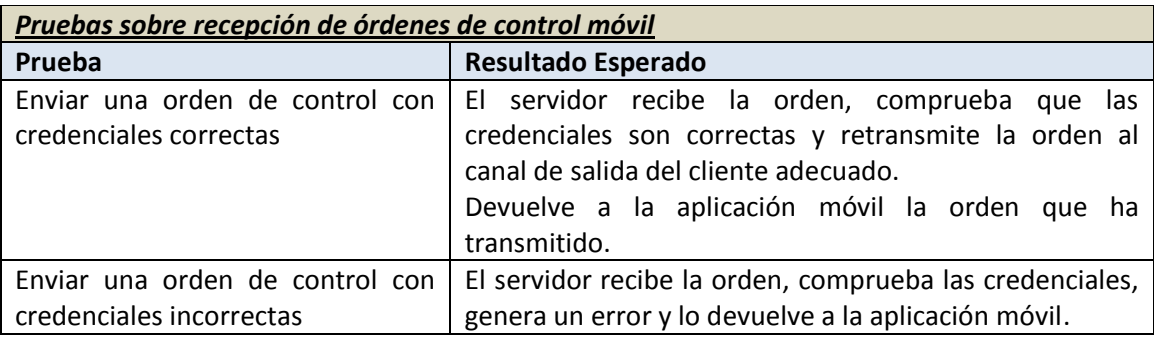

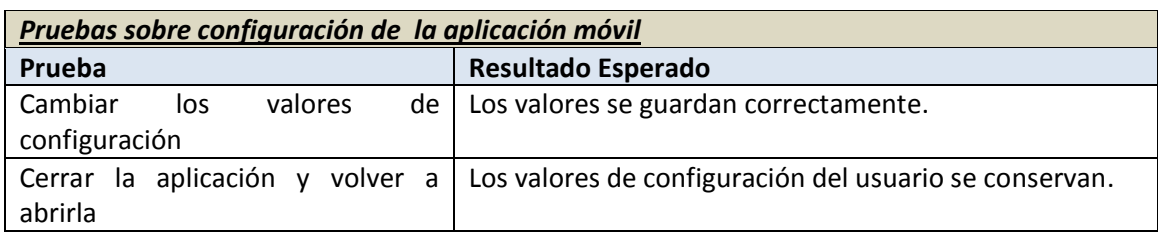

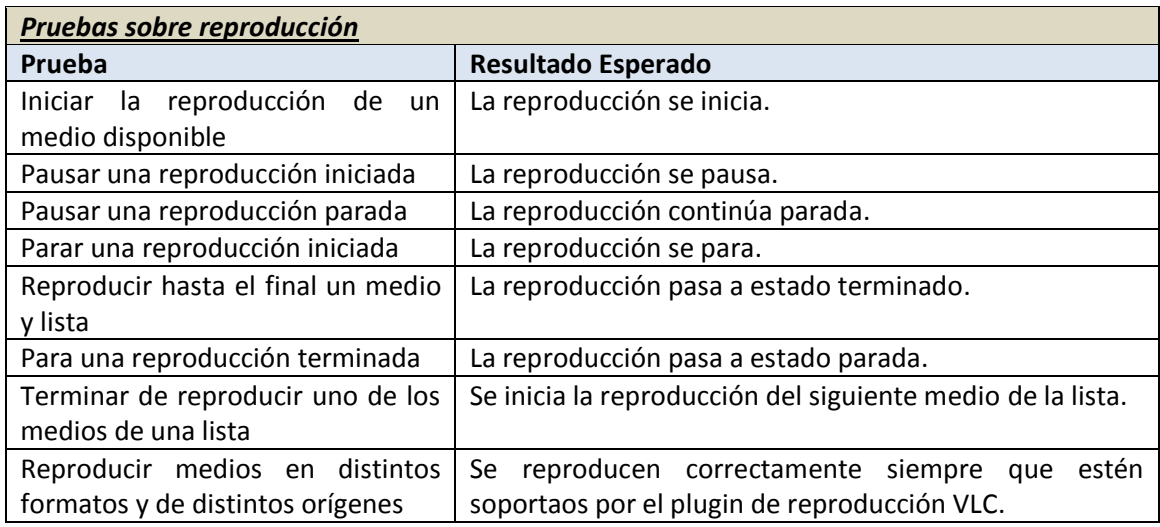

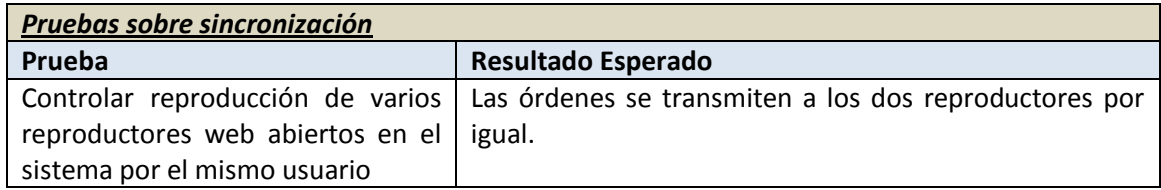

# 6.6.2 Pruebas de Integración y del Sistema

Las pruebas funcionales son las que aseguran que todos los casos de uso del sistema sean satisfechos correctamente a través de la interfaz ofrecida, y por tanto se organizarán de acuerdo a ellos:

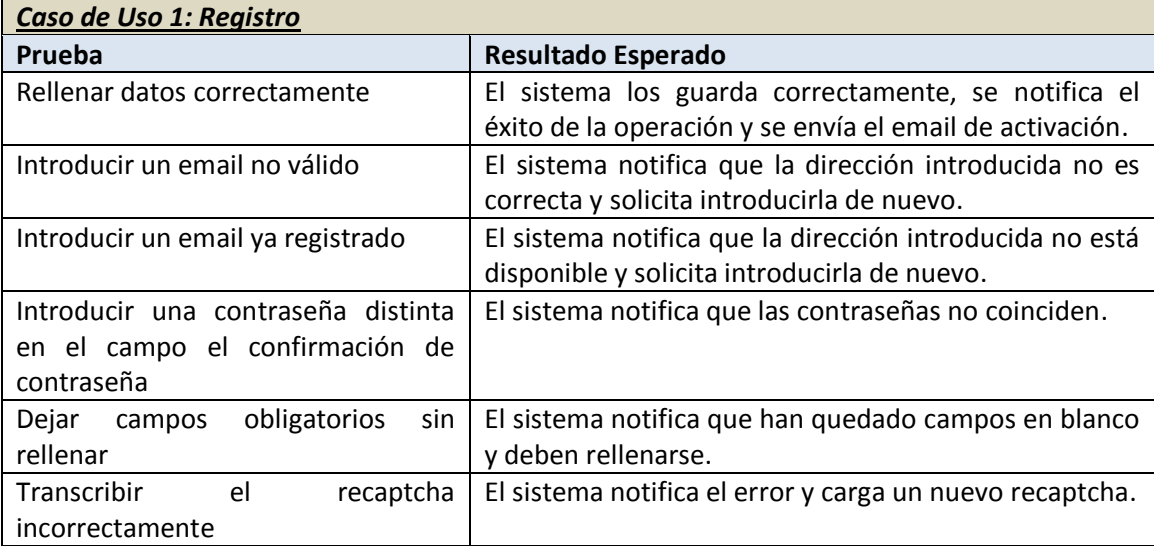

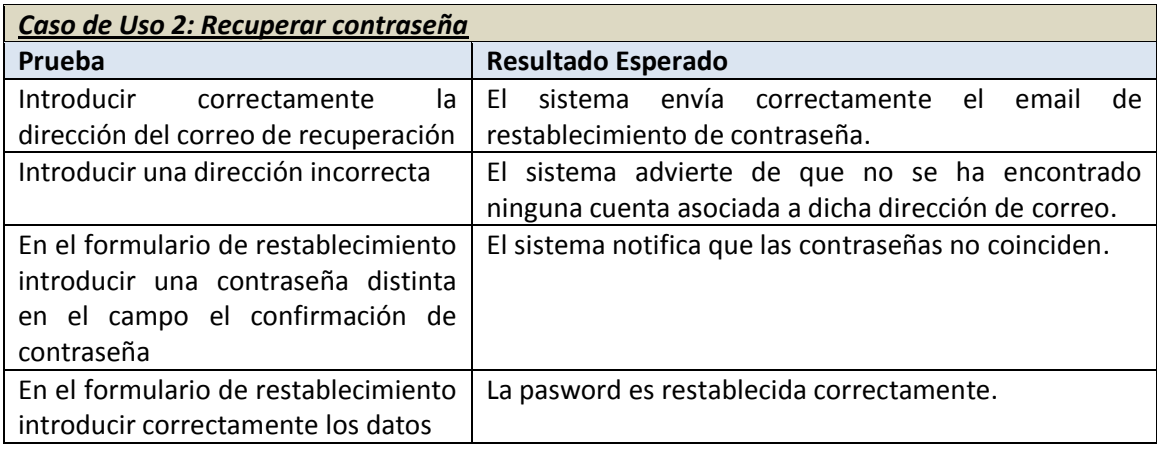

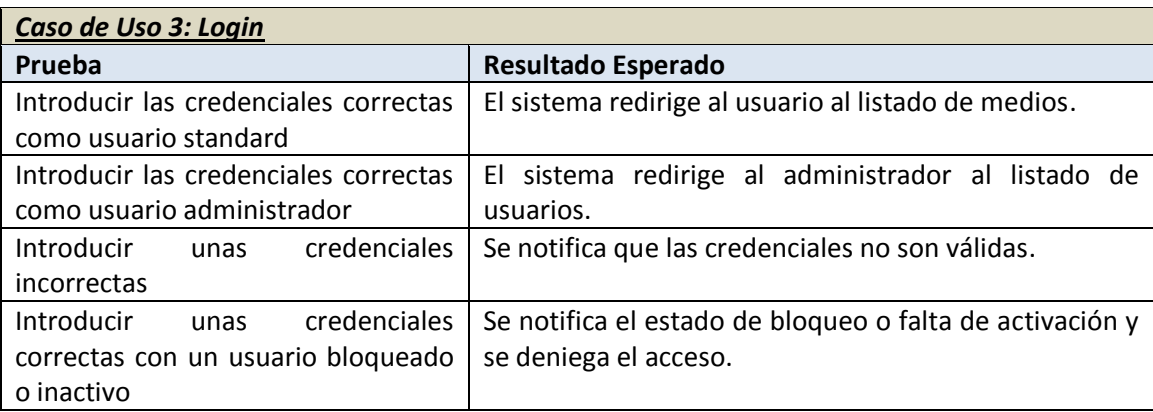

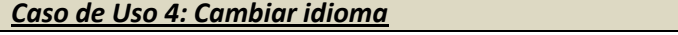

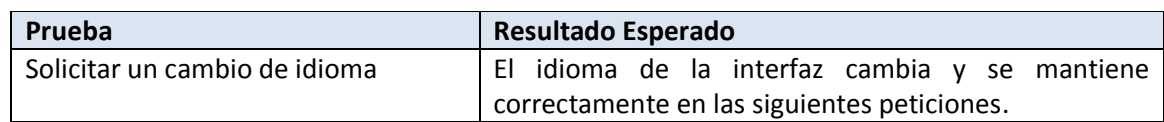

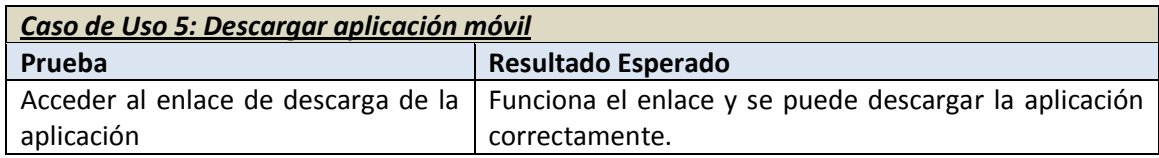

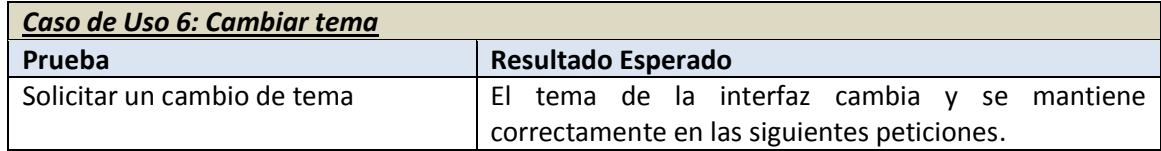

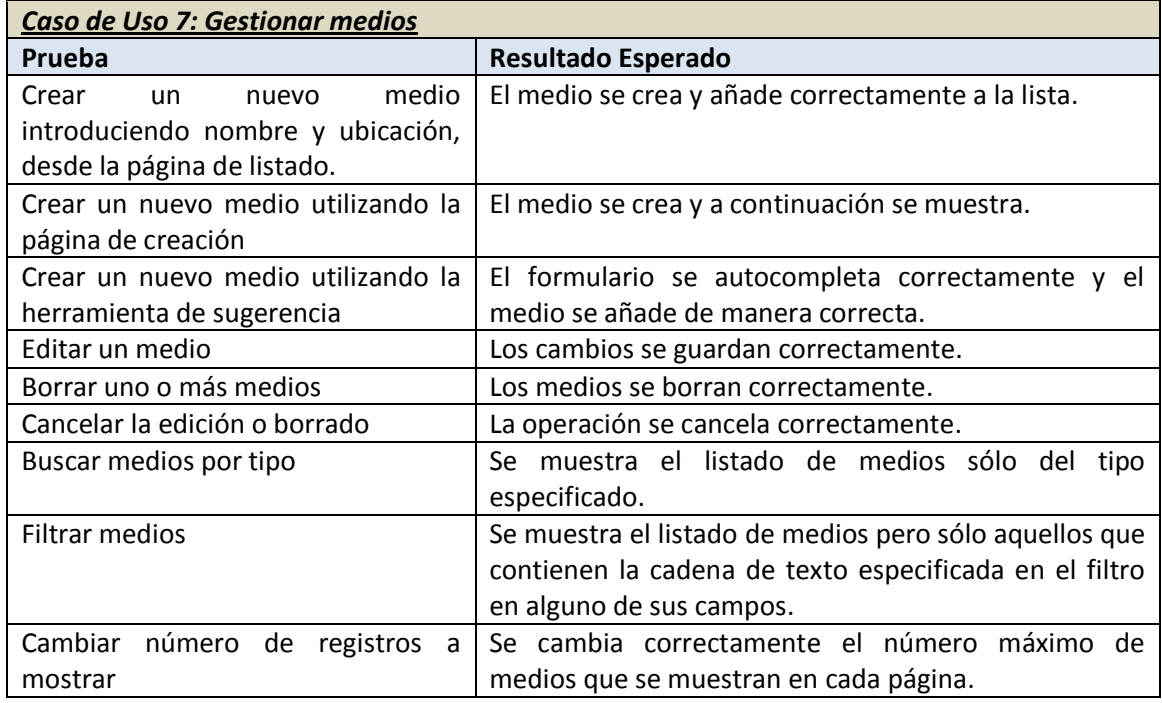

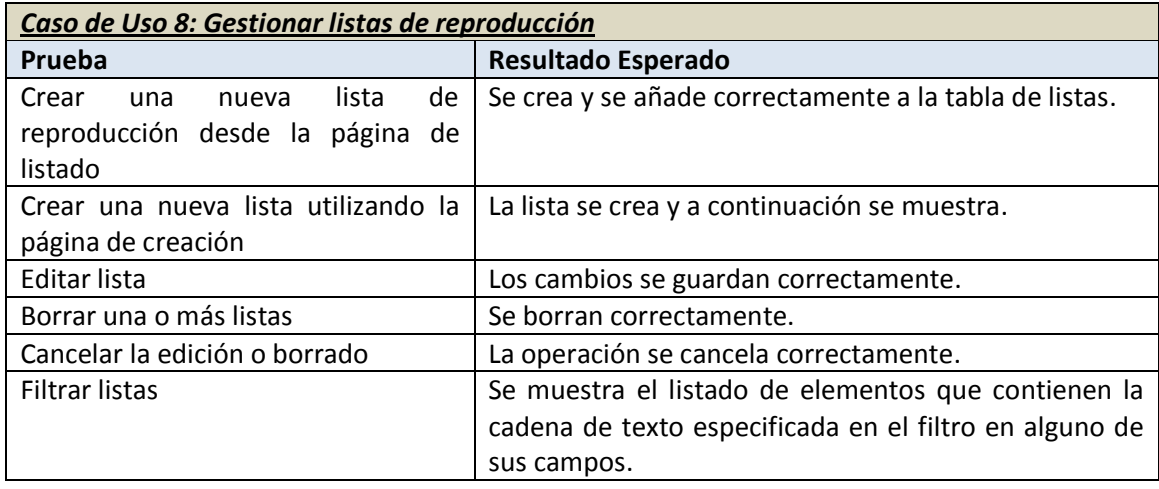

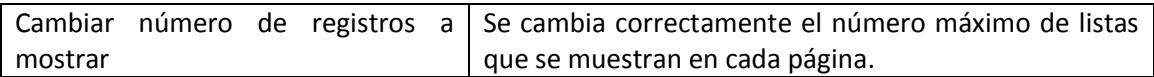

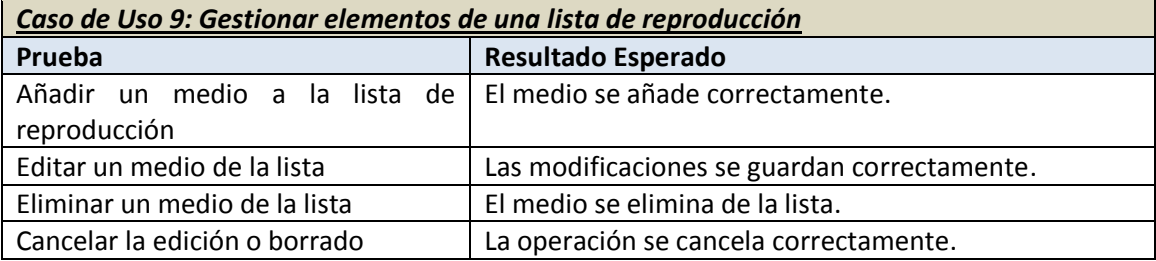

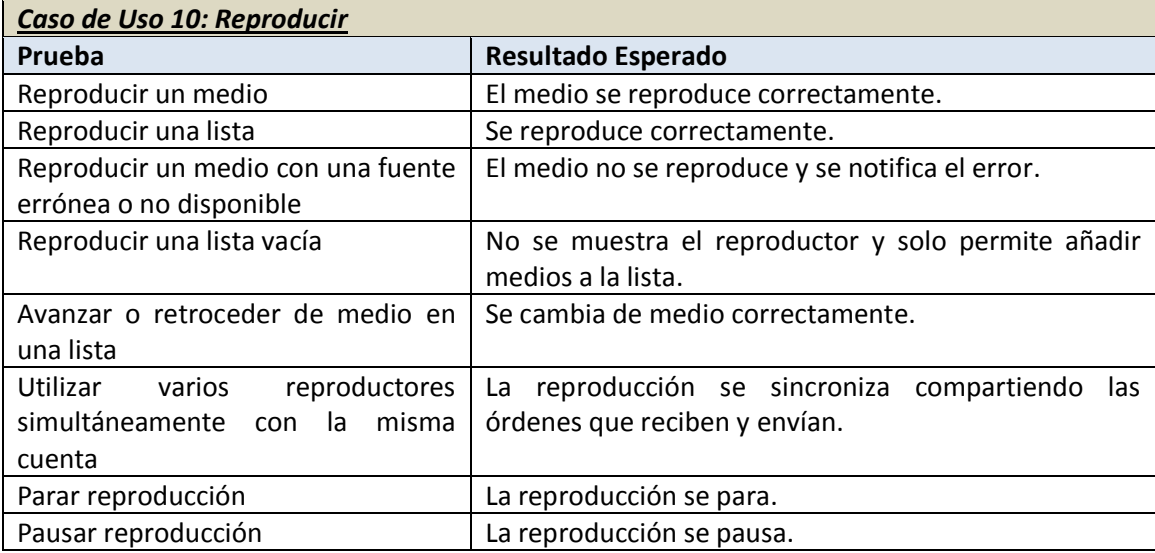

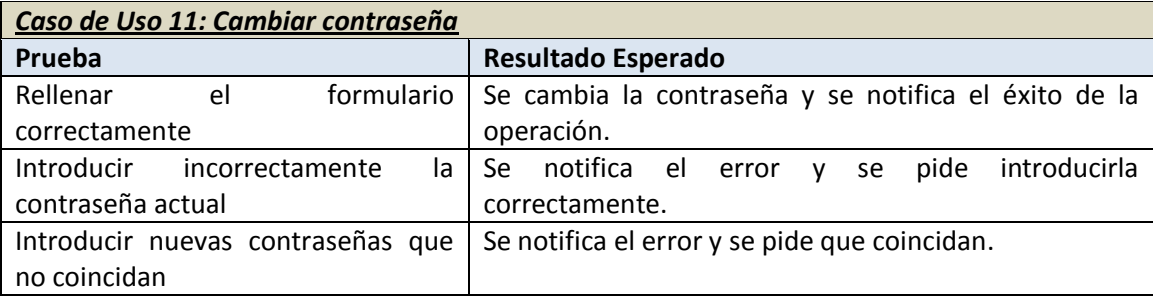

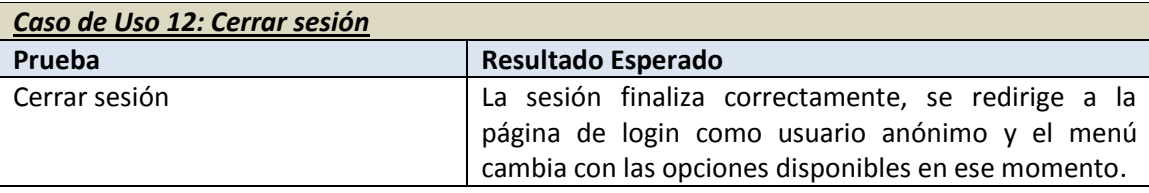

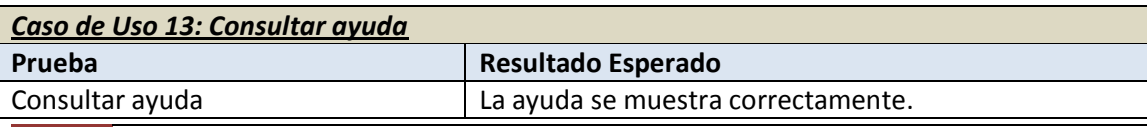

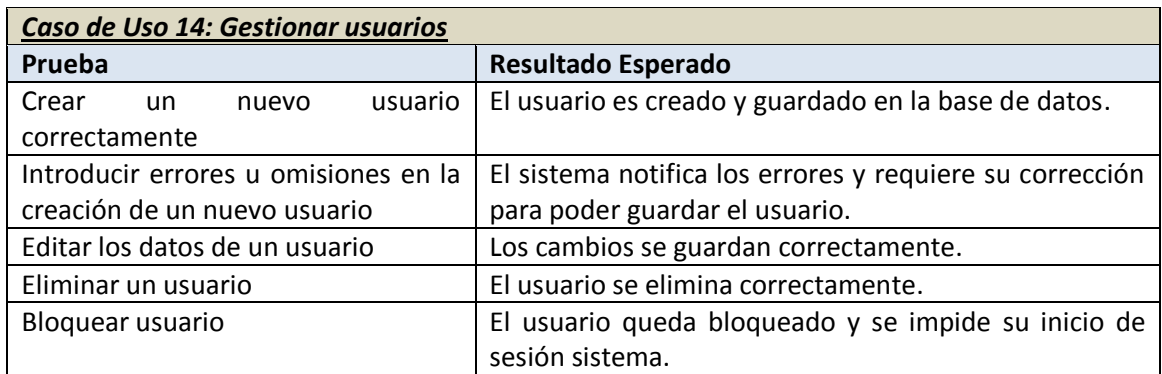

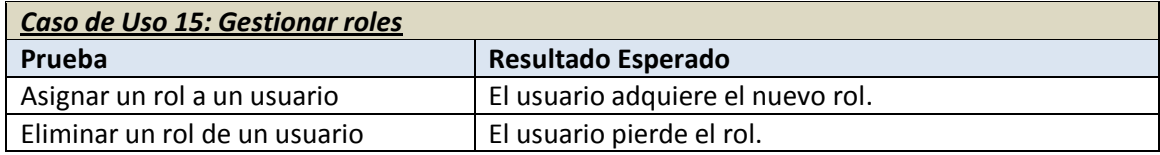

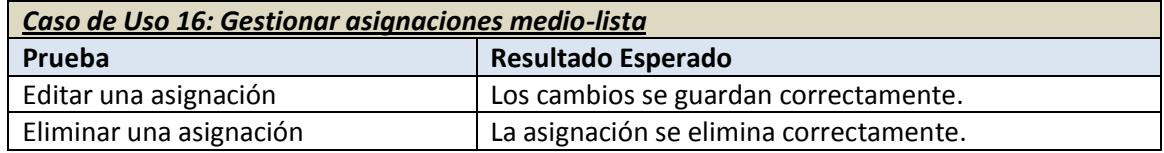

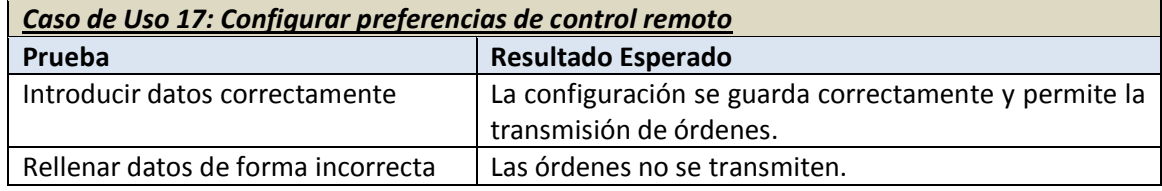

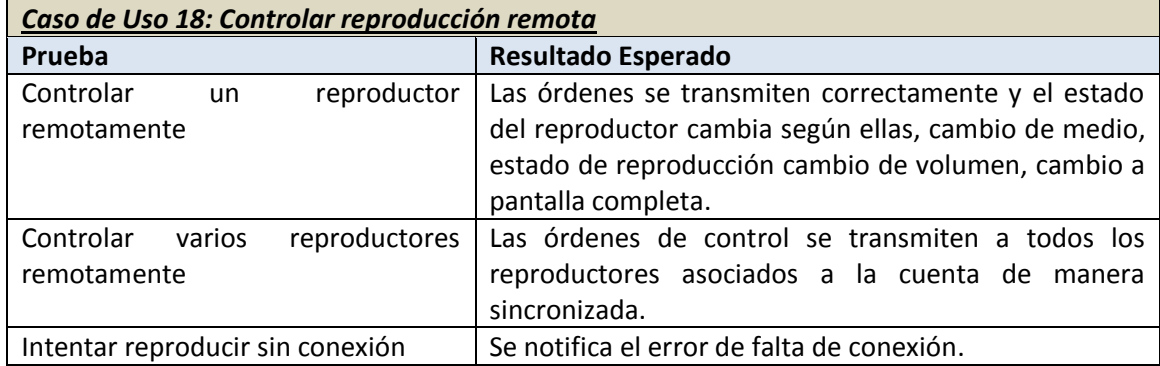

# 6.6.3 Pruebas de Usabilidad y Accesibilidad

### *6.6.3.1 Pruebas de Usabilidad*

Las pruebas de usabilidad tratan de evaluar la aplicación en su funcionamiento real. Debemos realizar un conjunto de pruebas para verificar que las distintas partes del programa se pueden usar adecuadamente. Los objetivos son:

- Mejorar la calidad de la interacción de los usuarios con nuestra aplicación.
- Reducir el tiempo necesario para hacer las distintas tareas en la aplicación y de esta forma aumentar la productividad.

Se pretenderá comprobar la aplicación con una serie de personas de distintos perfiles y niveles de uso de medios informáticos.

Se buscará algún usuario de cada uno de los siguientes perfiles:

- Persona inexperta en informática.
- Persona con conocimientos medios de informática e internet.
- Experto en informática.

Las pruebas se realizarán según la disponibilidad de cada usuario en su hogar, o en su lugar de trabajo.

Previamente a la realización de las pruebas se contestarán unas breves preguntas generales sobre experiencia previa.

Las pruebas consistirán en la realización de una serie de actividades utilizando la aplicación desarrollada en el proyecto y la respuesta a un cuestionario sobre experiencias durante la prueba. También se observará directamente a los usuarios y recogerán notas y opiniones durante y posteriormente a las actividades.

#### **6.6.3.1.1 Formulario para la evaluación de la usabilidad**

#### **Datos generales**

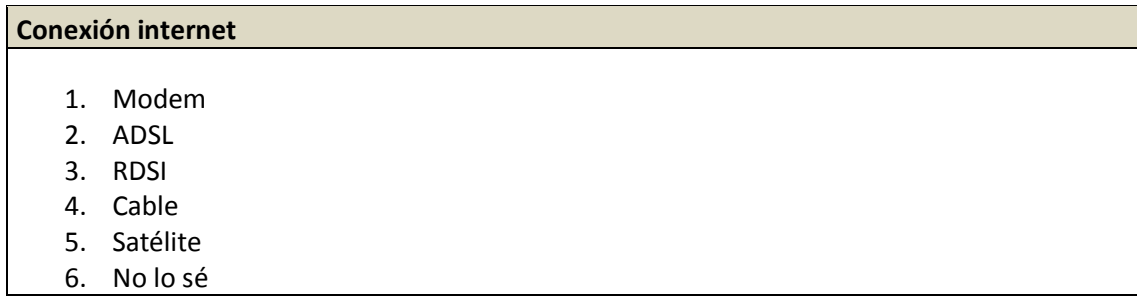

#### **Conocimientos**

### **Usa un ordenador frecuentemente** 1. Todos los días 2. Varias veces a la semana 3. Ocasionalmente 4. Nunca o casi nunca **¿Qué tipo de actividades realiza con el ordenador?** 1. Parte de mi trabajo 2. Ocio principalmente 3. Ocio y trabajo 4. Aplicaciones estilo Office y navegación **¿Ha usado alguna vez software como el de esta prueba?** 1. Sí, he empleado software similar 2. No, aunque si empleo otros para tareas similares 3. No, nunca **¿Qué busca Vd. Principalmente en un programa?** 1. Que sea fácil de usar

- 2. Que sea intuitivo
- 3. Que sea rápido
- 4. Que tenga todas las funciones necesarias

#### **Tareas a realizar**

### **Usuario anónimo** 1. Leer la página principal y resumir el objetivo de la aplicación 2. Encontrar el email de contacto 3. Cambiar el idioma 4. Cambiar el tema de la aplicación 5. Registrarse **Usuario registrado** 1. Crear un medio

- 2. Editar el nombre del medio
- 3. Visualizar el medio
- 4. Borrar el medio
- 5. Crear una lista de reproducción
- 6. Añadir un medio a la lista
- 7. Visitar la ayuda
- 8. Cerrar sesión

#### **Usuario administrador**

1. Crear un usuario

- 2. Editar los datos del usuario
- 3. Bloquear el usuario creado
- 4. Cambiar el rol del usuario
- 5. Eliminar el usuario
- 6. Eliminar una asignación medio-lista

#### **Usuario móvil**

- 1. Descargar e instalar la aplicación móvil
- 2. Configurar la aplicación con sus credenciales y dirección del servidor
- 3. Controlar una reproducción activa en su navegador web

Las tareas de administrador no se realizaran con usuarios del perfil inexperto en informática, ya que su encomienda no está dirigida a este tipo de perfil.

#### **Valoración**

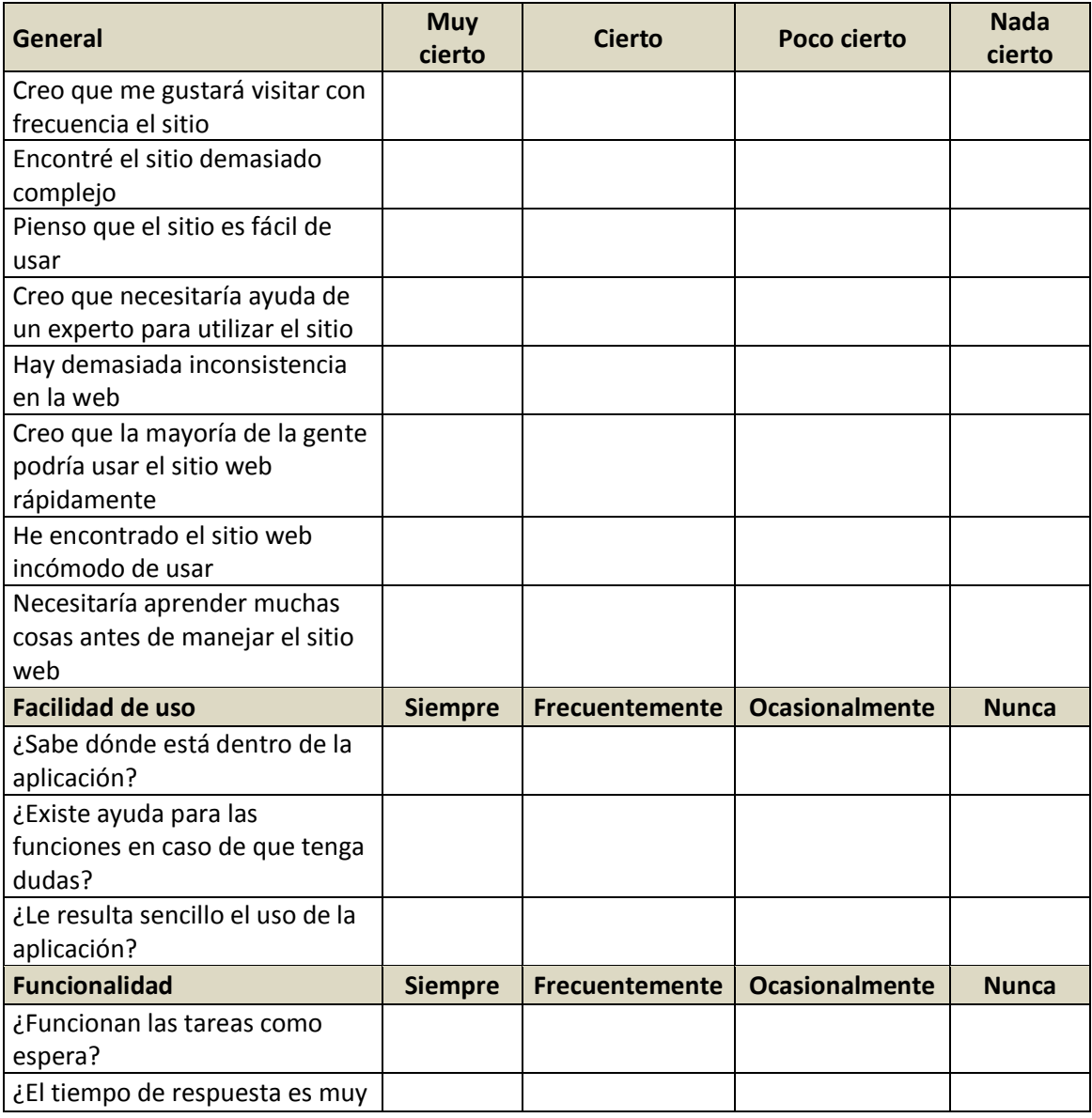

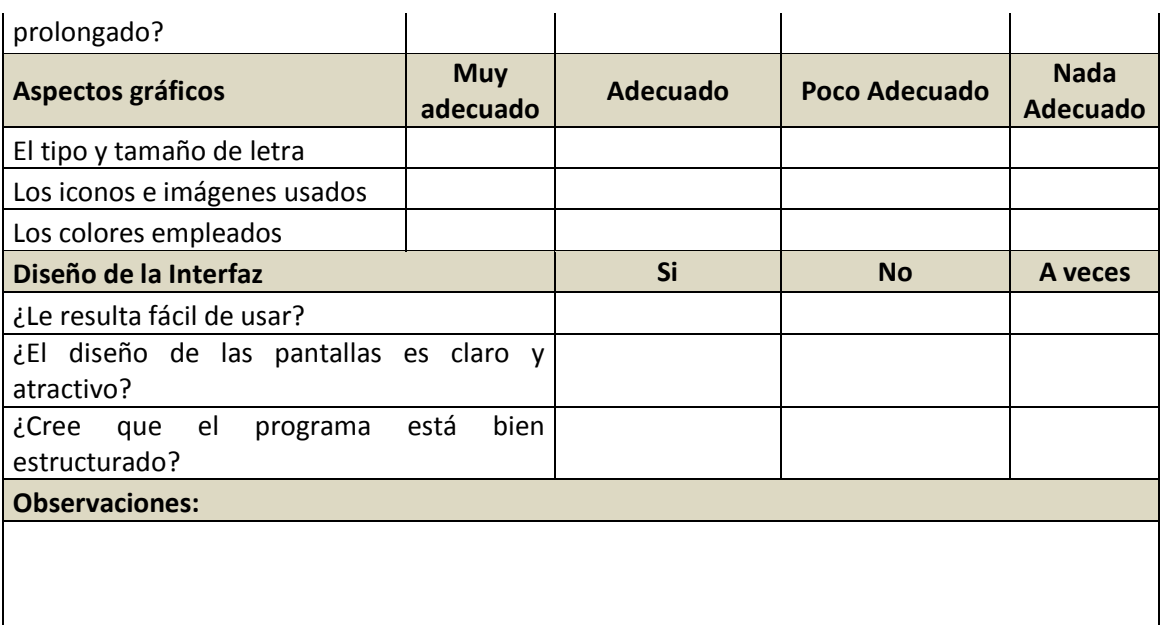

Los resultados de las pruebas se analizarán conjuntamente para así establecer una conclusión respecto a cuatro aspectos de usabilidad.

### *6.6.3.2 Pruebas de Accesibilidad*

Para las pruebas de accesibilidad utilizaremos la metodología propuesta por la WAI (Web Accessibility Initiative) o Oniciativa de Accesibilidad Web.

Realizaremos una revisión con los siguientes pasos, previa selección de las herramientas a utilizar:

- 1. Selección de conjunto de páginas representativas.
- 2. Evaluaciones con herramientas automáticas.
- 3. Evaluación manual.
- 4. Análisis de resultados.

A modo de resumen rellenaremos un *checklist* para verificar las pautas *WCAG 1.0* de accesibilidad de la aplicación *web* basándonos en los resultados de las evaluaciones automáticas y Manuales.

No se ha profundizado mucho en las pruebas de accesibilidad móvil ya que sus pautas promulgadas por la ONCE no parecen estar aun claramente establecidas, estandarizadas y extendidas.

### 6.6.4 Pruebas de Rendimiento

Para evaluar el rendimiento del sistema se hará uso de la herramienta web <http://www.webpagetest.org/> la cual realizará un test midiendo los tiempos de carga y tamaños de los distintos recursos que se solicitan al servidor con cada intento de cargar una página.

Esto nos dará idea sobre cuánto tiempo invierte el cliente web del usuario para poder mostrar las páginas de nuestra aplicación, y en qué clase de recursos se gasta ese tiempo.

# **Capítulo 7. Implementación del Sistema**

# **7.1 Lenguajes de Programación**

En este apartado se hace una descripción de los lenguajes de programación y marcado usados en el desarrollo de este proyecto.

### 7.1.1 Java

La parte central del proyecto se ha realizado fundamentalmente usando Java como lenguaje de programación, en su versión 7.

La elección ha venido motivada por los conocimientos previos y experiencia personal con el lenguaje en esta plataforma por una parte; por otra por las tecnologías relacionadas a utilizar como es el caso de Android cuyo desarrollo se realiza principalmente en este lenguaje; y finalmente por el objetivo de aprender y ampliar conocimientos en frameworks de desarrollo muy usados en la actualidad como es el caso de Spring, que también tiene este lenguaje como base.

Java es un lenguaje de programación de propósito general muy extendido con gran importancia en el ámbito de Internet, desarrollado inicialmente por la compañía Sun Microsystems, adquirida posteriormente por Oracle.

Una de las ventajas características ventajosas que ofrece el lenguaje, y que se ha tenido en cuenta a la hora de elegirlo como base de desarrollo del proyecto es su independencia de la plataforma. Esto quiere decir que sin necesidad de modificación en su código, los programas funcionan en múltiples sistemas operativos como Windows, Linux, Apple, gracias a la Máquina virtual Java implementada para cada uno de ellos. Como consecuencia, la aplicación podría desplegarse y funcionar correctamente en distintos servidores, sobre sistemas operativos diversos, lo cual también es objetivo del presente proyecto.

De entre las bibliotecas utilizadas en el proyecto relacionadas con este lenguaje hemos de destacar la procedente del framework Spring 4 y Datatables para la aplicación web, y la biblioteca de Android, para la aplicación móvil.

### 7.1.2 CSS

El lenguaje CSS de sus siglas en inglés Cascading Style Sheets (hojas de estilo en cascada) sirve para definir la presentación de un documento estructurado escrito en HTML o XML de cara a los agentes de usuario o navegadores. Está estandarizado por el W3C (World Wide Web Consortium) y que en el proyecto se ha utilizado en su versión 3.

Este lenguaje viene casi siempre de la mano de HTML por lo que su elección no ha requerido de excesivas consideraciones.

El objetivo del CSS es separar la estructura de un documento de su presentación. La información de estilo puede ser adjuntada tanto como un documento separado o en el mismo documento HTML.

Entre las ventajas de su utilización podríamos señalar:

- Control centralizado de la presentación de un sitio completo, con lo que se favorece la reutilización y agiliza la actualización.
- El estilo puede ser modificado localmente por los navegadores, y adaptarse a las necesidades específicas de los usuarios, aumentando el nivel de accesibilidad.
- Una página puede disponer de distintas hojas de estilo según el dispositivo o sus características, adaptándose a una disposición óptima para caso.
- Los documentos HTML son más claros, reducidos y comprensibles al prescindir de definiciones de estilo incrustadas.

Se han empleado recursos del framework de desarrollo web Bootstrap, que incluye una gran biblioteca de CSS aplicable mediante clases a los elementos del proyecto.

### 7.1.3 HTML

Acrónimo de HyperText Markup Language (lenguaje extensible de marcado de hipertexto), el HTML es el lenguaje de marcado estándar para las páginas web. Para el proyecto se ha utilizado la versión 5 de octubre del 2014

El HTML basa su filosofía de desarrollo en la referenciación, para añadir un elemento externo a la página, este no se incrusta directamente en el código sino que se hace una referencia a la ubicación de dicho elemento mediante texto.

Esto es especialmente importante en el proyecto ya que los medios y recursos que utilizará la aplicación web para la reproducción, no están alojados en el propio servidor de la aplicación sino en servidores de terceros, disponibles en internet.

HTML es el lenguaje estándar para elaboración de páginas web, por lo que su utilización para el desarrollo de un proyecto web no requiere ninguna elección.

### 7.1.4 Javascript

JavaScript es un lenguaje de programación orientado a objetos, basado en prototipos, imperativo, dinámico y débilmente tipado. Su última versión es la 1.8.5, y es la empleada en el proyecto.

Utilizado principalmente en el lado del cliente y ampliamente extendido combinado junto con el HTML y CSS de las páginas web.

Su utilización en el proyecto viene motivada por la necesidad de incorporar un comportamiento dinámico en el cliente web, ya que han de manejarse reproducciones de video y audio controladas remotamente.

La comunicación bidireccional de WebSockets que en el servidor se implementa utilizado lenguaje java, es implementada en el cliente mediante JavaScript, recogiendo los mensajes que envía el servidor para controlar la reproducción web, y también enviando al servidor los eventos pertinentes del reproductor web para la sincronización. Además el control del reproductor se hace mediante su API de llamadas JavaScript.

Aparte de la reproducción, JavaScript también se usa en el proyecto para realizar las llamadas peticiones AJAX, que permiten el intercambio de información con el servidor para actualizar información de la página sin necesidad de recargar la página completa, mejorando el rendimiento y reduciendo tanto tiempo de espera como carga de trabajo en el servidor.

Una gran ventaja de JavaScript es la liberación de procesamiento en el servidor, distribuyendo los procesos específicos necesarios para cada cliente, en el navegador de cada cliente específico.

La biblioteca más importante utilizada en este ámbito ha sido jQuery 1.11 la cual aumenta el grado de concisión del lenguaje, permitiendo escribir el mismo código que se haría con JavaScript puro de manera más sencilla, compacta y con un mejor soporte por parte de los navegadores web.

También se han utilizado bibliotecas de javascript de Bootstrap para añadir dinamismo a la interfaz, y otras bibliotecas para la implementación del protocolo STOMP sobre WebSockets para la comunicación de control multimedia con el servidor.

### 7.1.5 **ISPX**

JSPX es uan versión de Java Servlet Pages que sigue el formato XML.

Se trata de una tecnología para desarrollar páginas web dinámicas basadas en HTML y XML.

La principal ventaja de JSP frente a otros lenguajes es que funciona con Java, lenguaje de propósito general que excede el mundo web y que es apto para crear clases que manejen lógica de negocio y acceso a datos. Esto permite separar en niveles las aplicaciones web, dejando la parte encargada de generar el documento HTML en el archivo JSP.

JSPX se ha utilizado para crear todas las páginas que comprenden la interfaz de la aplicación web.

### 7.1.6 XML

XML, eXtensible Markup Language (lenguaje de marcas extensible) es un lenguaje de marcas desarrollado por el W3C para almacenar datos de manera legible. Se ha empleado en su versión 1.0

El lenguaje XML se ha utilizado en numerosas partes del proyecto, tanto para descripción de interfaz gráfica en la aplicación móvil, como para guardado de datos, ficheros de configuración, descripción de elementos de interfaz en archivos de tags, archivos de configuración del framework, etc.

# **7.2 Herramientas y Programas Usados para el Desarrollo**

En este apartado se hace una descripción de las herramientas de desarrollo, sistemas adicionales existentes, complementos y otros productos software que hemos necesitado para la implementación de nuestro sistema.

### 7.2.1 AppServ

Appserv es un programa que instala y configura rápidamente los servicios más comunes para trabajar con páginas web y bases de datos. Concretamente, Apache 2.2.8, PHP 6.0.0-dev, MySQL 6.0.4a y phpMyAdmin 2.10.3.

Se ha empleado especialmente para el manejo y despliegue de la base de datos MySQL donde se guardan los datos de la aplicación y su gestión mediante phpMyAdmin para supervisión y control.

### 7.2.2 Eclipse Luna para java

El entorno de desarrollo integrado Eclipse se ha utilizado durante el desarrollo de la aplicación móvil combinado con el plugin para desarrollo en Android ADT (Android Development Tools)

### 7.2.3 Enterprise Architect 8.0

Utilizado para elaborar los diagramas tanto en la fase de análisis como de diseño y documentación.

### 7.2.4 Navegador Google Chrome

El navegador de google en su versión 43.0.2357.81 ha sido empleado constantemente para probar la aplicación web. Esta versión es la actual en el momento de documentación pero ha variado con las actualizaciones automáticas desde el inicio del proyecto.

Utilizado no solo como cliente standard, sino como herramienta de desarrollo para optimizar el aspecto con cambios de CSS, depuración de código JavaScript gracias al inspector y depurador de código, testeo de rendimiento y tiempos de carga, etc.

### 7.2.5 Paint.NET

Usado para la edición de imágenes e iconos del proyecto, dado lo sencillo y liviano de su manejo y calidad de resultados.

# 7.2.6 Spring Tool Suite

En su versión 3.6.0 se ha utilizado como entorno de desarrollo integrado para todo el proceso de implementación implementación del sistema web.

Es un conjunto de herramientas basadas en el IDE Eclipse preparado para el desarrollo de aplicaciones web con el framwork Spring.

### 7.2.7 Tomcat

Tomcat (también llamado Jakarta Tomcat o Apache Tomcat) funciona como un contenedor de servlets desarrollado bajo el proyecto Jakarta en la Apache Software Foundation.

Tomcat es un servidor web sobre el que se despliega la aplicación Web.

Ha sido utilizada la versión 7.0.50 dada su compatibilidad con WebSockets y Datatables.

### 7.2.8 VLC

VLC es un reproductor multimedia libre y de código abierto multiplataforma y un «framework» que reproduce la mayoría de archivos multimedia, así como DVD, Audio CD, VCD y diversos protocolos de transmisión.

Este reproductor incorpora un plugin NPAPI que es el encargado de reproducir los recursos multimedia en la aplicación web, por lo que es necesario que los clientes instalen este programa en las máquinas donde quieran utilizar la aplicación web.

Se ha utilizado la versión 2.2.1.
## **7.3 Creación del Sistema**

Aquí describiremos todos los aspectos con los que nos hemos encontrado durante la implementación

## 7.3.1 Problemas Encontrados

A continuación reenumeran algunos de los problemas encontrados en el desarrollo y la solución que se les ha dado.

## *7.3.1.1 Adaptación del código generado por la herramienta Spring Roo a las necesidades específicas de la aplicación*

Originalmente al generar código mediante el intérprete de comandos de Spring Roo, no se muestran todos los ficheros y no se ve todo el código en el IDE. Concretamente se ocultan los archivos aspectJ, no sin razón pues estos son gestionados automáticamente por el framwork y las modificaciones en ellos pueden ser sobrescritas sin aviso previo.

No obstante es bueno mostrarlos e inspeccionarlas para encontrar en ellos las implementaciones de funcionalidades que se deben llevar a las clases principales para adaptar a las necesidades concretas del programa.

## *7.3.1.2 Comunicación iniciada por parte del servidor al cliente web para la transmisión de órdenes de control de reproducción.*

La comunicación de control típica de la aplicación se inicia remotamente en el dispositivo móvil y se ve reflejada en el navegador web, por lo que a efectos de comunicación entre el servidor y el cliente web es necesario que esa comunicación se inicie en el servidor.

Esta necesidad no se ve cubierta por el modelo de comunicación típico de petición- respuesta iniciado desde el cliente, ya que no hay una petición previa.

Para solucionar esta dificultad se han estudiado varias alternativas, desde el polling o muestre periódico, al long polling o muestreo con retención, hasta la finalmente adoptada WebSockets.

El problema de las dos primeras era un mayor consumo de recursos respecto a la tercera y más adecuada, aunque su dificultad de implementación y requerimientos para la incorporación dentro de los frameworks utilizados fuera mayor.

Para la parte del cliente se encontró una biblioteca de comunicación utilizando el protocolo STOMP sobre web sockets, con control sobre desconexión y pérdida de clientes que se podía integrar perfectamente con el otro extremo implementado en java desde la parte servidora.

## *7.3.1.3 Reproducción multimedia web multiformato*

Si bien es cierto que el nuevo HTML5 incorpora controles para la incorporación y reproducción de recursos de audio y video dentro de las páginas web, la cantidad de formatos aceptados de esta forma integrada está muy limitado, y puesto que se pretendía una compatibilidad con un gran número de formatos y orígenes se optó por la utilización del plugin web NPAPI de VLC controlado por su API desde JavaScript.

También se consideraron otras opciones como WebChiera que tal vez se implementen en el futuro para resolver el próximo bloqueo de plugins NPAPI por parte de navegadores como Google Chorme

## *7.3.1.4 Bloqueo de plugins NPAPI*

A un escaso mes para el final del desarrollo del proyecto, Google liberó una actualización de de su navegador en el que la utilización de plugins NPAPI venía desactivado por defecto, lo cual suponía una necesidad crítica para el funcionamiento de la aplicación en dicho navegador. No obstante los plugins de ese tipo se podían aún habilitar en una página de control del navegador.

Buscando información sobre el tema se encontró que cualquier soporte para plugins NPAPI sería finalmente eliminado por completo del navegador Chrome para septiembre del 2015, por lo que a partir de entonces sería necesario encontrar e incorporar algún otro sistema de reproducción web que no basara su funcionamiento en ese tipo de plugin.

De entre los encontrados, algunos informaban que estaban en proceso de solución de tal inconveniente, pero ninguno estaba preparado ya para un recambio inmediato en el proyecto, por lo que se continuó utilizando VLC, localizando perfectamente y minimizando los archivos en los que se hace uso del plugin para que cuando sea el momento de sustituirlo, pueda hacerse de la manera más rápida e inocua posible.

## *7.3.1.5 Escalabilidad y despliegue distribuido de la aplicación*

Para poder escalar la aplicación desplegando varios servidores se pensó en la incorporación de un servidor de balanceo intermedio como Haproxy, pero se encontró el problema de que al balancear las peticiones alternativamente, tras hacer login en uno de los servidores, la siguiente petición se realizaba a otro servidor en el que no se tenía sesión y el cliente era redirigido nuevamente a la página de login.

Esto se solucionó marcando las peticiones con una cookie adicional en el balanceador que identificaba el servidor que había atendido al cliente por primera vez en esa sesión y por lo tanto cada cliente pasaba a ser atendido siempre por el mismo servidor.

No obstante un nuevo problema surgió al incorporar el control remoto móvil cuya sesión es independiente de la sesión web, y al considerar la posibilidad de que un mismo cliente pudiera tener varias sesiones en distintos servidores, que también sería necesario sincronizar.

La opción que se tomó por el momento hasta poder realizar una implementación de control y sincronización tal vez más compleja, es la de mantener un solo servidor de aplicación como servidor principal, y los otros servidores adicionales como servidores de respaldo en caso de que el principal falle.

Esta redirección sería llevada a cabo por el servidor intermedio al cual se dirigirían siempre los clientes.

## *7.3.1.6 Obtención de la dirección IP pública del servidor para el envío de enlaces de activación y recuperación*

Para incorporar a los correos de activación e cuentas y recuperación de passwords un enlace al servidor sin disponer de un dominio público ni conocer de antemano la dirección IP pública del servidor era necesario averiguar esta de algún modo.

El problema se solucionó consultando a servidores externos por la dirección del servidor concreto de la aplicación en ese momento con lo cual se obtiene la IP pública y se puede generar el enlace pertinente en el momento deseado.

## *7.3.1.7 Utilización de servicios de computación en la nube*

Los servicios gratuitos de computación en la nube ofrecen la posibilidad de disponer de máquinas virtuales con sistemas operativos a elección e ips públicas y privadas para desplegar aplicaciones, de forma distribuida, bases de datos y realizar pruebas.

El problema con alguno de estos servicios, como es el caso del utilizado para el proyecto: OpenStack es la baja fiabilidad en cuanto a disponibilidad, largo tiempo hasta el restablecimiento de los servicios, y excesivamente frecuentes pérdidas y reseteos de las máquinas virtuales creadas. Esto echa por tierra todo el trabajo de instalaciones y configuraciones y despliegues que se hayan realizado en las mismas y obligando a repetir todo ese trabajo para reestablecer su estado.

## *7.3.1.8 Versiones del servidor de aplicaciones web*

Aunque idealmente cada versión de un servidor de aplicaciones es retrocompatible con las anteriores versiones, se ha encontrado que el servidor Tomcat presenta algunos problemas en este aspecto, concretamente para soportar por una parte WebSockets y por otra el framework web de representación de datos DataTables, lo cual ha obligado durante el desarrollo y despliegue a probar múltiples versiones del mismo, de las series 7 y 8 en donde unas características funcionaban, pero otras no hasta dar con el que finalmente se ha empleado, el 7.0.50.

## *7.3.1.9 Integración de WebSockets y gv-NIX Srping Roo mediante Maven*

Debido a la reciente incorporación de la tecnología de WebSockets al framework Spring en su versión 4, la tecnología no era soportada por gv-NIX basado en Spring 3, framework con el cual se había estado realizando el desarrollo del proyecto.

Por ello se vio necesario un cambio framework Spring base en el proyecto y utilizando el gestor de dependencias Maven se realizó un trabajoso reemplazo de las dependencias implicadas y numerosas limpiezas y reconstrucciones del proyecto para que todas ellas casaran en su sitio hasta que finalmente se logó integrar gv-NIX con Spring 4.

## *7.3.1.10 Fiabilidad de la reproducción Web*

El plugin de reproducción web de VLC presenta algunos problemas de estabilidad cuando se acumulan muchas órdenes o al recibir una orden pasado un tiempo, lo que hace que el navegador presente un informe de tal circunstancia y sea necesario recargar la página para que la reproducción prosiga.

Probablemente estas inestabilidades sean una de las causas por las que Google trata de acabar con esta clase de plugins que pudieran dar la impresión de son inestabilidad de su navegador.

Como se ha mencionado para otros casos, se han valorado otras opciones de plugins y en cuanto alguno de ellos ofrezca una alternativa más estable, que no requiera NPAPI pero con gran compatibilidad de formatos, se aplicará al proyecto sustituyendo el reproductor actual.

## *7.3.1.11 Sistema de sugerencia de nuevos medios*

Este problema hace referencia a la necesidad que había originalmente de buscar fuentes de nuevos medios fuera del entorno de la propia aplicación, teniendo que abrir páginas como YouTube u otras fuentes de recursos para copiar de ellas la URL del recurso y pegarlo en el formulario de inserción de nuevos medios.

La solución adoptada fue la incorporación de un formulario de diferencia que realiza una búsqueda personalizada de Google en unas páginas de recursos establecidas de antemano, presentando los resultados en un *overlay* o capa superior a la propia página de la aplicación.

Al seleccionar el usuario uno de los resultados, los datos del mismo son ya pasados al formulario de inserción, facilitando así la incorporación de nuevos medios de los que sólo se conoce el nombre sin necesidad de buscarlos en páginas externas.

## *7.3.1.12 Modificación no deseada del código de la aplicación por la herramienta de desarrollo*

Llegado un punto en el desarrollo fue necesario incorporar código de otro proyecto desarrollado con anterioridad y empezaron a producirse modificaciones automáticas no

deseadas por parte de la herramienta de control y generación, que provocaban errores de compilación y retrasaban el trabajo.

Por esto llegado un punto se decidió prescindir del control y actualización de la herramienta generadora de código, haciendo un control manual del mismo.

## *7.3.1.13 Desarrollo con Phonegap para la aplicación móvil de control*

Tras tener una parte significativa de la aplicación web funcional, se trató de llevar esta misma aplicación al dispositivo móvil haciendo uso del framework de desarrollo móvil multiplataforma Phonegap, basado en HTML, CSS y JQuery, con la esperanza de que sería fácil y rápido obtener una aplicación móvil funcional equivalente a la versión web que ya se tenía.

Esto no fue sencillo sobre todo al tratar con el sistema de seguridad de Spring. Se trató de utilizar un filtro de CORS, o compartición de recursos de origen cruzado, para obtener recursos del servidor y crear a partir de ellos las vistas adecuadas para la aplicación móvil, pero los resultados no fueron como se esperaba.

Finalmente se optó por la implementación del control remoto en Android nativo.

### *7.3.1.14 Riesgos no contemplados*

Aunque se contempló cierto número de riesgos que podían tener influencia en el transcurso del proyecto, tal como enfermedad, o problemas con el transporte, incompatibilidades entre tecnologías… aparecieron también otros que no se habían contemplado como es el caso de la realización de obras de mantenimiento en la oficina en la que se desarrolló el proyecto y que hizo perder algún día de desarrollo debido al alto nivel de ruidos.

## 7.3.2 Descripción Detallada de las Clases

Para una más fácil lectura del documento, la descripción completa de las clases se encuentra en el javadoc presente en el apéndice 13.6.

# **Capítulo 8. Desarrollo de las Pruebas**

## **8.1 Pruebas Unitarias**

A continuación se detallan los resultados de las pruebas unitarias antes descritas realizadas durante el desarrollo del proyecto.

Aunque el resultado tras las correcciones de todas las pruebas fue positivo, se muestra con resultado negativo también aquellas que no fueron superadas a la primera y se explican las correcciones que fueron necesarias.

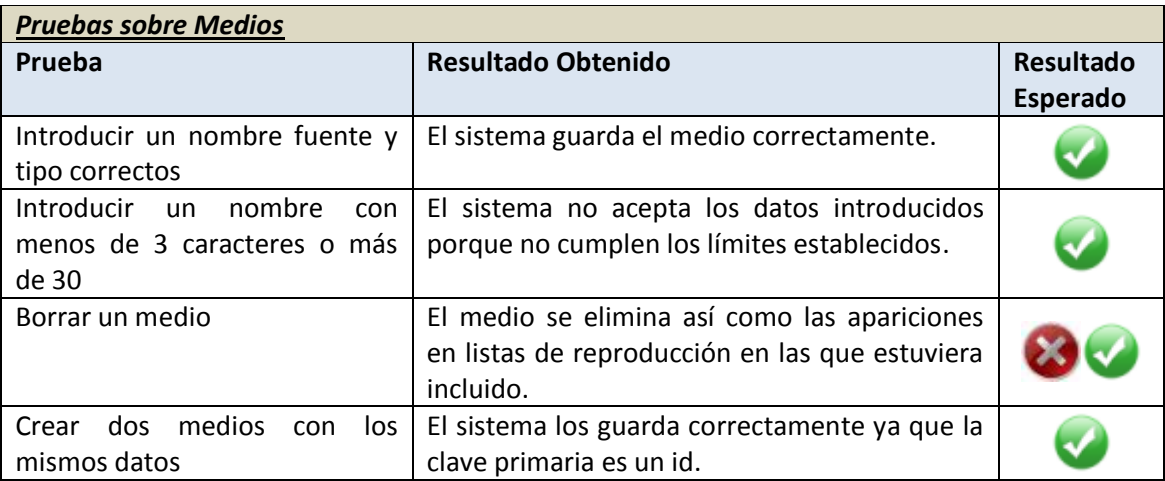

Inicialmente no se comprobaba el borrado de todos los elementos PlayListMedia vinculados al medio antes de borrarlo, por lo que para mantener la integridad referencial, el borrado fallaba. Tras las modificaciones, se comprueba que el medio no tenga referencias, y se eliminan todos los objetos PlayListMedia asociados, con lo que el borrado funciona correctamente, y ninguna lista de reproducción contiene medios inexistentes

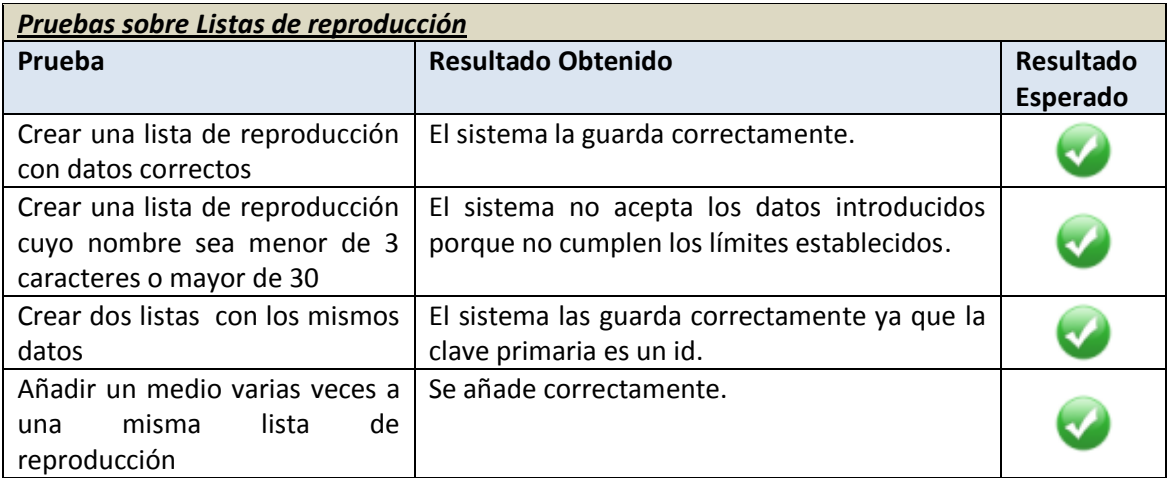

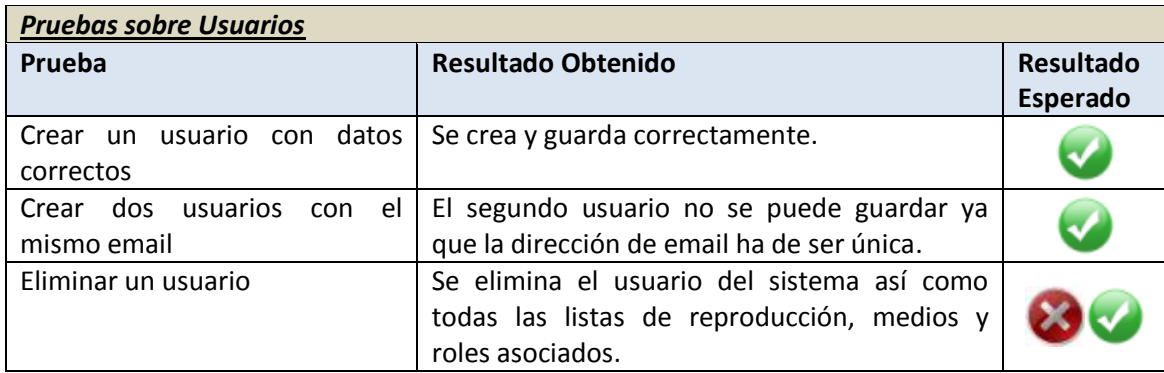

Inicialmente fallaba el borrado por mantener la integridad referencial, ya que no se comprobaba que el usuario tuviera medios o listas asociados. Tras las modificaciones se comprueba y se eliminan en caso de que existan.

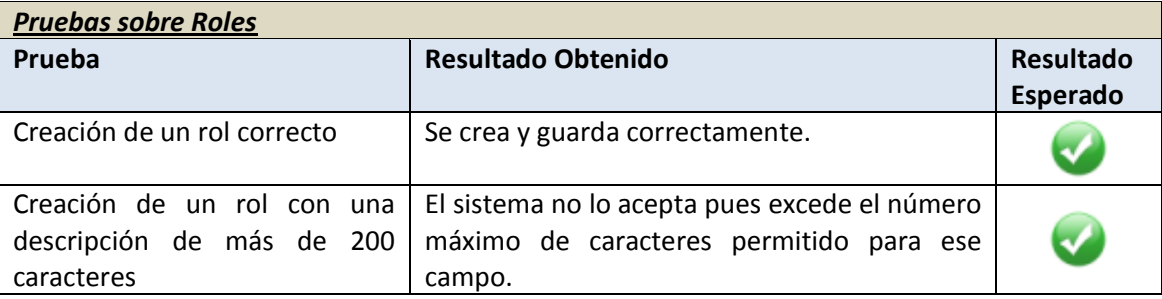

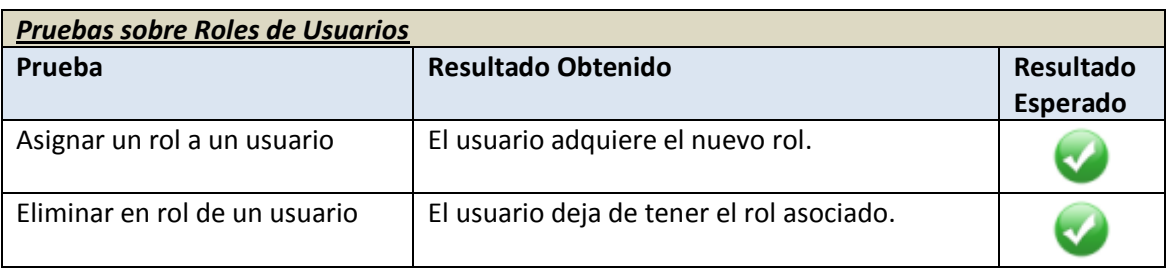

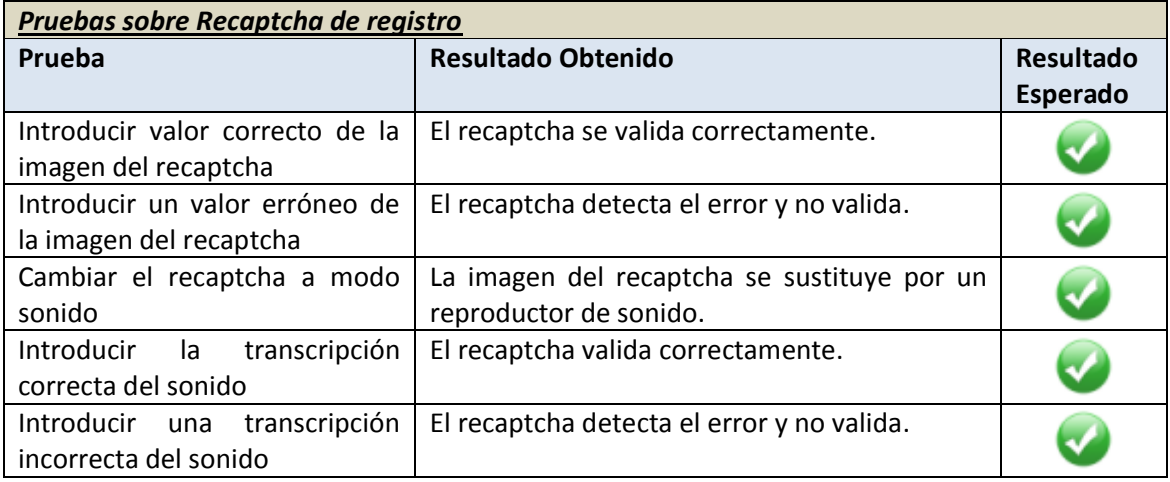

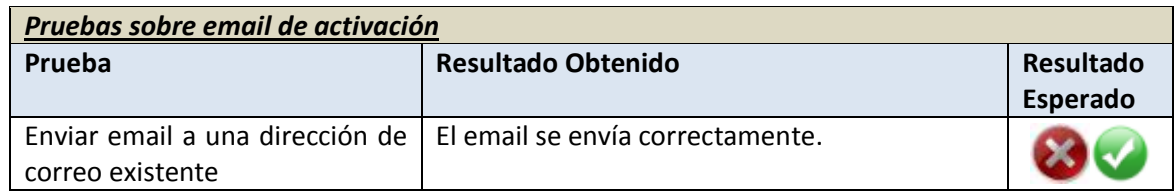

Inicialmente hubo problemas con el envío de correo, por una parte por la implementación del método donde no es establecían todos los parámetros necesarios para el envió, y posteriormente por la configuración del antivirus de la máquina servidora que bloqueaba el envío.

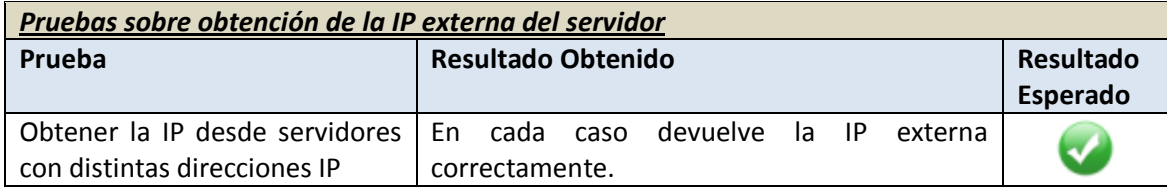

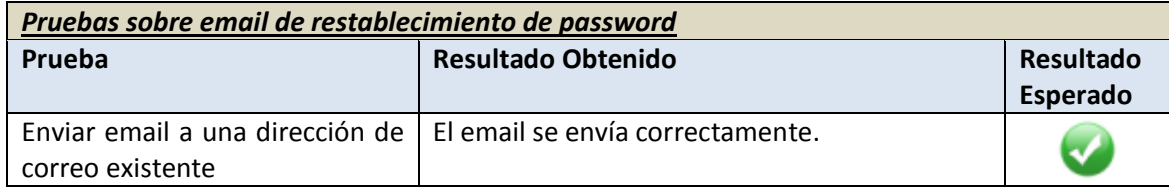

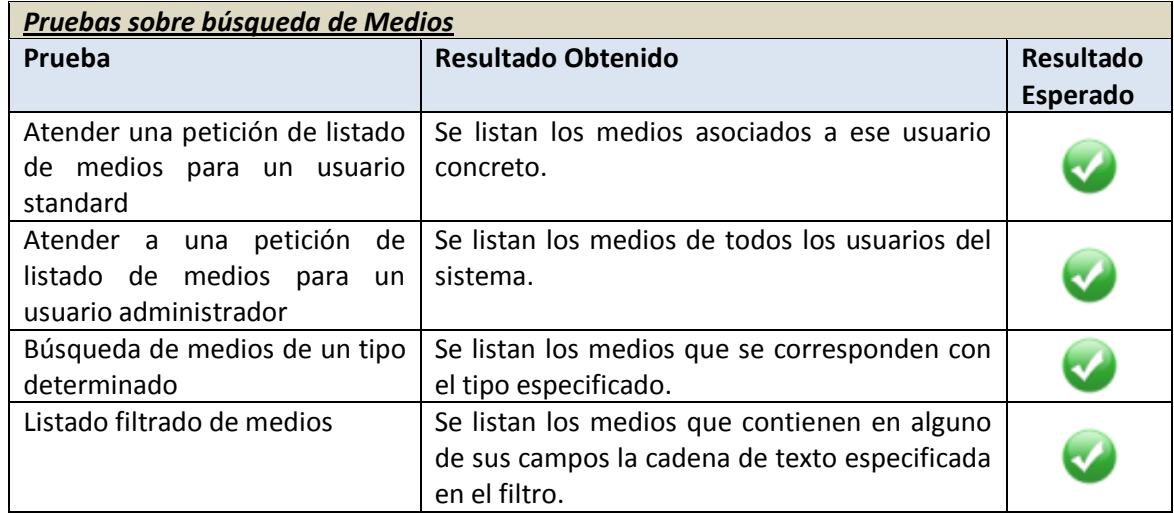

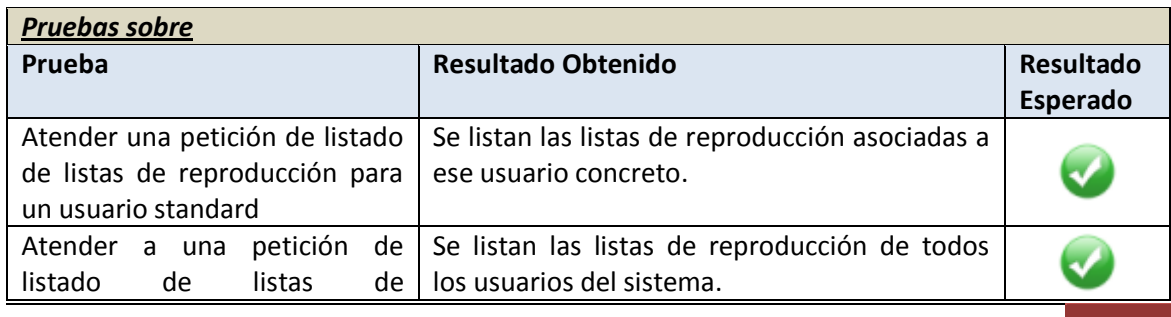

#### **Servidor multimedia con control remoto Android** | *Desarrollo de las Pruebas*

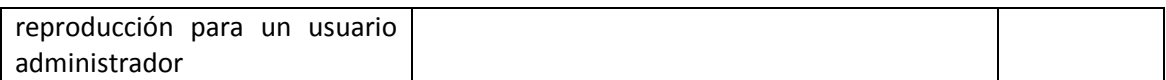

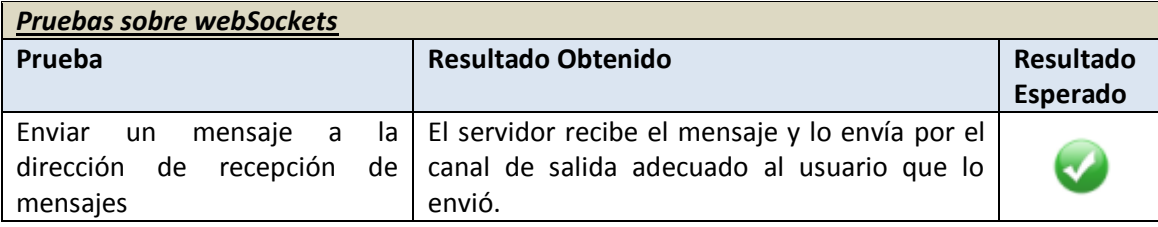

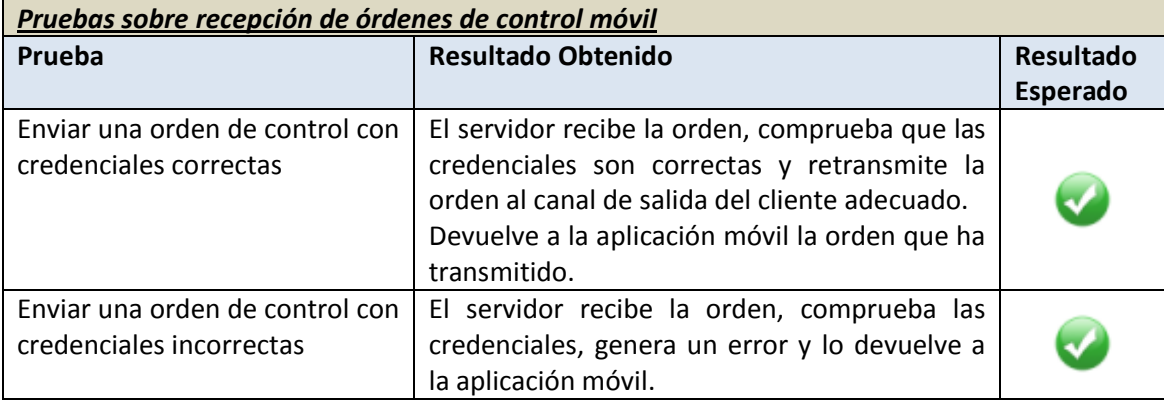

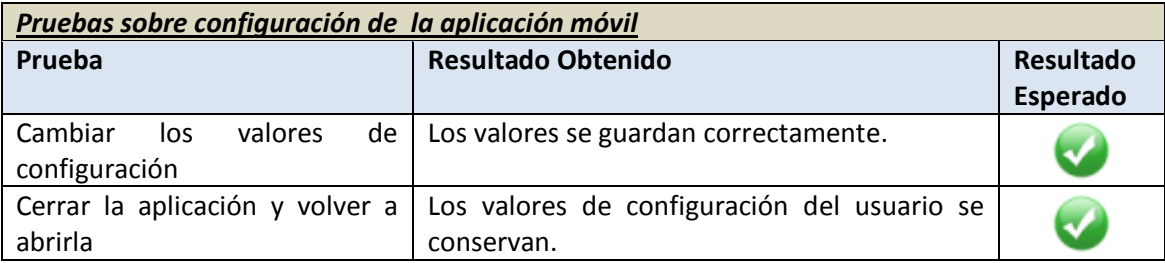

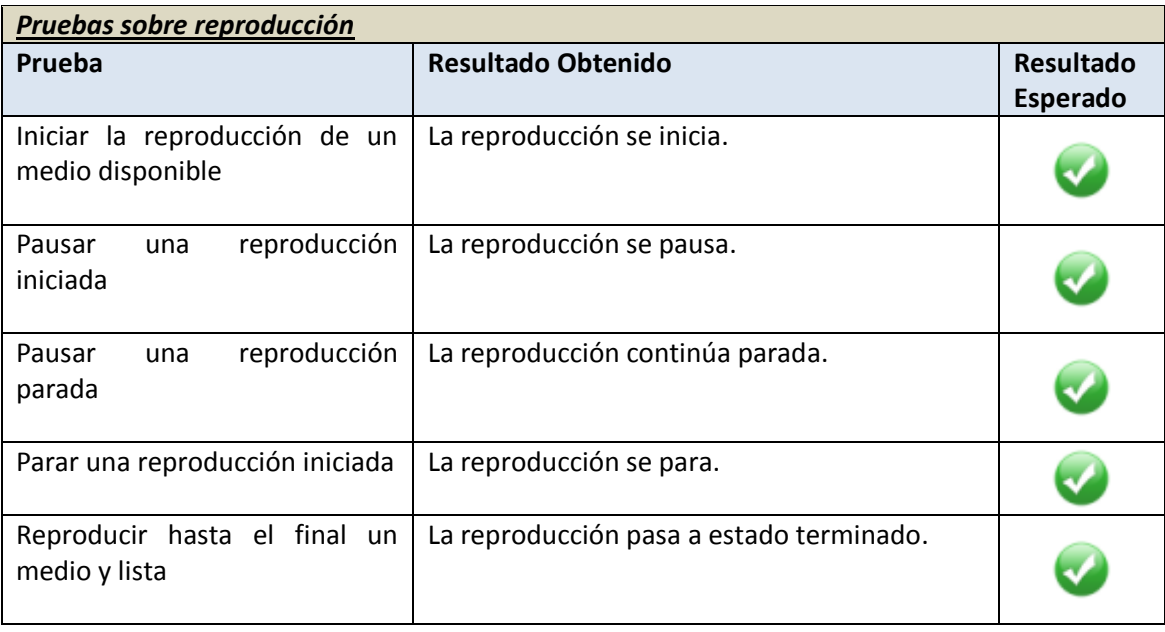

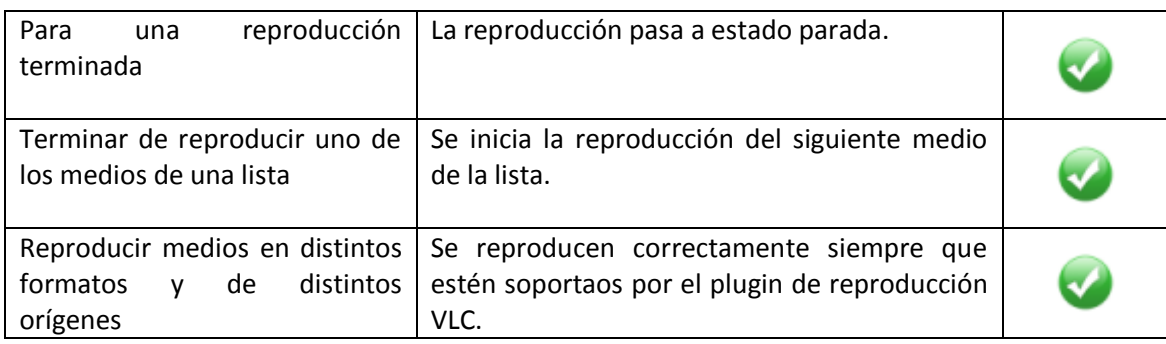

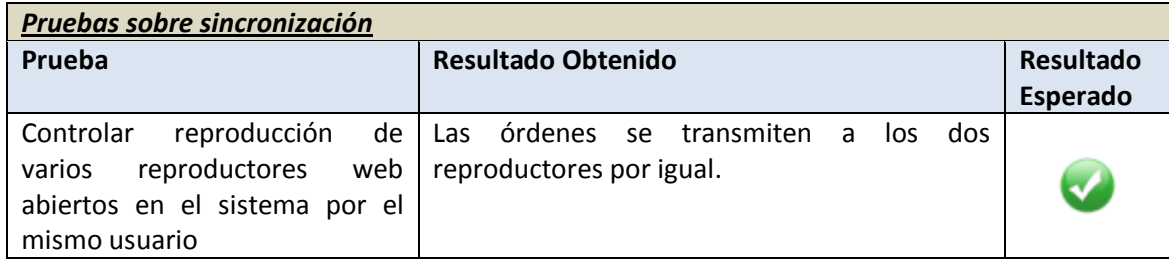

## **8.2 Pruebas de Integración y del Sistema**

A continuación se muestran los resultados de las pruebas de integración antes descritas organizadas según los casos de uso

Aunque el resultado tras las correcciones de todas las pruebas fue positivo, se muestra con resultado negativo también aquellas que no fueron superadas a la primera y se explican las correcciones que fueron necesarias.

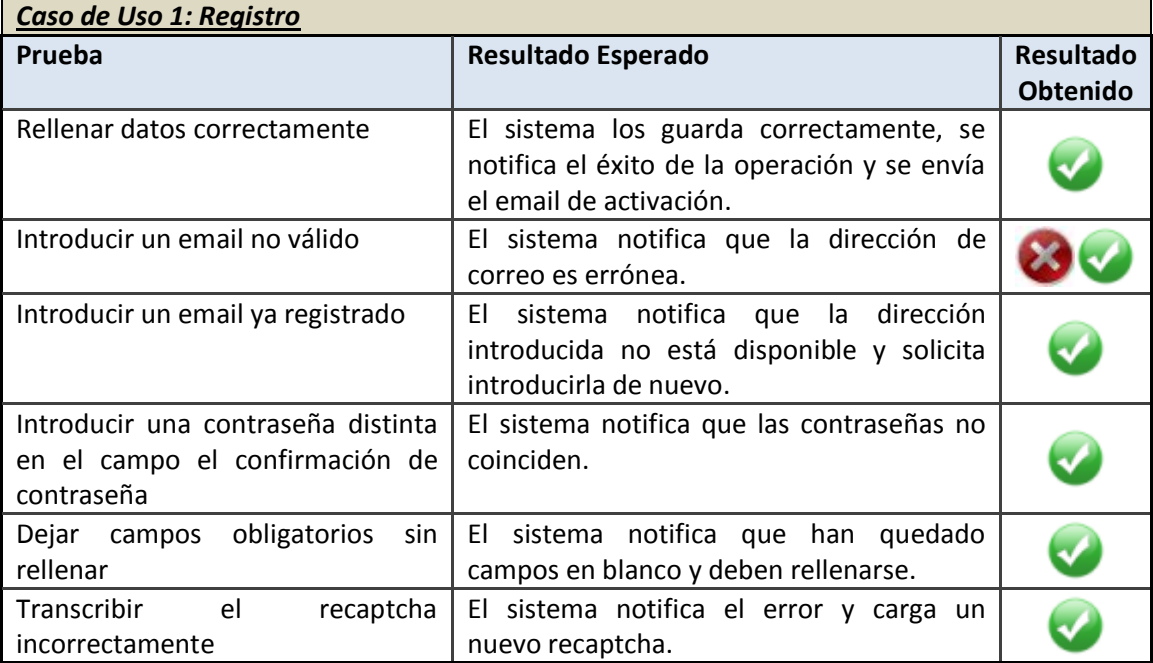

Inicialmente no se comprobaba que el email estuviera correctamente formado. Tras las modificaciones se comprueba que al menos tenga el formato de una dirección de correo, con la "@" intermedia. Aunque sigue sin poder saberse si la dirección existe realmente hasta que se envía el correo de activación.

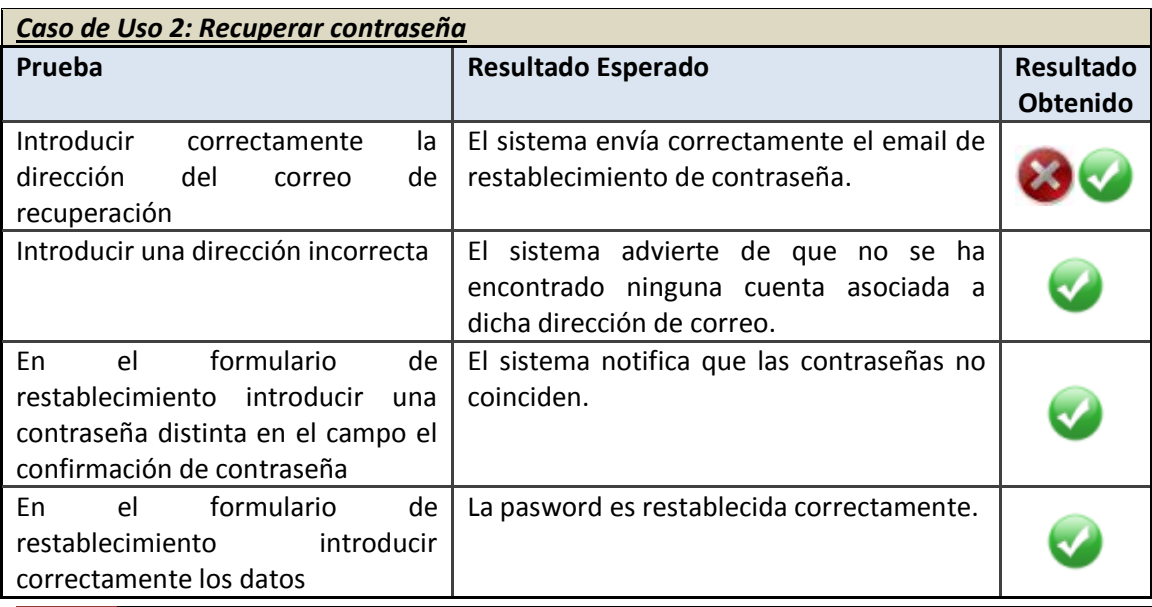

Ť.

El envío de email de recuperación no había sido adaptado de la misma manera que el email de activación por lo que no enviaba los correos correctamente, tras la adaptación si lo hace.

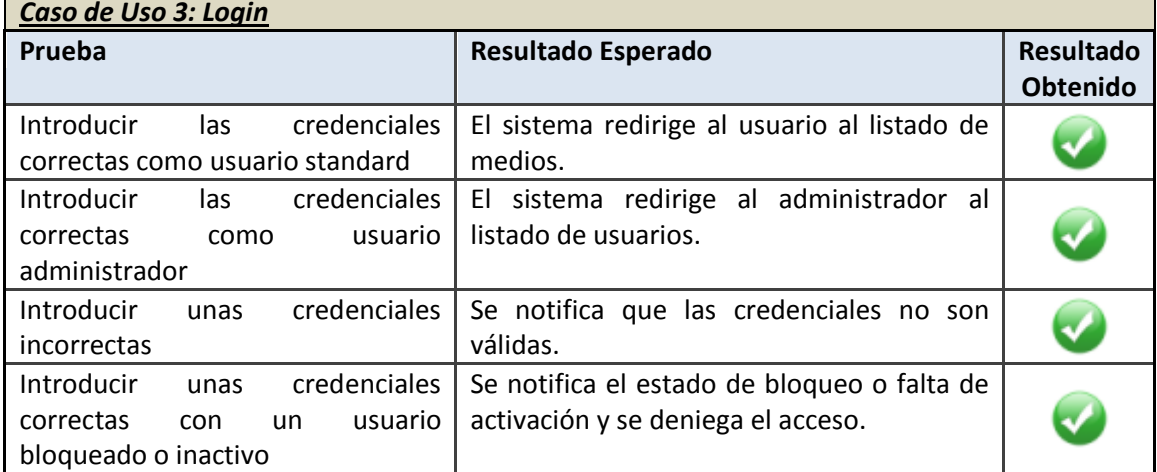

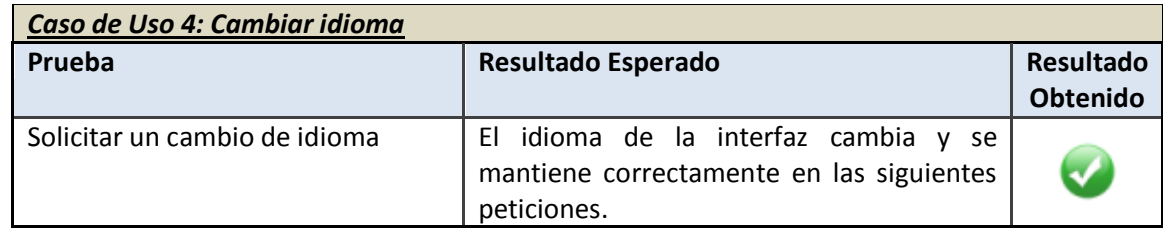

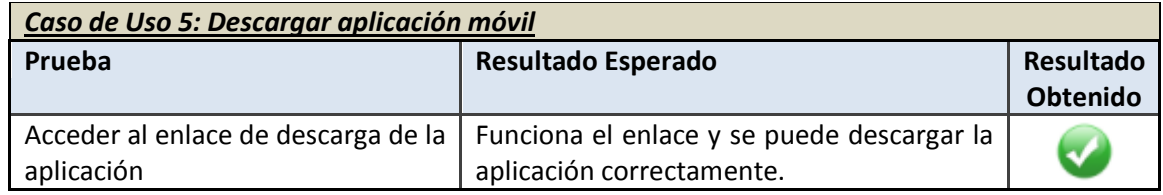

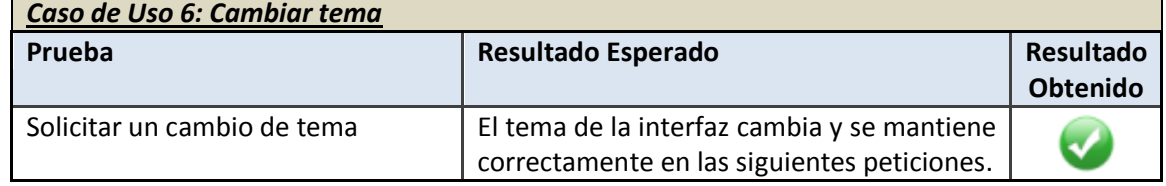

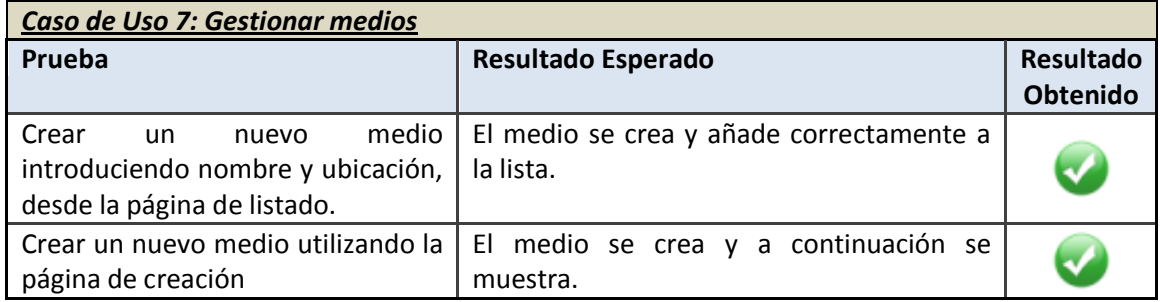

#### **Servidor multimedia con control remoto Android** | *Desarrollo de las Pruebas*

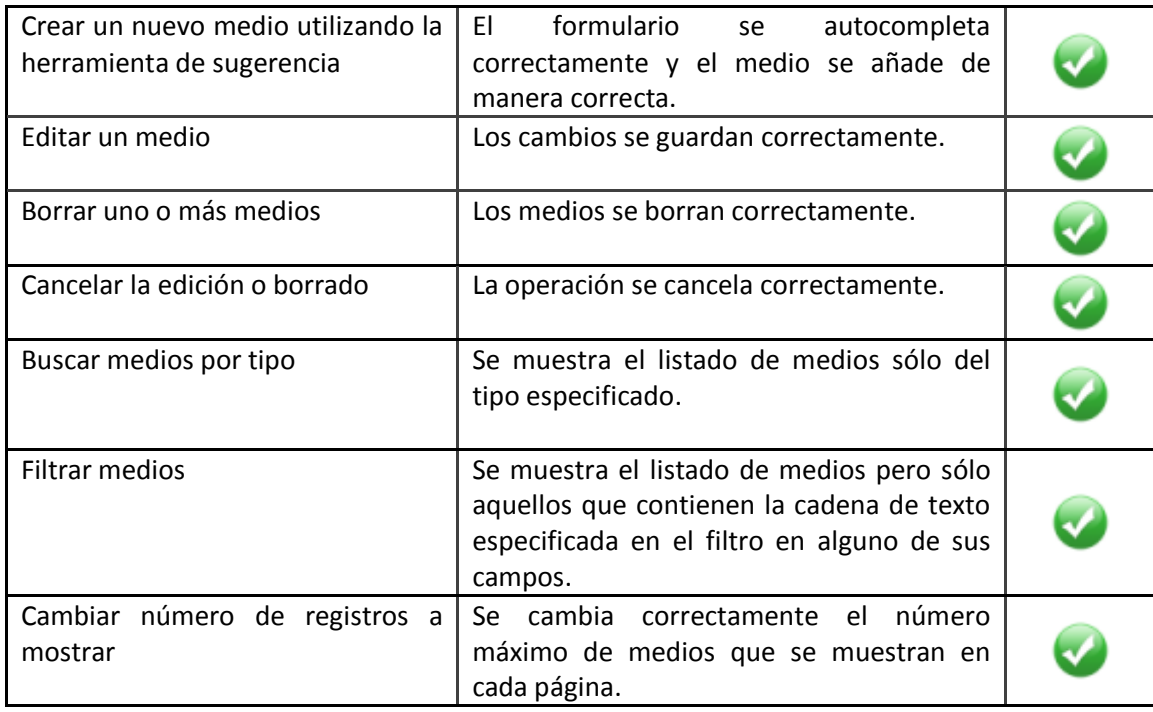

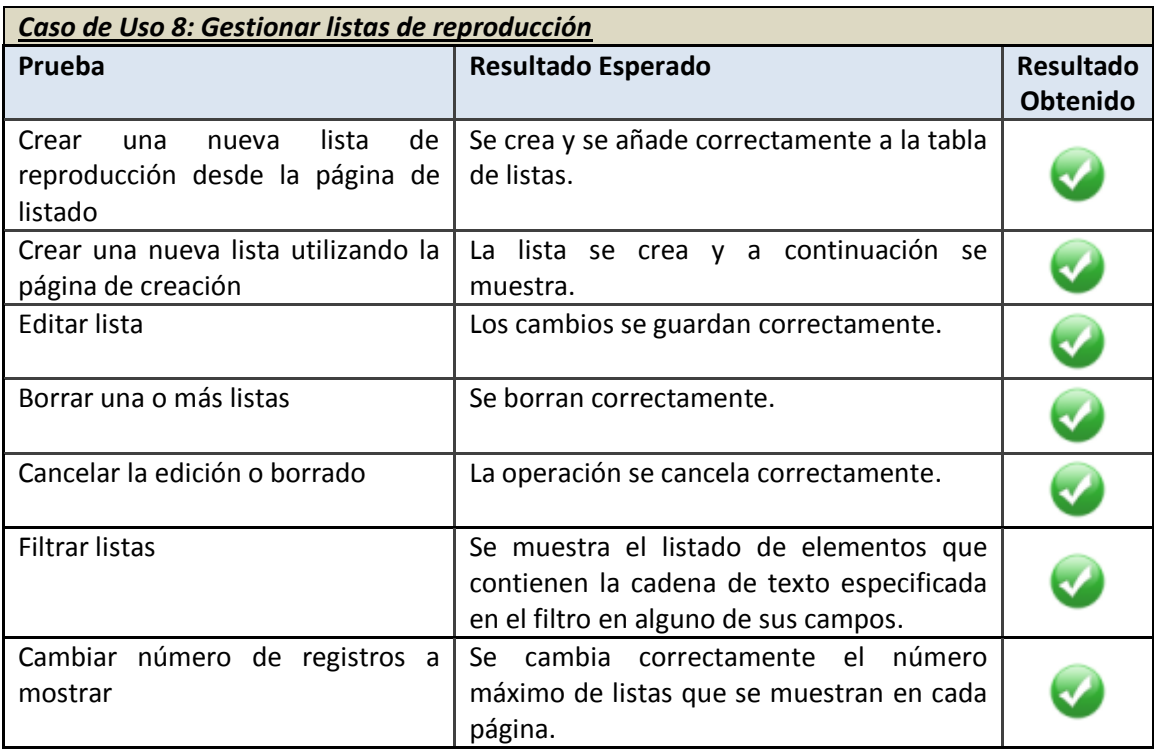

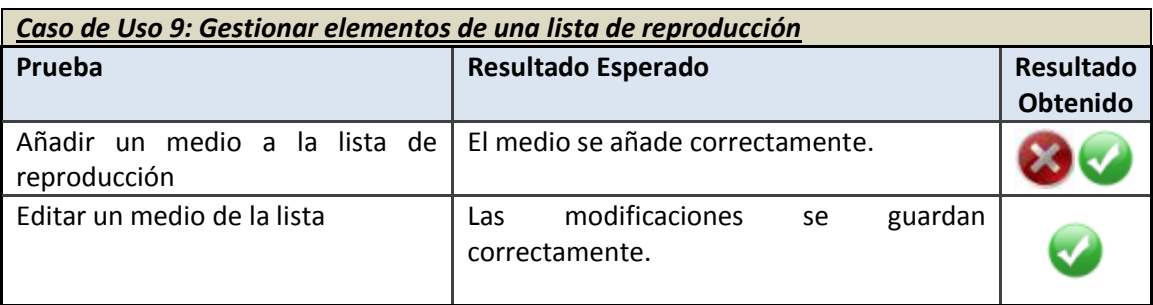

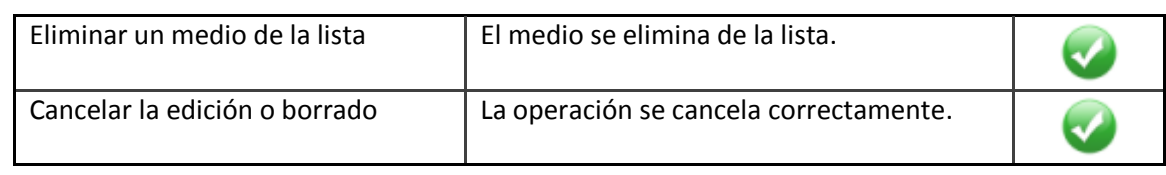

El medio se añadía a la lista de reproducción pero el reproductor no la reproducía hasta que no se recargase la página por lo que se fuerza una recarga para que la lista del reproductor multimedia esté en sincronía con la tabla de datos que muestra los medios de la lista.

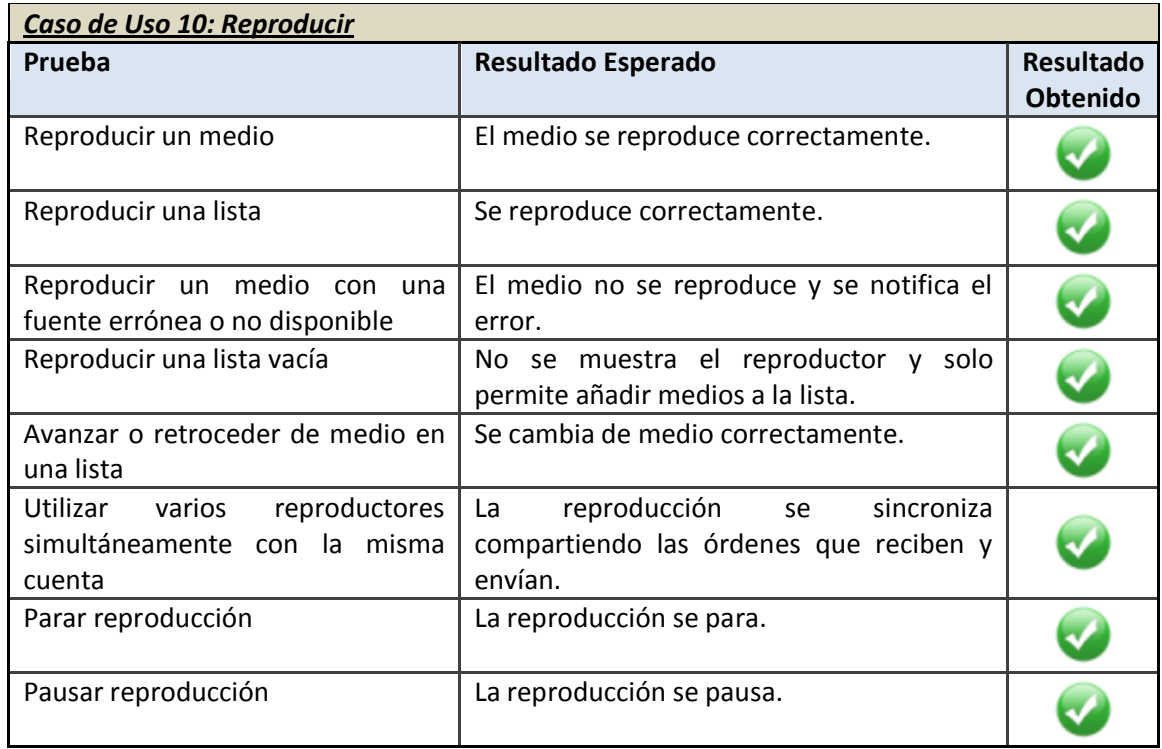

En esta prueba se detecta que el reproductor dependiente del plugin VLC tiene problemas ocasionales de fiabilidad y bloquea se ejecución en la página que obliga a recargarla cuando esto sucede para seguir funcionando con normalidad.

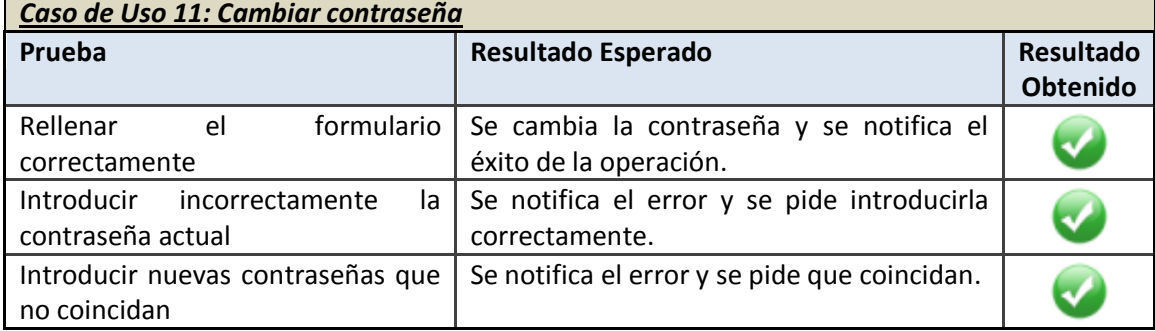

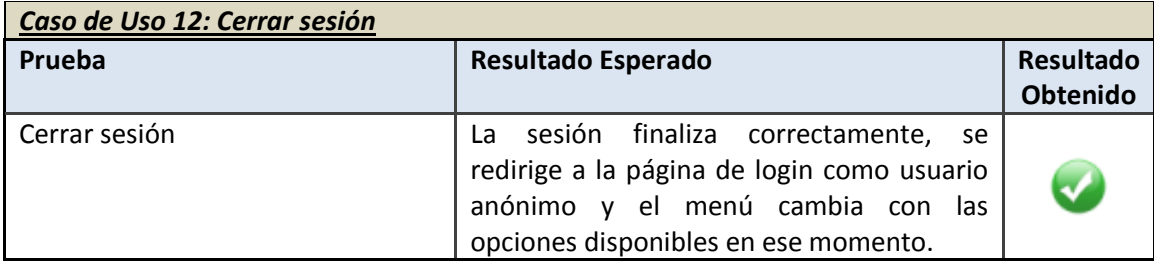

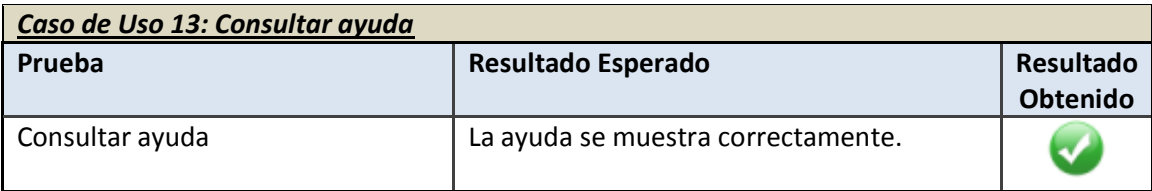

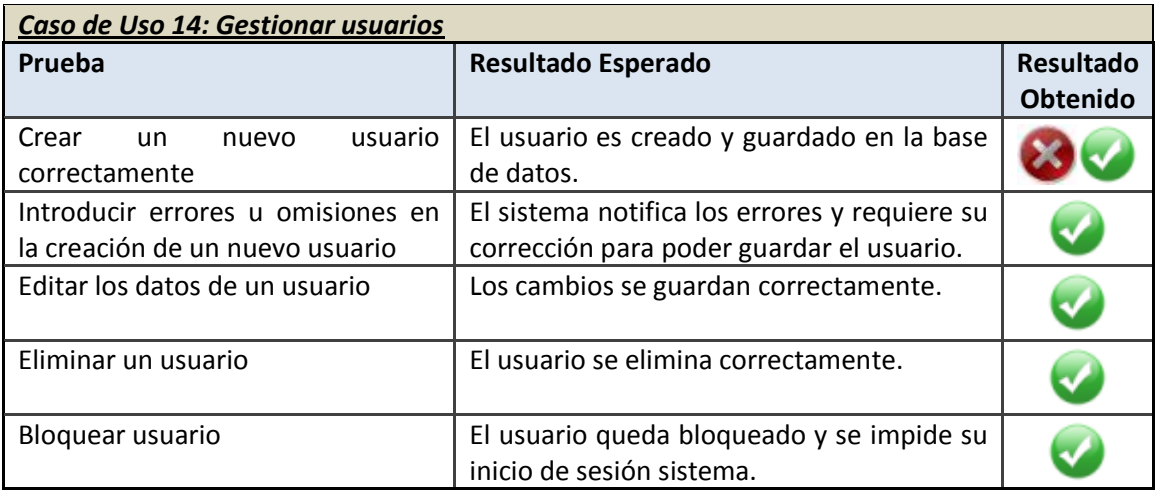

El usuario no se activaba por defecto por lo que no podía acceder a la aplicación, añadiendo esta activación inicial se corrigió el problema.

En fases tempranas de pruebas el usuario se creaba sin asignarle un rol inicial, por lo que no podía interactuar debidamente con el sistema por falta del mismo. Se solucionó el problema creando los usuarios con rol USER por defecto.

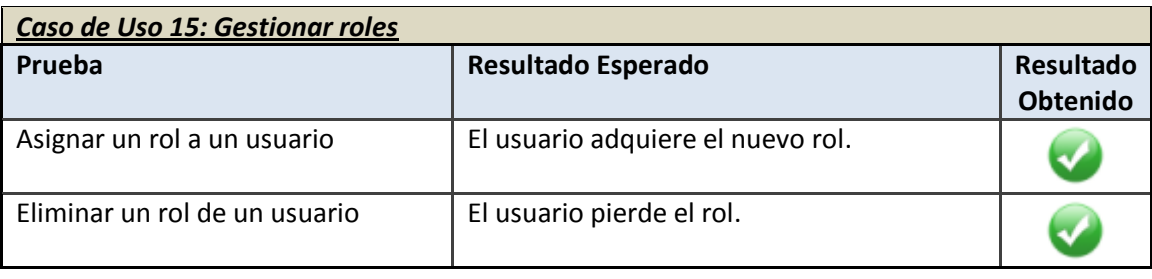

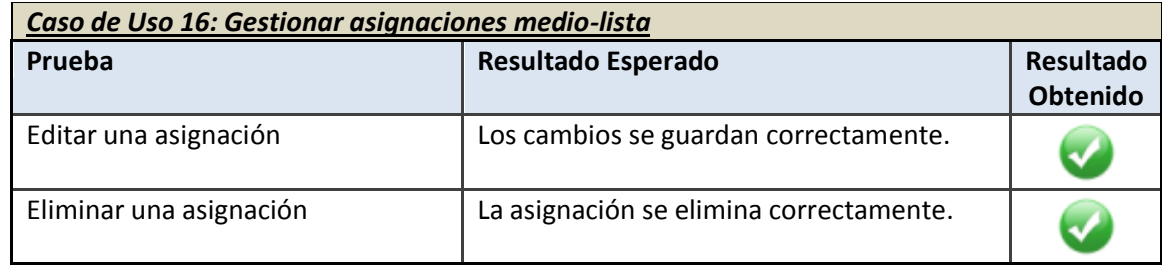

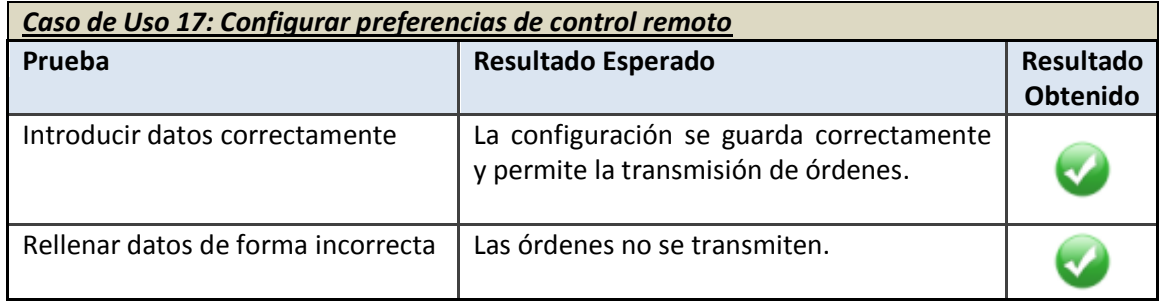

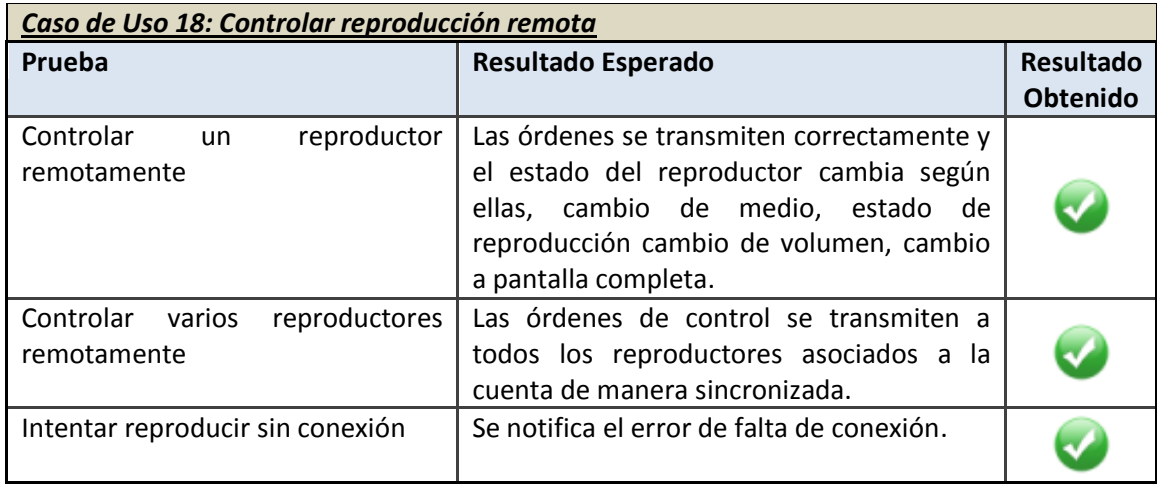

## **8.3 Pruebas de Usabilidad y Accesibilidad**

A continuación se detallan los resultados de las pruebas de usabilidad y accesibilidad antes descritas realizadas durante el desarrollo del proyecto

## 8.3.1 Pruebas de Usabilidad

## *8.3.1.1 Cuestionarios*

A partir de los cuestionarios que se diseñaron anteriormente y de los procedimientos explicados, mostramos aquí el resultado de aplicarlos sobre los usuarios de pruebas.

En total se han utilizado 5 usuarios para realizar las pruebas de usabilidad.

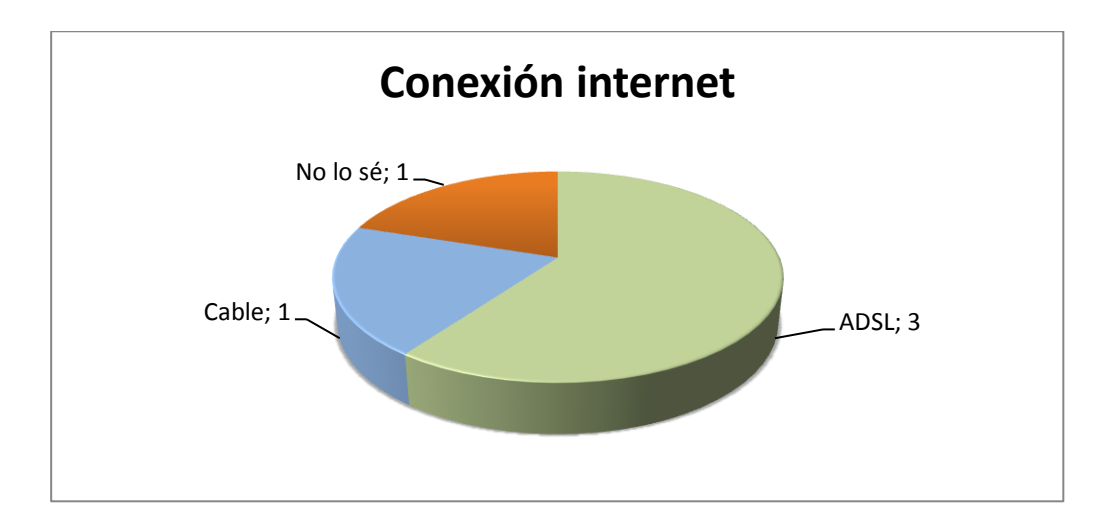

En primer lugar se muestran las respuestas dadas en el cuestionario de datos generales.

*Figura 8.1 Resultado cuestionario sobre tipo de conexión a internet*

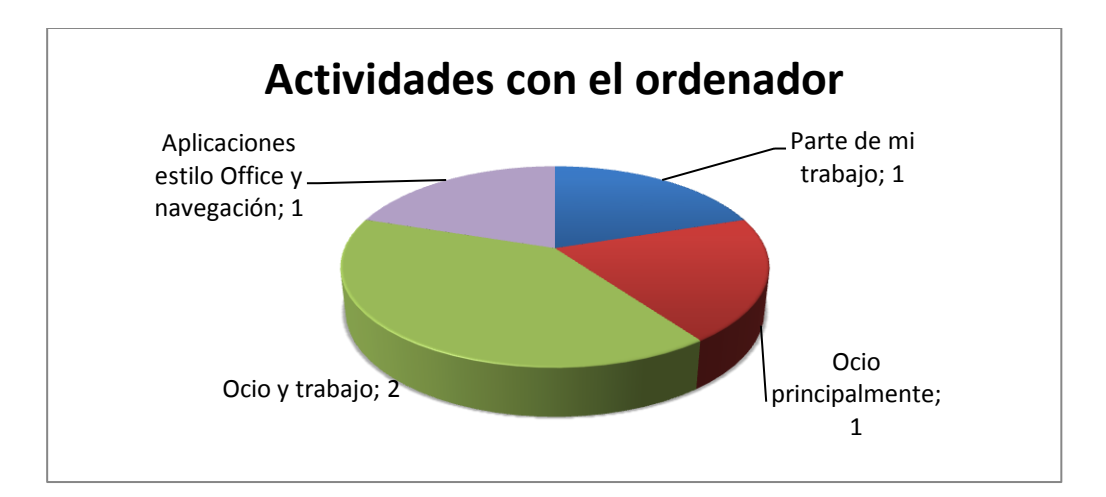

*Figura 8.2 Resultado cuestionario sobre actividades para las que usa el ordenador*

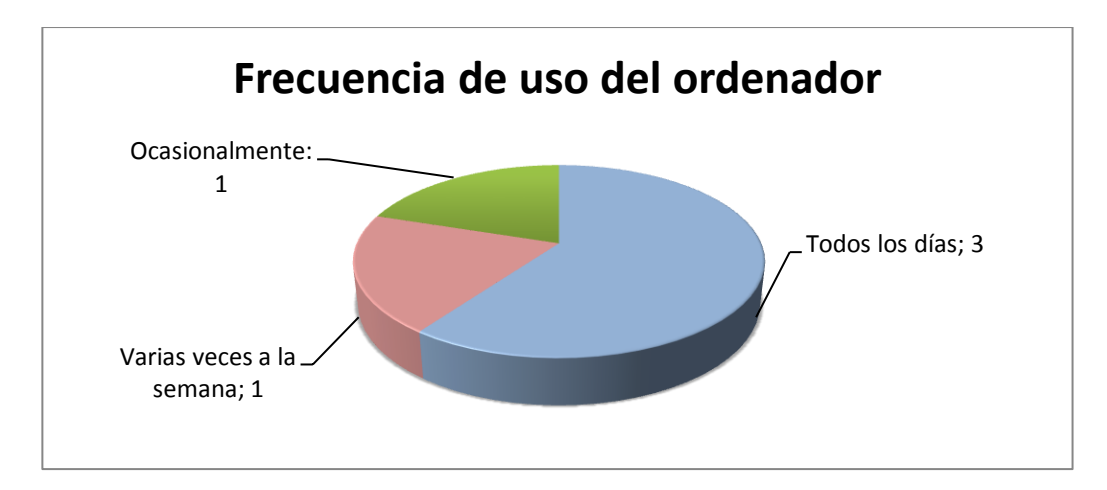

*Figura 8.3 Resultado cuestionario sobre frecuencia de uso del ordenador*

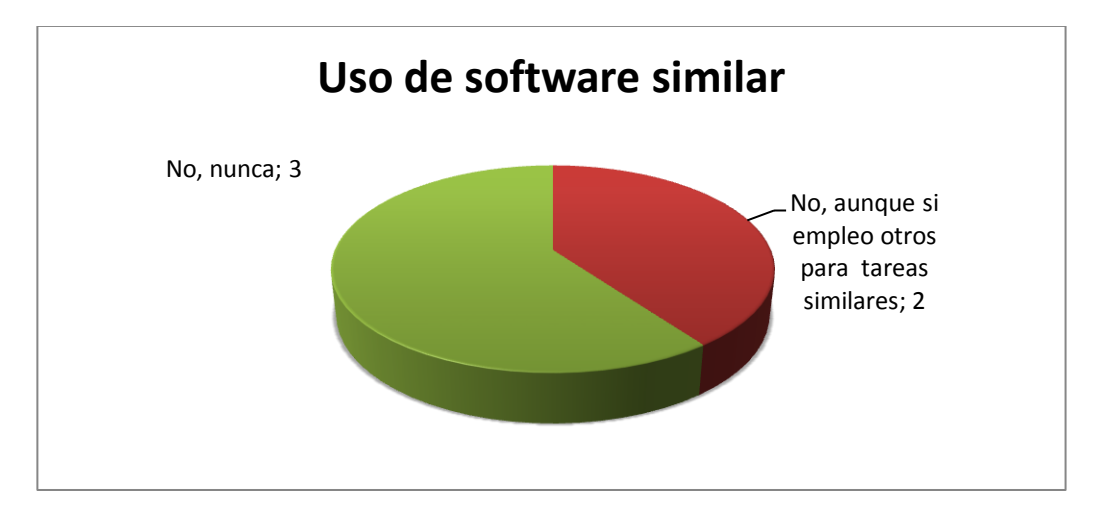

*Figura 8.4 Resultado cuestionario sobre utilización de software similar*

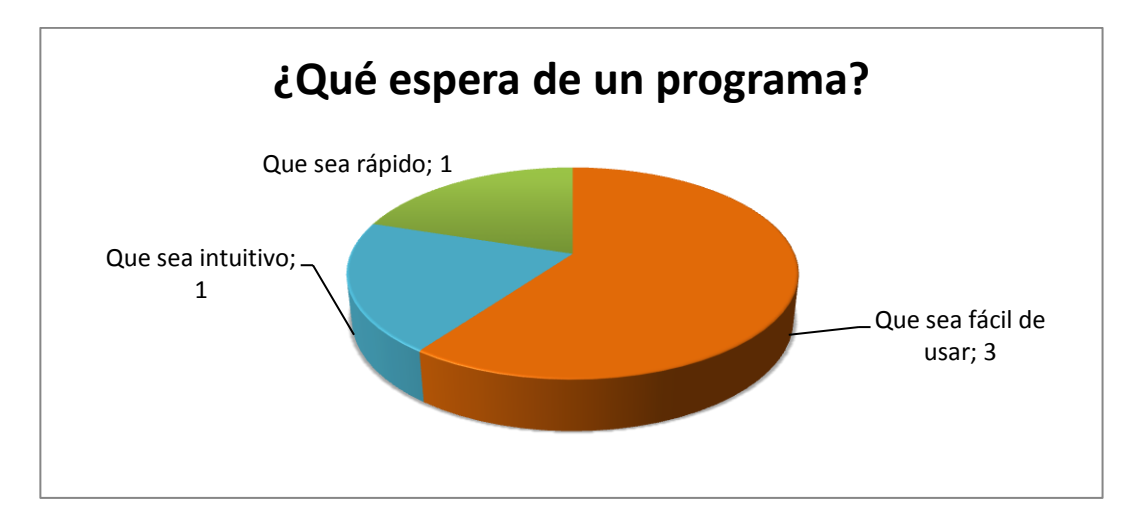

*Figura 8.5 Resultado cuestionario sobre característica más valorada en un programa*

A continuación se muestran los resultados de las valoraciones ofrecidas por los usuarios tras realizar las tareas pedidas:

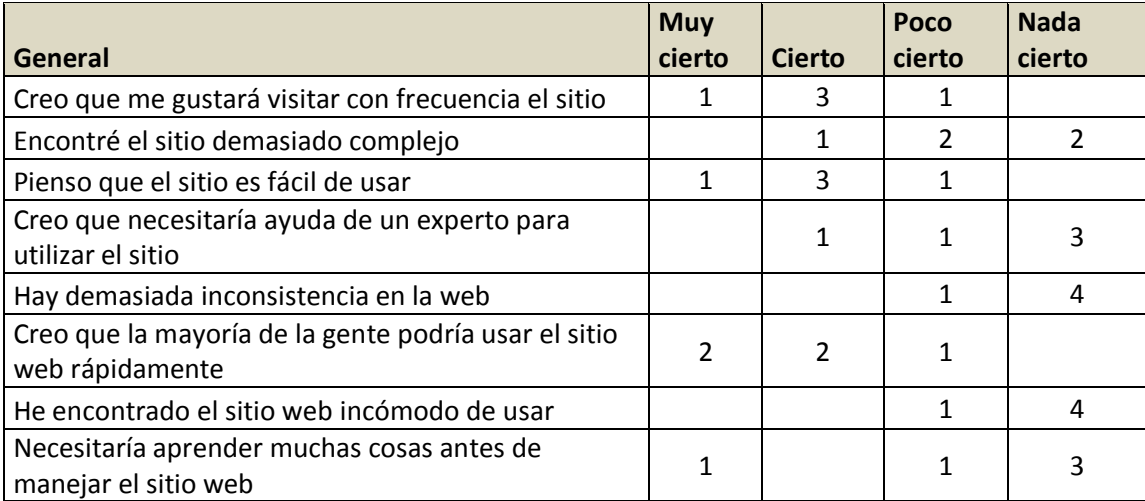

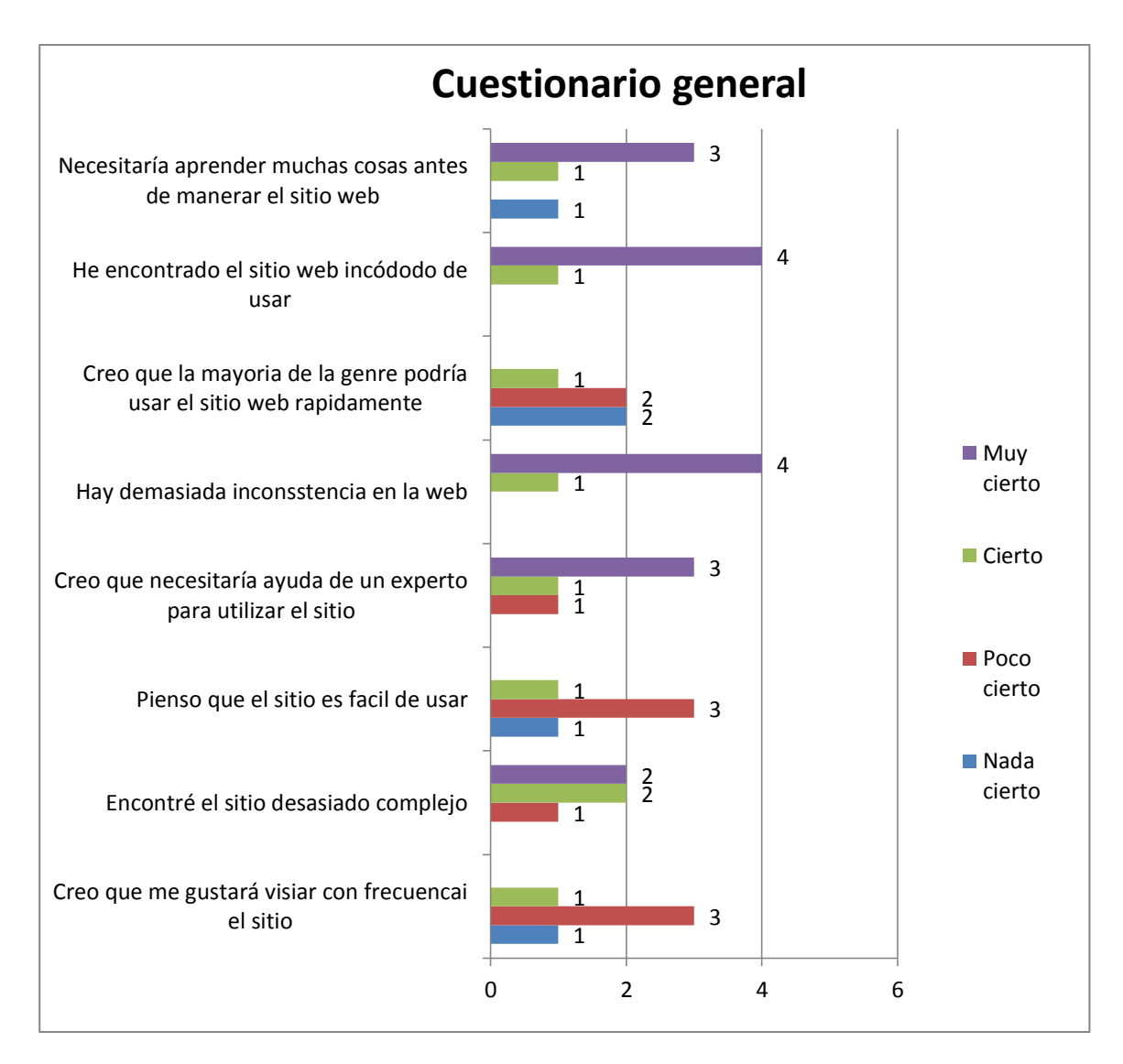

*Figura 8.6 Resultado cuestionario sobre usabilidad general*

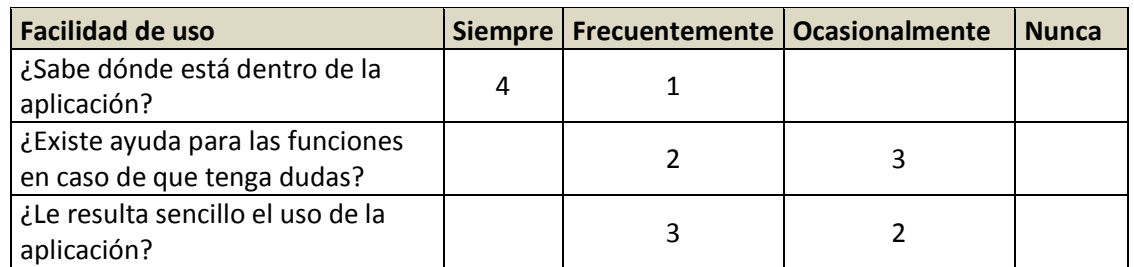

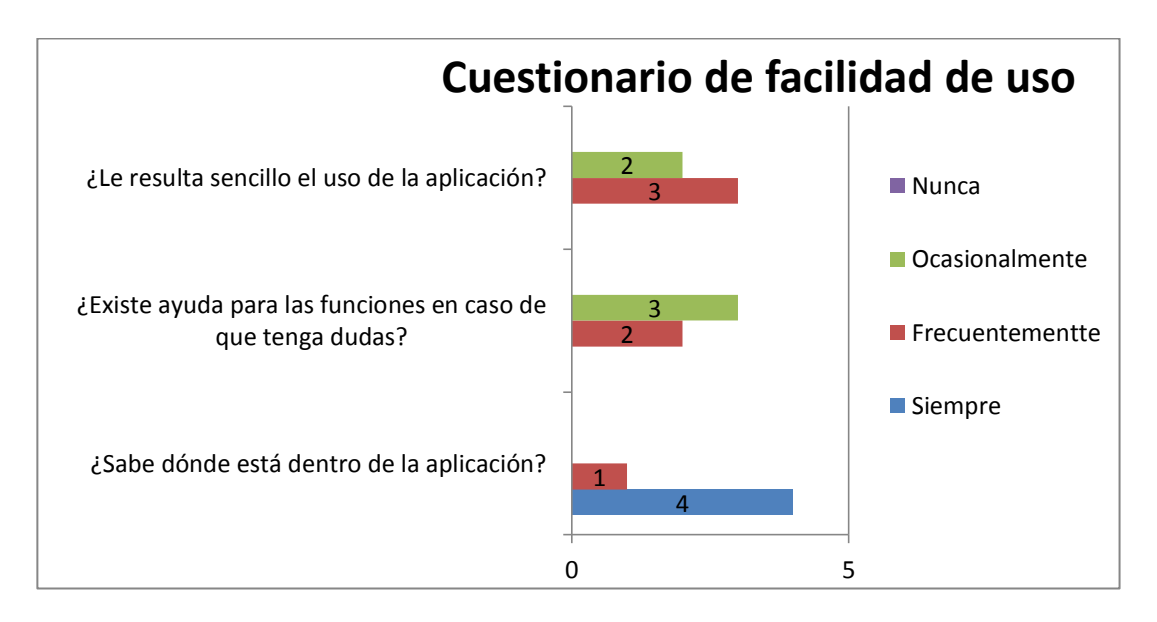

*Figura 8.7 Resultado cuestionario sobre facilidad de uso*

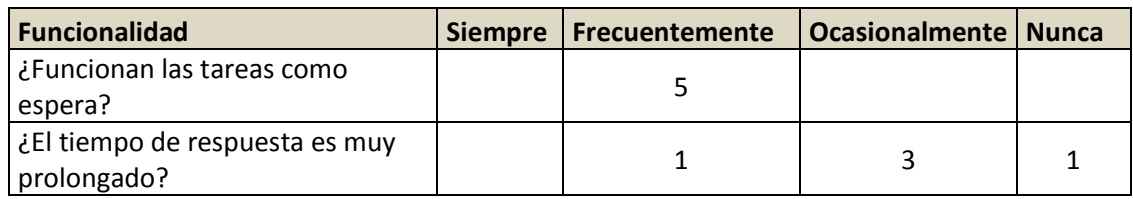

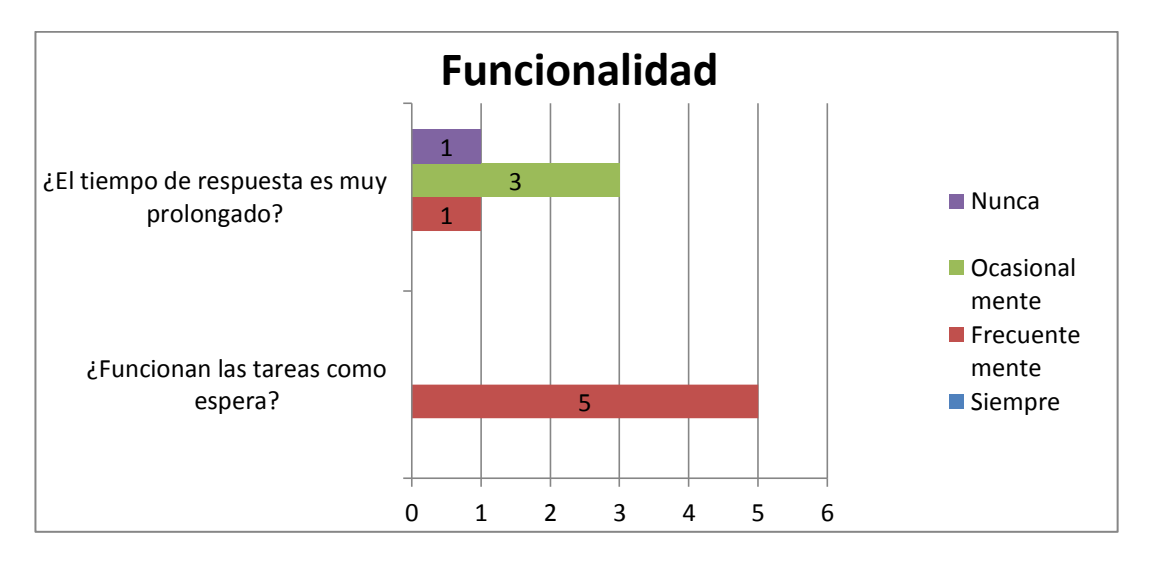

*Figura 8.8 Resultado cuestionario sobre funcionalidad*

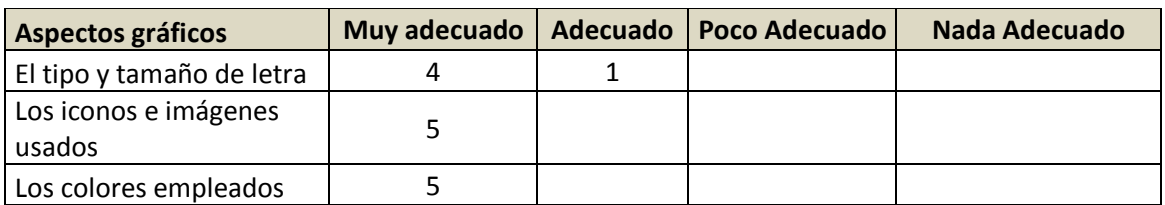

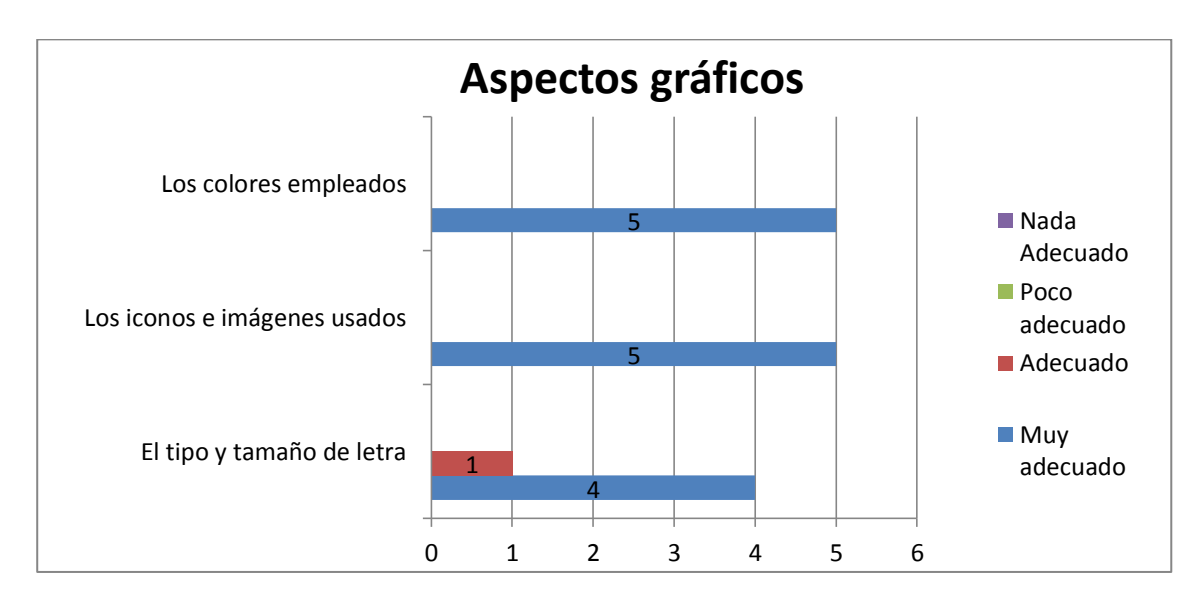

*Figura 8.5 Resultado cuestionario sobre aspectos gráficos*

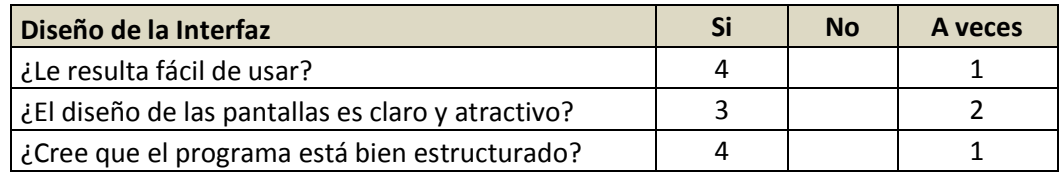

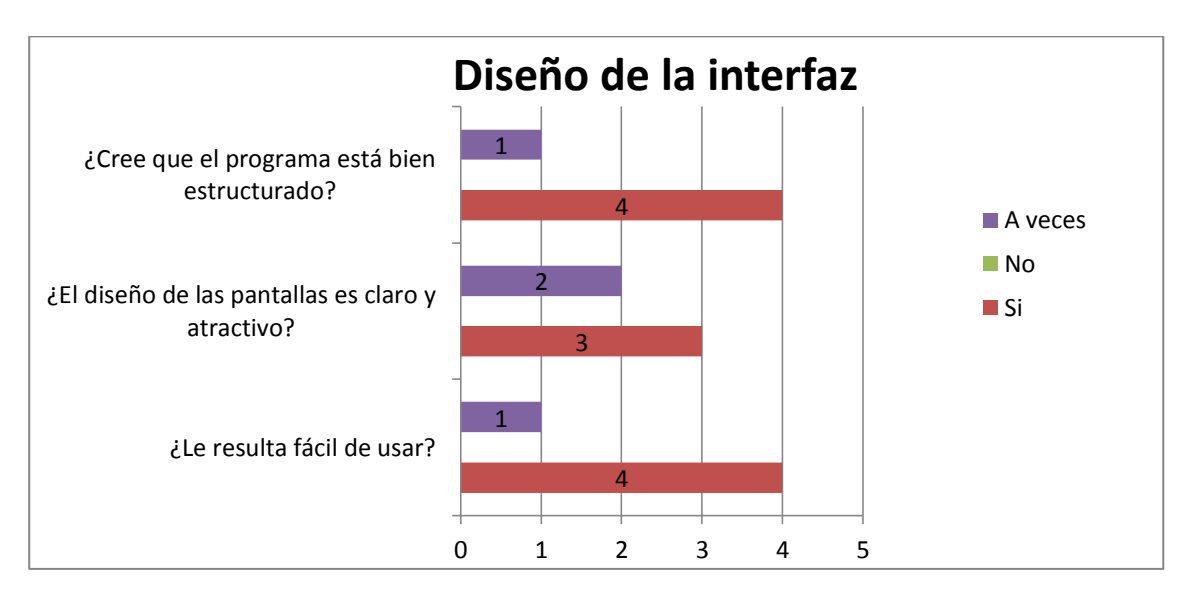

*Figura 8.9 Resultado cuestionario sobre diseño de la interfaz*

### *8.3.1.2 Guía de Evaluación Heurística de Sitios Web*

En este apartado realizamos una autoevaluación de la usabilidad de la aplicación web utilizando como referencia la Guía de Evaluación Heurística de Sitios Web creada por Yusef Hassan Montero [\(http://www.nosolousabilidad.com/articulos/heuristica.htm\)](http://www.nosolousabilidad.com/articulos/heuristica.htm):

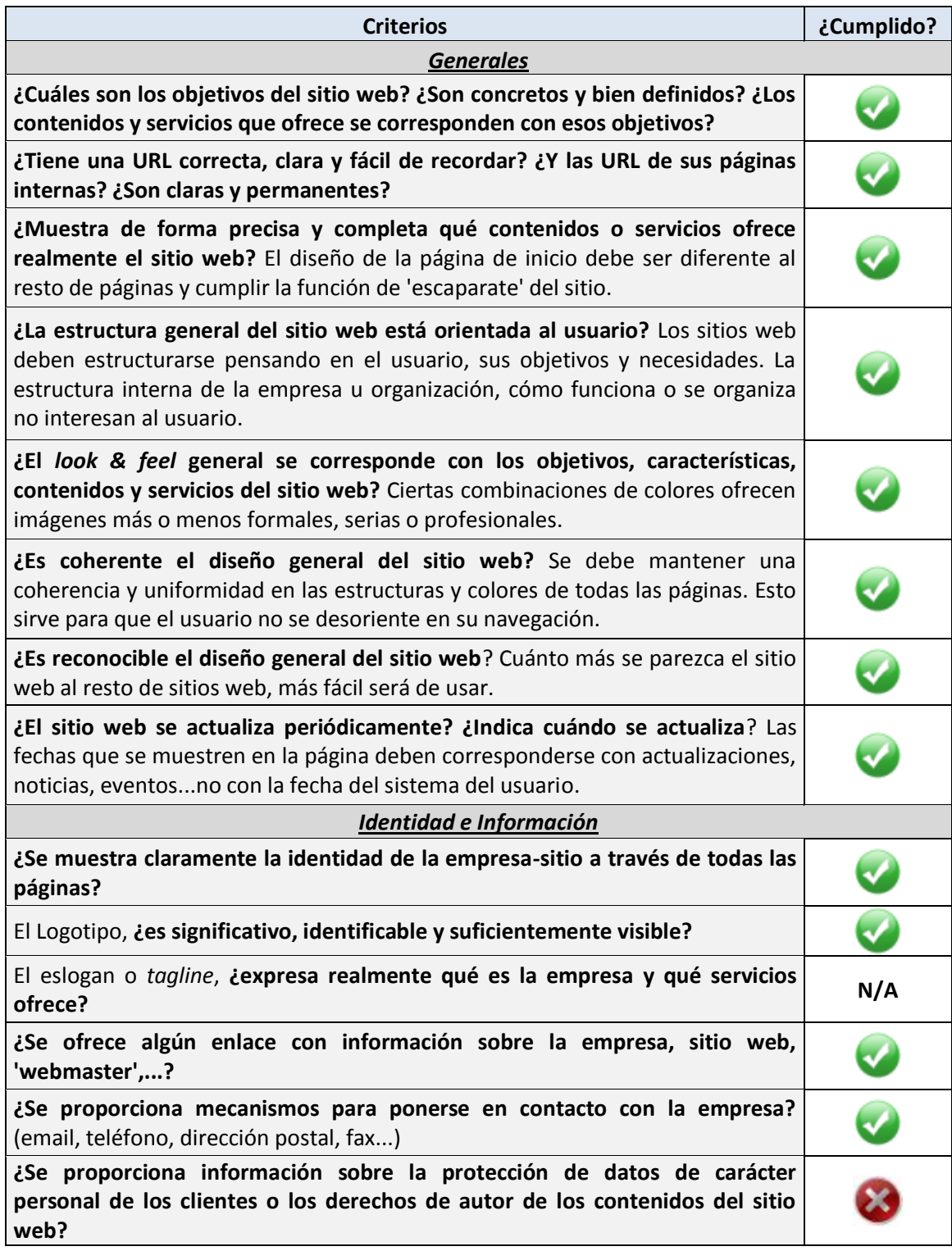

167

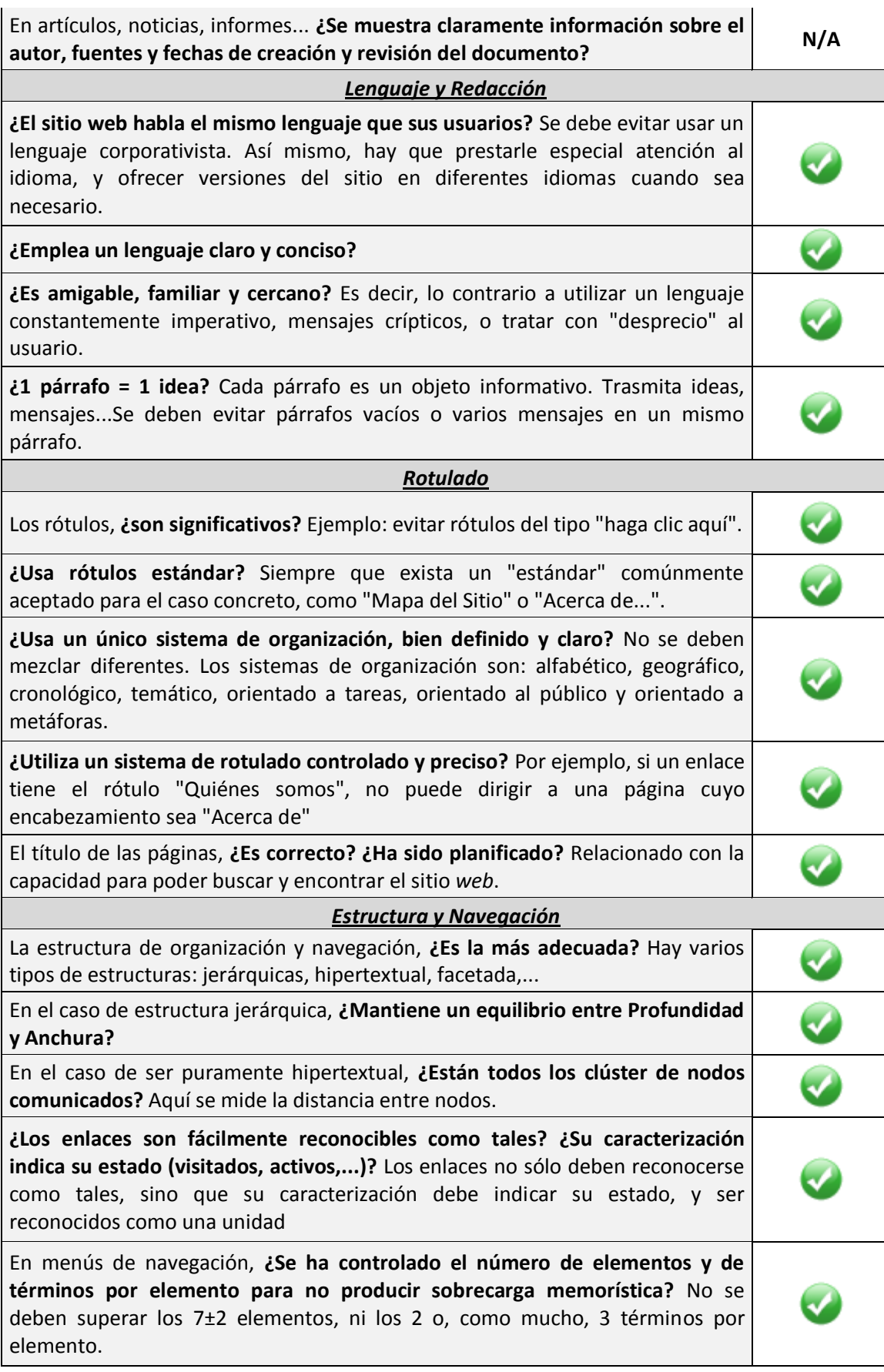

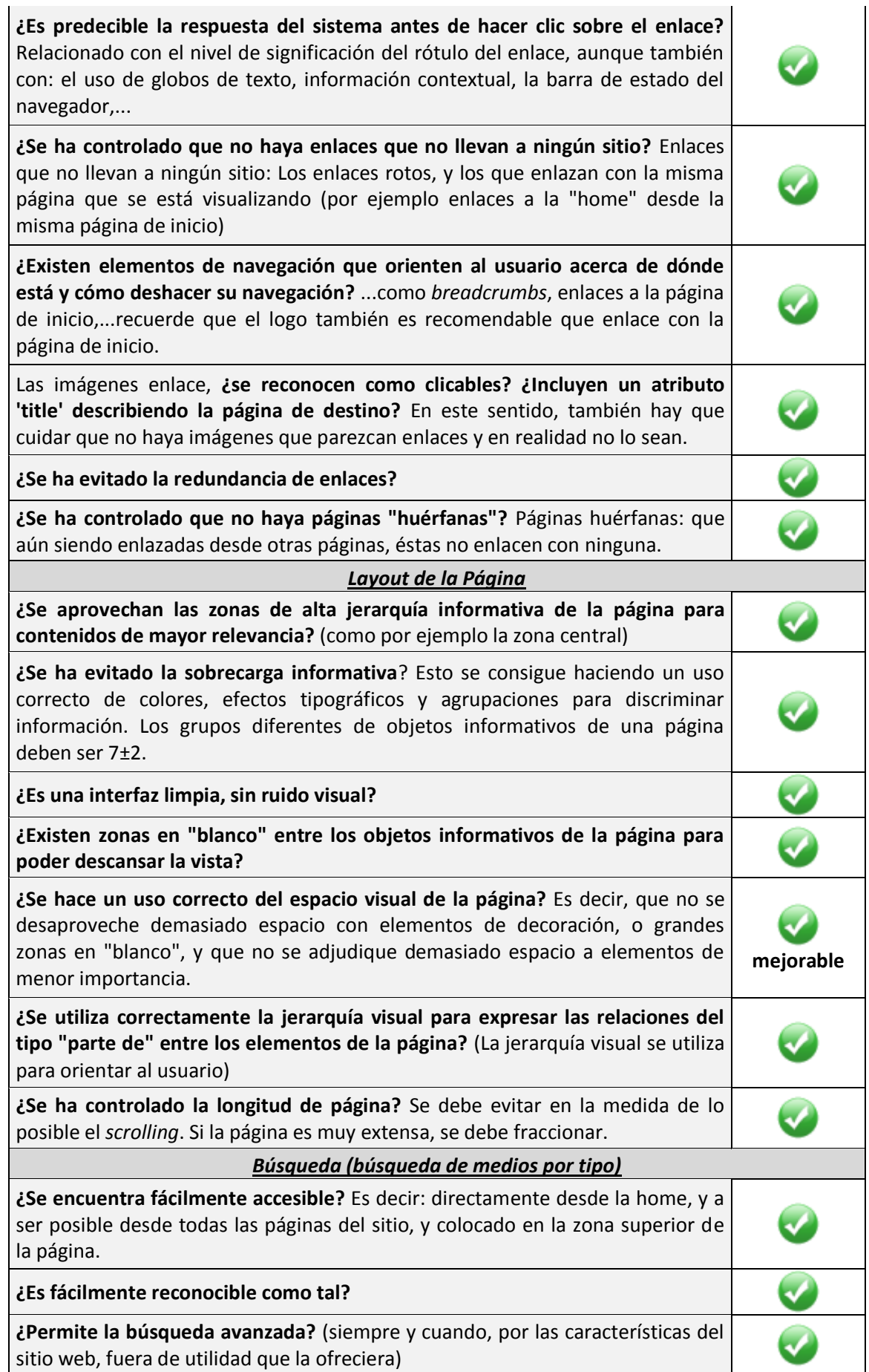

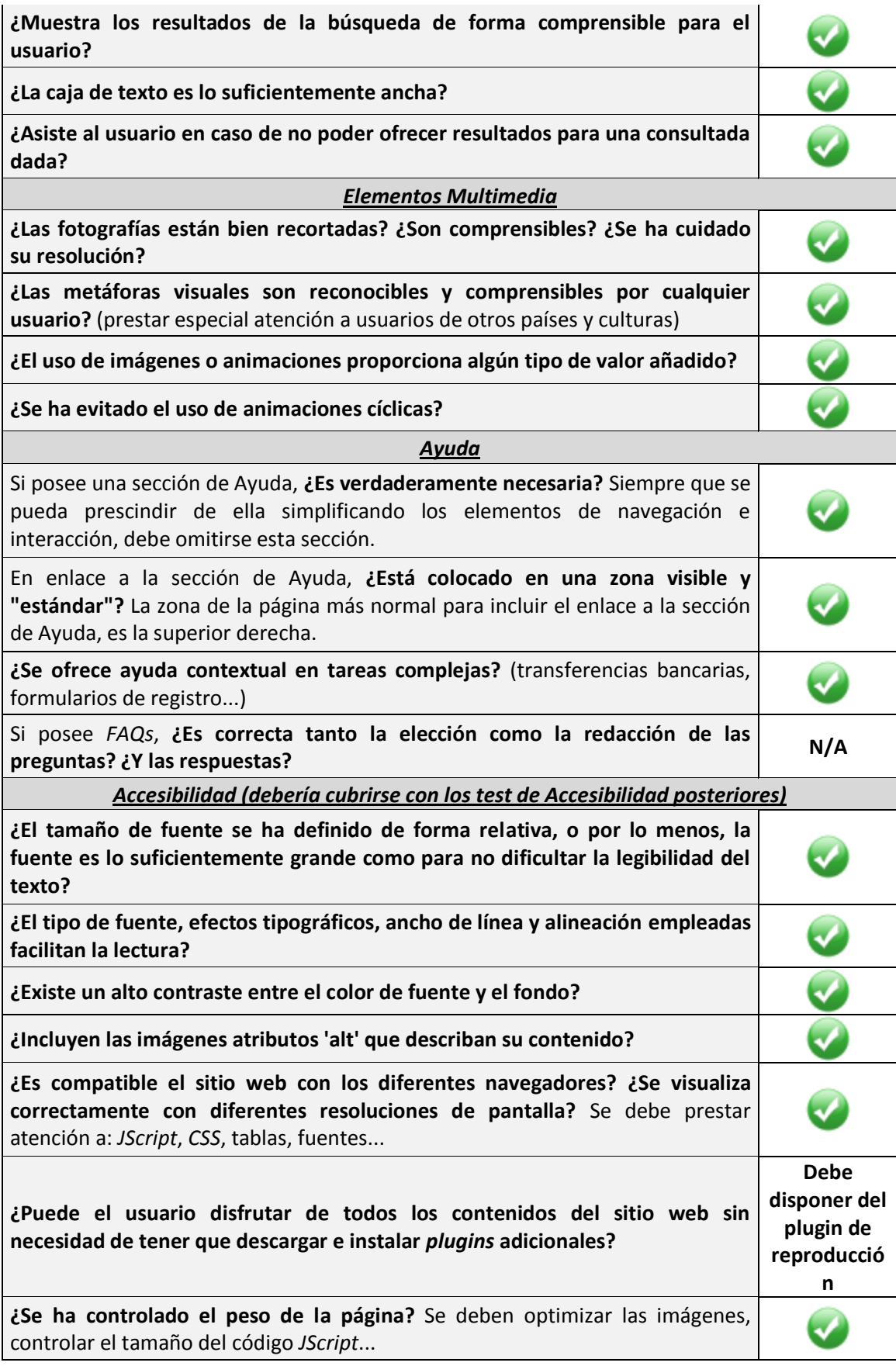

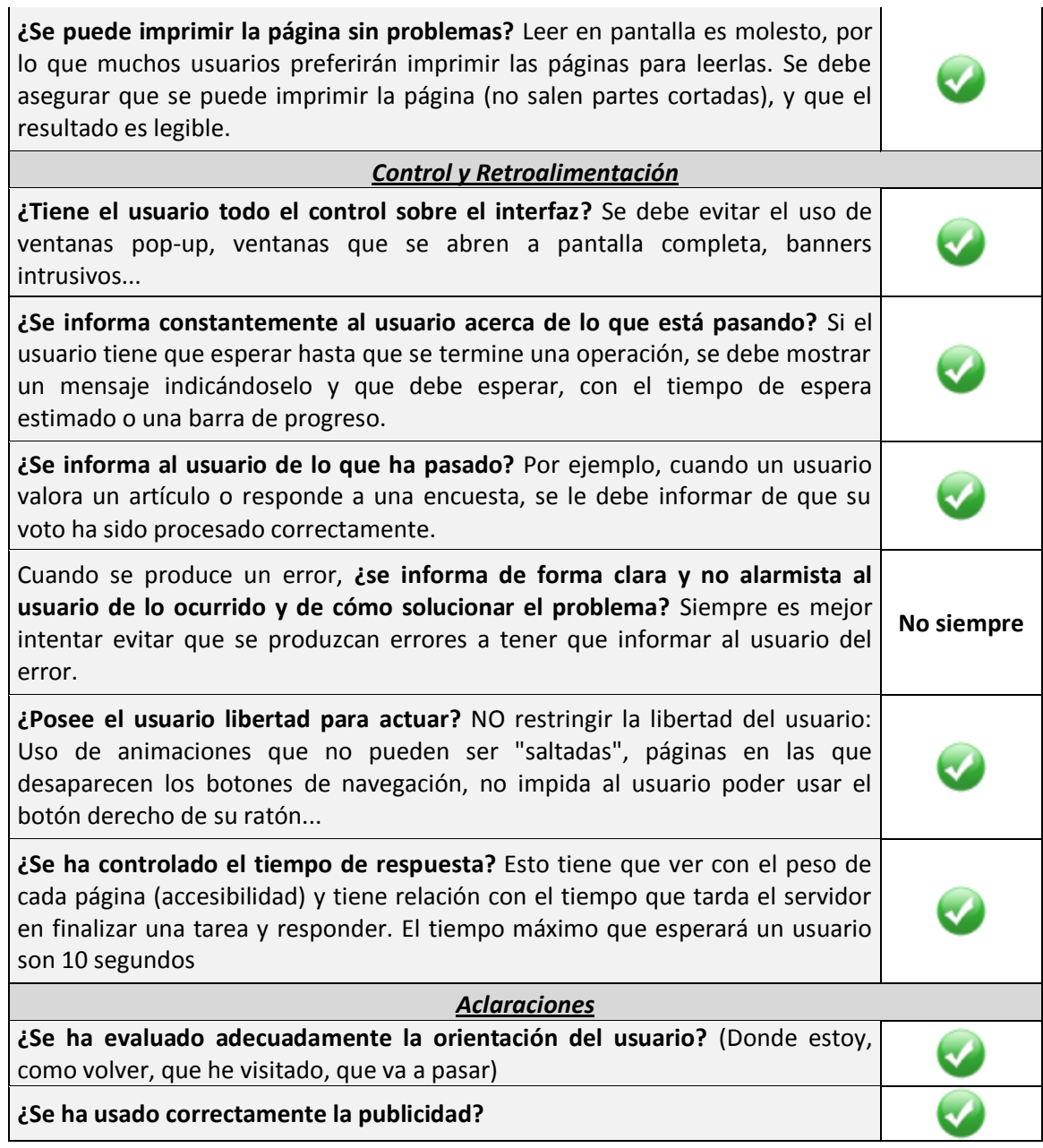

Cabe señalar respeto a la información clara y no alarmista de los errores, que al trabajar con plugins de reproducción, no siempre se dispone de información concreta sobre la causa de un error en el mismo por lo que no se puede transmitir esa información al usuario, aunque sí que se informa de la aparición de error en sí.

No se consideró necesaria la inclusión de información acerca de la protección de datos personales de los clientes, ya que no se almacenan datos de este tipo más allá del propio nombre del usuario.

La aplicación ha sido probada con los navegadores Chrome, IE, Opera y Firefox

No se ha incluido publicidad salvo una pequeña referencia en el pie al framework de desarrollo.

## 8.3.2 Pruebas de Accesibilidad

A continuación realizaremos una evaluación de accesibilidad del sitio para considerar si realmente se han cumplido los objetivos marcados en este aspecto.

Las herramientas utilizadas serán las siguientes:

- **W3C CSS Validator.** Valida el código CSS usado en los documentos. <http://jigsaw.w3.org/css-validator/>
- **TAW.** Herramienta para el análisis de la accesibilidad de sitios web, alcanzando de una forma integral y global a todos los elementos y páginas que lo componen (WCAG 2.0). [http://www.tawdis.net](http://www.tawdis.net/)
- **HERA.** Utilidad para revisar la accesibilidad de las páginas web de acuerdo con las recomendaciones de las Directrices de Accesibilidad para el Contenido Web 1.0 (WCAG 1.0) <http://www.sidar.org/hera/>
- Navegadores **Chrome, IE, Opera y Firefox**
- Navegador de texto **Lynx**

## 8.3.2.1 Selección de páginas representativas de la aplicación

Ya que examinar todas las páginas de la aplicación resultaría un trabajo demasiado laborioso y que no aportaría demasiado, se ha hecho una selección de las páginas más representativas del sitio a las que se le realizará la evaluación. Las páginas en cuestión son las siguientes:

- **index.jspx** : página principal de la aplicación.
- **login.jspx** : página de inicio de sesión de la aplicación.
- **medias/show.jspx** : página de visualización de medios de la aplicación con reproductor incrustado
- **medias/list.jspx** : página de listado de medios con creación inline, contiene tablas.
- **forgot\_password/form.jspx** : página de formulario de recuperación de contraseña.

## *8.3.2.2 Uso de herramientas de evaluación automática*

A continuación se hace uso de las herramientas anteriormente citadas mostrando alguno de sus resultados.

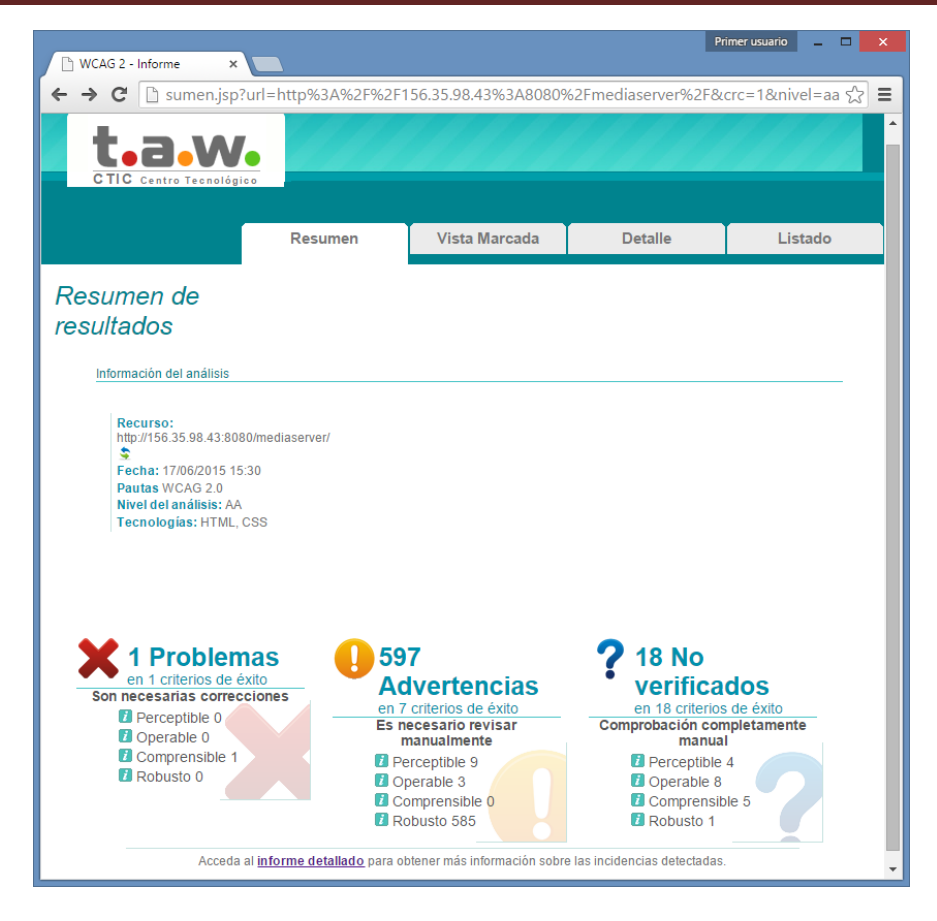

*Figura 8.10 Resultado de la evaluación automática de WCAG 2.0 con la herramienta TAW*

|                    |                                                                                                    | → C   □ detalle.jsp?url=http%3A%2F%2F156.35.98.43%3A8080%2Fmediaserver%2F&crc=1&nivel=aa $\sqrt{\frac{1}{2}}$ |                |            |   |   |                                                     |  |
|--------------------|----------------------------------------------------------------------------------------------------|----------------------------------------------------------------------------------------------------|----------------|------------|---|---|-----------------------------------------------------|--|
|                    |                                                                                                    |                                                                                                    |                |            |   |   |                                                     |  |
|                    | Información del análisis                                                                                                    |                                                                                                    |                |            |   |   |                                                     |  |
| Recurso:<br>٠      | http://156.35.98.43:8080/mediaserver/<br>Fecha: 17/06/2015 15:30<br>Pautas WCAG 2.0<br>Nivel del análisis: AA<br>Tecnologías: HTML, CSS |                                                                                                    |                |            |   |   |                                                     |  |
| <b>Perceptible</b> | <b>Operable</b>                                                                                                    | <b>Comprensible</b><br>La información y el manejo de la interfaz de usuario debe ser comprensible.            | <b>Robusto</b> |            |   |   |                                                     |  |
| Tipologia          |                                                                                                    |                                                                                                    |                |            |   |   |                                                     |  |
|                    |                                                                                                    | Comprobación                                                                                                  |                |            |   |   | Técnicas Resultado Incidencias Números de<br>Lineas |  |
|                    | 3.1.1 - Idioma de la página                                                                                                    |                                                                                                    |                |            |   |   |                                                     |  |
|                    | Página web Declaración de idioma del documento                                                                                          |                                                                                                    |                | [HS7]      |   |   | 3                                                   |  |
|                    | Idioma declarado e idioma real                                                                                                    |                                                                                                    |                | [HS7]      |   |   |                                                     |  |
|                    | 3.1.2 - Idioma de las partes                                                                                                    |                                                                                                    |                |            |   |   |                                                     |  |
|                    | Página web Cambios en el idioma                                                                                                    |                                                                                                    |                | [H58]      | ? | 1 |                                                     |  |
|                    | 3.2.1 - Al recibir el foco                                                                                                    |                                                                                                    |                |            |   |   |                                                     |  |
| <b>Scripts</b>     |                                                                                                    | Cambio de contenidos con el evento 'onfocus' a                                                                |                | [G107]     |   | 1 |                                                     |  |
|                    |                                                                                                    | Cambios inesperados del foco en el evento 'onfocus'                                                           |                | <b>F55</b> | ? |   |                                                     |  |
|                    |                                                                                                    | Apertura de ventana al cambiar el foco                                                                        |                | [G107]     | ? |   |                                                     |  |
|                    |                                                                                                    | Apertura de ventana con el evento 'onload'                                                                    |                | F52        |   |   |                                                     |  |
|                    | 3.2.2 - Al introducir datos                                                                                                    | Página web Cambio de contenidos con el evento 'onfocus'                                                       |                | [G107]     |   |   |                                                     |  |

*Figura 8.11 Detalle del error detectado con la herramienta TAW de evaluación automática*

#### **Servidor multimedia con control remoto Android** | *Desarrollo de las Pruebas*

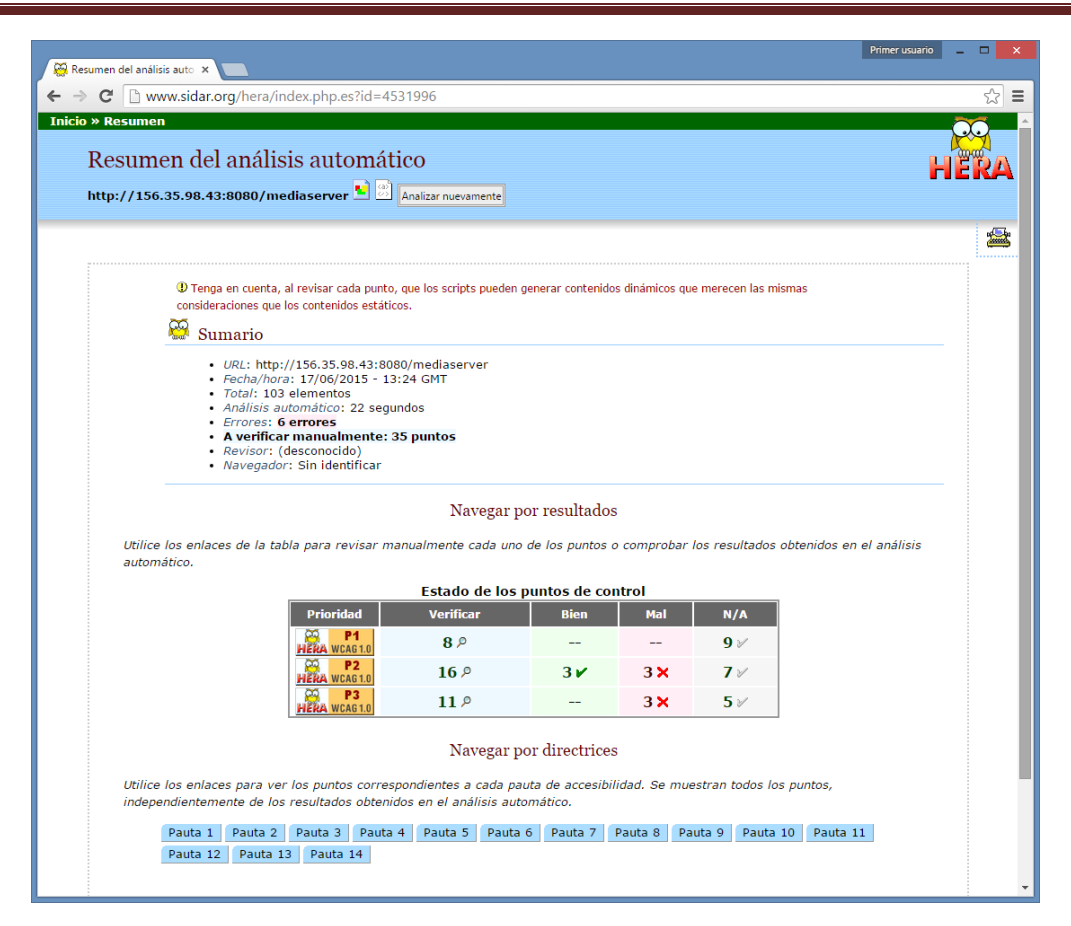

#### *Figura 8.12 Resultado de la evaluación automática con la herramienta HERA*

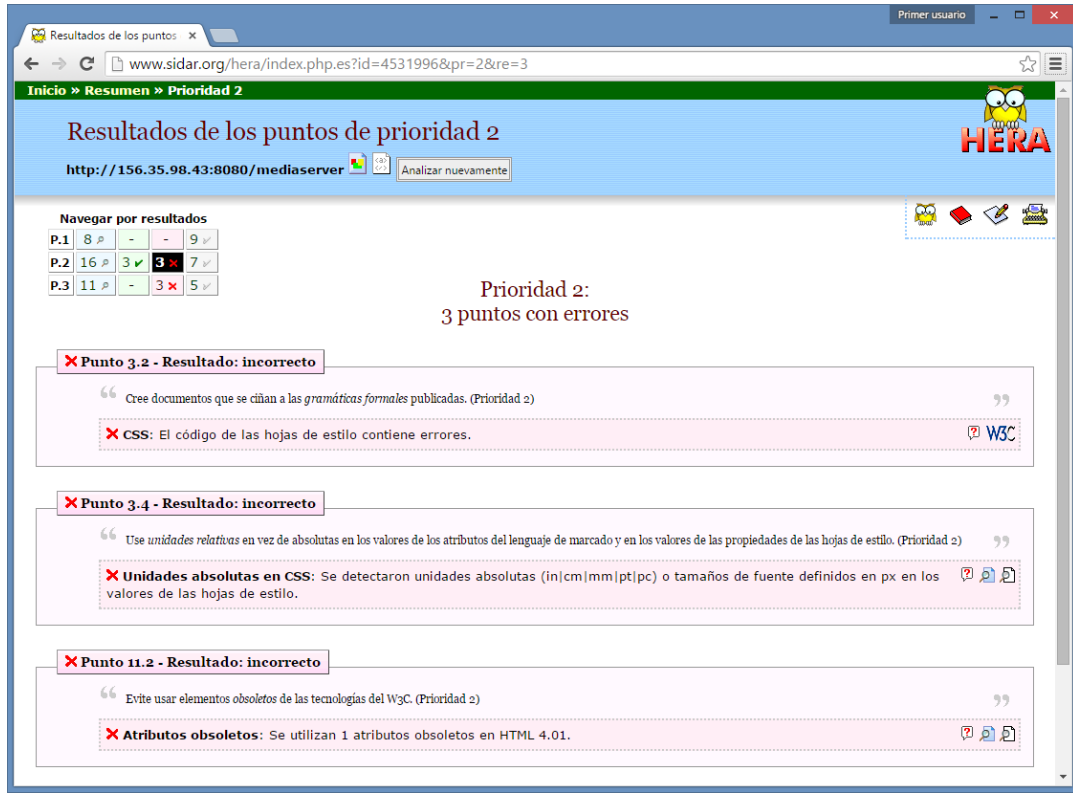

#### *Figura 8.13 Detalle de errores de prioridad 2 detectados con la herramienta HERA*

La validación de CSS señala una cantidad muy elevada de errores debidos al uso de las bibliotecas del framework bootstrap, con multitud de reglas y propiedades específicas para distintos navegadores, que no son reconocidas por la herramienta de evaluación automática <http://jigsaw.w3.org/css-validator/> .

Estos errores en el CSS también se ven en la evaluación de la herramienta HERA en los problemas detectados con prioridad 2.

Respecto a la prioridad 3, la herramienta HERA detecta que hay enlaces adyacentes sin caracteres imprimibles que los separen, aunque estos enlaces se corresponden con la selección de idioma situados en una lista del menú de configuración, que visualmente no tienen posibilidad de confusión.

También se señala la ausencia de atajos de teclado, y por último, que no se indica el idioma principal de la página dentro de la cabecera.

Este último punto es el que señala también la herramienta TAW en su evaluación de pautas WACAG 2.0, (la de HERA se trataba de pautas WACAG 1.0)

En cualquier caso la especificación del idioma no es un tema trivial en la aplicación, pues por una parte las páginas están construidas en base a "tiles" o fragmentos, acoplados por el framework según sea necesario; y por otra parte el lenguaje es establecido primeramente por detección del lenguaje del navegador, y después por una cookie generada según la elección del usuario.

### *8.3.2.3 Pruebas de evaluación manual de las páginas.*

Como vemos en las evaluaciones automáticas, muchos de los apartados de avaluación, aunque no aparecen como incorrectos, sí que recomiendan su revisión manual, para comprobar que efectivamente son correctos.

En esta sección utilizaremos distintos navegadores para probar las visualizaciones de las páginas de la selección en distintos tamaños y circunstancias.

#### **Servidor multimedia con control remoto Android** | *Desarrollo de las Pruebas*

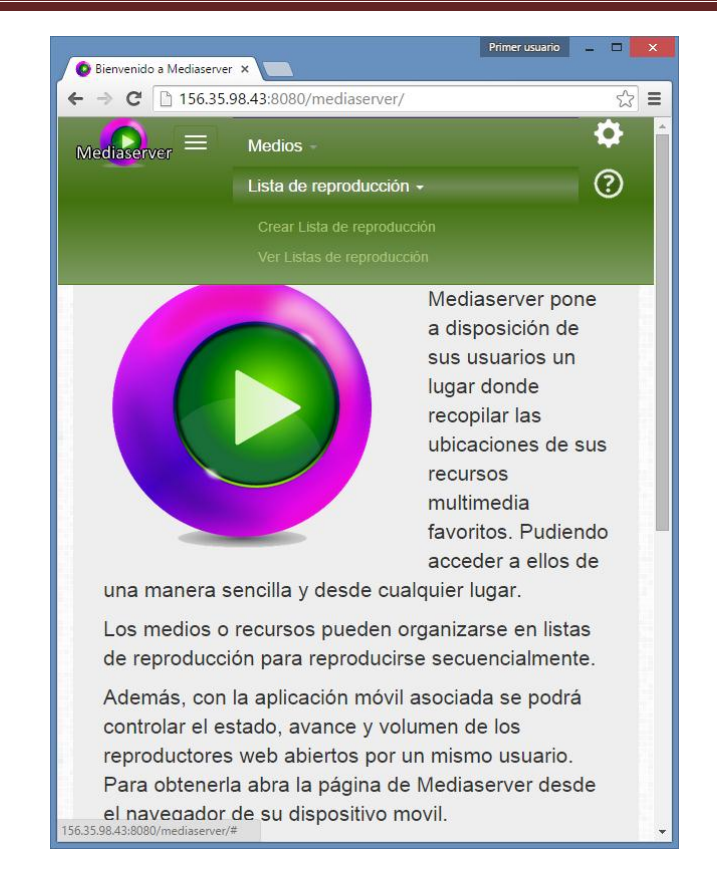

*Figura 8.14 Vista de la página principal (index.jspx) en dimensiones reducidas con navegador Chrome 43*

Como se ve en la captura anterior, el menú se convierte en desplegable para no ocupar excesivo espacio en la parte superior de la página, y poder adaptarse también así a dispositivos móviles.

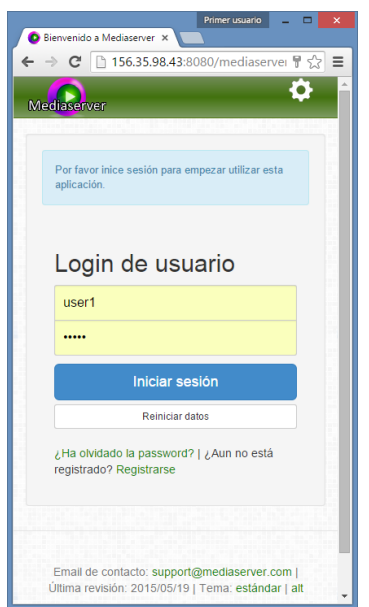

*Figura 8.15 Vista de la página de login (login.jspx) en dimensiones reducidas con navegador Chrome 43*

<sup>176</sup> Jesús Sánchez Sanzo | Máster en Ingeniería Web - Escuela de Ingeniería Informática - Universidad de Oviedo

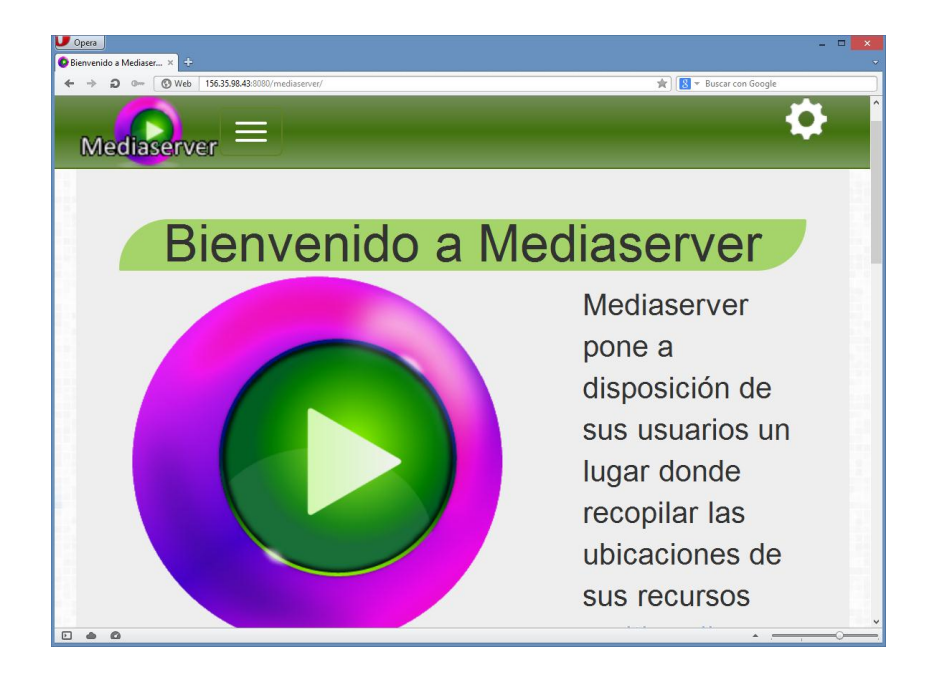

*Figura 8.16 Vista de la página principal (index.jpsx) con zoom ampliado con navegador Opera 12.17*

| $\Omega$<br><b>O</b> Web<br>0 <sub>m</sub> | 156.35.98.43:8080/mediaserver/medias                                    |                                                                                                    | $\frac{1}{ X }$                             | $\left  \cdot \right $ $\neq$ Buscar con Google |
|--------------------------------------------|-------------------------------------------------------------------------|----------------------------------------------------------------------------------------------------|---------------------------------------------|-------------------------------------------------|
| Ø                                          | ¿Desea que el gestor de contraseñas guarde la contraseña de este sitio? |                                                                                                    | Recordar sólo para esta página              | Nunca<br>X Hecho<br>Guardar                     |
|                                            | <b>Mediaserver</b>                                                      | Medios - Lista de reproducción -                                                                                    | $\bullet$ $\circ$                           |                                                 |
|                                            | Ver Medios                                                              |                                                                                                    |                                             |                                                 |
|                                            |                                                                         |                                                                                                    |                                             |                                                 |
|                                            | Sugerir nuevos medios                                                   |                                                                                                    |                                             |                                                 |
|                                            | Google" Custom Baarch                                                   |                                                                                                    | $\alpha$                                    |                                                 |
|                                            | <b>Crear Medio</b>                                                      |                                                                                                    |                                             |                                                 |
|                                            | Nombre                                                                  | Fuente                                                                                                    | Tipo                                        |                                                 |
|                                            |                                                                         |                                                                                                    | $\mathbf{v}$<br>Quartian<br>Video           |                                                 |
|                                            |                                                                         |                                                                                                    |                                             |                                                 |
|                                            | $\overline{\mathbf{e}}$                                                 |                                                                                                    |                                             |                                                 |
|                                            | - registros<br>Mostrar 10                                               |                                                                                                    | Filtrar:                                    |                                                 |
|                                            | $V$ Nombre                                                              | # Fuente                                                                                                    | $\div$ Tipo<br>$\frac{1}{2}$                |                                                 |
|                                            | n.<br>skyrim theme                                                      | https://www.youtube.com/watch?v=7.gmpjUCQpRY                                                                        | Audio<br><b>2 D</b><br>佃                    |                                                 |
|                                            | <b>F</b> Vikings Intro                                                  | https://www.youtube.com/watch?v=vFFxIPegAE0                                                                         | l.<br>Audio<br>R                            |                                                 |
|                                            | п<br>lpod                                                               | http://lpod.free.fr/ltrafik.mp4                                                                                     | $\Box$<br>$\overline{\mathscr{L}}$<br>Video |                                                 |
|                                            | nintendos<br>F.<br>m.                                                   | https://www.youtube.com/watch?v=hYNcJJ2QDhk                                                                         | B<br>Audio<br>2<br>$\mathbb{R}$<br>டை       |                                                 |
|                                            | store wars<br>п.<br>Game of thrones                                     | http://people.videolan.org/~dionoea.Mo-plugin-demo/streams/sw_8M.wmv<br>https://www.joutube.com/watch?v=TJTGeG7nudk | $\Box$<br>Audio<br>B<br>Video<br>э          |                                                 |
|                                            | п<br>Nabuoco                                                            | https://www.joutube.com/watch?v=9x7cnm14Ab0                                                                         | $\Box$<br>$\mathbb{Z}$<br>Video<br>m        |                                                 |
|                                            | IT Il duca d'Alba                                                       | http://www.youtube.com/watch?v=YICXD0U2Yk8                                                                          | a.<br>Video<br>$\mathscr{Z}$<br>田           |                                                 |
|                                            | Boheme Puccini<br>m.                                                    | http://www.youtube.com/watch?v=NDDAF2qT73A                                                                          | $\Box$<br>Video<br>屠<br>m                   |                                                 |
|                                            | F Enya ( Full Album ) The Best                                          | http://www.youtube.com/watch?v=uZ91KDaW7ko                                                                          | $\overrightarrow{a}$<br>B<br>Video<br>æ     |                                                 |
|                                            | Mostrando del 1 al 10 de 12 registros                                   |                                                                                                    | $2$ Siquiente $-$<br>$-$ Anterior           |                                                 |
|                                            |                                                                         |                                                                                                    |                                             |                                                 |
|                                            |                                                                         |                                                                                                    |                                             |                                                 |
|                                            |                                                                         | Email de contacto: support@mediaserver.com   Última revisión: 2015/05/19   Tema: estándar   alt                     | Sponsored by SpringSource                   |                                                 |
|                                            |                                                                         |                                                                                                    |                                             |                                                 |
|                                            |                                                                         |                                                                                                    |                                             |                                                 |
|                                            |                                                                         |                                                                                                    |                                             |                                                 |
|                                            |                                                                         |                                                                                                    |                                             |                                                 |
|                                            |                                                                         |                                                                                                    |                                             |                                                 |
|                                            |                                                                         |                                                                                                    |                                             |                                                 |

*Figura 8.17 Vista de la página de listado de medios (medias/list.jspx) con zoom alejado con navegador Opera 12.17*

Tanto ampliando como disminuyendo el zoom del navegador en distintas páginas su organización de contenidos es coherente y las páginas siguen pudiendo utilizarse sin problema.

|                                                            |                                                                       |                                                 |                |                         | $\Box$                                      |
|------------------------------------------------------------|-----------------------------------------------------------------------|-------------------------------------------------|----------------|-------------------------|---------------------------------------------|
| http://156.35.98.43:8080/mediaserver/medias?page=1&size=10 |                                                                       | $Q - C$<br>Bienvenido a Mediaserver<br>$\times$ |                |                         | $\mathbf{\hat{n}} \star \underline{\alpha}$ |
| <b>Madiaserver</b>                                         |                                                                       |                                                 |                |                         | ie)                                         |
|                                                            |                                                                       |                                                 |                |                         | G                                           |
| Ver Medios                                                 |                                                                       |                                                 |                |                         |                                             |
| Sugerir nuevos medios                                      |                                                                       |                                                 |                |                         |                                             |
| Google" Custom Search                                      |                                                                       |                                                 |                |                         |                                             |
| a                                                          |                                                                       |                                                 |                |                         |                                             |
|                                                            |                                                                       |                                                 |                |                         |                                             |
| Mostrar <sub>10</sub><br>$\sqrt{}$ registros<br>Nombre     | Fuente                                                                | Filtrar:<br>Tipo<br>÷.                          |                |                         |                                             |
| skyrim theme                                               | https://www.youtube.com/watch?v=7gmpjUCQpRY                           | Audio                                           | 仙              | Ø                       | $\Box$                                      |
|                                                            |                                                                       | Audio                                           | 面              |                         |                                             |
| Vikings Intro                                              | https://www.youtube.com/watch?v=vFFxiPegAE0                           |                                                 |                |                         |                                             |
| ipod                                                       | http://ipod.free.fr/itrafik.mp4                                       | Video                                           | 齨              | ø                       | R                                           |
| nintendos                                                  | https://www.youtube.com/watch?v=hYNcJj2QDhk                           | Audio                                           | 齗              |                         | D                                           |
| store wars                                                 | http://people.videolan.org/~dionoea/vlc-plugin-demo/streams/sw 8M.wmv | Audio                                           | 配              | ø                       | $\square$                                   |
| Game of thrones                                            | https://www.youtube.com/watch?v=TJTGeG7nudk                           | Video                                           | Ð              | ₽                       | R                                           |
| □<br>Nabucco                                               | https://www.youtube.com/watch?v=9x7cnm14Ab0                           | Video                                           | 40             | ø                       | B                                           |
| Il duca d'Alba                                             | http://www.youtube.com/watch?v=YiCXD0U2Yk8                            | Video                                           | 齗              |                         | B                                           |
| Boheme Puccini                                             | http://www.youtube.com/watch?v=NDDAF2qT73A                            | Video                                           | 齨              | ø                       | R                                           |
| Enya (Full Album) The Best                                 | http://www.youtube.com/watch?v=uZ91KDaW7kc                            | Video                                           | 鱼              |                         | R                                           |
| Mostrando del 1 al 10 de 12 registros                      |                                                                       | + Anterior                                      | $\overline{2}$ | Siguiente $\rightarrow$ |                                             |

*Figura 8.18 Vista de la página de listado de medios (medias/list.jspx) con navegador Internet Explorer 11*

En este navegador como se ve en la figura, no se puede distinguir bien la barra de menú principal, aunque la tabla de medios se ve correctamente. En general este navegador ha mostrado este problema con todas las páginas de la aplicación probadas.

| 156.35.98.43:8080/mediaserver/medias                        |                                                                       | Q Buscar<br>$\mathrel{\triangledown} \, \mathrel{\mathcal{C}}^i$ | ☆自                    |      |   |        |
|-------------------------------------------------------------|-----------------------------------------------------------------------|------------------------------------------------------------------|-----------------------|------|---|--------|
| Play List -<br>Media -<br>Mediaserver                       |                                                                       |                                                                  |                       |      |   | ි.     |
| Search new medias                                           |                                                                       |                                                                  |                       |      |   |        |
| Google" Custom Search                                       |                                                                       |                                                                  |                       |      |   | Q      |
| Create new Media                                            |                                                                       |                                                                  |                       |      |   |        |
| Name                                                        | Source                                                                | Type                                                             |                       |      |   |        |
|                                                             |                                                                       | Video                                                            | $\blacktriangledown$  | Save |   |        |
|                                                             |                                                                       |                                                                  |                       |      |   |        |
| de<br>Show 10<br>$\boxed{\mathbf{I}}$ entries               |                                                                       |                                                                  | Filter:               |      |   |        |
| Name                                                        | $\triangleq$<br>Source                                                |                                                                  | $\Rightarrow$<br>Type | ÷    |   |        |
| skyrim theme<br>▣                                           | https://www.youtube.com/watch?v=7gmpjUCQpRY                           |                                                                  | Audio                 | 图    | Ø | $\Box$ |
| 同<br>Vikings Intro                                          | https://www.youtube.com/watch?v=vFFxiPegAE0                           |                                                                  | Audio                 | 鱼    |   |        |
| $\Box$<br>ipod                                              | http://ipod.free.fr/itrafik.mp4                                       |                                                                  | Video                 | 曲    |   | $\Box$ |
| F<br>nintendos                                              | https://www.youtube.com/watch?v=hYNcJj2QDhk                           |                                                                  | Audio                 | 曲    |   | B      |
| store wars                                                  | http://people.videolan.org/~dionoea/vlc-plugin-demo/streams/sw 8M.wmv |                                                                  | Audio                 | 曲    |   | $\Box$ |
| F<br>Game of thrones                                        | https://www.youtube.com/watch?v=TJTGeG7nudk                           |                                                                  | Video                 |      |   |        |
| 同<br>Nabucco                                                | https://www.youtube.com/watch?v=9x7cnm14Ab0                           |                                                                  | Video                 | 曲    | Ø | $\Box$ |
| F<br>Il duca d'Alba                                         | http://www.youtube.com/watch?v=YiCXD0U2Yk8                            |                                                                  | Video                 | 倫    |   | R      |
| Boheme Puccini<br>F                                         | http://www.youtube.com/watch?v=NDDAF2qT73A                            |                                                                  | Video                 | 曲    | Ø | $\Box$ |
| Enya (Full Album) The Best<br>Showing 1 to 10 of 12 entries | http://www.youtube.com/watch?v=uZ91KDaW7kc                            |                                                                  | Video                 |      |   | -4     |

*Figura 8.19 Vista de la página de listado de medios (medias/list.jspx) con navegador Firefox 37.0.1*

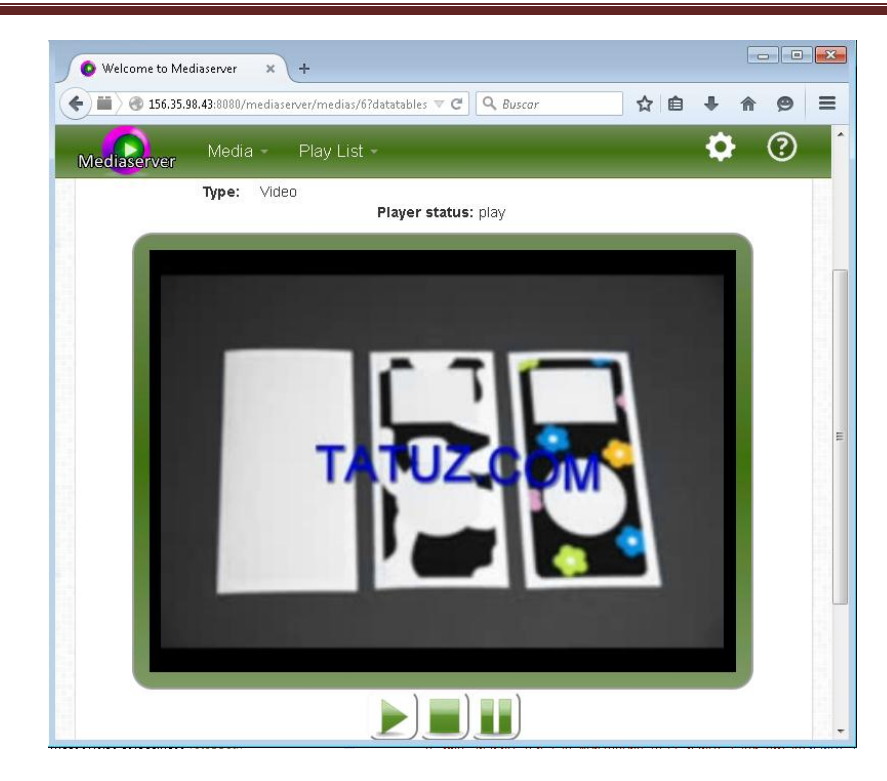

*Figura 8.20 Vista de la página de reproducción de un medio (medias/show.jspx) con navegador Firefox 37.0.1*

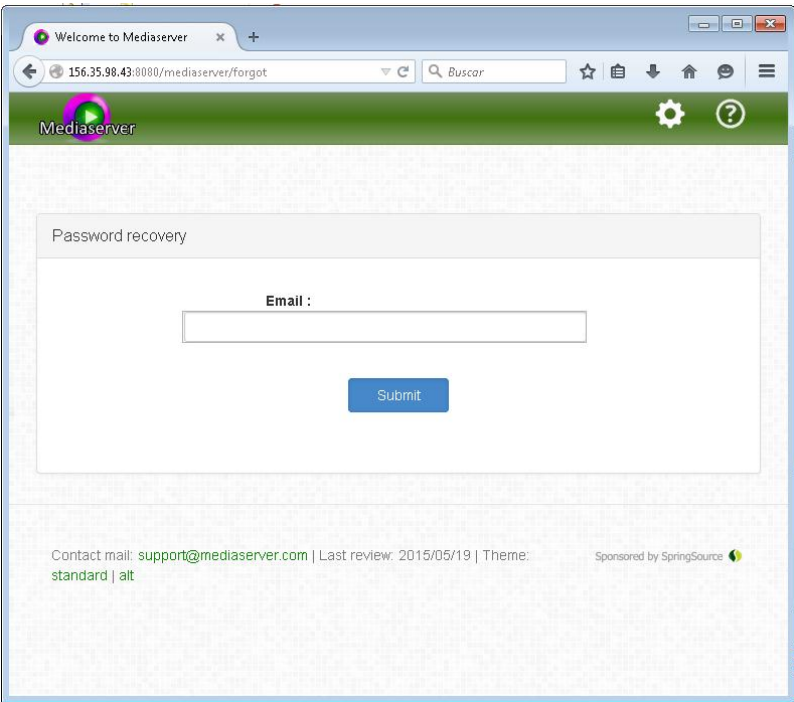

*Figura 8.21 Vista de la página de recuperación de contraseña (forgot\_password/form.jspx) con navegador Firefox 37.0.1*

Como se ve en las capturas anteriores todas las páginas de la aplicación se ven correctamente en el navegador Firefox en distintas condiciones de tamaño.

#### **Servidor multimedia con control remoto Android** | *Desarrollo de las Pruebas*

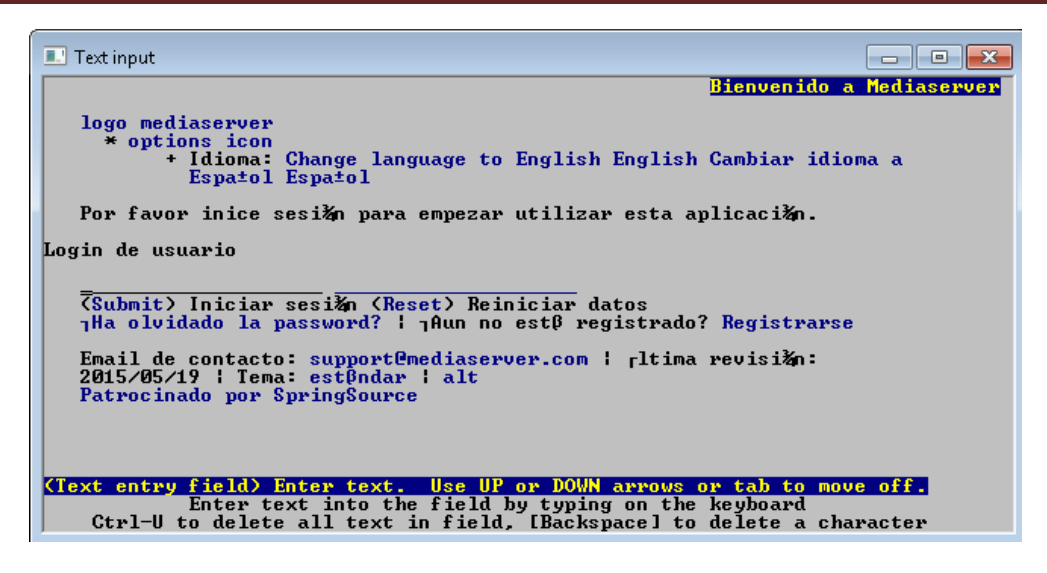

*Figura 8.22 Vista de la página de login (login.jspx) con navegador Lynx*

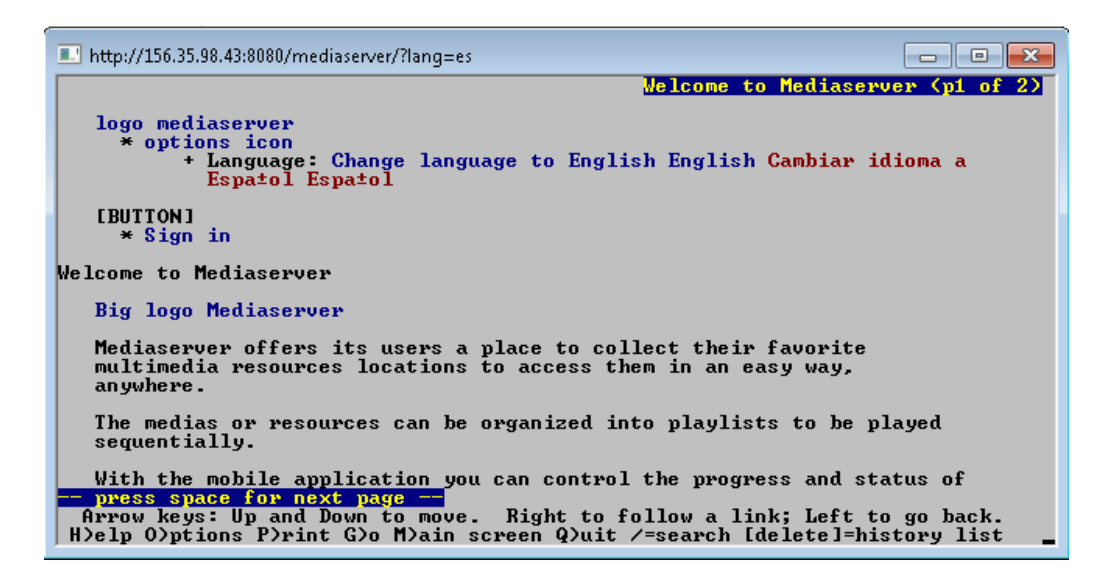

#### *Figura 8.23 Vista de la página principal (index.jspx) con el servidor Lynx*

Aunque distinta de la vista gráfica convencional, la página principal del sitio a través de un navegador de texto como Lynx aún se ve estructurada, permite acceder a la información de una manera comprensible, y navegar por el sitio con razonable sencillez
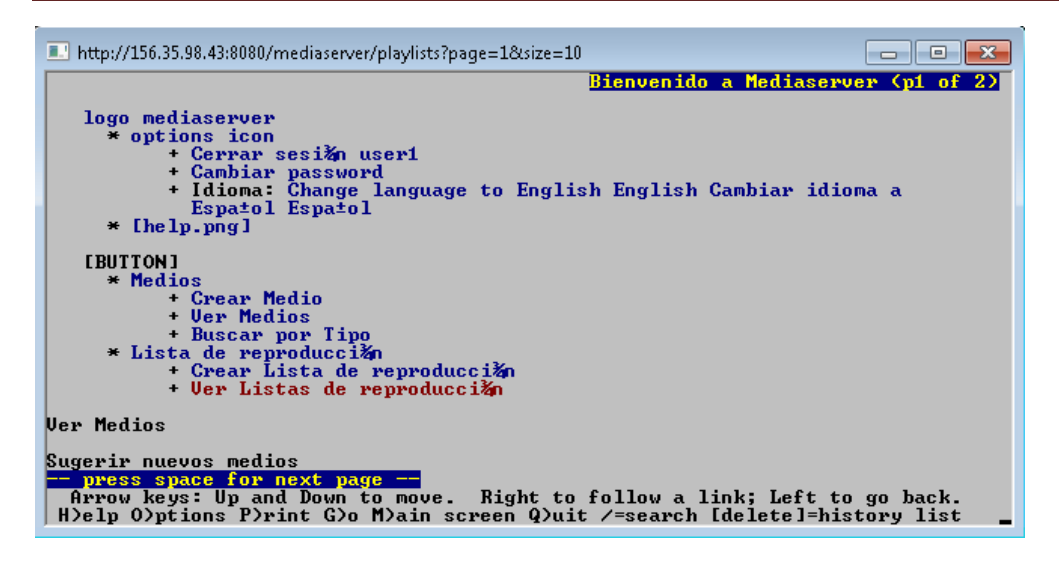

*Figura 8.24 Vista de la página de listado de medios con navegador Lynx*

El Listado de medios es una página que contiene datos representados mediante tablas, que son cargadas dinámicamente. No se ven correctamente en este navegador textual.

### *8.3.2.4 Análisis de resultados de las pruebas*

- El uso de frameworks recientes como Spring4, gv-Nix y bibliotecas de estilo y comportamiento, como Bootstrap, aunque ofrecen facilidades de desarrollo y mejoras de aspecto visuales, pueden suponer un riesgo para el cuidado de la accesibilidad, ya que incorporan numerosas anotaciones específicas de distintos navegadores, que no son validadas por las herramientas automáticas.
- El control del código generado por un framework es mucho más complejo que el desarrollado manualmente en páginas individuales.
- Además algunos elementos como los menús no se ven correctamente en todos los navegadores como es el caso e Internet Explorer.
- La utilización de plugins y el abundante uso de scripts que modifican el contenido de las páginas también es un elemento que compromete la accesibilidad del sitio, pero tratándose de una aplicación web para la reproducción de contenidos multimedia y su control remoto, la necesidad de estos elementos dinámicos resulta imprescindible.

### *8.3.2.5 Checklist del WCAG 1.0*

La siguiente tabla es el *checklist* que el *WCAG* proporciona para verificar las pautas de accesibilidad de la aplicación *web.*

#### **Puntos de verificación Prioridad 1:**

| En general (Prioridad 1)                                                                                                    | Sí | <b>No</b> | N/A |
|----------------------------------------------------------------------------------------------------|----|-----------|-----|
| 1.1 Proporcione un texto equivalente para todo elemento no textual<br>(Por ejemplo, a través de "alt", "longdesc" o en el contenido del<br>elemento). Esto incluye: imágenes, representaciones gráficas del texto,<br>mapas de imagen, animaciones (Por ejemplo, GIFs animados), "applets"<br>y objetos programados, "ascii art", marcos, scripts, imágenes usadas | X  |           |     |
| como viñetas en las listas, espaciadores, botones gráficos, sonidos<br>(ejecutados con o sin interacción del usuario), archivos exclusivamente<br>auditivos, banda sonora del vídeo y vídeos.                                                                                                    |    |           |     |
| 2.1 Asegúrese de que toda la información transmitida a través de los<br>colores también esté disponible sin color, por ejemplo mediante el<br>contexto o por marcadores.                                                                                                    | X  |           |     |
| 4.1 Identifique claramente los cambios en el idioma del texto del<br>documento y en cualquier texto equivalente (por ejemplo, leyendas).<br>6.1 Organice el documento de forma que pueda ser leído sin hoja de                                                                                                    | X  |           |     |
| estilo. Por ejemplo, cuando un documento HTML es interpretado sin<br>asociarlo a una hoja de estilo, tiene que ser posible leerlo.                                                                                                    | X  |           |     |
| 6.2 Asegúrese de que los equivalentes de un contenido dinámico son<br>actualizados cuando cambia el contenido dinámico.                                                                                                    | X  |           |     |
| 7.1 Hasta que las aplicaciones de usuario permitan controlarlo, evite<br>provocar destellos en la pantalla.                                                                                                    | X  |           |     |
| 14.1 Utilice el lenguaje apropiado más claro y simple para el contenido<br>de un sitio.                                                                                                    | X  |           |     |
| Y si utiliza imágenes y mapas de imagen (Prioridad 1)                                                                                                    | Sí | <b>No</b> | N/A |
| 1.2 Proporcione vínculos redundantes en formato texto para cada zona                                                                                                    |    |           | X   |
| activa de un mapa de imagen del servidor.                                                                                                    |    |           |     |
| 9.1 Proporcione mapas de imagen controlados por el cliente en lugar                                                                                                    |    |           |     |
| de por el servidor, excepto donde las zonas sensibles no puedan ser                                                                                                    |    |           | X   |
| definidas con una forma geométrica.                                                                                                    | Sí | <b>No</b> | N/A |
| Y si utiliza tablas (Prioridad 1)<br>5.1 En las tablas de datos, identifique los encabezamientos de fila y                                                                                                    |    |           |     |
| columna.                                                                                                    | X  |           |     |
| 5.2 Para las tablas de datos que tienen dos o más niveles lógicos de                                                                                                    |    |           |     |
| encabezamientos de fila o columna, utilice marcadores para asociar las                                                                                                    |    |           | X   |
| celdas de encabezamiento y las celdas de datos.                                                                                                    |    |           |     |
| Y si utiliza marcos ("frames") (Prioridad 1)                                                                                                    | Sí | <b>No</b> | N/A |
| 12.1 Titule cada marco para facilitar su identificación y navegación.                                                                                                    | X  |           |     |
| Y si utiliza "applets" y "scripts" (Prioridad 1)                                                                                                    | Sí | <b>No</b> | N/A |
| 6.3 Asegure que las páginas sigan siendo utilizables cuando se                                                                                                    |    |           |     |
| desconecten o no se soporten los scripts, applets u otros objetos                                                                                                    | X  |           |     |
| programados. Si esto no es posible, proporcione información<br>equivalente en una página alternativa accesible.                                                                                                    |    |           |     |
| Y si utiliza multimedia (Prioridad 1)                                                                                                    | Sí | <b>No</b> | N/A |
| 1.3 Hasta que las aplicaciones de usuario puedan leer en voz alta                                                                                                    |    |           |     |
| automáticamente el texto equivalente de la banda visual, proporcione                                                                                                    |    |           |     |
| una descripción auditiva de la información importante de la banda                                                                                                    |    | X         |     |
| visual de una presentación multimedia.                                                                                                    |    |           |     |
| 1.4 Para toda presentación multimedia dependiente del tiempo (por<br>ejemplo, una película o animación) sincronice alternativas equivalentes                                                                                                    |    | X         |     |

<sup>182</sup> Jesús Sánchez Sanzo | Máster en Ingeniería Web - Escuela de Ingeniería Informática - Universidad de Oviedo

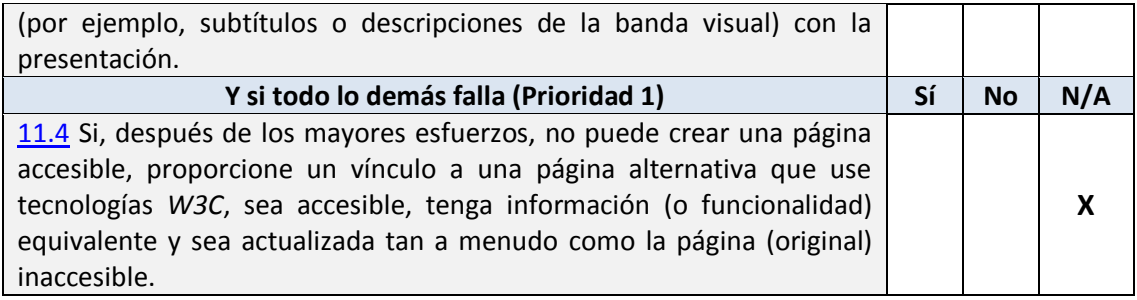

#### **Puntos de verificación Prioridad 2:**

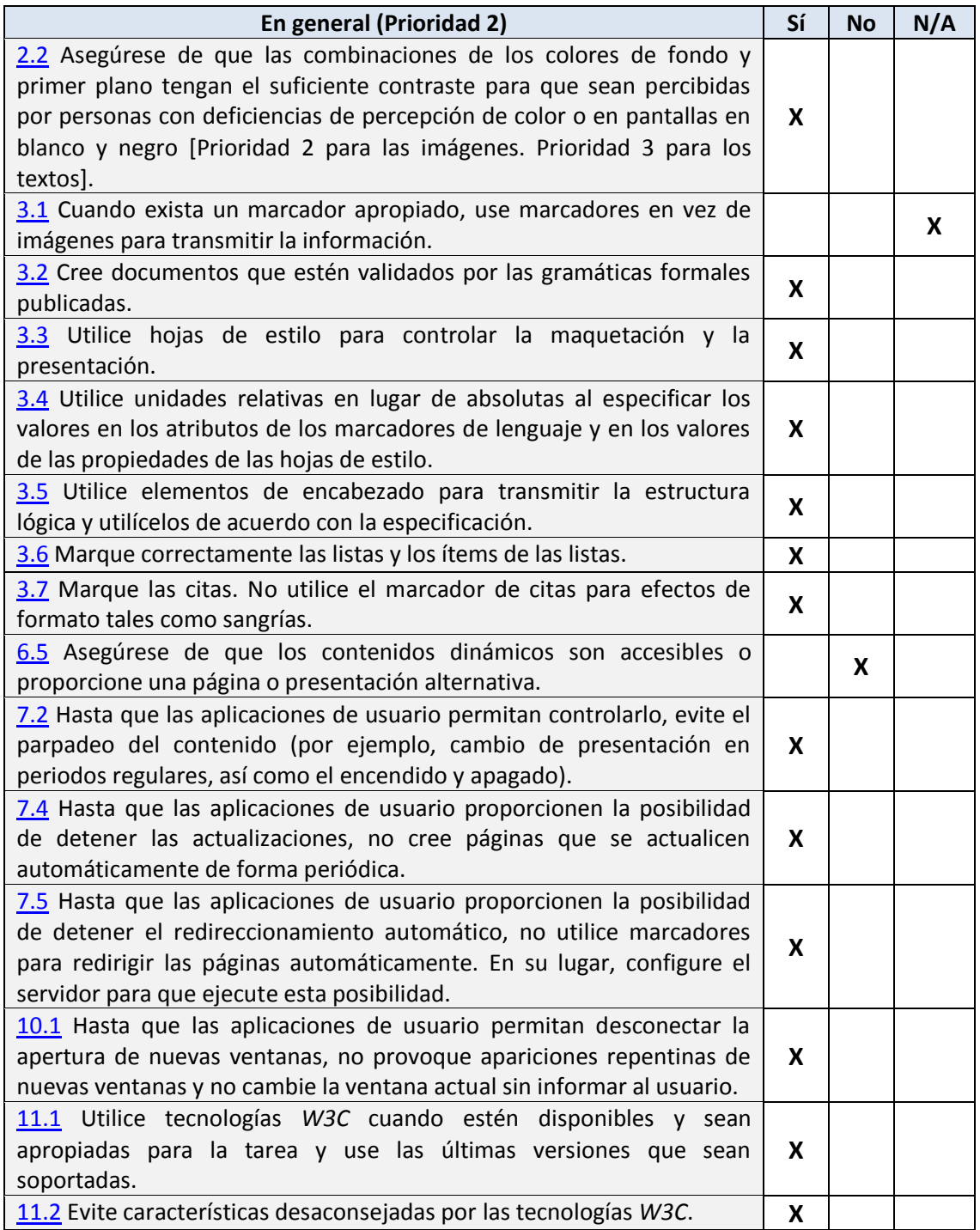

183

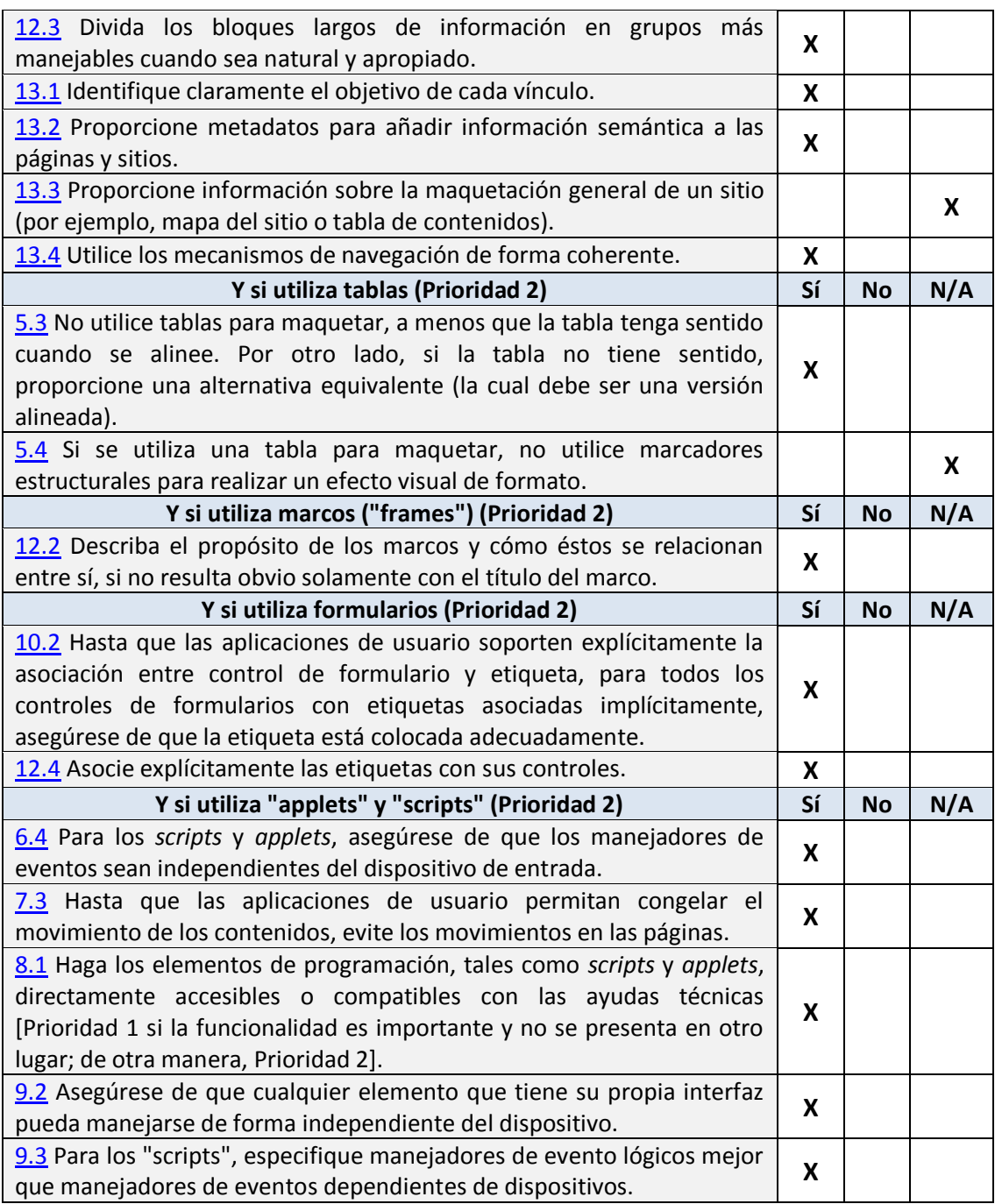

#### **Puntos de verificación Prioridad 3:**

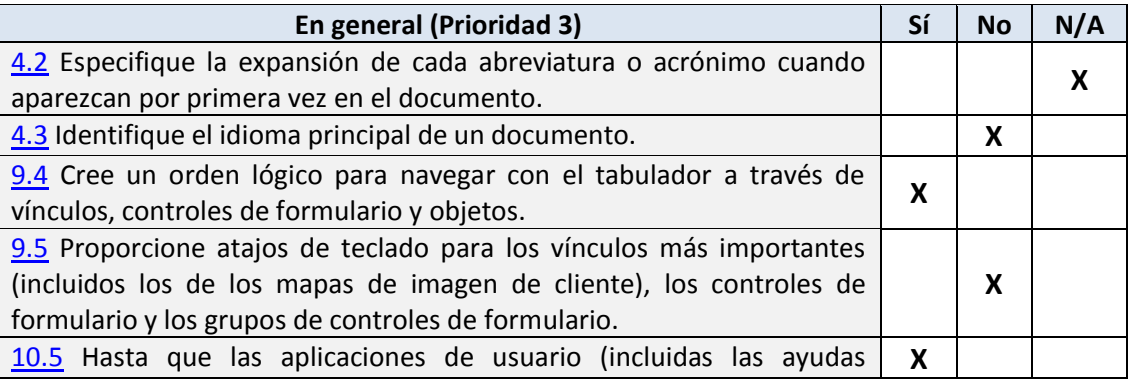

#### 184 Jesús Sánchez Sanzo | Máster en Ingeniería Web - Escuela de Ingeniería Informática - Universidad de Oviedo

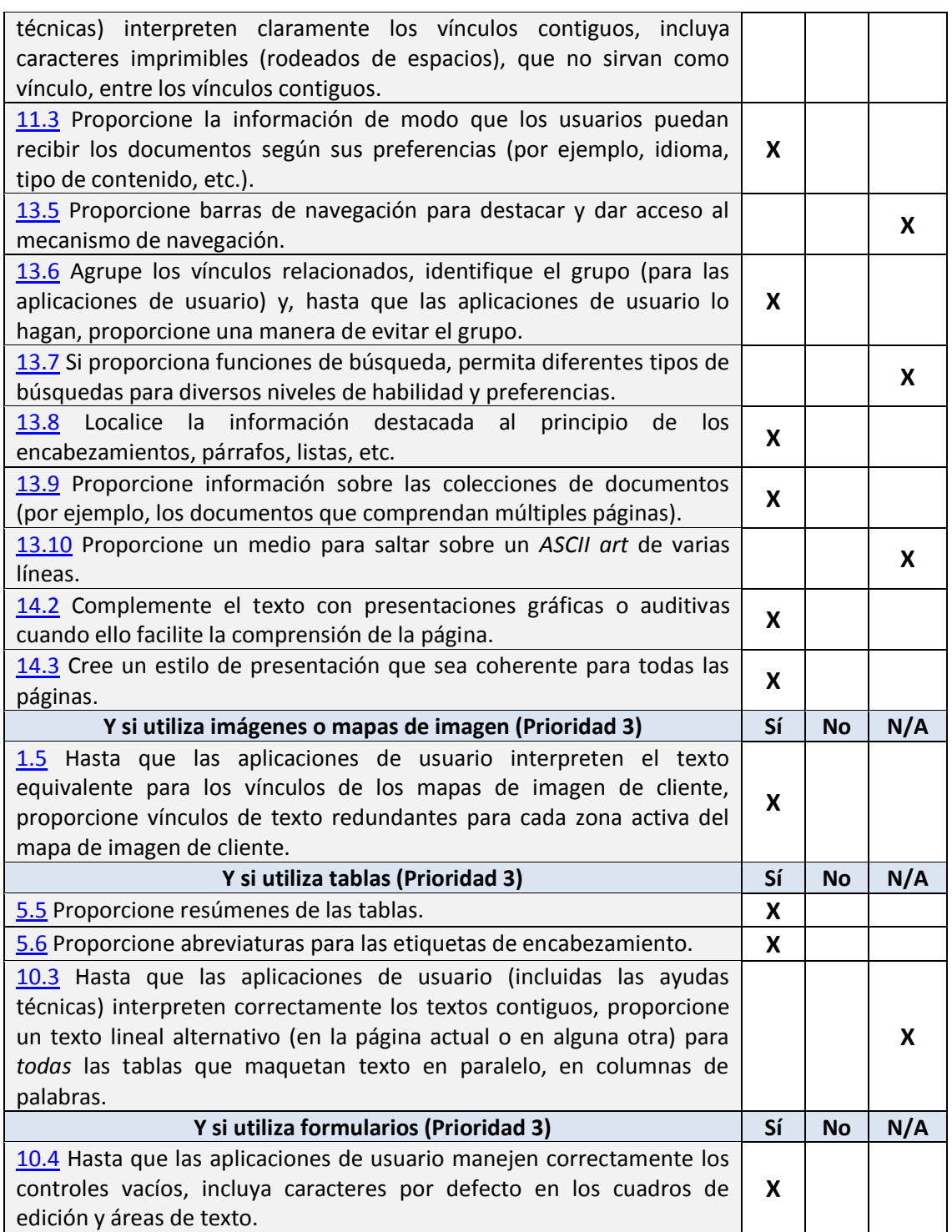

A la hora de realizar las comprobaciones para rellenar esta tabla se utilizaron las herramientas HERA y TAW, que señalaron algunos errores como la ausencia de un idioma principal definido en la cabecera de la página.

Señalar también que respecto a los puntos no cumplidos de prioridad 1 y 2 referentes a contenidos multimedia, esto se debe a que dichos contenidos son añadidos dinámicamente por los usuarios, por lo que no se puede garantizar que los mismos cumplan las condiciones de accesibilidad tales como la presencia de subtítulos que se piden.

# 8.3.3 Observaciones de las pruebas de usuario y modificaciones motivadas por ellas

De las pruebas con usuarios se han extraído las siguientes cuestiones:

- La página inicial de la aplicación era la página de login por lo que los usuarios nuevos no tenían clara la finalidad del sistema antes de registrarse.
	- o Se cambió esta página inicial por una página con información de la aplicación sus objetivos y ventajas.
- La página principal contenía un logotipo demasiado grande que para algunos tamaños de pantalla dificultaba el verla entera sin tener que hacer scroll.
	- o Se redujo el tamaño de la imagen y la distribución de la página.
- Las opciones de cambio de idioma, cierre de sesión, cambio de password, etc. estaban situadas en la parte del pie de la página y se sugirió que estarían mejor situadas arriba a la derecha en una zona de utilidades.
	- o Se creó una opción de menú junto a la ayuda para acceder a estas opciones.
	- o Se eliminó un enlace a la página principal presente en el pie del diseño.
- La bandera del Reino Unido estaba asociada al cambio de idioma a inglés.
	- o Se sustituyó por una a medias con la bandera de E.E.U.U.
- En algunos formularios de guardado de entidades, el botón para enviarlo contenía el texto "enviar" que era poco explicativo de la operación que se iba a realizar de guardado.
	- o Se sustituyeron dichos textos por "guardar", u otros textos más adecuados a cada contexto específico.
- El tamaño de los botones de guardar o cancelar cambios resultaba demasiado pequeño y su orden inadecuado respecto a los botones anteriores.
	- o Se reajustó para hacerlos más llamativos e intuitivos.
- La ayuda de la aplicación no estaba del todo completa, faltaba explicar cómo confirmar el uso de plugins en la página de reproducción, y contenía algún error tipográfico.
	- o La redacción de la ayuda fue completada y los errores subsanados.
	- o Se explicó el funcionamiento de sugerencia de medios en la ayuda.
- La distribución de los campos del formulario de añadir nuevos medios en la página propia y en la inserción inline en la página de listar medios eran diferentes, pudiendo llevar a confusión a los usuarios sobre si hacían lo mismo.
	- o Se unificó su diseño y distribución. De los elementos de ambos formularios.
- Al ver los medios de una lista de reproducción solo se mostraba el nombre del mismo, lo cual podía no dejar claro de qué medio se trataba en el caso de haber varios con nombre parecido

<sup>186</sup> Jesús Sánchez Sanzo | Máster en Ingeniería Web - Escuela de Ingeniería Informática - Universidad de Oviedo

- o Se completó esta información mostrando la fuente del archivo también.
- A la hora de añadir un medio a una lista se desplegaba un selector de medios donde estos no estaban ordenados alfabéticamente, sino por fecha de creación, dificultando la búsqueda.
	- o Se reordenaron los medios alfabéticamente.
- Al reproducir una lista se ofrecía poca información sobre el estado de reproducción, se sugirió añadir el número de medio que se estaba reproduciendo o su nombre.
	- o Se añadió un texto adicional al estado de reproducción mostrando el número del medio actual y el número total de medios en dicha lista.
- En el pie de la página debería aparecer información de contacto, y fecha de última revisión
	- o Se añadió al pie de la página información de contacto y última revisión.
- Errores tipográficos en la página de login.
	- o Subsanados.
- Se sugirió poner el botón de cerrar sesión en una opción de menú aparte.
	- o Esta petición se descartó porque al incluir el nombre del usuario, podría hacer que la distribución del menú pasara a ocupar más de una línea estorbando en el resto de la interfaz de la página. Considerando además que el cierre de sesión no es una acción habitual pues la aplicación no contiene información comprometida del usuario, y la sesión caduca automáticamente al cabo de cierto tiempo.
- Al iniciar sesión se mostraba la página principal, ya conocida por los usuarios en vez de una página en la que realmente pudieran hacer cosas "útiles".
	- o Tras iniciar sesión los usuarios estándar son enviados a la página de distado de medios donde pueden ver sus medios disponibles y añadir otros nuevos.
- Los botones de control de reproducción en la web incluían el texto de su función superpuesto, que ya era sobradamente entendida con sus iconos.
	- o Se eliminó este texto y se cambió por un tooltip para despejar cualquier duda restante.
- La importancia y utilidad de la aplicación móvil no se resaltaba de manera que quedase clara su necesidad para los nuevos usuarios.
	- o Se explicó en la página principal la utilidad de la aplicación móvil y como obtenerla de manera sencilla, abriendo la misma página desde su dispositivo móvil en el que aparecerá un botón de descarga.

187

### **8.4 Pruebas de Rendimiento**

Explicamos el desarrollo, resultados y conclusiones derivados de la ejecución de todas las pruebas de rendimiento que especificadas para el sistema, según lo que hemos diseñado anteriormente.

Se ha utilizado la herramienta web de test de rendimiento disponible en <http://www.webpagetest.org/>

# 8.4.1 Peticiones y tamaño de los recursos pedidos según el tipo

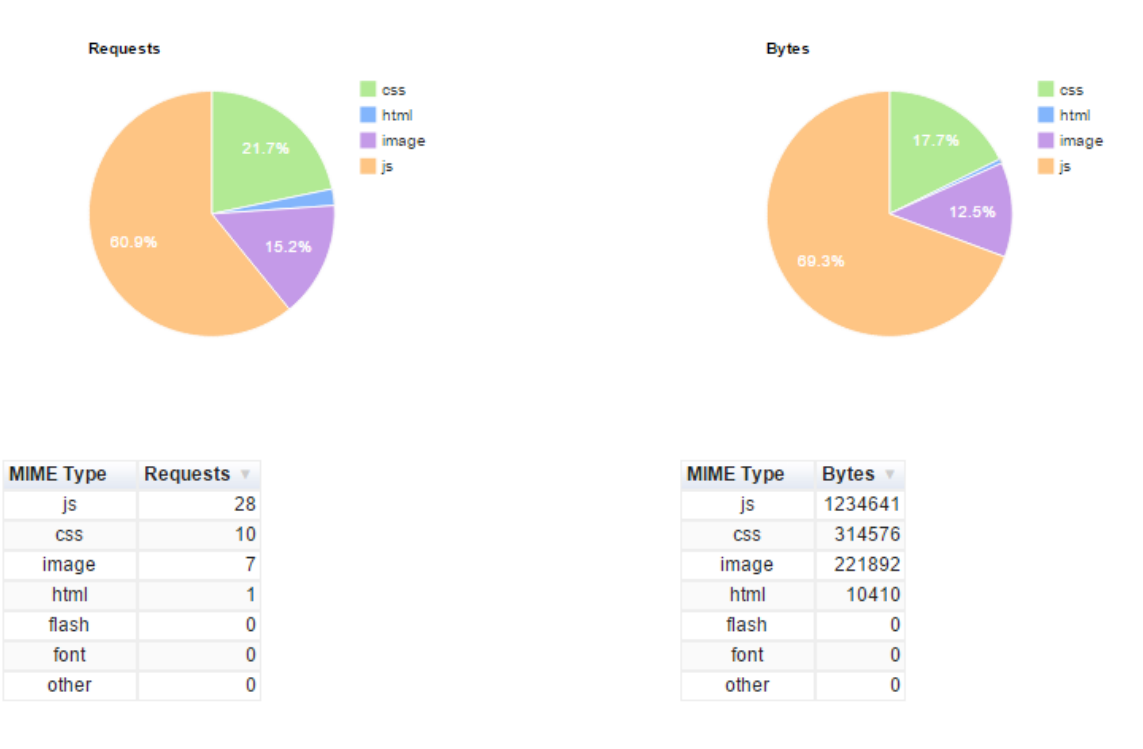

#### *Figura 8.24 Reparto de peticiones y peso de las mismas al solicitar la página principal de la aplicación*

Como se aprecia en los gráficos y tablas de la figura anterior, el mayor peso en cuanto a número de peticiones cuando se solicita una página de la aplicación se corresponde con los ficheros javascript, que suman más del 60% de las peticiones, así como del tamaño.

Tras los ficheros de javascriopt, el siguiente contenido en cuanto a volumen son los ficheros de CSS que dan estilo a la aplicación.

Este reparto de pesos se debe a la utilización de bibliotecas Bootstrap, JQuery, Dojo, etc.

No obstante estos recursos se reutilizan en la mayoría de páginas de la aplicación por lo que no es necesario traerlos del servidor de nuevo en todas las peticiones de páginas sino que se mantienen y reutilizan desde la caché del navegador

# 8.4.2 Tiempos de carga de la página de carga

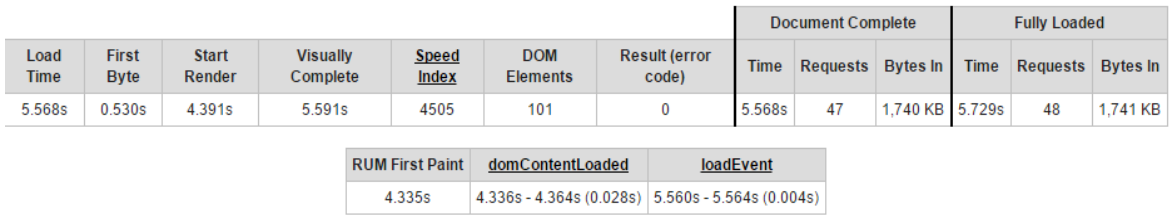

#### *Figura 8.25 Tiempo de carga de la página*

El tiempo de carga de la página en la primera ocasión es de más de 5 segundos, lo cual es bastante elevado, no obstante en sucesivas peticiones de páginas de la aplicación, éstas cargarán más rápido al no tener que traer todos los recursos javaascript y CSS.

El índice de velocidad de la tabla anterior (Speed index) es el tiempo medio medido en milisegundos en el que las partes visibles de la página son mostradas.

#### *8.4.2.1 Vista en cascada*

La vista en cascada se aprecia el reparto elemento a elemento del tiempo de carga de la página.

Como se puede ver, algunos elementos se cargan paralelamente, hay un retraso de unos 100 milisegundos entre que se realiza la petición del recurso en concreto y se inicia la transacción del mismo.

Los ficheros más grandes y que más demoran en recibirse se corresponden con archivos de CSS y javascript, como:

- **CSS:** bootstrap.min.css, tundra.css
- **Javascript:** dojo.js jquery-min.js jquery-ui.min.js, tinymce.min.js

Aparte de los anteriores, la imagen del logotipo de la página principal (mediaServerBig.png), también tarda cierto tiempo ya que su tamaño es mayor que el resto de imágenes utilizadas en la aplicación.

Respecto a los gráficos que utilización de CPU, y ancho de banda, señalar que como es lógico la mayor utilización de ancho de banda se produce cuando se descargan los contenidos más grandes y prolongados, y la mayor utilización de CPU se produce cuando se tienen todos los contenidos principales para empezar a dibujar la pantalla, punto cercano a los 4.5 segundos que coindice con el índice de velocidad que mencionamos en el apartado anterior de tiempos de carga.

Una opción que se podría considerar en el futuro es evaluar el contenido y necesidad de todos estos ficheros en la aplicación, y reunir el contenido de los mismos que efectivamente se utilice en un número menor de ficheros, para reducir el número de peticiones que un cliente tiene que hacer antes de poder cargar una página de la aplicación.

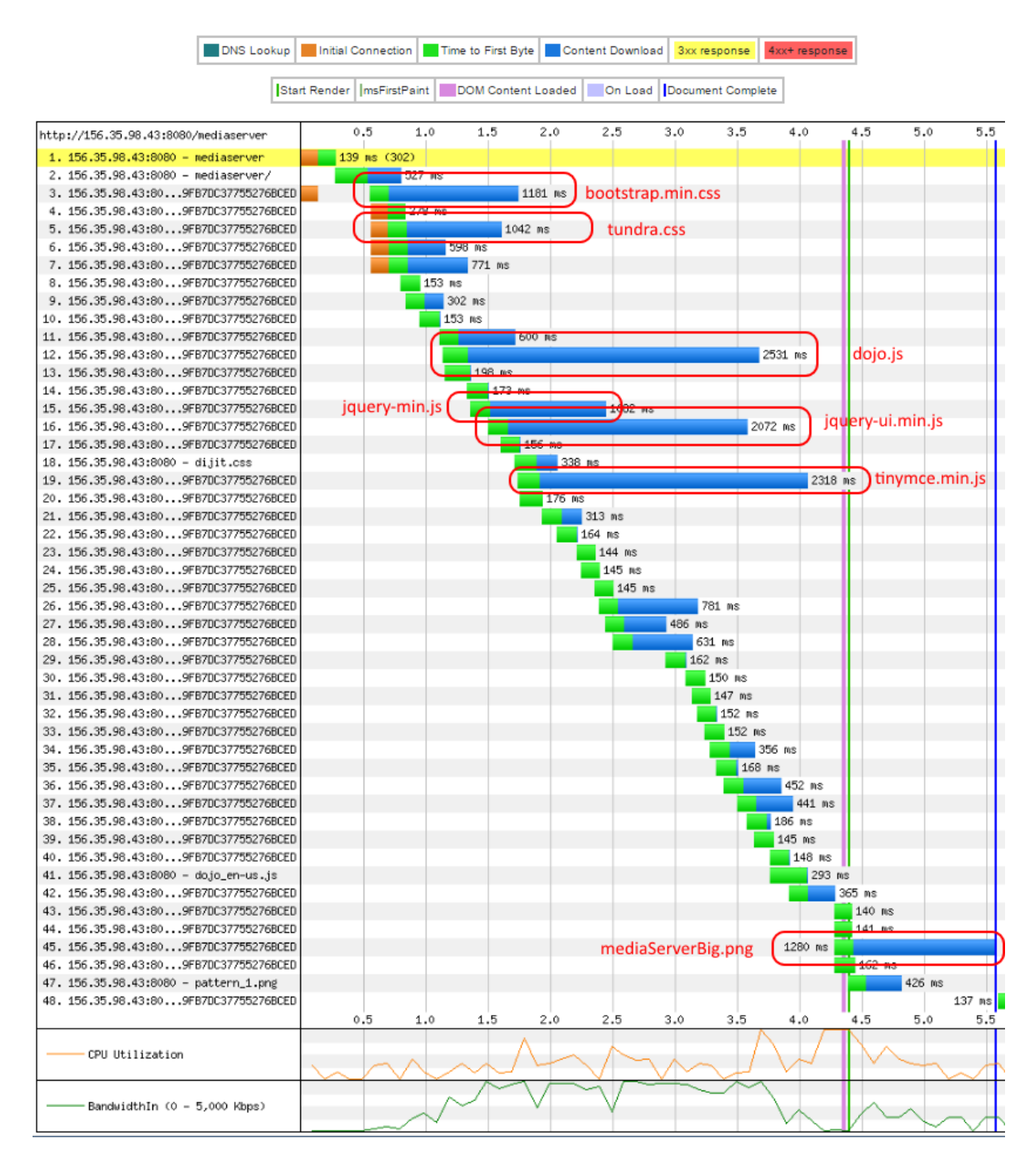

*Figura 8.25 Vista en cascada de los tiempos de carga de los recursos de la página principal de la aplicación*

# **Capítulo 9. Manuales del Sistema**

## **9.1 Manual de Instalación**

Para instalar y poner en funcionamiento el sistema Mediaserver es necesario:

### 9.1.1 Java

El equipo en el que se ejecute debe tener instalado Java en su versión 7 o posterior. Se puede adquirir y consultar más información en:

<http://www.java.com/es/download/>

Añadimos la variable JAVA\_HOME a las variables de entorno del sistema.

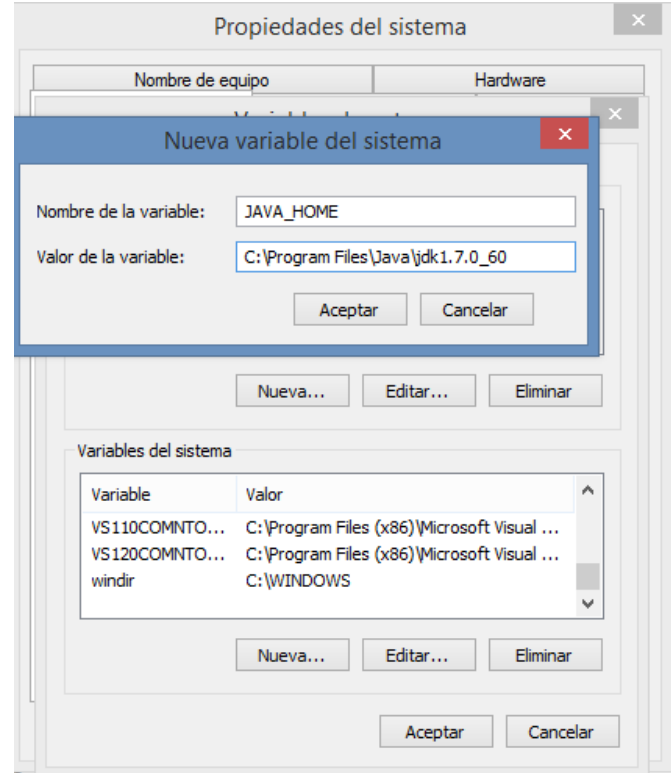

*Figura 9.1 Crear variableJAVA\_HOME*

Añadimos al PATH la nueva variable.

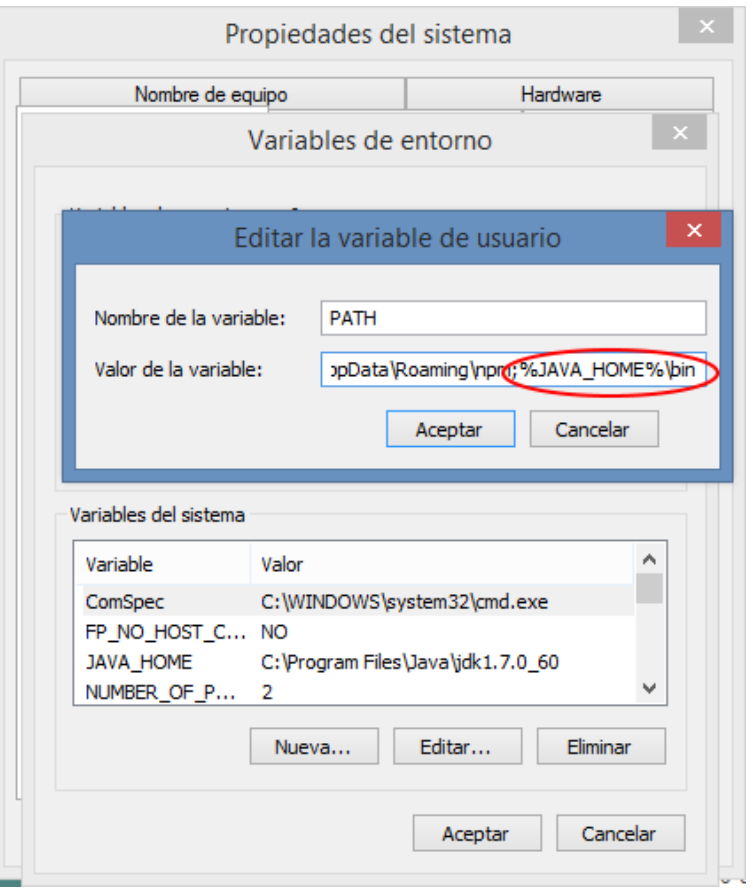

*Figura 9.2 Añadir JAVA\_HOME al PATH del sistema*

### 9.1.2 MySQL

Ha de disponerse de una base de datos MySql. Esto se puede hacer de manera sencilla en Windows instalando un paquete como Appserv (2.5.7), compuesto por:

- Apache Web Server (versión 2.2.3)
- Lenguaje PHP (versión 5)
- Base de datos MySQL (versión 5.0.24)
- Manejador de base de datos phpMyAdmin (versión 2.9.0.2)

Este paquete se puede obtener de:

<http://www.appservnetwork.com/index.php?newlang=spanish>

Haciendo clic en el icono de instalación, se abrirá un instalador como el siguiente:

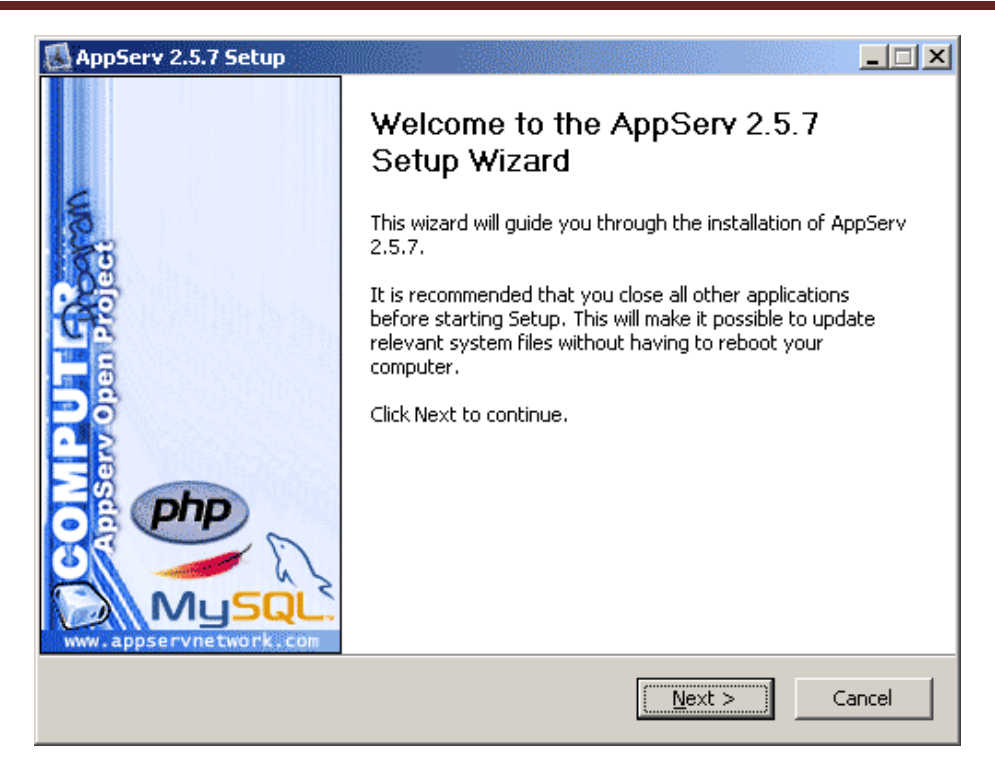

*Figura 9.3 Instalador de AppServ*

Tras aceptar la licencia y especificar el directorio de instalación, seleccionaremos los componentes que deseamos instalar:

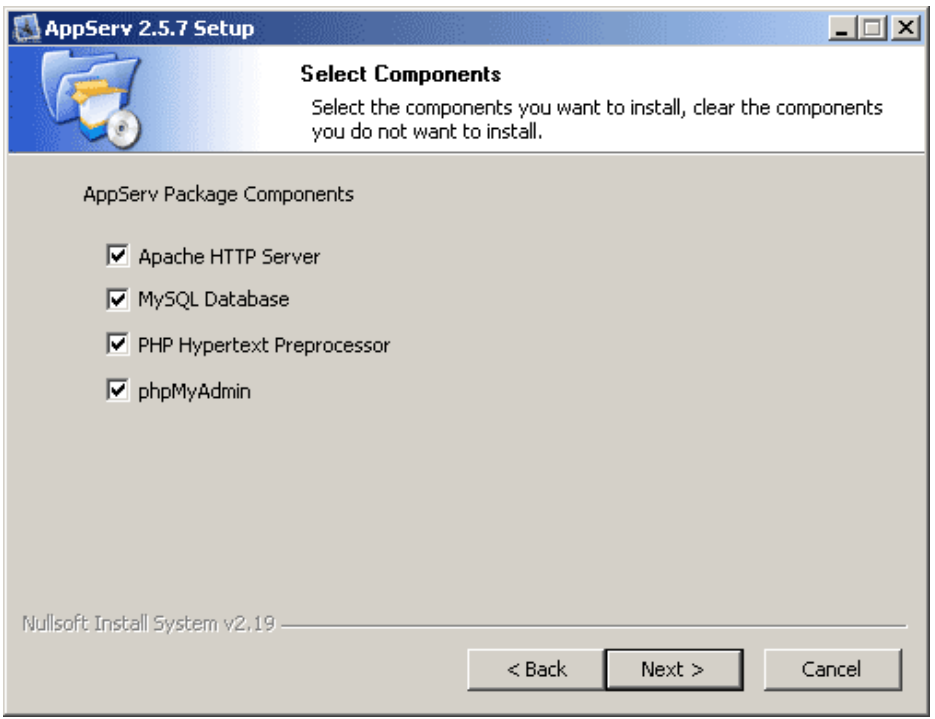

*Figura 9.4 Selección de componentes de instalación AppServ*

En el siguiente paso especificaremos el nombre del servidor y el email del administrador por si fuera necesaria alguna notificación por este medio.

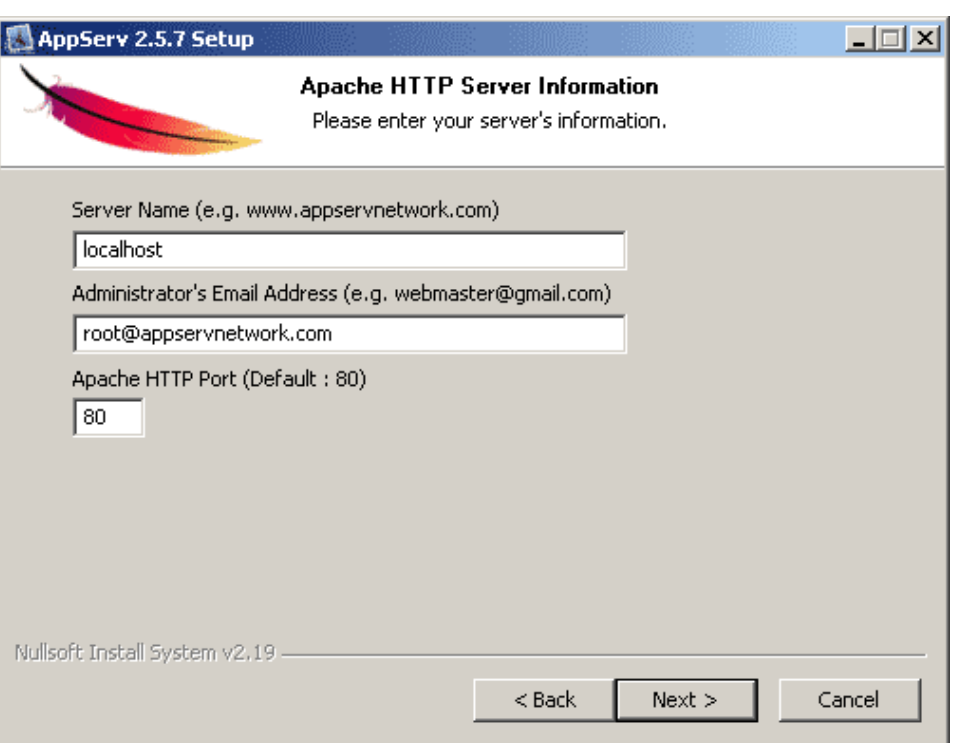

*Figura 9.5 Instalación Apache AppServ*

A continuación configuraremos la base de datos MySQL indicando la pawword del usuario principal de la misma (root) que luego será usuado para acceder a la base de datos.

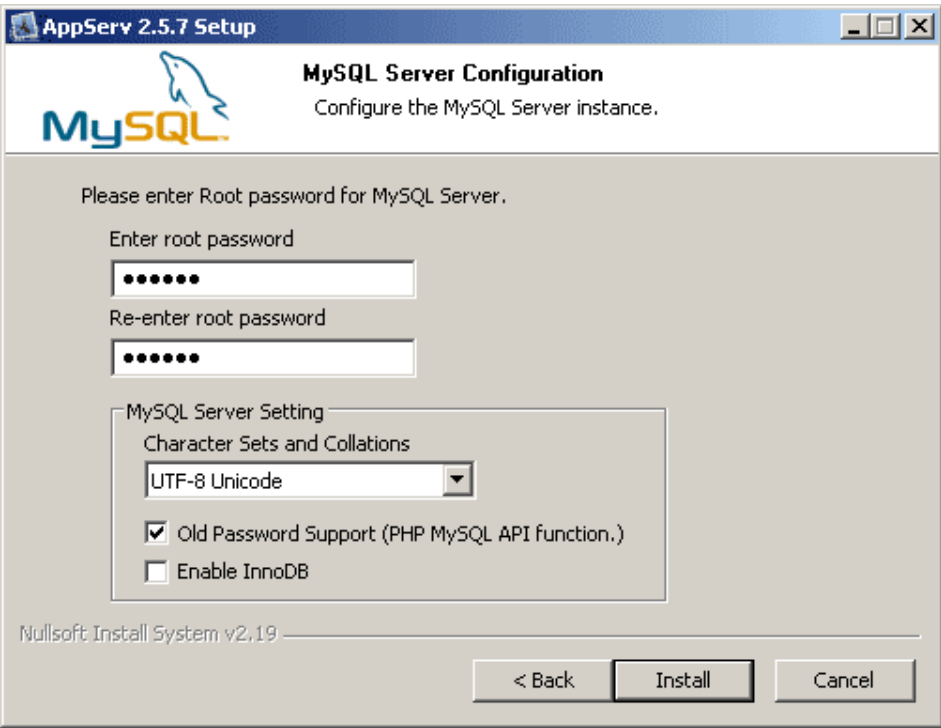

*Figura 9.6 Instalación MySQL AppServ*

Para culminar la instalación podemos elegir iniciar inmediatamente Apache server y la base de datos MySQL

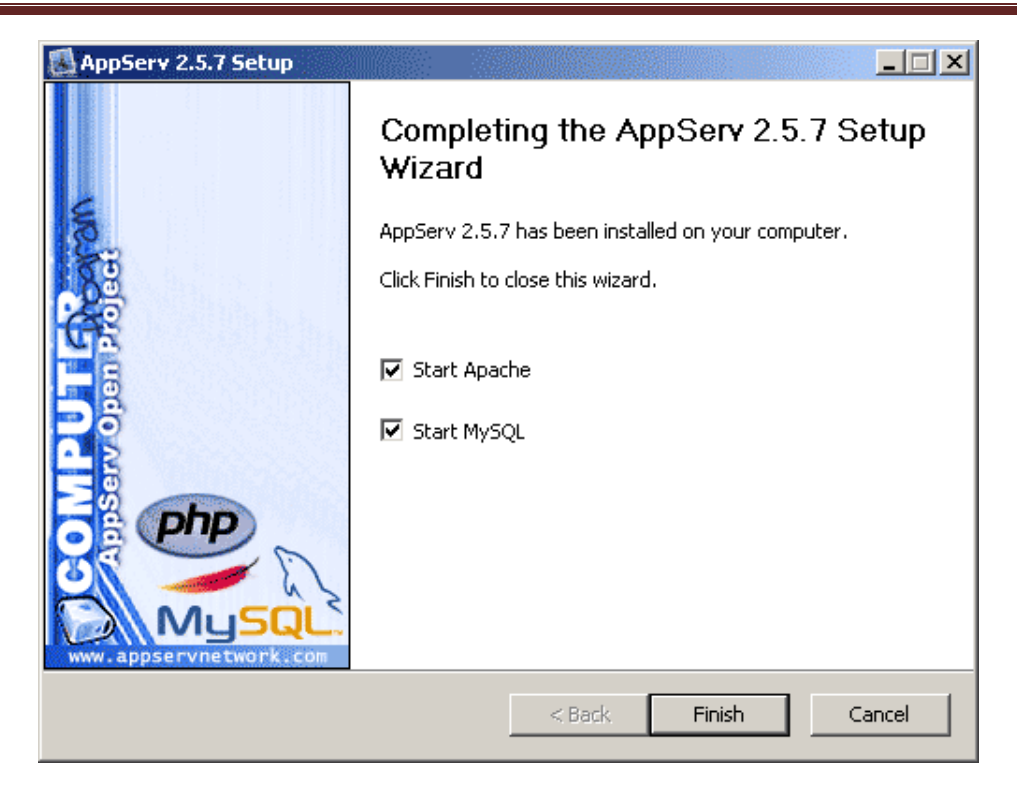

*Figura 9.7 Conclusión instalación AppServ*

Una vez hecho esto ya se puede acceder a la página de configuración y control de la base de datos en la dirección: [http://localhost](http://localhost/) y desde ella crear el usuario y base de datos específica para la aplicación Mediaserver.

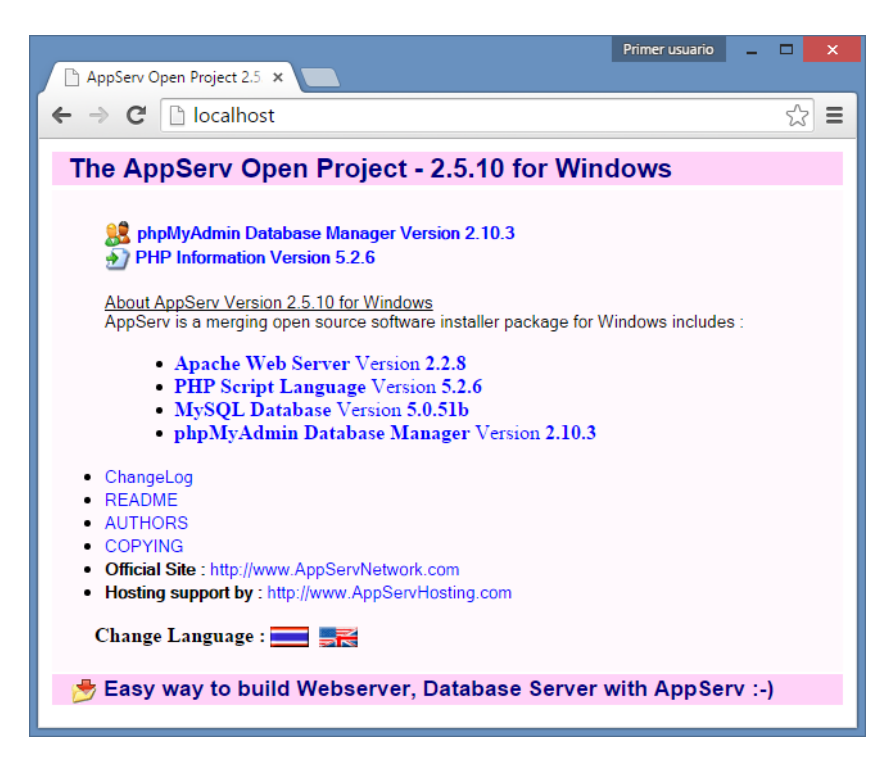

*Figura 9.8 Acceso a phpMyAdmin*

Accederemos con el nombre de usuario 'root' y la password que hayamos especificado durante la instalación.

Hace falta crear la base de datos 'mediaserver' y usuario de la aplicación, en este caso llamado 'local'-'local' y conferirle privilegios sobre la base de datos de la aplicación.

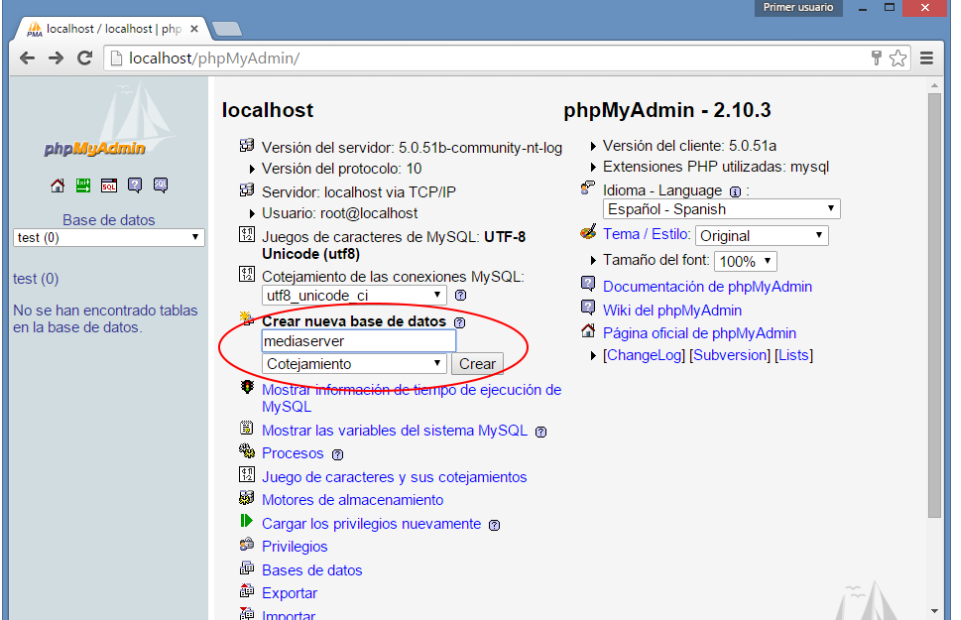

*Figura 9.9 Creación de una nueva base de datos*

|                                                                                                    |                                                                                                    |                      |            |                        | Primer usuario        | ▭ | × |  |
|----------------------------------------------------------------------------------------------------|----------------------------------------------------------------------------------------------------|----------------------|------------|------------------------|-----------------------|---|---|--|
| localhost / localhost   php X                                                                                |                                                                                                    |                      |            |                        |                       |   |   |  |
| 무 났<br>localhost/phpMyAdmin/<br>Ξ<br>C<br>$\Rightarrow$                                                      |                                                                                                    |                      |            |                        |                       |   |   |  |
|                                                                                                    | <b>图 Servidor: localhost</b>                                                                                                    |                      |            |                        |                       |   |   |  |
| phpMyAdmin                                                                                                   | त्त्वा Juegos de caracteres<br>$\frac{1}{200}$ SQL<br><b>Estado actual</b><br><b>TEVariables</b><br><b>Red</b> Motores<br><b>ABases de datos</b><br><b>C</b> Privilegios<br><b>B</b> <sub>3</sub> Procesos<br><b>船Exportar</b><br><b>To Importar</b> |                      |            |                        |                       |   |   |  |
| 胃尿回回<br>Ω<br>the Vista global de usuarios                                                                    |                                                                                                    |                      |            |                        |                       |   |   |  |
| Base de datos<br>test(0)                                                                                     | в<br>G<br>н<br>к<br>м<br>N<br>z<br>Ω                                                                                                    |                      |            |                        | <b>IMost</b><br>todol |   |   |  |
| test $(0)$                                                                                                   | <b>Usuario</b>                                                                                                    | <b>Servidor</b>      | Contraseña | Privilegios globales Q | Conceder              |   |   |  |
|                                                                                                    | cualquiera                                                                                                    | %                    |            | <b>USAGE</b>           | <b>No</b>             | V |   |  |
| No se han encontrado tablas<br>en la base de datos.                                                          | cualquiera                                                                                                    | localhost            | No         | <b>USAGE</b>           | <b>No</b>             | ≫ |   |  |
|                                                                                                    | cualquiera                                                                                                    | production.mysql.com | <b>No</b>  | <b>USAGE</b>           | <b>No</b>             | v |   |  |
|                                                                                                    | local                                                                                                    | %                    | Sí         | <b>USAGE</b>           | <b>No</b>             | ₩ |   |  |
|                                                                                                    | local                                                                                                    | localhost            | Sí         | <b>USAGE</b>           | No                    | ₩ |   |  |
|                                                                                                    | root                                                                                                    | 127.0.0.1            | <b>No</b>  | <b>ALL PRIVILEGES</b>  | Sí                    | ⋗ |   |  |
|                                                                                                    | root                                                                                                    | localhost            | Sí         | <b>ALL PRIVILEGES</b>  | Sí                    | ⋗ |   |  |
|                                                                                                    | root                                                                                                    | production.mysql.com | <b>No</b>  | <b>ALL PRIVILEGES</b>  | Sí                    | v |   |  |
| Marcar todos/as / Desmarcar todos                                                                            |                                                                                                    |                      |            |                        |                       |   |   |  |
|                                                                                                    |                                                                                                    |                      |            |                        |                       |   |   |  |
| Agregar un nuevo usuario                                                                                     |                                                                                                    |                      |            |                        |                       |   |   |  |
| K Eliminar a los usuarios seleccionados                                                                      |                                                                                                    |                      |            |                        |                       |   |   |  |
|                                                                                                    |                                                                                                    |                      |            |                        |                       |   |   |  |
| (Revocar todos los privilegios activos de los usuarios y borrarlos después.)<br>noe nombroe quo loe ueuorioe |                                                                                                    |                      |            |                        |                       |   |   |  |
| localhost/phpMyAdmin/server_privileges.php?token=bccd0f564123dc1c2848a6caf3e3e2a1&adduser='                  |                                                                                                    |                      |            |                        |                       |   |   |  |

*Figura 9.10 Agregar un usuario a la base de datos*

|                                                                     |                                                                                                    |                      |                                  |                       |          | Primer usuario             | ▭<br>- | $\times$ |
|---------------------------------------------------------------------|----------------------------------------------------------------------------------------------------|----------------------|----------------------------------|-----------------------|----------|----------------------------|--------|----------|
| A localhost / localhost / mec X                                     |                                                                                                    |                      |                                  |                       |          |                            |        |          |
| localhost/phpMyAdmin/<br>c<br>$\Rightarrow$                         |                                                                                                    |                      |                                  |                       | 7        | Ξ                          |        |          |
| 日 Servidor: localhost ▶ 刷 Base de datos: mediaserver                |                                                                                                    |                      |                                  |                       |          |                            |        |          |
|                                                                     | 图 Estructura   28 SQL   C Buscar   画 Generar una consulta   画 Exportar<br>論Importar<br><b>&amp; Operaciones</b> |                      |                                  |                       |          |                            |        |          |
| phpMyAdmin                                                          | <b>Privilegios</b><br>$\mathbf{\times}$ Eliminar                                                                |                      |                                  |                       |          |                            |        |          |
| Sy Usuarios con acceso a "mediaserver"<br>國口<br>圏<br>四<br>◠         |                                                                                                    |                      |                                  |                       |          |                            |        |          |
|                                                                     | <b>Usuario</b>                                                                                                  | <b>Servidor</b>      | <b>Tipo</b>                      | <b>Privilegios</b>    | Conceder | <b>Acción</b>              |        |          |
| Base de datos                                                       | local                                                                                                    | %                    | específico para la base de datos | <b>ALL PRIVILEGES</b> | -Sí      | $\boldsymbol{\mathcal{U}}$ |        |          |
| mediaserver (6)                                                     | local                                                                                                    | localhost            | específico para la base de datos | <b>ALL PRIVILEGES</b> | l Sí     | $\boldsymbol{\mathcal{U}}$ |        |          |
|                                                                     | root                                                                                                    | 127001               | global                           | ALL PRIVILEGES        | - Sí     | $\mathbf{v}$               |        |          |
| mediaserver (6)                                                     | root                                                                                                    | localhost            | global                           | ALL PRIVILEGES Sí     |          | $\mathcal{D}$              |        |          |
| $\blacksquare$ media                                                | root                                                                                                    | production.mysql.com | global                           | <b>ALL PRIVILEGES</b> | - Sí     | $\mathcal{L}$              |        |          |
| <b>目 playlist meidas</b>                                            |                                                                                                    |                      |                                  |                       |          |                            |        |          |
| $\equiv$<br>Abrir nueva ventana de phpMyAdmin<br><b>■ play_list</b> |                                                                                                    |                      |                                  |                       |          |                            |        |          |
| <b>目 roles</b><br><b>■</b> users                                    |                                                                                                    |                      |                                  |                       |          |                            |        |          |
| <b>■ users roles</b>                                                |                                                                                                    |                      |                                  |                       |          |                            |        |          |

*Figura 9.11 Conceder privilegios al usuario sobre la base de datos de la aplicación*

Con el siguiente script crearemos la estructura de tablas y datos iniciales necesarios de la base de datos.

```
SET SQL MODE="NO AUTO VALUE ON ZERO";
--
-- Base de datos: `mediaserver`
--
-- --------------------------------------------------------
--
-- Estructura de tabla para la tabla `media`
--
CREATE TABLE `media` (
   `id` bigint(20) NOT NULL auto increment,
   `name` varchar(30) default NULL,
   `source` varchar(255) default NULL,
  `type` int(11) default NULL,
   `version` int(11) default NULL,
   `owner` bigint(20) default NULL,
  PRIMARY KEY (`id`),
  KEY `FK_t9vitkb20v9q24pkwhjco4m19` (`owner`)
) ENGINE=InnoDB DEFAULT CHARSET=utf8 AUTO INCREMENT=20 ;
--
-- Estructura de tabla para la tabla `playlist meidas`
--
CREATE TABLE `playlist_meidas` (
  `id` bigint(20) NOT NULL auto increment,
 `version` int(11) default NULL,
 `media_id` bigint(20) NOT NULL,
  `playlist id` bigint(20) NOT NULL,
  PRIMARY KEY (`id`),
KEY `FK amvcjyyvvj79le2xwxtgyr22i` (`media id`),
KEY `FK 5331tdtulbe2dhg26h1gkhhc6` (`playlist id`)
) ENGINE=InnoDB DEFAULT CHARSET=utf8 AUTO INCREMENT=5 ;
--
-- Estructura de tabla para la tabla `play list`
-CREATE TABLE `play_list` (
  `id` bigint(20) NOT NULL auto increment,
`play list name` varchar(30) default NULL,
 `version` int(11) default NULL,
   `owner` bigint(20) default NULL,
   PRIMARY KEY (`id`),
 KEY `FK_jnafh6otrab9dpuq75hocshhv` (`owner`)
) ENGINE=InnoDB DEFAULT CHARSET=utf8 AUTO INCREMENT=4 ;
--
-- Estructura de tabla para la tabla `roles`
--
CREATE TABLE `roles` (
  `id` bigint(20) NOT NULL auto increment,
    `description` varchar(200) NOT NULL,
  `name` varchar(255) NOT NULL,
    `version` int(11) default NULL,
   PRIMARY KEY (`id`),
```
**Servidor multimedia con control remoto Android** | *Manuales del Sistema*

```
 UNIQUE KEY `UK_ofx66keruapi6vyqpv6f2or37` (`name`)
                 DEFAULT CHARSET=utf8 AUTO INCREMENT=3 ;
--
-- Volcar la base de datos para la tabla `roles`
--
INSERT INTO `roles` VALUES (1, 'user', 'USER', 0);
INSERT INTO `roles` VALUES (2, 'admin', 'ADMINISTRATOR', 0);
--
-- Estructura de tabla para la tabla `users`
--
CREATE TABLE `users` (
  `id` bigint(20) NOT NULL auto increment,
  `activation date` datetime default NULL,
  `email address` varchar(255) NOT NULL,
  `enabled` tinyint(1) default NULL,
   `first_name` varchar(255) NOT NULL,
   `last_name` varchar(255) NOT NULL,
   `locked` tinyint(1) default NULL,
   `password` varchar(255) default NULL,
    `version` int(11) default NULL,
   PRIMARY KEY (`id`),
  UNIQUE KEY `UK_1ar956vx8jufbghpyi09yr16l` (`email_address`)
) ENGINE=InnoDB DEFAULT CHARSET=utf8 AUTO INCREMENT=2 ;
--
-- Estructura de tabla para la tabla `users_roles`
--
CREATE TABLE `users_roles` (
  `id` bigint(20) NOT NULL auto increment,
  `version` int(11) default NULL,
   `role_id` bigint(20) NOT NULL,
   `user_id` bigint(20) NOT NULL,
 PRIMARY KEY (`id`),
KEY `FK k2mq1ee4ob6uw649wgaus1ate` (`role id`),
KEY `FK 1hjw31qvltj7v3wb5o31jsrd8` (`user_id`)
) ENGINE=InnoDB DEFAULT CHARSET=utf8 AUTO INCREMENT=2 ;
--
-- Filtros para la tabla `media`
--
ALTER TABLE `media`
  ADD CONSTRAINT `FK_t9vitkb20v9q24pkwhjco4m19` FOREIGN KEY (`owner`) REFERENCES `users`
(`id`);
--
-- Filtros para la tabla `playlist meidas`
--
ALTER TABLE `playlist meidas`
  ADD CONSTRAINT `FK_5331tdtulbe2dhg26h1gkhhc6` FOREIGN KEY (`playlist_id`) REFERENCES 
`play_list` (`id`),
  ADD CONSTRAINT `FK_amvcjyyvvj79le2xwxtgyr22i` FOREIGN KEY (`media_id`) REFERENCES 
`media` (`id`);
--
-- Filtros para la tabla `play_list`
--
ALTER TABLE `play_list`
 ADD CONSTRAINT `FK_jnafh6otrab9dpuq75hocshhv` FOREIGN KEY (`owner`) REFERENCES `users` 
(`id`);
--
-- Filtros para la tabla `users roles`
--
ALTER TABLE `users_roles`
 ADD CONSTRAINT `FK 1hjw31qv1tj7v3wb5o31jsrd8` FOREIGN KEY (`user_id`) REFERENCES
`users` (`id`),
  ADD CONSTRAINT `FK_k2mq1ee4ob6uw649wgaus1ate` FOREIGN KEY (`role_id`) REFERENCES 
 `roles` (`id`)
```

| $\frac{1}{20}$ localhost / localhost / mec $\times$                                                                                                    | Primer usuario<br>$\mathbf{x}$<br>-                                                                                                    |  |  |  |  |
|----------------------------------------------------------------------------------------------------|----------------------------------------------------------------------------------------------------|--|--|--|--|
| localhost/phpMyAdmin/<br>7<br>☆<br>Ξ<br>c<br>$\leftarrow$<br>$\rightarrow$                                                                                            |                                                                                                    |  |  |  |  |
| phpMyAdmin                                                                                                    | 图 Servidor: localhost ▶ @ Base de datos: mediaserver<br>品 SQL CBuscar BGenerar una consulta BExportar 面 Importar ※ Operaciones<br>n® Estructura<br><b>e</b> <sup>a</sup> Privilegios<br><b>X</b> Eliminar |  |  |  |  |
| $\mathbb{R}$<br><b>Exit</b> sol<br>L.<br>⋒<br>Base de datos<br>mediaserver (6)<br>mediaserver (6)<br><b>圖</b> media<br><b>■ playlist_meidas</b><br><b>圖 play_list</b> | Ejecutar la(s) consulta(s) SQL en la base de datos mediaserver: @                                                                                                    |  |  |  |  |
| <b>■</b> roles<br><b>目 users</b><br><b>■</b> users roles                                                                                                    | [Delimitador <sup>1</sup><br>1 Ø Mostrar esta consulta otra vez<br>Continuar                                                                                                    |  |  |  |  |
|                                                                                                    | Abrir nueva ventana de phpMyAdmin                                                                                                    |  |  |  |  |

*Figura 9.12 Consola SQL para preparar la base de datos de la aplicación.*

### 9.1.3 Tomcat

Es necesario disponer de un servidor de aplicaciones java compatible con WebSockets y DataTables, como es Apache tomcat 7.0.50, disponible en.

<http://archive.apache.org/dist/tomcat/tomcat-7/v7.0.50/>

Dentro de la carpeta webapps situaremos el archivo "mediaserver.war" de la aplicación.

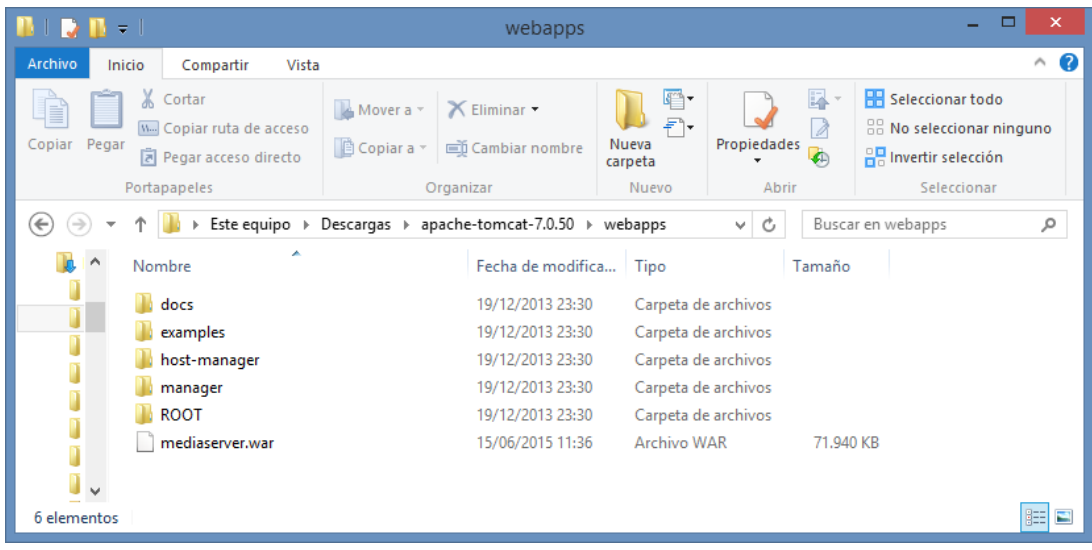

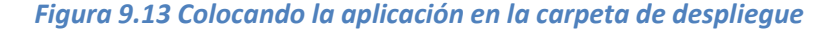

### 9.1.4 Plugin web VLC

Como usuario de la aplicación es necesario tener instalado el plugin web de VLC, que viene incluido al instalar las últimas versiones del reproductor en su versión de escritorio.

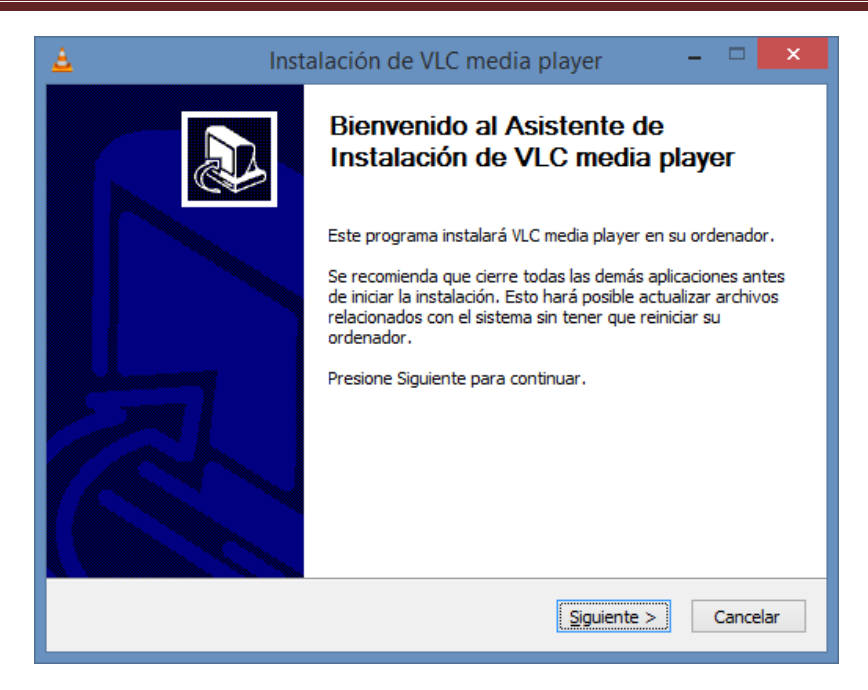

*Figura 9.14 Instalación VLC player*

Seleccionamos la instalación de complementos web.

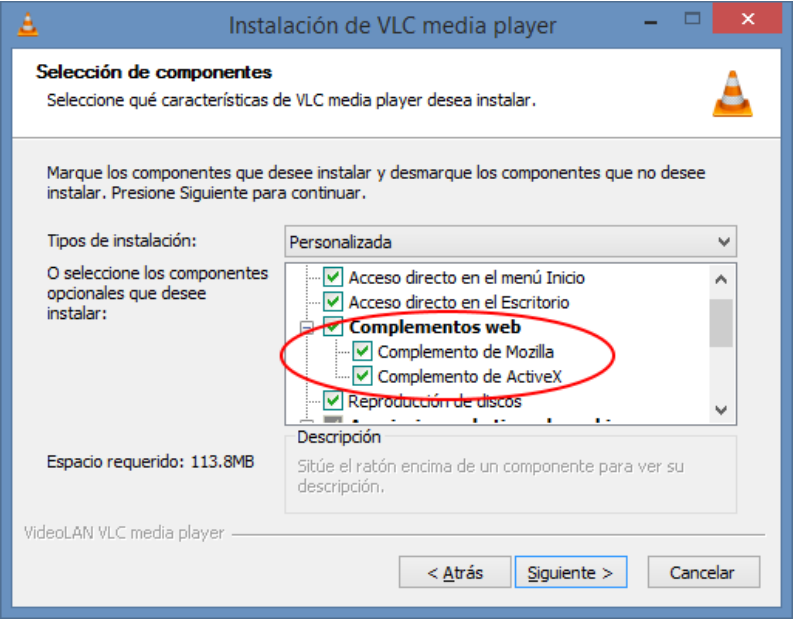

*Figura 9.15 Selección de complementos web en la Instalación VLC player*

También es necesario un navegador web moderno, compatible con el plugin y con javascript, tal como Chrome, Opera, o Firefox.

En el caso de Chrome es necesario habilitar el uso de plugins NPAPI en la siguiente página de configuración para que la reproducción funcione correctamente, y desbloquear su uso una vez llegado a la página de reproducción.

<chrome://flags/#enable-npapi>

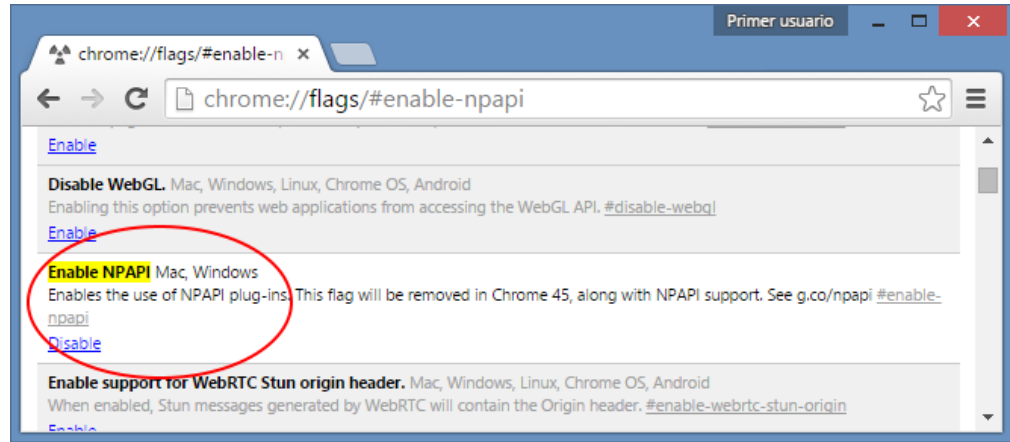

*Figura 9.16 Habilitar plugins NPAPI en Google Chrome*

### 9.1.5 Aplicación MediaserverRC

Para utilizar la aplicación Android de control remoto es necesario descargarla e instalarla desde el enlace proporcionado en la web de Mediaserver:

<https://drive.google.com/file/d/0B6z1VakuQS8ob0hTUHJCRzYzM0E/view?usp=sharing>

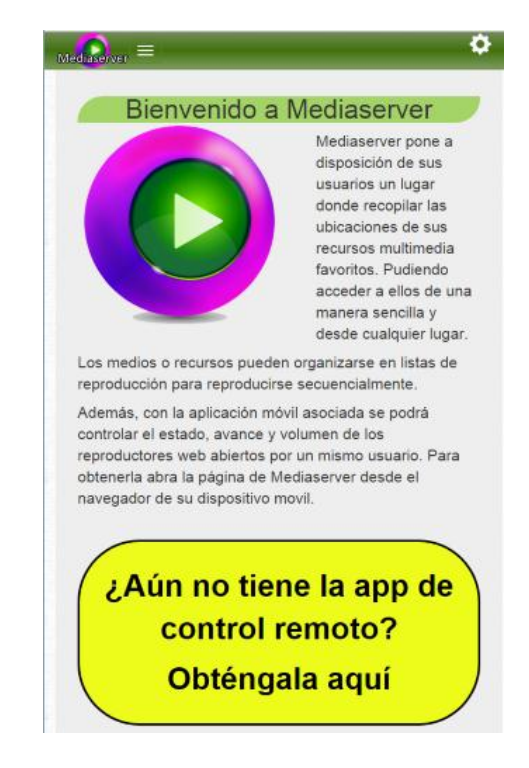

*Figura 9.17 Página principal de la aplicación desde navegador móvil*

## **9.2 Manual de Ejecución**

Para ejecutar el servidor Mediaserver debemos abrir una consola de comandos, situarnos en el directorio bin de la carpeta del tomcat, y ejecutar "startup".

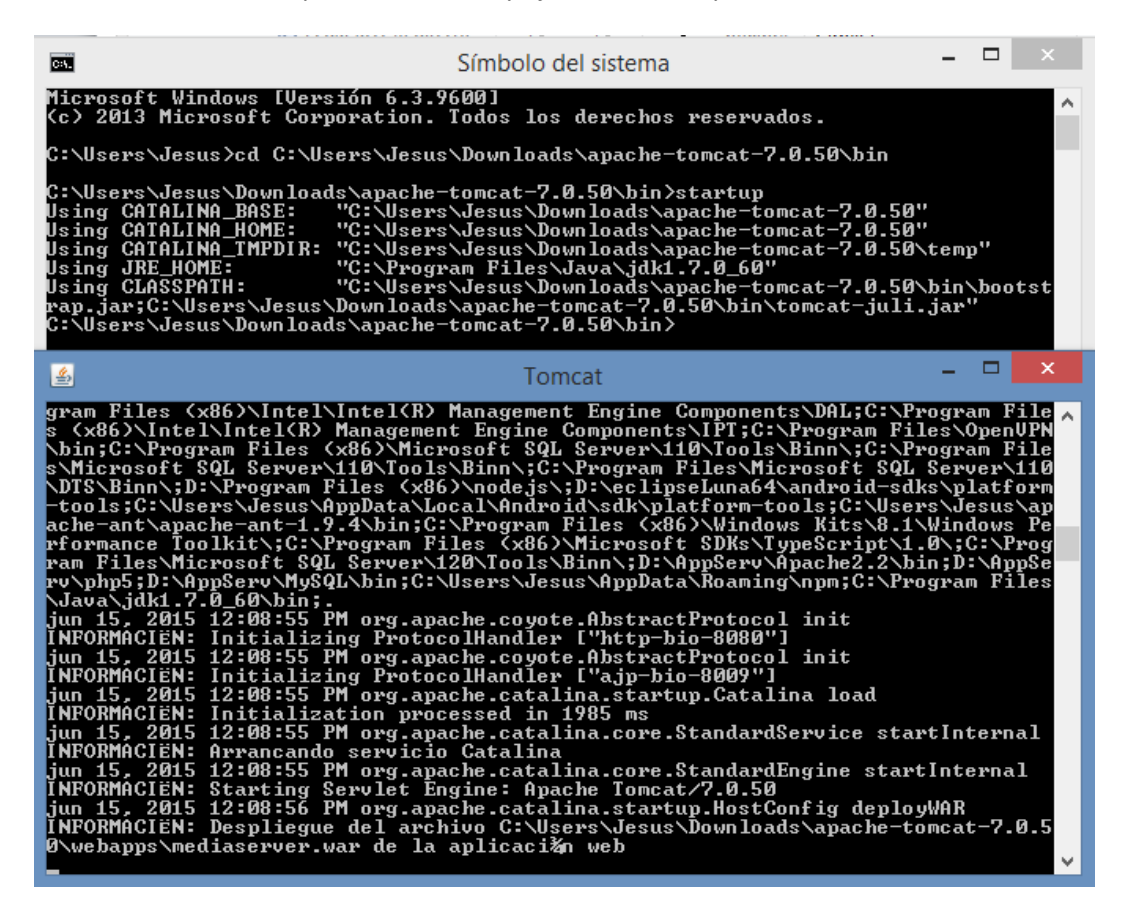

*Figura 9.18 Ejecución del servidor de aplicaciones Tomcat*

Si todo ha ido correctamente, la aplicación estaría accesible en la dirección:

<http://localhost:8080/mediaserver>

Los parámetros de configuración de la conexión a la base de datos, o envío de emails se pueden modificar en los archivos email.properties y database.properties en la carpeta de despliegue de la aplicación dentro del subdirectorio:

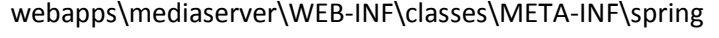

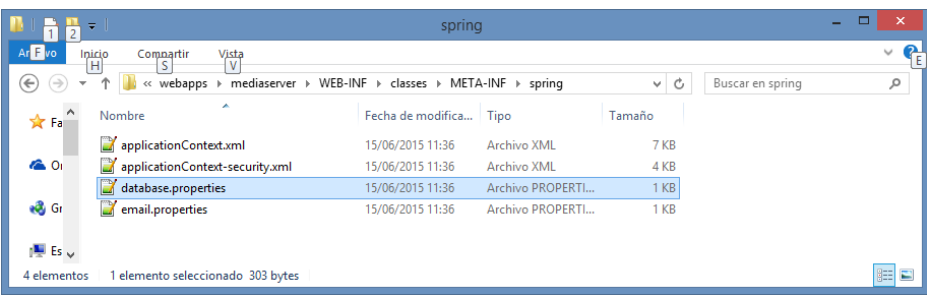

#### *Figura 9.19 Modificación de propiedades de email y base de datos*

202 Jesús Sánchez Sanzo | Máster en Ingeniería Web - Escuela de Ingeniería Informática - Universidad de Oviedo

Como usuario standard de la aplicación, solo hace falta acceder a la dirección de un servidor mediaserver para utilizar la aplicación, por ejemplo:

#### <http://156.35.98.43:8080/mediaserver>

Para utilizar la aplicación de control remoto no hace falta más que abrirla y configurarla en el dispositivo móvil como se explicará en el manual de usuario.

## **9.3 Manual de Usuario**

En esta sección describiremos cómo funciona cada una de las partes de nuestra aplicación, las opciones de la misma y acciones posibles para cada uno de los usuarios del sistema.

### 9.3.1 Usuario Standard

### *9.3.1.1 Parte Web*

Al entrar en el sitio web, primero no encontramos con la página principal de la aplicación.

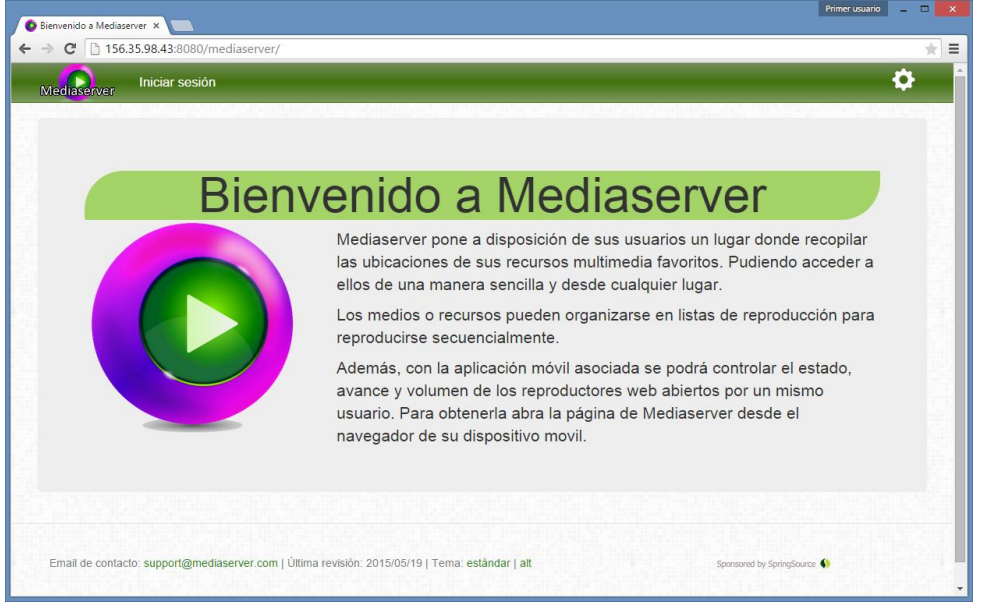

*Figura 9.20 Página principal de la aplicación*

En ella nos encontramos con la descripción de la aplicación, su objetivo y utilidad. Además disponemos de unas opciones básicas de configuración, como son el cambio de idioma, accesible a través del menú de la esquina superior derecha o el cambio de tema, en el pie de la página.

El menú principal, como usuario anónimo solo ofrece la opción de iniciar sesión dirigiendo al usuario a la página de login. Si tras haber iniciado sesión volvemos visitar la página principal, está ya contará con el menú completo acorde al rol del usuario que haya iniciado sesión.

Al seleccionar la opción de iniciar sesión accederemos a la página de login.

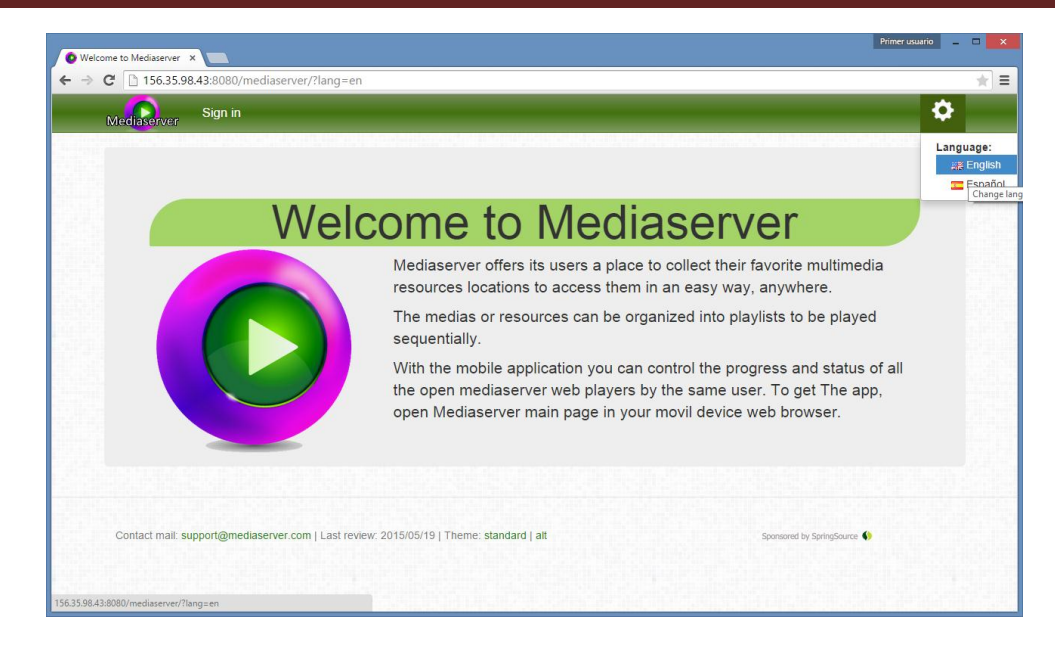

*Figura 9.21 Página principal de la aplicación tras solicitar un cambio de idioma*

Al solicitar un cambio de idioma, la página se recarga con los textos adaptados al idioma seleccionado y esta configuración se conserva de ahí en adelante mostrando todas las páginas en el idioma elegido. El idioma puede cambiarse de nuevo en cualquier momento y en cualquiera de las páginas de la aplicación.

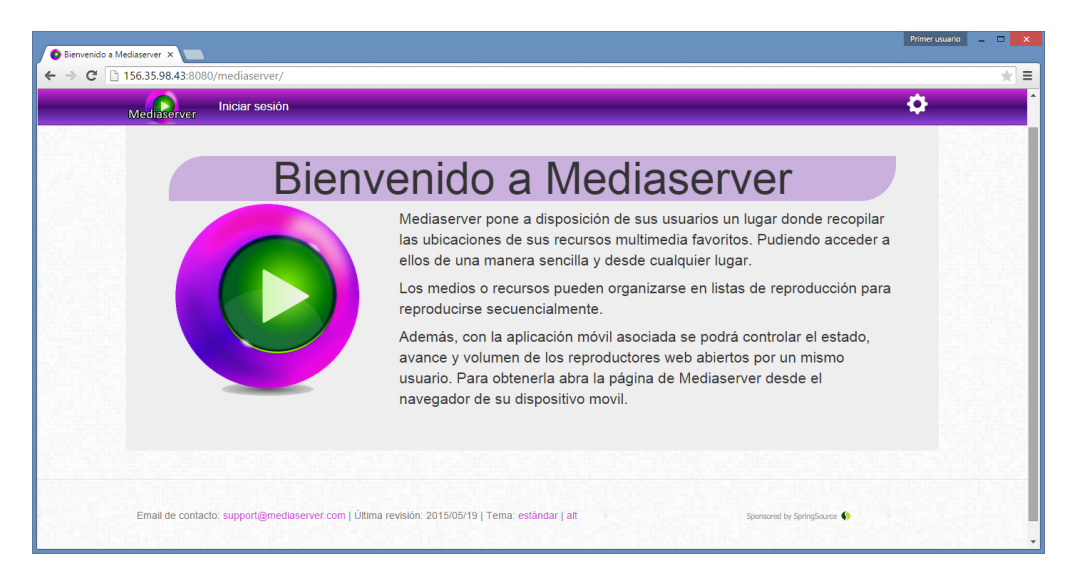

*Figura 9.22 Página principal de la aplicación tras solicitar un cambio de tema*

Al solicitar un cambio de tema, la página se recarga cambiando el esquema de colores básico por el alternativo para facilitar que el usuario aprecie los contenidos si padece algún defecto visual que le haga distinguir mejor los mismos con el nuevo esquema de colores, o simplemente le gusta más.

La elección de tema se conserva para toda la navegación sucesiva, aunque el se puede cambiar de nuevo en cualquier momento y en cualquiera de las páginas de la aplicación.

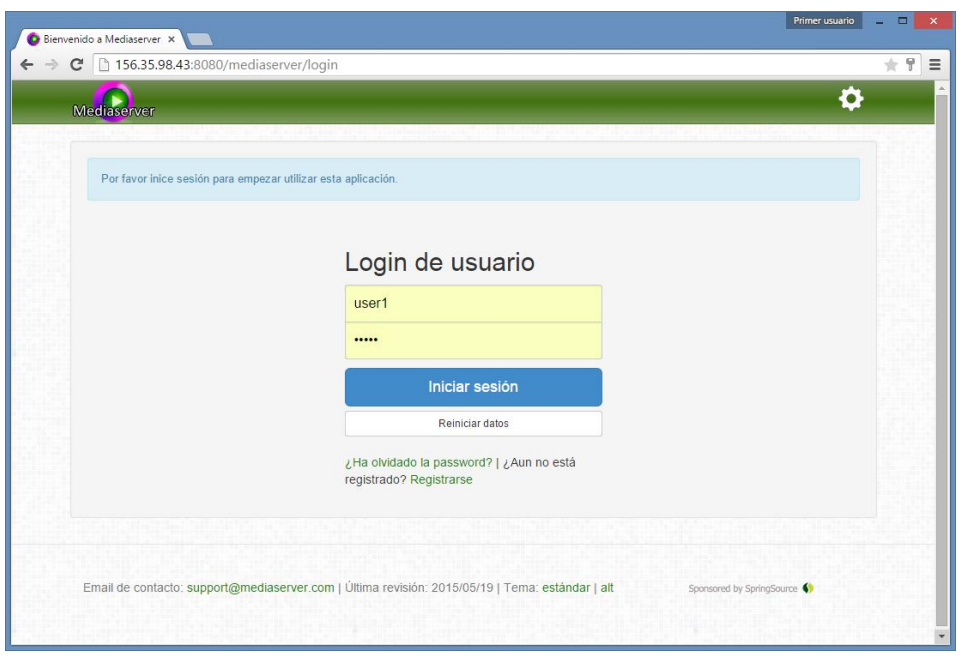

*Figura 9.23 Página de inicio de sesión*

Antes de empezar a utilizar las funciones de la aplicación el usuario ha de iniciar sesión en la pantalla de login a la que se accede a través de la opción de menú de la página principal de que hemos descrito anteriormente.

Si el usuario no dispone de una cuenta, se le ofrece un enlace al formulario de registro de nuevos usuarios, y si dispone de cuenta pero ha olvidado su contraseña también se le ofrece una opción para reestablecerla previa confirmación mediante su correo.

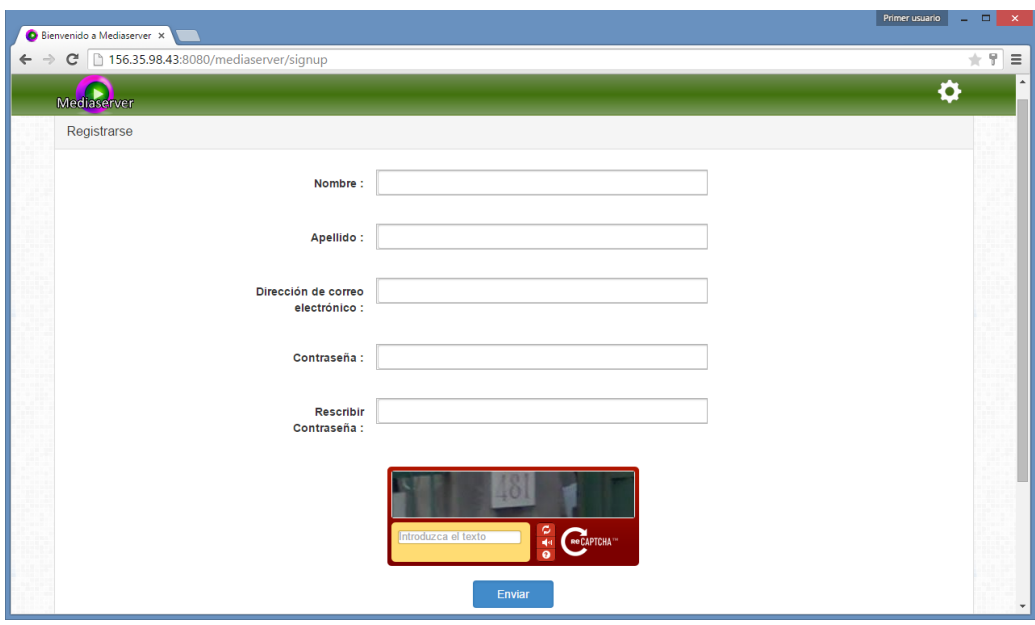

*Figura 9.24 Página de registro*

Para registrarse como nuevo usuario es necesario completar el formulario de la imagen anterior con los datos del usuario: nombre apellido, dirección de correo electrónico (que funcionará como nombre de usuario y debe ser única en el sistema) y contraseña por duplicado para evitar errores fortuitos. Ambas contraseñas como es de lógico han de coincidir.

También ha de rellenarse un recaptcha para evitar creaciones automáticas de cuentas en el sistema.

Ante cualquier error en el formulario el usuario será avisado para poder corregir los datos introducidos.

Si el registro ha sido correcto, aparecerá la siguiente página de notificación indicando que hemos de recibir un email de activación en nuestro correo.

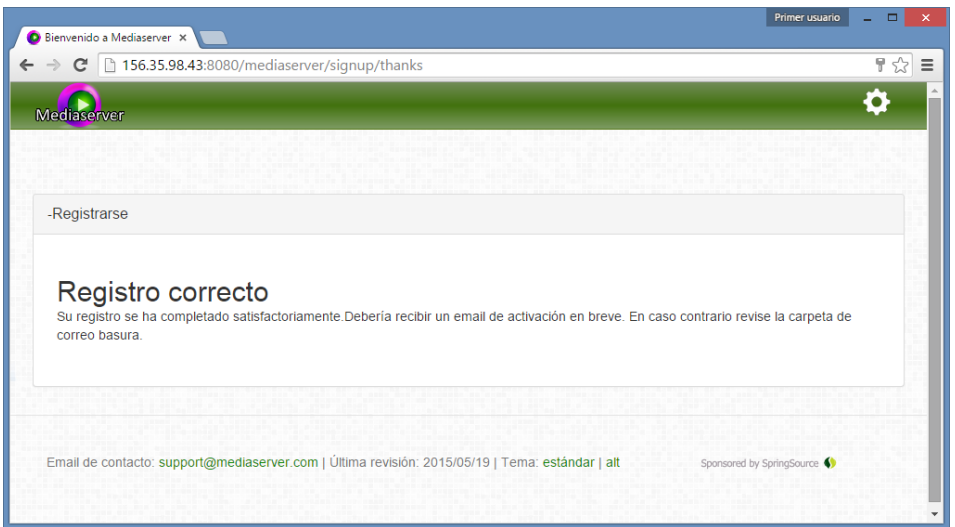

#### *Figura 9.25 Notificación de registro correcto*

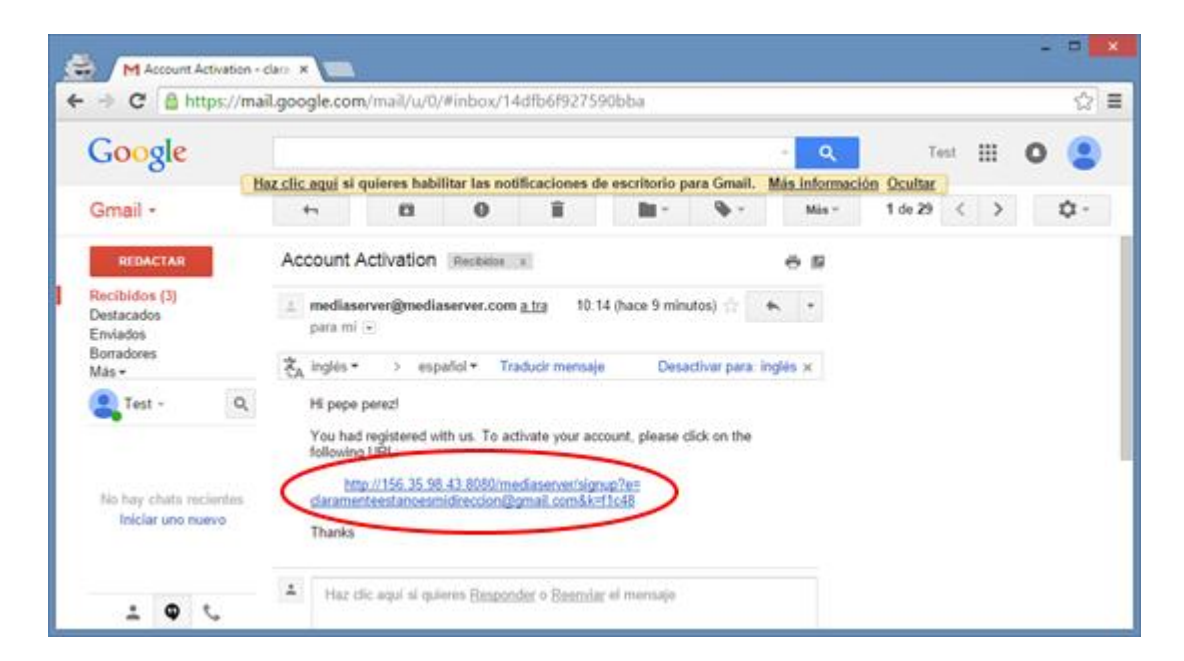

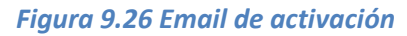

En la bandeja de nuestro correo encontraremos un email procedente del servidor, con un enlace de activación al que debemos acceder.

El enlace nos llevará de nuevo a la página de login, en la que aparecerá un mensaje informándonos de que la cuenta ha sido activada correctamente.

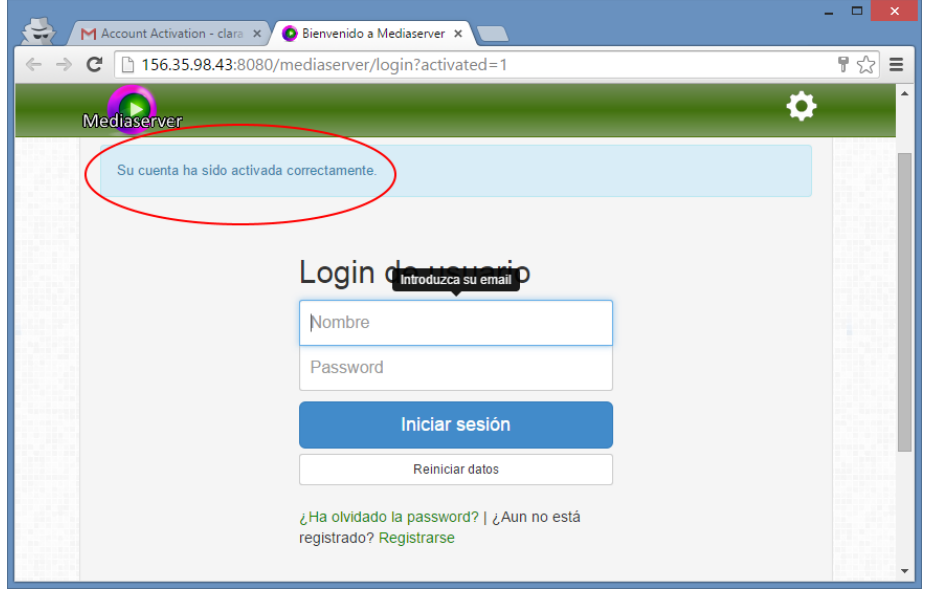

*Figura 9.27 Vuelta al login a través del enlace de activación.*

Para iniciar sesión introduciremos la dirección de correo y contraseña tal como las establecimos en la página de registro.

Si por cualquier motivo se nos olvida la contraseña o la hemos escrito mal en el registro y no podemos acceder a la cuenta, podemos solicitar su restablecimiento a través de la opción de recuperación, situada bajo el formulario de login con el texto "¿Ha olvidado la password?", lo cual nos conducirá al siguiente formulario

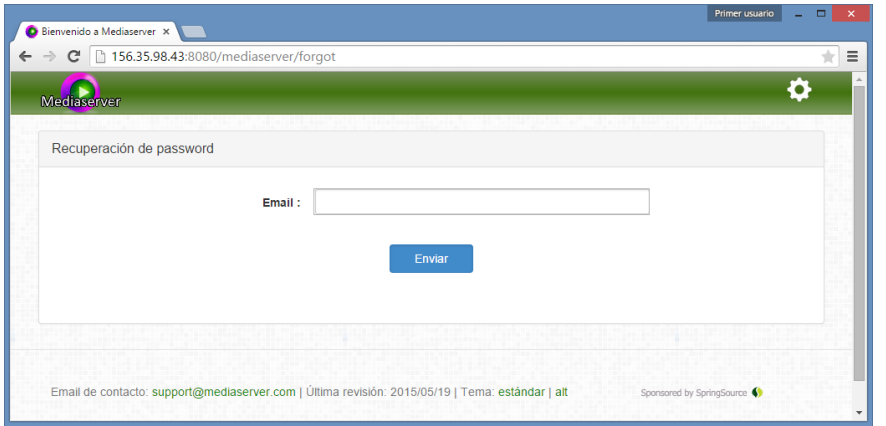

*Figura 9.28 Página de recuperación de contraseña*

Para recuperar la contraseña ha de introducirse la dirección de email del usuario para poder enviar el email con el enlace para el restablecimiento.

Si se ha introducido correctamente la dirección de email, aparecerá la siguiente página de notificación indicando que hemos de recibir un email de restablecimiento en nuestro correo.

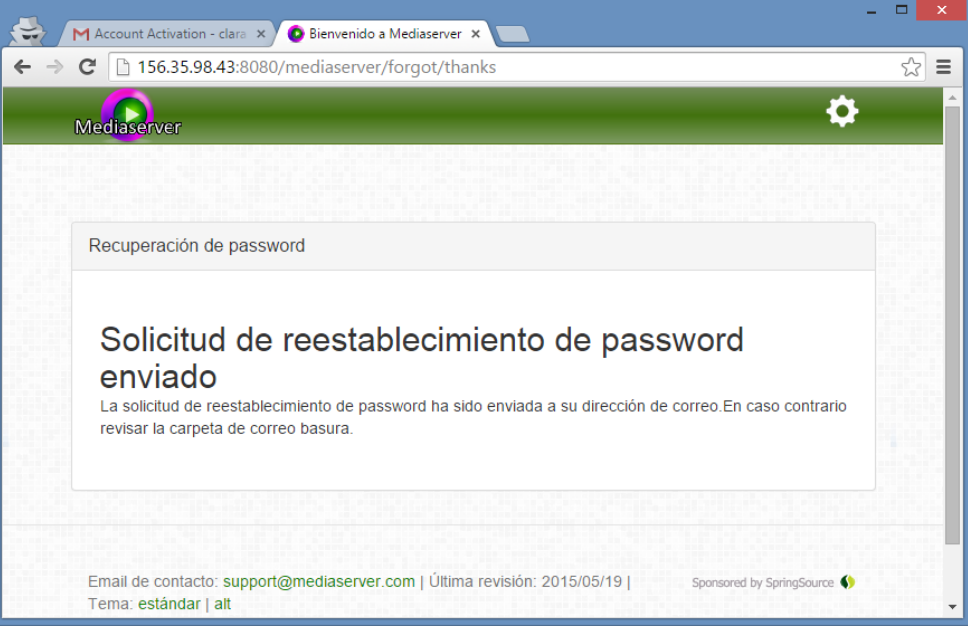

*Figura 9.29 Notificación de envío de email de restablecimiento de password*

En la bandeja de nuestro correo encontraremos un email procedente del servidor, con un enlace de restablecimiento al que debemos acceder.

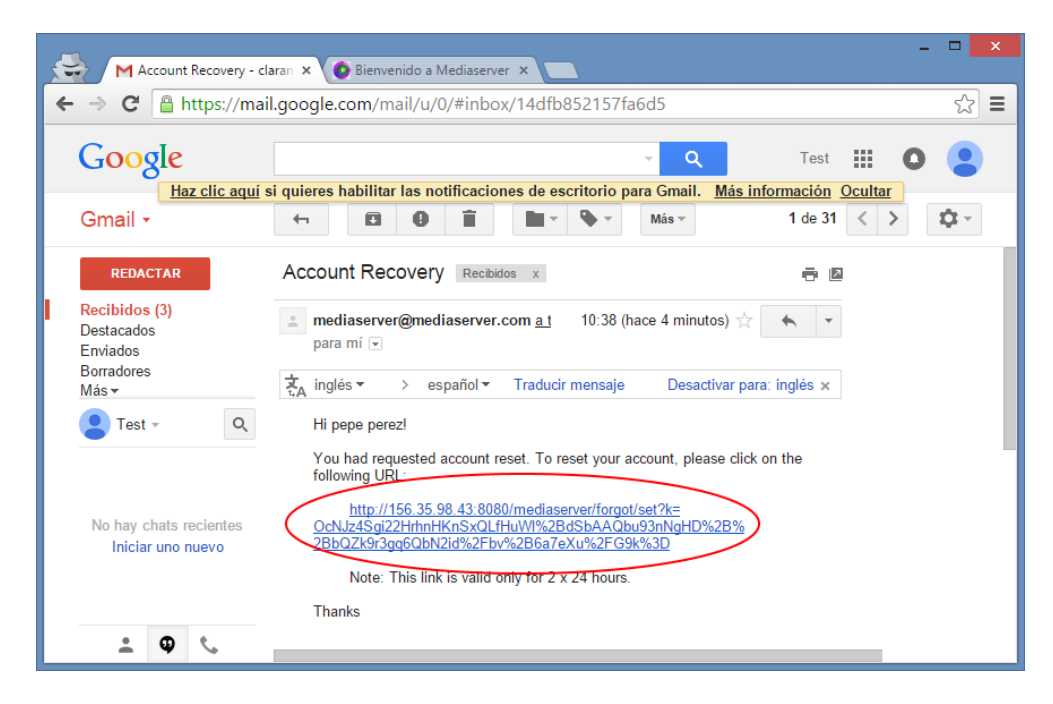

*Figura 9.30 Email de restablecimiento de password*

El enlace nos llevará a una página como la siguiente:

#### **Servidor multimedia con control remoto Android** | *Manuales del Sistema*

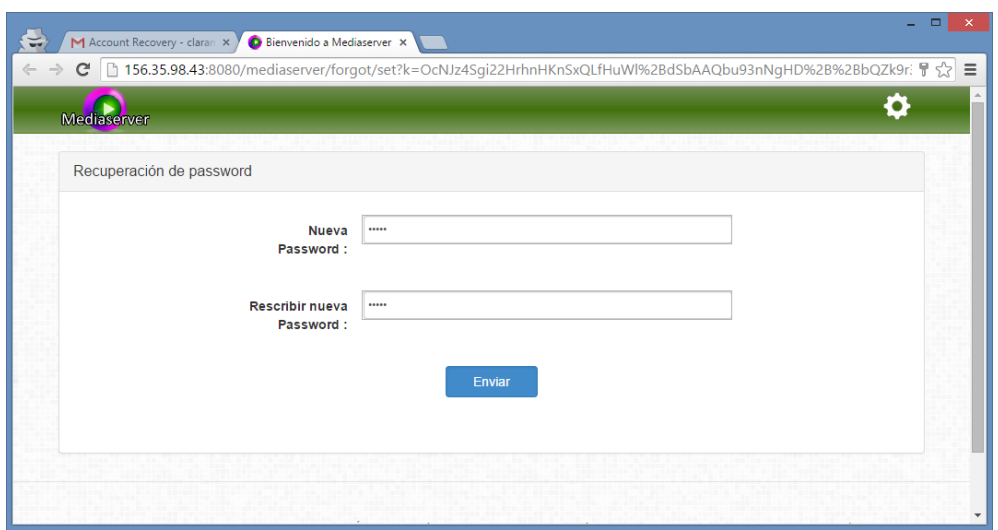

*Figura 9.31 Formulario de restablecimiento de password*

En este formulario introduciremos por duplicado la nueva password que se establecerá como nueva contraseña del usuario. Al finalizar el proceso volveremos a la página de login.

Una vez el iniciada sesión introduciendo las credenciales en la página de login, accederemos al listado de medios.

El menú habrá cambiado con nuevas opciones, para la gestión y visualización de medios y listas de reproducción, ayuda, cambio de password y cierre de sesión.

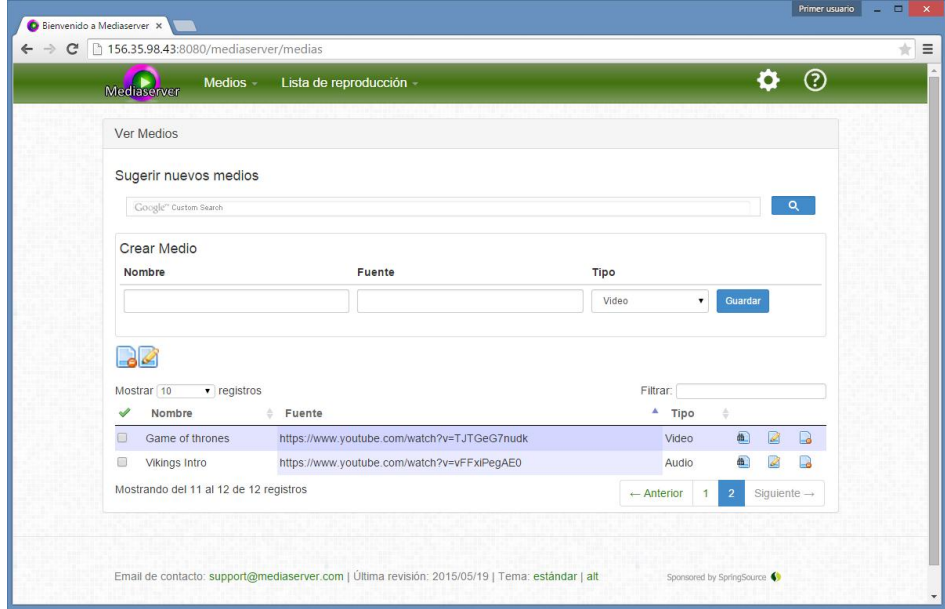

*Figura 9.32 Página de listado de medios*

En esta página, podremos revisar los medios que ya hemos guardado, editarlos, borrarlos o crear nuevos medios.

Para crear un nuevo medio solamente debemos introducir un nombre, fuente y tipo de medio y hacer clic en el botón de guardar en el formulario "Crear Medio"

Como es posible que no sepamos la dirección o fuente de los medios que nos interesan, disponemos de una útil herramienta de búsqueda y sugerencia, donde encontrar nuevos medios a partir de únicamente su nombre.

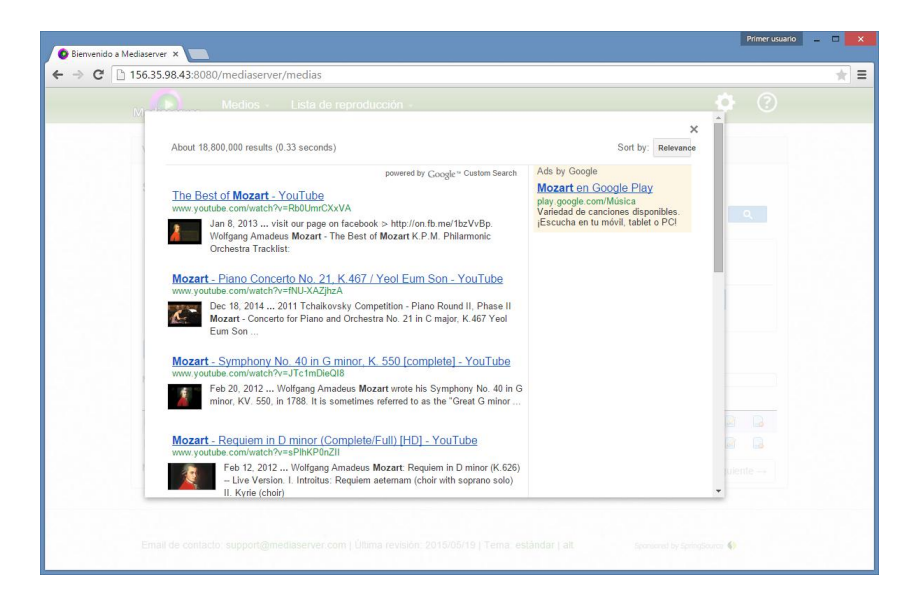

*Figura 9.33 Búsqueda de nuevos medios con la herramienta de sugerencia*

Al hace una búsqueda con la herramienta de sugerencia, aparecerán los resultados en una página superpuesta para poder elegir cuál de ellos nos interesa, y al hacerlo, los datos del medio se rellenarán automáticamente en el formulario para añadirlo a la colección haciendo clic en el botón "Guardar", lo cual hará que se añada al final de la lista.

La relación de elementos se puede reordenar según las distintas columnas, se pueden filtrar los medios mostrados, cambiar el número máximo de medios por página, cambiar de página, etc.

A continuación se muestra en detalle la parte de la tabla del listado de medios:

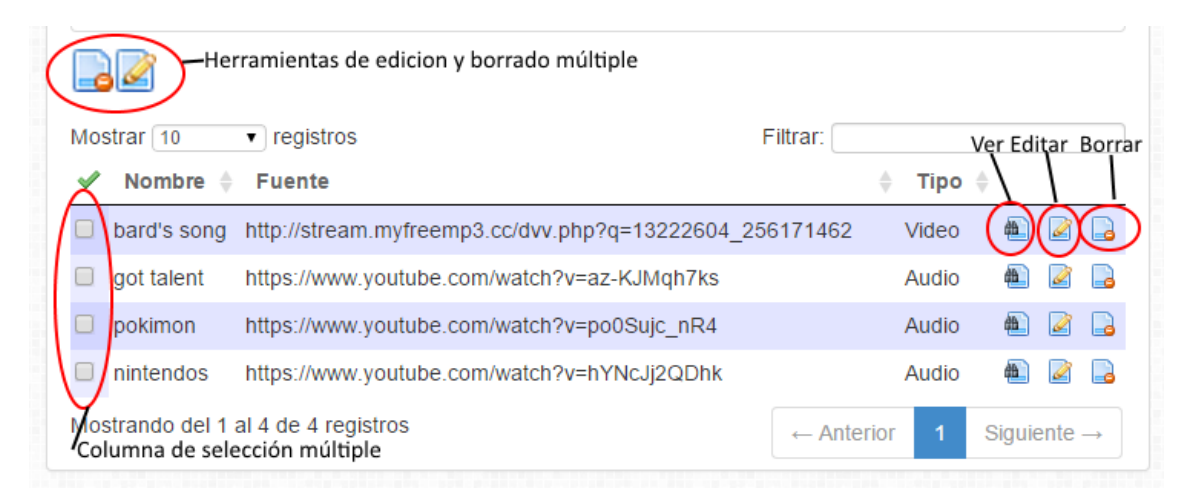

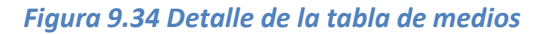

Cuando se seleccionan filas de la tabla con su columna de selección, estas se resaltan en amarillo.

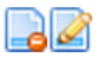

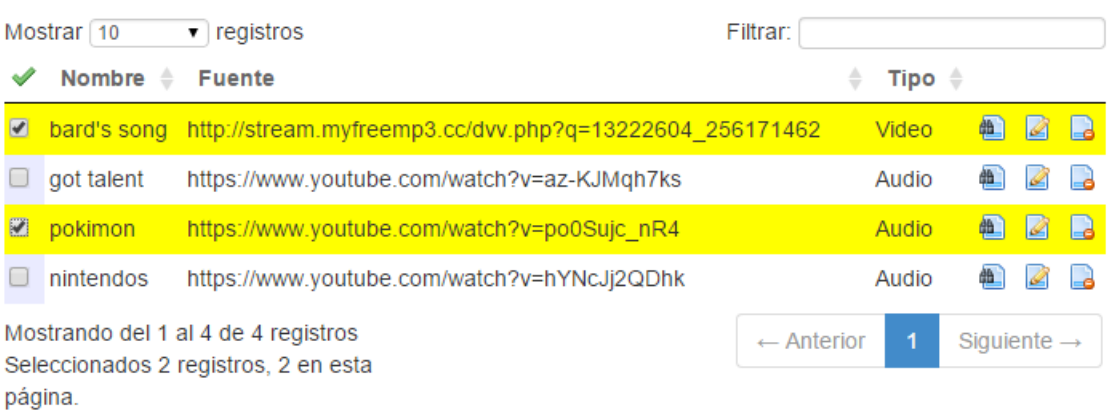

#### *Figura 9.35 Tabla de medios con filas seleccionadas*

Al hacer clic en el botón de edición múltiple situado sobre la tabla, con alguna fila seleccionada, los campos de estas filas pasan a ser editables para poder ajustar los valores de las mismas.

Además aparecen dos nuevos botones para aceptar y cancelar las ediciones realizadas.

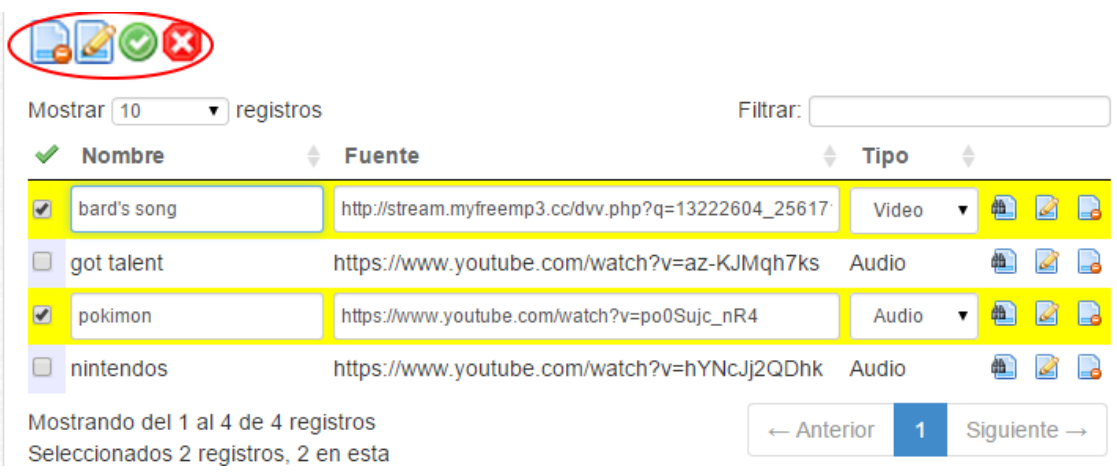

*Figura 9.36 Edición de medios en la tabla*

Si se selecciona borrar algún medio, se muestra un mensaje pidiendo confirmación para evitar borrados accidentales como se muestra en la siguiente imagen.

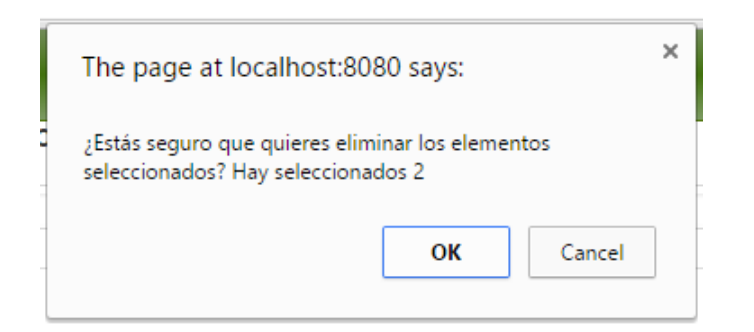

*Figura 9.37 Confirmación de borrado*

La opción de menú de buscar medios por tipo ofrece un formulario para seleccionar el tipo que queremos buscar, entre video o audio, y al hacer clic en buscar, muestra un listado de medios del usuario filtrado según el tipo elegido.

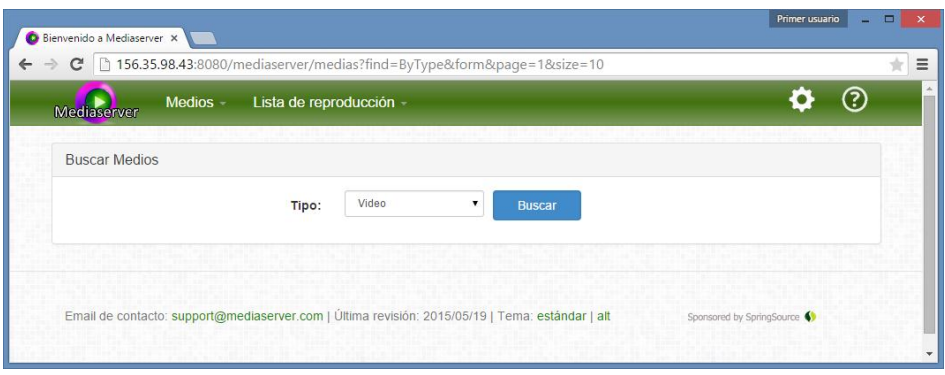

*Figura 9.38 Página de búsqueda por tipo*

Desde el menú principal podemos acceder a una página para crear nuevos medios.

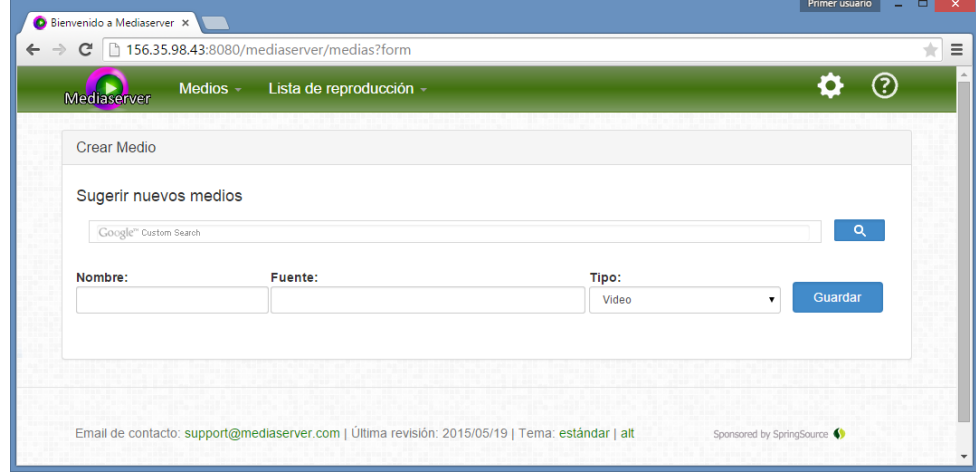

*Figura 9.39 Página de creación de nuevo medio*

El formulario para crear un nuevo medio accesible desde el menú es muy similar al ya explicado en el listado, la única diferencia es que tras completar la creación de este modo, se accede directamente a la reproducción del mismo.

Desde el listado también se puede acceder a la reproducción de cada medio concreto con su enlace correspondiente en la parte de la derecha.

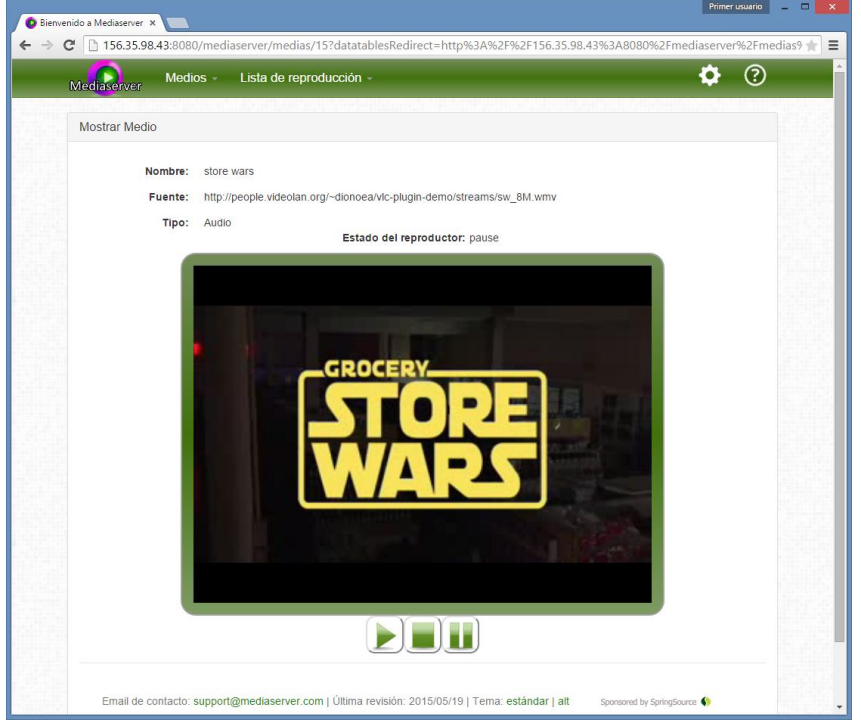

*Figura 9.40 Página de ver medio*

Al acceder a la visualización de un medio desde el listado, o tras haber creado uno en la página de creación accedemos a la página de reproducción. En ella además de la información del medio concreto disponemos de un reproductor con controles para visualizadlo e información sobre el estado de reproducción.

En esta página se reflejarán las órdenes recibidas del control remoto móvil. Que explicaremos más adelante.

Ahora que disponemos de medios, el siguiente punto interesante sería la posibilidad de crear listas de reproducción en las que ordenarlos y reproducirlos secuencialmente. Esto lo haremos a través de categoría de menú de listas de reproducción.

A través de la opción "Ver listas de reproducción" accederemos a la página que se muestra a continuación

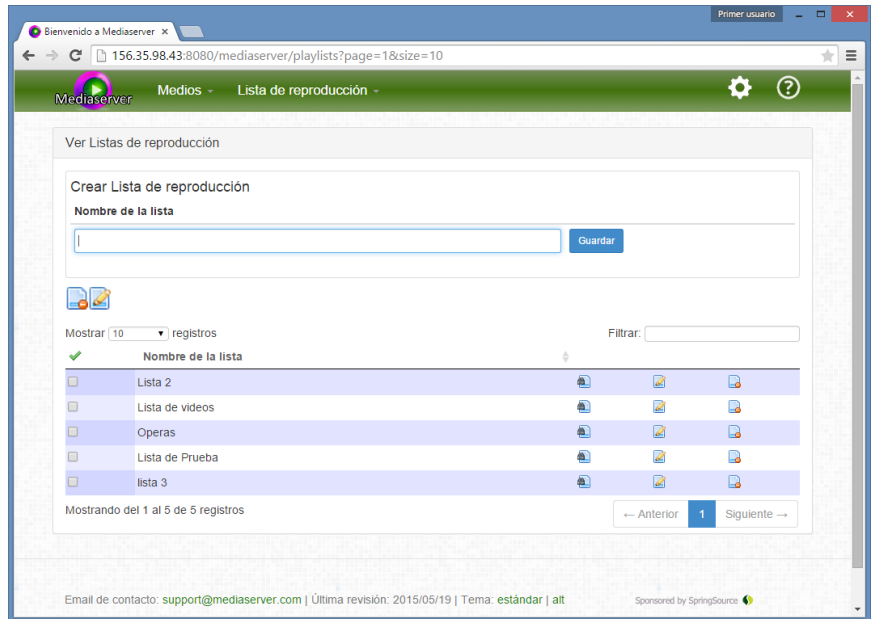

*Figura 9.41 Página listado de listas de reproducción*

En esta página se puede revisar y editar las listas de reproducción así como incorporar otras nuevas con solo especificar su nombre.

Además podremos acceder a la visualización de cada lista con el enlace correspondiente.

Como en el caso del listado de medios, la tabla de listas de reproducción puede filtrarse, reordenarse, y cambiar el número máximo de registros mostrados.

El manejo de esta página es muy similar al de la lista de medios.

También disponemos de una página de creación de nuevas listas de reproducción independiente del listado, y que como en el caso de su respectiva versión para la creación de medio, nos dirige tras completarla a la reproducción de la lista que acabamos de crear.

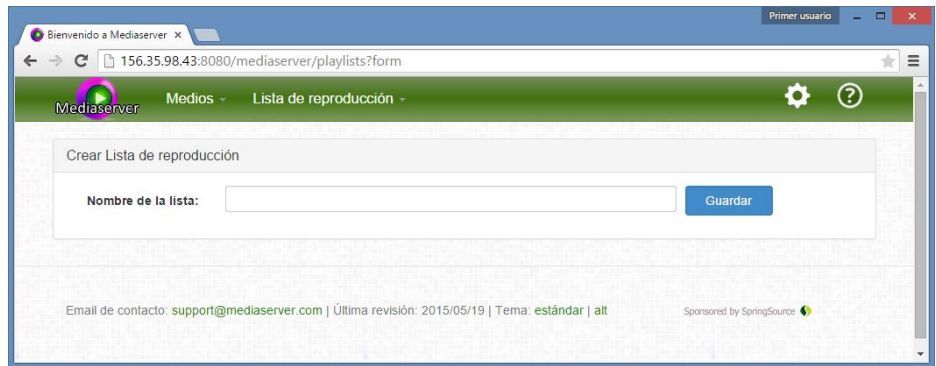

*Figura 9.42 Página de crear lista de reproducción*

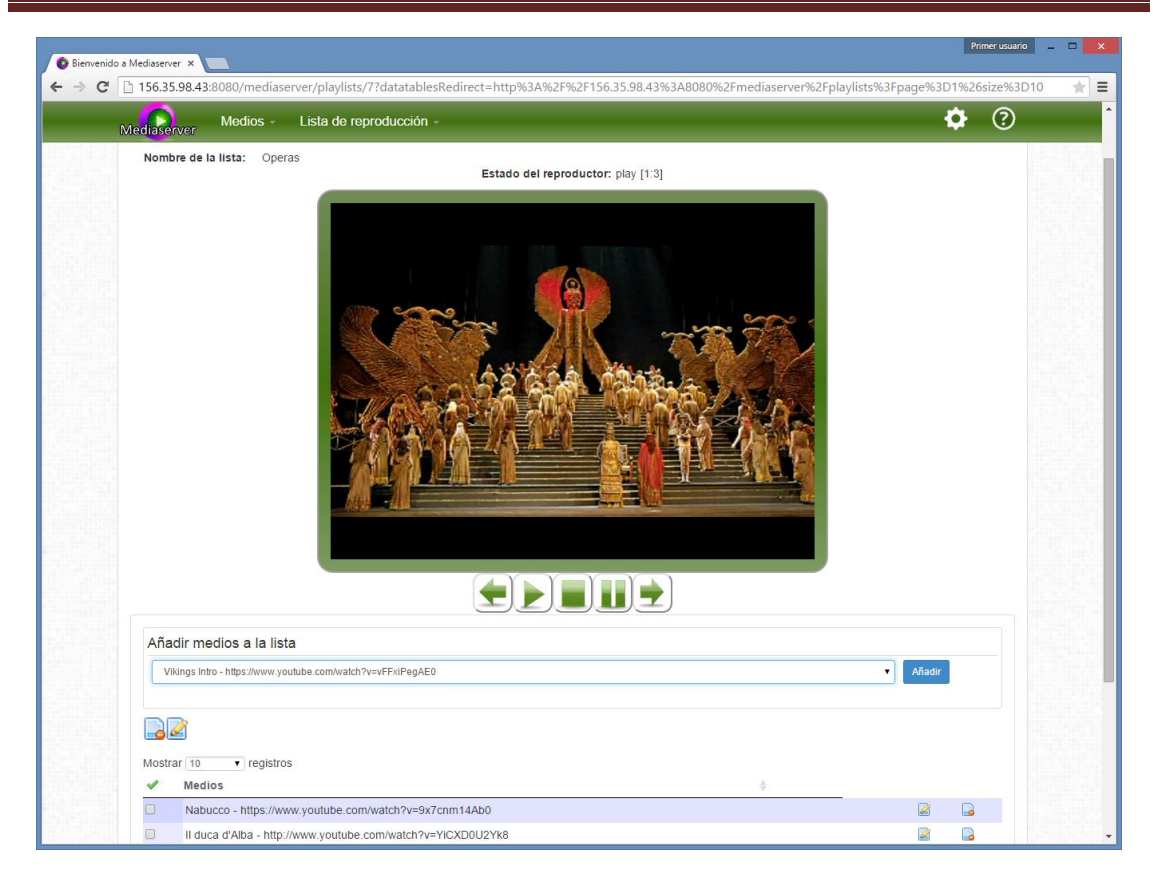

*Figura 9.43 Página de ver lista de reproducción*

Al acceder a la visualización de una lista de reproducción disponemos además de un reproductor y controles para la reproducción, de un formulario para añadir y editar qué medios forman parte de esa lista.

Además del estado de reproducción situado sobre el reproductor se informa del número de medio reproducido actualmente y el número total de medios de la lista.

Esta página de reproducción también es controlable desde la aplicación móvil.

Si no hemos añadido aún ningún medio a la lista de reproducción, no se mostrará el reproductor, sino solamente las herramientas para añadir nuevos medios a la misma
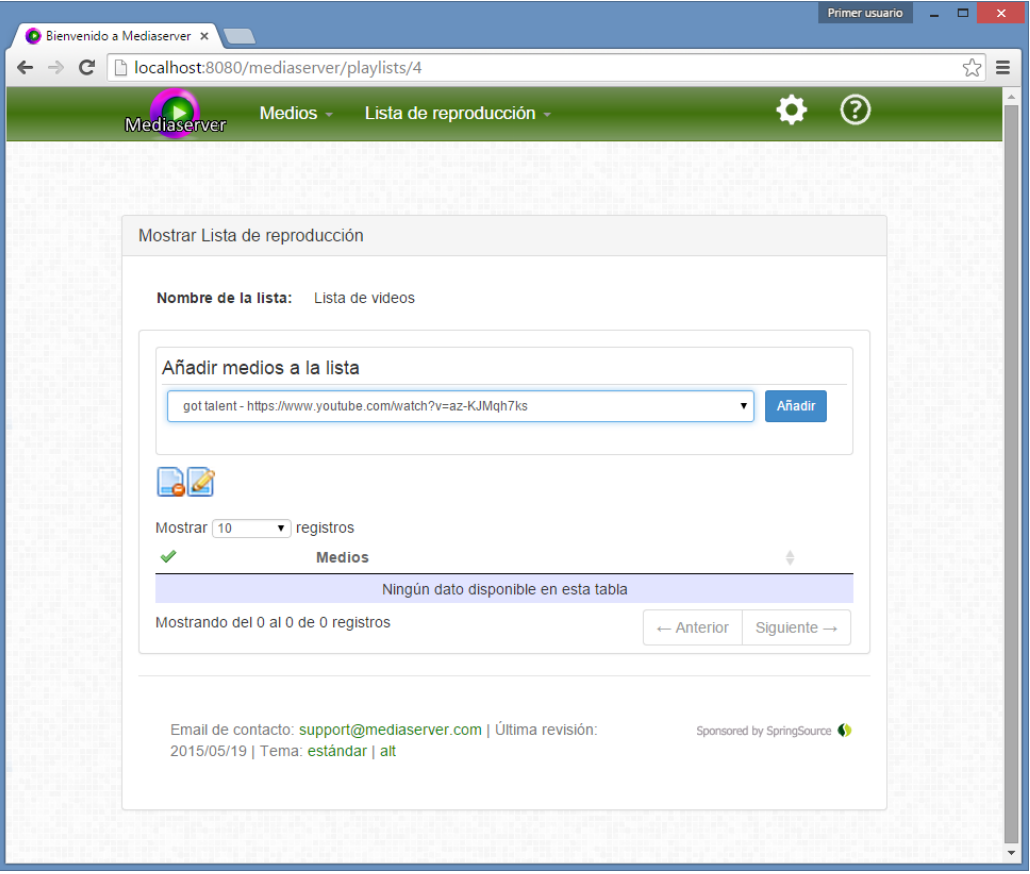

*Figura 9.44 Página de ver lista de reproducción sin elementos añadidos*

Para añadir nuevos elementos a la lista de preproducción, seleccionaremos uno del listado desplegable, donde aparecerán ordenados alfabéticamente por el nombre y haremos clic en el botón "Añadir".

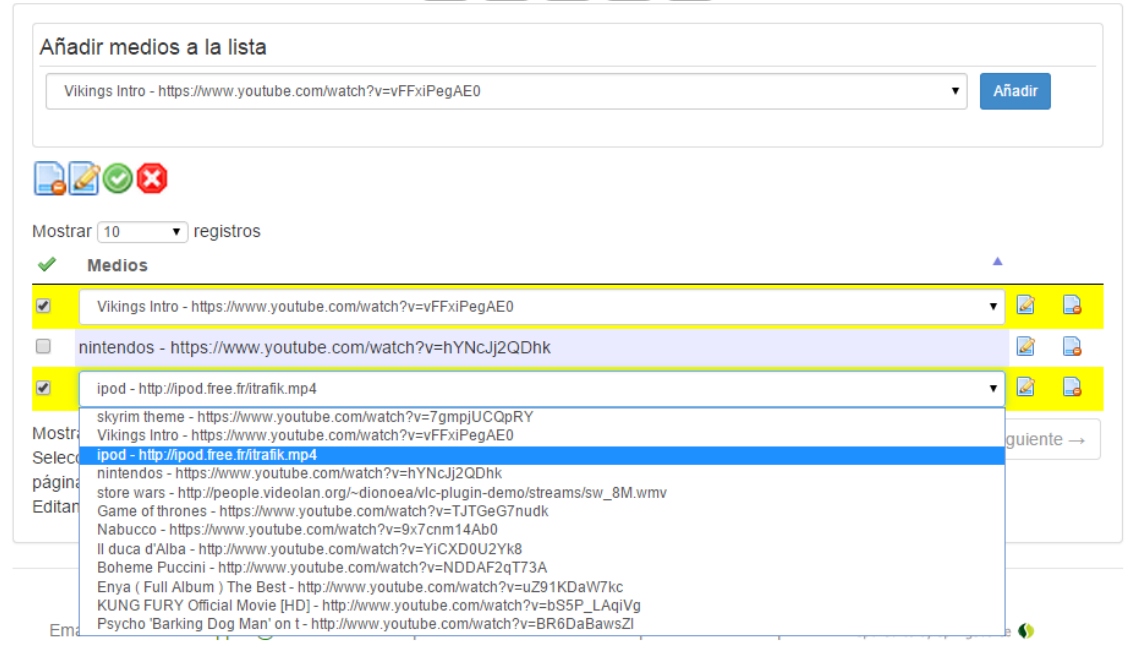

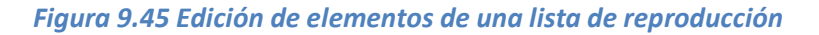

Como en el resto de tablas, tenemos controles de edición y borrado para ajustar los datos según sea conveniente.

Para facilitar el uso de la aplicación se ofrece una opción de ayuda en el menú que da acceso a una página en la que se trata de resolver las dudas que el usuario pudiera tener para conseguir reproducir correctamente los videos en su ordenador, habilitando y desbloqueando el plugin de reproducción.

También se informa de donde conseguir la aplicación móvil de control remoto.

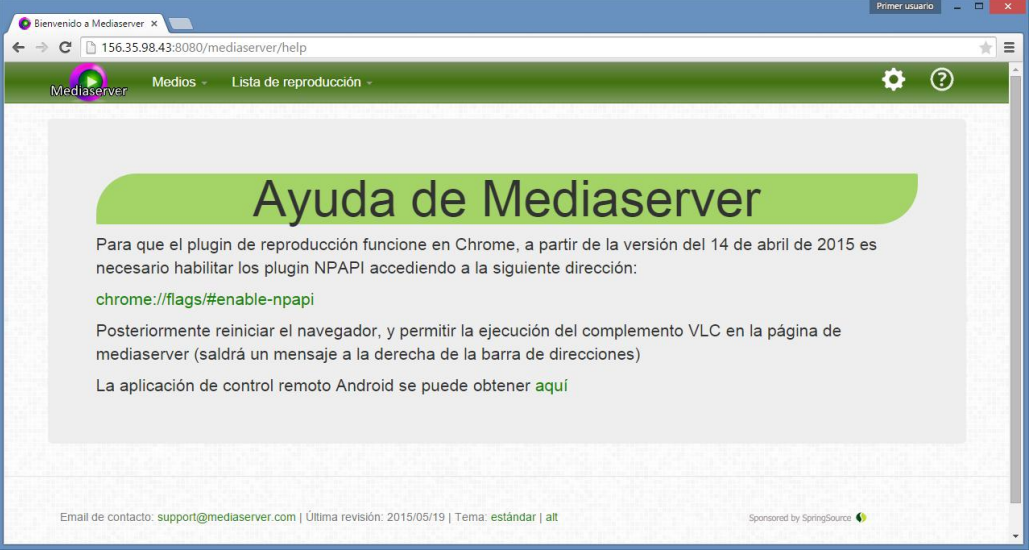

*Figura 9.46 Página de ayuda*

Si queremos cambiar la contraseña accederemos a página de cambio de contraseña a través del menú de configuración, y rellenaremos el siguiente formulario en el que se le solicita la contraseña actual y por duplicado la nueva.

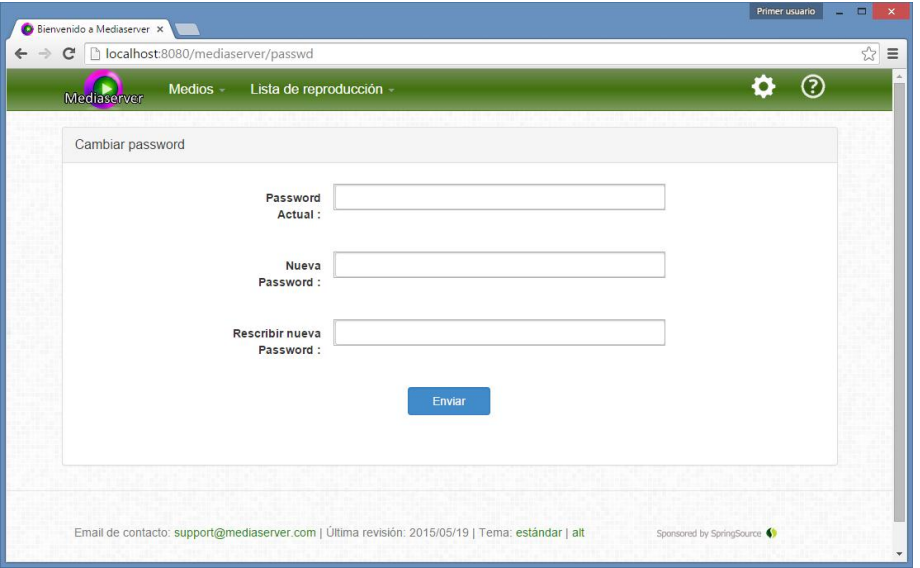

*Figura 9.47 Página de cambio de contraseña*

### *9.3.1.2 Parte Móvil*

Ahora que sabemos cómo crear y editar medios y lista de reproducción, veamos cómo controlar la reproducción de las mismas a distancia.

Al acceder al sitio de la aplicación **con el navegador** de un dispositivo móvil, como por ejemplo un teléfono, se le recuerda al usuario la posibilidad de obtener la aplicación Android de control remoto simplemente haciendo clic en el llamativo cartel.

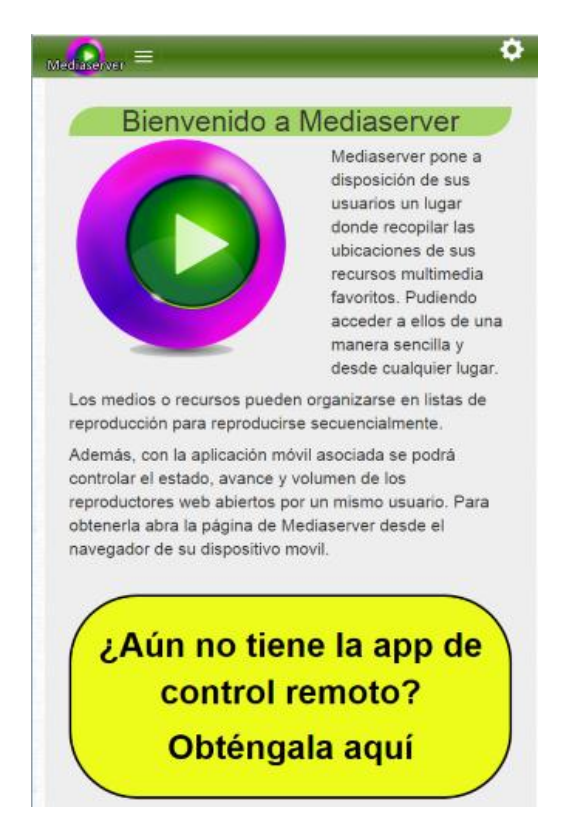

#### *Figura 9.48 Página principal de la aplicación vista en un navegador móvil (pantalla estrecha)*

Una vez instalada la aplicación móvil, podemos acceder a ella.

La interfaz de control remoto nos permitirá controlar la reproducción que se lleva a cabo en el navegador web, para ello hemos de tener **abierta la página de visualización de un medio o lista de reproducción**, y configurar correctamente la aplicación móvil para conectarse al servidor utilizando las mimas credenciales con las que hemos iniciado sesión en el cliente web.

**Servidor multimedia con control remoto Android** | *Manuales del Sistema*

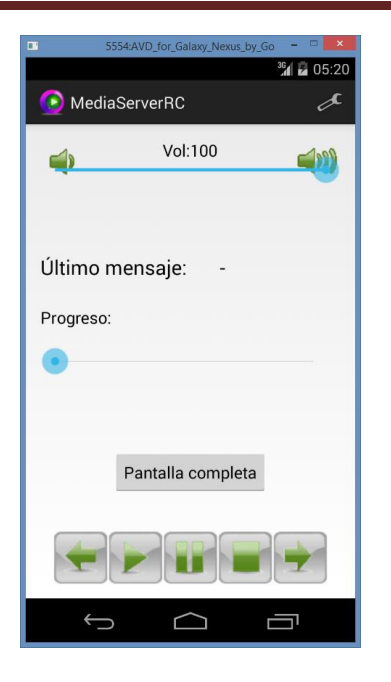

### *Figura 9.49 Pantalla principal de la aplicación de control remoto*

La pantalla principal de la aplicación de control remoto contiene controles para enviar órdenes de control de reproducción al servidor para:

- Iniciar la reproducción
- Pausar la reproducción
- Parar la reproducción
- Pasar al medio anterior y posterior
- Cambiar el volumen
- Cambiar el estado de progreso
- Pasar a pantalla completa o volver a pantalla parcial

Además disponemos de un campo en el que se muestra el último mensaje transmitido correctamente por el servidor. En caso de que se produzca algún error también se mostrará ahí.

La conexión a internet es imprescindible para enviar cualquier orden de control.

Desde esta pantalla se puede acceder la configuración de conexión a través del icono correspondiente en la esquina superior derecha de la barra de menú.

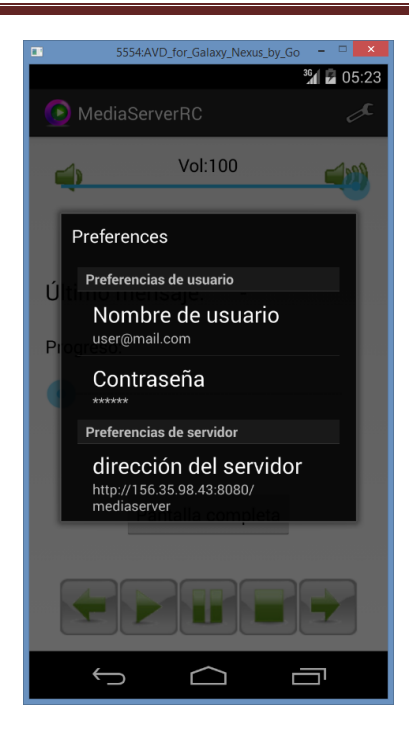

*Figura 9.50 Pantalla de configuración de la aplicación de control remoto*

En esta pantalla configuraremos los parámetros de conexión al servidor estableciendo las credenciales de usuario (email y contraseña) y la dirección del servidor al que conectarnos

## 9.3.2 Usuario administrador (web)

Al iniciar sesión como administrador se accede a la página de listado de usuarios, y el menú se amplía con todas las funciones de administración de usuarios, roles y asociaciones de medios y listas, además de las ya presentes como usuario standard.

|        | Medios $-$<br>Lista de reproducción -<br>Mediaserver | Asignaciones medio-lista - |          | Roles -<br>Usuario -             |                  |                   |               |                         | ි      |
|--------|------------------------------------------------------|----------------------------|----------|----------------------------------|------------------|-------------------|---------------|-------------------------|--------|
|        | <b>Ver Usuarios</b>                                  |                            |          |                                  |                  |                   |               |                         |        |
|        |                                                      |                            |          |                                  |                  |                   |               |                         |        |
|        | $\mathbf{r}$ registros<br>Mostrar 10                 |                            |          |                                  | Filtrar:         |                   |               |                         |        |
|        | Dirección de correo electrónico                      | Fecha de activación<br>Δ   | Activado | <b>Bloqueado</b><br>$\triangleq$ | Nombre<br>÷<br>÷ | Apellido          | $\Rightarrow$ |                         |        |
| п.     | <b>URBER</b>                                         |                            | true     | false                            | <b>UNITED</b>    | <b>SAMP</b> 7     | 面             | Ø                       | $\Box$ |
|        | намирования произведения допуска и полно             | 16-mar-2015                | true     | false                            |                  | <b>MAKES</b>      |               |                         | ۱۰     |
|        | андень 200-х фалмах заяч                             |                            | false    | false                            | <b>SHANK</b>     | <b>SUMMONS</b>    | 面             | Ø                       | $\Box$ |
| $\Box$ | <b>UNITED THAT SENTENCE ARE</b>                      | 26-mar-2015                | true     | false                            | <b>JENNAK</b>    | 据                 | 槒             |                         | B      |
| ⋒      | <b>SERVICE</b>                                       |                            | true     | false                            | <b>LAW 4</b>     | <b>UNIVERSITY</b> | 衙             |                         | $\Box$ |
| $\Box$ | Host attravailing to the AV                          | 19-may-2015                | true     | false                            |                  | <b>Galakteris</b> | 価             |                         | B      |
|        | Mostrando del 1 al 6 de 6 registros                  |                            |          |                                  |                  | - Anterior        |               | Siguiente $\rightarrow$ |        |
|        |                                                      |                            |          |                                  |                  |                   |               |                         |        |

*Figura 9.51 Página de listado de usuarios*

En la página de listado de usuarios se puede ver la información relativa a todos los usuarios de la aplicación, comprobar su estado de bloqueo y fecha de activación.

También se puede acceder a ver uno de los usuarios en detalle, editarlo o borrarlo. En este caso como el número de campos es amplio que para los medios o listas de reproducción, la edición o creación se lleva siempre a cabo en una página independiente, aunque si que se puede realizar borrado múltiple como se vio en casos anteriores.

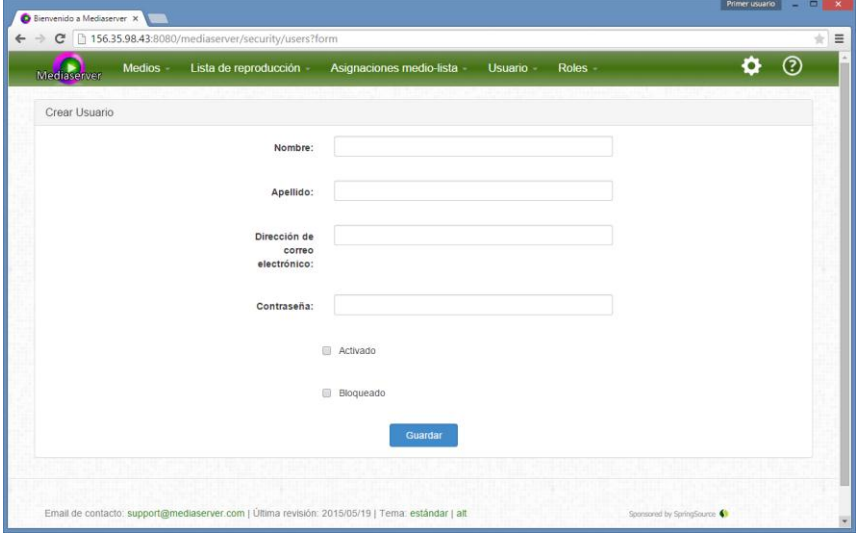

*Figura 9.52 Página creación de usuario*

Los usuarios pueden ser creados y activados manualmente por un administrador mediante el formulario de la figura precedente, aparte del registro de usuarios mediante el formulario de registro.

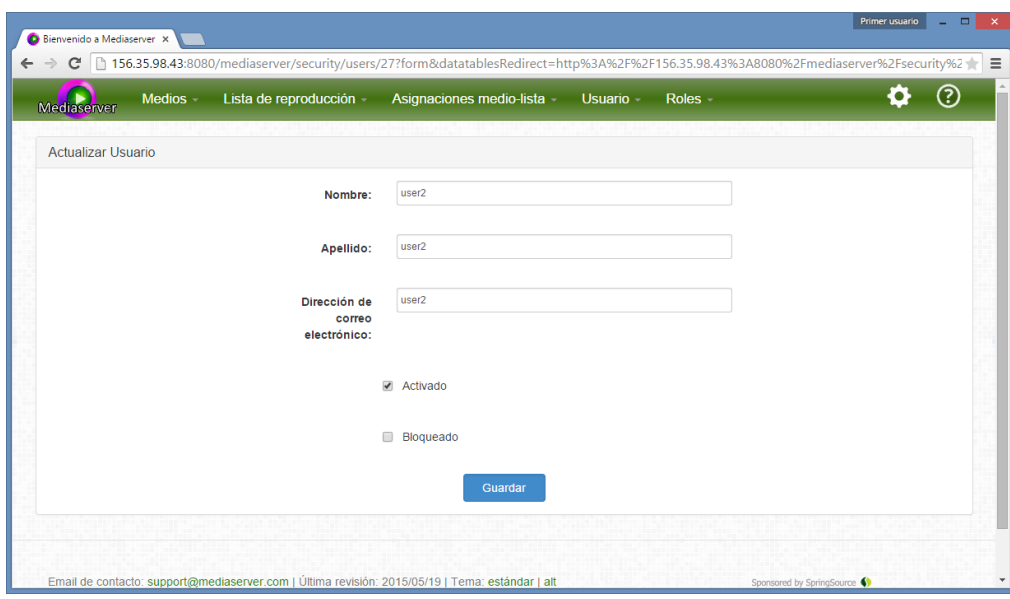

*Figura 9.53 Página edición de usuario*

Al acceder a la edición de un usuario se muestra un formulario con sus datos para poder actualizarlos.

|                                             | Lista de reproducción -<br>Medios $-$                                                                               | Asignaciones medio-lista -                                                                                      | Usuario - | Roles -                            |                               | (? |
|---------------------------------------------|----------------------------------------------------------------------------------------------------|----------------------------------------------------------------------------------------------------|-----------|------------------------------------|-------------------------------|----|
| Mediaserver<br>Ver Asignaciones medio-lista |                                                                                                    |                                                                                                    |           |                                    |                               |    |
| Lista de reproducción                       | Crear Asignación medio-lista<br><b>Medios</b>                                                                       |                                                                                                    |           |                                    |                               |    |
| Lista de clips                              | $\pmb{\mathrm{v}}$                                                                                                  | blackberry - http://download.wavetlan.com/SVV/Media/HTTP/MP4/ConvertedFiles/Media-Convert/Unsupported/test7.mp4 |           |                                    | $\cdot$<br>Guardar            |    |
| $\alpha$                                    |                                                                                                    |                                                                                                    |           |                                    |                               |    |
| Mostrar 10<br>Lista de<br>reproducción      | $\bullet$ registros<br><b>Medios</b>                                                                                |                                                                                                    |           | Dirección de correo<br>electrónico |                               |    |
| Lista de clips<br>$\Box$                    | blackberry - http://download.wavetlan.com/SVV/Media/HTTP/MP4/ConvertedFiles/Media-<br>Convert/Unsupported/test7.mp4 |                                                                                                    |           |                                    | $\overline{\mathscr{L}}$<br>罰 |    |
| $\Box$<br>Lista 2                           | Game of thrones - https://www.youtube.com/watch?v=TJTGeG7nudk                                                       |                                                                                                    |           | user1                              |                               |    |
| Lista de clips<br>$\Box$                    | Vikings Intro - https://www.youtube.com/watch?v=vFFxiPegAE0                                                         |                                                                                                    |           |                                    |                               |    |
| Lista de clips<br>Ξ                         | Game of thrones - https://www.youtube.com/watch?v=TJTGeG7nudk                                                       |                                                                                                    |           |                                    |                               |    |
| Lista de videos<br>п.                       | Vikings Intro - https://www.youtube.com/watch?v=vFFxiPegAE0                                                         |                                                                                                    |           | user1                              |                               |    |
| Lista de videos                             | nintendos - https://www.youtube.com/watch?v=hYNcJj2QDhk                                                             |                                                                                                    |           | user1                              |                               |    |

*Figura 9.54 Página de listado de asignaciones medio-lista*

A través de la opción de menú para listas las asignaciones medio-lista, el administrador puede ver qué medios pertenecen a qué listas de reproducción y a qué usuarios, ajustando o burrando estas asignaciones si es necesario.

| Mediaserver           | Medios -<br>Lista de reproducción - | Asignaciones medio-lista - | Usuario -<br>Roles - |            | ෬                       |
|-----------------------|-------------------------------------|----------------------------|----------------------|------------|-------------------------|
| Ver Roles de usuario  |                                     |                            |                      |            |                         |
|                       |                                     |                            |                      |            |                         |
| Mostrar <sub>10</sub> | $\bullet$ registros                 |                            |                      |            |                         |
| ✔                     | <b>Usuario</b>                      | ó.<br>Rol                  |                      |            |                         |
| ο                     | user1 ser1                          | <b>USER</b>                | 面                    | Ø          | B                       |
| $\Box$                | user2 ser2                          | <b>USER</b>                | 圇                    | Ø          | La                      |
| $\Box$                | jesus sanchez                       | <b>USER</b>                | 面                    | Ø          | ra                      |
| $\Box$                | jesus ss                            | <b>USER</b>                | 偭                    | Ø          | Là                      |
| $\Box$                | Macamen Suarez                      | <b>USER</b>                | 面                    | Ø          | ra                      |
|                       | Mostrando del 1 al 5 de 5 registros |                            |                      | ← Anterior | Siguiente $\rightarrow$ |
|                       |                                     |                            |                      |            |                         |

*Figura 9.55 Página de listado de roles*

En la página de listado de roles ell administrador podrá comprobar qué rol está asociado a cada usuario, acceder a su modificación o eliminar un rol de uno de ellos si es necesario.

### **Servidor multimedia con control remoto Android** | *Manuales del Sistema*

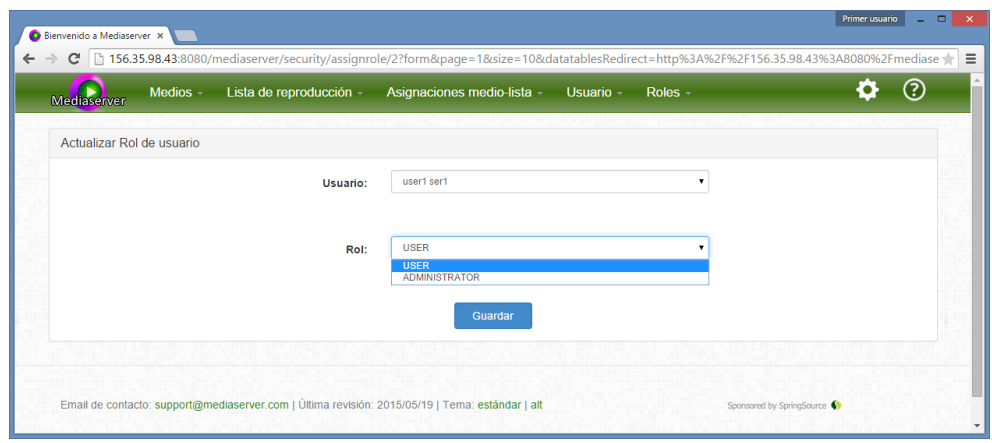

*Figura 9.56 Página de editar rol de usuario*

En la página de edición de rol el administrador podrá editar el rol de un usuario determinado.

A diferencia de un usuario standard, un administrador podrá ver todos los medios y listas de reproducción, no solo las de su propiedad.

## **9.4 Manual del Programador**

En esta sección describiremos las consideraciones que han de tener los futuros desarrolladores a la hora de introducir mejoras de rendimiento o ampliar la funcionalidad de la aplicación.

## 9.4.1 Cambio de detalles de la base de datos

Para cambiar la base de datos de la aplicación es necesario modificar el archivo database.properties situado en el directorio src/main/resources/META-INT/spring y cuyo contenido sería similar al siguiente:

```
#Updated at Mon Sep 01 10:01:54 GMT+02:00 2014
#Mon Sep 01 10:01:54 GMT+02:00 2014
database.driverClassName=com.mysql.jdbc.Driver
database.url=jdbc\:mysql\://localhost\:3306/mediaserver
#database.url=jdbc\:mysql\://198.11.212.125\:3306/mediaserver
database.username=local
database.password=local
```
Para cambiar la base de datos habría que cambiar la referencia a la clase controladora, incluirla en las dependencias del proyecto, etc.

## 9.4.2 Cambio del proveedor de correo

Para modificar el proveedor de correo utilizado para enviar emails a los uusrios en necesario modificar el archivo email.properties situado en el directorio src/main/resources/META-INT/spring y cuyo contenido sería similar al siguiente:

```
#Updated at Mon Jul 21 09:40:49 GMT+02:00 2014
#Mon Jul 21 09:40:49 GMT+02:00 2014
email.from=mediaserver@mediaserver.com
email.host=smtp.mandrillapp.com
email.password=password
email.port=587
email.protocol=smtp
email.username=mediaserver@mediaserver.com
```
## 9.4.3 Cambio del plugin de reproducción

Actualmente, la reproducción de contenidos multimedia del proyecto depende del plugin web NPAPI VLC, que presenta ciertos problemas de compatibilidad y fiabilidad.

Para sustituir este plugin sería necesario modificar 3 archivos en los que se hace referencia a los elementos de VLC:

- mediaserver\src\main\webapp\WEB-INF\views\medias\show.jspx
- mediaserver\src\main\webapp\WEB-INF\views\playlists\show.jspx
- mediaserver\src\main\webapp\scripts\websockets\videoSocket.js

Los dos primeros se corresponden a las páginas de reproducción de medios y listas respectivamente y en ellos se hace referencia al objeto reproductor para insertarlo en la página web.

El último archivo corresponde al fichero javascript encargado de recibir las órdenes de la aplicación e interpretarlas, así como de enviar al servidor los eventos detectados.

Si fuera necesario incluir nuevos ficheros de script en la aplicación, que se utilicen en numerosas páginas del sitio, como puede ser en este caso, scripts de reproducción, se puede generalizar su inclusión añadiéndolos en el fichero

mediaserver\src\main\webapp\WEB-INF\tags\util\load-scripts.tagx

# **Capítulo 10. Conclusiones y Ampliaciones**

## **10.1 Conclusiones**

Habiendo completado el desarrollo del proyecto se pueden extraer una serie de conclusiones que se expondrán a continuación.

Se han cumplido los objetivos planteados al comenzar el proyecto. Aunque esta primera versión sea susceptible de numerosas mejoras y ampliaciones, permite de manera correcta controlar remotamente la reproducción de contenidos multimedia en un reproductor web de manera remota desde un dispositivo móvil sin necesidad de emparejamiento previo de dispositivos, sincronizando incluso múltiples reproductores asociados. También se ha conseguido incorporar una completa gestión de usuarios, así como de medios y listas de reproducción asociados a ellos.

Para comparar las ventajas de la aplicación desarrollada con las de las alternativas estudiadas inicialmente, se ha agregado a la tabla inicial una columna con la nueva aplicación, como vemos a continuación.

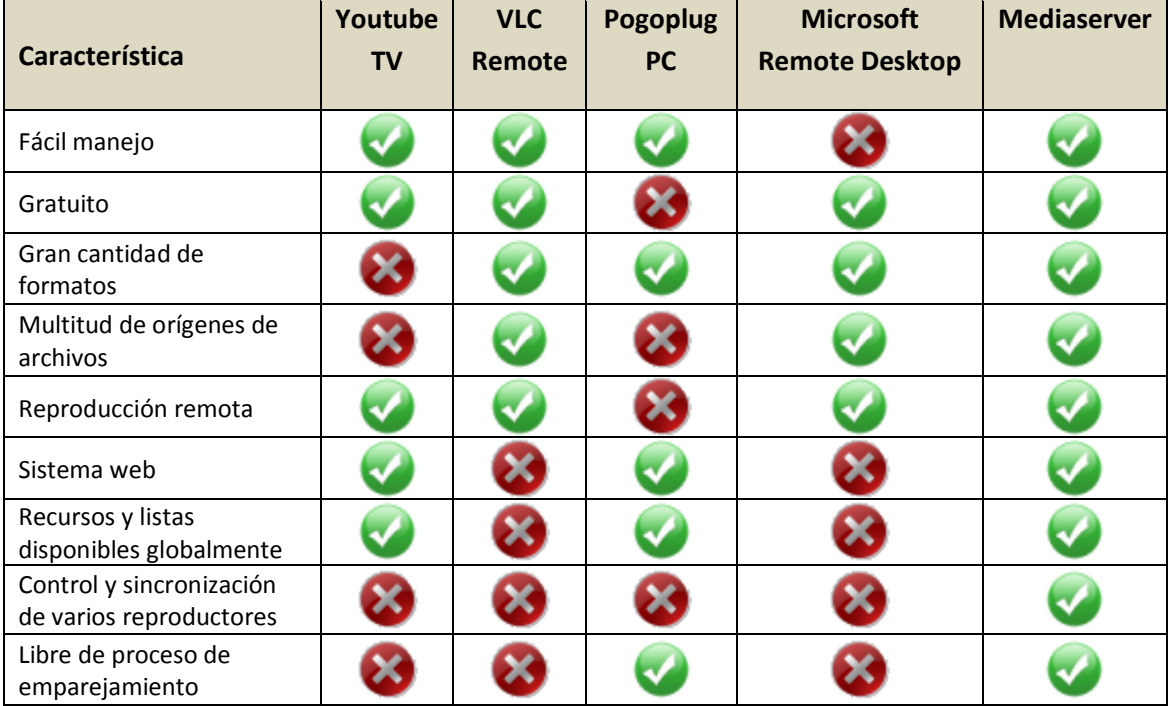

De la tabla anterior podemos destacar:

- Mediaserver es una aplicación sencilla de manejar al igual que la mayoría de las anteriores.
- Es un sistema gratuito, lo cual hace que sea asequible a todos los públicos.
- Admite una gran cantidad de formatos y orígenes de archivos por lo que no está limitada en ese sentido y los recursos a reproducir son enormemente abundantes.

- Permite controlar la reproducción de manera remota sin tener que acercarse al equipo que actúa de reproductor y sin límite de distancia siempre que dispositivo móvil y reproductor estén conectados a internet.
- Es un sistema web por lo que está disponible en cualquier lugar sin necesidad de instalación, salvando la necesidad del plugin de reproducción, que actualmente está muy extendido dada la popularidad del reproductor multimedia VLC.
- También como consecuencia de ser un sistema web los recursos están siempre disponibles desde cualquier ubicación sin que el usuario tenga que preocuparse de llevarlos consigo.
- Al contrario que las alternativas estudiadas, Mediaserver permite controlar y sincronizar múltiples reproductores desde un solo dispositivo de control, dando opción a manejar la reproducción de contenidos multimedia de reproductores situados distantes geográficamente.
- La asociación entre máquina o máquinas reproductoras y dispositivos de control se realiza mediante las credenciales de cuenta, por lo que no es necesario emparejar ningún emparejamiento adicional entre reproductor y control remoto.

Una ventaja adicional de la aplicación que no se recoge en la tabla es la supresión de publicidad en algunos videos, que un su servidor original el usuario estaría obligado a ver antes de visualizar el vídeo en cuestión.

La elección del lenguaje y herramientas de desarrollo han cumplido las expectativas y posibilitado la consecución de los objetivos, no obstante, en el caso concreto de vg-Nix /Spring Roo da la sensación de que en ocasiones ha entorpecido el proceso de desarrollo y limitado la libertad de acción.

Si bien el comienzo del desarrollo con la herramienta de desarrollo rápido consigue pasar a disponer de manera muy rápida de una aplicación con las entidades de dominio conectada a una base de datos y una interfaz web para manejarlas, al tratar de variar mucho el esquema de funcionamiento y adaptarlo a las necesidades específicas, la herramienta y el framework pueden realizar modificaciones automáticas no deseadas que dificulten el trabajo por lo que para otros proyectos tal vez se considere la opción de utilizarla de inicio y luego desactivarla antes de que cause problemas.

Las tecnologías cambian rápidamente incluso durante el transcurso del proceso de desarrollo de un proyecto, apareciendo opciones mejores que las que se habían considerado inicialmente, o desapareciendo otras que se tenían por las más viables por lo que el desarrollador siempre ha de estar abierto a nuevas posibilidades, cambios modificaciones y ajustes para conseguir un mejor resultado final.

El empezar a documentar en fases tempranas del proyecto, facilita notablemente la posterior recopilación de la información y la consistencia y fidelidad de la misma.

Los servicios gratuitos de computación en la nube dan amplias posibilidades de experimentación, pero suponen riesgos adicionales el confiar en su disponibilidad y persistencia, ya que las máquinas virtuales suministradas pueden estar fuera de servicio cuando más se necesitan o incluso ser reseteadas por lo que siempre es necesario tener un respaldo de sus funciones y datos en otro lugar.

El desarrollo en un entorno de empresa da la posibilita un frecuente contraste de opiniones y sugerencias respecto al desarrollo así como consulta de dudas, lo cual hace que el desarrollo sea más fácil y ameno, y el producto final sea de mejor calidad.

## **10.2 Ampliaciones**

En este apartado se presentan las ampliaciones que han sido consideradas durante el desarrollo del proyecto, y que podrían ampliar y completar su funcionalidad pero que en esta versión primera del proyecto no han sido llevadas a cabo por riesgo de ampliar excesivamente las dimensiones del mismo dificultando llevarlo término y necesidad de completarlo en un plazo determinado.

- 1. En primer lugar como ya se ha mencionado en varios puntos, un cambio necesario a no mucho tardar sería la sustitución del plugin de reproducción por otro no basado en NPAPI, lo cual supondría mantener la compatibilidad con navegadores como Chrome que vayan a bloquear el plugin actual. También podría esto solucionar o mejorar problemas de fiabilidad y cuelgues ocasionales que se producen actualmente.
- 2. Otra ampliación interesante sería ampliar las funciones de la aplicación móvil, pasando de un mero control remoto a ofrecer funciones más completas de edición de los medios y listas de reproducción, poder incluir nuevos medios en las listas o cambiar el orden de los mismos.
- 3. La inclusión en el sistema de una herramienta para subida de archivos podría facilitar el que los usuarios pudieran disponer de sus propios contenidos multimedia. Aunque ahora mismo pueden hacerlo, han de almacenar estos archivos en servicios de almacenamiento como Dropbox, o google drive y ponerlos disponibles públicamente.
- 4. Android es una plataforma muy extendida en los dispositivos móviles pero no es la única, por lo que otras versiones para Apple o Windows pone ayudarían a disponer de un mercado más amplio para el sistema Mediaserver.
- 5. El desarrollo de un sistema de comunicación y sincronización entre servidores facilitaría la escalabilidad de la aplicación pudiendo desplegar multitud de servidores balanceados que atendieran simultáneamente peticiones de una cantidad de usuarios mucho mayor.

# **Capítulo 11. Presupuesto**

En esta sección se hace un cálculo de presupuesto en el caso de que el cliente fuera un cliente real y no se tratara de una aplicación hecha para el ámbito académico.

El presupuesto engloba todo el proceso de desarrollo del proyecto y sus distintas partes, atendiendo a los costes temporales y el grado de esfuerzo requerido para llevarlas a cabo.

No se ha tenido en cuenta el coste de licencias de software ni bibliotecas pues todo el software base utilizado es de uso gratuito y no ha sido preciso contratar mano de obra extra.

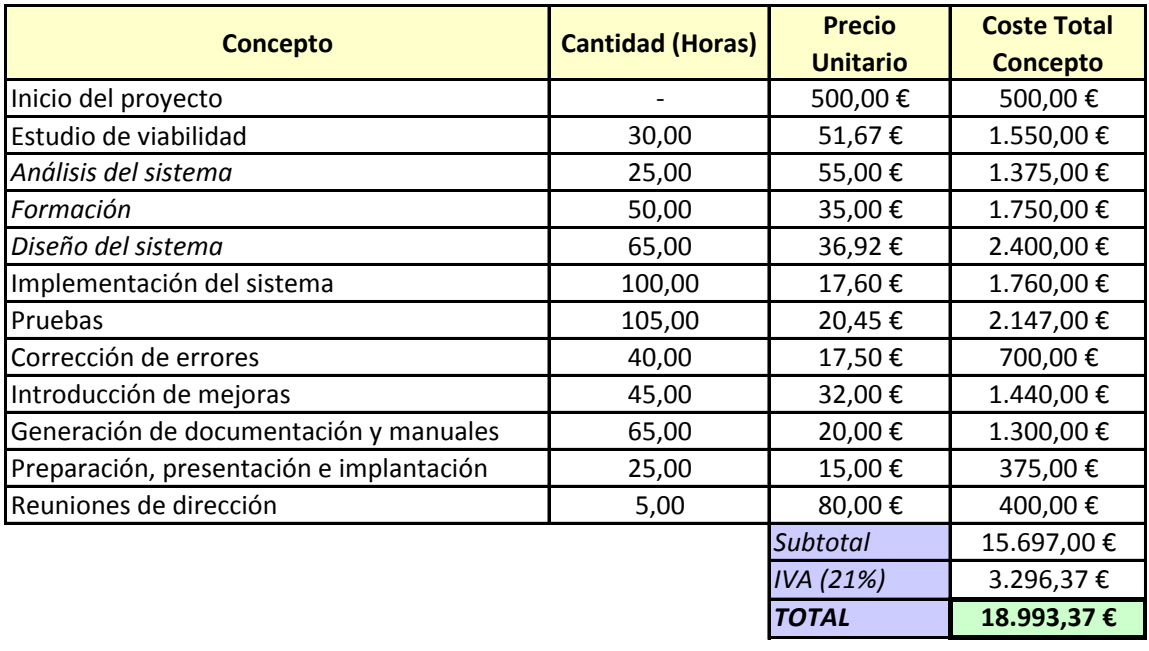

# **Capítulo 12. Referencias Bibliográficas**

## **12.1Libros y Artículos**

A continuación se presenta una recopilación de los principales libros y artículos consultados durante el desarrollo del proyecto o su documentación.

**[Gironés14]** Gironés, Jesús Tomás; Carbonell, Vicente; Vogt, Carsten; García Pineda, Miguel; Bataller Mscarell, Jordi; Ferri, Daniel. "El gran libro de Android avanzado". Marcombo. 2014. ISBN 978-84-267-2078-8

**[Konda11]** Konda, Madhusudhan. "Just Spring". O'Really. 2011. ISBN 978-1-449-31146-9

**[Long11]** Long, Josh; Mayzak, Steve. "Getting Started with Roo". O'Really. 2011. ISBN 978-1- 449-30790-5

**[Reid11]** Reid, Jon. "jQeury Mobile" ". O'Really. E.E.U.U. 2011. ISBN: 978-1-449-30668-7

**[Rimple12]** Rimple, ken; Penchikala, Srini. "Spring Roo in Action". Manning. Shelter Island 2012 ISBN 978-19-351-8296-2

**[Wargo11]** Wargo, John M. "Apache Cordova 3 Programming". Addison-Wesley. 2013. ISBN-10: 0-321-95736-9 ISBN-13: 978-0-321-95736-8

## **12.2Referencias en Internet**

A continuación se presenta una recopilación de las principales páginas Web consultados durante el desarrollo del proyecto y documentación.

Accesibilidad herramienta de análisis. <http://www.sidar.org/hera/> 2015

Búsquedas personalizadas con el motor de búsqueda de Google. <https://cse.google.es/cse/all> 2015

Creación de diagramas Entidad-relación. [https://www.gliffy.com2](https://www.gliffy.com/)015

Diagramas de actividad. <http://www.agilemodeling.com/artifacts/activityDiagram.htm> 2015

Etiquetas de idioma en HTML. <http://www.w3.org/International/articles/language-tags/Overview.es.php> 2015

Foro de programación. <http://stackoverflow.com/> 2015

gvNIX, herramienta de desarrollo rápido de aplicaciones Java. [http://www.gvnix.org](http://www.gvnix.org/) 2015

Gv-Nix tutorial, de creación de proyectos. <https://github.com/DISID/gvnix-samples/tree/master/quickstart-app> 2015

Hassan Montero, Y. "Guía de Evaluación Heurística de Sitios Web". <http://www.nosolousabilidad.com/articulos/heuristica.htm> 2015

HTML, javascript, CSS, utilización <http://www.w3schools.com/> 20155

JQuery, utilización <https://jquery.com/> 2015

Plugin de reproducción Web Chimera. <http://wiki.webchimera.org/> 2015

Servicio externo de correo para el envío de emails de registro y recuperación de password. <http://mandrill.com/> 2015

Herramienta de prueba de accesibilidad. <http://www.tawdis.net/> 2015

Test de rendimiento de carga de páginas web. <http://www.webpagetest.org/> 2015

Tutorial de UML.

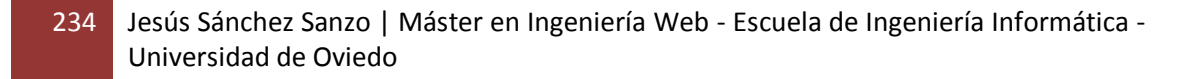

<http://www.sparxsystems.com.au/uml-tutorial.htmll> 2015

Validación de CSS. <http://jigsaw.w3.org/css-validator/> 2015

VLC Documentación del plugin web. <https://wiki.videolan.org/Documentation:WebPlugin/> 2015

WebSockets, introducción. <http://www.arkaitzgarro.com/html5/capitulo-13.html> 2015

Wikipedia. <http://es.wikipedia.org/wiki/Wikipedia:Portada> 2015

# **Capítulo 13. Apéndices**

## **13.1 Glosario y Diccionario de Datos**

Por orden alfabético, todos los términos considerados importantes en la aplicación con una descripción breve de su significado dentro de la aplicación.

- **Bases de datos**: Conjunto de información almacenada en memoria auxiliar que permite el acceso directo y un conjunto de programas que manipulan esos datos.
- **Contenido multimedia:** Medios utilizados para la comunicación que combinan texto, fotografías, imágenes de vídeo o sonido.
- **Cookie:** Es un fragmento de información que se almacena en el disco duro del visitante de una página web a través de su navegador para ser luego recuperada por el servidor en posteriores visitas. En la aplicación este es el medio de guardar las sesiones de los usuarios así como otros datos como sus preferencias de idioma o tema.
- **Lista de reproducción:** Colección de medios ordenados para su reproducción secuencia.
- **Medio:** Cualquiera de los recursos multimedia de la aplicación, identificado por un nombre y disponible en una dirección o fuente. Se asocian al usuario que los introduce en el sistema.
- **Plugin de reproducción web:** Complemento para el navegador que permite reproducir archivos multimedia dentro de una página web. En el proyecto se utiliza el plugin web del reproductor multimedia VLC.
- **Usuario anónimo:** Es un usuario que todavía no se ha identificado mediante el proceso de login, y que solo puede acceder a la parte pública de la aplicación.
- **Usuario administrador:** Usuario que ha superado el proceso de login y que dispone del rol de administrador de la aplicación, lo que le permite acceder además de las opciones de un usuario standard a la gestión de usuarios roles y revisión de todos los recursos de los mismos.
- **Usuario móvil:** Usuario que interactúa con el sistema a distancia haciendo uso de su dispositivo móvil.
- **Usuario registrado:** Usuario standard de la aplicación, ha superado correctamente el proceso de login y puede acceder a las funciones de gestión y visualización de medios y listas de reproducción.

 **WebSocket** Es una tecnología que proporciona un canal de comunicación bidireccional y full-duplex sobre un único socket TCP. En el proyecto se utiliza para comunicar a los reproductores de los clientes web las órdenes de control emitidas por los clientes móviles de control remoto.

## **13.2 Contenidos Entregados**

## 13.2.1 Contenidos

En la siguiente tabla se muestran los directorios de los que constan los anexos entregados adjuntos a este documento, explicando el contenido de cada directorio.

### **Primer anexo**

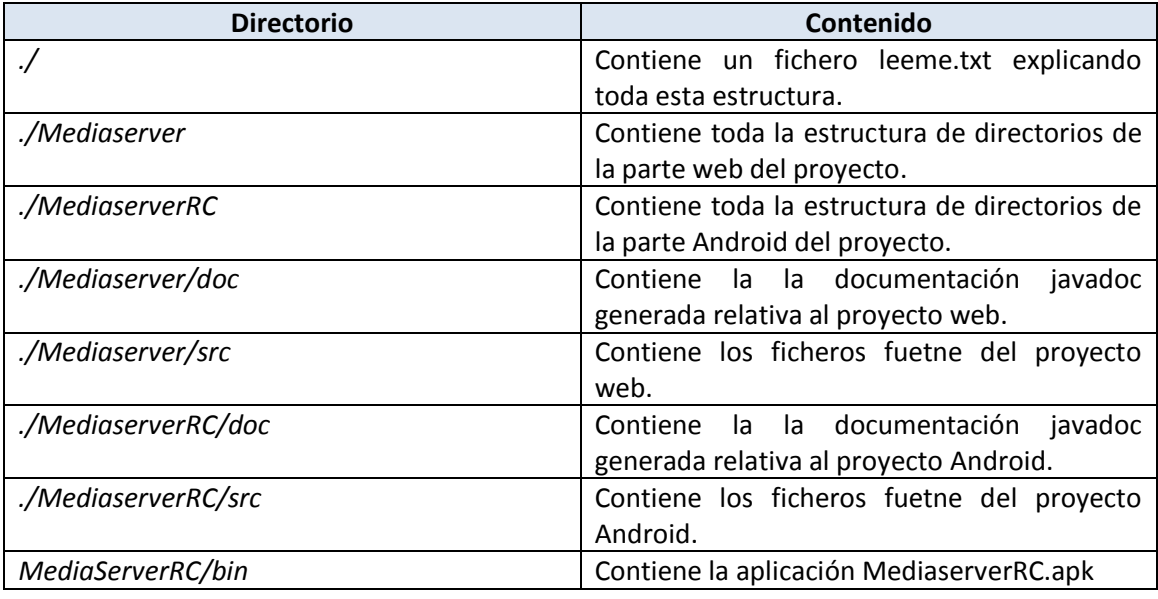

### **Anexos segundo y tercero.**

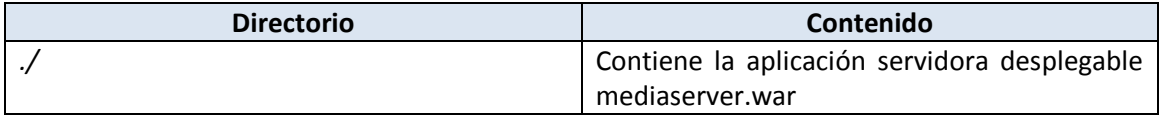

## 13.2.2 Código Ejecutable e Instalación

La aplicación web requiere Java 1.7 instalado en el sistema, una base de datos MySQL configurada tal como se describe en el manual de instalación y un servidor de aplicaciones java como Tomcat 7.0.50.

Para iniciar la aplicación web solo es necesario depositar el archivo war de la aplicación en el directorio de despliegue e iniciar el servidor de aplicaciones web.

La aplicación móvil no precisa más que de ser descargada e instalada en el dispositivo para funcionar, además de ser configurada para comunicarse con el servidor con el fin de transmitir las órdenes.

## 13.2.3 Ficheros de Configuración

La aplicación web viene pre configurada para funcionar con una base de datos local y un servicio de correo externo, si se desean cambiar estas configuraciones, se pueden seguir las instrucciones detalladas en los manuales de instalación y programador.

## **13.3 Índice Alfabético**

Accesibilidad, 48, 134, 137, 162, 170, 172

administrador, 46, 48, 49, 51, 54, 58, 63, 64, 65, 66, 67, 68, 69, 70, 71, 72, 73, 76, 83, 84, 86, 107, 121, 122, 123, 124, 128, 130, 135, 136, 153, 157, 193, 221, 222, 223, 224

**A**

Android, 7, 11, 26, 40, 45, 49, 55, 64, 75, 98, 104, 114, 139, 143, 149, 201, 219, 229

#### **B**

base de datos, 49, 55, 61, 62, 63, 66, 67, 68, 69, 71, 72, 74, 81, 89, 98, 110, 111, 133, 143, 160, 192, 194, 195, 196, 197, 198, 199, 202, 225, 228, 239

### **C**

control remoto, 27, 28, 29, 30, 31, 34, 40, 48, 49, 52, 54, 55, 72, 73, 75, 80, 84, 89, 92, 97, 98, 104, 114, 118, 121, 124, 125, 133, 146, 149, 161, 181, 201, 203, 214, 218, 219, 220, 221, 228, 229 cookie, 63, 64, 146, 175 CSS, 139, 140, 143, 149, 170, 172, 175, 188, 189

#### **D**

Diagrama, 42, 43, 57, 62, 82, 83, 84, 91, 92, 93, 94, 95, 96, 97, 99, 100, 101, 102, 103, 104, 106, 108, 111

**E**

**G**

**H**

**I**

#### Enterprise Architect, 143

gv-NIX, 110, 148

HTML, 139, 140, 141, 149, 182, 239

Instalación, 191, 194, 200, 240

interfaz, 3, 27, 28, 29, 30, 31, 35, 40, 41, 52, 63, 64, 75, 76, 78, 80, 86, 94, 96, 101, 102, 105, 112, 124, 130, 131, 141, 142, 157, 166, 169, 171, 184, 187, 219, 228

internet, 5, 9, 25, 27, 47, 57, 98, 126, 134, 140, 162, 220, 228

## **J**

jQuery, 35, 141

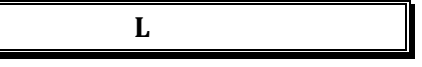

lista de reproducción, 29, 47, 53, 58, 66, 67, 68, 72, 73, 87, 119, 120, 124, 126, 127, 131, 132, 135, 151, 158, 159, 186, 215, 216, 217, 219 Login, 52, 62, 86, 130, 157

#### **M**

medio, 5, 25, 34, 46, 47, 48, 49, 52, 53, 54, 57, 58, 64, 65, 66, 67, 68, 72, 73, 76, 77, 86, 87, 88, 89, 97, 116, 117, 118, 120, 123, 124, 125, 126, 127, 129, 131, 132, 133, 135, 151, 154, 155, 157, 158, 159, 161, 179, 185, 186, 187, 189, 193, 210, 211, 212, 213, 214, 215, 216, 219, 220, 223 multimedia, 5, 7, 9, 26, 27, 29, 30, 31, 34, 36, 40, 45, 141, 144, 146, 159, 181, 182, 185, 225, 227, 228, 229

MySQL, 49, 98, 110, 143, 192, 194

#### **P**

persistencia, 35, 228 problemas encontrados, 145 pruebas unitarias, 126

#### **R**

reproductor, 26, 27, 28, 29, 30, 31, 36, 53, 54, 73, 88, 89, 109, 118, 120, 127, 132, 133, 141, 144, 148, 152, 159, 161, 172, 199, 214, 216, 226, 227, 228 rol, 48, 49, 54, 59, 60, 71, 76, 89, 93, 107, 123, 124, 127, 133, 135, 152, 160, 204, 223, 224 Roo, 26, 35, 36, 40, 100, 110, 145, 148, 228 RUP, 39

#### **S**

seguridad, 26, 49, 94, 96, 103, 149 sesión, 25, 45, 46, 48, 49, 52, 53, 61, 62, 63, 64, 65, 66, 67, 68, 69, 70, 71, 72, 73, 76, 83, 84, 88, 89, 112, 114, 115, 116, 121, 132, 133, 135, 146, 160, 172, 186, 187, 204, 206, 208, 210, 219, 221

#### **Servidor multimedia con control remoto Android** | *Apéndices*

Spring, 7, 11, 26, 35, 36, 40, 100, 110, 139, 144, 145, 148, 149, 228

**T**

Tomcat, 98, 144, 147, 199, 202

$$
\mathbf{U} =
$$

UML, 39, 234

usuario anónimo, 53, 62, 63, 69, 76, 82, 83, 88, 112, 132, 160, 204

Usuario registrado, 49, 50, 65, 66, 67, 68, 69, 70, 72, 73, 135

VLC, 27, 29, 32, 36, 37, 129, 144, 146, 148, 155, 159, 199, 200, 225, 227, 228

**V**

#### **W**

*WCAG*, 137, 172, 173, 181 WebSocket, 33

**X**

XML, 139, 141, 142

## **13.4 Código Fuente de la aplicación Web**

En esta sección se incluye el código fuente de la aplicación. Se han seleccionado las clases más relevantes dejando algunas triviales, o importadas.

Las clases mostradas se organizan según los paquetes a los que pertenecen.

## 13.4.1 Paquete com.mediaserver.domain:

### *13.4.1.1 Fichero "Media.java":*

```
package com.mediaserver.domain;
import javax.persistence.Enumerated;
import javax.persistence.ManyToOne;
import javax.validation.constraints.Size;
import org.gvnix.addon.jpa.query.GvNIXJpaQuery;
import org.springframework.roo.addon.javabean.RooJavaBean;
import org.springframework.roo.addon.jpa.activerecord.RooJpaActiveRecord;
import org.springframework.roo.addon.tostring.RooToString;
import com.mediaserver.domain.security.User;
import com.mediaserver.reference.MediaType;
/**
* Esta clase representará cada uno de los archivos multimedia de la aplicación, compuestos por 
un nombre y una ubicacion
 * @author UO180258
 *
*/
@RooJavaBean
@RooToString
@RooJpaActiveRecord(finders = { "findMediasByType","findMediasByOwner" })
public class Media {
     /**
      * Nombre del medio
     */
    @Size(min = 3, max = 30) private String name;
 /**
     * dirección en la que se ubica el medio
     */
     private String source;
 /**
     * Tipo de medio
     */
     @Enumerated
     private MediaType type;
 /**
     * Propietario o creador del medio
     */
     @ManyToOne
     @GvNIXJpaQuery(filterBy={"email_address"})
     private User owner;
}
```
### *13.4.1.2 Fichero "Media\_Roo\_configurable.aj":*

```
// WARNING: DO NOT EDIT THIS FILE. THIS FILE IS MANAGED BY SPRING ROO.
// You may push code into the target .java compilation unit if you wish to edit any member(s).
package com.mediaserver.domain;
import com.mediaserver.domain.Media;
import org.springframework.beans.factory.annotation.Configurable;
privileged aspect Media_Roo_Configurable {
     declare @type: Media: @Configurable;
}
```
### *13.4.1.3 Fichero "Media\_Roo\_Finder.aj":*

```
// WARNING: DO NOT EDIT THIS FILE. THIS FILE IS MANAGED BY SPRING ROO.
// You may push code into the target .java compilation unit if you wish to edit any member(s).
package com.mediaserver.domain;
import com.mediaserver.domain.Media;
import com.mediaserver.domain.security.User;
import com.mediaserver.reference.MediaType;
import javax.persistence.EntityManager;
import javax.persistence.TypedQuery;
privileged aspect Media_Roo_Finder {
     public static Long Media.countFindMediasByOwner(User owner) {
         if (owner == null) throw new IllegalArgumentException("The owner argument is required");
         EntityManager em = Media.entityManager();
        TypedQuery q = em.createQuery("SELECT COUNT(o) FROM Media AS o WHERE o.owner = :owner", 
Long.class);
         q.setParameter("owner", owner);
         return ((Long) q.getSingleResult());
     }
     public static Long Media.countFindMediasByType(MediaType type) {
         if (type == null) throw new IllegalArgumentException("The type argument is required");
         EntityManager em = Media.entityManager();
         TypedQuery q = em.createQuery("SELECT COUNT(o) FROM Media AS o WHERE o.type = :type", 
Long.class);
         q.setParameter("type", type);
         return ((Long) q.getSingleResult());
     }
     public static TypedQuery<Media> Media.findMediasByOwner(User owner) {
         if (owner == null) throw new IllegalArgumentException("The owner argument is required");
         EntityManager em = Media.entityManager();
         TypedQuery<Media> q = em.createQuery("SELECT o FROM Media AS o WHERE o.owner = :owner", 
Media.class);
         q.setParameter("owner", owner);
         return q;
     }
    public static TypedQuery<Media> Media.findMediasByOwner(User owner, String sortFieldName, 
String sortOrder) {
         if (owner == null) throw new IllegalArgumentException("The owner argument is required");
         EntityManager em = Media.entityManager();
         StringBuilder queryBuilder = new StringBuilder("SELECT o FROM Media AS o WHERE o.owner = 
:owner");
         if (fieldNames4OrderClauseFilter.contains(sortFieldName)) {
             queryBuilder.append(" ORDER BY ").append(sortFieldName);
             if ("ASC".equalsIgnoreCase(sortOrder) || "DESC".equalsIgnoreCase(sortOrder)) {
                 queryBuilder.append(" ").append(sortOrder);
 }
 }
         TypedQuery<Media> q = em.createQuery(queryBuilder.toString(), Media.class);
```

```
 q.setParameter("owner", owner);
         return q;
     }
     public static TypedQuery<Media> Media.findMediasByType(MediaType type) {
         if (type == null) throw new IllegalArgumentException("The type argument is required");
         EntityManager em = Media.entityManager();
         TypedQuery<Media> q = em.createQuery("SELECT o FROM Media AS o WHERE o.type = :type", 
Media.class);
         q.setParameter("type", type);
         return q;
     }
     public static TypedQuery<Media> Media.findMediasByType(MediaType type, String sortFieldName, 
String sortOrder) {
         if (type == null) throw new IllegalArgumentException("The type argument is required");
         EntityManager em = Media.entityManager();
        StringBuilder queryBuilder = new StringBuilder("SELECT o FROM Media AS o WHERE o.type = 
:type");
         if (fieldNames4OrderClauseFilter.contains(sortFieldName)) {
             queryBuilder.append(" ORDER BY ").append(sortFieldName);
             if ("ASC".equalsIgnoreCase(sortOrder) || "DESC".equalsIgnoreCase(sortOrder)) {
                 queryBuilder.append(" ").append(sortOrder);
             }
 }
 TypedQuery<Media> q = em.createQuery(queryBuilder.toString(), Media.class);
q.setParameter("type", type);
        return q;
     }
}
```
### *13.4.1.4 Fichero "Media\_Roo\_JavaBean.aj":*

```
// WARNING: DO NOT EDIT THIS FILE. THIS FILE IS MANAGED BY SPRING ROO.
// You may push code into the target .java compilation unit if you wish to edit any member(s).
package com.mediaserver.domain;
import com.mediaserver.domain.Media;
import com.mediaserver.domain.security.User;
import com.mediaserver.reference.MediaType;
privileged aspect Media_Roo_JavaBean {
     public String Media.getName() {
         return this.name;
     }
    public void Media.setName(String name) {
         this.name = name;
     }
    public String Media.getSource() {
         return this.source;
     }
    public void Media.setSource(String source) {
         this.source = source;
     }
     public MediaType Media.getType() {
         return this.type;
     }
     public void Media.setType(MediaType type) {
         this.type = type;
     }
     public User Media.getOwner() {
         return this.owner;
 }
```

```
 public void Media.setOwner(User owner) {
     this.owner = owner;
 }
```
}

## *13.4.1.5 Fichero "Media\_Roo\_Jpa\_activeRecord":*

```
// WARNING: DO NOT EDIT THIS FILE. THIS FILE IS MANAGED BY SPRING ROO.
// You may push code into the target .java compilation unit if you wish to edit any member(s).
package com.mediaserver.domain;
import com.mediaserver.domain.Media;
import java.util.List;
import javax.persistence.EntityManager;
import javax.persistence.PersistenceContext;
import org.springframework.transaction.annotation.Transactional;
privileged aspect Media_Roo_Jpa_ActiveRecord {
     @PersistenceContext
     transient EntityManager Media.entityManager;
     public static final List<String> Media.fieldNames4OrderClauseFilter = 
java.util.Arrays.asList("name", "source", "type");
     public static final EntityManager Media.entityManager() {
         EntityManager em = new Media().entityManager;
         if (em == null) throw new IllegalStateException("Entity manager has not been injected 
(is the Spring Aspects JAR configured as an AJC/AJDT aspects library?)");
         return em;
     }
     public static long Media.countMedias() {
         return entityManager().createQuery("SELECT COUNT(o) FROM Media o", 
Long.class).getSingleResult();
     }
     public static List<Media> Media.findAllMedias() {
         return entityManager().createQuery("SELECT o FROM Media o", 
Media.class).getResultList();
     }
     public static List<Media> Media.findAllMedias(String sortFieldName, String sortOrder) {
         String jpaQuery = "SELECT o FROM Media o";
         if (fieldNames4OrderClauseFilter.contains(sortFieldName)) {
             jpaQuery = jpaQuery + " ORDER BY " + sortFieldName;
             if ("ASC".equalsIgnoreCase(sortOrder) || "DESC".equalsIgnoreCase(sortOrder)) {
                 jpaQuery = jpaQuery + " " + sortOrder;
 }
 }
         return entityManager().createQuery(jpaQuery, Media.class).getResultList();
     }
     public static Media Media.findMedia(Long id) {
         if (id == null) return null;
         return entityManager().find(Media.class, id);
     }
     public static List<Media> Media.findMediaEntries(int firstResult, int maxResults) {
         return entityManager().createQuery("SELECT o FROM Media o", 
Media.class).setFirstResult(firstResult).setMaxResults(maxResults).getResultList();
    }
     public static List<Media> Media.findMediaEntries(int firstResult, int maxResults, String 
sortFieldName, String sortOrder) {
         String jpaQuery = "SELECT o FROM Media o";
         if (fieldNames4OrderClauseFilter.contains(sortFieldName)) {
             jpaQuery = jpaQuery + " ORDER BY " + sortFieldName;
```

```
 if ("ASC".equalsIgnoreCase(sortOrder) || "DESC".equalsIgnoreCase(sortOrder)) {
             jpaQuery = jpaQuery + " " + sortOrder;
 }
 }
         return entityManager().createQuery(jpaQuery, 
Media.class).setFirstResult(firstResult).setMaxResults(maxResults).getResultList();
    }
    @Transactional
     public void Media.persist() {
         if (this.entityManager == null) this.entityManager = entityManager();
         this.entityManager.persist(this);
     }
     @Transactional
     public void Media.remove() {
         if (this.entityManager == null) this.entityManager = entityManager();
        if (this.entityManager.contains(this)) {
             this.entityManager.remove(this);
         } else {
             Media attached = Media.findMedia(this.id);
             this.entityManager.remove(attached);
         }
     }
     @Transactional
     public void Media.flush() {
         if (this.entityManager == null) this.entityManager = entityManager();
         this.entityManager.flush();
     }
     @Transactional
     public void Media.clear() {
         if (this.entityManager == null) this.entityManager = entityManager();
         this.entityManager.clear();
     }
     @Transactional
     public Media Media.merge() {
         if (this.entityManager == null) this.entityManager = entityManager();
        Media merged = this.entityManager.merge(this);
        this.entityManager.flush();
        return merged;
     }
```
### *13.4.1.6 Fichero "Media\_Roo\_Jpa\_entity.aj":*

}

```
// WARNING: DO NOT EDIT THIS FILE. THIS FILE IS MANAGED BY SPRING ROO.
// You may push code into the target .java compilation unit if you wish to edit any member(s).
package com.mediaserver.domain;
import com.mediaserver.domain.Media;
import javax.persistence.Column;
import javax.persistence.Entity;
import javax.persistence.GeneratedValue;
import javax.persistence.GenerationType;
import javax.persistence.Id;
import javax.persistence.Version;
privileged aspect Media_Roo_Jpa_Entity {
     declare @type: Media: @Entity;
     @Id
     @GeneratedValue(strategy = GenerationType.AUTO)
     @Column(name = "id")
     private Long Media.id;
```
**Servidor multimedia con control remoto Android** | *Apéndices*

```
 @Version
     @Column(name = "version")
    private Integer Media.version;
     public Long Media.getId() {
         return this.id;
     }
    public void Media.setId(Long id) {
         this.id = id;
     }
    public Integer Media.getVersion() {
         return this.version;
     }
     public void Media.setVersion(Integer version) {
         this.version = version;
     }
}
```
### *13.4.1.7 Fichero "Media\_Roo\_ToString.aj":*

```
// WARNING: DO NOT EDIT THIS FILE. THIS FILE IS MANAGED BY SPRING ROO.
// You may push code into the target .java compilation unit if you wish to edit any member(s).
package com.mediaserver.domain;
import com.mediaserver.domain.Media;
import org.apache.commons.lang3.builder.ReflectionToStringBuilder;
import org.apache.commons.lang3.builder.ToStringStyle;
privileged aspect Media_Roo_ToString {
     public String Media.toString() {
         return ReflectionToStringBuilder.toString(this, ToStringStyle.SHORT_PREFIX_STYLE);
     }
}
```
### *13.4.1.8 Fichero "MediaBatchService\_Roo\_GvNIXJpaBatch.aj":*

```
// WARNING: DO NOT EDIT THIS FILE. THIS FILE IS MANAGED BY SPRING ROO.
// You may push code into the target .java compilation unit if you wish to edit any member(s).
package com.mediaserver.domain;
import com.mediaserver.domain.Media;
import com.mediaserver.domain.MediaBatchService;
import com.mysema.query.BooleanBuilder;
import com.mysema.query.jpa.impl.JPADeleteClause;
import com.mysema.query.jpa.impl.JPAQuery;
import com.mysema.query.types.path.PathBuilder;
import java.util.ArrayList;
import java.util.List;
import java.util.Map;
import javax.persistence.EntityManager;
import javax.persistence.Query;
import org.springframework.transaction.annotation.Transactional;
privileged aspect MediaBatchService_Roo_GvNIXJpaBatch {
     public Class MediaBatchService.getEntity() {
         return Media.class;
     }
     public EntityManager MediaBatchService.entityManager() {
```

```
 return Media.entityManager();
     }
     @Transactional
     public int MediaBatchService.deleteAll() {
         return entityManager().createQuery("DELETE FROM Media").executeUpdate();
     }
     @Transactional
     public int MediaBatchService.deleteIn(List<Long> ids) {
         Query query = entityManager().createQuery("DELETE FROM Media as m WHERE m.id IN 
(:idList)");
         query.setParameter("idList", ids);
        return query.executeUpdate();
     }
     @Transactional
    public int MediaBatchService.deleteNotIn(List<Long> ids) {
         Query query = entityManager().createQuery("DELETE FROM Media as m WHERE m.id NOT IN 
(:idList)");
         query.setParameter("idList", ids);
         return query.executeUpdate();
     }
     @Transactional
     public void MediaBatchService.create(List<Media> medias) {
        for( Media media : medias) {
             media.persist();
        }
     }
     @Transactional
     public List<Media> MediaBatchService.update(List<Media> medias) {
         List<Media> merged = new ArrayList<Media>();
         for( Media media : medias) {
             merged.add( media.merge() );
 }
         return merged;
     }
     public List<Media> MediaBatchService.findByValues(Map<String, Object> propertyValues) {
         // if there is a filter
         if (propertyValues != null && !propertyValues.isEmpty()) {
             // Prepare a predicate
             BooleanBuilder baseFilterPredicate = new BooleanBuilder();
             // Base filter. Using BooleanBuilder, a cascading builder for
             // Predicate expressions
             PathBuilder<Media> entity = new PathBuilder<Media>(Media.class, "entity");
             // Build base filter
             for (String key : propertyValues.keySet()) {
                 baseFilterPredicate.and(entity.get(key).eq(propertyValues.get(key)));
 }
             // Create a query with filter
             JPAQuery query = new JPAQuery(Media.entityManager());
             query = query.from(entity);
             // execute query
             return query.where(baseFilterPredicate).list(entity);
 }
         // no filter: return all elements
         return Media.findAllMedias();
     }
     @Transactional
     public long MediaBatchService.deleteByValues(Map<String, Object> propertyValues) {
         // if there no is a filter
         if (propertyValues == null || propertyValues.isEmpty()) {
             throw new IllegalArgumentException("Missing property values");
 }
```
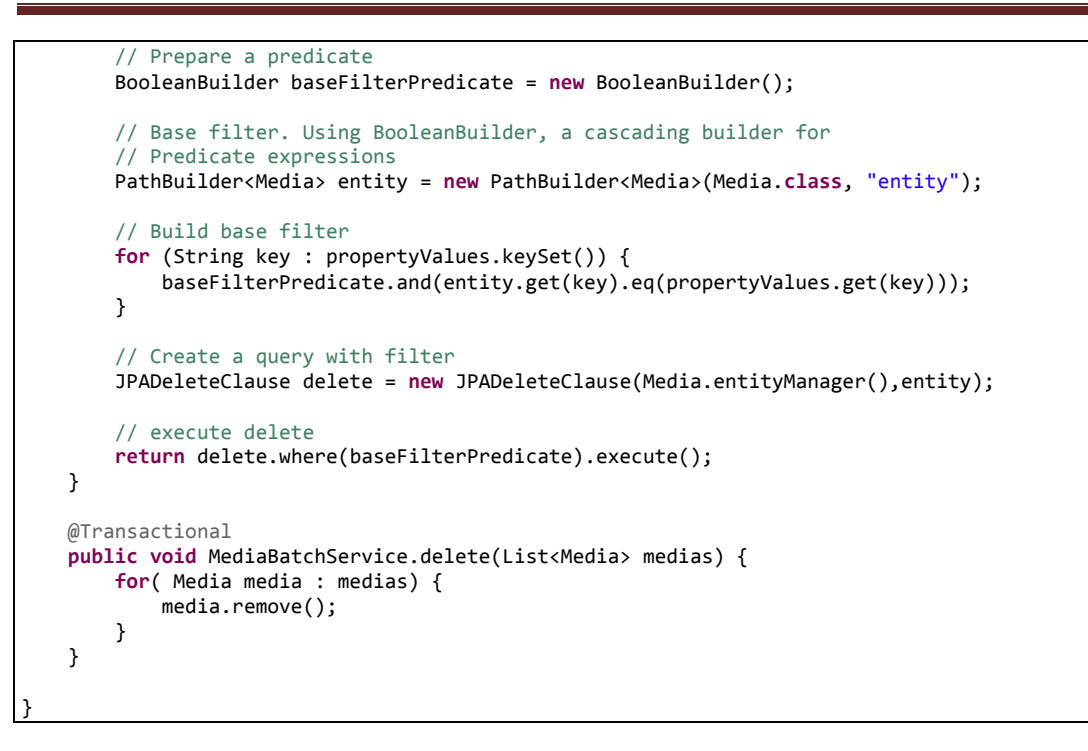

### *13.4.1.9 Fichero "MediaBatchService.java":*

```
package com.mediaserver.domain;
import org.gvnix.addon.jpa.batch.GvNIXJpaBatch;
import org.springframework.stereotype.Service;
@Service
@GvNIXJpaBatch(entity = Media.class)
public class MediaBatchService {
}
```
## *13.4.1.10 Fichero "PlayList.java":*

```
package com.mediaserver.domain;
import javax.persistence.ManyToOne;
import javax.validation.constraints.Size;
import org.gvnix.addon.jpa.query.GvNIXJpaQuery;
import org.springframework.roo.addon.javabean.RooJavaBean;
import org.springframework.roo.addon.jpa.activerecord.RooJpaActiveRecord;
import org.springframework.roo.addon.tostring.RooToString;
import com.mediaserver.domain.security.User;
/**
 * Esta clase representa las listas de reproducción de la aplicación
* Se identifican por un nombre
 * @author UO180258
 *
 */
@RooJavaBean
@RooToString
@RooJpaActiveRecord(finders = { "findPlayListsByPlayListName","findPlayListsByOwner" })
public class PlayList {
     /**Nombre de la lista de reproducción
     */
    @Size(min = 3, max = 30) private String playListName;
     /**
```

```
Creador o propietario de la lista de reproducción
 */
    @ManyToOne
    @GvNIXJpaQuery(filterBy={"email_address"})
    private User owner;
```
}

### *13.4.1.11 Fichero "PlayList\_Roo\_Configurable.aj":*

```
// WARNING: DO NOT EDIT THIS FILE. THIS FILE IS MANAGED BY SPRING ROO.
// You may push code into the target .java compilation unit if you wish to edit any member(s).
package com.mediaserver.domain;
import com.mediaserver.domain.PlayList;
import org.springframework.beans.factory.annotation.Configurable;
privileged aspect PlayList_Roo_Configurable {
     declare @type: PlayList: @Configurable;
}
```
### *13.4.1.12 Fichero "PlayList\_Roo\_Finder.aj":*

```
// WARNING: DO NOT EDIT THIS FILE. THIS FILE IS MANAGED BY SPRING ROO.
// You may push code into the target .java compilation unit if you wish to edit any member(s).
package com.mediaserver.domain;
import com.mediaserver.domain.PlayList;
import com.mediaserver.domain.security.User;
import javax.persistence.EntityManager;
import javax.persistence.TypedQuery;
privileged aspect PlayList_Roo_Finder {
     public static Long PlayList.countFindPlayListsByPlayListName(String playListName) {
         if (playListName == null || playListName.length() == 0) throw new
IllegalArgumentException("The playListName argument is required");
         EntityManager em = PlayList.entityManager();
         TypedQuery q = em.createQuery("SELECT COUNT(o) FROM PlayList AS o WHERE o.playListName = 
:playListName", Long.class);
         q.setParameter("playListName", playListName);
         return ((Long) q.getSingleResult());
     }
     public static TypedQuery<PlayList> PlayList.findPlayListsByPlayListName(String playListName) 
{
         if (playListName == null || playListName.length() == 0) throw new
IllegalArgumentException("The playListName argument is required");
         EntityManager em = PlayList.entityManager();
 TypedQuery<PlayList> q = em.createQuery("SELECT o FROM PlayList AS o WHERE 
o.playListName = :playListName", PlayList.class);
         q.setParameter("playListName", playListName);
         return q;
     }
     public static TypedQuery<PlayList> PlayList.findPlayListsByPlayListName(String playListName, 
String sortFieldName, String sortOrder) {
         if (playListName == null || playListName.length() == 0) throw new
IllegalArgumentException("The playListName argument is required");
         EntityManager em = PlayList.entityManager();
         StringBuilder queryBuilder = new StringBuilder("SELECT o FROM PlayList AS o WHERE 
o.playListName = :playListName");
         if (fieldNames4OrderClauseFilter.contains(sortFieldName)) {
            queryBuilder.append(" ORDER BY ").append(sortFieldName);
             if ("ASC".equalsIgnoreCase(sortOrder) || "DESC".equalsIgnoreCase(sortOrder)) {
                 queryBuilder.append(" ").append(sortOrder);
```

```
 }
 }
         TypedQuery<PlayList> q = em.createQuery(queryBuilder.toString(), PlayList.class);
         q.setParameter("playListName", playListName);
         return q;
    }
    public static Long PlayList.countFindPlayListsByOwner(User owner) {
         if (owner == null) throw new IllegalArgumentException("The owner argument is required");
         EntityManager em = PlayList.entityManager();
        TypedQuery q = em.createQuery("SELECT COUNT(o) FROM PlayList AS o WHERE o.owner = 
:owner", Long.class);
         q.setParameter("owner", owner);
         return ((Long) q.getSingleResult());
    }
    public static TypedQuery<PlayList> PlayList.findPlayListsByOwner(User owner) {
         if (owner == null) throw new IllegalArgumentException("The owner argument is required");
         EntityManager em = PlayList.entityManager();
         TypedQuery<PlayList> q = em.createQuery("SELECT o FROM PlayList AS o WHERE o.owner = 
:owner", PlayList.class);
         q.setParameter("owner", owner);
         return q;
    }
    public static TypedQuery<PlayList> PlayList.findPlayListsByOwner(User owner, String 
sortFieldName, String sortOrder) {
         if (owner == null) throw new IllegalArgumentException("The owner argument is required");
         EntityManager em = PlayList.entityManager();
        StringBuilder queryBuilder = new StringBuilder("SELECT o FROM PlayList AS o WHERE 
o.owner = :owner");
         if (fieldNames4OrderClauseFilter.contains(sortFieldName)) {
             queryBuilder.append(" ORDER BY ").append(sortFieldName);
             if ("ASC".equalsIgnoreCase(sortOrder) || "DESC".equalsIgnoreCase(sortOrder)) {
                 queryBuilder.append(" ").append(sortOrder);
 }
 }
         TypedQuery<PlayList> q = em.createQuery(queryBuilder.toString(), PlayList.class);
         q.setParameter("owner", owner);
         return q;
    }
}
```
## *13.4.1.13 Fichero "PlayList\_Roo\_JavaBean.aj":*

```
package com.mediaserver.domain;
import com.mediaserver.domain.PlayList;
import com.mediaserver.domain.security.User;
privileged aspect PlayList_Roo_JavaBean {
     public String PlayList.getPlayListName() {
         return this.playListName;
     }
     public void PlayList.setPlayListName(String playListName) {
         this.playListName = playListName;
     }
    public User PlayList.getOwner() {
         return this.owner;
     }
     public void PlayList.setOwner(User owner) {
         this.owner = owner;
     }
}
```
## *13.4.1.14 Fichero "PlayList\_Roo\_Jpa\_ActiveRecord.aj":*

```
package com.mediaserver.domain;
import com.mediaserver.domain.PlayList;
import java.util.List;
import javax.persistence.EntityManager;
import javax.persistence.PersistenceContext;
import org.springframework.transaction.annotation.Transactional;
privileged aspect PlayList_Roo_Jpa_ActiveRecord {
     @PersistenceContext
     transient EntityManager PlayList.entityManager;
     public static final List<String> PlayList.fieldNames4OrderClauseFilter = 
java.util.Arrays.asList("playListName");
     public static final EntityManager PlayList.entityManager() {
         EntityManager em = new PlayList().entityManager;
         if (em == null) throw new IllegalStateException("Entity manager has not been injected 
(is the Spring Aspects JAR configured as an AJC/AJDT aspects library?)");
         return em;
     }
     public static long PlayList.countPlayLists() {
         return entityManager().createQuery("SELECT COUNT(o) FROM PlayList o", 
Long.class).getSingleResult();
     }
     public static List<PlayList> PlayList.findAllPlayLists() {
        return entityManager().createQuery("SELECT o FROM PlayList o", 
PlayList.class).getResultList();
     }
     public static List<PlayList> PlayList.findAllPlayLists(String sortFieldName, String 
sortOrder) {
         String jpaQuery = "SELECT o FROM PlayList o";
         if (fieldNames4OrderClauseFilter.contains(sortFieldName)) {
             jpaQuery = jpaQuery + " ORDER BY " + sortFieldName;
             if ("ASC".equalsIgnoreCase(sortOrder) || "DESC".equalsIgnoreCase(sortOrder)) {
                jpaQuery = jpaQuery + " " + sortOrder; }
 }
         return entityManager().createQuery(jpaQuery, PlayList.class).getResultList();
     }
     public static PlayList PlayList.findPlayList(Long id) {
         if (id == null) return null;
         return entityManager().find(PlayList.class, id);
     }
     public static List<PlayList> PlayList.findPlayListEntries(int firstResult, int maxResults) {
         return entityManager().createQuery("SELECT o FROM PlayList o", 
PlayList.class).setFirstResult(firstResult).setMaxResults(maxResults).getResultList();
    }
     public static List<PlayList> PlayList.findPlayListEntries(int firstResult, int maxResults, 
String sortFieldName, String sortOrder) {
         String jpaQuery = "SELECT o FROM PlayList o";
         if (fieldNames4OrderClauseFilter.contains(sortFieldName)) {
             jpaQuery = jpaQuery + " ORDER BY " + sortFieldName;
             if ("ASC".equalsIgnoreCase(sortOrder) || "DESC".equalsIgnoreCase(sortOrder)) {
             jpaQuery = jpaQuery + " " + sortOrder;
 }
         }
         return entityManager().createQuery(jpaQuery, 
PlayList.class).setFirstResult(firstResult).setMaxResults(maxResults).getResultList();
    }
     @Transactional
     public void PlayList.persist() {
         if (this.entityManager == null) this.entityManager = entityManager();
         this.entityManager.persist(this);
```

```
Jesús Sánchez Sanzo | Máster en Ingeniería Web - Escuela de Ingeniería Informática -
                                                             Universidad de Oviedo
                                                                                      253
```

```
Servidor multimedia con control remoto Android | Apéndices
```

```
 }
 @Transactional
 public void PlayList.remove() {
     if (this.entityManager == null) this.entityManager = entityManager();
     if (this.entityManager.contains(this)) {
         this.entityManager.remove(this);
     } else {
         PlayList attached = PlayList.findPlayList(this.id);
         this.entityManager.remove(attached);
     }
 }
 @Transactional
 public void PlayList.flush() {
     if (this.entityManager == null) this.entityManager = entityManager();
     this.entityManager.flush();
 }
 @Transactional
 public void PlayList.clear() {
     if (this.entityManager == null) this.entityManager = entityManager();
     this.entityManager.clear();
 }
 @Transactional
 public PlayList PlayList.merge() {
     if (this.entityManager == null) this.entityManager = entityManager();
     PlayList merged = this.entityManager.merge(this);
     this.entityManager.flush();
     return merged;
 }
```
## *13.4.1.15 Fichero "PlayList\_Roo\_Jpa\_Entity.aj":*

```
package com.mediaserver.domain;
import com.mediaserver.domain.PlayList;
import javax.persistence.Column;
import javax.persistence.Entity;
import javax.persistence.GeneratedValue;
import javax.persistence.GenerationType;
import javax.persistence.Id;
import javax.persistence.Version;
privileged aspect PlayList_Roo_Jpa_Entity {
     declare @type: PlayList: @Entity;
     @Id
     @GeneratedValue(strategy = GenerationType.AUTO)
    @Column(name = "id")
     private Long PlayList.id;
     @Version
     @Column(name = "version")
     private Integer PlayList.version;
     public Long PlayList.getId() {
         return this.id;
     }
     public void PlayList.setId(Long id) {
         this.id = id;
     }
     public Integer PlayList.getVersion() {
         return this.version;
     }
```
#### 254 Jesús Sánchez Sanzo | Máster en Ingeniería Web - Escuela de Ingeniería Informática - Universidad de Oviedo

}

```
 public void PlayList.setVersion(Integer version) {
     this.version = version;
 }
```
#### *13.4.1.16 Fichero "PlayList\_RooToString.aj":*

```
package com.mediaserver.domain;
import com.mediaserver.domain.PlayList;
import org.apache.commons.lang3.builder.ReflectionToStringBuilder;
import org.apache.commons.lang3.builder.ToStringStyle;
privileged aspect PlayList_Roo_ToString {
     public String PlayList.toString() {
         return ReflectionToStringBuilder.toString(this, ToStringStyle.SHORT_PREFIX_STYLE);
     }
}
```
#### *13.4.1.17 Fichero "PlayListBatchService\_Roo\_GvNIXJpaBatch.aj":*

```
package com.mediaserver.domain;
import com.mediaserver.domain.PlayList;
import com.mediaserver.domain.PlayListBatchService;
import com.mysema.query.BooleanBuilder;
import com.mysema.query.jpa.impl.JPADeleteClause;
import com.mysema.query.jpa.impl.JPAQuery;
import com.mysema.query.types.path.PathBuilder;
import java.util.ArrayList;
import java.util.List;
import java.util.Map;
import javax.persistence.EntityManager;
import javax.persistence.Query;
import org.springframework.transaction.annotation.Transactional;
privileged aspect PlayListBatchService_Roo_GvNIXJpaBatch {
     public Class PlayListBatchService.getEntity() {
         return PlayList.class;
     }
     public EntityManager PlayListBatchService.entityManager() {
         return PlayList.entityManager();
     }
     @Transactional
     public int PlayListBatchService.deleteAll() {
         return entityManager().createQuery("DELETE FROM PlayList").executeUpdate();
     }
     @Transactional
     public int PlayListBatchService.deleteIn(List<Long> ids) {
         Query query = entityManager().createQuery("DELETE FROM PlayList as p WHERE p.id IN 
(iidList)");
         query.setParameter("idList", ids);
         return query.executeUpdate();
     }
     @Transactional
     public int PlayListBatchService.deleteNotIn(List<Long> ids) {
         Query query = entityManager().createQuery("DELETE FROM PlayList as p WHERE p.id NOT IN 
(iidList)");
         query.setParameter("idList", ids);
         return query.executeUpdate();
     }
```
{

```
 @Transactional
    public void PlayListBatchService.create(List<PlayList> playLists) {
        for( PlayList playlist : playLists) {
            playlist.persist();
 }
    }
    @Transactional
    public List<PlayList> PlayListBatchService.update(List<PlayList> playlists) {
        List<PlayList> merged = new ArrayList<PlayList>();
        for( PlayList playlist : playlists) {
            merged.add( playlist.merge() );
 }
        return merged;
    }
    public List<PlayList> PlayListBatchService.findByValues(Map<String, Object> propertyValues) 
         // if there is a filter
        if (propertyValues != null && !propertyValues.isEmpty()) {
             // Prepare a predicate
            BooleanBuilder baseFilterPredicate = new BooleanBuilder();
            // Base filter. Using BooleanBuilder, a cascading builder for
             // Predicate expressions
            PathBuilder<PlayList> entity = new PathBuilder<PlayList>(PlayList.class, "entity");
             // Build base filter
            for (String key : propertyValues.keySet()) {
                 baseFilterPredicate.and(entity.get(key).eq(propertyValues.get(key)));
 }
             // Create a query with filter
            JPAQuery query = new JPAQuery(PlayList.entityManager());
            query = query.from(entity);
            // execute query
            return query.where(baseFilterPredicate).list(entity);
        }
        // no filter: return all elements
        return PlayList.findAllPlayLists();
    }
    @Transactional
    public long PlayListBatchService.deleteByValues(Map<String, Object> propertyValues) {
        // if there no is a filter
        if (propertyValues == null || propertyValues.isEmpty()) {
            throw new IllegalArgumentException("Missing property values");
 }
         // Prepare a predicate
        BooleanBuilder baseFilterPredicate = new BooleanBuilder();
        // Base filter. Using BooleanBuilder, a cascading builder for
        // Predicate expressions
        PathBuilder<PlayList> entity = new PathBuilder<PlayList>(PlayList.class, "entity");
         // Build base filter
        for (String key : propertyValues.keySet()) {
            baseFilterPredicate.and(entity.get(key).eq(propertyValues.get(key)));
 }
         // Create a query with filter
       JPADeleteClause delete = new JPADeleteClause(PlayList.entityManager(),entity);
        // execute delete
        return delete.where(baseFilterPredicate).execute();
    }
    @Transactional
    public void PlayListBatchService.delete(List<PlayList> playlists) {
        for( PlayList playlist : playlists) {
            playlist.remove();
```
}

}

#### *13.4.1.18 Fichero "PlayListBatchService.java":*

```
package com.mediaserver.domain;
import org.gvnix.addon.jpa.batch.GvNIXJpaBatch;
import org.springframework.stereotype.Service;
@Service
@GvNIXJpaBatch(entity = PlayList.class)
public class PlayListBatchService {
}
```
#### *13.4.1.19 Fichero "PlayListMedia.java":*

```
package com.mediaserver.domain;
import javax.persistence.JoinColumn;
import javax.persistence.ManyToOne;
import javax.validation.constraints.NotNull;
import org.springframework.roo.addon.javabean.RooJavaBean;
import org.springframework.roo.addon.jpa.activerecord.RooJpaActiveRecord;
import org.springframework.roo.addon.tostring.RooToString;
/**
 * Clase que relaciona una PlayList un elemento Media 
 * para evitar una asociación múltiple por ambos extremos
* @author UO180258
 *
 */
@RooJavaBean
@RooToString
@RooJpaActiveRecord(table = "playlist_meidas", finders = { "findPlayListMediasByPlayList", 
"findPlayListMediasByMedia" })
public class PlayListMedia implements Comparable<PlayListMedia>{
 /**
      * Lista de reproducción
     */
     @NotNull
     @ManyToOne
     @JoinColumn(name = "playlist_id")
     private PlayList playList;
     /**
      * Medio
      */
     @NotNull
     @ManyToOne
     @JoinColumn(name = "media_id")
     private Media media;
 /**
     * Comparación para ordenación ascendente de elemenots de la clase según el nombre del medio
      * @param o
      * @return
 */
        @Override
        public int compareTo(PlayListMedia o) {
                int ret=o.getMedia().getName().compareTo(this.media.getName());
                return ret;
        }
}
```
# *13.4.1.20 Fichero "PlayListMedia\_Roo\_Configurable.aj":*

```
package com.mediaserver.domain;
import com.mediaserver.domain.PlayListMedia;
import org.springframework.beans.factory.annotation.Configurable;
privileged aspect PlayListMedia_Roo_Configurable {
     declare @type: PlayListMedia: @Configurable;
}
```
# *13.4.1.21 Fichero "PlayListMedia\_Roo\_Finder.aj":*

```
// WARNING: DO NOT EDIT THIS FILE. THIS FILE IS MANAGED BY SPRING ROO.
// You may push code into the target .java compilation unit if you wish to edit any member(s).
package com.mediaserver.domain;
import com.mediaserver.domain.Media;
import com.mediaserver.domain.PlayList;
import com.mediaserver.domain.PlayListMedia;
import javax.persistence.EntityManager;
import javax.persistence.TypedQuery;
privileged aspect PlayListMedia_Roo_Finder {
     public static Long PlayListMedia.countFindPlayListMediasByMedia(Media media) {
         if (media == null) throw new IllegalArgumentException("The media argument is required");
         EntityManager em = PlayListMedia.entityManager();
        TypedQuery q = em.createQuery("SELECT COUNT(o) FROM PlayListMedia AS o WHERE o.media = 
:media", Long.class);
         q.setParameter("media", media);
         return ((Long) q.getSingleResult());
     }
     public static Long PlayListMedia.countFindPlayListMediasByPlayList(PlayList playList) {
         if (playList == null) throw new IllegalArgumentException("The playList argument is 
required");
         EntityManager em = PlayListMedia.entityManager();
         TypedQuery q = em.createQuery("SELECT COUNT(o) FROM PlayListMedia AS o WHERE o.playList 
= :playList", Long.class);
         q.setParameter("playList", playList);
         return ((Long) q.getSingleResult());
     }
     public static TypedQuery<PlayListMedia> PlayListMedia.findPlayListMediasByMedia(Media media) 
{
         if (media == null) throw new IllegalArgumentException("The media argument is required");
         EntityManager em = PlayListMedia.entityManager();
         TypedQuery<PlayListMedia> q = em.createQuery("SELECT o FROM PlayListMedia AS o WHERE 
o.media = :media", PlayListMedia.class);
         q.setParameter("media", media);
         return q;
    }
     public static TypedQuery<PlayListMedia> PlayListMedia.findPlayListMediasByMedia(Media media, 
String sortFieldName, String sortOrder) {
         if (media == null) throw new IllegalArgumentException("The media argument is required");
         EntityManager em = PlayListMedia.entityManager();
         StringBuilder queryBuilder = new StringBuilder("SELECT o FROM PlayListMedia AS o WHERE 
o. media = : media");
         if (fieldNames4OrderClauseFilter.contains(sortFieldName)) {
             queryBuilder.append(" ORDER BY ").append(sortFieldName);
             if ("ASC".equalsIgnoreCase(sortOrder) || "DESC".equalsIgnoreCase(sortOrder)) {
                 queryBuilder.append(" ").append(sortOrder);
 }
 }
         TypedQuery<PlayListMedia> q = em.createQuery(queryBuilder.toString(), 
PlayListMedia.class);
```

```
 q.setParameter("media", media);
         return q;
    }
     public static TypedQuery<PlayListMedia> PlayListMedia.findPlayListMediasByPlayList(PlayList 
playList) {
         if (playList == null) throw new IllegalArgumentException("The playList argument is 
required");
         EntityManager em = PlayListMedia.entityManager();
        TypedQuery<PlayListMedia> q = em.createQuery("SELECT o FROM PlayListMedia AS o WHERE 
o.playList = :playList", PlayListMedia.class);
 q.setParameter("playList", playList);
        return q;
     }
     public static TypedQuery<PlayListMedia> PlayListMedia.findPlayListMediasByPlayList(PlayList 
playList, String sortFieldName, String sortOrder) {
        if (playList == null) throw new IllegalArgumentException("The playList argument is 
required");
 EntityManager em = PlayListMedia.entityManager();
 StringBuilder queryBuilder = new StringBuilder("SELECT o FROM PlayListMedia AS o WHERE
o.playList = :playList");
         if (fieldNames4OrderClauseFilter.contains(sortFieldName)) {
           queryBuilder.append(" ORDER BY ").append(sortFieldName);
             if ("ASC".equalsIgnoreCase(sortOrder) || "DESC".equalsIgnoreCase(sortOrder)) {
                queryBuilder.append(" ").append(sortOrder);
 }
 }
         TypedQuery<PlayListMedia> q = em.createQuery(queryBuilder.toString(), 
PlayListMedia.class);
         q.setParameter("playList", playList);
        return q;
     }
}
```
#### *13.4.1.22 Fichero "PlayListMedia\_Roo\_JavaBean.aj":*

```
package com.mediaserver.domain;
import com.mediaserver.domain.Media;
import com.mediaserver.domain.PlayList;
import com.mediaserver.domain.PlayListMedia;
privileged aspect PlayListMedia_Roo_JavaBean {
     public PlayList PlayListMedia.getPlayList() {
         return this.playList;
     }
     public void PlayListMedia.setPlayList(PlayList playList) {
         this.playList = playList;
     }
     public Media PlayListMedia.getMedia() {
         return this.media;
 }
     public void PlayListMedia.setMedia(Media media) {
         this.media = media;
     }
}
```
#### *13.4.1.23 Fichero "PlayListMedia\_Roo\_Jpa\_ActiveRecord.aj":*

```
// WARNING: DO NOT EDIT THIS FILE. THIS FILE IS MANAGED BY SPRING ROO.
// You may push code into the target .java compilation unit if you wish to edit any member(s).
package com.mediaserver.domain;
```

```
import com.mediaserver.domain.PlayListMedia;
import java.util.List;
import javax.persistence.EntityManager;
import javax.persistence.PersistenceContext;
import org.springframework.transaction.annotation.Transactional;
privileged aspect PlayListMedia_Roo_Jpa_ActiveRecord {
    @PersistenceContext
    transient EntityManager PlayListMedia.entityManager;
    public static final List<String> PlayListMedia.fieldNames4OrderClauseFilter = 
java.util.Arrays.asList("playList", "media");
    public static final EntityManager PlayListMedia.entityManager() {
         EntityManager em = new PlayListMedia().entityManager;
         if (em == null) throw new IllegalStateException("Entity manager has not been injected 
(is the Spring Aspects JAR configured as an AJC/AJDT aspects library?)");
         return em;
    }
    public static long PlayListMedia.countPlayListMedias() {
        return entityManager().createQuery("SELECT COUNT(o) FROM PlayListMedia o", 
Long.class).getSingleResult();
    }
    public static List<PlayListMedia> PlayListMedia.findAllPlayListMedias() {
         return entityManager().createQuery("SELECT o FROM PlayListMedia o", 
PlayListMedia.class).getResultList();
    }
    public static List<PlayListMedia> PlayListMedia.findAllPlayListMedias(String sortFieldName, 
String sortOrder) {
         String jpaQuery = "SELECT o FROM PlayListMedia o";
         if (fieldNames4OrderClauseFilter.contains(sortFieldName)) {
             jpaQuery = jpaQuery + " ORDER BY " + sortFieldName;
             if ("ASC".equalsIgnoreCase(sortOrder) || "DESC".equalsIgnoreCase(sortOrder)) {
                jpaQuery = ipaQuery + " " + sortOrder; }
 }
         return entityManager().createQuery(jpaQuery, PlayListMedia.class).getResultList();
    }
    public static PlayListMedia PlayListMedia.findPlayListMedia(Long id) {
         if (id == null) return null;
         return entityManager().find(PlayListMedia.class, id);
    }
    public static List<PlayListMedia> PlayListMedia.findPlayListMediaEntries(int firstResult, 
int maxResults) {
         return entityManager().createQuery("SELECT o FROM PlayListMedia o", 
PlayListMedia.class).setFirstResult(firstResult).setMaxResults(maxResults).getResultList();
    }
    public static List<PlayListMedia> PlayListMedia.findPlayListMediaEntries(int firstResult, 
int maxResults, String sortFieldName, String sortOrder) {
         String jpaQuery = "SELECT o FROM PlayListMedia o";
         if (fieldNames4OrderClauseFilter.contains(sortFieldName)) {
             jpaQuery = jpaQuery + " ORDER BY " + sortFieldName;
             if ("ASC".equalsIgnoreCase(sortOrder) || "DESC".equalsIgnoreCase(sortOrder)) {
                 jpaQuery = jpaQuery + " " + sortOrder;
 }
 }
         return entityManager().createQuery(jpaQuery, 
PlayListMedia.class).setFirstResult(firstResult).setMaxResults(maxResults).getResultList();
    }
    @Transactional
    public void PlayListMedia.persist() {
         if (this.entityManager == null) this.entityManager = entityManager();
         this.entityManager.persist(this);
    }
    @Transactional
```

```
 public void PlayListMedia.remove() {
     if (this.entityManager == null) this.entityManager = entityManager();
     if (this.entityManager.contains(this)) {
         this.entityManager.remove(this);
     } else {
         PlayListMedia attached = PlayListMedia.findPlayListMedia(this.id);
         this.entityManager.remove(attached);
     }
 }
 @Transactional
 public void PlayListMedia.flush() {
     if (this.entityManager == null) this.entityManager = entityManager();
     this.entityManager.flush();
 }
 @Transactional
 public void PlayListMedia.clear() {
     if (this.entityManager == null) this.entityManager = entityManager();
     this.entityManager.clear();
 }
 @Transactional
 public PlayListMedia PlayListMedia.merge() {
     if (this.entityManager == null) this.entityManager = entityManager();
     PlayListMedia merged = this.entityManager.merge(this);
     this.entityManager.flush();
     return merged;
 }
```
#### *13.4.1.24 Fichero "PlayListMedia\_Roo\_Jpa\_entity.aj":*

}

```
// WARNING: DO NOT EDIT THIS FILE. THIS FILE IS MANAGED BY SPRING ROO.
// You may push code into the target .java compilation unit if you wish to edit any member(s).
package com.mediaserver.domain;
import com.mediaserver.domain.PlayListMedia;
import javax.persistence.Column;
import javax.persistence.Entity;
import javax.persistence.GeneratedValue;
import javax.persistence.GenerationType;
import javax.persistence.Id;
import javax.persistence.Table;
import javax.persistence.Version;
privileged aspect PlayListMedia_Roo_Jpa_Entity {
     declare @type: PlayListMedia: @Entity;
     declare @type: PlayListMedia: @Table(name = "playlist_meidas");
     @Id
     @GeneratedValue(strategy = GenerationType.AUTO)
    @Column(name = "id")
     private Long PlayListMedia.id;
     @Version
     @Column(name = "version")
     private Integer PlayListMedia.version;
     public Long PlayListMedia.getId() {
         return this.id;
     }
     public void PlayListMedia.setId(Long id) {
         this.id = id;
     }
     public Integer PlayListMedia.getVersion() {
```

```
 return this.version;
     }
     public void PlayListMedia.setVersion(Integer version) {
         this.version = version;
     }
}
```
#### *13.4.1.25 Fichero "PlayListMedia\_Roo\_ToString.aj":*

```
package com.mediaserver.domain;
import com.mediaserver.domain.PlayListMedia;
import org.apache.commons.lang3.builder.ReflectionToStringBuilder;
import org.apache.commons.lang3.builder.ToStringStyle;
privileged aspect PlayListMedia_Roo_ToString {
     public String PlayListMedia.toString() {
         return ReflectionToStringBuilder.toString(this, ToStringStyle.SHORT_PREFIX_STYLE);
     }
}
```
# *13.4.1.26 Fichero "PlayListMediaBatchService\_Roo\_GvNIXJpaBatch.aj":*

```
package com.mediaserver.domain;
import com.mediaserver.domain.PlayListMedia;
import com.mediaserver.domain.PlayListMediaBatchService;
import com.mysema.query.BooleanBuilder;
import com.mysema.query.jpa.impl.JPADeleteClause;
import com.mysema.query.jpa.impl.JPAQuery;
import com.mysema.query.types.path.PathBuilder;
import java.util.ArrayList;
import java.util.List;
import java.util.Map;
import javax.persistence.EntityManager;
import javax.persistence.Query;
import org.springframework.transaction.annotation.Transactional;
privileged aspect PlayListMediaBatchService_Roo_GvNIXJpaBatch {
     public Class PlayListMediaBatchService.getEntity() {
         return PlayListMedia.class;
     }
     public EntityManager PlayListMediaBatchService.entityManager() {
         return PlayListMedia.entityManager();
     }
     @Transactional
     public int PlayListMediaBatchService.deleteAll() {
         return entityManager().createQuery("DELETE FROM PlayListMedia").executeUpdate();
     }
     @Transactional
     public int PlayListMediaBatchService.deleteIn(List<Long> ids) {
        Query query = entityManager().createQuery("DELETE FROM PlayListMedia as p WHERE p.id IN
(:idList)");
         query.setParameter("idList", ids);
         return query.executeUpdate();
     }
     @Transactional
     public int PlayListMediaBatchService.deleteNotIn(List<Long> ids) {
```

```
 Query query = entityManager().createQuery("DELETE FROM PlayListMedia as p WHERE p.id NOT 
IN (:idList)");
        query.setParameter("idList", ids);
        return query.executeUpdate();
     }
     @Transactional
     public void PlayListMediaBatchService.create(List<PlayListMedia> playListMedias) {
        for( PlayListMedia playlistmedia : playListMedias) {
             playlistmedia.persist();
         }
     }
     @Transactional
    public List<PlayListMedia> PlayListMediaBatchService.update(List<PlayListMedia> 
playlistmedias) {
         List<PlayListMedia> merged = new ArrayList<PlayListMedia>();
        for( PlayListMedia playlistmedia : playlistmedias) {
             merged.add( playlistmedia.merge() );
 }
         return merged;
     }
    public List<PlayListMedia> PlayListMediaBatchService.findByValues(Map<String, Object> 
propertyValues) {
         // if there is a filter
         if (propertyValues != null && !propertyValues.isEmpty()) {
             // Prepare a predicate
             BooleanBuilder baseFilterPredicate = new BooleanBuilder();
             // Base filter. Using BooleanBuilder, a cascading builder for
             // Predicate expressions
            PathBuilder<PlayListMedia> entity = new
PathBuilder<PlayListMedia>(PlayListMedia.class, "entity");
             // Build base filter
             for (String key : propertyValues.keySet()) {
                 baseFilterPredicate.and(entity.get(key).eq(propertyValues.get(key)));
 }
             // Create a query with filter
             JPAQuery query = new JPAQuery(PlayListMedia.entityManager());
             query = query.from(entity);
             // execute query
             return query.where(baseFilterPredicate).list(entity);
        }
         // no filter: return all elements
        return PlayListMedia.findAllPlayListMedias();
     }
    @Transactional
     public long PlayListMediaBatchService.deleteByValues(Map<String, Object> propertyValues) {
         // if there no is a filter
        if (propertyValues == null || propertyValues.isEmpty()) {
             throw new IllegalArgumentException("Missing property values");
 }
         // Prepare a predicate
        BooleanBuilder baseFilterPredicate = new BooleanBuilder();
         // Base filter. Using BooleanBuilder, a cascading builder for
         // Predicate expressions
        PathBuilder<PlayListMedia> entity = new PathBuilder<PlayListMedia>(PlayListMedia.class, 
"entity");
         // Build base filter
         for (String key : propertyValues.keySet()) {
             baseFilterPredicate.and(entity.get(key).eq(propertyValues.get(key)));
         }
         // Create a query with filter
         JPADeleteClause delete = new JPADeleteClause(PlayListMedia.entityManager(),entity);
```
Jesús Sánchez Sanzo | Máster en Ingeniería Web - Escuela de Ingeniería Informática - Universidad de Oviedo 263

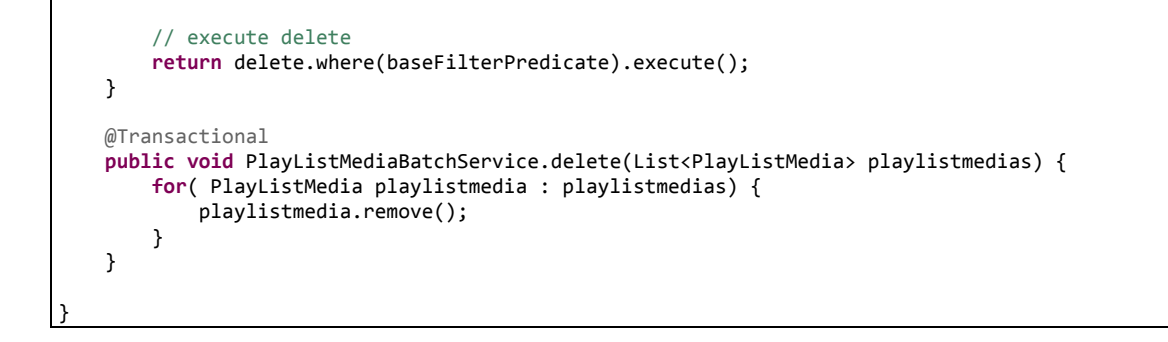

#### *13.4.1.27 Fichero "PlayListMediaBatchService.java":*

```
package com.mediaserver.domain;
import org.gvnix.addon.jpa.batch.GvNIXJpaBatch;
import org.springframework.stereotype.Service;
@Service
@GvNIXJpaBatch(entity = PlayListMedia.class)
public class PlayListMediaBatchService {
}
```
# 13.4.2 Paquete com.mediaserver.domain.security:

#### *13.4.2.1 Fichero "Role.java":*

```
package com.mediaserver.domain.security;
import javax.persistence.Column;
import javax.validation.constraints.NotNull;
import javax.validation.constraints.Size;
import org.springframework.roo.addon.javabean.RooJavaBean;
import org.springframework.roo.addon.jpa.activerecord.RooJpaActiveRecord;
import org.springframework.roo.addon.tostring.RooToString;
/**
 * Esta clase representa los roles de los usuarios de la aplicación
* Según los dinstintos roles los usuarios tendrán una serie de permisios y acciones posibles u 
otras
 * @author UO180258
 *
 */
@RooJavaBean
@RooToString
@RooJpaActiveRecord(table = "roles", finders = { "findRolesByNameEquals" })
public class Role {
        public Role(){
        }
        /**
         * Constructor de la clase, a partir de su nombre y descripción
         * @param name nombre del rol
         * @param description descripción del rol
         */
     public Role(String name, String description) {
                this.name=name;
                this.description=description;
        }
        /**
         * Nombre del rol
      */
     @NotNull
     @Column(name = "name", unique = true)
```

```
@Size(min = 1) //@Pattern(regexp = "^ROLE_[A-Z]*")
     private String name;
 /**
     * Descripción del rol
     */
    @NotNull
    @Column(name = "description")
    @Size(max = 200)
     private String description;
```
#### *13.4.2.2 Fichero "Role\_Roo\_Configurable.aj":*

```
package com.mediaserver.domain.security;
import com.mediaserver.domain.security.Role;
import org.springframework.beans.factory.annotation.Configurable;
privileged aspect Role_Roo_Configurable {
     declare @type: Role: @Configurable;
}
```
#### *13.4.2.3 Fichero "Role\_Roo\_Finder.aj":*

```
// WARNING: DO NOT EDIT THIS FILE. THIS FILE IS MANAGED BY SPRING ROO.
// You may push code into the target .java compilation unit if you wish to edit any member(s).
package com.mediaserver.domain.security;
import com.mediaserver.domain.security.Role;
import javax.persistence.EntityManager;
import javax.persistence.TypedQuery;
privileged aspect Role_Roo_Finder {
     public static Long Role.countFindRolesByNameEquals(String name) {
        if (name == null || name.length() == 0) throw new IllegalArgumentException("The name 
argument is required");
        EntityManager em = Role.entityManager();
        TypedQuery q = em.createQuery("SELECT COUNT(o) FROM Role AS o WHERE o.name = :name", 
Long.class);
        q.setParameter("name", name);
        return ((Long) q.getSingleResult());
     }
     public static TypedQuery<Role> Role.findRolesByNameEquals(String name) {
        if (name == null || name.length() == 0) throw new IllegalArgumentException("The name 
argument is required");
         EntityManager em = Role.entityManager();
         TypedQuery<Role> q = em.createQuery("SELECT o FROM Role AS o WHERE o.name = :name", 
Role.class);
        q.setParameter("name", name);
        return q;
     }
     public static TypedQuery<Role> Role.findRolesByNameEquals(String name, String sortFieldName, 
String sortOrder) {
        if (name == null || name.length() == 0) throw new IllegalArgumentException("The name 
argument is required");
 EntityManager em = Role.entityManager();
 String jpaQuery = "SELECT o FROM Role AS o WHERE o.name = :name";
         if (fieldNames4OrderClauseFilter.contains(sortFieldName)) {
 jpaQuery = jpaQuery + " ORDER BY " + sortFieldName;
 if ("ASC".equalsIgnoreCase(sortOrder) || "DESC".equalsIgnoreCase(sortOrder)) {
             jpaQuery = jpaQuery + " " + sortOrder;
 }
```

```
 }
        TypedQuery<Role> q = em.createQuery(jpaQuery, Role.class);
        q.setParameter("name", name);
        return q;
    }
}
```
# *13.4.2.4 Fichero "Role\_Roo\_JavaBean.aj":*

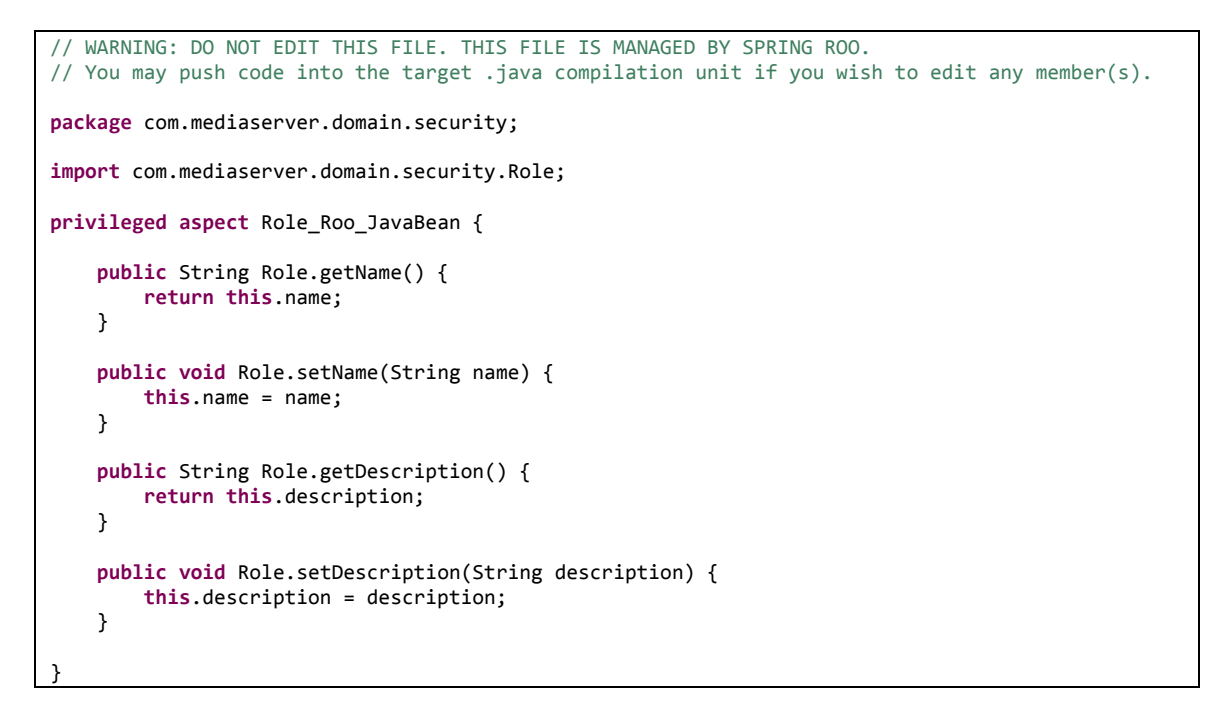

## *13.4.2.5 Fichero "Role\_Roo\_Jpa\_ActiveRecord.aj":*

```
package com.mediaserver.domain.security;
import com.mediaserver.domain.security.Role;
import java.util.List;
import javax.persistence.EntityManager;
import javax.persistence.PersistenceContext;
import org.springframework.transaction.annotation.Transactional;
privileged aspect Role_Roo_Jpa_ActiveRecord {
     @PersistenceContext
    transient EntityManager Role.entityManager;
    public static final List<String> Role.fieldNames4OrderClauseFilter = 
java.util.Arrays.asList("name", "description");
     public static final EntityManager Role.entityManager() {
         EntityManager em = new Role().entityManager;
         if (em == null) throw new IllegalStateException("Entity manager has not been injected 
(is the Spring Aspects JAR configured as an AJC/AJDT aspects library?)");
         return em;
     }
     public static long Role.countRoles() {
         return entityManager().createQuery("SELECT COUNT(o) FROM Role o", 
Long.class).getSingleResult();
     }
     public static List<Role> Role.findAllRoles() {
         return entityManager().createQuery("SELECT o FROM Role o", Role.class).getResultList();
 }
```

```
 public static List<Role> Role.findAllRoles(String sortFieldName, String sortOrder) {
        String jpaQuery = "SELECT o FROM Role o";
         if (fieldNames4OrderClauseFilter.contains(sortFieldName)) {
             jpaQuery = jpaQuery + " ORDER BY " + sortFieldName;
             if ("ASC".equalsIgnoreCase(sortOrder) || "DESC".equalsIgnoreCase(sortOrder)) {
                 jpaQuery = jpaQuery + " " + sortOrder;
 }
         }
         return entityManager().createQuery(jpaQuery, Role.class).getResultList();
     }
     public static Role Role.findRole(Long id) {
         if (id == null) return null;
         return entityManager().find(Role.class, id);
     }
    public static List<Role> Role.findRoleEntries(int firstResult, int maxResults) {
         return entityManager().createQuery("SELECT o FROM Role o", 
Role.class).setFirstResult(firstResult).setMaxResults(maxResults).getResultList();
    }
     public static List<Role> Role.findRoleEntries(int firstResult, int maxResults, String 
sortFieldName, String sortOrder) {
         String jpaQuery = "SELECT o FROM Role o";
 if (fieldNames4OrderClauseFilter.contains(sortFieldName)) {
 jpaQuery = jpaQuery + " ORDER BY " + sortFieldName;
             if ("ASC".equalsIgnoreCase(sortOrder) || "DESC".equalsIgnoreCase(sortOrder)) {
                jpaQuery = ipaQuery + " " + sortOrder; }
         }
         return entityManager().createQuery(jpaQuery, 
Role.class).setFirstResult(firstResult).setMaxResults(maxResults).getResultList();
    }
     @Transactional
     public void Role.persist() {
         if (this.entityManager == null) this.entityManager = entityManager();
         this.entityManager.persist(this);
     }
     @Transactional
     public void Role.remove() {
         if (this.entityManager == null) this.entityManager = entityManager();
         if (this.entityManager.contains(this)) {
             this.entityManager.remove(this);
         } else {
             Role attached = Role.findRole(this.id);
             this.entityManager.remove(attached);
         }
     }
     @Transactional
     public void Role.flush() {
         if (this.entityManager == null) this.entityManager = entityManager();
         this.entityManager.flush();
     }
     @Transactional
     public void Role.clear() {
         if (this.entityManager == null) this.entityManager = entityManager();
         this.entityManager.clear();
     }
     @Transactional
     public Role Role.merge() {
         if (this.entityManager == null) this.entityManager = entityManager();
         Role merged = this.entityManager.merge(this);
        this.entityManager.flush();
         return merged;
     }
}
```
## *13.4.2.6 Fichero "Role\_Roo\_Jpa\_Entity.aj":*

```
package com.mediaserver.domain.security;
import com.mediaserver.domain.security.Role;
import javax.persistence.Column;
import javax.persistence.Entity;
import javax.persistence.GeneratedValue;
import javax.persistence.GenerationType;
import javax.persistence.Id;
import javax.persistence.Table;
import javax.persistence.Version;
privileged aspect Role_Roo_Jpa_Entity {
     declare @type: Role: @Entity;
     declare @type: Role: @Table(name = "roles");
     @Id
     @GeneratedValue(strategy = GenerationType.AUTO)
    @Column(name = "id")
     private Long Role.id;
    @Version
     @Column(name = "version")
     private Integer Role.version;
     public Long Role.getId() {
         return this.id;
     }
     public void Role.setId(Long id) {
         this.id = id;
     }
     public Integer Role.getVersion() {
         return this.version;
     }
     public void Role.setVersion(Integer version) {
         this.version = version;
     }
```
## *13.4.2.7 Fichero "Role\_Roo\_ToString.aj":*

}

```
package com.mediaserver.domain.security;
import com.mediaserver.domain.security.Role;
import org.apache.commons.lang3.builder.ReflectionToStringBuilder;
import org.apache.commons.lang3.builder.ToStringStyle;
privileged aspect Role_Roo_ToString {
     public String Role.toString() {
         return ReflectionToStringBuilder.toString(this, ToStringStyle.SHORT_PREFIX_STYLE);
     }
}
```
## *13.4.2.8 Fichero "RoleBatchService\_Roo\_GvNIXJpaBatch.aj":*

268 Jesús Sánchez Sanzo | Máster en Ingeniería Web - Escuela de Ingeniería Informática - Universidad de Oviedo **package** com.mediaserver.domain.security;

```
import com.mysema.query.BooleanBuilder;
import com.mysema.query.jpa.impl.JPADeleteClause;
import com.mysema.query.jpa.impl.JPAQuery;
import com.mysema.query.types.path.PathBuilder;
import com.mediaserver.domain.security.Role;
import com.mediaserver.domain.security.RoleBatchService;
import java.util.ArrayList;
import java.util.List;
import java.util.Map;
import javax.persistence.EntityManager;
import javax.persistence.Query;
import org.springframework.transaction.annotation.Transactional;
privileged aspect RoleBatchService_Roo_GvNIXJpaBatch {
     public Class RoleBatchService.getEntity() {
         return Role.class;
     }
     public EntityManager RoleBatchService.entityManager() {
         return Role.entityManager();
     }
     @Transactional
     public int RoleBatchService.deleteAll() {
         return entityManager().createQuery("DELETE FROM Role").executeUpdate();
 }
     @Transactional
     public int RoleBatchService.deleteIn(List<Long> ids) {
         Query query = entityManager().createQuery("DELETE FROM Role as r WHERE r.id IN 
(:idList)");
         query.setParameter("idList", ids);
         return query.executeUpdate();
     }
     @Transactional
     public int RoleBatchService.deleteNotIn(List<Long> ids) {
        Query query = entityManager().createQuery("DELETE FROM Role as r WHERE r.id NOT IN
(iidList)");
         query.setParameter("idList", ids);
         return query.executeUpdate();
     }
     @Transactional
     public void RoleBatchService.create(List<Role> roles) {
         for( Role role : roles) {
             role.persist();
 }
     }
     @Transactional
     public List<Role> RoleBatchService.update(List<Role> roles) {
         List<Role> merged = new ArrayList<Role>();
         for( Role role : roles) {
             merged.add( role.merge() );
         }
         return merged;
     }
    public List<Role> RoleBatchService.findByValues(Map<String, Object> propertyValues) {
         // if there is a filter
         if (propertyValues != null && !propertyValues.isEmpty()) {
             // Prepare a predicate
             BooleanBuilder baseFilterPredicate = new BooleanBuilder();
             // Base filter. Using BooleanBuilder, a cascading builder for
             // Predicate expressions
             PathBuilder<Role> entity = new PathBuilder<Role>(Role.class, "entity");
             // Build base filter
             for (String key : propertyValues.keySet()) {
                 baseFilterPredicate.and(entity.get(key).eq(propertyValues.get(key)));
 }
```

```
 // Create a query with filter
            JPAQuery query = new JPAQuery(Role.entityManager());
            query = query.from(entity);
            // execute query
            return query.where(baseFilterPredicate).list(entity);
 }
        // no filter: return all elements
        return Role.findAllRoles();
    }
    @Transactional
    public long RoleBatchService.deleteByValues(Map<String, Object> propertyValues) {
         // if there no is a filter
        if (propertyValues == null || propertyValues.isEmpty()) {
            throw new IllegalArgumentException("Missing property values");
 }
        // Prepare a predicate
        BooleanBuilder baseFilterPredicate = new BooleanBuilder();
        // Base filter. Using BooleanBuilder, a cascading builder for
        // Predicate expressions
        PathBuilder<Role> entity = new PathBuilder<Role>(Role.class, "entity");
         // Build base filter
        for (String key : propertyValues.keySet()) {
            baseFilterPredicate.and(entity.get(key).eq(propertyValues.get(key)));
 }
        // Create a query with filter
       JPADeleteClause delete = new JPADeleteClause(Role.entityManager(),entity);
        // execute delete
        return delete.where(baseFilterPredicate).execute();
    }
    @Transactional
    public void RoleBatchService.delete(List<Role> roles) {
        for( Role role : roles) {
            role.remove();
        }
    }
```
## *13.4.2.9 Fichero "RoleBatchService.java":*

```
package com.mediaserver.domain.security;
import org.gvnix.addon.jpa.batch.GvNIXJpaBatch;
import org.springframework.stereotype.Service;
@Service
@GvNIXJpaBatch(entity = Role.class)
public class RoleBatchService {
}
```
## *13.4.2.10 Fichero "User.java"*

```
package com.mediaserver.domain.security;
```

```
import java.util.Date;
import java.util.List;
```
}

**import** javax.persistence.Column;

```
270 Jesús Sánchez Sanzo | Máster en Ingeniería Web - Escuela de Ingeniería Informática -
      Universidad de Oviedo
```

```
import javax.persistence.EntityManager;
import javax.persistence.Temporal;
import javax.persistence.TemporalType;
import javax.persistence.TypedQuery;
import javax.validation.constraints.NotNull;
import javax.validation.constraints.Size;
import org.springframework.format.annotation.DateTimeFormat;
import org.springframework.roo.addon.javabean.RooJavaBean;
import org.springframework.roo.addon.jpa.activerecord.RooJpaActiveRecord;
import org.springframework.roo.addon.tostring.RooToString;
import org.springframework.security.core.context.SecurityContextHolder;
import com.mediaserver.domain.security.attribute.CreateAttributes;
/**
 * Esta clase representa a los usuarios de la aplicación
* @author UO180258
 *
*/
@RooJavaBean
@RooToString
@RooJpaActiveRecord(table = "users", finders = { "findUsersByEmailAddress" })
public class User {
        /**
         * Nombre del usuario
         */
     @NotNull
    \overline{\omega}Size(min = 1)
     @Column(name = "first_name")
     private String firstName;
     /**
     * Apellido del usuario
     */
     @NotNull
    @Size(min = 1)@Column(name = "last_name") private String lastName;
 /**
 * Dirección de email del usuario, será unica para cada usuario
     */
    @NotNull
     @Size(min = 1)
     @Column(name = "email_address", unique = true)
     private String emailAddress;
     /**
     * password de acceso del usuario
     */
     @NotNull(groups = CreateAttributes.class) // Submission is required only on create
     @Size(min = 1)
     @Column(name = "password")
     private String password;
 /**
      * Fecha de activación del usuario en el sistema
     */
     @Temporal(TemporalType.TIMESTAMP)
     @DateTimeFormat(style = "M-")
     @Column(name = "activation_date")
     private Date activationDate;
 /**
     * Estado de habilitación, permite activar a los usuarios para que puedan 
      * acceder al sistema una vez se han registrado
     */
     @Column(name = "enabled")
     private Boolean enabled;
     /**
     * Estado de bloqueo, permite bloquar el acceso a los usuarios al sistema
     */
         @Column(name = "locked")
     private Boolean locked;
```

```
 /**
          * Este metodo devuelve el usuario que está utilizando el sistema en la sesión actual
          * obteniendolo sus datos del contexto y completando los datos del objeto
          con los de la base de datos
          * @return
          */
        public static User getContextUser (){
                User user = null;
                String username = SecurityContextHolder.getContext()
                                 .getAuthentication().getName();
                List<User> userList = User.findUsersByEmailAddress(
                                username).getResultList();
                user = userList.get(0);// cojemos el pimer resultado
                return user;
        }
        /**
         * Encuenta un usuario identificado por su id a partir de su dirección de email
         * @param emailAddress
         * @return
         */
        public static Long countFindUsersByEmailAddress(String emailAddress) {
         if (emailAddress == null || emailAddress.length() == 0) throw new
IllegalArgumentException("The emailAddress argument is required");
         EntityManager em = User.entityManager();
         TypedQuery q = em.createQuery("SELECT COUNT(o) FROM User AS o WHERE o.emailAddress = 
:emailAddress", Long.class);
         q.setParameter("emailAddress", emailAddress);
         Long ret=((Long) q.getSingleResult());
         return ret;
     }
        /**
         * Devuelve una TypeddQuery de usuarios a partir de su email
         * @param emailAddress
         * @return
         */
        public static TypedQuery<User> findUsersByEmailAddress(String emailAddress) {
         if (emailAddress == null || emailAddress.length() == 0) throw new
IllegalArgumentException("The emailAddress argument is required");
         EntityManager em = User.entityManager();
         TypedQuery<User> q = em.createQuery("SELECT o FROM User AS o WHERE o.emailAddress = 
:emailAddress", User.class);
         q.setParameter("emailAddress", emailAddress);
         return q;
     }
        /**
         * Devuelve una TypeddQuery de usuarios a partir de su email ordenados según el 
parametro sortOrder
         * @param emailAddress
         * @param sortFieldName
         * @param sortOrder puede tener los valores ASC para orden ascendente o DESC para orden 
descendente
         * @return
         */
        public static TypedQuery<User> findUsersByEmailAddress(String emailAddress, String 
sortFieldName, String sortOrder) {
         if (emailAddress == null || emailAddress.length() == 0) throw new
IllegalArgumentException("The emailAddress argument is required");
 EntityManager em = User.entityManager();
 String jpaQuery = "SELECT o FROM User AS o WHERE o.emailAddress = :emailAddress";
 if (fieldNames4OrderClauseFilter.contains(sortFieldName)) {
 jpaQuery = jpaQuery + " ORDER BY " + sortFieldName;
            if ("ASC".equalsIgnoreCase(sortOrder) || "DESC".equalsIgnoreCase(sortOrder)) {<br>jpaQuery = jpaQuery + " " + sortOrder;
                jpaQuery = jpaQuery + }
         }
         TypedQuery<User> q = em.createQuery(jpaQuery, User.class);
         q.setParameter("emailAddress", emailAddress);
         return q;
     }
}
```
#### *13.4.2.11 Fichero "User\_Roo\_Configurable":*

```
package com.mediaserver.domain.security;
import com.mediaserver.domain.security.User;
import org.springframework.beans.factory.annotation.Configurable;
privileged aspect User_Roo_Configurable {
     declare @type: User: @Configurable;
}
```
#### *13.4.2.12 Fichero "User\_Roo\_JavaBean.aj":*

```
package com.mediaserver.domain.security;
import com.mediaserver.domain.security.User;
import java.util.Date;
privileged aspect User_Roo_JavaBean {
     public String User.getFirstName() {
         return this.firstName;
     }
     public void User.setFirstName(String firstName) {
         this.firstName = firstName;
     }
     public String User.getLastName() {
         return this.lastName;
     }
     public void User.setLastName(String lastName) {
         this.lastName = lastName;
     }
     public String User.getEmailAddress() {
         return this.emailAddress;
 }
     public void User.setEmailAddress(String emailAddress) {
         this.emailAddress = emailAddress;
     }
     public String User.getPassword() {
         return this.password;
     }
     public void User.setPassword(String password) {
         this.password = password;
 }
     public Date User.getActivationDate() {
         return this.activationDate;
     }
     public void User.setActivationDate(Date activationDate) {
         this.activationDate = activationDate;
     }
     public Boolean User.getEnabled() {
         return this.enabled;
     }
     public void User.setEnabled(Boolean enabled) {
         this.enabled = enabled;
     }
     public Boolean User.getLocked() {
         return this.locked;
```

```
 }
 public void User.setLocked(Boolean locked) {
     this.locked = locked;
 }
```
## *13.4.2.13 Fichero "User\_Roo\_Jpa\_ActiveRecord.aj":*

```
// WARNING: DO NOT EDIT THIS FILE. THIS FILE IS MANAGED BY SPRING ROO.
// You may push code into the target .java compilation unit if you wish to edit any member(s).
package com.mediaserver.domain.security;
import com.mediaserver.domain.security.User;
import java.util.List;
import javax.persistence.EntityManager;
import javax.persistence.PersistenceContext;
import org.springframework.transaction.annotation.Transactional;
privileged aspect User_Roo_Jpa_ActiveRecord {
     @PersistenceContext
    transient EntityManager User.entityManager;
    public static final List<String> User.fieldNames4OrderClauseFilter = 
java.util.Arrays.asList("firstName", "lastName", "emailAddress", "password", "activationDate", 
 'enabled", "locked");
     public static final EntityManager User.entityManager() {
         EntityManager em = new User().entityManager;
         if (em == null) throw new IllegalStateException("Entity manager has not been injected 
(is the Spring Aspects JAR configured as an AJC/AJDT aspects library?)");
         return em;
     }
     public static long User.countUsers() {
         return entityManager().createQuery("SELECT COUNT(o) FROM User o", 
Long.class).getSingleResult();
    }
     public static List<User> User.findAllUsers() {
         return entityManager().createQuery("SELECT o FROM User o", User.class).getResultList();
     }
     public static List<User> User.findAllUsers(String sortFieldName, String sortOrder) {
         String jpaQuery = "SELECT o FROM User o";
         if (fieldNames4OrderClauseFilter.contains(sortFieldName)) {
             jpaQuery = jpaQuery + " ORDER BY " + sortFieldName;
             if ("ASC".equalsIgnoreCase(sortOrder) || "DESC".equalsIgnoreCase(sortOrder)) {
                jpaQuery = ipaQuery + " " + sortOrder; }
         }
         return entityManager().createQuery(jpaQuery, User.class).getResultList();
    }
     public static User User.findUser(Long id) {
         if (id == null) return null;
         return entityManager().find(User.class, id);
     }
     public static List<User> User.findUserEntries(int firstResult, int maxResults) {
         return entityManager().createQuery("SELECT o FROM User o", 
User.class).setFirstResult(firstResult).setMaxResults(maxResults).getResultList();
 }
     public static List<User> User.findUserEntries(int firstResult, int maxResults, String 
sortFieldName, String sortOrder) {
         String jpaQuery = "SELECT o FROM User o";
         if (fieldNames4OrderClauseFilter.contains(sortFieldName)) {
```

```
 jpaQuery = jpaQuery + " ORDER BY " + sortFieldName;
             if ("ASC".equalsIgnoreCase(sortOrder) || "DESC".equalsIgnoreCase(sortOrder)) {
                jpaQuery = jpaQuery + " " + sortOrder;
 }
         }
        return entityManager().createQuery(jpaQuery, 
User.class).setFirstResult(firstResult).setMaxResults(maxResults).getResultList();
    }
     @Transactional
     public void User.persist() {
        if (this.entityManager == null) this.entityManager = entityManager();
         this.entityManager.persist(this);
     }
     @Transactional
     public void User.remove() {
         if (this.entityManager == null) this.entityManager = entityManager();
         if (this.entityManager.contains(this)) {
             this.entityManager.remove(this);
         } else {
             User attached = User.findUser(this.id);
             this.entityManager.remove(attached);
        }
     }
    @Transactional
     public void User.flush() {
         if (this.entityManager == null) this.entityManager = entityManager();
        this.entityManager.flush();
     }
    @Transactional
     public void User.clear() {
         if (this.entityManager == null) this.entityManager = entityManager();
        this.entityManager.clear();
     }
    @Transactional
     public User User.merge() {
         if (this.entityManager == null) this.entityManager = entityManager();
        User merged = this.entityManager.merge(this);
        this.entityManager.flush();
        return merged;
     }
```
#### *13.4.2.14 Fichero "User\_Roo\_Jpa\_Entity.aj":*

}

```
// WARNING: DO NOT EDIT THIS FILE. THIS FILE IS MANAGED BY SPRING ROO.
// You may push code into the target .java compilation unit if you wish to edit any member(s).
package com.mediaserver.domain.security;
import com.mediaserver.domain.security.User;
import javax.persistence.Column;
import javax.persistence.Entity;
import javax.persistence.GeneratedValue;
import javax.persistence.GenerationType;
import javax.persistence.Id;
import javax.persistence.Table;
import javax.persistence.Version;
privileged aspect User_Roo_Jpa_Entity {
     declare @type: User: @Entity;
     declare @type: User: @Table(name = "users");
     @Id
     @GeneratedValue(strategy = GenerationType.AUTO)
```
**Servidor multimedia con control remoto Android** | *Apéndices*

```
@Column(name = "id") private Long User.id;
    @Version
    @Column(name = "version")
    private Integer User.version;
    public Long User.getId() {
         return this.id;
    }
    public void User.setId(Long id) {
        this.id = id;
    }
    public Integer User.getVersion() {
         return this.version;
    }
    public void User.setVersion(Integer version) {
         this.version = version;
    }
}
```
## *13.4.2.15 Fichero "User\_Roo\_ToString.aj":*

}

```
// WARNING: DO NOT EDIT THIS FILE. THIS FILE IS MANAGED BY SPRING ROO.
// You may push code into the target .java compilation unit if you wish to edit any member(s).
package com.mediaserver.domain.security;
import com.mediaserver.domain.security.User;
import org.apache.commons.lang3.builder.ReflectionToStringBuilder;
import org.apache.commons.lang3.builder.ToStringStyle;
privileged aspect User_Roo_ToString {
     public String User.toString() {
         return ReflectionToStringBuilder.toString(this, ToStringStyle.SHORT_PREFIX_STYLE);
     }
```
# *13.4.2.16 Fichero "UserBatchService\_Roo\_GvNIXJpaBatch.aj":*

```
// WARNING: DO NOT EDIT THIS FILE. THIS FILE IS MANAGED BY SPRING ROO.
// You may push code into the target .java compilation unit if you wish to edit any member(s).
package com.mediaserver.domain.security;
import com.mysema.query.BooleanBuilder;
import com.mysema.query.jpa.impl.JPADeleteClause;
import com.mysema.query.jpa.impl.JPAQuery;
import com.mysema.query.types.path.PathBuilder;
import com.mediaserver.domain.security.User;
import com.mediaserver.domain.security.UserBatchService;
import java.util.ArrayList;
import java.util.List;
import java.util.Map;
import javax.persistence.EntityManager;
import javax.persistence.Query;
import org.springframework.transaction.annotation.Transactional;
privileged aspect UserBatchService_Roo_GvNIXJpaBatch {
     public Class UserBatchService.getEntity() {
         return User.class;
     }
```

```
 public EntityManager UserBatchService.entityManager() {
         return User.entityManager();
     }
     @Transactional
    public int UserBatchService.deleteAll() {
         return entityManager().createQuery("DELETE FROM User").executeUpdate();
 }
     @Transactional
    public int UserBatchService.deleteIn(List<Long> ids) {
        Query query = entityManager().createQuery("DELETE FROM User as u WHERE u.id IN 
(:idList)");
         query.setParameter("idList", ids);
        return query.executeUpdate();
     }
     @Transactional
     public int UserBatchService.deleteNotIn(List<Long> ids) {
         Query query = entityManager().createQuery("DELETE FROM User as u WHERE u.id NOT IN 
(iidList)");
        query.setParameter("idList", ids);
        return query.executeUpdate();
    }
     @Transactional
     public void UserBatchService.create(List<User> users) {
        for( User user : users) {
             user.persist();
        }
     }
    @Transactional
     public List<User> UserBatchService.update(List<User> users) {
         List<User> merged = new ArrayList<User>();
        for( User user : users) {
             merged.add( user.merge() );
 }
         return merged;
     }
    public List<User> UserBatchService.findByValues(Map<String, Object> propertyValues) {
         // if there is a filter
        if (propertyValues != null && !propertyValues.isEmpty()) {
             // Prepare a predicate
             BooleanBuilder baseFilterPredicate = new BooleanBuilder();
             // Base filter. Using BooleanBuilder, a cascading builder for
             // Predicate expressions
             PathBuilder<User> entity = new PathBuilder<User>(User.class, "entity");
             // Build base filter
             for (String key : propertyValues.keySet()) {
                 baseFilterPredicate.and(entity.get(key).eq(propertyValues.get(key)));
 }
             // Create a query with filter
             JPAQuery query = new JPAQuery(User.entityManager());
             query = query.from(entity);
             // execute query
             return query.where(baseFilterPredicate).list(entity);
         }
         // no filter: return all elements
         return User.findAllUsers();
     }
     @Transactional
     public long UserBatchService.deleteByValues(Map<String, Object> propertyValues) {
         // if there no is a filter
         if (propertyValues == null || propertyValues.isEmpty()) {
             throw new IllegalArgumentException("Missing property values");
```
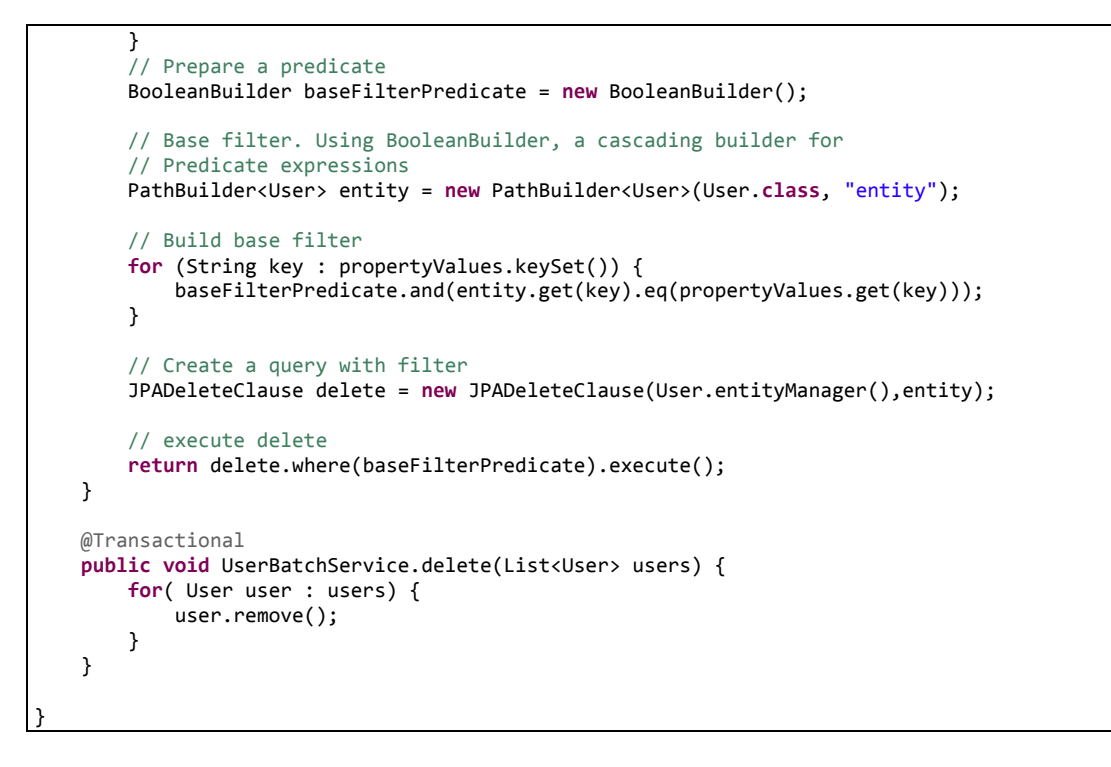

#### *13.4.2.17 Fichero "UserBatchService.java":*

```
package com.mediaserver.domain.security;
import org.gvnix.addon.jpa.batch.GvNIXJpaBatch;
import org.springframework.stereotype.Service;
@Service
@GvNIXJpaBatch(entity = User.class)
public class UserBatchService {
}
```
# *13.4.2.18 Fichero "UserRole.java":*

```
package com.mediaserver.domain.security;
import javax.persistence.JoinColumn;
import javax.persistence.ManyToOne;
import javax.validation.constraints.NotNull;
import org.springframework.roo.addon.javabean.RooJavaBean;
import org.springframework.roo.addon.jpa.activerecord.RooJpaActiveRecord;
import org.springframework.roo.addon.tostring.RooToString;
/**
 * Clase que relaciona un usuario con un rol 
 * para evitar la relacion múltiple por ambos extremos
 * @author UO180258
 *
 */
@RooJavaBean
@RooToString
@RooJpaActiveRecord(table = "users_roles", finders = { "findUserRolesByUser" })
public class UserRole {
     /**
      * Usuario objetivo de la relación
      */
     @NotNull
     @ManyToOne
     @JoinColumn(name = "user_id")
```

```
 private User user;
 /**
      * Rol objetivo de la relación
     */
     @NotNull
     @ManyToOne
     @JoinColumn(name = "role_id")
     private Role role;
```
#### *13.4.2.19 Fichero "UserRole\_Roo\_Configurable.aj":*

```
WARNING: DO NOT EDIT THIS FILE. THIS FILE IS MANAGED BY SPRING ROO.
// You may push code into the target .java compilation unit if you wish to edit any member(s).
package com.mediaserver.domain.security;
import com.mediaserver.domain.security.UserRole;
import org.springframework.beans.factory.annotation.Configurable;
privileged aspect UserRole_Roo_Configurable {
     declare @type: UserRole: @Configurable;
}
```
#### *13.4.2.20 Fichero "UserRole\_Roo\_Finder.aj":*

```
// WARNING: DO NOT EDIT THIS FILE. THIS FILE IS MANAGED BY SPRING ROO.
// You may push code into the target .java compilation unit if you wish to edit any member(s).
package com.mediaserver.domain.security;
import com.mediaserver.domain.security.User;
import com.mediaserver.domain.security.UserRole;
import javax.persistence.EntityManager;
import javax.persistence.TypedQuery;
privileged aspect UserRole_Roo_Finder {
     public static Long UserRole.countFindUserRolesByUser(User user) {
         if (user == null) throw new IllegalArgumentException("The user argument is required");
         EntityManager em = UserRole.entityManager();
         TypedQuery q = em.createQuery("SELECT COUNT(o) FROM UserRole AS o WHERE o.user = :user", 
Long.class);
         q.setParameter("user", user);
         return ((Long) q.getSingleResult());
     }
     public static TypedQuery<UserRole> UserRole.findUserRolesByUser(User user) {
         if (user == null) throw new IllegalArgumentException("The user argument is required");
         EntityManager em = UserRole.entityManager();
         TypedQuery<UserRole> q = em.createQuery("SELECT o FROM UserRole AS o WHERE o.user = 
:user", UserRole.class);
         q.setParameter("user", user);
         return q;
     }
     public static TypedQuery<UserRole> UserRole.findUserRolesByUser(User user, String 
sortFieldName, String sortOrder) {
         if (user == null) throw new IllegalArgumentException("The user argument is required");
 EntityManager em = UserRole.entityManager();
 String jpaQuery = "SELECT o FROM UserRole AS o WHERE o.user = :user";
         if (fieldNames4OrderClauseFilter.contains(sortFieldName)) {
             jpaQuery = jpaQuery + " ORDER BY " + sortFieldName;
            if ("ASC".equalsIgnoreCase(sortOrder) || "DESC".equalsIgnoreCase(sortOrder)) {<br>jpaQuery = jpaQuery + " " + sortOrder;
                jpaQuery = jpaQuery + }
         }
```

```
 TypedQuery<UserRole> q = em.createQuery(jpaQuery, UserRole.class);
     q.setParameter("user", user);
     return q;
 }
```
#### *13.4.2.21 Fichero "UserRole\_Roo\_JavaBean.aj":*

```
// WARNING: DO NOT EDIT THIS FILE. THIS FILE IS MANAGED BY SPRING ROO.
// You may push code into the target .java compilation unit if you wish to edit any member(s).
package com.mediaserver.domain.security;
import com.mediaserver.domain.security.Role;
import com.mediaserver.domain.security.User;
import com.mediaserver.domain.security.UserRole;
privileged aspect UserRole_Roo_JavaBean {
     public User UserRole.getUser() {
         return this.user;
     }
     public void UserRole.setUser(User user) {
         this.user = user;
     }
     public Role UserRole.getRole() {
         return this.role;
     }
     public void UserRole.setRole(Role role) {
         this.role = role;
     }
}
```
#### *13.4.2.22 Fichero "UserRole\_Roo\_Jpa\_ActiveRecord.aj":*

```
// WARNING: DO NOT EDIT THIS FILE. THIS FILE IS MANAGED BY SPRING ROO.
// You may push code into the target .java compilation unit if you wish to edit any member(s).
package com.mediaserver.domain.security;
import com.mediaserver.domain.security.UserRole;
import java.util.List;
import javax.persistence.EntityManager;
import javax.persistence.PersistenceContext;
import org.springframework.transaction.annotation.Transactional;
privileged aspect UserRole_Roo_Jpa_ActiveRecord {
     @PersistenceContext
     transient EntityManager UserRole.entityManager;
     public static final List<String> UserRole.fieldNames4OrderClauseFilter = 
java.util.Arrays.asList("user", "role");
     public static final EntityManager UserRole.entityManager() {
         EntityManager em = new UserRole().entityManager;
         if (em == null) throw new IllegalStateException("Entity manager has not been injected 
(is the Spring Aspects JAR configured as an AJC/AJDT aspects library?)");
         return em;
     }
     public static long UserRole.countUserRoles() {
```

```
 return entityManager().createQuery("SELECT COUNT(o) FROM UserRole o", 
Long.class).getSingleResult();
    }
     public static List<UserRole> UserRole.findAllUserRoles() {
        return entityManager().createQuery("SELECT o FROM UserRole o", 
UserRole.class).getResultList();
     }
     public static List<UserRole> UserRole.findAllUserRoles(String sortFieldName, String 
sortOrder) {
        String jpaQuery = "SELECT o FROM UserRole o";
         if (fieldNames4OrderClauseFilter.contains(sortFieldName)) {
             jpaQuery = jpaQuery + " ORDER BY " + sortFieldName;
             if ("ASC".equalsIgnoreCase(sortOrder) || "DESC".equalsIgnoreCase(sortOrder)) {
                jpaQuery = jpaQuery + " " + sortOrder; }
         }
         return entityManager().createQuery(jpaQuery, UserRole.class).getResultList();
     }
     public static UserRole UserRole.findUserRole(Long id) {
         if (id == null) return null;
        return entityManager().find(UserRole.class, id);
     }
    public static List<UserRole> UserRole.findUserRoleEntries(int firstResult, int maxResults) {
        return entityManager().createQuery("SELECT o FROM UserRole o", 
UserRole.class).setFirstResult(firstResult).setMaxResults(maxResults).getResultList();
    }
     public static List<UserRole> UserRole.findUserRoleEntries(int firstResult, int maxResults, 
String sortFieldName, String sortOrder) {
         String jpaQuery = "SELECT o FROM UserRole o";
         if (fieldNames4OrderClauseFilter.contains(sortFieldName)) {
             jpaQuery = jpaQuery + " ORDER BY " + sortFieldName;
             if ("ASC".equalsIgnoreCase(sortOrder) || "DESC".equalsIgnoreCase(sortOrder)) {
                jpaQuery = jpaQuery + ' }
 }
         return entityManager().createQuery(jpaQuery, 
UserRole.class).setFirstResult(firstResult).setMaxResults(maxResults).getResultList();
    }
    @Transactional
     public void UserRole.persist() {
         if (this.entityManager == null) this.entityManager = entityManager();
         this.entityManager.persist(this);
     }
     @Transactional
     public void UserRole.remove() {
         if (this.entityManager == null) this.entityManager = entityManager();
         if (this.entityManager.contains(this)) {
             this.entityManager.remove(this);
         } else {
             UserRole attached = UserRole.findUserRole(this.id);
             this.entityManager.remove(attached);
        }
     }
     @Transactional
     public void UserRole.flush() {
         if (this.entityManager == null) this.entityManager = entityManager();
         this.entityManager.flush();
     }
     @Transactional
     public void UserRole.clear() {
         if (this.entityManager == null) this.entityManager = entityManager();
         this.entityManager.clear();
     }
     @Transactional
     public UserRole UserRole.merge() {
```

```
 if (this.entityManager == null) this.entityManager = entityManager();
     UserRole merged = this.entityManager.merge(this);
     this.entityManager.flush();
     return merged;
 }
```
#### *13.4.2.23 Fichero "UserRole\_Roo\_Jpa\_Entity.aj":*

```
// WARNING: DO NOT EDIT THIS FILE. THIS FILE IS MANAGED BY SPRING ROO.
// You may push code into the target .java compilation unit if you wish to edit any member(s).
package com.mediaserver.domain.security;
import com.mediaserver.domain.security.UserRole;
import javax.persistence.Column;
import javax.persistence.Entity;
import javax.persistence.GeneratedValue;
import javax.persistence.GenerationType;
import javax.persistence.Id;
import javax.persistence.Table;
import javax.persistence.Version;
privileged aspect UserRole_Roo_Jpa_Entity {
     declare @type: UserRole: @Entity;
     declare @type: UserRole: @Table(name = "users_roles");
     @Id
     @GeneratedValue(strategy = GenerationType.AUTO)
    @Column(name = "id") private Long UserRole.id;
     @Version
     @Column(name = "version")
     private Integer UserRole.version;
     public Long UserRole.getId() {
         return this.id;
     }
     public void UserRole.setId(Long id) {
         this.id = id;
     }
     public Integer UserRole.getVersion() {
         return this.version;
     }
     public void UserRole.setVersion(Integer version) {
         this.version = version;
     }
}
```
## *13.4.2.24 Fichero "UserRole\_Roo\_ToString.aj":*

// WARNING: DO NOT EDIT THIS FILE. THIS FILE IS MANAGED BY SPRING ROO. // You may push code into the target .java compilation unit if you wish to edit any member(s). **package** com.mediaserver.domain.security; **import** com.mediaserver.domain.security.UserRole; **import** org.apache.commons.lang3.builder.ReflectionToStringBuilder; **import** org.apache.commons.lang3.builder.ToStringStyle;

```
privileged aspect UserRole_Roo_ToString {
     public String UserRole.toString() {
        return ReflectionToStringBuilder.toString(this, ToStringStyle.SHORT_PREFIX_STYLE);
     }
}
```
#### *13.4.2.25 Fichero "UserRoleBatchService\_Roo\_GvNIXJpaBatch.aj":*

```
// WARNING: DO NOT EDIT THIS FILE. THIS FILE IS MANAGED BY SPRING ROO.
// You may push code into the target .java compilation unit if you wish to edit any member(s).
package com.mediaserver.domain.security;
import com.mysema.query.BooleanBuilder;
import com.mysema.query.jpa.impl.JPADeleteClause;
import com.mysema.query.jpa.impl.JPAQuery;
import com.mysema.query.types.path.PathBuilder;
import com.mediaserver.domain.security.UserRole;
import com.mediaserver.domain.security.UserRoleBatchService;
import java.util.ArrayList;
import java.util.List;
import java.util.Map;
import javax.persistence.EntityManager;
import javax.persistence.Query;
import org.springframework.transaction.annotation.Transactional;
privileged aspect UserRoleBatchService_Roo_GvNIXJpaBatch {
     public Class UserRoleBatchService.getEntity() {
        return UserRole.class;
     }
     public EntityManager UserRoleBatchService.entityManager() {
        return UserRole.entityManager();
     }
     @Transactional
    public int UserRoleBatchService.deleteAll() {
        return entityManager().createQuery("DELETE FROM UserRole").executeUpdate();
     }
     @Transactional
     public int UserRoleBatchService.deleteIn(List<Long> ids) {
         Query query = entityManager().createQuery("DELETE FROM UserRole as u WHERE u.id IN 
(iidList)");
         query.setParameter("idList", ids);
        return query.executeUpdate();
     }
     @Transactional
     public int UserRoleBatchService.deleteNotIn(List<Long> ids) {
         Query query = entityManager().createQuery("DELETE FROM UserRole as u WHERE u.id NOT IN 
(:idList)");
         query.setParameter("idList", ids);
        return query.executeUpdate();
     }
     @Transactional
    public void UserRoleBatchService.create(List<UserRole> userRoles) {
         for( UserRole userrole : userRoles) {
             userrole.persist();
         }
     }
     @Transactional
     public List<UserRole> UserRoleBatchService.update(List<UserRole> userroles) {
         List<UserRole> merged = new ArrayList<UserRole>();
         for( UserRole userrole : userroles) {
             merged.add( userrole.merge() );
 }
```

```
 return merged;
    }
    public List<UserRole> UserRoleBatchService.findByValues(Map<String, Object> propertyValues) 
{
         // if there is a filter
         if (propertyValues != null && !propertyValues.isEmpty()) {
             // Prepare a predicate
             BooleanBuilder baseFilterPredicate = new BooleanBuilder();
             // Base filter. Using BooleanBuilder, a cascading builder for
             // Predicate expressions
             PathBuilder<UserRole> entity = new PathBuilder<UserRole>(UserRole.class, "entity");
             // Build base filter
             for (String key : propertyValues.keySet()) {
                 baseFilterPredicate.and(entity.get(key).eq(propertyValues.get(key)));
 }
             // Create a query with filter
             JPAQuery query = new JPAQuery(UserRole.entityManager());
             query = query.from(entity);
             // execute query
             return query.where(baseFilterPredicate).list(entity);
         }
         // no filter: return all elements
         return UserRole.findAllUserRoles();
    }
    @Transactional
    public long UserRoleBatchService.deleteByValues(Map<String, Object> propertyValues) {
         // if there no is a filter
         if (propertyValues == null || propertyValues.isEmpty()) {
             throw new IllegalArgumentException("Missing property values");
 }
         // Prepare a predicate
         BooleanBuilder baseFilterPredicate = new BooleanBuilder();
         // Base filter. Using BooleanBuilder, a cascading builder for
         // Predicate expressions
        PathBuilder<UserRole> entity = new PathBuilder<UserRole>(UserRole.class, "entity");
         // Build base filter
         for (String key : propertyValues.keySet()) {
             baseFilterPredicate.and(entity.get(key).eq(propertyValues.get(key)));
         }
         // Create a query with filter
         JPADeleteClause delete = new JPADeleteClause(UserRole.entityManager(),entity);
         // execute delete
         return delete.where(baseFilterPredicate).execute();
    }
    @Transactional
    public void UserRoleBatchService.delete(List<UserRole> userroles) {
         for( UserRole userrole : userroles) {
             userrole.remove();
 }
    }
```
## *13.4.2.26 Fichero "UserRoleBatchService.java":*

**package** com.mediaserver.domain.security; **import** org.gvnix.addon.jpa.batch.GvNIXJpaBatch; **import** org.springframework.stereotype.Service;

}

```
@Service
@GvNIXJpaBatch(entity = UserRole.class)
public class UserRoleBatchService {
}
```
# 13.4.3 Paquete com.mediaserver.reference

#### *13.4.3.1 Fichero "MediaType.java":*

**package** com.mediaserver.reference;

**public enum** MediaType {

*Video*, *Audio*

}

# 13.4.4 Paquete com.mediaserver.security

#### *13.4.4.1 Fichero "JpaUserDetailService.java":*

```
/*
 * Copyright 2013 Muhammad Ichsan
 *
* Licensed under the Apache License, Version 2.0 (the "License");
  you may not use this file except in compliance with the License.
  You may obtain a copy of the License at
 *
* http://www.apache.org/licenses/LICENSE-2.0
 *
* Unless required by applicable law or agreed to in writing, software
* distributed under the License is distributed on an "AS IS" BASIS,
 * WITHOUT WARRANTIES OR CONDITIONS OF ANY KIND, either express or implied.
* See the License for the specific language governing permissions and
* limitations under the License.
*/
package com.mediaserver.security;
import java.util.ArrayList;
import java.util.List;
import javax.persistence.NonUniqueResultException;
import javax.persistence.TypedQuery;
import org.springframework.dao.EmptyResultDataAccessException;
import org.springframework.security.core.GrantedAuthority;
import org.springframework.security.core.authority.SimpleGrantedAuthority;
import org.springframework.security.core.userdetails.UserDetails;
import org.springframework.security.core.userdetails.UserDetailsService;
import org.springframework.security.core.userdetails.UsernameNotFoundException;
import com.mediaserver.domain.security.User;
import com.mediaserver.domain.security.UserRole;
/**
* Load user and his/her roles using JPA
 */
public class JpaUserDetailService implements UserDetailsService {
        @Override
        public UserDetails loadUserByUsername(String username)
                        throws UsernameNotFoundException {
                try {
                        TypedQuery<User> userQuery = User.findUsersByEmailAddress(username);
                        User targetUser = userQuery.getSingleResult();
```
**Servidor multimedia con control remoto Android** | *Apéndices*

```
List<GrantedAuthority> authorities = loadGrantedAuthorities(targetUser);
                return new org.springframework.security.core.userdetails.User(
                                targetUser.getEmailAddress(),
                                targetUser.getPassword(),
                                targetUser.getEnabled(),
                                true, // account not expired
                                true, // credentials not expired
                                !targetUser.getLocked(),
                                authorities);
        } catch (EmptyResultDataAccessException e) {
                throw new UsernameNotFoundException("User " + username
                                + " is not found");
        } catch (NonUniqueResultException e) {
                throw new IllegalStateException("Non-unique user" + username
                                + ", contact administrator");
        }
}
private List<GrantedAuthority> loadGrantedAuthorities(User targetUser) {
        List<GrantedAuthority> authorities = new ArrayList<GrantedAuthority>();
        TypedQuery<UserRole> roleQuery = UserRole
                        .findUserRolesByUser(targetUser);
        List<UserRole> userRoles = roleQuery.getResultList();
        for (UserRole userRole : userRoles) {
                authorities.add(new SimpleGrantedAuthority(userRole.getRole()
                                .getName()));
        }
        return authorities;
}
```
#### *13.4.4.2 Fichero "RoleBasedAuthenticationSuccessHandler.java":*

}

```
package com.mediaserver.security;
import java.io.IOException;
import java.util.Map;
import javax.servlet.ServletException;
import javax.servlet.http.HttpServletRequest;
import javax.servlet.http.HttpServletResponse;
import org.springframework.security.core.Authentication;
import org.springframework.security.core.userdetails.UserDetails;
import org.springframework.security.web.authentication.AuthenticationSuccessHandler;
public class RoleBasedAuthenticationSuccessHandler implements
                AuthenticationSuccessHandler {
        private Map<String, String> roleUrlMap;
        @Override
     public void onAuthenticationSuccess(HttpServletRequest request,
                                         HttpServletResponse response,
                                        Authentication authentication) throws IOException, 
ServletException {
         if (authentication.getPrincipal() instanceof UserDetails) {
             UserDetails userDetails = (UserDetails) authentication.getPrincipal();
             String role = userDetails.getAuthorities().isEmpty() ? null : 
userDetails.getAuthorities().toArray()[0].toString();
             response.sendRedirect(request.getContextPath() + roleUrlMap.get(role));
         }
     }
```

```
 public void setRoleUrlMap(Map<String, String> roleUrlMap) {
     this.roleUrlMap = roleUrlMap;
 }
```
# 13.4.5 Paquete com.mediaserver.util

#### *13.4.5.1 Fichero "EncriptionUtil.java":*

```
package com.mediaserver.security;
import java.io.IOException;
import java.util.Map;
import javax.servlet.ServletException;
import javax.servlet.http.HttpServletRequest;
import javax.servlet.http.HttpServletResponse;
import org.springframework.security.core.Authentication;
import org.springframework.security.core.userdetails.UserDetails;
import org.springframework.security.web.authentication.AuthenticationSuccessHandler;
public class RoleBasedAuthenticationSuccessHandler implements
                AuthenticationSuccessHandler {
        private Map<String, String> roleUrlMap;
        @Override
     public void onAuthenticationSuccess(HttpServletRequest request,
                                         HttpServletResponse response,
                                         Authentication authentication) throws IOException, 
ServletException {
         if (authentication.getPrincipal() instanceof UserDetails) {
             UserDetails userDetails = (UserDetails) authentication.getPrincipal();
             String role = userDetails.getAuthorities().isEmpty() ? null : 
userDetails.getAuthorities().toArray()[0].toString();
             response.sendRedirect(request.getContextPath() + roleUrlMap.get(role));
 }
     }
     public void setRoleUrlMap(Map<String, String> roleUrlMap) {
         this.roleUrlMap = roleUrlMap;
     }
}
```
# 13.4.6 Paquete com.mediaserver.web

#### *13.4.6.1 Fichero "ApplicationConversionServiceFactoryBean.java":*

```
package com.mediaserver.web;
import org.springframework.core.convert.converter.Converter;
import org.springframework.format.FormatterRegistry;
import org.springframework.format.support.FormattingConversionServiceFactoryBean;
import org.springframework.roo.addon.web.mvc.controller.converter.RooConversionService;
import com.itextpdf.text.pdf.PdfStructTreeController.returnType;
import com.mediaserver.domain.Media;
import com.mediaserver.domain.PlayList;
import com.mediaserver.domain.security.Role;
import com.mediaserver.domain.security.User;
```
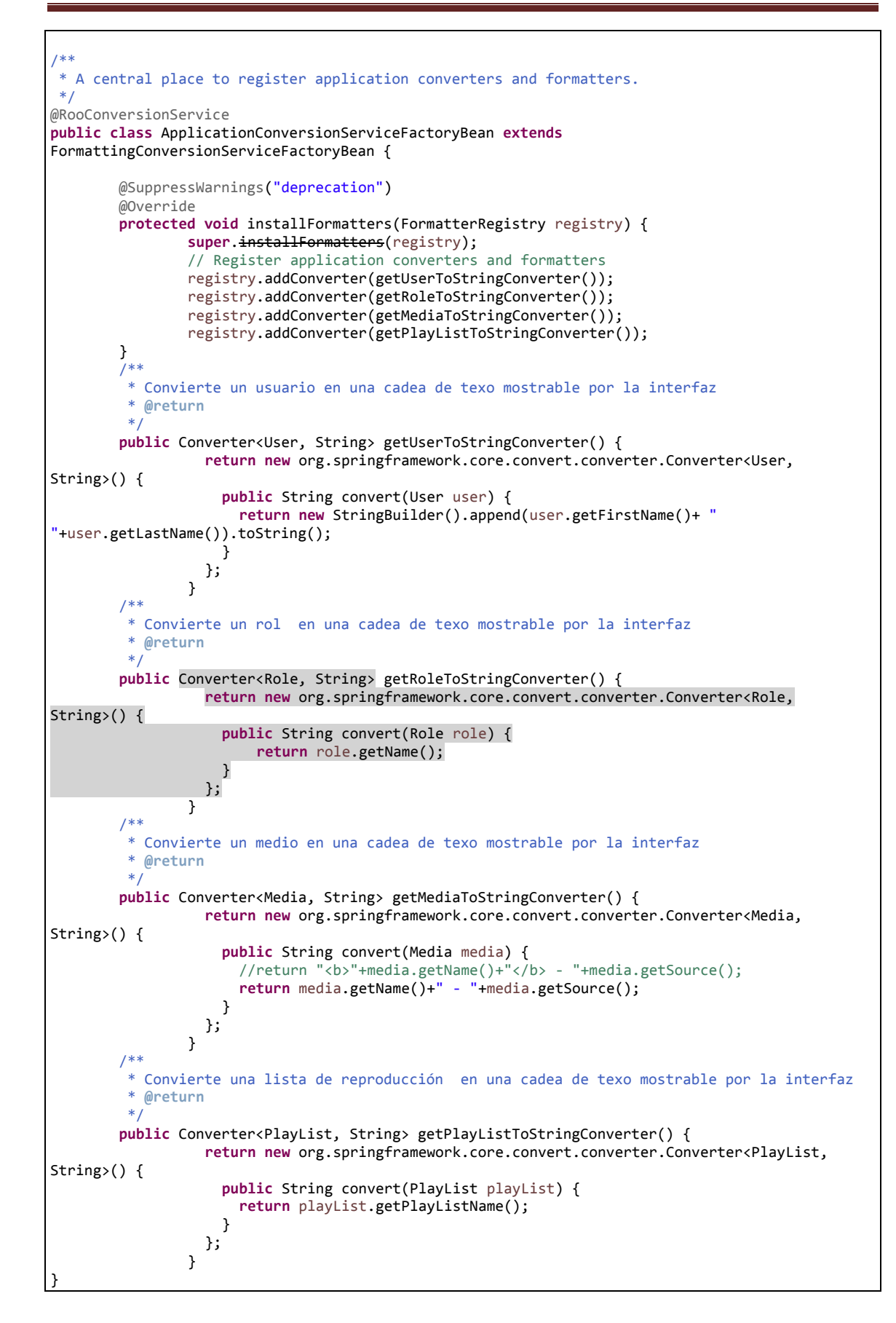
# *13.4.6.2 Fichero "ApplicationConversionServiceFactoryBean\_Roo\_Conversio nService.aj":*

```
WARNING: DO NOT EDIT THIS FILE. THIS FILE IS MANAGED BY SPRING ROO.
// You may push code into the target .java compilation unit if you wish to edit any member(s).
package com.mediaserver.web;
import com.mediaserver.domain.Media;
import com.mediaserver.domain.PlayList;
import com.mediaserver.domain.PlayListMedia;
import com.mediaserver.domain.security.Role;
import com.mediaserver.domain.security.User;
import com.mediaserver.domain.security.UserRole;
import com.mediaserver.web.ApplicationConversionServiceFactoryBean;
import org.springframework.beans.factory.annotation.Configurable;
import org.springframework.core.convert.converter.Converter;
import org.springframework.format.FormatterRegistry;
privileged aspect ApplicationConversionServiceFactoryBean_Roo_ConversionService {
     declare @type: ApplicationConversionServiceFactoryBean: @Configurable;
     public Converter<Long, Media> 
ApplicationConversionServiceFactoryBean.getIdToMediaConverter() {
         return new org.springframework.core.convert.converter.Converter<java.lang.Long, 
com.mediaserver.domain.Media>() {
             public com.mediaserver.domain.Media convert(java.lang.Long id) {
                 return Media.findMedia(id);
 }
         };
    }
     public Converter<String, Media> 
ApplicationConversionServiceFactoryBean.getStringToMediaConverter() {
         return new org.springframework.core.convert.converter.Converter<java.lang.String, 
com.mediaserver.domain.Media>() {
             public com.mediaserver.domain.Media convert(String id) {
                 return getObject().convert(getObject().convert(id, Long.class), Media.class);
 }
        };
     }
     public Converter<Long, PlayList> 
ApplicationConversionServiceFactoryBean.getIdToPlayListConverter() {
        return new org.springframework.core.convert.converter.Converter<java.lang.Long, 
com.mediaserver.domain.PlayList>() {
             public com.mediaserver.domain.PlayList convert(java.lang.Long id) {
                 return PlayList.findPlayList(id);
 }
        };
     }
     public Converter<String, PlayList> 
ApplicationConversionServiceFactoryBean.getStringToPlayListConverter() {
         return new org.springframework.core.convert.converter.Converter<java.lang.String, 
com.mediaserver.domain.PlayList>() {
             public com.mediaserver.domain.PlayList convert(String id) {
                 return getObject().convert(getObject().convert(id, Long.class), PlayList.class);
 }
        };
    }
     public Converter<PlayListMedia, String> 
ApplicationConversionServiceFactoryBean.getPlayListMediaToStringConverter() {
        return new
org.springframework.core.convert.converter.Converter<com.mediaserver.domain.PlayListMedia, 
java.lang.String>() {
```

```
 public String convert(PlayListMedia playListMedia) {
             return "(no displayable fields)";
 }
         };
     }
     public Converter<Long, PlayListMedia> 
ApplicationConversionServiceFactoryBean.getIdToPlayListMediaConverter() {
         return new org.springframework.core.convert.converter.Converter<java.lang.Long, 
com.mediaserver.domain.PlayListMedia>() {
             public com.mediaserver.domain.PlayListMedia convert(java.lang.Long id) {
                 return PlayListMedia.findPlayListMedia(id);
 }
         };
     }
     public Converter<String, PlayListMedia> 
ApplicationConversionServiceFactoryBean.getStringToPlayListMediaConverter() {
         return new org.springframework.core.convert.converter.Converter<java.lang.String, 
com.mediaserver.domain.PlayListMedia>() {
             public com.mediaserver.domain.PlayListMedia convert(String id) {
                 return getObject().convert(getObject().convert(id, Long.class), 
PlayListMedia.class);
             }
         };
     }
     public Converter<Long, Role> ApplicationConversionServiceFactoryBean.getIdToRoleConverter() 
{
         return new org.springframework.core.convert.converter.Converter<java.lang.Long, 
com.mediaserver.domain.security.Role>() {
             public com.mediaserver.domain.security.Role convert(java.lang.Long id) {
                 return Role.findRole(id);
 }
         };
     }
     public Converter<String, Role> 
ApplicationConversionServiceFactoryBean.getStringToRoleConverter() {
         return new org.springframework.core.convert.converter.Converter<java.lang.String, 
com.mediaserver.domain.security.Role>() {
             public com.mediaserver.domain.security.Role convert(String id) {
                 return getObject().convert(getObject().convert(id, Long.class), Role.class);
 }
         };
     }
     public Converter<Long, User> ApplicationConversionServiceFactoryBean.getIdToUserConverter() 
{
         return new org.springframework.core.convert.converter.Converter<java.lang.Long, 
com.mediaserver.domain.security.User>() {
             public com.mediaserver.domain.security.User convert(java.lang.Long id) {
                 return User.findUser(id);
 }
         };
     }
     public Converter<String, User> 
ApplicationConversionServiceFactoryBean.getStringToUserConverter() {
         return new org.springframework.core.convert.converter.Converter<java.lang.String, 
com.mediaserver.domain.security.User>() {
             public com.mediaserver.domain.security.User convert(String id) {
                 return getObject().convert(getObject().convert(id, Long.class), User.class);
 }
         };
     }
     public Converter<UserRole, String> 
ApplicationConversionServiceFactoryBean.getUserRoleToStringConverter() {
         return new
org.springframework.core.convert.converter.Converter<com.mediaserver.domain.security.UserRole, 
java.lang.String>() {
```
290 Jesús Sánchez Sanzo | Máster en Ingeniería Web - Escuela de Ingeniería Informática - Universidad de Oviedo

```
 public String convert(UserRole userRole) {
             return "(no displayable fields)";
 }
        };
    }
     public Converter<Long, UserRole> 
ApplicationConversionServiceFactoryBean.getIdToUserRoleConverter() {
        return new org.springframework.core.convert.converter.Converter<java.lang.Long, 
com.mediaserver.domain.security.UserRole>() {
            public com.mediaserver.domain.security.UserRole convert(java.lang.Long id) {
                 return UserRole.findUserRole(id);
 }
        };
     }
     public Converter<String, UserRole> 
ApplicationConversionServiceFactoryBean.getStringToUserRoleConverter() {
         return new org.springframework.core.convert.converter.Converter<java.lang.String, 
com.mediaserver.domain.security.UserRole>() {
            public com.mediaserver.domain.security.UserRole convert(String id) {
                return getObject().convert(getObject().convert(id, Long.class), UserRole.class);
 }
        };
    }
    public void ApplicationConversionServiceFactoryBean.installLabelConverters(FormatterRegistry 
registry) {
         registry.addConverter(getIdToMediaConverter());
         registry.addConverter(getStringToMediaConverter());
         registry.addConverter(getIdToPlayListConverter());
         registry.addConverter(getStringToPlayListConverter());
         registry.addConverter(getPlayListMediaToStringConverter());
         registry.addConverter(getIdToPlayListMediaConverter());
         registry.addConverter(getStringToPlayListMediaConverter());
         registry.addConverter(getRoleToStringConverter());
         registry.addConverter(getIdToRoleConverter());
         registry.addConverter(getStringToRoleConverter());
         registry.addConverter(getIdToUserConverter());
         registry.addConverter(getStringToUserConverter());
         registry.addConverter(getIdToUserRoleConverter());
         registry.addConverter(getStringToUserRoleConverter());
    }
    public void ApplicationConversionServiceFactoryBean.afterPropertiesSet() {
         super.afterPropertiesSet();
         installLabelConverters(getObject());
     }
}
```
#### *13.4.6.3 Fichero "MediaController.java":*

```
package com.mediaserver.web;
import java.util.List;
import java.util.Map;
import javax.servlet.http.HttpServletRequest;
import javax.validation.Valid;
import org.gvnix.addon.datatables.GvNIXDatatables;
import org.gvnix.addon.web.mvc.batch.GvNIXWebJpaBatch;
import org.gvnix.addon.web.mvc.jquery.GvNIXWebJQuery;
import org.gvnix.web.datatables.query.SearchResults;
import org.gvnix.web.datatables.util.DatatablesUtils;
import org.gvnix.web.json.JsonResponse;
import org.springframework.http.HttpHeaders;
import org.springframework.http.HttpStatus;
import org.springframework.http.ResponseEntity;
import org.springframework.roo.addon.web.mvc.controller.finder.RooWebFinder;
import org.springframework.roo.addon.web.mvc.controller.scaffold.RooWebScaffold;
```

```
import org.springframework.security.core.context.SecurityContextHolder;
import org.springframework.stereotype.Controller;
import org.springframework.ui.Model;
import org.springframework.validation.BindingResult;
import org.springframework.web.bind.annotation.ModelAttribute;
import org.springframework.web.bind.annotation.RequestBody;
import org.springframework.web.bind.annotation.RequestMapping;
import org.springframework.web.bind.annotation.RequestMethod;
import org.springframework.web.bind.annotation.RequestParam;
import org.springframework.web.bind.annotation.ResponseBody;
import org.springframework.web.context.request.WebRequest;
import com.github.dandelion.datatables.core.ajax.DataSet;
import com.github.dandelion.datatables.core.ajax.DatatablesCriterias;
import com.github.dandelion.datatables.core.ajax.DatatablesResponse;
import com.github.dandelion.datatables.extras.spring3.ajax.DatatablesParams;
import com.mediaserver.domain.Media;
import com.mediaserver.domain.MediaBatchService;
import com.mediaserver.domain.PlayList;
import com.mediaserver.domain.PlayListMedia;
import com.mediaserver.domain.security.User;
import com.mediaserver.reference.MediaType;
import com.mysema.query.BooleanBuilder;
import com.mysema.query.types.path.PathBuilder;
/**
* Controlador de la clase Media
* @author UO180258
 *
*/
@RequestMapping("/medias")
@Controller
@RooWebScaffold(path = "medias", formBackingObject = Media.class)
@RooWebFinder
@GvNIXWebJQuery
@GvNIXWebJpaBatch(service = MediaBatchService.class)
@GvNIXDatatables(ajax = true, inlineEditing = true)
public class MediaController {
        public Map<String, Object> getPropertyMap(Media media, HttpServletRequest request) {
                 método generado incorrectamente
         return null;
    }
       /**
        * Produce una vista con el listado de medios
         * @param page número de pagnia si es necesario paginar los resultados
         * @param sizetamaño
         * @param sortFieldName Nombre del campo por el que se ordenan las filas mostradas
         * @param sortOrder Orden ascenente o descendente
         * @param uiModel
        * @return
        */
        @RequestMapping(produces = "text/html")
    public String list(
 @RequestParam(value = "page", required = false) Integer page, 
 @RequestParam(value = "size", required = false) Integer size, 
                 @RequestParam(value = "sortFieldName", required = false) String sortFieldName, 
                 @RequestParam(value = "sortOrder", required = false) String sortOrder, 
                 Model uiModel) {
                        //Obtenemos el nombre de su rol
                        String 
roleString=(SecurityContextHolder.getContext().getAuthentication().getAuthorities().toArray())[0
].toString();
                        // si usuario administrador
                        if (roleString.equals("ADMINISTRATOR")) { 
                                if (page != null || size != null) {
                             int sizeNo = size == null ? 10 : size.intValue();
                            final int firstResult = page == null ? 0 : (page.intValue() - 1) *
sizeNo;
                             uiModel.addAttribute("medias", Media.findMediaEntries(firstResult, 
sizeNo, sortFieldName, sortOrder));
                             float nrOfPages = (float) Media.countMedias() / sizeNo;
```

```
 uiModel.addAttribute("maxPages", (int) ((nrOfPages > (int) nrOfPages
|| nrOfPages == 0.0) ? nrOfPages + 1 : nrOfPages));
                         } else {
                             uiModel.addAttribute("medias", Media.findAllMedias(sortFieldName, 
sortOrder));
                         }
                                return "medias/list";
                        }
                        //mostramos los medios de los que el usuario es owner
                        User user=User.getContextUser();
                        if (user!=null) {// si no está vacía
                                List<Media> resultList = 
Media.findMediasByOwner(user).getResultList();// buscamos los medios del usuario
                                uiModel.addAttribute("medias", resultList);
                         }
                        return "medias/list";
    }
        /**
         * Crea un nuevo medio en el sistema y devuelve la vista del elemento creado
         * @param media
         * @param bindingResult
         * @param uiModel
         * @param httpServletRequest
         * @return
         */
        @RequestMapping(method = RequestMethod.POST, produces = "text/html")
     public String create(@Valid Media media, BindingResult bindingResult, Model uiModel, 
HttpServletRequest httpServletRequest) {
         if (bindingResult.hasErrors()) {
             populateEditForm(uiModel, media);
             return "medias/create";
 }
         uiModel.asMap().clear();
        media.setOwner(User.getContextUser());
         media.persist();
         return "redirect:/medias/" + encodeUrlPathSegment(media.getId().toString(), 
httpServletRequest);
    }
        /**
         * Encuentra los medios de la aplicación, todos en caso de que el usuario del contexto 
sea administrador y solo los del
         * usuario concreto en otro caso
         * @param criterias
         * @param media
         * @param request
         * @return
         */
        @RequestMapping(headers = "Accept=application/json", value = "/datatables/ajax", 
produces = "application/json")
     @ResponseBody
     public DatatablesResponse<Map<String, String>> findAllMedias(@DatatablesParams
DatatablesCriterias criterias, @ModelAttribute Media media, HttpServletRequest request) {
         // URL parameters are used as base search filters
       Map<String, Object> baseSearchValuesMap = getPropertyMap(media, request);
         setDatatablesBaseFilter(baseSearchValuesMap);
       //Obtenemos el nombre de su rol
                String 
roleString=(SecurityContextHolder.getContext().getAuthentication().getAuthorities().toArray())[0
].toString();
                long totalRecords;
                long recordsFound;
                String pkFieldName = "id";
                DataSet<Map<String, String>> dataSet;
                // si usuario administrador
                if (roleString.equals("ADMINISTRATOR")) {
                 SearchResults<Media> searchResult = DatatablesUtils.findByCriteria(Media.class, 
Media.entityManager(), criterias, baseSearchValuesMap, conversionService_dtt, 
messageSource_dtt);
                 // Get datatables required counts 
                 totalRecords = searchResult.getTotalCount();
                 recordsFound = searchResult.getResultsCount();
```
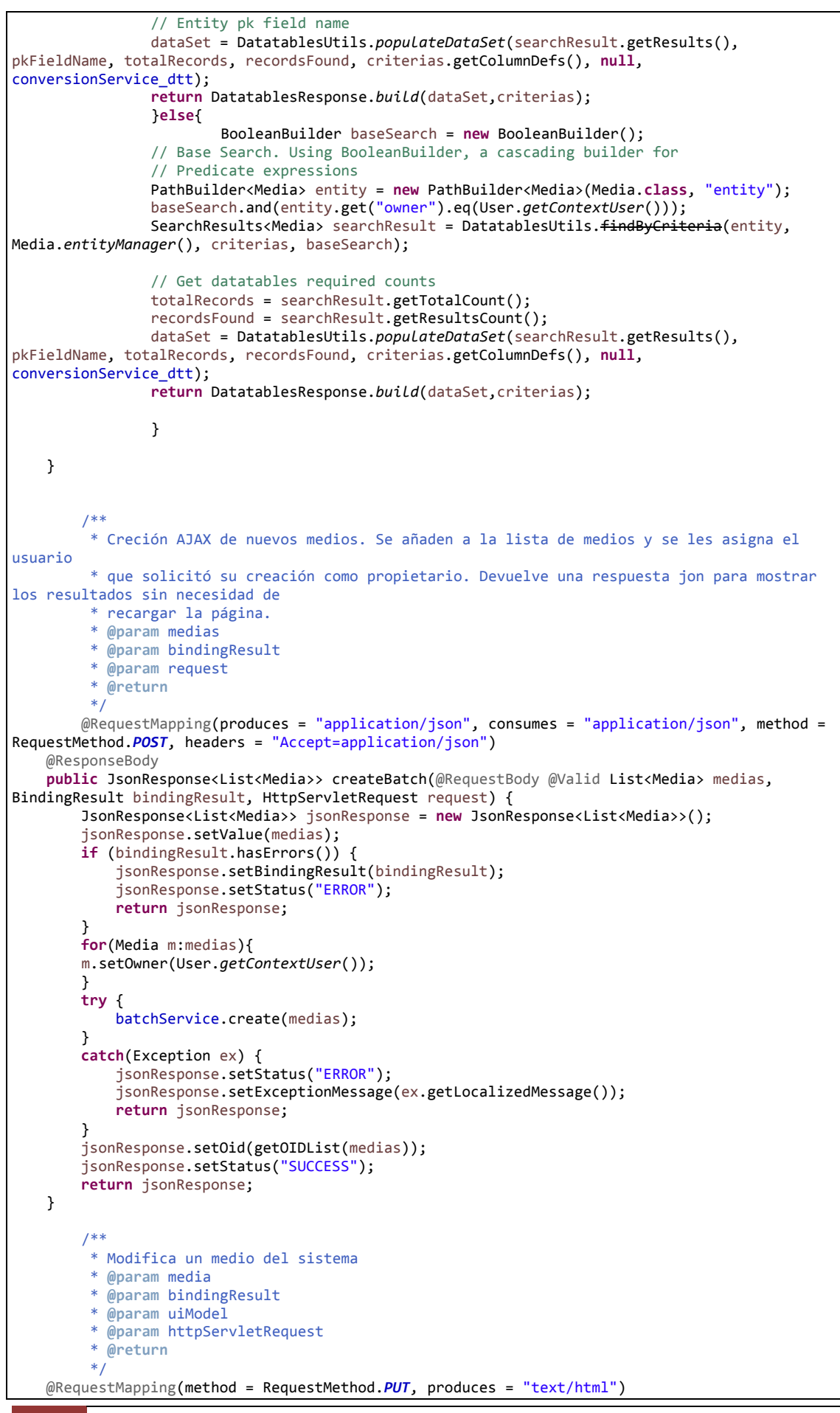

294 Jesús Sánchez Sanzo | Máster en Ingeniería Web - Escuela de Ingeniería Informática - Universidad de Oviedo

```
 public String update(@Valid Media media, BindingResult bindingResult, Model uiModel, 
HttpServletRequest httpServletRequest) {
         if (bindingResult.hasErrors()) {
             populateEditForm(uiModel, media);
             return "medias/update";
 }
        uiModel.asMap().clear();
         media.setOwner(User.getContextUser());
         media.merge();
        return "redirect:/medias/" + encodeUrlPathSegment(media.getId().toString(), 
httpServletRequest);
    }
 /**
      * Actualiza mediante petición AJAx un medio y devuelve el resultado para mostrar sin 
necesidad de actualizar la página
       * @param medias
      * @param bindingResult
      * @param request
      * @return
     */
     @RequestMapping(produces = "application/json", consumes = "application/json", method = 
RequestMethod.PUT, headers = "Accept=application/json")
    @ResponseBody
     public JsonResponse<List<Media>> updateBatch(@RequestBody @Valid List<Media> medias, 
BindingResult bindingResult, HttpServletRequest request) {
         JsonResponse<List<Media>> jsonResponse = new JsonResponse<List<Media>>();
         jsonResponse.setValue(medias);
         if (bindingResult.hasErrors()) {
             jsonResponse.setBindingResult(bindingResult);
             jsonResponse.setStatus("ERROR");
             return jsonResponse;
         }
         try {
         for(Media m:medias){
                 User user=Media.findMedia(m.getId()).getOwner();
                 m.setOwner(user);
        }
             medias = batchService.update(medias);
 }
         catch(Exception ex) {
             jsonResponse.setStatus("ERROR");
             jsonResponse.setExceptionMessage(ex.getLocalizedMessage());
             return jsonResponse;
 }
         jsonResponse.setValue(medias);
         jsonResponse.setOid(getOIDList(medias));
         jsonResponse.setStatus("SUCCESS");
        return jsonResponse;
     }
 /**
     * Elimina un medio mediante una petición AJAX y devuelve el resultado para mostrarlo sin 
necisidad de recargar la página
      * @param all
      * @param deleteIn
     * @param idList
      * @param media
     * @param request
     * @return
      */
            @RequestMapping(value = "/delete", produces = "application/json", method = 
RequestMethod.POST)
             public ResponseEntity<Object> deleteBatch(@RequestParam(value = "all", required = 
false) boolean all, @RequestParam(value = "deleteIn", required = false) Boolean deleteIn, 
@RequestParam(value = "idList[]", required = false) List<Long> idList, @ModelAttribute Media 
media, WebRequest request) {
                 HttpHeaders headers = new HttpHeaders();
                 headers.add("Content-Type", "application/json");
                long count = 0;
                 try {
                        if (all) {
                         Map<String, Object> baseFilter = 
getRequestPropertyValues(media,request.getParameterNames());
                         if (baseFilter == null || baseFilter.isEmpty()) {
                             count = batchService.deleteAll();
```
**Servidor multimedia con control remoto Android** | *Apéndices*

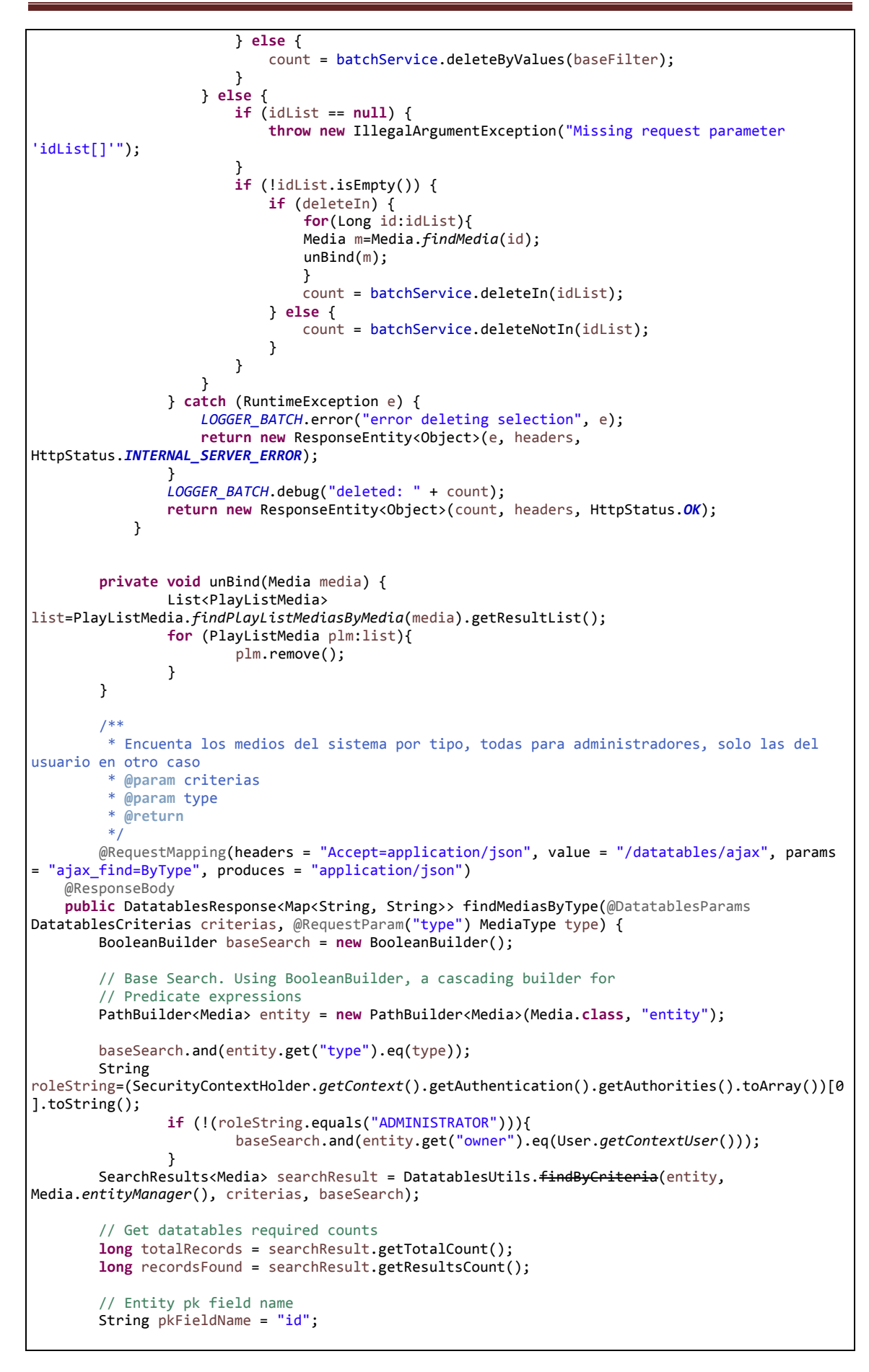

```
 DataSet<Map<String, String>> dataSet = 
DatatablesUtils.populateDataSet(searchResult.getResults(), pkFieldName, totalRecords, 
recordsFound, criterias.getColumnDefs(), null, conversionService_dtt); 
        return DatatablesResponse.build(dataSet,criterias);
 }
```
}

#### *13.4.6.4 Fichero "MediaController\_Roo\_Controller\_Finder.aj":*

```
WARNING: DO NOT EDIT THIS FILE. THIS FILE IS MANAGED BY SPRING ROO.
// You may push code into the target .java compilation unit if you wish to edit any member(s).
package com.mediaserver.web;
import com.mediaserver.domain.Media;
import com.mediaserver.reference.MediaType;
import com.mediaserver.web.MediaController;
import org.springframework.ui.Model;
import org.springframework.web.bind.annotation.RequestMapping;
import org.springframework.web.bind.annotation.RequestMethod;
import org.springframework.web.bind.annotation.RequestParam;
privileged aspect MediaController_Roo_Controller_Finder {
     @RequestMapping(params = { "find=ByType", "form" }, method = RequestMethod.GET)
     public String MediaController.findMediasByTypeForm(Model uiModel) {
         uiModel.addAttribute("mediatypes", 
java.util.Arrays.asList(MediaType.class.getEnumConstants()));
         return "medias/findMediasByType";
     }
    @RequestMapping(params = "find=ByType", method = RequestMethod.GET)
     public String MediaController.findMediasByType(@RequestParam("type") MediaType type, 
@RequestParam(value = "page", required = false) Integer page, @RequestParam(value = "size", 
required = false) Integer size, @RequestParam(value = "sortFieldName", required = false) String 
sortFieldName, @RequestParam(value = "sortOrder", required = false) String sortOrder, Model 
uiModel) {
         if (page != null || size != null) {
             int sizeNo = size == null ? 10 : size.intValue();
             final int firstResult = page == null ? 0 : (page.intValue() - 1) * sizeNo;
             uiModel.addAttribute("medias", Media.findMediasByType(type, sortFieldName, 
sortOrder).setFirstResult(firstResult).setMaxResults(sizeNo).getResultList());
             float nrOfPages = (float) Media.countFindMediasByType(type) / sizeNo;
             uiModel.addAttribute("maxPages", (int) ((nrOfPages > (int) nrOfPages || nrOfPages == 
0.0) ? nrOfPages + 1 : nrOfPages));
         } else {
            uiModel.addAttribute("medias", Media.findMediasByType(type, sortFieldName,
sortOrder).getResultList());
 }
         return "medias/list";
     }
}
```
## *13.4.6.5 Fichero "MediaController\_Roo\_Controller":*

```
// WARNING: DO NOT EDIT THIS FILE. THIS FILE IS MANAGED BY SPRING ROO.
// You may push code into the target .java compilation unit if you wish to edit any member(s).
package com.mediaserver.web;
import com.mediaserver.domain.Media;
import com.mediaserver.domain.security.User;
import com.mediaserver.reference.MediaType;
import com.mediaserver.web.MediaController;
import java.io.UnsupportedEncodingException;
```
**Servidor multimedia con control remoto Android** | *Apéndices*

```
import java.util.Arrays;
import javax.servlet.http.HttpServletRequest;
import javax.validation.Valid;
import org.springframework.ui.Model;
import org.springframework.validation.BindingResult;
import org.springframework.web.bind.annotation.PathVariable;
import org.springframework.web.bind.annotation.RequestMapping;
import org.springframework.web.bind.annotation.RequestMethod;
import org.springframework.web.bind.annotation.RequestParam;
import org.springframework.web.util.UriUtils;
import org.springframework.web.util.WebUtils;
privileged aspect MediaController_Roo_Controller {
     @RequestMapping(params = "form", produces = "text/html")
     public String MediaController.createForm(Model uiModel) {
         populateEditForm(uiModel, new Media());
         return "medias/create";
     }
    @RequestMapping(value = "/{id}", produces = "text/html")
     public String MediaController.show(@PathVariable("id") Long id, Model uiModel) {
         uiModel.addAttribute("media", Media.findMedia(id));
         uiModel.addAttribute("itemId", id);
         return "medias/show";
     }
   @RequestMapping(value = "/{id}", params = "form", produces = "text/html")
     public String MediaController.updateForm(@PathVariable("id") Long id, Model uiModel) {
         populateEditForm(uiModel, Media.findMedia(id));
         return "medias/update";
    }
   @RequestMapping(value = "/{id}", method = RequestMethod.DELETE, produces = "text/html")
    public String MediaController.delete(@PathVariable("id") Long id, @RequestParam(value = 
 "page", required = false) Integer page, @RequestParam(value = "size", required = false) Integer 
size, Model uiModel) {
         Media media = Media.findMedia(id);
         media.remove();
         uiModel.asMap().clear();
         uiModel.addAttribute("page", (page == null) ? "1" : page.toString());
         uiModel.addAttribute("size", (size == null) ? "10" : size.toString());
         return "redirect:/medias";
    }
     void MediaController.populateEditForm(Model uiModel, Media media) {
         uiModel.addAttribute("media", media);
        uiModel.addAttribute("mediatypes", Arrays.asList(MediaType.values()));
     }
    String MediaController.encodeUrlPathSegment(String pathSegment, HttpServletRequest 
httpServletRequest) {
         String enc = httpServletRequest.getCharacterEncoding();
         if (enc == null) {
             enc = WebUtils.DEFAULT_CHARACTER_ENCODING;
 }
         try {
             pathSegment = UriUtils.encodePathSegment(pathSegment, enc);
         } catch (UnsupportedEncodingException uee) {}
         return pathSegment;
     }
}
```
# *13.4.6.6 Fichero "MediaController\_Roo\_GvNIXDatatables.aj":*

```
// WARNING: DO NOT EDIT THIS FILE. THIS FILE IS MANAGED BY SPRING ROO.
// You may push code into the target .java compilation unit if you wish to edit any member(s).
package com.mediaserver.web;
import com.github.dandelion.datatables.core.ajax.DataSet;
import com.github.dandelion.datatables.core.ajax.DatatablesCriterias;
import com.github.dandelion.datatables.core.ajax.DatatablesResponse;
import com.github.dandelion.datatables.core.exception.ExportException;
import com.github.dandelion.datatables.core.export.CsvExport;
import com.github.dandelion.datatables.core.export.DatatablesExport;
import com.github.dandelion.datatables.core.export.ExportConf;
import com.github.dandelion.datatables.core.export.ExportType;
import com.github.dandelion.datatables.core.export.ExportUtils;
import com.github.dandelion.datatables.core.export.XmlExport;
import com.github.dandelion.datatables.core.html.HtmlTable;
import com.github.dandelion.datatables.extras.export.itext.PdfExport;
import com.github.dandelion.datatables.extras.export.poi.XlsExport;
import com.github.dandelion.datatables.extras.export.poi.XlsxExport;
import com.github.dandelion.datatables.extras.spring3.ajax.DatatablesParams;
import com.mediaserver.domain.Media;
import com.mediaserver.domain.security.User;
import com.mediaserver.reference.MediaType;
import com.mediaserver.web.MediaController;
import com.mediaserver.web.MediaController_Roo_Controller;
import com.mediaserver.web.MediaController_Roo_GvNIXDatatables;
import com.mysema.query.BooleanBuilder;
import com.mysema.query.jpa.impl.JPAQuery;
import com.mysema.query.types.path.PathBuilder;
import java.io.IOException;
import java.io.PrintWriter;
import java.io.StringWriter;
import java.lang.reflect.Field;
import java.util.ArrayList;
import java.util.Arrays;
import java.util.Collections;
import java.util.Enumeration;
import java.util.HashMap;
import java.util.HashSet;
import java.util.List;
import java.util.Locale;
import java.util.Map;
import java.util.Set;
import javax.servlet.RequestDispatcher;
import javax.servlet.ServletException;
import javax.servlet.http.HttpServletRequest;
import javax.servlet.http.HttpServletResponse;
import javax.servlet.http.HttpServletResponseWrapper;
import javax.validation.Valid;
import org.apache.commons.collections.CollectionUtils;
import org.apache.commons.lang3.ArrayUtils;
import org.apache.commons.lang3.StringUtils;
import org.gvnix.web.datatables.query.SearchResults;
import org.gvnix.web.datatables.util.DatatablesUtils;
import org.gvnix.web.datatables.util.QuerydslUtils;
import org.springframework.beans.BeanWrapper;
import org.springframework.beans.BeanWrapperImpl;
import org.springframework.beans.factory.annotation.Autowired;
import org.springframework.context.MessageSource;
import org.springframework.core.convert.ConversionService;
import org.springframework.http.HttpHeaders;
import org.springframework.http.ResponseEntity;
import org.springframework.ui.Model;
import org.springframework.validation.BeanPropertyBindingResult;
import org.springframework.validation.BindingResult;
import org.springframework.web.bind.annotation.ModelAttribute;
import org.springframework.web.bind.annotation.PathVariable;
import org.springframework.web.bind.annotation.RequestMapping;
import org.springframework.web.bind.annotation.RequestMethod;
```
**Servidor multimedia con control remoto Android** | *Apéndices*

```
import org.springframework.web.bind.annotation.RequestParam;
import org.springframework.web.bind.annotation.ResponseBody;
import org.springframework.web.context.request.WebRequest;
import org.springframework.web.servlet.mvc.support.RedirectAttributes;
privileged aspect MediaController_Roo_GvNIXDatatables {
     declare precedence: MediaController_Roo_GvNIXDatatables, MediaController_Roo_Controller;
     @Autowired
     public ConversionService MediaController.conversionService_dtt;
     @Autowired
     public MessageSource MediaController.messageSource_dtt;
     public BeanWrapper MediaController.beanWrapper;
     @RequestMapping(method = RequestMethod.GET, produces = "text/html")
     public String MediaController.listDatatables(Model uiModel, HttpServletRequest request) {
         Map<String, String> params = populateParametersMap(request);
         // Get parentId information for details render
         String parentId = params.remove("_dt_parentId");
         if (StringUtils.isNotBlank(parentId)) {
            uiModel.addAttribute("parentId", parentId);
 }
         String rowOnTopIds = params.remove("dtt_row_on_top_ids");
         if (StringUtils.isNotBlank(rowOnTopIds)) {
             uiModel.addAttribute("dtt_row_on_top_ids", rowOnTopIds);
 }
         String tableHashId = params.remove("dtt_parent_table_id_hash");
         if (StringUtils.isNotBlank(tableHashId)) {
             uiModel.addAttribute("dtt_parent_table_id_hash", tableHashId);
 }
         if (!params.isEmpty()) {
            uiModel.addAttribute("baseFilter", params);
 }
         return "medias/list";
    }
     @ModelAttribute
     public void MediaController.populateDatatablesConfig(Model uiModel) {
         uiModel.addAttribute("datatablesHasBatchSupport", true);
         uiModel.addAttribute("datatablesUseAjax",true);
         uiModel.addAttribute("datatablesInlineEditing",true);
         uiModel.addAttribute("datatablesInlineCreating",true);
         uiModel.addAttribute("datatablesSecurityApplied",false);
         uiModel.addAttribute("datatablesStandardMode",true);
         uiModel.addAttribute("finderNameParam","ajax_find");
     }
     public Map<String, String> MediaController.populateParametersMap(HttpServletRequest request) 
{
         Map<String, Object> params;
         if (request == null) {
             params = Collections.emptyMap();
         } else {
             params = new HashMap<String, Object>(request.getParameterMap());
         }
         Map<String, String> allParams = new HashMap<String, String>(params.size());
         String value;
         Object objValue;
         for (String key : params.keySet()) {
             objValue = params.get(key);
             if (objValue instanceof String[]) {
                 value = ((String[]) objValue)[0];
             } else {
                 value = (String) objValue;
 }
             allParams.put(key, value);
         }
         return allParams;
```

```
 }
    public Map<String, Object> MediaController.getPropertyMap(Media media, 
Enumeration<Map<String, String>> propertyNames) {
        Map<String, Object> propertyValuesMap = new HashMap<String, Object>();
         // If no entity or properties given, return empty Map
        if(media == null || propertyNames == null) {
            return propertyValuesMap;
        }
        List<String> properties = new ArrayList<String>();
        CollectionUtils.addAll(properties, propertyNames);
         // There must be at least one property name, otherwise return empty Map
        if (properties.isEmpty()) {
             return propertyValuesMap;
 }
         // Iterate over given properties to get each property value
        BeanWrapper entityBean = new BeanWrapperImpl(media);
        for (String propertyName : properties) {
             if (entityBean.isReadableProperty(propertyName)) {
                Object propertyValue = null;
                 try {
                     propertyValue = entityBean.getPropertyValue(propertyName);
                 } catch (Exception e){
                     // TODO log warning
                     continue;
 }
                 propertyValuesMap.put(propertyName, propertyValue);
            }
        }
        return propertyValuesMap;
    }
    public void MediaController.setDatatablesBaseFilter(Map<String, Object> propertyMap) {
        // Add here your baseFilters to propertyMap.
    }
    @ResponseBody
    @RequestMapping(headers = "Accept=application/json", params = "getColumnType")
    public String MediaController.getColumnType(Model uiModel, HttpServletRequest request, 
@RequestParam(value = "_columnName_", required = false) String columnName) {
         // Getting all declared fields
         boolean fieldExists = false;
        Field attr = null;
         for(Field field : Media.class.getDeclaredFields()){
             if(field.getName().equals(columnName)){
                attr = field:
                fieldExists = true;
                 break;
            }
 }
         // If current field not exists on entity, find on superclass
        if(!fieldExists){
            if(Media.class.getSuperclass() != null){
                 for(Field field : Media.class.getSuperclass().getDeclaredFields()){
                     if(field.getName().equals(columnName)){
                         attr = field;
                        fieldExists = true;
                     break;
 }
 }
            }
 }
         if(fieldExists){
             // Getting field type
             Object fieldType = null;
             if (attr != null) {
                fieldType = attr.getType();
                 String type = fieldType.toString();
                 // Returning value based on type
                 if ("String".equals(type)){
```

```
 return "{\"columnType\": \"string\"}";
                } else if ("float".equals(type) || type.contains("Float")){
                   return "{\"columnType\": \"number\"}";
 } else if ("short".equals(type) || type.contains("Short")){
 return "{\"columnType\": \"number\"}";
 } else if ("long".equals(type) || type.contains("Long")){
 return "{\"columnType\": \"number\"}";
                } else if ("double".equals(type) || type.contains("Double")){
                   return "{\"columnType\": \"number\"}";
 } else if ("int".equals(type) || type.contains("Integer")){
 return "{\"columnType\": \"number\"}";
                } else if ("Date".equals(type)){
                   return "{\"columnType\": \"date\"}";
 } else if ("boolean".equals(type) || type.contains("Boolean")){
 return "{\"columnType\": \"boolean\"}";
                } else {
                   // Returning by default
                  return "{\"columnType\": \"undefined\"}";
 }
            }
 }
        // Returning by default
        return "{\"columnType\": \"undefined\"}";
    }
    @ResponseBody
    @RequestMapping(headers = "Accept=application/json", params = "geti18nText")
    public String MediaController.geti18nText(Model uiModel, HttpServletRequest request, 
@RequestParam(value = "_locale_", required = false) String locale) {
        // Getting current locale
        Locale defaultLocale = new Locale(locale);
        // Building JSON response
        StringBuilder json = new StringBuilder();
       json.append("\"all_isnull\": \
messageSource_dtt.getMessage("global.filters.operations.all.isnull", null, defaultLocale) +
"\"");
 json.append(",");
 json.append("\"all_notnull\": \"" + 
messageSource_dtt.getMessage("global.filters.operations.all.notnull", null, defaultLocale) + 
"\"");
 json.append(",");
 json.append("\"boolean_false\": \"" + 
messageSource_dtt.getMessage("global.filters.operations.boolean.false", null, defaultLocale) + 
"\"");
 json.append(",");
 json.append("\"boolean_true\": \"" + 
messageSource_dtt.getMessage("global.filters.operations.boolean.true", null, defaultLocale) + 
"\"");
        json.append(",");
       \overline{\mathbf{a}} json.append("\"date_between\": \"" +
messageSource_dtt.getMessage("global.filters.operations.date.between", null, defaultLocale) + 
"\"");
 json.append(",");
 json.append("\"date_date\": \"" + 
messageSource_dtt.getMessage("global.filters.operations.date.date", null, defaultLocale) + 
"\"");
 json.append(",");
 json.append("\"date_day\": \"" + 
messageSource_dtt.getMessage("global.filters.operations.date.day", null, defaultLocale) + "\"");
 json.append(",");
 json.append("\"date_month\": \"" + 
messageSource_dtt.getMessage("global.filters.operations.date.month", null, defaultLocale) + 
"\"");
 json.append(",");
 json.append("\"date_year\": \"" + 
messageSource_dtt.getMessage("global.filters.operations.date.year", null, defaultLocale) + 
"\"");
 json.append(",");
 json.append("\"number_between\": \"" + 
messageSource_dtt.getMessage("global.filters.operations.number.between", null, defaultLocale) + 
"\"");
 json.append(",");
 json.append("\"string_contains\": \"" + 
messageSource_dtt.getMessage("global.filters.operations.string.contains", null, defaultLocale) + 
"\"");
```

```
 json.append(",");
 json.append("\"string_ends\": \"" + 
messageSource dtt.getMessage<sup>("</sup>global.filters.operations.string.ends", null, defaultLocale) +
"\"");
 json.append(",");
 json.append("\"string_isempty\": \"" + 
messageSource_dtt.getMessage("global.filters.operations.string.isempty", null, defaultLocale) + 
"\"");
 json.append(",");
 json.append("\"string_isnotempty\": \"" + 
messageSource_dtt.getMessage("global.filters.operations.string.isnotempty", null, defaultLocale) 
+ "\langle"");
 json.append(",");
 json.append("\"string_starts\": \"" + 
messageSource_dtt.getMessage("global.filters.operations.string.starts", null, defaultLocale) +
"\"");
 json.append(",");
 json.append("\"button_find\": \"" + messageSource_dtt.getMessage("button_find", null, 
defaultLocale) + "\"");
 json.append(",");
 json.append("\"help_all_isnull\": \"" + messageSource_dtt.getMessage("help.all.isnull", 
null, defaultLocale) + "\"");
 json.append(",");
 json.append("\"help_all_notnull\": \"" + 
messageSource_dtt.getMessage("help.all.notnull", null, defaultLocale) + "\"");
 json.append(",");
 json.append("\"help_boolean_false\": \"" + 
messageSource_dtt.getMessage("help.boolean.false", null, defaultLocale) + "\"");
 json.append(",");
 json.append("\"help_boolean_true\": \"" + 
messageSource_dtt.getMessage("help.boolean.true", null, defaultLocale) + "\"");
 json.append(",");
 json.append("\"help_date_between\": \"" + 
messageSource_dtt.getMessage("help.date.between", null, defaultLocale) + "\"");
 json.append(",");
 json.append("\"help_date_date\": \"" + messageSource_dtt.getMessage("help.date.date", 
null, defaultLocale) + "\"");
 json.append(",");
 json.append("\"help_date_day\": \"" + messageSource_dtt.getMessage("help.date.day", 
null, defaultLocale) + "\"");
 json.append(",");
 json.append("\"help_date_month\": \"" + messageSource_dtt.getMessage("help.date.month", 
null, defaultLocale) + "\"");
 json.append(",");
 json.append("\"help_date_year\": \"" + messageSource_dtt.getMessage("help.date.year", 
null, defaultLocale) + "\"");
 json.append(",");
 json.append("\"help_number_between\": \"" + 
messageSource_dtt.getMessage("help.number.between", null, defaultLocale) + "\"");
 json.append(",");
 json.append("\"help_number_eq\": \"" + messageSource_dtt.getMessage("help.number.eq", 
null, defaultLocale) + "\"");
 json.append(",");
 json.append("\"help_number_neq\": \"" + messageSource_dtt.getMessage("help.number.neq", 
null, defaultLocale) + "\"");
 json.append(",");
 json.append("\"help_number_gt\": \"" + messageSource_dtt.getMessage("help.number.gt", 
null, defaultLocale) + "\"");
 json.append(",");
 json.append("\"help_number_lt\": \"" + messageSource_dtt.getMessage("help.number.lt", 
null, defaultLocale) + "\"");
 json.append(",");
 json.append("\"help_number_goe\": \"" + messageSource_dtt.getMessage("help.number.goe", 
null, defaultLocale) + "\"");
 json.append(",");
 json.append("\"help_number_loe\": \"" + messageSource_dtt.getMessage("help.number.loe", 
null, defaultLocale) + "\"");
 json.append(",");
 json.append("\"help_string_contains\": \"" + 
messageSource_dtt.getMessage("help.string.contains", null, defaultLocale) + "\"");
 json.append(",");
 json.append("\"help_string_ends\": \"" + 
messageSource_dtt.getMessage("help.string.ends", null, defaultLocale) + "\"");
        json.append(",");
```

```
 json.append("\"help_string_isempty\": \"" + 
messageSource_dtt.getMessage("help.string.isempty", null, defaultLocale) + "\"");
         json.append(",");
         json.append("\"help_string_isnotempty\": \"" + 
messageSource_dtt.getMessage("help.string.isnotempty", null, defaultLocale) + "\"");
 json.append(",");
 json.append("\"help_string_starts\": \"" + 
messageSource_dtt.getMessage("help.string.starts", null, defaultLocale) + "\"");
         json.append("}");
         // return JSON with locale strings
         return json.toString();
    }
     @RequestMapping(produces = "text/html", value = "/list")
    public String MediaController.listDatatablesDetail(Model uiModel, HttpServletRequest 
request, @ModelAttribute Media media) {
        \widetilde{V}/\widetilde{V} Do common datatables operations: get entity list filtered by request parameters
         listDatatables(uiModel, request);
         // Show only the list fragment (without footer, header, menu, etc.) 
         return "forward:/WEB-INF/views/medias/list.jspx";
     }
    @RequestMapping(produces = "text/html", method = RequestMethod.POST, params =
"datatablesRedirect")
     public String MediaController.createDatatablesDetail(@RequestParam(value = 
"datatablesRedirect", required = true) String redirect, @Valid Media media, BindingResult 
bindingResult, Model uiModel, RedirectAttributes redirectModel, HttpServletRequest 
httpServletRequest) {
         // Do common create operations (check errors, populate, persist, ...)
        String view = create(media, bindingResult, uiModel, httpServletRequest);
         // If binding errors or no redirect, return common create error view (remain in create 
form)
         if (bindingResult.hasErrors() || redirect == null || redirect.trim().isEmpty()) {
             return view;
 }
         String[] paramValues = httpServletRequest.getParameterValues("dtt_table_id_hash");
         if(paramValues != null && paramValues.length > 0) {
             redirectModel.addFlashAttribute("dtt_table_id_hash", paramValues[0]);
         }else{
             redirectModel.addFlashAttribute("dtt_table_id_hash", "");
 }
         redirectModel.addFlashAttribute(DatatablesUtils.ROWS_ON_TOP_IDS_PARAM, media.getId());
         // If create success, redirect to given URL: master datatables
         return "redirect:".concat(redirect);
    }
    @RequestMapping(produces = "text/html", method = RequestMethod.PUT, params =
"datatablesRedirect")
    public String MediaController.updateDatatablesDetail(@RequestParam(value = 
 "datatablesRedirect", required = true) String redirect, @Valid Media media, BindingResult 
bindingResult, Model uiModel, RedirectAttributes redirectModel, HttpServletRequest 
httpServletRequest) {
         // Do common update operations (check errors, populate, merge, ...)
         String view = update(media, bindingResult, uiModel, httpServletRequest);
         // If binding errors or no redirect, return common update error view (remain in update 
form)
         if (bindingResult.hasErrors() || redirect == null || redirect.trim().isEmpty()) {
             return view;
 }
         String[] paramValues = httpServletRequest.getParameterValues("dtt_table_id_hash");
         if(paramValues != null && paramValues.length > 0) {
             redirectModel.addFlashAttribute("dtt_table_id_hash", paramValues[0]);
         }else{
             redirectModel.addFlashAttribute("dtt_table_id_hash", "");
 }
         redirectModel.addFlashAttribute(DatatablesUtils.ROWS_ON_TOP_IDS_PARAM, media.getId());
        // If update success, redirect to given URL: master datatables
         return "redirect:".concat(redirect);
    }
    @RequestMapping(produces = "text/html", method = RequestMethod.DELETE, params =
"datatablesRedirect", value = "/{id}")
    public String MediaController.deleteDatatablesDetail(@RequestParam(value = 
"datatablesRedirect", required = true) String redirect, @PathVariable("id") Long id,
```
304 Jesús Sánchez Sanzo | Máster en Ingeniería Web - Escuela de Ingeniería Informática - Universidad de Oviedo

```
@RequestParam(value = "page", required = false) Integer page, @RequestParam(value = "size", 
required = false) Integer size, Model uiModel) {
         // Do common delete operations (find, remove, add pagination attributes, ...)
         String view = delete(id, page, size, uiModel);
         // If no redirect, return common list view
         if (redirect == null || redirect.trim().isEmpty()) {
             return view;
 }
         // Redirect to given URL: master datatables
        return "redirect:".concat(redirect);
    }
     @RequestMapping(headers = "Accept=application/json", params = "checkFilters")
     @ResponseBody
    public ResponseEntity<String> MediaController.checkFilterExpressions(WebRequest request, 
@RequestParam(value = "property", required = false) String property, @RequestParam(value = 
"expression", required = false) String expression) {
        HttpHeaders headers = new HttpHeaders();
         headers.add("Content-Type", "application/json; charset=utf-8");
         if(beanWrapper == null){
             beanWrapper = new BeanWrapperImpl(Media.class);
 }
         Class type = beanWrapper.getPropertyType(property);
        boolean response = DatatablesUtils.checkFilterExpressions(type,expression, 
messageSource_dtt);
        return new ResponseEntity<String>(String.format("{ \"response\": %s, \"property\": 
\"%s\"}",response, property), headers, org.springframework.http.HttpStatus.OK);
    }
    @RequestMapping(value = "/exportcsv", produces = "text/csv")
    public void MediaController.exportCsv(@DatatablesParams DatatablesCriterias criterias, 
@ModelAttribute Media media, HttpServletRequest request, HttpServletResponse response) throws
ServletException, IOException, ExportException {
         export(criterias, media, ExportType.CSV, new CsvExport(), request, response);
     }
    @RequestMapping(value = "/exportpdf", produces = "text/pdf")
    public void MediaController.exportPdf(@DatatablesParams DatatablesCriterias criterias, 
@ModelAttribute Media media, HttpServletRequest request, HttpServletResponse response) throws
ServletException, IOException, ExportException {
         export(criterias, media, ExportType.PDF, new PdfExport(), request, response);
     }
     @RequestMapping(value = "/exportxls", produces = "text/xls")
     public void MediaController.exportXls(@DatatablesParams DatatablesCriterias criterias, 
@ModelAttribute Media media, HttpServletRequest request, HttpServletResponse response) throws
ServletException, IOException, ExportException {
        export(criterias, media, ExportType.XLS, new XlsExport(), request, response);
     }
    @RequestMapping(value = "/exportxlsx", produces = "text/xlsx")
    public void MediaController.exportXlsx(@DatatablesParams DatatablesCriterias criterias, 
@ModelAttribute Media media, HttpServletRequest request, HttpServletResponse response) throws
ServletException, IOException, ExportException {
         export(criterias, media, ExportType.XLSX, new XlsxExport(), request, response);
     }
     @RequestMapping(value = "/exportxml", produces = "text/xml")
    public void MediaController.exportXml(@DatatablesParams DatatablesCriterias criterias, 
@ModelAttribute Media media, HttpServletRequest request, HttpServletResponse response) throws
ServletException, IOException, ExportException {
         export(criterias, media, ExportType.XML, new XmlExport(), request, response);
     }
    private void MediaController.export(DatatablesCriterias criterias, Media media, ExportType 
exportType, DatatablesExport datatablesExport, HttpServletRequest request, HttpServletResponse 
response) throws ExportException {
         // Does the export process as is explained in 
http://dandelion.github.io/datatables/tutorials/export/controller-based-exports.html
         // 1. Retrieve the data
         List<Map<String, String>> data = retrieveData(criterias, media, request);
```

```
 // 2. Build an instance of "ExportConf"
         ExportConf exportConf = new
ExportConf.Builder(exportType).header(true).exportClass(datatablesExport).autoSize(true).fileNam
e(media.getClass().getSimpleName()).build();<br>// 3. Build an instance of "HtmlTable"
         / 3. Build an instance of
         HtmlTable table = DatatablesUtils.makeHtmlTable(data, criterias, exportConf, request);
         // 4. Render the generated export file
         ExportUtils.renderExport(table, exportConf, response);
     }
     private List<Map<String, String>> MediaController.retrieveData(DatatablesCriterias 
criterias, Media media, HttpServletRequest request) {
           // Cloned criteria in order to not paginate the results
         DatatablesCriterias noPaginationCriteria = new
DatatablesCriterias(criterias.getSearch(), 0, null, criterias.getColumnDefs(), 
criterias.getSortingColumnDefs(), criterias.getInternalCounter());
          // Do the search to obtain the data
         Map<String, Object> baseSearchValuesMap = getPropertyMap(media, request);
         setDatatablesBaseFilter(baseSearchValuesMap);
         org.gvnix.web.datatables.query.SearchResults<com.mediaserver.domain.Media> searchResult 
= DatatablesUtils.findByCriteria(Media.class, Media.entityManager(), noPaginationCriteria, 
baseSearchValuesMap);
         // Use ConversionService with the obtained data
         return DatatablesUtils.populateDataSet(searchResult.getResults(), "id", 
searchResult.getTotalCount(), searchResult.getResultsCount(), criterias.getColumnDefs(), null, 
conversionService_dtt).getRows();
     }
     @RequestMapping(value = "/datatables/createform", produces = "application/json", headers = 
"Accept=application/json")
     @ResponseBody
     public List<Map<String, String>> MediaController.createJsonForm(HttpServletRequest request, 
HttpServletResponse response, Model uiModel) throws ServletException, IOException {
         // Prepare result
         List<Map<String, String>> result = new ArrayList<Map<String, String>>();
         String controllerPath = "medias";
         String pageToUse = "create";
         String renderUrl = String.format("/WEB-INF/views/%s/%s.jspx", controllerPath, 
pageToUse);
         Map<String, String> item = new HashMap<String, String>();
         final StringWriter buffer = new StringWriter();
         // Call JSP to render update form
         RequestDispatcher dispatcher = request.getRequestDispatcher(renderUrl);
         // spring from:input tag uses BindingResult to locate property editors
         // for each bean property. So, we add a request attribute (required key
        // id BindingResult.MODEL KEY PREFIX + object name) with a correctly
         // initialized bindingResult.
         Media media = new Media();
         BeanPropertyBindingResult bindingResult = new BeanPropertyBindingResult(media, "media");
         bindingResult.initConversion(conversionService_dtt);
         request.setAttribute(BindingResult.MODEL_KEY_PREFIX + "media", bindingResult);
         populateItemForRender(request, media, true);
         dispatcher.include(request, new HttpServletResponseWrapper(response) {
             private PrintWriter writer = new PrintWriter(buffer);
             @Override
             public PrintWriter getWriter() throws IOException {
                 return writer;
 }
         });
         String render = buffer.toString();
         // Put rendered content into first column
         item.put("form", render);
         result.add(item);
         return result;
 }
```

```
@RequestMapping(value = "/datatables/updateforms", produces = "application/json", headers =
"Accept=application/json")
     @ResponseBody
     public List<Map<String, String>> MediaController.updateJsonForms(@RequestParam("id") Long[] 
ids, HttpServletRequest request, HttpServletResponse response, Model uiModel) throws
ServletException, IOException {
         if (ArrayUtils.isEmpty(ids)) {
             return new ArrayList<Map<String, String>>();
         }
         // Using PathBuilder, a cascading builder for Predicate expressions
        PathBuilder entity = new PathBuilder(Media.class, "entity");
         // URL parameters are used as base search filters
         Set set = new HashSet();
         set.addAll(Arrays.asList(ids));
         BooleanBuilder filterBy = QuerydslUtils.createPredicateByIn(entity, "id", set);
         // Create a query with filter
         JPAQuery query = new JPAQuery(Media.entityManager());
         query = query.from(entity);
         // execute query
         List<Media> medias = query.where(filterBy).list(entity);
        List<Map<String, String>> udpateForms = renderUpdateForm(medias, request, response);
        return udpateForms;
     }
     public List<Map<String, String>> MediaController.renderUpdateForm(List<Media> medias, 
HttpServletRequest request, HttpServletResponse response) throws ServletException, IOException {
         // Prepare result
         List<Map<String, String>> result = new ArrayList<Map<String, String>>(medias.size());
        String controllerPath = "medias";
         String pageToUse = "update";
        String renderUrl = String.format("/WEB-INF/views/%s/%s.jspx", controllerPath, 
pageToUse);
         // For every element
         for (Media media : medias) {
             Map<String, String> item = new HashMap<String, String>();
             final StringWriter buffer = new StringWriter();
             // Call JSP to render update form
             RequestDispatcher dispatcher = request.getRequestDispatcher(renderUrl);
             populateItemForRender(request, media, true);
             dispatcher.include(request, new HttpServletResponseWrapper(response) {
                 private PrintWriter writer = new PrintWriter(buffer);
                 @Override
                 public PrintWriter getWriter() throws IOException {
                     return writer;
 }
             });
             String render = buffer.toString();
             // Load item id
             item.put("DT_RowId", conversionService_dtt.convert(media.getId(), String.class));
             // Put rendered content into first column
             item.put("form", render);
             result.add(item);
         }
         return result;
     }
    public void MediaController.populateItemForRender(HttpServletRequest request, Media media, 
boolean editing) {
         org.springframework.ui.Model uiModel = new org.springframework.ui.ExtendedModelMap();
         request.setAttribute("media", media);
         request.setAttribute("itemId", 
conversionService_dtt.convert(media.getId(),String.class));
         if (editing) {
             // spring from:input tag uses BindingResult to locate property editors for each bean
             // property. So, we add a request attribute (required key id 
BindingResult.MODEL_KEY_PREFIX + object name)
             // with a correctly initialized bindingResult.
             BeanPropertyBindingResult bindindResult = new BeanPropertyBindingResult(media, 
"media");
```
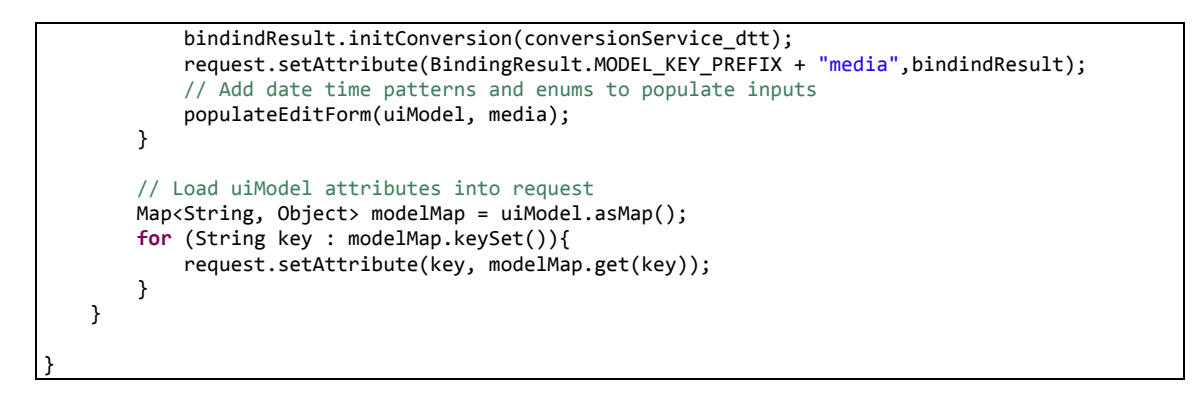

## *13.4.6.7 Fichero "MediaController\_Roo\_GvNIXWebJpaBatch.aj":*

```
// WARNING: DO NOT EDIT THIS FILE. THIS FILE IS MANAGED BY SPRING ROO.
// You may push code into the target .java compilation unit if you wish to edit any member(s).
package com.mediaserver.web;
import com.mediaserver.domain.Media;
import com.mediaserver.domain.MediaBatchService;
import com.mediaserver.web.MediaController;
import java.util.ArrayList;
import java.util.HashMap;
import java.util.Iterator;
import java.util.List;
import java.util.Map;
import javax.servlet.http.HttpServletRequest;
import javax.validation.Valid;
import org.apache.commons.collections.CollectionUtils;
import org.gvnix.web.json.JsonResponse;
import org.slf4j.Logger;
import org.slf4j.LoggerFactory;
import org.springframework.beans.BeanWrapper;
import org.springframework.beans.BeanWrapperImpl;
import org.springframework.beans.factory.annotation.Autowired;
import org.springframework.core.convert.ConversionService;
import org.springframework.http.HttpHeaders;
import org.springframework.http.HttpStatus;
import org.springframework.http.ResponseEntity;
import org.springframework.validation.BindingResult;
import org.springframework.web.bind.annotation.ModelAttribute;
import org.springframework.web.bind.annotation.RequestBody;
import org.springframework.web.bind.annotation.RequestMapping;
import org.springframework.web.bind.annotation.RequestMethod;
import org.springframework.web.bind.annotation.RequestParam;
import org.springframework.web.bind.annotation.ResponseBody;
import org.springframework.web.context.request.WebRequest;
privileged aspect MediaController_Roo_GvNIXWebJpaBatch {
    @Autowired
    public ConversionService MediaController.conversionService_batch;
    public static Logger MediaController.LOGGER_BATCH = 
LoggerFactory.getLogger(MediaController.class);;
    @Autowired
    public MediaBatchService MediaController.batchService;
    public List<String> MediaController.getOIDList(List<Media> medias) {
         List<String> result = new ArrayList<String>(medias.size());
         for (Media media : medias) {
             result.add(conversionService_batch.convert(media.getId(), String.class));
 }
```

```
 return result;
     }
    public Map<String, Object> MediaController.getRequestPropertyValues(Media media, 
Iterator<String> propertyNames) {
        Map<String, Object> propertyValuesMap = new HashMap<String, Object>();
         // If no entity or properties given, return empty Map
        if(media == null || propertyNames == null) {
            return propertyValuesMap;
 }
        List<String> properties = new ArrayList<String>();
        CollectionUtils.addAll(properties, propertyNames);
         // There must be at least one property name, otherwise return empty Map
        if (properties.isEmpty()) {
            return propertyValuesMap;
 }
        // Iterate over given properties to get each property value
        BeanWrapper entityBean = new BeanWrapperImpl(media);
        for (String propertyName : properties) {
            if (entityBean.isReadableProperty(propertyName)) {
                Object propertyValue = null;
                try {
                    propertyValue = entityBean.getPropertyValue(propertyName);
                } catch (Exception e){
                    // TODO log warning
                    continue;
 }
            propertyValuesMap.put(propertyName, propertyValue);
 }
 }
        return propertyValuesMap;
    }
}
```
#### *13.4.6.8 Fichero "PlayListController.java":*

```
package com.mediaserver.web;
import java.util.ArrayList;
import java.util.Collections;
import java.util.List;
import java.util.Map;
import javax.servlet.http.HttpServletRequest;
import javax.validation.Valid;
import org.gvnix.addon.datatables.GvNIXDatatables;
import org.gvnix.addon.web.mvc.batch.GvNIXWebJpaBatch;
import org.gvnix.addon.web.mvc.jquery.GvNIXWebJQuery;
import org.gvnix.web.datatables.query.SearchResults;
import org.gvnix.web.datatables.util.DatatablesUtils;
import org.gvnix.web.json.JsonResponse;
import org.springframework.http.HttpHeaders;
import org.springframework.http.HttpStatus;
import org.springframework.http.ResponseEntity;
import org.springframework.roo.addon.web.mvc.controller.finder.RooWebFinder;
import org.springframework.roo.addon.web.mvc.controller.scaffold.RooWebScaffold;
import org.springframework.security.core.context.SecurityContextHolder;
import org.springframework.stereotype.Controller;
import org.springframework.ui.Model;
import org.springframework.validation.BindingResult;
import org.springframework.web.bind.annotation.ModelAttribute;
import org.springframework.web.bind.annotation.PathVariable;
import org.springframework.web.bind.annotation.RequestBody;
import org.springframework.web.bind.annotation.RequestMapping;
import org.springframework.web.bind.annotation.RequestMethod;
import org.springframework.web.bind.annotation.RequestParam;
import org.springframework.web.bind.annotation.ResponseBody;
```

```
import org.springframework.web.context.request.WebRequest;
import com.fasterxml.jackson.databind.ObjectMapper;
import com.github.dandelion.datatables.core.ajax.DataSet;
import com.github.dandelion.datatables.core.ajax.DatatablesCriterias;
import com.github.dandelion.datatables.core.ajax.DatatablesResponse;
import com.github.dandelion.datatables.extras.spring3.ajax.DatatablesParams;
import com.mediaserver.domain.Media;
import com.mediaserver.domain.PlayList;
import com.mediaserver.domain.PlayListBatchService;
import com.mediaserver.domain.PlayListMedia;
import com.mediaserver.domain.security.User;
import com.mysema.query.BooleanBuilder;
import com.mysema.query.types.path.PathBuilder;
/**
 * Controlador de la clase PlayList
*/
@RequestMapping("/playlists")
@Controller
@RooWebScaffold(path = "playlists", formBackingObject = PlayList.class)
@RooWebFinder
@GvNIXWebJQuery
@GvNIXWebJpaBatch(service = PlayListBatchService.class)
@GvNIXDatatables(ajax = true, inlineEditing = true)
public class PlayListController {
public Map<String, Object> getPropertyMap(PlayList playList, HttpServletRequest request) {<br>// método generado incorrectamente
         método generado incorrectamente
         return null;
    }
 /**
      * Lista las PlayList de la aplicación, todas para administrador, y solo las del usuario en 
otro caso
       * @param page
      * @param size
      * @param sortFieldName
      * @param sortOrder
      * @param uiModel
      * @return
      */
     @RequestMapping(produces = "text/html")
     public String list(
                 @RequestParam(value = "page", required = false) Integer page, 
                 @RequestParam(value = "size", required = false) Integer size, 
                 @RequestParam(value = "sortFieldName", required = false) String sortFieldName, 
                 @RequestParam(value = "sortOrder", required = false) String sortOrder, 
                 Model uiModel) {
                         //Obtenemos el nombre de su rol
                        String 
roleString=(SecurityContextHolder.getContext().getAuthentication().getAuthorities().toArray())[0
].toString();
                         // si usuario administrador
                        if (roleString.equals("ADMINISTRATOR")) { 
                                 if (page != null || size != null) {
                             int sizeNo = size == null ? 10 : size.intValue();
                             final int firstResult = page == null ? 0 : (page.intValue() - 1) *
sizeNo;
                              uiModel.addAttribute("playLists", 
PlayList.findPlayListEntries(firstResult, sizeNo, sortFieldName, sortOrder));
                 float nrOfPages = (float) PlayList.countPlayLists() / sizeNo;
                              uiModel.addAttribute("maxPages", (int) ((nrOfPages > (int) nrOfPages
|| nrOfPages == 0.0) ? nrOfPages + 1 : nrOfPages));
                         } else {
                              uiModel.addAttribute("playLists", 
PlayList.findAllPlayLists(sortFieldName, sortOrder));
                         }
                                 return "playlists/list";
                        }
                         //mostramos los medios de los que el usuario es owner
                        User user=User.getContextUser();
                        if (user!=null) {// si no está vacía
```
310 Jesús Sánchez Sanzo | Máster en Ingeniería Web - Escuela de Ingeniería Informática - Universidad de Oviedo

```
List<PlayList> resultList = 
PlayList.findPlayListsByOwner(user).getResultList();// buscamos los medios del usuario
                                 uiModel.addAttribute("playLists", resultList);
                         }
                        return "playlists/list";
     }
     /**
      * crea una nueva PlayList en el sistema
      * @param playList
      * @param bindingResult
      * @param uiModel
      * @param httpServletRequest
      * @return
     */
        @RequestMapping(method = RequestMethod.POST, produces = "text/html")
     public String create(@Valid PlayList playList, BindingResult bindingResult, Model uiModel, 
HttpServletRequest httpServletRequest) {
         if (bindingResult.hasErrors()) {
             populateEditForm(uiModel, playList);
             return "playlists/create";
        }
        uiModel.asMap().clear();
         playList.setOwner(User.getContextUser());
        playList.persist();
        return "redirect:/playlists/" + encodeUrlPathSegment(playList.getId().toString(), 
httpServletRequest);
    }
        /**
        * Busca las PlayLsit de la aplicación y las devuelve mediante AJAX para que no sea 
necesario recargar la página
         * Mostrará todas para los administradores, y solo las del usuario en otro caso
         * @param criterias
         * @param playList
         * @param request
         * @return
         */
        @RequestMapping(headers = "Accept=application/json", value = "/datatables/ajax", 
produces = "application/json")
     @ResponseBody
    public DatatablesResponse<Map<String, String>> findAllPlayLists(@DatatablesParams
DatatablesCriterias criterias, @ModelAttribute PlayList playList, HttpServletRequest request) {
         // URL parameters are used as base search filters
        Map<String, Object> baseSearchValuesMap = getPropertyMap(playList, request);
         setDatatablesBaseFilter(baseSearchValuesMap);
      //Obtenemos el nombre de su rol
                String 
roleString=(SecurityContextHolder.getContext().getAuthentication().getAuthorities().toArray())[0
].toString();
                long totalRecords;
                long recordsFound;
                String pkFieldName = "id";
                DataSet<Map<String, String>> dataSet;
                // si usuario administrador
                if (roleString.equals("ADMINISTRATOR")) {
                 SearchResults<PlayList> searchResult = 
DatatablesUtils.findByCriteria(PlayList.class, PlayList.entityManager(), criterias, 
baseSearchValuesMap, conversionService dtt, messageSource dtt);
                 // Get datatables required counts 
                 totalRecords = searchResult.getTotalCount();
                 recordsFound = searchResult.getResultsCount();
                 // Entity pk field name
                 dataSet = DatatablesUtils.populateDataSet(searchResult.getResults(), 
pkFieldName, totalRecords, recordsFound, criterias.getColumnDefs(), null, 
conversionService_dtt); 
                 return DatatablesResponse.build(dataSet,criterias);
                }else{//USER
                        BooleanBuilder baseSearch = new BooleanBuilder(); 
                 // Base Search. Using BooleanBuilder, a cascading builder for
                 // Predicate expressions
```

```
 PathBuilder<PlayList> entity = new PathBuilder<PlayList>(PlayList.class, 
 'entity");
                 baseSearch.and(entity.get("owner").eq(User.getContextUser())); 
                 SearchResults<PlayList> searchResult = DatatablesUtils.findByCriteria(entity, 
PlayList.entityManager(), criterias, baseSearch);
                 // Get datatables required counts
                 totalRecords = searchResult.getTotalCount();
                 recordsFound = searchResult.getResultsCount();
                 dataSet = DatatablesUtils.populateDataSet(searchResult.getResults(), 
pkFieldName, totalRecords, recordsFound, criterias.getColumnDefs(), null, 
conversionService_dtt); 
                 return DatatablesResponse.build(dataSet,criterias);
                }
    }
        /**
         * Crea una nueva PlayList en el sistema mediante petición AJAX para incorporarla al 
listado completo y que se muestre sin
         * necesidad de recargar la página. asigna el usuario actual como su propietario
         * @param playLists
         * @param bindingResult
         * @param request
         * @return
         */
        @RequestMapping(produces = "application/json", consumes = "application/json", method = 
RequestMethod.POST, headers = "Accept=application/json")
     @ResponseBody
     public JsonResponse<List<PlayList>> createBatch(@RequestBody @Valid List<PlayList> 
playLists, BindingResult bindingResult, HttpServletRequest request) {
         JsonResponse<List<PlayList>> jsonResponse = new JsonResponse<List<PlayList>>();
         jsonResponse.setValue(playLists);
         if (bindingResult.hasErrors()) {
             jsonResponse.setBindingResult(bindingResult);
             jsonResponse.setStatus("ERROR");
             return jsonResponse;
 }
         for(PlayList m:playLists){
         m.setOwner(User.getContextUser());
 }
         try {
             batchService.create(playLists);
 }
         catch(Exception ex) {
             jsonResponse.setStatus("ERROR");
             jsonResponse.setExceptionMessage(ex.getLocalizedMessage());
             return jsonResponse;
 }
         jsonResponse.setOid(getOIDList(playLists));
         jsonResponse.setStatus("SUCCESS");
         return jsonResponse;
    }
        /**
         * Muestra una PlayList se le especifica su id como parámetro
         * @param id
         * @param uiModel
         * @return
         */
     @RequestMapping(value = "/{id}", produces = "text/html")
     public String show(@PathVariable("id") Long id, Model uiModel) {
         PlayList pl=PlayList.findPlayList(id);
         uiModel.addAttribute("playlist", pl);
         uiModel.addAttribute("itemId", id);
         List<PlayListMedia> 
plMedias=PlayListMedia.findPlayListMediasByPlayList(pl).getResultList();
         uiModel.addAttribute("playlistmedias", plMedias);
         List<String> playlistURLS= new ArrayList<String>();
         for(PlayListMedia plm : plMedias){
         playlistURLS.add(plm.getMedia().getSource());
 }
```

```
 ObjectMapper mapper = new ObjectMapper();
        String jsonlist = "";
        try {
            jsonlist = mapper.writeValueAsString(playlistURLS);
        } catch (Exception e) {
            e.printStackTrace();
 }
        uiModel.addAttribute("playlistURLS",jsonlist);
        return "playlists/show";
    }
    /**
     * Elimina una PlayList o conjunto de ellas mediante petición AJAx para poder actualizar 
     * la vista sin necesidad de recargar la página
     * @param all
      * @param deleteIn
      * @param idList
      * @param playList
     * @param request
     * @return
     */
    @RequestMapping(value = "/delete", produces = "application/json", method = 
RequestMethod.POST)
    public ResponseEntity<Object> deleteBatch(@RequestParam(value = "all", required = false) 
boolean all, @RequestParam(value = "deleteIn", required = false) Boolean deleteIn, 
@RequestParam(value = "idList[]", required = false) List<Long> idList, @ModelAttribute PlayList 
playList, WebRequest request) {
        HttpHeaders headers = new HttpHeaders();
        headers.add("Content-Type", "application/json");
        long count = 0;
        try {
            if (all) {
                Map<String, Object> baseFilter = 
getRequestPropertyValues(playList,request.getParameterNames());
                if (baseFilter == null || baseFilter.isEmpty()) {
                    count = batchService.deleteAll();
                } else {
                    count = batchService.deleteByValues(baseFilter);
 }
            } else {
                if (idList == null) {
                    throw new IllegalArgumentException("Missing request parameter 'idList[]'");
 }
                if (!idList.isEmpty()) {
                    if (deleteIn) {
                         for(Long id:idList){
                        PlayList pl=PlayList.findPlayList(id);
                        unBind(pl);
 }
                       count = batchService.deleteIn(idList);
                    } else {
                        count = batchService.deleteNotIn(idList);
 }
 }
 }
        } catch (RuntimeException e) {
            LOGGER_BATCH.error("error deleting selection", e);
            return new ResponseEntity<Object>(e, headers, HttpStatus.INTERNAL_SERVER_ERROR);
 }
        LOGGER_BATCH.debug("deleted: " + count);
        return new ResponseEntity<Object>(count, headers, HttpStatus.OK);
    }
     /**
     * Elimina los vinculos de la Playlist, todos los objetos PlayListMedia relacionados
     * @param playlist
 */
     private void unBind(PlayList playlist) {
               List<PlayListMedia> 
list=PlayListMedia.findPlayListMediasByPlayList(playlist).getResultList();
               for (PlayListMedia plm:list){
                       plm.remove();
               }
        }
```

```
 /**
      * Actualiza una PlayList
      * @param playList
      * @param bindingResult
      * @param uiModel
      * @param httpServletRequest
      * @return
      */
     @RequestMapping(method = RequestMethod.PUT, produces = "text/html")
     public String update(@Valid PlayList playList, BindingResult bindingResult, Model uiModel, 
HttpServletRequest httpServletRequest) {
         if (bindingResult.hasErrors()) {
 populateEditForm(uiModel, playList);
 return "playlists/update";
 }
         uiModel.asMap().clear();
         playList.setOwner(User.getContextUser());
         playList.merge();
         return "redirect:/playlists/" + encodeUrlPathSegment(playList.getId().toString(), 
httpServletRequest);
    }
 /**
      * Actualiza una PlayList mediante petición AJAx para poder mostrar los resultados sin 
necesidad de actualizar la página
       * @param playLists
      * @param bindingResult
      * @param request
      * @return
      */
     @RequestMapping(produces = "application/json", consumes = "application/json", method = 
RequestMethod.PUT, headers = "Accept=application/json")
     @ResponseBody
     public JsonResponse<List<PlayList>> updateBatch(@RequestBody @Valid List<PlayList> 
playLists, BindingResult bindingResult, HttpServletRequest request) {
         JsonResponse<List<PlayList>> jsonResponse = new JsonResponse<List<PlayList>>();
         jsonResponse.setValue(playLists);
         if (bindingResult.hasErrors()) {
             jsonResponse.setBindingResult(bindingResult);
             jsonResponse.setStatus("ERROR");
             return jsonResponse;
         }
         try {
         for(PlayList m:playLists){//findLista.owner
                 User user=PlayList.findPlayList(m.getId()).getOwner();
                 m.setOwner(user);
         }
             playLists = batchService.update(playLists);
 }
         catch(Exception ex) {
             jsonResponse.setStatus("ERROR");
             jsonResponse.setExceptionMessage(ex.getLocalizedMessage());
             return jsonResponse;
         }
         jsonResponse.setValue(playLists);
         jsonResponse.setOid(getOIDList(playLists));
         jsonResponse.setStatus("SUCCESS");
         return jsonResponse;
     }
}
```
# *13.4.6.9 Fichero "PlayListController\_Roo\_Controller\_Finder.aj":*

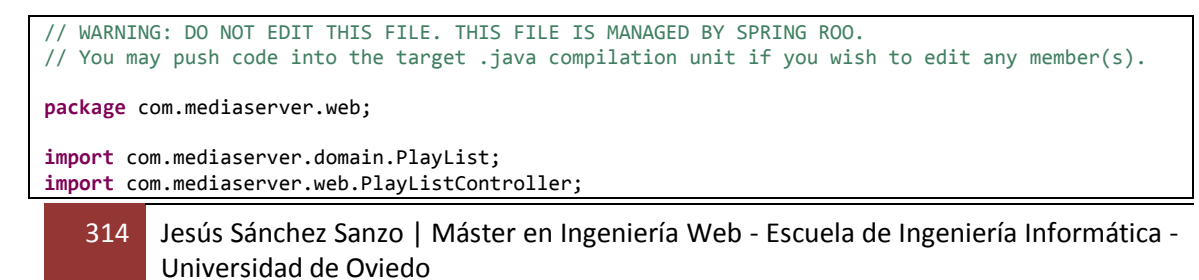

```
import org.springframework.ui.Model;
import org.springframework.web.bind.annotation.RequestMapping;
import org.springframework.web.bind.annotation.RequestMethod;
import org.springframework.web.bind.annotation.RequestParam;
privileged aspect PlayListController_Roo_Controller_Finder {
     @RequestMapping(params = { "find=ByPlayListName", "form" }, method = RequestMethod.GET)
     public String PlayListController.findPlayListsByPlayListNameForm(Model uiModel) {
         return "playlists/findPlayListsByPlayListName";
 }
     @RequestMapping(params = "find=ByPlayListName", method = RequestMethod.GET)
     public String PlayListController.findPlayListsByPlayListName(@RequestParam("playListName") 
String playListName, @RequestParam(value = "page", required = false) Integer page, 
@RequestParam(value = "size", required = false) Integer size, @RequestParam(value = 
"sortFieldName", required = false) String sortFieldName, @RequestParam(value = "sortOrder", 
required = false) String sortOrder, Model uiModel) {
         if (page != null || size != null) {
            int sizeNo = size == null ? 10 : size.intValue(); final int firstResult = page == null ? 0 : (page.intValue() - 1) * sizeNo;
             uiModel.addAttribute("playlists", PlayList.findPlayListsByPlayListName(playListName, 
sortFieldName, sortOrder).setFirstResult(firstResult).setMaxResults(sizeNo).getResultList());
             float nrOfPages = (float) PlayList.countFindPlayListsByPlayListName(playListName) / 
sizeNo;
             uiModel.addAttribute("maxPages", (int) ((nrOfPages > (int) nrOfPages || nrOfPages == 
0.0) ? nrOfPages + 1 : nrOfPages));
         } else {
             uiModel.addAttribute("playlists", PlayList.findPlayListsByPlayListName(playListName, 
sortFieldName, sortOrder).getResultList());
         }
         return "playlists/list";
     }
}
```
### *13.4.6.10 Fichero "PlayListController\_Roo\_Controller.aj":*

```
// WARNING: DO NOT EDIT THIS FILE. THIS FILE IS MANAGED BY SPRING ROO.
// You may push code into the target .java compilation unit if you wish to edit any member(s).
package com.mediaserver.web;
import com.mediaserver.domain.PlayList;
import com.mediaserver.web.PlayListController;
import java.io.UnsupportedEncodingException;
import javax.servlet.http.HttpServletRequest;
import javax.validation.Valid;
import org.springframework.ui.Model;
import org.springframework.validation.BindingResult;
import org.springframework.web.bind.annotation.PathVariable;
import org.springframework.web.bind.annotation.RequestMapping;
import org.springframework.web.bind.annotation.RequestMethod;
import org.springframework.web.bind.annotation.RequestParam;
import org.springframework.web.util.UriUtils;
import org.springframework.web.util.WebUtils;
privileged aspect PlayListController_Roo_Controller {
     @RequestMapping(params = "form", produces = "text/html")
    public String PlayListController.createForm(Model uiModel) {
        populateEditForm(uiModel, new PlayList());
        return "playlists/create";
     }
   @RequestMapping(value = "/{id}", params = "form", produces = "text/html")
     public String PlayListController.updateForm(@PathVariable("id") Long id, Model uiModel) {
        populateEditForm(uiModel, PlayList.findPlayList(id));
         return "playlists/update";
 }
```

```
@RequestMapping(value = "/{id}", method = RequestMethod.DELETE, produces = "text/html")
    public String PlayListController.delete(@PathVariable("id") Long id, @RequestParam(value = 
"page", required = false) Integer page, @RequestParam(value = "size", required = false) Integer 
size, Model uiModel) {
        PlayList playList = PlayList.findPlayList(id);
        playList.remove();
        uiModel.asMap().clear();
        uiModel.addAttribute("page", (page == null) ? "1" : page.toString());
 uiModel.addAttribute("size", (size == null) ? "10" : size.toString());
 return "redirect:/playlists";
    }
    void PlayListController.populateEditForm(Model uiModel, PlayList playList) {
        uiModel.addAttribute("playList", playList);
    }
    String PlayListController.encodeUrlPathSegment(String pathSegment, HttpServletRequest 
httpServletRequest) {
        String enc = httpServletRequest.getCharacterEncoding();
        if (enc == null) {
           enc = WebUtils.DEFAULT CHARACTER ENCODING;
 }
        try {
            pathSegment = UriUtils.encodePathSegment(pathSegment, enc);
        } catch (UnsupportedEncodingException uee) {}
        return pathSegment;
    }
}
```
## *13.4.6.11 Fichero "PlayListController\_Roo\_GvNIXDatatables.aj":*

```
// WARNING: DO NOT EDIT THIS FILE. THIS FILE IS MANAGED BY SPRING ROO.
// You may push code into the target .java compilation unit if you wish to edit any member(s).
package com.mediaserver.web;
import com.github.dandelion.datatables.core.ajax.DataSet;
import com.github.dandelion.datatables.core.ajax.DatatablesCriterias;
import com.github.dandelion.datatables.core.ajax.DatatablesResponse;
import com.github.dandelion.datatables.core.exception.ExportException;
import com.github.dandelion.datatables.core.export.CsvExport;
import com.github.dandelion.datatables.core.export.DatatablesExport;
import com.github.dandelion.datatables.core.export.ExportConf;
import com.github.dandelion.datatables.core.export.ExportType;
import com.github.dandelion.datatables.core.export.ExportUtils;
import com.github.dandelion.datatables.core.export.XmlExport;
import com.github.dandelion.datatables.core.html.HtmlTable;
import com.github.dandelion.datatables.extras.export.itext.PdfExport;
import com.github.dandelion.datatables.extras.export.poi.XlsExport;
import com.github.dandelion.datatables.extras.export.poi.XlsxExport;
import com.github.dandelion.datatables.extras.spring3.ajax.DatatablesParams;
import com.mediaserver.domain.PlayList;
import com.mediaserver.web.PlayListController;
import com.mediaserver.web.PlayListController_Roo_Controller;
import com.mediaserver.web.PlayListController_Roo_GvNIXDatatables;
import com.mysema.query.BooleanBuilder;
import com.mysema.query.jpa.impl.JPAQuery;
import com.mysema.query.types.path.PathBuilder;
import java.io.IOException;
import java.io.PrintWriter;
import java.io.StringWriter;
import java.lang.reflect.Field;
import java.util.ArrayList;
import java.util.Arrays;
import java.util.Collections;
import java.util.Enumeration;
import java.util.HashMap;
import java.util.HashSet;
import java.util.List;
import java.util.Locale;
```

```
import java.util.Map;
import java.util.Set;
import javax.servlet.RequestDispatcher;
import javax.servlet.ServletException;
import javax.servlet.http.HttpServletRequest;
import javax.servlet.http.HttpServletResponse;
import javax.servlet.http.HttpServletResponseWrapper;
import javax.validation.Valid;
import org.apache.commons.collections.CollectionUtils;
import org.apache.commons.lang3.ArrayUtils;
import org.apache.commons.lang3.StringUtils;
import org.gvnix.web.datatables.query.SearchResults;
import org.gvnix.web.datatables.util.DatatablesUtils;
import org.gvnix.web.datatables.util.QuerydslUtils;
import org.springframework.beans.BeanWrapper;
import org.springframework.beans.BeanWrapperImpl;
import org.springframework.beans.factory.annotation.Autowired;
import org.springframework.context.MessageSource;
import org.springframework.core.convert.ConversionService;
import org.springframework.http.HttpHeaders;
import org.springframework.http.ResponseEntity;
import org.springframework.ui.Model;
import org.springframework.validation.BeanPropertyBindingResult;
import org.springframework.validation.BindingResult;
import org.springframework.web.bind.annotation.ModelAttribute;
import org.springframework.web.bind.annotation.PathVariable;
import org.springframework.web.bind.annotation.RequestMapping;
import org.springframework.web.bind.annotation.RequestMethod;
import org.springframework.web.bind.annotation.RequestParam;
import org.springframework.web.bind.annotation.ResponseBody;
import org.springframework.web.context.request.WebRequest;
import org.springframework.web.servlet.mvc.support.RedirectAttributes;
privileged aspect PlayListController_Roo_GvNIXDatatables {
    declare precedence: PlayListController_Roo_GvNIXDatatables, 
PlayListController_Roo_Controller;
    @Autowired
    public ConversionService PlayListController.conversionService_dtt;
     @Autowired
     public MessageSource PlayListController.messageSource_dtt;
     public BeanWrapper PlayListController.beanWrapper;
     @RequestMapping(method = RequestMethod.GET, produces = "text/html")
     public String PlayListController.listDatatables(Model uiModel, HttpServletRequest request) {
        Map<String, String> params = populateParametersMap(request);
         // Get parentId information for details render
       String parentId = params.remove("_dt_parentId");
         if (StringUtils.isNotBlank(parentId)) {
            uiModel.addAttribute("parentId", parentId);
 }
       String rowOnTopIds = params.remove("dtt_row_on_top_ids");
         if (StringUtils.isNotBlank(rowOnTopIds)) {
             uiModel.addAttribute("dtt_row_on_top_ids", rowOnTopIds);
 }
        String tableHashId = params.remove("dtt_parent_table_id_hash");
        if (StringUtils.isNotBlank(tableHashId)) {
             uiModel.addAttribute("dtt_parent_table_id_hash", tableHashId);
 }
        if (!params.isEmpty()) {
            uiModel.addAttribute("baseFilter", params);
 }
        return "playlists/list";
    }
    @ModelAttribute
     public void PlayListController.populateDatatablesConfig(Model uiModel) {
        uiModel.addAttribute("datatablesHasBatchSupport", true);
 uiModel.addAttribute("datatablesUseAjax",true);
 uiModel.addAttribute("datatablesInlineEditing",true);
         uiModel.addAttribute("datatablesInlineCreating",true);
         uiModel.addAttribute("datatablesSecurityApplied",false);
```

```
 uiModel.addAttribute("datatablesStandardMode",true);
        uiModel.addAttribute("finderNameParam","ajax_find");
    }
    public Map<String, String> PlayListController.populateParametersMap(HttpServletRequest 
request) {
        Map<String, Object> params;
         if (request == null) {
            params = Collections.emptyMap();
         } else {
             params = new HashMap<String, Object>(request.getParameterMap());
         }
        Map<String, String> allParams = new HashMap<String, String>(params.size());
        String value;
         Object objValue;
         for (String key : params.keySet()) {
             objValue = params.get(key);
             if (objValue instanceof String[]) {
                 value = ((String[]) objValue)[0];
             } else {
                 value = (String) objValue;
 }
             allParams.put(key, value);
 }
         return allParams;
    }
    public Map<String, Object> PlayListController.getPropertyMap(PlayList playList, 
Enumeration<Map<String, String>> propertyNames) {
         Map<String, Object> propertyValuesMap = new HashMap<String, Object>();
         // If no entity or properties given, return empty Map
         if(playList == null || propertyNames == null) {
            return propertyValuesMap;
 }
        List<String> properties = new ArrayList<String>();
        CollectionUtils.addAll(properties, propertyNames);
         // There must be at least one property name, otherwise return empty Map
        if (properties.isEmpty()) {
         return propertyValuesMap;
 }
         // Iterate over given properties to get each property value
         BeanWrapper entityBean = new BeanWrapperImpl(playList);
         for (String propertyName : properties) {
             if (entityBean.isReadableProperty(propertyName)) {
                 Object propertyValue = null;
                 try {
                     propertyValue = entityBean.getPropertyValue(propertyName);
                 } catch (Exception e){
                     // TODO log warning
                     continue;
 }
             propertyValuesMap.put(propertyName, propertyValue);
 }
         }
         return propertyValuesMap;
    }
    public void PlayListController.setDatatablesBaseFilter(Map<String, Object> propertyMap) {
         // Add here your baseFilters to propertyMap.
    }
    @ResponseBody
    @RequestMapping(headers = "Accept=application/json", params = "getColumnType")
    public String PlayListController.getColumnType(Model uiModel, HttpServletRequest request, 
@RequestParam(value = "_columnName_", required = false) String columnName) {
         // Getting all declared fields
         boolean fieldExists = false;
```
318 Jesús Sánchez Sanzo | Máster en Ingeniería Web - Escuela de Ingeniería Informática - Universidad de Oviedo

```
 Field attr = null;
        for(Field field : PlayList.class.getDeclaredFields()){
            if(field.getName().equals(columnName)){
                attr = field;
                fieldExists = true;
            break;
 }
        }
        // If current field not exists on entity, find on superclass
        if(!fieldExists){
            if(PlayList.class.getSuperclass() != null){
                for(Field field : PlayList.class.getSuperclass().getDeclaredFields()){
                   if(field.getName().equals(columnName)){
                       attr = field;
                      fieldExists = true;
                   break;
 }
 }
 }
 }
        if(fieldExists){
            // Getting field type
            Object fieldType = null;
            if (attr != null) {
                fieldType = attr.getType();
                String type = fieldType.toString();
                // Returning value based on type
 if ("String".equals(type)){
 return "{\"columnType\": \"string\"}";
 } else if ("float".equals(type) || type.contains("Float")){
                   return "{\"columnType\": \"number\"}";
               } else if ("short".equals(type) || type.contains("Short")){
                   return "{\"columnType\": \"number\"}";
 } else if ("long".equals(type) || type.contains("Long")){
 return "{\"columnType\": \"number\"}";
                } else if ("double".equals(type) || type.contains("Double")){
                   return "{\"columnType\": \"number\"}";
 } else if ("int".equals(type) || type.contains("Integer")){
 return "{\"columnType\": \"number\"}";
                } else if ("Date".equals(type)){
                   return "{\"columnType\": \"date\"}";
                } else if ("boolean".equals(type) || type.contains("Boolean")){
                   return "{\"columnType\": \"boolean\"}";
                } else {
                   // Returning by default
                  return "{\"columnType\": \"undefined\"}";
 }
            }
 }
        // Returning by default
        return "{\"columnType\": \"undefined\"}";
    }
    @ResponseBody
    @RequestMapping(headers = "Accept=application/json", params = "geti18nText")
    public String PlayListController.geti18nText(Model uiModel, HttpServletRequest request, 
@RequestParam(value = "_locale_", required = false) String locale) {
        // Getting current locale
        Locale defaultLocale = new Locale(locale);
        // Building JSON response
        StringBuilder json = new StringBuilder();
       \mathsf{P}json.append("\"all_isnull\": \"
messageSource_dtt.getMessage("global.filters.operations.all.isnull", null, defaultLocale) +
"\"");
 json.append(",");
 json.append("\"all_notnull\": \"" + 
messageSource_dtt.getMessage("global.filters.operations.all.notnull", null, defaultLocale) + 
"\"");
 json.append(",");
 json.append("\"boolean_false\": \"" + 
messageSource_dtt.getMessage("global.filters.operations.boolean.false", null, defaultLocale) +
"\"");
        json.append(",");
```

```
json.append("\"boolean_true\": \"" +
messageSource_dtt.getMessage("global.filters.operations.boolean.true", null, defaultLocale) + 
"\"");
 json.append(",");
 json.append("\"date_between\": \"" + 
messageSource_dtt.getMessage("global.filters.operations.date.between", null, defaultLocale) + 
"\"");
 json.append(",");
 json.append("\"date_date\": \"" + 
messageSource_dtt.getMessage("global.filters.operations.date.date", null, defaultLocale) + 
"\"");
 json.append(",");
 json.append("\"date_day\": \"" + 
messageSource_dtt.getMessage("global.filters.operations.date.day", null, defaultLocale) + "\"");
        json.append(",");
        json.append("\"date_month\": \"" + 
messageSource_dtt.getMessage("global.filters.operations.date.month", null, defaultLocale) + 
"\"");
 json.append(",");
 json.append("\"date_year\": \"" + 
messageSource_dtt.getMessage("global.filters.operations.date.year", null, defaultLocale) +
"\"");
 json.append(",");
 json.append("\"number_between\": \"" + 
messageSource_dtt.getMessage("global.filters.operations.number.between", null, defaultLocale) + 
"\"");
 json.append(",");
 json.append("\"string_contains\": \"" + 
messageSource_dtt.getMessage("global.filters.operations.string.contains", null, defaultLocale) + 
"\"");
 json.append(",");
 json.append("\"string_ends\": \"" + 
messageSource_dtt.getMessage("global.filters.operations.string.ends", null, defaultLocale) + 
"\"");
 json.append(",");
 json.append("\"string_isempty\": \"" + 
messageSource_dtt.getMessage("global.filters.operations.string.isempty", null, defaultLocale) + 
"\"");
 json.append(",");
 json.append("\"string_isnotempty\": \"" + 
messageSource_dtt.getMessage("global.filters.operations.string.isnotempty", null, defaultLocale) 
     + "\"");
 json.append(",");
 json.append("\"string_starts\": \"" + 
messageSource_dtt.getMessage("global.filters.operations.string.starts", null, defaultLocale) +
"\"");
 json.append(",");
 json.append("\"button_find\": \"" + messageSource_dtt.getMessage("button_find", null, 
defaultLocale) + "\"");
 json.append(",");
 json.append("\"help_all_isnull\": \"" + messageSource_dtt.getMessage("help.all.isnull", 
null, defaultLocale) + "\"");
 json.append(",");
 json.append("\"help_all_notnull\": \"" + 
messageSource_dtt.getMessage("help.all.notnull", null, defaultLocale) + "\"");
 json.append(",");
 json.append("\"help_boolean_false\": \"" + 
messageSource_dtt.getMessage("help.boolean.false", null, defaultLocale) + "\"");
 json.append(",");
 json.append("\"help_boolean_true\": \"" + 
messageSource_dtt.getMessage("help.boolean.true", null, defaultLocale) + "\"");
 json.append(",");
 json.append("\"help_date_between\": \"" + 
messageSource_dtt.getMessage("help.date.between", null, defaultLocale) + "\"");
 json.append(",");
 json.append("\"help_date_date\": \"" + messageSource_dtt.getMessage("help.date.date", 
null, defaultLocale) + "\"");
 json.append(",");
 json.append("\"help_date_day\": \"" + messageSource_dtt.getMessage("help.date.day", 
null, defaultLocale) + "\"");
 json.append(",");
 json.append("\"help_date_month\": \"" + messageSource_dtt.getMessage("help.date.month", 
null, defaultLocale) + "\"");
        json.append(",");
```

```
json.append("\"help_date_year\": \"" + messageSource_dtt.getMessage("help.date.year",
null, defaultLocale) + "\"");
 json.append(",");
         json.append("\"help_number_between\": \"" + 
messageSource_dtt.getMessage("help.number.between", null, defaultLocale) + "\"");
 json.append(",");
 json.append("\"help_number_eq\": \"" + messageSource_dtt.getMessage("help.number.eq", 
null, defaultLocale) + "\"");
 json.append(",");
         json.append("\"help_number_neq\": \"" + messageSource_dtt.getMessage("help.number.neq", 
null, defaultLocale) + "\"");
 json.append(",");
         json.append("\"help_number_gt\": \"" + messageSource_dtt.getMessage("help.number.gt", 
null, defaultLocale) + "\"");
 json.append(",");
         json.append("\"help_number_lt\": \"" + messageSource_dtt.getMessage("help.number.lt", 
null, defaultLocale) + "\"");
         json.append(",");
         json.append("\"help_number_goe\": \"" + messageSource_dtt.getMessage("help.number.goe", 
null, defaultLocale) + "\"");
 json.append(",");
 json.append("\"help_number_loe\": \"" + messageSource_dtt.getMessage("help.number.loe", 
null, defaultLocale) + "\"");
        json.append(",");
         json.append("\"help_string_contains\": \"" + 
messageSource_dtt.getMessage("help.string.contains", null, defaultLocale) + "\"");
         json.append(",");
         json.append("\"help_string_ends\": \"" + 
messageSource_dtt.getMessage("help.string.ends", null, defaultLocale) + "\"");
 json.append(",");
 json.append("\"help_string_isempty\": \"" + 
messageSource_dtt.getMessage("help.string.isempty", null, defaultLocale) + "\"");
 json.append(",");
 json.append("\"help_string_isnotempty\": \"" + 
messageSource_dtt.getMessage("help.string.isnotempty", null, defaultLocale) + "\"");
 json.append(",");
 json.append("\"help_string_starts\": \"" + 
messageSource_dtt.getMessage("help.string.starts", null, defaultLocale) + "\"");
       json.append(\overline{''}");
         // return JSON with locale strings
        return json.toString();
    }
    @RequestMapping(produces = "text/html", value = "/list")
    public String PlayListController.listDatatablesDetail(Model uiModel, HttpServletRequest 
request, @ModelAttribute PlayList playList) {
         // Do common datatables operations: get entity list filtered by request parameters
        listDatatables(uiModel, request);
         // Show only the list fragment (without footer, header, menu, etc.) 
        return "forward:/WEB-INF/views/playlists/list.jspx";
    }
   @RequestMapping(produces = "text/html", method = RequestMethod.POST, params =
"datatablesRedirect")
    public String PlayListController.createDatatablesDetail(@RequestParam(value = 
"datatablesRedirect", required = true) String redirect, @Valid PlayList playlist, BindingResult 
bindingResult, Model uiModel, RedirectAttributes redirectModel, HttpServletRequest 
httpServletRequest) {
         // Do common create operations (check errors, populate, persist, ...)
        String view = create(playlist, bindingResult, uiModel, httpServletRequest);
         // If binding errors or no redirect, return common create error view (remain in create 
form)
        if (bindingResult.hasErrors() || redirect == null || redirect.trim().isEmpty()) {
            return view;
 }
        String[] paramValues = httpServletRequest.getParameterValues("dtt_table_id_hash");
        if(paramValues != null && paramValues.length > 0) {
            redirectModel.addFlashAttribute("dtt_table_id_hash", paramValues[0]);
        }else{
            redirectModel.addFlashAttribute("dtt_table_id_hash", "");
        }
         redirectModel.addFlashAttribute(DatatablesUtils.ROWS_ON_TOP_IDS_PARAM, 
playlist.getId());
         // If create success, redirect to given URL: master datatables
        return "redirect:".concat(redirect);
```

```
 }
    @RequestMapping(produces = "text/html", method = RequestMethod.PUT, params =
"datatablesRedirect")
    public String PlayListController.updateDatatablesDetail(@RequestParam(value = 
"datatablesRedirect", required = true) String redirect, @Valid PlayList playlist, BindingResult 
bindingResult, Model uiModel, RedirectAttributes redirectModel, HttpServletRequest 
httpServletRequest) {
         // Do common update operations (check errors, populate, merge, ...)
         String view = update(playlist, bindingResult, uiModel, httpServletRequest);
         // If binding errors or no redirect, return common update error view (remain in update 
form)
         if (bindingResult.hasErrors() || redirect == null || redirect.trim().isEmpty()) {
             return view;
 }
        String[] paramValues = httpServletRequest.getParameterValues("dtt_table_id_hash");
         if(paramValues != null && paramValues.length > 0) {
            redirectModel.addFlashAttribute("dtt_table_id_hash", paramValues[0]);
         }else{
             redirectModel.addFlashAttribute("dtt_table_id_hash", "");
 }
         redirectModel.addFlashAttribute(DatatablesUtils.ROWS_ON_TOP_IDS_PARAM, 
playlist.getId());
         // If update success, redirect to given URL: master datatables
         return "redirect:".concat(redirect);
     }
 @RequestMapping(produces = "text/html", method = RequestMethod.DELETE, params = 
"datatablesRedirect", value = "/{id}")
    public String PlayListController.deleteDatatablesDetail(@RequestParam(value = 
"datatablesRedirect", required = true) String redirect, @PathVariable("id") Long id, 
@RequestParam(value = "page", required = false) Integer page, @RequestParam(value = "size", 
required = false) Integer size, Model uiModel) {
         // Do common delete operations (find, remove, add pagination attributes, ...)
         String view = delete(id, page, size, uiModel);
         // If no redirect, return common list view
         if (redirect == null || redirect.trim().isEmpty()) {
             return view;
 }
         // Redirect to given URL: master datatables
         return "redirect:".concat(redirect);
    }
     @RequestMapping(headers = "Accept=application/json", params = "checkFilters")
     @ResponseBody
     public ResponseEntity<String> PlayListController.checkFilterExpressions(WebRequest request, 
@RequestParam(value = "property", required = false) String property, @RequestParam(value = 
"expression", required = false) String expression) {
         HttpHeaders headers = new HttpHeaders();
         headers.add("Content-Type", "application/json; charset=utf-8");
         if(beanWrapper == null){
             beanWrapper = new BeanWrapperImpl(PlayList.class);
 }
         Class type = beanWrapper.getPropertyType(property);
         boolean response = DatatablesUtils.checkFilterExpressions(type,expression, 
messageSource_dtt);
         return new ResponseEntity<String>(String.format("{ \"response\": %s, \"property\": 
\"%s\"}",response, property), headers, org.springframework.http.HttpStatus.OK);
    }
     @RequestMapping(headers = "Accept=application/json", value = "/datatables/ajax", params = 
"ajax_find=ByPlayListName", produces = "application/json")
     @ResponseBody
     public DatatablesResponse<Map<String, String>> 
PlayListController.findPlayListsByPlayListName(@DatatablesParams DatatablesCriterias criterias, 
@RequestParam("playListName") String playListName) {
         BooleanBuilder baseSearch = new BooleanBuilder();
         // Base Search. Using BooleanBuilder, a cascading builder for
         // Predicate expressions
         PathBuilder<PlayList> entity = new PathBuilder<PlayList>(PlayList.class, "entity");
         baseSearch.and(entity.getString("playListName").eq(playListName));
```

```
 SearchResults<PlayList> searchResult = DatatablesUtils.findByCriteria(entity, 
PlayList.entityManager(), criterias, baseSearch);
         // Get datatables required counts
         long totalRecords = searchResult.getTotalCount();
         long recordsFound = searchResult.getResultsCount();
         // Entity pk field name
        String pkFieldName = "id";
        DataSet<Map<String, String>> dataSet = 
DatatablesUtils.populateDataSet(searchResult.getResults(), pkFieldName, totalRecords, 
recordsFound, criterias.getColumnDefs(), null, conversionService_dtt); 
         return DatatablesResponse.build(dataSet,criterias);
     }
     @RequestMapping(value = "/exportcsv", produces = "text/csv")
    public void PlayListController.exportCsv(@DatatablesParams DatatablesCriterias criterias, 
@ModelAttribute PlayList playList, HttpServletRequest request, HttpServletResponse response) 
throws ServletException, IOException, ExportException {
         export(criterias, playList, ExportType.CSV, new CsvExport(), request, response);
     }
     @RequestMapping(value = "/exportpdf", produces = "text/pdf")
     public void PlayListController.exportPdf(@DatatablesParams DatatablesCriterias criterias, 
@ModelAttribute PlayList playList, HttpServletRequest request, HttpServletResponse response) 
throws ServletException, IOException, ExportException {
         export(criterias, playList, ExportType.PDF, new PdfExport(), request, response);
 }
     @RequestMapping(value = "/exportxls", produces = "text/xls")
     public void PlayListController.exportXls(@DatatablesParams DatatablesCriterias criterias, 
@ModelAttribute PlayList playList, HttpServletRequest request, HttpServletResponse response) 
throws ServletException, IOException, ExportException {
         export(criterias, playList, ExportType.XLS, new XlsExport(), request, response);
     }
     @RequestMapping(value = "/exportxlsx", produces = "text/xlsx")
    public void PlayListController.exportXlsx(@DatatablesParams DatatablesCriterias criterias, 
@ModelAttribute PlayList playList, HttpServletRequest request, HttpServletResponse response) 
throws ServletException, IOException, ExportException {
         export(criterias, playList, ExportType.XLSX, new XlsxExport(), request, response);
     }
     @RequestMapping(value = "/exportxml", produces = "text/xml")
    public void PlayListController.exportXml(@DatatablesParams DatatablesCriterias criterias, 
@ModelAttribute PlayList playList, HttpServletRequest request, HttpServletResponse response) 
throws ServletException, IOException, ExportException {
         export(criterias, playList, ExportType.XML, new XmlExport(), request, response);
     }
     private void PlayListController.export(DatatablesCriterias criterias, PlayList playList, 
ExportType exportType, DatatablesExport datatablesExport, HttpServletRequest request, 
HttpServletResponse response) throws ExportException {
         // Does the export process as is explained in 
http://dandelion.github.io/datatables/tutorials/export/controller-based-exports.html
         // 1. Retrieve the data
        List<Map<String, String>> data = retrieveData(criterias, playList, request);
         // 2. Build an instance of "ExportConf"
         ExportConf exportConf = new
ExportConf.Builder(exportType).header(true).exportClass(datatablesExport).autoSize(true).fileNam
e(playList.getClass().getSimpleName()).build();
         // 3. Build an instance of "HtmlTable"
        HtmlTable table = DatatablesUtils.makeHtmlTable(data, criterias, exportConf, request);
         // 4. Render the generated export file
         ExportUtils.renderExport(table, exportConf, response);
     }
     private List<Map<String, String>> PlayListController.retrieveData(DatatablesCriterias 
criterias, PlayList playList, HttpServletRequest request) {
         // Cloned criteria in order to not paginate the results
         DatatablesCriterias noPaginationCriteria = new
DatatablesCriterias(criterias.getSearch(), 0, null, criterias.getColumnDefs(), 
criterias.getSortingColumnDefs(), criterias.getInternalCounter());
         // Do the search to obtain the data
```

```
 Map<String, Object> baseSearchValuesMap = getPropertyMap(playList, request);
         setDatatablesBaseFilter(baseSearchValuesMap);
         org.gvnix.web.datatables.query.SearchResults<com.mediaserver.domain.PlayList> 
searchResult = DatatablesUtils.findByCriteria(PlayList.class, PlayList.entityManager(), 
noPaginationCriteria, baseSearchValuesMap);
         // Use ConversionService with the obtained data
         return DatatablesUtils.populateDataSet(searchResult.getResults(), "id", 
searchResult.getTotalCount(), searchResult.getResultsCount(), criterias.getColumnDefs(), null, 
conversionService_dtt).getRows();
    }
     @RequestMapping(value = "/datatables/createform", produces = "application/json", headers = 
"Accept=application/json")
     @ResponseBody
    public List<Map<String, String>> PlayListController.createJsonForm(HttpServletRequest 
request, HttpServletResponse response, Model uiModel) throws ServletException, IOException {
         // Prepare result
         List<Map<String, String>> result = new ArrayList<Map<String, String>>();
         String controllerPath = "playlists";
         String pageToUse = "create";
         String renderUrl = String.format("/WEB-INF/views/%s/%s.jspx", controllerPath, 
pageToUse);
         Map<String, String> item = new HashMap<String, String>();
         final StringWriter buffer = new StringWriter();
         // Call JSP to render update form
         RequestDispatcher dispatcher = request.getRequestDispatcher(renderUrl);
         // spring from:input tag uses BindingResult to locate property editors
         // for each bean property. So, we add a request attribute (required key
         // id BindingResult.MODEL_KEY_PREFIX + object name) with a correctly
         // initialized bindingResult.
         PlayList playList = new PlayList();
         BeanPropertyBindingResult bindingResult = new BeanPropertyBindingResult(playList, 
"playList");
         bindingResult.initConversion(conversionService_dtt);
         request.setAttribute(BindingResult.MODEL_KEY_PREFIX + "playList", bindingResult);
         populateItemForRender(request, playList, true);
         dispatcher.include(request, new HttpServletResponseWrapper(response) {
             private PrintWriter writer = new PrintWriter(buffer);
             @Override
             public PrintWriter getWriter() throws IOException {
                 return writer;
 }
         });
         String render = buffer.toString();
         // Put rendered content into first column
         item.put("form", render);
         result.add(item);
         return result;
    }
    @RequestMapping(value = "/datatables/updateforms", produces = "application/json", headers =
"Accept=application/json")
     @ResponseBody
     public List<Map<String, String>> PlayListController.updateJsonForms(@RequestParam("id") 
Long[] ids, HttpServletRequest request, HttpServletResponse response, Model uiModel) throws
ServletException, IOException {
         if (ArrayUtils.isEmpty(ids)) {
             return new ArrayList<Map<String, String>>();
 }
         // Using PathBuilder, a cascading builder for Predicate expressions
         PathBuilder entity = new PathBuilder(PlayList.class, "entity");
         // URL parameters are used as base search filters
         Set set = new HashSet();
         set.addAll(Arrays.asList(ids));
```
```
 BooleanBuilder filterBy = QuerydslUtils.createPredicateByIn(entity, "id", set);
         // Create a query with filter
         JPAQuery query = new JPAQuery(PlayList.entityManager());
         query = query.from(entity);
         // execute query
         List<PlayList> playLists = query.where(filterBy).list(entity);
        List<Map<String, String>> udpateForms = renderUpdateForm(playLists, request, response);
        return udpateForms;
     }
     public List<Map<String, String>> PlayListController.renderUpdateForm(List<PlayList> 
playLists, HttpServletRequest request, HttpServletResponse response) throws ServletException, 
IOException {
         // Prepare result
        List<Map<String, String>> result = new ArrayList<Map<String, String>>(playLists.size());
        String controllerPath = "playlists";
         String pageToUse = "update";
        String renderUrl = String.format("/WEB-INF/views/%s/%s.jspx", controllerPath, 
pageToUse);
         // For every element
         for (PlayList playList : playLists) {
             Map<String, String> item = new HashMap<String, String>();
             final StringWriter buffer = new StringWriter();
             // Call JSP to render update form
             RequestDispatcher dispatcher = request.getRequestDispatcher(renderUrl);
             populateItemForRender(request, playList, true);
             dispatcher.include(request, new HttpServletResponseWrapper(response) {
                 private PrintWriter writer = new PrintWriter(buffer);
                 @Override
                 public PrintWriter getWriter() throws IOException {
                     return writer;
 }
             });
             String render = buffer.toString();
             // Load item id
             item.put("DT_RowId", conversionService_dtt.convert(playList.getId(), String.class));
             // Put rendered content into first column
             item.put("form", render);
             result.add(item);
 }
         return result;
     }
     public void PlayListController.populateItemForRender(HttpServletRequest request, PlayList 
playList, boolean editing) {
        org.springframework.ui.Model uiModel = new org.springframework.ui.ExtendedModelMap();
 request.setAttribute("playList", playList);
 request.setAttribute("itemId", 
conversionService_dtt.convert(playList.getId(),String.class));
         if (editing) {
             // spring from:input tag uses BindingResult to locate property editors for each bean
             // property. So, we add a request attribute (required key id 
BindingResult.MODEL_KEY_PREFIX + object name)
             // with a correctly initialized bindingResult.
             BeanPropertyBindingResult bindindResult = new BeanPropertyBindingResult(playList, 
"playList");
             bindindResult.initConversion(conversionService_dtt);
            request.setAttribute(BindingResult.MODEL KEY PREFIX + "playList",bindindResult);
             // Add date time patterns and enums to populate inputs
             populateEditForm(uiModel, playList);
        }
         // Load uiModel attributes into request
        Map<String, Object> modelMap = uiModel.asMap();
        for (String key : modelMap.keySet()){
             request.setAttribute(key, modelMap.get(key));
        }
     }
}
```
## *13.4.6.12 Fichero "PlayListController\_Roo\_GvNIXWebJpaBatch.aj":*

```
// WARNING: DO NOT EDIT THIS FILE. THIS FILE IS MANAGED BY SPRING ROO.
// You may push code into the target .java compilation unit if you wish to edit any member(s).
package com.mediaserver.web;
import com.mediaserver.domain.PlayList;
import com.mediaserver.domain.PlayListBatchService;
import com.mediaserver.web.PlayListController;
import java.util.ArrayList;
import java.util.HashMap;
import java.util.Iterator;
import java.util.List;
import java.util.Map;
import javax.servlet.http.HttpServletRequest;
import javax.validation.Valid;
import org.apache.commons.collections.CollectionUtils;
import org.gvnix.web.json.JsonResponse;
import org.slf4j.Logger;
import org.slf4j.LoggerFactory;
import org.springframework.beans.BeanWrapper;
import org.springframework.beans.BeanWrapperImpl;
import org.springframework.beans.factory.annotation.Autowired;
import org.springframework.core.convert.ConversionService;
import org.springframework.http.HttpHeaders;
import org.springframework.http.HttpStatus;
import org.springframework.http.ResponseEntity;
import org.springframework.validation.BindingResult;
import org.springframework.web.bind.annotation.ModelAttribute;
import org.springframework.web.bind.annotation.RequestBody;
import org.springframework.web.bind.annotation.RequestMapping;
import org.springframework.web.bind.annotation.RequestMethod;
import org.springframework.web.bind.annotation.RequestParam;
import org.springframework.web.bind.annotation.ResponseBody;
import org.springframework.web.context.request.WebRequest;
privileged aspect PlayListController_Roo_GvNIXWebJpaBatch {
    @Autowired
    public ConversionService PlayListController.conversionService_batch;
    public static Logger PlayListController.LOGGER_BATCH = 
LoggerFactory.getLogger(PlayListController.class);;
    @Autowired
    public PlayListBatchService PlayListController.batchService;
    public List<String> PlayListController.getOIDList(List<PlayList> playLists) {
         List<String> result = new ArrayList<String>(playLists.size());
         for (PlayList playList : playLists) {
             result.add(conversionService_batch.convert(playList.getId(), String.class));
 }
         return result;
    }
    public Map<String, Object> PlayListController.getRequestPropertyValues(PlayList playList, 
Iterator<String> propertyNames) {
        Map<String, Object> propertyValuesMap = new HashMap<String, Object>();
         // If no entity or properties given, return empty Map
         if(playList == null || propertyNames == null) {
             return propertyValuesMap;
 }
         List<String> properties = new ArrayList<String>();
        CollectionUtils.addAll(properties, propertyNames);
          // There must be at least one property name, otherwise return empty Map
         if (properties.isEmpty()) {
             return propertyValuesMap;
```
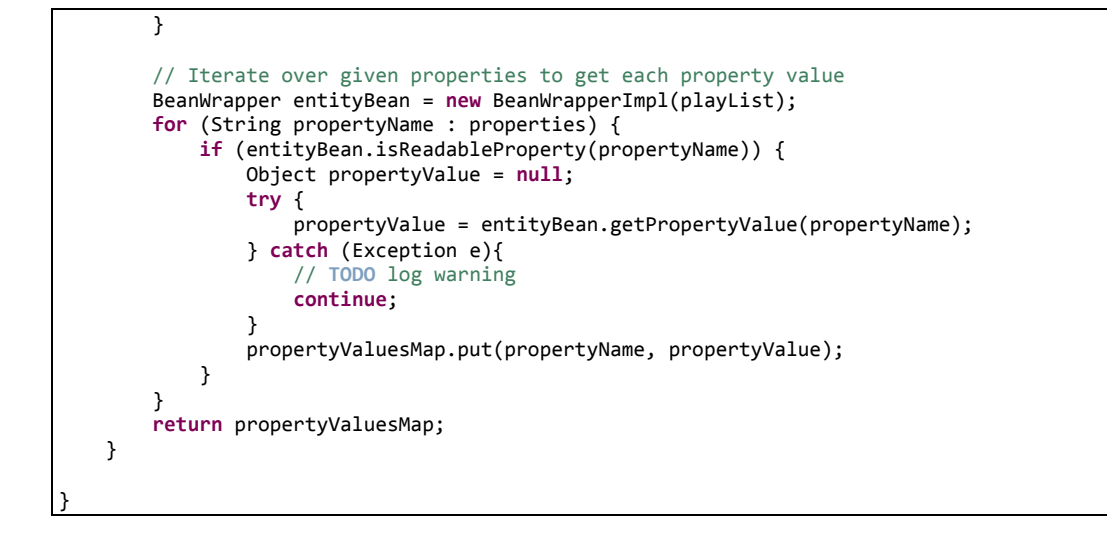

### *13.4.6.13 Fichero "PlayListMediaController.java":*

```
package com.mediaserver.web;
import java.util.ArrayList;
import java.util.List;
import java.util.Map;
import javax.servlet.http.HttpServletRequest;
import javax.validation.Valid;
import org.gvnix.addon.datatables.GvNIXDatatables;
import org.gvnix.addon.web.mvc.batch.GvNIXWebJpaBatch;
import org.gvnix.addon.web.mvc.jquery.GvNIXWebJQuery;
import org.gvnix.web.datatables.query.SearchResults;
import org.gvnix.web.datatables.util.DatatablesUtils;
import org.gvnix.web.json.JsonResponse;
import org.springframework.roo.addon.web.mvc.controller.finder.RooWebFinder;
import org.springframework.roo.addon.web.mvc.controller.scaffold.RooWebScaffold;
import org.springframework.security.core.context.SecurityContextHolder;
import org.springframework.stereotype.Controller;
import org.springframework.ui.Model;
import org.springframework.validation.BindingResult;
import org.springframework.web.bind.annotation.ModelAttribute;
import org.springframework.web.bind.annotation.RequestBody;
import org.springframework.web.bind.annotation.RequestMapping;
import org.springframework.web.bind.annotation.RequestMethod;
import org.springframework.web.bind.annotation.ResponseBody;
import com.github.dandelion.datatables.core.ajax.DataSet;
import com.github.dandelion.datatables.core.ajax.DatatablesCriterias;
import com.github.dandelion.datatables.core.ajax.DatatablesResponse;
import com.github.dandelion.datatables.extras.spring3.ajax.DatatablesParams;
import com.mediaserver.domain.Media;
import com.mediaserver.domain.PlayList;
import com.mediaserver.domain.PlayListMedia;
import com.mediaserver.domain.PlayListMediaBatchService;
import com.mediaserver.domain.security.User;
import com.mysema.query.BooleanBuilder;
import com.mysema.query.types.path.PathBuilder;
/**
 * Controlador de la clase PlayListMedia
* @author UO180258
 *
 */
@RequestMapping("/playlistmedias")
@Controller
@RooWebScaffold(path = "playlistmedias", formBackingObject = PlayListMedia.class)
@RooWebFinder
@GvNIXWebJQuery
```

```
@GvNIXWebJpaBatch(service = PlayListMediaBatchService.class)
@GvNIXDatatables(ajax = true, inlineEditing = true)
public class PlayListMediaController {
     public Map<String, Object> getPropertyMap(PlayListMedia playListMedia, HttpServletRequest 
request) {
// método generado incorrectamente
         return null;
 }
/**
* Rellena el formulario de edición de PlayListMedias, con odos los medios y PlayLists para 
administraador, 
 * y solo los del usuario en otro caso
 * @param uiModel
 * @param playListMedia
*/
     void populateEditForm(Model uiModel, PlayListMedia playListMedia) {
         uiModel.addAttribute("playListMedia", playListMedia);
       //Obtenemos el nombre de su rol
                String 
roleString=(SecurityContextHolder.getContext().getAuthentication().getAuthorities().toArray())[0
].toString();
                // si usuario administrador
                if (roleString.equals("ADMINISTRATOR")) { 
                 uiModel.addAttribute("medias", Media.findAllMedias());
                 uiModel.addAttribute("playlists", PlayList.findAllPlayLists());
                }
                else{
                        User u=User.getContextUser();
                         uiModel.addAttribute("medias", 
Media.findMediasByOwner(u).getResultList());
                      uiModel.addAttribute("playlists", 
PlayList.findPlayListsByOwner(u).getResultList());
                }
     }
 /**
     * Busca todos los PlayListMedia de la aplicación mediante AJAx para poder mostrarlos sin 
necesidad de actualizar la página
      * @param criterias
      * @param PlayListMedia
      * @param request
      * @return
 */
     @RequestMapping(headers = "Accept=application/json", value = "/datatables/ajax", produces = 
"application/json")
     @ResponseBody
     public DatatablesResponse<Map<String, String>> findAllPlayListMedias(@DatatablesParams
DatatablesCriterias criterias, @ModelAttribute PlayListMedia PlayListMedia, HttpServletRequest 
request) {
         // URL parameters are used as base search filters
        Map<String, Object> baseSearchValuesMap = getPropertyMap(PlayListMedia, request);
         setDatatablesBaseFilter(baseSearchValuesMap);
       //Obtenemos el nombre de su rol
                String 
roleString=(SecurityContextHolder.getContext().getAuthentication().getAuthorities().toArray())[0
].toString();
                long totalRecords;
                long recordsFound;
                String pkFieldName = "id";
                DataSet<Map<String, String>> dataSet;
                BooleanBuilder baseSearch = new BooleanBuilder(); 
         // Base Search. Using BooleanBuilder, a cascading builder for
         // Predicate expressions
         PathBuilder<PlayListMedia> entity = new PathBuilder<PlayListMedia>(PlayListMedia.class, 
"entity");
         String referer = request.getHeader("referer");
         //peticion desde PlayList
         Long idPlayList=comprobarIdPlayList(referer);
         if(idPlayList!=null){
                 //filtro por playlist
                 baseSearch.and(entity.get("playList").get("id").eq(idPlayList));
 }
```
328 Jesús Sánchez Sanzo | Máster en Ingeniería Web - Escuela de Ingeniería Informática - Universidad de Oviedo

```
 if (!(roleString.equals("ADMINISTRATOR"))){
         //filtro por usuario
         baseSearch.and(entity.get("playList").get("owner").eq(User.getContextUser()));
 }
        SearchResults<PlayListMedia> searchResult = DatatablesUtils.findByCriteria(entity, 
PlayListMedia.entityManager(), criterias, baseSearch);
         // Get datatables required counts
        totalRecords = searchResult.getTotalCount();
        recordsFound = searchResult.getResultsCount();
        dataSet = DatatablesUtils.populateDataSet(searchResult.getResults(), pkFieldName, 
totalRecords, recordsFound, criterias.getColumnDefs(), null, conversionService_dtt); 
        return DatatablesResponse.build(dataSet,criterias);
    }
 /**
     * Crea un playListMedia mediante petición AJAx para poder reflejar el resultado sin 
necesidad de recargar la página
      * @param playListMedias
     * @param bindingResult
     * @param request
     * @return
 */
 @RequestMapping(produces = "application/json", consumes = "application/json", method = 
RequestMethod.POST, headers = "Accept=application/json")
    @ResponseBody
    public JsonResponse<List<PlayListMedia>> createBatch(@RequestBody @Valid List<PlayListMedia> 
playListMedias, BindingResult bindingResult, HttpServletRequest request) {
         String referer = request.getHeader("referer");
         //peticion desde PlayList
         Long idPlayList=comprobarIdPlayList(referer);
         if(idPlayList!=null){
                 PlayList pl_destino=PlayList.findPlayList(idPlayList);
                 for(PlayListMedia plm:playListMedias){ 
                plm.setPlayList(pl_destino);<br>}
 }
 }
         JsonResponse<List<PlayListMedia>> jsonResponse = new
JsonResponse<List<PlayListMedia>>();
         jsonResponse.setValue(playListMedias);
        if (bindingResult.hasErrors()) {
            jsonResponse.setBindingResult(bindingResult);
             jsonResponse.setStatus("ERROR");
            return jsonResponse;
 }
        try {
            batchService.create(playListMedias);
 }
        catch(Exception ex) {
             jsonResponse.setStatus("ERROR");
             jsonResponse.setExceptionMessage(ex.getLocalizedMessage());
            return jsonResponse;
 }
         jsonResponse.setOid(getOIDList(playListMedias));
         jsonResponse.setStatus("SUCCESS");
        return jsonResponse;
    }
 /**
     * Encuenta el indice de la playlist que originó la peticion de inserción con objetivo de 
poder crear un PlayListMedia asociado a al lista correcta
     * @param referer
     * @return
     */
        private Long comprobarIdPlayList(String referer) {
                //formato de la cadena:
        //http://156.35.98.43:8080/mediaserver/playlists/2?datatablesRedirect=http%3A%2F%2F156.3
5.98.43%3A8080%2Fmediaserver%2Fplaylists%3Fpage%3D1%26size%3D10
                //http://156.35.98.43:8080/mediaserver/playlists/2
                final String patron= "playlists/";
                int inicio=referer.indexOf(patron);
                if (inicio>-1){
```

```
inicio+=patron.length();
                         int fin=referer.indexOf("?");
                        String stid;
                        if(fin>-1){
                                 stid=referer.substring(inicio,fin);
                         }else{
                                 stid=referer.substring(inicio);
                         }
                        return Long.parseLong(stid);
                }
                return null;
        }
}
```
# *13.4.6.14 Fichero "PlayListMediaController\_Roo\_Controller\_Finder.aj":*

```
// WARNING: DO NOT EDIT THIS FILE. THIS FILE IS MANAGED BY SPRING ROO.
// You may push code into the target .java compilation unit if you wish to edit any member(s).
package com.mediaserver.web;
import com.mediaserver.domain.Media;
import com.mediaserver.domain.PlayList;
import com.mediaserver.domain.PlayListMedia;
import com.mediaserver.web.PlayListMediaController;
import org.springframework.ui.Model;
import org.springframework.web.bind.annotation.RequestMapping;
import org.springframework.web.bind.annotation.RequestMethod;
import org.springframework.web.bind.annotation.RequestParam;
privileged aspect PlayListMediaController_Roo_Controller_Finder {
    @RequestMapping(params = { "find=ByMedia", "form" }, method = RequestMethod.GET)
     public String PlayListMediaController.findPlayListMediasByMediaForm(Model uiModel) {
         uiModel.addAttribute("medias", Media.findAllMedias());
         return "playlistmedias/findPlayListMediasByMedia";
     }
    @RequestMapping(params = "find=ByMedia", method = RequestMethod.GET)
     public String PlayListMediaController.findPlayListMediasByMedia(@RequestParam("media") Media 
media, @RequestParam(value = "page", required = false) Integer page, @RequestParam(value = 
"size", required = false) Integer size, @RequestParam(value = "sortFieldName", required = false) 
String sortFieldName, @RequestParam(value = "sortOrder", required = false) String sortOrder, 
Model uiModel) {
         if (page != null || size != null) {
            int sizeNo = size == null ? 10 : size.intValue(); final int firstResult = page == null ? 0 : (page.intValue() - 1) * sizeNo;
             uiModel.addAttribute("playlistmedias", 
PlayListMedia.findPlayListMediasByMedia(media, sortFieldName, 
sortOrder).setFirstResult(firstResult).setMaxResults(sizeNo).getResultList());
             float nrOfPages = (float) PlayListMedia.countFindPlayListMediasByMedia(media) / 
sizeNo;
             uiModel.addAttribute("maxPages", (int) ((nrOfPages > (int) nrOfPages || nrOfPages == 
0.0) ? nrOfPages + 1 : nrOfPages));
         } else {
             uiModel.addAttribute("playlistmedias", 
PlayListMedia.findPlayListMediasByMedia(media, sortFieldName, sortOrder).getResultList());
 }
         return "playlistmedias/list";
     }
     @RequestMapping(params = { "find=ByPlayList", "form" }, method = RequestMethod.GET)
     public String PlayListMediaController.findPlayListMediasByPlayListForm(Model uiModel) {
         uiModel.addAttribute("playlists", PlayList.findAllPlayLists());
         return "playlistmedias/findPlayListMediasByPlayList";
     }
     @RequestMapping(params = "find=ByPlayList", method = RequestMethod.GET)
```

```
 public String PlayListMediaController.findPlayListMediasByPlayList(@RequestParam("playList") 
PlayList playList, @RequestParam(value = "page", required = false) Integer page, 
@RequestParam(value = "size", required = false) Integer size, @RequestParam(value = 
"sortFieldName", required = false) String sortFieldName, @RequestParam(value = "sortOrder", 
required = false) String sortOrder, Model uiModel) {
        if (page != null || size != null) {
             int sizeNo = size == null ? 10 : size.intValue();
             final int firstResult = page == null ? 0 : (page.intValue() - 1) * sizeNo;
             uiModel.addAttribute("playlistmedias", 
PlayListMedia.findPlayListMediasByPlayList(playList, sortFieldName, 
sortOrder).setFirstResult(firstResult).setMaxResults(sizeNo).getResultList());
            float nrOfPages = (float) PlayListMedia.countFindPlayListMediasByPlayList(playList)
/ sizeNo;
             uiModel.addAttribute("maxPages", (int) ((nrOfPages > (int) nrOfPages || nrOfPages == 
0.0) ? nrOfPages + 1 : nrOfPages));
         } else {
             uiModel.addAttribute("playlistmedias", 
PlayListMedia.findPlayListMediasByPlayList(playList, sortFieldName, sortOrder).getResultList());
 }
         return "playlistmedias/list";
     }
}
```
### *13.4.6.15 Fichero "PlayListMediaController\_Roo\_Controller.aj":*

```
WARNING: DO NOT EDIT THIS FILE. THIS FILE IS MANAGED BY SPRING ROO.
// You may push code into the target .java compilation unit if you wish to edit any member(s).
package com.mediaserver.web;
import com.mediaserver.domain.Media;
import com.mediaserver.domain.PlayList;
import com.mediaserver.domain.PlayListMedia;
import com.mediaserver.web.PlayListMediaController;
import java.io.UnsupportedEncodingException;
import java.util.ArrayList;
import java.util.List;
import javax.servlet.http.HttpServletRequest;
import javax.validation.Valid;
import org.springframework.ui.Model;
import org.springframework.validation.BindingResult;
import org.springframework.web.bind.annotation.PathVariable;
import org.springframework.web.bind.annotation.RequestMapping;
import org.springframework.web.bind.annotation.RequestMethod;
import org.springframework.web.bind.annotation.RequestParam;
import org.springframework.web.util.UriUtils;
import org.springframework.web.util.WebUtils;
privileged aspect PlayListMediaController_Roo_Controller {
     @RequestMapping(method = RequestMethod.POST, produces = "text/html")
     public String PlayListMediaController.create(@Valid PlayListMedia playListMedia, 
BindingResult bindingResult, Model uiModel, HttpServletRequest httpServletRequest) {
         if (bindingResult.hasErrors()) {
             populateEditForm(uiModel, playListMedia);
             return "playlistmedias/create";
 }
         uiModel.asMap().clear();
        playListMedia.persist();
         return "redirect:/playlistmedias/" + 
encodeUrlPathSegment(playListMedia.getId().toString(), httpServletRequest);
     }
     @RequestMapping(params = "form", produces = "text/html")
     public String PlayListMediaController.createForm(Model uiModel) {
         populateEditForm(uiModel, new PlayListMedia());
         List<String[]> dependencies = new ArrayList<String[]>();
         if (PlayList.countPlayLists() == 0) {
             dependencies.add(new String[] { "playList", "playlists" });
 }
```

```
if (Media.countMedias() == 0) dependencies.add(new String[] { "media", "medias" });
 }
         uiModel.addAttribute("dependencies", dependencies);
         return "playlistmedias/create";
     }
     @RequestMapping(value = "/{id}", produces = "text/html")
     public String PlayListMediaController.show(@PathVariable("id") Long id, Model uiModel) {
        uiModel.addAttribute("playlistmedia", PlayListMedia.findPlayListMedia(id));
         uiModel.addAttribute("itemId", id);
         return "playlistmedias/show";
     }
     @RequestMapping(produces = "text/html")
     public String PlayListMediaController.list(@RequestParam(value = "page", required = false) 
Integer page, @RequestParam(value = "size", required = false) Integer size, @RequestParam(value 
= "sortFieldName", required = false) String sortFieldName, @RequestParam(value = "sortOrder", 
required = false) String sortOrder, Model uiModel) {
         if (page != null || size != null) {
            \frac{1}{1} sizeNo = size == null ? 10 : size.intValue();
             final int firstResult = page == null ? 0 : (page.intValue() - 1) * sizeNo;
             uiModel.addAttribute("playlistmedias", 
PlayListMedia.findPlayListMediaEntries(firstResult, sizeNo, sortFieldName, sortOrder));
             float nrOfPages = (float) PlayListMedia.countPlayListMedias() / sizeNo;
             uiModel.addAttribute("maxPages", (int) ((nrOfPages > (int) nrOfPages || nrOfPages == 
0.0) ? nrOfPages + 1 : nrOfPages));
         } else {
             uiModel.addAttribute("playlistmedias", 
PlayListMedia.findAllPlayListMedias(sortFieldName, sortOrder));
 }
         return "playlistmedias/list";
     }
     @RequestMapping(method = RequestMethod.PUT, produces = "text/html")
     public String PlayListMediaController.update(@Valid PlayListMedia playListMedia, 
BindingResult bindingResult, Model uiModel, HttpServletRequest httpServletRequest) {
         if (bindingResult.hasErrors()) {
             populateEditForm(uiModel, playListMedia);
             return "playlistmedias/update";
 }
         uiModel.asMap().clear();
         playListMedia.merge();
         return "redirect:/playlistmedias/" + 
encodeUrlPathSegment(playListMedia.getId().toString(), httpServletRequest);
     }
    @RequestMapping(value = "/{id}", params = "form", produces = "text/html")
     public String PlayListMediaController.updateForm(@PathVariable("id") Long id, Model uiModel) 
{
         populateEditForm(uiModel, PlayListMedia.findPlayListMedia(id));
         return "playlistmedias/update";
     }
    @RequestMapping(value = "/{id}", method = RequestMethod.DELETE, produces = "text/html")
     public String PlayListMediaController.delete(@PathVariable("id") Long id, 
@RequestParam(value = "page", required = false) Integer page, @RequestParam(value = "size", 
required = false) Integer size, Model uiModel) {
        PlayListMedia playListMedia = PlayListMedia.findPlayListMedia(id);
         playListMedia.remove();
         uiModel.asMap().clear();
 uiModel.addAttribute("page", (page == null) ? "1" : page.toString());
 uiModel.addAttribute("size", (size == null) ? "10" : size.toString());
         return "redirect:/playlistmedias";
     }
     String PlayListMediaController.encodeUrlPathSegment(String pathSegment, HttpServletRequest 
httpServletRequest) {
         String enc = httpServletRequest.getCharacterEncoding();
         if (enc == null) {
             enc = WebUtils.DEFAULT_CHARACTER_ENCODING;
         }
         try {
```

```
 pathSegment = UriUtils.encodePathSegment(pathSegment, enc);
     } catch (UnsupportedEncodingException uee) {}
     return pathSegment;
 }
```
}

# *13.4.6.16 Fichero "PlayListMediaController\_Roo\_GvNIXDatatables.aj":*

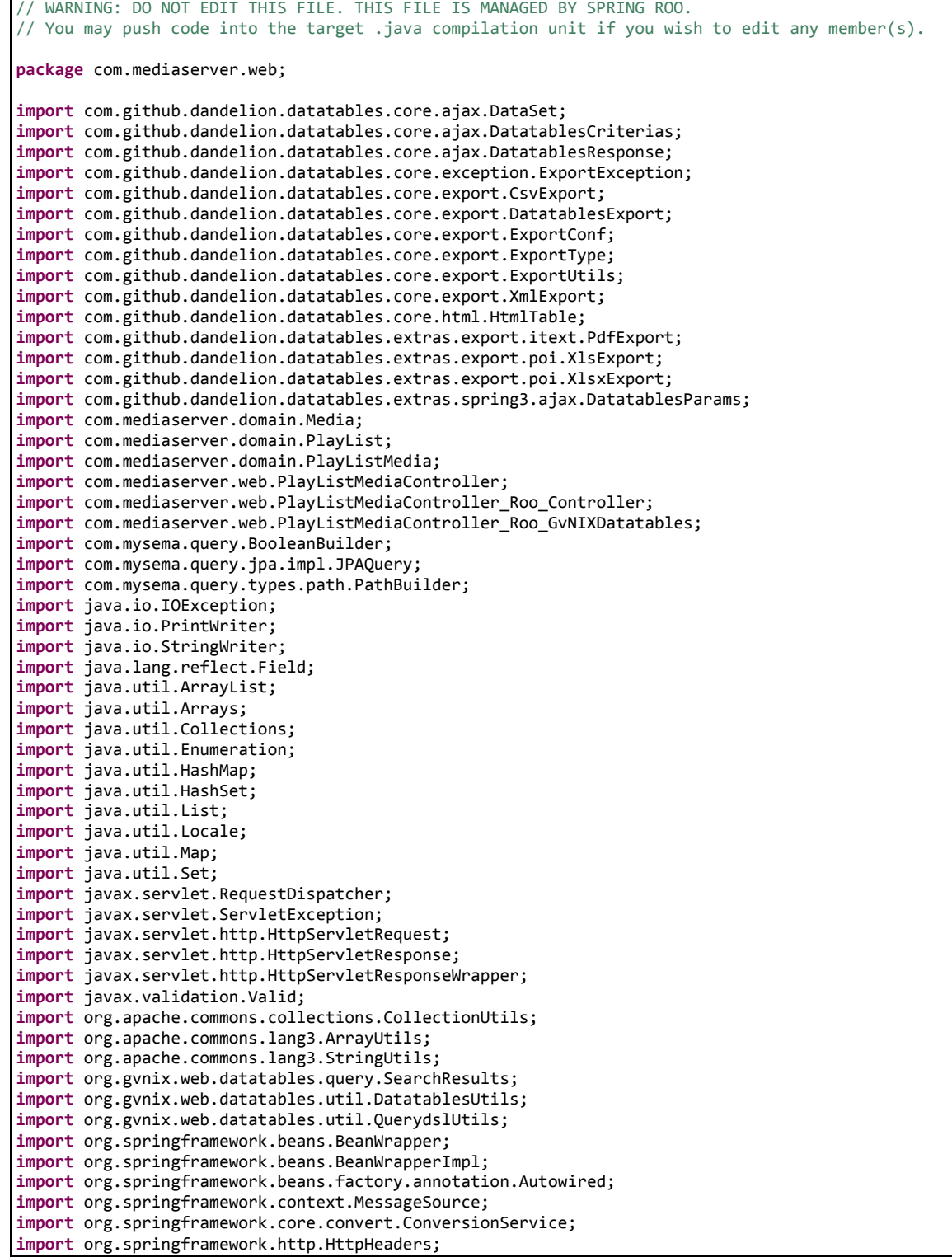

```
import org.springframework.http.ResponseEntity;
import org.springframework.ui.Model;
import org.springframework.validation.BeanPropertyBindingResult;
import org.springframework.validation.BindingResult;
import org.springframework.web.bind.annotation.ModelAttribute;
import org.springframework.web.bind.annotation.PathVariable;
import org.springframework.web.bind.annotation.RequestMapping;
import org.springframework.web.bind.annotation.RequestMethod;
import org.springframework.web.bind.annotation.RequestParam;
import org.springframework.web.bind.annotation.ResponseBody;
import org.springframework.web.context.request.WebRequest;
import org.springframework.web.servlet.mvc.support.RedirectAttributes;
privileged aspect PlayListMediaController_Roo_GvNIXDatatables {
    declare precedence: PlayListMediaController_Roo_GvNIXDatatables, 
PlayListMediaController_Roo_Controller;
    @Autowired
    public ConversionService PlayListMediaController.conversionService_dtt;
    @Autowired
    public MessageSource PlayListMediaController.messageSource_dtt;
    public BeanWrapper PlayListMediaController.beanWrapper;
   @RequestMapping(method = RequestMethod.GET, produces = "text/html")
    public String PlayListMediaController.listDatatables(Model uiModel, HttpServletRequest 
request) {
        Map<String, String> params = populateParametersMap(request);
         // Get parentId information for details render
         String parentId = params.remove("_dt_parentId");
         if (StringUtils.isNotBlank(parentId)) {
            uiModel.addAttribute("parentId", parentId);
 }
         String rowOnTopIds = params.remove("dtt_row_on_top_ids");
         if (StringUtils.isNotBlank(rowOnTopIds)) {
             uiModel.addAttribute("dtt_row_on_top_ids", rowOnTopIds);
 }
         String tableHashId = params.remove("dtt_parent_table_id_hash");
         if (StringUtils.isNotBlank(tableHashId)) {
             uiModel.addAttribute("dtt_parent_table_id_hash", tableHashId);
 }
         if (!params.isEmpty()) {
            ...<br>uiModel.addAttribute("baseFilter", params);
 }
         return "playlistmedias/list";
    }
    @ModelAttribute
    public void PlayListMediaController.populateDatatablesConfig(Model uiModel) {
         uiModel.addAttribute("datatablesHasBatchSupport", true);
         uiModel.addAttribute("datatablesUseAjax",true);
         uiModel.addAttribute("datatablesInlineEditing",true);
         uiModel.addAttribute("datatablesInlineCreating",true);
 uiModel.addAttribute("datatablesSecurityApplied",false);
 uiModel.addAttribute("datatablesStandardMode",true);
         uiModel.addAttribute("finderNameParam","ajax_find");
    }
    @RequestMapping(produces = "text/html")
    public String PlayListMediaController.list(@RequestParam(value = "page", required = false) 
Integer page, @RequestParam(value = "size", required = false) Integer size, @RequestParam(value 
= "sortFieldName", required = false) String sortFieldName, @RequestParam(value = "sortOrder", 
required = false) String sortOrder, Model uiModel) {
         // overrides the standard Roo list method and
         // delegates on datatables list method
         return listDatatables(uiModel, null);
    }
    public Map<String, String> PlayListMediaController.populateParametersMap(HttpServletRequest 
request) {
         Map<String, Object> params;
         if (request == null) {
             params = Collections.emptyMap();
```

```
 } else {
         params = new HashMap<String, Object>(request.getParameterMap());
 }
        Map<String, String> allParams = new HashMap<String, String>(params.size());
        String value;
         Object objValue;
         for (String key : params.keySet()) {
            objValue = params.get(key);
             if (objValue instanceof String[]) {
                 value = ((String[]) objValue)[0];
             } else {
                 value = (String) objValue;
 }
            allParams.put(key, value);
         }
        return allParams;
    }
    public Map<String, Object> PlayListMediaController.getPropertyMap(PlayListMedia 
playListMedia, Enumeration<Map<String, String>> propertyNames) {
        Map<String, Object> propertyValuesMap = new HashMap<String, Object>();
         // If no entity or properties given, return empty Map
        if(playListMedia == null || propertyNames == null) {
            return propertyValuesMap;
 }
        List<String> properties = new ArrayList<String>();
        CollectionUtils.addAll(properties, propertyNames);
         // There must be at least one property name, otherwise return empty Map
        if (properties.isEmpty()) {
             return propertyValuesMap;
        }
         // Iterate over given properties to get each property value
        BeanWrapper entityBean = new BeanWrapperImpl(playListMedia);
        for (String propertyName : properties) {
             if (entityBean.isReadableProperty(propertyName)) {
                Object propertyValue = null;
                 try {
                    propertyValue = entityBean.getPropertyValue(propertyName);
                 } catch (Exception e){
                     // TODO log warning
                    continue;
 }
            propertyValuesMap.put(propertyName, propertyValue);
 }
        }
        return propertyValuesMap;
    }
    public void PlayListMediaController.setDatatablesBaseFilter(Map<String, Object> propertyMap) 
{
        // Add here your baseFilters to propertyMap.
    }
    @ResponseBody
    @RequestMapping(headers = "Accept=application/json", params = "getColumnType")
    public String PlayListMediaController.getColumnType(Model uiModel, HttpServletRequest 
request, @RequestParam(value = "_columnName_", required = false) String columnName) {
         // Getting all declared fields
        boolean fieldExists = false;
        Field attr = null;
         for(Field field : PlayListMedia.class.getDeclaredFields()){
             if(field.getName().equals(columnName)){
                attr = field;
                fieldExists = true;
                break;
 }
 }
```

```
 // If current field not exists on entity, find on superclass
        if(!fieldExists){
            if(PlayListMedia.class.getSuperclass() != null){
                for(Field field : PlayListMedia.class.getSuperclass().getDeclaredFields()){
                    if(field.getName().equals(columnName)){
                       attr = field;
                       fieldExists = true;
                       break;
 }
 }
 }
 }
        if(fieldExists){
            // Getting field type
            Object fieldType = null;
            if (attr != null) {
               fieldType = attr.getType();
                String type = fieldType.toString();
                // Returning value based on type
 if ("String".equals(type)){
 return "{\"columnType\": \"string\"}";
                } else if ("float".equals(type) || type.contains("Float")){
                   return "{\"columnType\": \"number\"}";
                } else if ("short".equals(type) || type.contains("Short")){
                    return "{\"columnType\": \"number\"}";
 } else if ("long".equals(type) || type.contains("Long")){
 return "{\"columnType\": \"number\"}";
                } else if ("double".equals(type) || type.contains("Double")){
                    return "{\"columnType\": \"number\"}";
                } else if ("int".equals(type) || type.contains("Integer")){
                   return "{\"columnType\": \"number\"}";
                } else if ("Date".equals(type)){
                   return "{\"columnType\": \"date\"}";
                } else if ("boolean".equals(type) || type.contains("Boolean")){
                   return "{\"columnType\": \"boolean\"}";
                } else {
                    // Returning by default
                   return "{\"columnType\": \"undefined\"}";
 }
 }
 }
        // Returning by default
        return "{\"columnType\": \"undefined\"}";
    }
    @ResponseBody
    @RequestMapping(headers = "Accept=application/json", params = "geti18nText")
    public String PlayListMediaController.geti18nText(Model uiModel, HttpServletRequest request, 
@RequestParam(value = "_locale_", required = false) String locale) {
         // Getting current locale
        Locale defaultLocale = new Locale(locale);
        // Building JSON response
 StringBuilder json = new StringBuilder();
 json.append("\"all_isnull\": \"" + 
messageSource_dtt.getMessage("global.filters.operations.all.isnull", null, defaultLocale) + 
"\"");
 json.append(",");
 json.append("\"all_notnull\": \"" + 
messageSource_dtt.getMessage("global.filters.operations.all.notnull", null, defaultLocale) + 
"\"");
        json.append(",");
        json.append("\"boolean_false\": \"" + 
messageSource_dtt.getMessage("global.filters.operations.boolean.false", null, defaultLocale) + 
"\"");
 json.append(",");
 json.append("\"boolean_true\": \"" + 
messageSource_dtt.getMessage("global.filters.operations.boolean.true", null, defaultLocale) + 
"\"");
 json.append(",");
 json.append("\"date_between\": \"" + 
messageSource dtt.getMessage("global.filters.operations.date.between", null, defaultLocale) +
"\"");
        json.append(",");
```

```
 json.append("\"date_date\": \"" + 
messageSource_dtt.getMessage("global.filters.operations.date.date", null, defaultLocale) + 
"\"");
 json.append(",");
 json.append("\"date_day\": \"" + 
messageSource_dtt.getMessage("global.filters.operations.date.day", null, defaultLocale) + "\"");
 json.append(",");
 json.append("\"date_month\": \"" + 
messageSource_dtt.getMessage("global.filters.operations.date.month", null, defaultLocale) + 
"\"");
 json.append(",");
 json.append("\"date_year\": \"" + 
messageSource_dtt.getMessage("global.filters.operations.date.year", null, defaultLocale) +
"\"");
 json.append(",");
 json.append("\"number_between\": \"" + 
messageSource_dtt.getMessage("global.filters.operations.number.between", null, defaultLocale) + 
"\"");
 json.append(",");
 json.append("\"string_contains\": \"" + 
messageSource_dtt.getMessage("global.filters.operations.string.contains", null, defaultLocale) +
"\"");
 json.append(",");
 json.append("\"string_ends\": \"" + 
messageSource_dtt.getMessage("global.filters.operations.string.ends", null, defaultLocale) + 
"\"");
 json.append(",");
 json.append("\"string_isempty\": \"" + 
messageSource_dtt.getMessage("global.filters.operations.string.isempty", null, defaultLocale) + 
"\"");
 json.append(",");
 json.append("\"string_isnotempty\": \"" + 
messageSource_dtt.getMessage("global.filters.operations.string.isnotempty", null, defaultLocale) 
+ "\"");
 json.append(",");
 json.append("\"string_starts\": \"" + 
messageSource_dtt.getMessage("global.filters.operations.string.starts", null, defaultLocale) +
"\"");
 json.append(",");
 json.append("\"button_find\": \"" + messageSource_dtt.getMessage("button_find", null, 
defaultLocale) + "\"");
 json.append(",");
 json.append("\"help_all_isnull\": \"" + messageSource_dtt.getMessage("help.all.isnull", 
null, defaultLocale) + "\"");
 json.append(",");
        json.append("\"help_all_notnull\": \"" + 
messageSource_dtt.getMessage("help.all.notnull", null, defaultLocale) + "\"");
 json.append(",");
 json.append("\"help_boolean_false\": \"" + 
messageSource dtt.getMessage("help.boolean.false", null, defaultLocale) + "\"");
 json.append(",");
 json.append("\"help_boolean_true\": \"" + 
messageSource_dtt.getMessage("help.boolean.true", null, defaultLocale) + "\"");
 json.append(",");
 json.append("\"help_date_between\": \"" + 
messageSource_dtt.getMessage("help.date.between", null, defaultLocale) + "\"");
 json.append(",");
 json.append("\"help_date_date\": \"" + messageSource_dtt.getMessage("help.date.date", 
null, defaultLocale) + "\"");
 json.append(",");
 json.append("\"help_date_day\": \"" + messageSource_dtt.getMessage("help.date.day", 
null, defaultLocale) + "\"");
 json.append(",");
 json.append("\"help_date_month\": \"" + messageSource_dtt.getMessage("help.date.month", 
null, defaultLocale) + "\"");
 json.append(",");
 json.append("\"help_date_year\": \"" + messageSource_dtt.getMessage("help.date.year", 
null, defaultLocale) + "\"");
 json.append(",");
 json.append("\"help_number_between\": \"" + 
messageSource dtt.getMessage("help.number.between", null, defaultLocale) + "\"");
 json.append(",");
 json.append("\"help_number_eq\": \"" + messageSource_dtt.getMessage("help.number.eq", 
null, defaultLocale) + "\"");
        json.append(",");
```

```
 json.append("\"help_number_neq\": \"" + messageSource_dtt.getMessage("help.number.neq", 
null, defaultLocale) + "\"
        json.append(",";
         json.append("\"help_number_gt\": \"" + messageSource_dtt.getMessage("help.number.gt", 
null, defaultLocale) + "\"
        json.append(\text{''}, \text{''});
        json.append("\"help_number_lt\": \"" + messageSource_dtt.getMessage("help.number.lt",
null, defaultLocale) + "\"");
 json.append(",");
         json.append("\"help_number_goe\": \"" + messageSource_dtt.getMessage("help.number.goe", 
null, defaultLocale) + "\"
        json.append(",");
         json.append("\"help_number_loe\": \"" + messageSource_dtt.getMessage("help.number.loe", 
null, defaultLocale) + "\"");
 json.append(",");
         json.append("\"help_string_contains\": \"" + 
messageSource_dtt.getMessage("help.string.contains", null, defaultLocale) + "\"");
 json.append(",");
 json.append("\"help_string_ends\": \"" + 
messageSource_dtt.getMessage("help.string.ends", null, defaultLocale) + "\"");
         json.append(",");
         json.append("\"help_string_isempty\": \"" + 
messageSource_dtt.getMessage("help.string.isempty", null, defaultLocale) + "\"");
 json.append(",");
 json.append("\"help_string_isnotempty\": \"" + 
messageSource_dtt.getMessage("help.string.isnotempty", null, defaultLocale) + "\"");
 json.append(",");
 json.append("\"help_string_starts\": \"" + 
messageSource_dtt.getMessage("help.string.starts", null, defaultLocale) + "\"");
         json.append("}");
         // return JSON with locale strings
         return json.toString();
     }
     @RequestMapping(produces = "text/html", value = "/list")
    public String PlayListMediaController.listDatatablesDetail(Model uiModel, HttpServletRequest 
request, @ModelAttribute PlayListMedia playListMedia) {
         // Do common datatables operations: get entity list filtered by request parameters
         listDatatables(uiModel, request);
         // Show only the list fragment (without footer, header, menu, etc.) 
         return "forward:/WEB-INF/views/playlistmedias/list.jspx";
     }
     @RequestMapping(produces = "text/html", method = RequestMethod.POST, params = 
"datatablesRedirect")
     public String PlayListMediaController.createDatatablesDetail(@RequestParam(value = 
 "datatablesRedirect", required = true) String redirect, @Valid PlayListMedia playlistmedia, 
BindingResult bindingResult, Model uiModel, RedirectAttributes redirectModel, HttpServletRequest 
httpServletRequest) {
         // Do common create operations (check errors, populate, persist, ...)
         String view = create(playlistmedia, bindingResult, uiModel, httpServletRequest);
         // If binding errors or no redirect, return common create error view (remain in create 
form)
         if (bindingResult.hasErrors() || redirect == null || redirect.trim().isEmpty()) {
             return view;
 }
        String[] paramValues = httpServletRequest.getParameterValues("dtt_table_id_hash");
         if(paramValues != null && paramValues.length > 0) {
            redirectModel.addFlashAttribute("dtt_table_id_hash", paramValues[0]);
         }else{
             redirectModel.addFlashAttribute("dtt_table_id_hash", "");
 }
         redirectModel.addFlashAttribute(DatatablesUtils.ROWS_ON_TOP_IDS_PARAM, 
playlistmedia.getId());
         // If create success, redirect to given URL: master datatables
         return "redirect:".concat(redirect);
     }
    @RequestMapping(produces = "text/html", method = RequestMethod.PUT, params =
"datatablesRedirect")
    public String PlayListMediaController.updateDatatablesDetail(@RequestParam(value = 
"datatablesRedirect", required = true) String redirect, @Valid PlayListMedia playlistmedia, 
BindingResult bindingResult, Model uiModel, RedirectAttributes redirectModel, HttpServletRequest 
httpServletRequest) {
         // Do common update operations (check errors, populate, merge, ...)
```
338 Jesús Sánchez Sanzo | Máster en Ingeniería Web - Escuela de Ingeniería Informática - Universidad de Oviedo

```
String view = update(playlistmedia, bindingResult, uiModel, httpServletRequest);
         // If binding errors or no redirect, return common update error view (remain in update 
form)
        if (bindingResult.hasErrors() || redirect == null || redirect.trim().isEmpty()) {
             return view;
 }
        String[] paramValues = httpServletRequest.getParameterValues("dtt_table_id_hash");
         if(paramValues != null && paramValues.length > 0) {
             redirectModel.addFlashAttribute("dtt_table_id_hash", paramValues[0]);
         }else{
             redirectModel.addFlashAttribute("dtt_table_id_hash", "");
 }
         redirectModel.addFlashAttribute(DatatablesUtils.ROWS_ON_TOP_IDS_PARAM, 
playlistmedia.getId());
         // If update success, redirect to given URL: master datatables
        return "redirect:".concat(redirect);
     }
 @RequestMapping(produces = "text/html", method = RequestMethod.DELETE, params = 
"datatablesRedirect", value = "/{id}")
     public String PlayListMediaController.deleteDatatablesDetail(@RequestParam(value = 
"datatablesRedirect", required = true) String redirect, @PathVariable("id") Long id, 
@RequestParam(value = "page", required = false) Integer page, @RequestParam(value = "size", 
required = false) Integer size, Model uiModel) {
         // Do common delete operations (find, remove, add pagination attributes, ...)
        String view = delete(id, page, size, uiModel);
         // If no redirect, return common list view
         if (redirect == null || redirect.trim().isEmpty()) {
             return view;
 }
         // Redirect to given URL: master datatables
        return "redirect:".concat(redirect);
     }
     @RequestMapping(headers = "Accept=application/json", params = "checkFilters")
     @ResponseBody
    public ResponseEntity<String> PlayListMediaController.checkFilterExpressions(WebRequest 
request, @RequestParam(value = "property", required = false) String property, 
@RequestParam(value = "expression", required = false) String expression) {
        HttpHeaders headers = new HttpHeaders();
         headers.add("Content-Type", "application/json; charset=utf-8");
         if(beanWrapper == null){
             beanWrapper = new BeanWrapperImpl(PlayListMedia.class);
 }
         Class type = beanWrapper.getPropertyType(property);
        boolean response = DatatablesUtils.checkFilterExpressions(type,expression, 
messageSource_dtt);
         return new ResponseEntity<String>(String.format("{ \"response\": %s, \"property\": 
\"%s\"}",response, property), headers, org.springframework.http.HttpStatus.OK);
    }
     @RequestMapping(headers = "Accept=application/json", value = "/datatables/ajax", params = 
"ajax_find=ByPlayList", produces = "application/json")
     @ResponseBody
    public DatatablesResponse<Map<String, String>> 
PlayListMediaController.findPlayListMediasByPlayList(@DatatablesParams DatatablesCriterias 
criterias, @RequestParam("playList") PlayList playList) {
        BooleanBuilder baseSearch = new BooleanBuilder();
         // Base Search. Using BooleanBuilder, a cascading builder for
         // Predicate expressions
        PathBuilder<PlayListMedia> entity = new PathBuilder<PlayListMedia>(PlayListMedia.class, 
"entity");
         baseSearch.and(entity.get("playList").eq(playList));
         SearchResults<PlayListMedia> searchResult = DatatablesUtils.findByCriteria(entity, 
PlayListMedia.entityManager(), criterias, baseSearch);
         // Get datatables required counts
         long totalRecords = searchResult.getTotalCount();
         long recordsFound = searchResult.getResultsCount();
```

```
 // Entity pk field name
         String pkFieldName = "id";
         DataSet<Map<String, String>> dataSet = 
DatatablesUtils.populateDataSet(searchResult.getResults(), pkFieldName, totalRecords, 
recordsFound, criterias.getColumnDefs(), null, conversionService_dtt); 
         return DatatablesResponse.build(dataSet,criterias);
 }
     @RequestMapping(headers = "Accept=application/json", value = "/datatables/ajax", params = 
"ajax_find=ByMedia", produces = "application/json")
     @ResponseBody
     public DatatablesResponse<Map<String, String>> 
PlayListMediaController.findPlayListMediasByMedia(@DatatablesParams DatatablesCriterias 
criterias, @RequestParam("media") Media media) {
         BooleanBuilder baseSearch = new BooleanBuilder();
         // Base Search. Using BooleanBuilder, a cascading builder for
         // Predicate expressions
         PathBuilder<PlayListMedia> entity = new PathBuilder<PlayListMedia>(PlayListMedia.class, 
"entity");
         baseSearch.and(entity.get("media").eq(media));
         SearchResults<PlayListMedia> searchResult = DatatablesUtils.findByCriteria(entity, 
PlayListMedia.entityManager(), criterias, baseSearch);
         // Get datatables required counts
         long totalRecords = searchResult.getTotalCount();
         long recordsFound = searchResult.getResultsCount();
         // Entity pk field name
         String pkFieldName = "id";
         DataSet<Map<String, String>> dataSet = 
DatatablesUtils.populateDataSet(searchResult.getResults(), pkFieldName, totalRecords, 
recordsFound, criterias.getColumnDefs(), null, conversionService_dtt); 
         return DatatablesResponse.build(dataSet,criterias);
     }
     @RequestMapping(value = "/exportcsv", produces = "text/csv")
     public void PlayListMediaController.exportCsv(@DatatablesParams DatatablesCriterias 
criterias, @ModelAttribute PlayListMedia playListMedia, HttpServletRequest request, 
HttpServletResponse response) throws ServletException, IOException, ExportException {
         export(criterias, playListMedia, ExportType.CSV, new CsvExport(), request, response);
     }
     @RequestMapping(value = "/exportpdf", produces = "text/pdf")
     public void PlayListMediaController.exportPdf(@DatatablesParams DatatablesCriterias 
criterias, @ModelAttribute PlayListMedia playListMedia, HttpServletRequest request, 
HttpServletResponse response) throws ServletException, IOException, ExportException {
         export(criterias, playListMedia, ExportType.PDF, new PdfExport(), request, response);
     }
     @RequestMapping(value = "/exportxls", produces = "text/xls")
     public void PlayListMediaController.exportXls(@DatatablesParams DatatablesCriterias 
criterias, @ModelAttribute PlayListMedia playListMedia, HttpServletRequest request, 
HttpServletResponse response) throws ServletException, IOException, ExportException {
         export(criterias, playListMedia, ExportType.XLS, new XlsExport(), request, response);
     }
     @RequestMapping(value = "/exportxlsx", produces = "text/xlsx")
     public void PlayListMediaController.exportXlsx(@DatatablesParams DatatablesCriterias 
criterias, @ModelAttribute PlayListMedia playListMedia, HttpServletRequest request, 
HttpServletResponse response) throws ServletException, IOException, ExportException {
         export(criterias, playListMedia, ExportType.XLSX, new XlsxExport(), request, response);
     }
     @RequestMapping(value = "/exportxml", produces = "text/xml")
     public void PlayListMediaController.exportXml(@DatatablesParams DatatablesCriterias 
criterias, @ModelAttribute PlayListMedia playListMedia, HttpServletRequest request, 
HttpServletResponse response) throws ServletException, IOException, ExportException {
         export(criterias, playListMedia, ExportType.XML, new XmlExport(), request, response);
     }
```

```
 private void PlayListMediaController.export(DatatablesCriterias criterias, PlayListMedia 
playListMedia, ExportType exportType, DatatablesExport datatablesExport, HttpServletRequest 
request, HttpServletResponse response) throws ExportException {
         // Does the export process as is explained in 
http://dandelion.github.io/datatables/tutorials/export/controller-based-exports.html
         // 1. Retrieve the data
        List<Map<String, String>> data = retrieveData(criterias, playListMedia, request);
         // 2. Build an instance of "ExportConf"
         ExportConf exportConf = new
ExportConf.Builder(exportType).header(true).exportClass(datatablesExport).autoSize(true).fileNam
e(playListMedia.getClass().getSimpleName()).build();
         // 3. Build an instance of "HtmlTable"
        HtmlTable table = DatatablesUtils.makeHtmlTable(data, criterias, exportConf, request);
         // 4. Render the generated export file
         ExportUtils.renderExport(table, exportConf, response);
    }
    private List<Map<String, String>> PlayListMediaController.retrieveData(DatatablesCriterias 
criterias, PlayListMedia playListMedia, HttpServletRequest request) {
           // Cloned criteria in order to not paginate the results
        DatatablesCriterias noPaginationCriteria = new
DatatablesCriterias(criterias.getSearch(), 0, null, criterias.getColumnDefs(), 
criterias.getSortingColumnDefs(), criterias.getInternalCounter());
         // Do the search to obtain the data
        Map<String, Object> baseSearchValuesMap = getPropertyMap(playListMedia, request);
         setDatatablesBaseFilter(baseSearchValuesMap);
        org.gvnix.web.datatables.query.SearchResults<com.mediaserver.domain.PlayListMedia> 
searchResult = DatatablesUtils.findByCriteria(PlayListMedia.class, 
PlayListMedia.entityManager(), noPaginationCriteria, baseSearchValuesMap);
         // Use ConversionService with the obtained data
         return DatatablesUtils.populateDataSet(searchResult.getResults(), "id", 
searchResult.getTotalCount(), searchResult.getResultsCount(), criterias.getColumnDefs(), null, 
conversionService_dtt).getRows();
    }
    @RequestMapping(value = "/datatables/createform", produces = "application/json", headers = 
"Accept=application/json")
     @ResponseBody
    public List<Map<String, String>> PlayListMediaController.createJsonForm(HttpServletRequest 
request, HttpServletResponse response, Model uiModel) throws ServletException, IOException {
         // Prepare result
        List<Map<String, String>> result = new ArrayList<Map<String, String>>();
        String controllerPath = "playlistmedias";
        String pageToUse = "create";
        String renderUrl = String.format("/WEB-INF/views/%s/%s.jspx", controllerPath, 
pageToUse);
        Map<String, String> item = new HashMap<String, String>();
        final StringWriter buffer = new StringWriter();
         // Call JSP to render update form
        RequestDispatcher dispatcher = request.getRequestDispatcher(renderUrl);
         // spring from:input tag uses BindingResult to locate property editors
 // for each bean property. So, we add a request attribute (required key
 // id BindingResult.MODEL_KEY_PREFIX + object name) with a correctly
         // initialized bindingResult.
        PlayListMedia playListMedia = new PlayListMedia();
        BeanPropertyBindingResult bindingResult = new BeanPropertyBindingResult(playListMedia, 
"playListMedia");
 bindingResult.initConversion(conversionService_dtt);
 request.setAttribute(BindingResult.MODEL_KEY_PREFIX + "playListMedia", bindingResult);
        populateItemForRender(request, playListMedia, true);
         dispatcher.include(request, new HttpServletResponseWrapper(response) {
            private PrintWriter writer = new PrintWriter(buffer);
             @Override
            public PrintWriter getWriter() throws IOException {
                 return writer;
 }
         });
```

```
 String render = buffer.toString();
         // Put rendered content into first column
         item.put("form", render);
         result.add(item);
         return result;
     }
     @RequestMapping(value = "/datatables/updateforms", produces = "application/json", headers = 
"Accept=application/json")
     @ResponseBody
     public List<Map<String, String>> PlayListMediaController.updateJsonForms(@RequestParam("id") 
Long[] ids, HttpServletRequest request, HttpServletResponse response, Model uiModel) throws
ServletException, IOException {
         if (ArrayUtils.isEmpty(ids)) {
             return new ArrayList<Map<String, String>>();
         }
         // Using PathBuilder, a cascading builder for Predicate expressions
         PathBuilder entity = new PathBuilder(PlayListMedia.class, "entity");
         // URL parameters are used as base search filters
         Set set = new HashSet();
         set.addAll(Arrays.asList(ids));
         BooleanBuilder filterBy = QuerydslUtils.createPredicateByIn(entity, "id", set);
         // Create a query with filter
         JPAQuery query = new JPAQuery(PlayListMedia.entityManager());
         query = query.from(entity);
         // execute query
         List<PlayListMedia> playListMedias = query.where(filterBy).list(entity);
        List<Map<String, String>> udpateForms = renderUpdateForm(playListMedias, request,
response);
         return udpateForms;
     }
     public List<Map<String, String>> 
PlayListMediaController.renderUpdateForm(List<PlayListMedia> playListMedias, HttpServletRequest 
request, HttpServletResponse response) throws ServletException, IOException {
         // Prepare result
         List<Map<String, String>> result = new ArrayList<Map<String, 
String>>(playListMedias.size());
        String controllerPath = "playlistmedias";
         String pageToUse = "update";
         String renderUrl = String.format("/WEB-INF/views/%s/%s.jspx", controllerPath, 
pageToUse);
         // For every element
         for (PlayListMedia playListMedia : playListMedias) {
             Map<String, String> item = new HashMap<String, String>();
             final StringWriter buffer = new StringWriter();
             // Call JSP to render update form
             RequestDispatcher dispatcher = request.getRequestDispatcher(renderUrl);
             populateItemForRender(request, playListMedia, true);
             dispatcher.include(request, new HttpServletResponseWrapper(response) {
                 private PrintWriter writer = new PrintWriter(buffer);
                 @Override
                 public PrintWriter getWriter() throws IOException {
                     return writer;
 }
             });
             String render = buffer.toString();
             // Load item id
             item.put("DT_RowId", conversionService_dtt.convert(playListMedia.getId(), 
String.class));
             // Put rendered content into first column
             item.put("form", render);
             result.add(item);
 }
         return result;
     }
     public void PlayListMediaController.populateItemForRender(HttpServletRequest request, 
PlayListMedia playListMedia, boolean editing) {
         org.springframework.ui.Model uiModel = new org.springframework.ui.ExtendedModelMap();
```
342 Jesús Sánchez Sanzo | Máster en Ingeniería Web - Escuela de Ingeniería Informática - Universidad de Oviedo

```
 request.setAttribute("playListMedia", playListMedia);
         request.setAttribute("itemId", 
conversionService_dtt.convert(playListMedia.getId(),String.class));
         if (editing) {
             // spring from:input tag uses BindingResult to locate property editors for each bean
             // property. So, we add a request attribute (required key id 
BindingResult.MODEL_KEY_PREFIX + object name)
             // with a correctly initialized bindingResult.
             BeanPropertyBindingResult bindindResult = new
BeanPropertyBindingResult(playListMedia, "playListMedia");
             bindindResult.initConversion(conversionService_dtt);
             request.setAttribute(BindingResult.MODEL_KEY_PREFIX + 
"playListMedia",bindindResult);
             // Add date time patterns and enums to populate inputs
             populateEditForm(uiModel, playListMedia);
         }
         // Load uiModel attributes into request
        Map<String, Object> modelMap = uiModel.asMap();
        for (String key : modelMap.keySet()){
             request.setAttribute(key, modelMap.get(key));
         }
     }
}
```
## *13.4.6.17 Fichero "PlayListMediaController\_Roo\_GvNIXWebJpaBatch.aj":*

```
// WARNING: DO NOT EDIT THIS FILE. THIS FILE IS MANAGED BY SPRING ROO.
// You may push code into the target .java compilation unit if you wish to edit any member(s).
package com.mediaserver.web;
import com.mediaserver.domain.PlayListMedia;
import com.mediaserver.domain.PlayListMediaBatchService;
import com.mediaserver.web.PlayListMediaController;
import java.util.ArrayList;
import java.util.HashMap;
import java.util.Iterator;
import java.util.List;
import java.util.Map;
import javax.servlet.http.HttpServletRequest;
import javax.validation.Valid;
import org.apache.commons.collections.CollectionUtils;
import org.gvnix.web.json.JsonResponse;
import org.slf4j.Logger;
import org.slf4j.LoggerFactory;
import org.springframework.beans.BeanWrapper;
import org.springframework.beans.BeanWrapperImpl;
import org.springframework.beans.factory.annotation.Autowired;
import org.springframework.core.convert.ConversionService;
import org.springframework.http.HttpHeaders;
import org.springframework.http.HttpStatus;
import org.springframework.http.ResponseEntity;
import org.springframework.validation.BindingResult;
import org.springframework.web.bind.annotation.ModelAttribute;
import org.springframework.web.bind.annotation.RequestBody;
import org.springframework.web.bind.annotation.RequestMapping;
import org.springframework.web.bind.annotation.RequestMethod;
import org.springframework.web.bind.annotation.RequestParam;
import org.springframework.web.bind.annotation.ResponseBody;
import org.springframework.web.context.request.WebRequest;
privileged aspect PlayListMediaController_Roo_GvNIXWebJpaBatch {
     @Autowired
     public ConversionService PlayListMediaController.conversionService_batch;
```
**Servidor multimedia con control remoto Android** | *Apéndices*

```
 public static Logger PlayListMediaController.LOGGER_BATCH = 
LoggerFactory.getLogger(PlayListMediaController.class);;
    @Autowired
    public PlayListMediaBatchService PlayListMediaController.batchService;
    @RequestMapping(value = "/delete", produces = "application/json", method = 
RequestMethod.POST)
    public ResponseEntity<Object> PlayListMediaController.deleteBatch(@RequestParam(value = 
"all", required = false) boolean all, @RequestParam(value = "deleteIn", required = false) 
Boolean deleteIn, @RequestParam(value = "idList[]", required = false) List<Long> idList, 
@ModelAttribute PlayListMedia playListMedia, WebRequest request) {
        HttpHeaders headers = new HttpHeaders();
        headers.add("Content-Type", "application/json");
       long count = 0;
        try {
            if (all) {
                Map<String, Object> baseFilter = 
getRequestPropertyValues(playListMedia,request.getParameterNames());
                if (baseFilter == null || baseFilter.isEmpty()) {
                    count = batchService.deleteAll();
                } else {
                count = batchService.deleteByValues(baseFilter);
 }
            } else {
                if (idList == null) {
                    throw new IllegalArgumentException("Missing request parameter 'idList[]'");
 }
                if (!idList.isEmpty()) {
                    if (deleteIn) {
                        count = batchService.deleteIn(idList);
                    } else {
                        count = batchService.deleteNotIn(idList);
 }
 }
 }
        } catch (RuntimeException e) {
            LOGGER_BATCH.error("error deleting selection", e);
            return new ResponseEntity<Object>(e, headers, HttpStatus.INTERNAL_SERVER_ERROR);
 }
        LOGGER_BATCH.debug("deleted: " + count);
        return new ResponseEntity<Object>(count, headers, HttpStatus.OK);
    }
    @RequestMapping(produces = "application/json", consumes = "application/json", method = 
RequestMethod.PUT, headers = "Accept=application/json")
    @ResponseBody
    public JsonResponse<List<PlayListMedia>> PlayListMediaController.updateBatch(@RequestBody
@Valid List<PlayListMedia> playListMedias, BindingResult bindingResult, HttpServletRequest 
request) {
        JsonResponse<List<PlayListMedia>> jsonResponse = new
JsonResponse<List<PlayListMedia>>();
        jsonResponse.setValue(playListMedias);
        if (bindingResult.hasErrors()) {
            jsonResponse.setBindingResult(bindingResult);
            jsonResponse.setStatus("ERROR");
            return jsonResponse;
 }
        try {
            playListMedias = batchService.update(playListMedias);
 }
        catch(Exception ex) {
            jsonResponse.setStatus("ERROR");
            jsonResponse.setExceptionMessage(ex.getLocalizedMessage());
            return jsonResponse;
 }
        jsonResponse.setValue(playListMedias);
        jsonResponse.setOid(getOIDList(playListMedias));
        jsonResponse.setStatus("SUCCESS");
        return jsonResponse;
    }
    public List<String> PlayListMediaController.getOIDList(List<PlayListMedia> playListMedias) {
```
344 Jesús Sánchez Sanzo | Máster en Ingeniería Web - Escuela de Ingeniería Informática - Universidad de Oviedo

```
List<String> result = new ArrayList<String>(playListMedias.size());
         for (PlayListMedia playListMedia : playListMedias) {
             result.add(conversionService_batch.convert(playListMedia.getId(), String.class));
 }
         return result;
     }
     public Map<String, Object> PlayListMediaController.getRequestPropertyValues(PlayListMedia 
playListMedia, Iterator<String> propertyNames) {
        Map<String, Object> propertyValuesMap = new HashMap<String, Object>();
         // If no entity or properties given, return empty Map
        if(playListMedia == null || propertyNames == null) {
             return propertyValuesMap;
         }
        List<String> properties = new ArrayList<String>();
        CollectionUtils.addAll(properties, propertyNames);
         // There must be at least one property name, otherwise return empty Map
        if (properties.isEmpty()) {
             return propertyValuesMap;
         }
         // Iterate over given properties to get each property value
         BeanWrapper entityBean = new BeanWrapperImpl(playListMedia);
        for (String propertyName : properties) {
             if (entityBean.isReadableProperty(propertyName)) {
                Object propertyValue = null;
                try {
                     propertyValue = entityBean.getPropertyValue(propertyName);
                } catch (Exception e){
                    // TODO log warning
                     continue;
 }
                propertyValuesMap.put(propertyName, propertyValue);
 }
 }
         return propertyValuesMap;
     }
}
```
# 13.4.7 Paquete com.mediaserver.web.security

## *13.4.7.1 Fichero "ChangePasswordController.java":*

```
package com.mediaserver.web.security;
import javax.persistence.TypedQuery;
import javax.validation.Valid;
import org.springframework.beans.factory.annotation.Autowired;
import org.springframework.dao.EmptyResultDataAccessException;
import org.springframework.security.core.context.SecurityContextHolder;
import org.springframework.security.core.userdetails.UserDetails;
import org.springframework.security.crypto.password.PasswordEncoder;
import org.springframework.stereotype.Controller;
import org.springframework.ui.Model;
import org.springframework.validation.BindingResult;
import org.springframework.web.bind.annotation.ModelAttribute;
import org.springframework.web.bind.annotation.RequestMapping;
import org.springframework.web.bind.annotation.RequestMethod;
import com.mediaserver.domain.security.User;
/**
 *
 * @author '<a href="mailto:ichsan@gmail.com">Muhammad Ichsan</a>'
 *
*/
@RequestMapping("/passwd")
@Controller
public class ChangePasswordController {
        @Autowired
        private PasswordEncoder passwordEncoder;
        @RequestMapping
        public String createForm(Model uiModel) {
                populateEditForm(uiModel, new ChangePasswordForm());
                return "change_password/form";
        }
        @RequestMapping(method = RequestMethod.POST)
        public String submit(
                        @Valid @ModelAttribute("form") ChangePasswordForm form,
                        BindingResult bindingResult, Model uiModel) {
                validateMore(form, bindingResult);
                if (!bindingResult.hasErrors()) {
                        UserDetails userDetails = (UserDetails) SecurityContextHolder
                                        .getContext().getAuthentication().getPrincipal();
                        String newPassword = form.getNewPassword();
                        TypedQuery<User> query = User.findUsersByEmailAddress(userDetails
                                         .getUsername());
                        try {
                                User user = query.getSingleResult();
                                if (passwordEncoder.matches(form.getOldPassword(),
                                                 user.getPassword())) {
                                         user.setPassword(passwordEncoder.encode(newPassword));
                                        user.merge();
                                        return "redirect:/passwd/thanks";
                                } else {
                                         bindingResult.rejectValue("oldPassword",
                                                          "field invalid password");
                                 }
                        } catch (EmptyResultDataAccessException e) {
                                bindingResult
                                                 .rejectValue("emailAddress", 
"error_no_such_email");
```
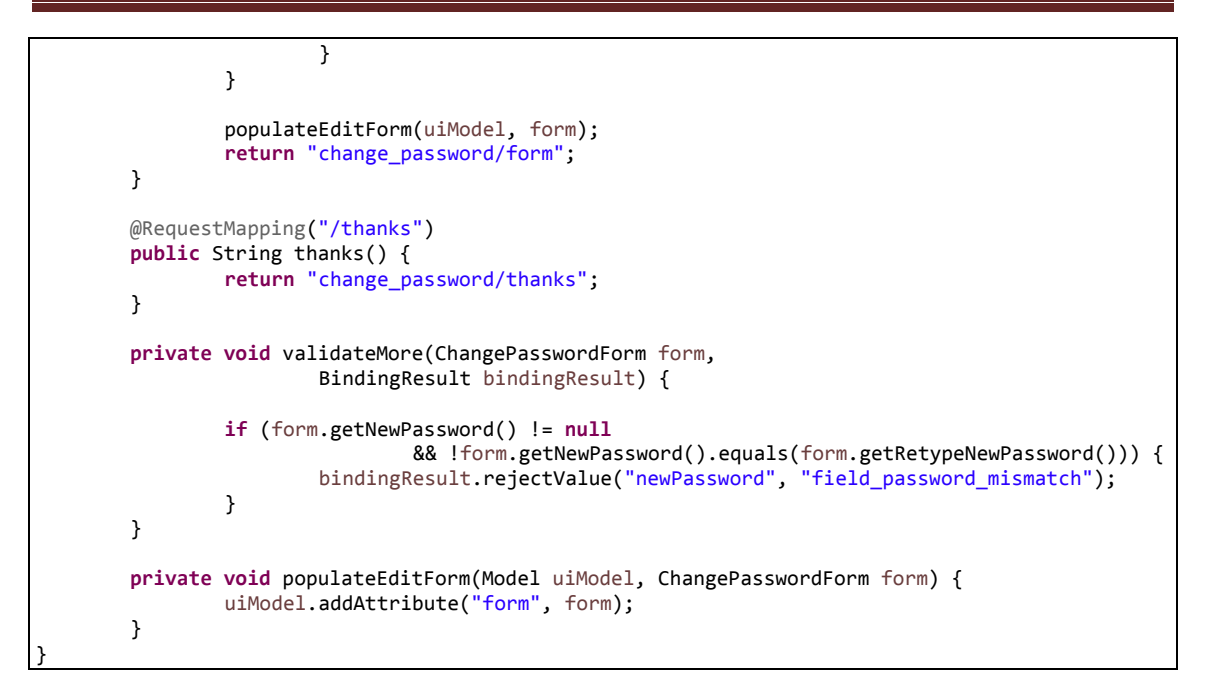

## *13.4.7.2 Fichero "ChangePasswordForm\_Roo\_JavaBean.aj":*

```
WARNING: DO NOT EDIT THIS FILE. THIS FILE IS MANAGED BY SPRING ROO.
// You may push code into the target .java compilation unit if you wish to edit any member(s).
package com.mediaserver.web.security;
import com.mediaserver.web.security.ChangePasswordForm;
privileged aspect ChangePasswordForm_Roo_JavaBean {
     public String ChangePasswordForm.getOldPassword() {
         return this.oldPassword;
     }
     public void ChangePasswordForm.setOldPassword(String oldPassword) {
         this.oldPassword = oldPassword;
     }
     public String ChangePasswordForm.getNewPassword() {
         return this.newPassword;
     }
     public void ChangePasswordForm.setNewPassword(String newPassword) {
         this.newPassword = newPassword;
     }
     public String ChangePasswordForm.getRetypeNewPassword() {
         return this.retypeNewPassword;
     }
     public void ChangePasswordForm.setRetypeNewPassword(String retypeNewPassword) {
         this.retypeNewPassword = retypeNewPassword;
     }
}
```
## *13.4.7.3 Fichero "ChangePasswordForm.java":*

```
package com.mediaserver.web.security;
import javax.validation.constraints.NotNull;
import javax.validation.constraints.Size;
```

```
import org.springframework.roo.addon.javabean.RooJavaBean;
/**
 *
 * @author '<a href="mailto:ichsan@gmail.com">Muhammad Ichsan</a>'
 *
 */
@RooJavaBean
public class ChangePasswordForm {
        @NotNull
        private String oldPassword;
        @NotNull
        \widehat{\omega}Size(min = 5, max = 100)
        private String newPassword;
        private String retypeNewPassword;
}
```
### *13.4.7.4 Fichero "ForgotPasswordController.java":*

```
package com.mediaserver.web.security;
import static com.mediaserver.util.EncryptionUtil.decrypt;
import static com.mediaserver.util.EncryptionUtil.encrypt;
import java.io.IOException;
import java.io.UnsupportedEncodingException;
import java.net.InetAddress;
import java.net.URLEncoder;
import java.security.InvalidKeyException;
import java.util.Calendar;
import java.util.Properties;
import javax.persistence.TypedQuery;
import javax.validation.Valid;
import org.springframework.beans.factory.annotation.Autowired;
import org.springframework.beans.factory.annotation.Qualifier;
import org.springframework.dao.EmptyResultDataAccessException;
import org.springframework.mail.SimpleMailMessage;
import org.springframework.mail.javamail.JavaMailSenderImpl;
import org.springframework.security.crypto.password.PasswordEncoder;
import org.springframework.stereotype.Controller;
import org.springframework.ui.Model;
import org.springframework.validation.BindingResult;
import org.springframework.web.bind.annotation.ModelAttribute;
import org.springframework.web.bind.annotation.RequestMapping;
import org.springframework.web.bind.annotation.RequestMethod;
import org.springframework.web.bind.annotation.RequestParam;
import com.mediaserver.domain.security.User;
/**
 *
 * @author '<a href="mailto:ichsan@gmail.com">Muhammad Ichsan</a>'
 *
 */
@RequestMapping("/forgot")
@Controller
public class ForgotPasswordController {
        //Cambiado Mailsender por JavaMailSenderImpl
        @Autowired
        private transient JavaMailSenderImpl mailSender;
        @Autowired
        @Qualifier("accountRecoveryMailTemplate")
        private SimpleMailMessage mailTemplate;
        private String encryptionKey = "miN6CHar4cters!";
```

```
private int hoursToExpire = 24 * 2;
@Autowired
private PasswordEncoder passwordEncoder;
@RequestMapping
public String createForm(Model uiModel) {
       populateEditForm(uiModel, new ForgotPasswordForm());
        return "forgot_password/form";
}
@RequestMapping(method = RequestMethod.POST)
public String submit(
                @Valid @ModelAttribute("form") ForgotPasswordForm form,
                BindingResult bindingResult, Model uiModel)
                throws UnsupportedEncodingException, InvalidKeyException {
        if (!bindingResult.hasErrors()) {
                TypedQuery<User> userQuery = User.findUsersByEmailAddress(form
                                .getEmailAddress());
                try {
                        User user = userQuery.getSingleResult();
                        Calendar cal = Calendar.getInstance();
                        cal.add(Calendar.HOUR, hoursToExpire);
                        String key = encrypt(encryptionKey, form.getEmailAddress()
                                           ":" + cal.getTimeInMillis());
                        sendAccountRecoveryRequestMail(user, key);
                        return "redirect:/forgot/thanks";
                } catch (EmptyResultDataAccessException e) {
                        bindingResult.rejectValue("emailAddress",
                                         "field_email_unregistered");
                }
        }
        populateEditForm(uiModel, form);
        return "forgot_password/form";
}
@RequestMapping(value = "/set", params = "k")
public String createFormSetNewPassword(
                @RequestParam(value = "k") String key, Model uiModel) {
        populateEditForm(uiModel, new NewPasswordForm());
        return "forgot_password/set_new";
}
@RequestMapping(value = "/set", params = "k", method = RequestMethod.POST)
public String submitSetNewPassword(@RequestParam(value = "k") String key,
                @Valid @ModelAttribute("form") NewPasswordForm form,
                BindingResult bindingResult, Model uiModel) {
        if (!form.getNewPassword().equals(form.getRetypeNewPassword())) {
                bindingResult.rejectValue("newPassword", "field_password_mismatch");
        }
        if (!bindingResult.hasErrors()) {
                String decrypted;
                try {
                        decrypted = decrypt(encryptionKey, key);
                } catch (InvalidKeyException e) {
                        throw new RuntimeException("Invalid encryption key!", e);
                }
                String[] splits = decrypted.split(":");
                String email = splits[0];
                long expireTime = Long.parseLong(splits[1]);
                TypedQuery<User> userQuery = User.findUsersByEmailAddress(email);
                try {
                        User user = userQuery.getSingleResult();
```
**Servidor multimedia con control remoto Android** | *Apéndices*

```
if (System.currentTimeMillis() < expireTime) {
                                         user.setPassword(passwordEncoder.encode(form
                                                         .getNewPassword()));
                                        user.merge();
                                        return "redirect:/login";
                                } else {
                                         bindingResult.reject("error_key_expired");
                                 }
                        } catch (EmptyResultDataAccessException e) {
                                 bindingResult.reject("field_email_unregistered");
                        }
                }
                // form.setNewPassword("");
                // form.setRetypeNewPassword("");
                populateEditForm(uiModel, form);
                return "forgot_password/set_new";
        }
        @RequestMapping(value = "/thanks")
        public String thanks() {
                return "forgot_password/thanks";
        }
        private void populateEditForm(Model uiModel, ForgotPasswordForm form) {
                uiModel.addAttribute("form", form);
        }
        private void populateEditForm(Model uiModel, NewPasswordForm form) {
                uiModel.addAttribute("form", form);
        }
        private void sendAccountRecoveryRequestMail(User user, String key)
                        throws UnsupportedEncodingException {
                SimpleMailMessage mailMessage = new SimpleMailMessage(mailTemplate);
                mailMessage.setTo(user.getEmailAddress());
                InetAddress IP=null;
                String IPst="mediaserver.com";
                try {//consultamos la ip externa a google para escribir la direccion en el email 
de acivación
                        IP=(new java.net.Socket("www.google.com", 80)).getLocalAddress();
                        IPst=IP.getHostAddress();
                } catch (IOException e) {
                        e.printStackTrace();
                }
                mailMessage.setText(mailMessage.getText()
                                 .replace("{{FIRST_NAME}}", user.getFirstName())
                                 .replace("{{LAST_NAME}}", user.getLastName())
                                 .replace("{{KEY}}", URLEncoder.encode(key, "UTF-8"))
                                 .replace("{{IP_ADDRESS}}",IPst));
                //Propiedades adicionales
                mailSender.setPort(587);
                Properties prop = mailSender.getJavaMailProperties();
                prop.put("mail.transport.protocol", "smtp");
                prop.put("mail.smtp.starttls.enable","false");
                prop.put("mail.smtp.auth", "true");
                mailSender.send(mailMessage);
        }
        /* Accessors************************************************************* */
        public void setHoursToExpire(int hoursToExpire) {
                this.hoursToExpire = hoursToExpire;
        }
        public void setEncryptionKey(String encryptionKey) {
                this.encryptionKey = encryptionKey;
        }
}
```
*13.4.7.5 Fichero "ForgotPasswordForm\_Roo\_JavaBean.aj":*

```
// WARNING: DO NOT EDIT THIS FILE. THIS FILE IS MANAGED BY SPRING ROO.
// You may push code into the target .java compilation unit if you wish to edit any member(s).
package com.mediaserver.web.security;
import com.mediaserver.web.security.ForgotPasswordForm;
privileged aspect ForgotPasswordForm_Roo_JavaBean {
     public String ForgotPasswordForm.getEmailAddress() {
         return this.emailAddress;
     }
     public void ForgotPasswordForm.setEmailAddress(String emailAddress) {
         this.emailAddress = emailAddress;
     }
}
```
## *13.4.7.6 Fichero "ForgotPasswordForm.java":*

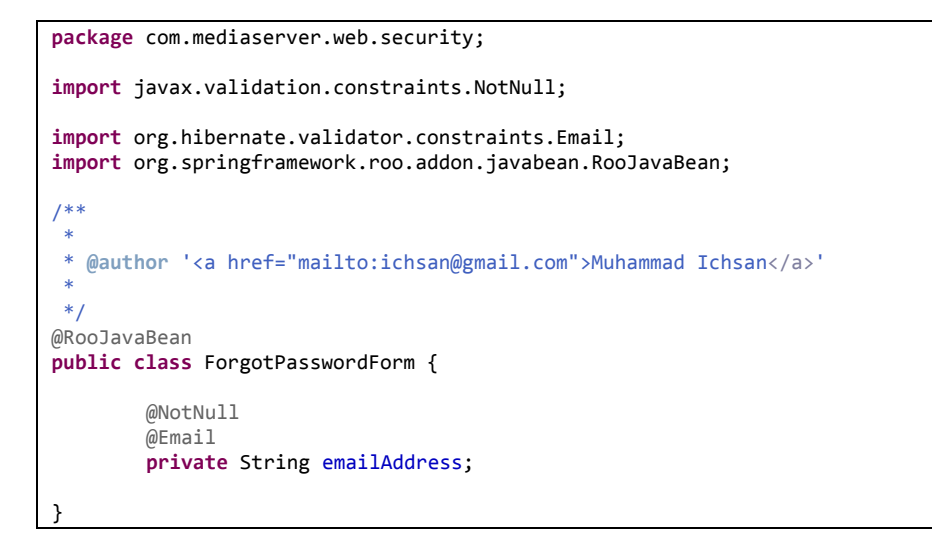

## *13.4.7.7 Fichero" RoleController\_Roo\_Controller.aj":*

```
// WARNING: DO NOT EDIT THIS FILE. THIS FILE IS MANAGED BY SPRING ROO.
// You may push code into the target .java compilation unit if you wish to edit any member(s).
package com.mediaserver.web.security;
import com.mediaserver.domain.security.Role;
import com.mediaserver.web.security.RoleController;
import java.io.UnsupportedEncodingException;
import javax.servlet.http.HttpServletRequest;
import javax.validation.Valid;
import org.springframework.ui.Model;
import org.springframework.validation.BindingResult;
import org.springframework.web.bind.annotation.PathVariable;
import org.springframework.web.bind.annotation.RequestMapping;
import org.springframework.web.bind.annotation.RequestMethod;
import org.springframework.web.bind.annotation.RequestParam;
import org.springframework.web.util.UriUtils;
import org.springframework.web.util.WebUtils;
privileged aspect RoleController_Roo_Controller {
     @RequestMapping(method = RequestMethod.POST, produces = "text/html")
```

```
 public String RoleController.create(@Valid Role role, BindingResult bindingResult, Model 
uiModel, HttpServletRequest httpServletRequest) {
         if (bindingResult.hasErrors()) {
             populateEditForm(uiModel, role);
             return "security/roles/create";
 }
         uiModel.asMap().clear();
         role.persist();
         return "redirect:/security/roles/" + encodeUrlPathSegment(role.getId().toString(), 
httpServletRequest);
 }
     @RequestMapping(params = "form", produces = "text/html")
     public String RoleController.createForm(Model uiModel) {
         populateEditForm(uiModel, new Role());
         return "security/roles/create";
    }
   @RequestMapping(value = "/{id}", produces = "text/html")
     public String RoleController.show(@PathVariable("id") Long id, Model uiModel) {
         uiModel.addAttribute("role", Role.findRole(id));
         uiModel.addAttribute("itemId", id);
         return "security/roles/show";
    }
     @RequestMapping(produces = "text/html")
    public String RoleController.list(@RequestParam(value = "page", required = false) Integer 
page, @RequestParam(value = "size", required = false) Integer size, @RequestParam(value = 
 "sortFieldName", required = false) String sortFieldName, @RequestParam(value = "sortOrder", 
required = false) String sortOrder, Model uiModel) {
         if (page != null || size != null) {
             int sizeNo = size == null ? 10 : size.intValue();
             final int firstResult = page == null ? 0 : (page.intValue() - 1) * sizeNo;
             uiModel.addAttribute("roles", Role.findRoleEntries(firstResult, sizeNo, 
sortFieldName, sortOrder));
            float nrOfPages = (float) Role.countRoles() / sizeNo;
             uiModel.addAttribute("maxPages", (int) ((nrOfPages > (int) nrOfPages || nrOfPages == 
0.0) ? nrOfPages + 1 : nrOfPages));
         } else {
             uiModel.addAttribute("roles", Role.findAllRoles(sortFieldName, sortOrder));
 }
         return "security/roles/list";
     }
     @RequestMapping(method = RequestMethod.PUT, produces = "text/html")
    public String RoleController.update(@Valid Role role, BindingResult bindingResult, Model 
uiModel, HttpServletRequest httpServletRequest) {
         if (bindingResult.hasErrors()) {
             populateEditForm(uiModel, role);
             return "security/roles/update";
 }
         uiModel.asMap().clear();
         role.merge();
         return "redirect:/security/roles/" + encodeUrlPathSegment(role.getId().toString(), 
httpServletRequest);
    }
    @RequestMapping(value = "/{id}", params = "form", produces = "text/html")
     public String RoleController.updateForm(@PathVariable("id") Long id, Model uiModel) {
         populateEditForm(uiModel, Role.findRole(id));
         return "security/roles/update";
    }
    @RequestMapping(value = "/{id}", method = RequestMethod.DELETE, produces = "text/html")
    public String RoleController.delete(@PathVariable("id") Long id, @RequestParam(value = 
 "page", required = false) Integer page, @RequestParam(value = "size", required = false) Integer 
size, Model uiModel) {
         Role role = Role.findRole(id);
         role.remove();
         uiModel.asMap().clear();
         uiModel.addAttribute("page", (page == null) ? "1" : page.toString());
         uiModel.addAttribute("size", (size == null) ? "10" : size.toString());
         return "redirect:/security/roles";
     }
```

```
 void RoleController.populateEditForm(Model uiModel, Role role) {
         uiModel.addAttribute("role", role);
     }
     String RoleController.encodeUrlPathSegment(String pathSegment, HttpServletRequest 
httpServletRequest) {
         String enc = httpServletRequest.getCharacterEncoding();
         if (enc == null) {
             enc = WebUtils.DEFAULT_CHARACTER_ENCODING;
 }
         try {
             pathSegment = UriUtils.encodePathSegment(pathSegment, enc);
         } catch (UnsupportedEncodingException uee) {}
         return pathSegment;
     }
}
```
## *13.4.7.8 Fichero "RoleController\_Roo\_GvNIXDatatables.aj":*

```
// WARNING: DO NOT EDIT THIS FILE. THIS FILE IS MANAGED BY SPRING ROO.
// You may push code into the target .java compilation unit if you wish to edit any member(s).
package com.mediaserver.web.security;
import com.github.dandelion.datatables.core.ajax.DataSet;
import com.github.dandelion.datatables.core.ajax.DatatablesCriterias;
import com.github.dandelion.datatables.core.ajax.DatatablesResponse;
import com.github.dandelion.datatables.core.exception.ExportException;
import com.github.dandelion.datatables.core.export.CsvExport;
import com.github.dandelion.datatables.core.export.DatatablesExport;
import com.github.dandelion.datatables.core.export.ExportConf;
import com.github.dandelion.datatables.core.export.ExportType;
import com.github.dandelion.datatables.core.export.ExportUtils;
import com.github.dandelion.datatables.core.export.XmlExport;
import com.github.dandelion.datatables.core.html.HtmlTable;
import com.github.dandelion.datatables.extras.export.itext.PdfExport;
import com.github.dandelion.datatables.extras.export.poi.XlsExport;
import com.github.dandelion.datatables.extras.export.poi.XlsxExport;
import com.github.dandelion.datatables.extras.spring3.ajax.DatatablesParams;
import com.mysema.query.BooleanBuilder;
import com.mysema.query.types.path.PathBuilder;
import com.mediaserver.domain.security.Role;
import com.mediaserver.web.security.RoleController;
import com.mediaserver.web.security.RoleController_Roo_Controller;
import com.mediaserver.web.security.RoleController_Roo_GvNIXDatatables;
import java.io.IOException;
import java.lang.reflect.Field;
import java.util.ArrayList;
import java.util.Collections;
import java.util.Enumeration;
import java.util.HashMap;
import java.util.List;
import java.util.Locale;
import java.util.Map;
import java.util.Set;
import javax.servlet.ServletException;
import javax.servlet.http.HttpServletRequest;
import javax.servlet.http.HttpServletResponse;
import javax.validation.Valid;
import org.apache.commons.collections.CollectionUtils;
import org.apache.commons.lang3.StringUtils;
import org.gvnix.web.datatables.query.SearchResults;
import org.gvnix.web.datatables.util.DatatablesUtils;
import org.gvnix.web.datatables.util.QuerydslUtils;
import org.springframework.beans.BeanWrapper;
import org.springframework.beans.BeanWrapperImpl;
import org.springframework.beans.factory.annotation.Autowired;
import org.springframework.context.MessageSource;
import org.springframework.core.convert.ConversionService;
import org.springframework.http.HttpHeaders;
import org.springframework.http.ResponseEntity;
```
#### **Servidor multimedia con control remoto Android** | *Apéndices*

```
import org.springframework.ui.Model;
import org.springframework.validation.BindingResult;
import org.springframework.web.bind.annotation.ModelAttribute;
import org.springframework.web.bind.annotation.PathVariable;
import org.springframework.web.bind.annotation.RequestMapping;
import org.springframework.web.bind.annotation.RequestMethod;
import org.springframework.web.bind.annotation.RequestParam;
import org.springframework.web.bind.annotation.ResponseBody;
import org.springframework.web.context.request.WebRequest;
import org.springframework.web.servlet.mvc.support.RedirectAttributes;
privileged aspect RoleController_Roo_GvNIXDatatables {
    declare precedence: RoleController_Roo_GvNIXDatatables, RoleController_Roo_Controller;
    @Autowired
    public ConversionService RoleController.conversionService_dtt;
    @Autowired
    public MessageSource RoleController.messageSource_dtt;
    public BeanWrapper RoleController.beanWrapper;
    @RequestMapping(method = RequestMethod.GET, produces = "text/html")
    public String RoleController.listDatatables(Model uiModel, HttpServletRequest request) {
         Map<String, String> params = populateParametersMap(request);
         // Get parentId information for details render
         String parentId = params.remove("_dt_parentId");
         if (StringUtils.isNotBlank(parentId)) {
            uiModel.addAttribute("parentId", parentId);
 }
         String rowOnTopIds = params.remove("dtt_row_on_top_ids");
         if (StringUtils.isNotBlank(rowOnTopIds)) {
             uiModel.addAttribute("dtt_row_on_top_ids", rowOnTopIds);
 }
         String tableHashId = params.remove("dtt_parent_table_id_hash");
         if (StringUtils.isNotBlank(tableHashId)) {
             uiModel.addAttribute("dtt_parent_table_id_hash", tableHashId);
 }
         if (!params.isEmpty()) {
            uiModel.addAttribute("baseFilter", params);
 }
         return "security/roles/list";
    }
    @ModelAttribute
    public void RoleController.populateDatatablesConfig(Model uiModel) {
         uiModel.addAttribute("datatablesHasBatchSupport", true);
         uiModel.addAttribute("datatablesUseAjax",true);
 uiModel.addAttribute("datatablesInlineEditing",false);
 uiModel.addAttribute("datatablesInlineCreating",false);
         uiModel.addAttribute("datatablesSecurityApplied",false);
         uiModel.addAttribute("datatablesStandardMode",true);
         uiModel.addAttribute("finderNameParam","ajax_find");
    }
    @RequestMapping(produces = "text/html")
    public String RoleController.list(@RequestParam(value = "page", required = false) Integer 
page, @RequestParam(value = "size", required = false) Integer size, @RequestParam(value = 
 "sortFieldName", required = false) String sortFieldName, @RequestParam(value = "sortOrder", 
required = false) String sortOrder, Model uiModel) {
         // overrides the standard Roo list method and
         // delegates on datatables list method
         return listDatatables(uiModel, null);
    }
    public Map<String, String> RoleController.populateParametersMap(HttpServletRequest request) 
{
         Map<String, Object> params;
         if (request == null) {
             params = Collections.emptyMap();
         } else {
            params = new HashMap<String, Object>(request.getParameterMap());
         }
```

```
 Map<String, String> allParams = new HashMap<String, String>(params.size());
         String value;
         Object objValue;
         for (String key : params.keySet()) {
             objValue = params.get(key);
             if (objValue instanceof String[]) {
                 value = ((String[]) objValue)[0];
             } else {
                 value = (String) objValue;
 }
             allParams.put(key, value);
 }
         return allParams;
     }
     public Map<String, Object> RoleController.getPropertyMap(Role role, Enumeration<Map<String, 
String>> propertyNames) {
         Map<String, Object> propertyValuesMap = new HashMap<String, Object>();
         // If no entity or properties given, return empty Map
         if(role == null || propertyNames == null) {
             return propertyValuesMap;
         }
         List<String> properties = new ArrayList<String>();
         CollectionUtils.addAll(properties, propertyNames);
         // There must be at least one property name, otherwise return empty Map
         if (properties.isEmpty()) {
             return propertyValuesMap;
 }
         // Iterate over given properties to get each property value
         BeanWrapper entityBean = new BeanWrapperImpl(role);
         for (String propertyName : properties) {
             if (entityBean.isReadableProperty(propertyName)) {
                 Object propertyValue = null;
                 try {
                     propertyValue = entityBean.getPropertyValue(propertyName);
                 } catch (Exception e){
                     // TODO log warning
                     continue;
 }
                 propertyValuesMap.put(propertyName, propertyValue);
             }
 }
         return propertyValuesMap;
     }
     public void RoleController.setDatatablesBaseFilter(Map<String, Object> propertyMap) {
         // Add here your baseFilters to propertyMap.
     }
     @ResponseBody
     @RequestMapping(headers = "Accept=application/json", params = "getColumnType")
     public String RoleController.getColumnType(Model uiModel, HttpServletRequest request, 
@RequestParam(value = "_columnName_", required = false) String columnName) {
 // Getting all declared fields
         boolean fieldExists = false;
         Field attr = null;
         for(Field field : Role.class.getDeclaredFields()){
             if(field.getName().equals(columnName)){
                 attr = field;
                 fieldExists = true;
                 break;
             }
         }
         // If current field not exists on entity, find on superclass
         if(!fieldExists){
             if(Role.class.getSuperclass() != null){
                 for(Field field : Role.class.getSuperclass().getDeclaredFields()){
                     if(field.getName().equals(columnName)){
                         attr = field;
```
**Servidor multimedia con control remoto Android** | *Apéndices*

```
 fieldExists = true;
                       break;
 }
 }
 }
 }
        if(fieldExists){
            // Getting field type
            Object fieldType = null;
            if (attr != null) {
               fieldType = attr.getType(); String type = fieldType.toString();
                // Returning value based on type
 if ("String".equals(type)){
 return "{\"columnType\": \"string\"}";
                } else if ("float".equals(type) || type.contains("Float")){
                    return "{\"columnType\": \"number\"}";
                } else if ("short".equals(type) || type.contains("Short")){
                   return "{\"columnType\": \"number\"}";
 } else if ("long".equals(type) || type.contains("Long")){
 return "{\"columnType\": \"number\"}";
                } else if ("double".equals(type) || type.contains("Double")){
                   return "{\"columnType\": \"number\"}";
                } else if ("int".equals(type) || type.contains("Integer")){
                    return "{\"columnType\": \"number\"}";
                } else if ("Date".equals(type)){
                   return "{\"columnType\": \"date\"}";
                } else if ("boolean".equals(type) || type.contains("Boolean")){
                   return "{\"columnType\": \"boolean\"}";
                } else {
                    // Returning by default
                  return "{\"columnType\": \"undefined\"}";
 }
            }
 }
        // Returning by default
        return "{\"columnType\": \"undefined\"}";
    }
    @ResponseBody
    @RequestMapping(headers = "Accept=application/json", params = "geti18nText")
    public String RoleController.geti18nText(Model uiModel, HttpServletRequest request, 
@RequestParam(value = "_locale_", required = false) String locale) {
        // Getting current locale
        Locale defaultLocale = new Locale(locale);
        // Building JSON response
 StringBuilder json = new StringBuilder();
 json.append("\"all_isnull\": \"" + 
messageSource_dtt.getMessage("global.filters.operations.all.isnull", null, defaultLocale) + 
"\"");
 json.append(",");
 json.append("\"all_notnull\": \"" + 
messageSource_dtt.getMessage("global.filters.operations.all.notnull", null, defaultLocale) + 
"\"");
        json.append(",");
        json.append("\"boolean_false\": \"" + 
messageSource_dtt.getMessage("global.filters.operations.boolean.false", null, defaultLocale) + 
"\"");
 json.append(",");
 json.append("\"boolean_true\": \"" + 
messageSource_dtt.getMessage("global.filters.operations.boolean.true", null, defaultLocale) + 
"\"");
 json.append(",");
 json.append("\"date_between\": \"" + 
messageSource_dtt.getMessage("global.filters.operations.date.between", null, defaultLocale) + 
"\"");
        json.append(",");
        json.append("\"date_date\": \"" + 
messageSource_dtt.getMessage("global.filters.operations.date.date", null, defaultLocale) + 
"\"");
 json.append(",");
 json.append("\"date_day\": \"" + 
messageSource_dtt.getMessage("global.filters.operations.date.day", null, defaultLocale) + "\"");
        json.append(",");
```

```
 json.append("\"date_month\": \"" + 
messageSource_dtt.getMessage("global.filters.operations.date.month", null, defaultLocale) + 
"\"");
 json.append(",");
 json.append("\"date_year\": \"" + 
messageSource_dtt.getMessage("global.filters.operations.date.year", null, defaultLocale) + 
"\"");
 json.append(",");
 json.append("\"number_between\": \"" + 
messageSource_dtt.getMessage("global.filters.operations.number.between", null, defaultLocale) + 
"\"");
 json.append(",");
 json.append("\"string_contains\": \"" + 
messageSource_dtt.getMessage("global.filters.operations.string.contains", null, defaultLocale) + 
"\"");
 json.append(",");
 json.append("\"string_ends\": \"" + 
messageSource_dtt.getMessage("global.filters.operations.string.ends", null, defaultLocale) + 
"\"");
 json.append(",");
 json.append("\"string_isempty\": \"" + 
messageSource_dtt.getMessage("global.filters.operations.string.isempty", null, defaultLocale) + 
"\"");
 json.append(",");
 json.append("\"string_isnotempty\": \"" + 
messageSource_dtt.getMessage("global.filters.operations.string.isnotempty", null, defaultLocale) 
+ "\n\sqrt{\mathbb{R}^n});
 json.append(",");
 json.append("\"string_starts\": \"" + 
messageSource_dtt.getMessage("global.filters.operations.string.starts", null, defaultLocale) + 
"\"");
 json.append(",");
 json.append("\"button_find\": \"" + messageSource_dtt.getMessage("button_find", null, 
defaultLocale) + "\"");
 json.append(",");
 json.append("\"help_all_isnull\": \"" + messageSource_dtt.getMessage("help.all.isnull", 
null, defaultLocale) + "\"");
 json.append(",");
 json.append("\"help_all_notnull\": \"" + 
messageSource_dtt.getMessage("help.all.notnull", null, defaultLocale) + "\"");
 json.append(",");
 json.append("\"help_boolean_false\": \"" + 
messageSource_dtt.getMessage("help.boolean.false", null, defaultLocale) + "\"");
 json.append(",");
 json.append("\"help_boolean_true\": \"" + 
messageSource_dtt.getMessage("help.boolean.true", null, defaultLocale) + "\"");
 json.append(",");
 json.append("\"help_date_between\": \"" + 
messageSource_dtt.getMessage("help.date.between", null, defaultLocale) + "\"");
 json.append(",");
 json.append("\"help_date_date\": \"" + messageSource_dtt.getMessage("help.date.date", 
null, defaultLocale) + "\"");
 json.append(",");
 json.append("\"help_date_day\": \"" + messageSource_dtt.getMessage("help.date.day", 
null, defaultLocale) + "\"");
 json.append(",");
 json.append("\"help_date_month\": \"" + messageSource_dtt.getMessage("help.date.month", 
null, defaultLocale) + "\"");
 json.append(",");
 json.append("\"help_date_year\": \"" + messageSource_dtt.getMessage("help.date.year", 
null, defaultLocale) + "\"");
 json.append(",");
 json.append("\"help_number_between\": \"" + 
messageSource_dtt.getMessage("help.number.between", null, defaultLocale) + "\"");
 json.append(",");
 json.append("\"help_number_eq\": \"" + messageSource_dtt.getMessage("help.number.eq", 
null, defaultLocale) + "\"");
 json.append(",");
 json.append("\"help_number_neq\": \"" + messageSource_dtt.getMessage("help.number.neq", 
null, defaultLocale) + "\"");
 json.append(",");
 json.append("\"help_number_gt\": \"" + messageSource_dtt.getMessage("help.number.gt", 
null, defaultLocale) + "\"");
        json.append(",");
```

```
Servidor multimedia con control remoto Android | Apéndices
```

```
 json.append("\"help_number_lt\": \"" + messageSource_dtt.getMessage("help.number.lt", 
null, defaultLocale) + "\"");
 json.append(",");
         json.append("\"help_number_goe\": \"" + messageSource_dtt.getMessage("help.number.goe", 
null, defaultLocale) + "\"
 json.append(",");
 json.append("\"help_number_loe\": \"" + messageSource_dtt.getMessage("help.number.loe", 
null, defaultLocale) + "\"");
 json.append(",");
         json.append("\"help_string_contains\": \"" + 
messageSource_dtt.getMessage("help.string.contains", null, defaultLocale) + "\"");
 json.append(",");
 json.append("\"help_string_ends\": \"" + 
messageSource_dtt.getMessage("help.string.ends", null, defaultLocale) + "\"");
         json.append(",");
         json.append("\"help_string_isempty\": \"" + 
messageSource_dtt.getMessage("help.string.isempty", null, defaultLocale) + "\"");
 json.append(",");
 json.append("\"help_string_isnotempty\": \"" + 
messageSource_dtt.getMessage("help.string.isnotempty", null, defaultLocale) + "\"");
         json.append(",");
         json.append("\"help_string_starts\": \"" + 
messageSource_dtt.getMessage("help.string.starts", null, defaultLocale) + "\"");
         json.append("}");
         // return JSON with locale strings
         return json.toString();
    }
    @RequestMapping(produces = "text/html", value = "/list")
    public String RoleController.listDatatablesDetail(Model uiModel, HttpServletRequest request, 
@ModelAttribute Role role) {
         // Do common datatables operations: get entity list filtered by request parameters
         listDatatables(uiModel, request);
         // Show only the list fragment (without footer, header, menu, etc.) 
         return "forward:/WEB-INF/views/security/roles/list.jspx";
    }
   @RequestMapping(produces = "text/html", method = RequestMethod.POST, params =
"datatablesRedirect")
    public String RoleController.createDatatablesDetail(@RequestParam(value = 
 "datatablesRedirect", required = true) String redirect, @Valid Role role, BindingResult 
bindingResult, Model uiModel, RedirectAttributes redirectModel, HttpServletRequest 
httpServletRequest) {
         // Do common create operations (check errors, populate, persist, ...)
        String view = create(role, bindingResult, uiModel, httpServletRequest);
         // If binding errors or no redirect, return common create error view (remain in create 
form)
        if (bindingResult.hasErrors() || redirect == null || redirect.trim().isEmpty()) {
             return view;
 }
        String[] paramValues = httpServletRequest.getParameterValues("dtt_table_id hash");
         if(paramValues != null && paramValues.length > 0) {
            redirectModel.addFlashAttribute("dtt_table_id_hash", paramValues[0]);
         }else{
             redirectModel.addFlashAttribute("dtt_table_id_hash", "");
 }
         redirectModel.addFlashAttribute(DatatablesUtils.ROWS_ON_TOP_IDS_PARAM, role.getId());
         // If create success, redirect to given URL: master datatables
         return "redirect:".concat(redirect);
    }
   @RequestMapping(produces = "text/html", method = RequestMethod.PUT, params =
"datatablesRedirect")
    public String RoleController.updateDatatablesDetail(@RequestParam(value = 
 "datatablesRedirect", required = true) String redirect, @Valid Role role, BindingResult 
bindingResult, Model uiModel, RedirectAttributes redirectModel, HttpServletRequest 
httpServletRequest) {
         // Do common update operations (check errors, populate, merge, ...)
         String view = update(role, bindingResult, uiModel, httpServletRequest);
         // If binding errors or no redirect, return common update error view (remain in update 
form)
         if (bindingResult.hasErrors() || redirect == null || redirect.trim().isEmpty()) {
            return view;
         }
         String[] paramValues = httpServletRequest.getParameterValues("dtt_table_id_hash");
```

```
if(paramValues != null & paramValues.length > 0) redirectModel.addFlashAttribute("dtt_table_id_hash", paramValues[0]);
         }else{
             redirectModel.addFlashAttribute("dtt_table_id_hash", "");
 }
        redirectModel.addFlashAttribute(DatatablesUtils.ROWS_ON_TOP_IDS_PARAM, role.getId());
         // If update success, redirect to given URL: master datatables
         return "redirect:".concat(redirect);
     }
 @RequestMapping(produces = "text/html", method = RequestMethod.DELETE, params = 
"datatablesRedirect", value = "/{id}")
     public String RoleController.deleteDatatablesDetail(@RequestParam(value = 
"datatablesRedirect", required = true) String redirect, @PathVariable("id") Long id, 
@RequestParam(value = "page", required = false) Integer page, @RequestParam(value = "size", 
required = false) Integer size, Model uiModel) {
         // Do common delete operations (find, remove, add pagination attributes, ...)
        String view = delete(id, page, size, uiModel);
         // If no redirect, return common list view
         if (redirect == null || redirect.trim().isEmpty()) {
             return view;
 }
         // Redirect to given URL: master datatables
        return "redirect:".concat(redirect);
     }
    @RequestMapping(headers = "Accept=application/json", value = "/datatables/ajax", produces = 
"application/json")
     @ResponseBody
    public DatatablesResponse<Map<String, String>> RoleController.findAllRoles(@DatatablesParams
DatatablesCriterias criterias, @ModelAttribute Role role, HttpServletRequest request) {
         // URL parameters are used as base search filters
        Map<String, Object> baseSearchValuesMap = getPropertyMap(role, request);
         setDatatablesBaseFilter(baseSearchValuesMap);
         SearchResults<Role> searchResult = DatatablesUtils.findByCriteria(Role.class, 
Role.entityManager(), criterias, baseSearchValuesMap, conversionService_dtt, messageSource_dtt);
         // Get datatables required counts
         long totalRecords = searchResult.getTotalCount();
        long recordsFound = searchResult.getResultsCount();
         // Entity pk field name
        String pkFieldName = "id";
        DataSet<Map<String, String>> dataSet = 
DatatablesUtils.populateDataSet(searchResult.getResults(), pkFieldName, totalRecords, 
recordsFound, criterias.getColumnDefs(), null, conversionService_dtt); 
        return DatatablesResponse.build(dataSet,criterias);
     }
     @RequestMapping(headers = "Accept=application/json", params = "checkFilters")
     @ResponseBody
     public ResponseEntity<String> RoleController.checkFilterExpressions(WebRequest request, 
@RequestParam(value = "property", required = false) String property, @RequestParam(value = 
"expression", required = false) String expression) {
         HttpHeaders headers = new HttpHeaders();
        headers.add("Content-Type", "application/json; charset=utf-8");
         if(beanWrapper == null){
             beanWrapper = new BeanWrapperImpl(Role.class);
 }
         Class type = beanWrapper.getPropertyType(property);
         boolean response = DatatablesUtils.checkFilterExpressions(type,expression, 
messageSource_dtt);
         return new ResponseEntity<String>(String.format("{ \"response\": %s, \"property\": 
\"%s\"}",response, property), headers, org.springframework.http.HttpStatus.OK);
    }
 @RequestMapping(headers = "Accept=application/json", value = "/datatables/ajax", params = 
"ajax_find=ByNameEquals", produces = "application/json")
     @ResponseBody
     public DatatablesResponse<Map<String, String>> 
RoleController.findRolesByNameEquals(@DatatablesParams DatatablesCriterias criterias, 
@RequestParam("name") String name) {
        BooleanBuilder baseSearch = new BooleanBuilder();
```

```
 // Base Search. Using BooleanBuilder, a cascading builder for
         // Predicate expressions
         PathBuilder<Role> entity = new PathBuilder<Role>(Role.class, "entity");
         baseSearch.and(entity.getString("name").eq(name));
         SearchResults<Role> searchResult = DatatablesUtils.findByCriteria(entity, 
Role.entityManager(), criterias, baseSearch);
         // Get datatables required counts
         long totalRecords = searchResult.getTotalCount();
         long recordsFound = searchResult.getResultsCount();
         // Entity pk field name
        String pkFieldName = "id";
         DataSet<Map<String, String>> dataSet = 
DatatablesUtils.populateDataSet(searchResult.getResults(), pkFieldName, totalRecords, 
recordsFound, criterias.getColumnDefs(), null, conversionService_dtt); 
         return DatatablesResponse.build(dataSet,criterias);
     }
     @RequestMapping(value = "/exportcsv", produces = "text/csv")
    public void RoleController.exportCsv(@DatatablesParams DatatablesCriterias criterias, 
@ModelAttribute Role role, HttpServletRequest request, HttpServletResponse response) throws
ServletException, IOException, ExportException {
         export(criterias, role, ExportType.CSV, new CsvExport(), request, response);
     }
     @RequestMapping(value = "/exportpdf", produces = "text/pdf")
     public void RoleController.exportPdf(@DatatablesParams DatatablesCriterias criterias, 
@ModelAttribute Role role, HttpServletRequest request, HttpServletResponse response) throws
ServletException, IOException, ExportException {
         export(criterias, role, ExportType.PDF, new PdfExport(), request, response);
     }
     @RequestMapping(value = "/exportxls", produces = "text/xls")
     public void RoleController.exportXls(@DatatablesParams DatatablesCriterias criterias, 
@ModelAttribute Role role, HttpServletRequest request, HttpServletResponse response) throws
ServletException, IOException, ExportException {
         export(criterias, role, ExportType.XLS, new XlsExport(), request, response);
     }
     @RequestMapping(value = "/exportxlsx", produces = "text/xlsx")
     public void RoleController.exportXlsx(@DatatablesParams DatatablesCriterias criterias, 
@ModelAttribute Role role, HttpServletRequest request, HttpServletResponse response) throws
ServletException, IOException, ExportException {
         export(criterias, role, ExportType.XLSX, new XlsxExport(), request, response);
     }
     @RequestMapping(value = "/exportxml", produces = "text/xml")
     public void RoleController.exportXml(@DatatablesParams DatatablesCriterias criterias, 
@ModelAttribute Role role, HttpServletRequest request, HttpServletResponse response) throws
ServletException, IOException, ExportException {
         export(criterias, role, ExportType.XML, new XmlExport(), request, response);
     }
     private void RoleController.export(DatatablesCriterias criterias, Role role, ExportType 
exportType, DatatablesExport datatablesExport, HttpServletRequest request, HttpServletResponse 
response) throws ExportException {
         // Does the export process as is explained in 
http://dandelion.github.io/datatables/tutorials/export/controller-based-exports.html
         // 1. Retrieve the data
         List<Map<String, String>> data = retrieveData(criterias, role, request);
         // 2. Build an instance of "ExportConf"
         ExportConf exportConf = new
ExportConf.Builder(exportType).header(true).exportClass(datatablesExport).autoSize(true).fileNam
e(role.getClass().getSimpleName()).build();
         // 3. Build an instance of "HtmlTable"
         HtmlTable table = DatatablesUtils.makeHtmlTable(data, criterias, exportConf, request);
         // 4. Render the generated export file
         ExportUtils.renderExport(table, exportConf, response);
     }
```
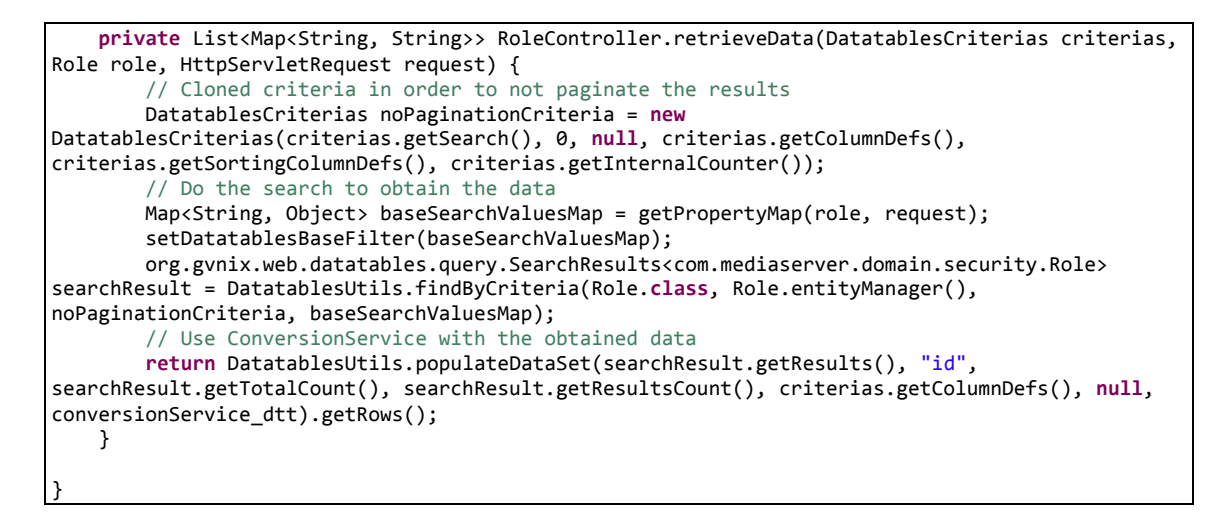

### *13.4.7.9 Fichero "RoleController\_Roo\_GvNIXWebJpaBatch.aj":*

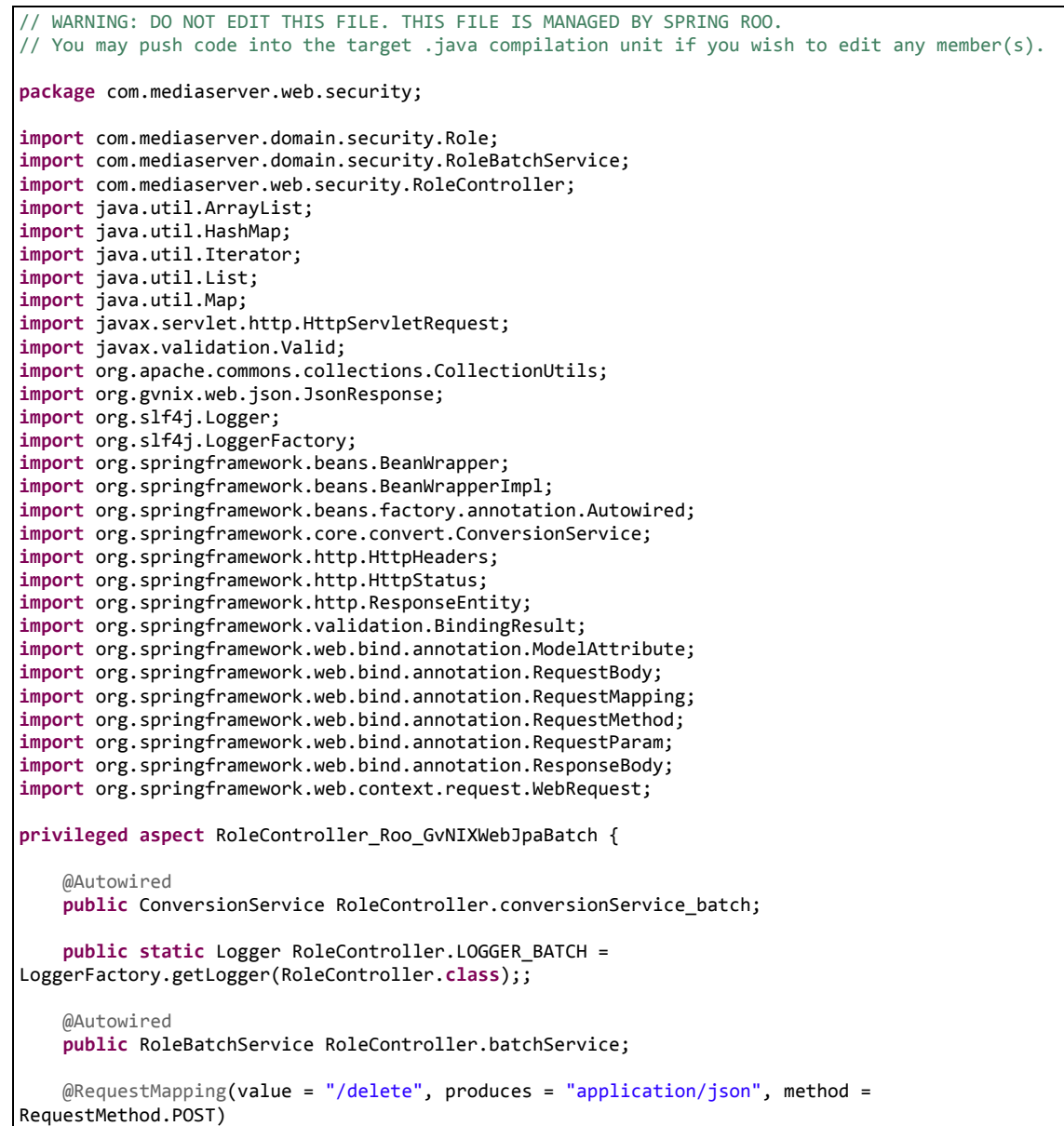

**Servidor multimedia con control remoto Android** | *Apéndices*

```
 public ResponseEntity<Object> RoleController.deleteBatch(@RequestParam(value = "all", 
required = false) boolean all, @RequestParam(value = "deleteIn", required = false) Boolean 
deleteIn, @RequestParam(value = "idList[]", required = false) List<Long> idList, @ModelAttribute
Role role, WebRequest request) {
         HttpHeaders headers = new HttpHeaders();
         headers.add("Content-Type", "application/json");
        long count = 0;
         try {
             if (all) {
                 Map<String, Object> baseFilter = 
getRequestPropertyValues(role,request.getParameterNames());
                 if (baseFilter == null || baseFilter.isEmpty()) {
                     count = batchService.deleteAll();
                 } else {
                    count = batchService.deleteByValues(baseFilter);
 }
             } else {
                 if (idList == null) {
                     throw new IllegalArgumentException("Missing request parameter 'idList[]'");
 }
                 if (!idList.isEmpty()) {
                     if (deleteIn) {
                         count = batchService.deleteIn(idList);
                     } else {
                         count = batchService.deleteNotIn(idList);
 }
 }
 }
         } catch (RuntimeException e) {
            LOGGER_BATCH.error("error deleting selection", e);
             return new ResponseEntity<Object>(e, headers, HttpStatus.INTERNAL_SERVER_ERROR);
 }
        LOGGER BATCH.debug("deleted: " + count);
         return new ResponseEntity<Object>(count, headers, HttpStatus.OK);
     }
     @RequestMapping(produces = "application/json", consumes = "application/json", method = 
RequestMethod.PUT, headers = "Accept=application/json")
     @ResponseBody
     public JsonResponse<List<Role>> RoleController.updateBatch(@RequestBody @Valid List<Role> 
roles, BindingResult bindingResult, HttpServletRequest request) {
         JsonResponse<List<Role>> jsonResponse = new JsonResponse<List<Role>>();
         jsonResponse.setValue(roles);
         if (bindingResult.hasErrors()) {
             jsonResponse.setBindingResult(bindingResult);
             jsonResponse.setStatus("ERROR");
             return jsonResponse;
 }
         try {
             roles = batchService.update(roles);
 }
         catch(Exception ex) {
             jsonResponse.setStatus("ERROR");
             jsonResponse.setExceptionMessage(ex.getLocalizedMessage());
             return jsonResponse;
 }
         jsonResponse.setValue(roles);
         jsonResponse.setOid(getOIDList(roles));
         jsonResponse.setStatus("SUCCESS");
         return jsonResponse;
     }
     @RequestMapping(produces = "application/json", consumes = "application/json", method = 
RequestMethod.POST, headers = "Accept=application/json")
     @ResponseBody
     public JsonResponse<List<Role>> RoleController.createBatch(@RequestBody @Valid List<Role> 
roles, BindingResult bindingResult, HttpServletRequest request) {
         JsonResponse<List<Role>> jsonResponse = new JsonResponse<List<Role>>();
         jsonResponse.setValue(roles);
         if (bindingResult.hasErrors()) {
             jsonResponse.setBindingResult(bindingResult);
             jsonResponse.setStatus("ERROR");
             return jsonResponse;
         }
         try {
```

```
 batchService.create(roles);
 }
         catch(Exception ex) {
             jsonResponse.setStatus("ERROR");
             jsonResponse.setExceptionMessage(ex.getLocalizedMessage());
             return jsonResponse;
 }
         jsonResponse.setOid(getOIDList(roles));
         jsonResponse.setStatus("SUCCESS");
        return jsonResponse;
     }
     public List<String> RoleController.getOIDList(List<Role> roles) {
         List<String> result = new ArrayList<String>(roles.size());
         for (Role role : roles) {
            result.add(conversionService_batch.convert(role.getId(), String.class));
         }
        return result;
     }
     public Map<String, Object> RoleController.getRequestPropertyValues(Role role, 
Iterator<String> propertyNames) {
        Map<String, Object> propertyValuesMap = new HashMap<String, Object>();
         // If no entity or properties given, return empty Map
         if(role == null || propertyNames == null) {
            return propertyValuesMap;
 }
        List<String> properties = new ArrayList<String>();
        CollectionUtils.addAll(properties, propertyNames);
         // There must be at least one property name, otherwise return empty Map
        if (properties.isEmpty()) {
             return propertyValuesMap;
 }
         // Iterate over given properties to get each property value
        BeanWrapper entityBean = new BeanWrapperImpl(role);
         for (String propertyName : properties) {
             if (entityBean.isReadableProperty(propertyName)) {
                Object propertyValue = null;
                 try {
                     propertyValue = entityBean.getPropertyValue(propertyName);
                 } catch (Exception e){
                     // TODO log warning
                     continue;
 }
             propertyValuesMap.put(propertyName, propertyValue);
 }
 }
         return propertyValuesMap;
     }
}
```
### *13.4.7.10 Fichero "RoleController.java":*

```
package com.mediaserver.web.security;
import java.util.HashMap;
import java.util.Map;
import java.util.Set;
import javax.servlet.http.HttpServletRequest;
import org.gvnix.web.datatables.util.DatatablesUtils;
import org.gvnix.web.datatables.util.QuerydslUtils;
import org.springframework.roo.addon.web.mvc.controller.scaffold.RooWebScaffold;
import org.springframework.stereotype.Controller;
import org.springframework.web.bind.annotation.RequestMapping;
```

```
import com.mediaserver.domain.security.Role;
@RequestMapping("/security/roles")
@Controller
@RooWebScaffold(path = "security/roles", formBackingObject = Role.class)
public class RoleController {
     public Map<String, Object> getPropertyMap(Role role, HttpServletRequest request) {
// método generado incorrectamente
         return null;
     }
}
```
## *13.4.7.11 Fichero "SignUpController.java":*

```
package com.mediaserver.web.security;
import java.io.IOException;
import java.net.InetAddress;
import java.util.Date;
import java.util.Properties;
import javax.persistence.TypedQuery;
import javax.validation.Valid;
import org.springframework.beans.factory.annotation.Autowired;
import org.springframework.beans.factory.annotation.Qualifier;
import org.springframework.dao.EmptyResultDataAccessException;
import org.springframework.mail.SimpleMailMessage;
import org.springframework.mail.javamail.JavaMailSenderImpl;
import org.springframework.security.crypto.password.PasswordEncoder;
import org.springframework.stereotype.Controller;
import org.springframework.ui.Model;
import org.springframework.validation.BindingResult;
import org.springframework.web.bind.annotation.ModelAttribute;
import org.springframework.web.bind.annotation.RequestMapping;
import org.springframework.web.bind.annotation.RequestMethod;
import org.springframework.web.bind.annotation.RequestParam;
import com.mediaserver.domain.security.Role;
import com.mediaserver.domain.security.User;
import com.mediaserver.domain.security.UserRole;
/**
 *
 * @author '<a href="mailto:ichsan@gmail.com">Muhammad Ichsan</a>'
 *
 */
@RequestMapping("/signup")
@Controller
public class SignUpController {
        @Autowired
        private PasswordEncoder passwordEncoder;
        @Autowired
        private transient JavaMailSenderImpl mailSender;
        @Autowired
        @Qualifier("accountActivationMailTemplate")
        private SimpleMailMessage mailTemplate;
        private boolean isAccountAutoEnabled=true;
        // Tested
        @RequestMapping(method = RequestMethod.GET)
        public String createSignUpForm(Model uiModel) {
                populateEditForm(uiModel, new SignUpForm());
                return "signup/form";
        }
        // Tested
```

```
@RequestMapping(method = RequestMethod.POST)
public String submitSignUpForm(
                @Valid @ModelAttribute("form") SignUpForm form,
                BindingResult bindingResult, Model uiModel) {
        validateMore(form, bindingResult);
        if (!bindingResult.hasErrors()) {
                User user = new User();
                user.setActivationDate(null);
                user.setEmailAddress(form.getEmailAddress());
                user.setFirstName(form.getFirstName());
                user.setLastName(form.getLastName());
                user.setPassword(passwordEncoder.encode(form.getPassword()));
                user.setEnabled(false);
                user.setLocked(false);
                user.persist();
                setUserRole(user);
                String activationKey = createActivationKey(user);
                if (isAccountAutoEnabled) {
                        try{
                        sendActivationMail(activationKey, user);
                        }catch( javax.mail.MessagingException e){
                        activateUserNoKey(user);
                        }
                }
                return "redirect:/signup/thanks";
        }
        populateEditForm(uiModel, form);
        return "signup/form";
}
public static void setUserRole(User user) {
        UserRole userRole=new UserRole();
       userRole.setUser(user);
        Role role=Role.findRolesByNameEquals("USER").getSingleResult();
        if (role==null){
                role=new Role("USER","Regular user");
                role.persist();
        }
        userRole.setRole(role);
        userRole.persist();
}
private void validateMore(SignUpForm form, BindingResult bindingResult) {
        //si pass no nula y no coincide con el retype
        if (form.getPassword() != null
                        && !form.getPassword().equals(form.getRetypePassword())) {
                bindingResult.rejectValue("password", "field_password_mismatch");
        }
        if(!form.isValidCaptcha()){
                bindingResult.rejectValue("retypePassword", "recaptcha.mismatch");
        }
        //comprobar usuario no registrado aun
        Long count=User.countFindUsersByEmailAddress(form.getEmailAddress());
        if (count != 0)bindingResult.rejectValue("emailAddress", "user_already_registerd");
        }
}
@RequestMapping(params = "k", method = RequestMethod.GET)
public String activateUser(
                @RequestParam(value = "k", required = true) String activationKey,
                @RequestParam(value = "e", required = true) String emailAddress,
                Model uiModel) {
        TypedQuery<User> query = User.findUsersByEmailAddress(emailAddress);
        try {
                User user = query.getSingleResult();
```
**Servidor multimedia con control remoto Android** | *Apéndices*

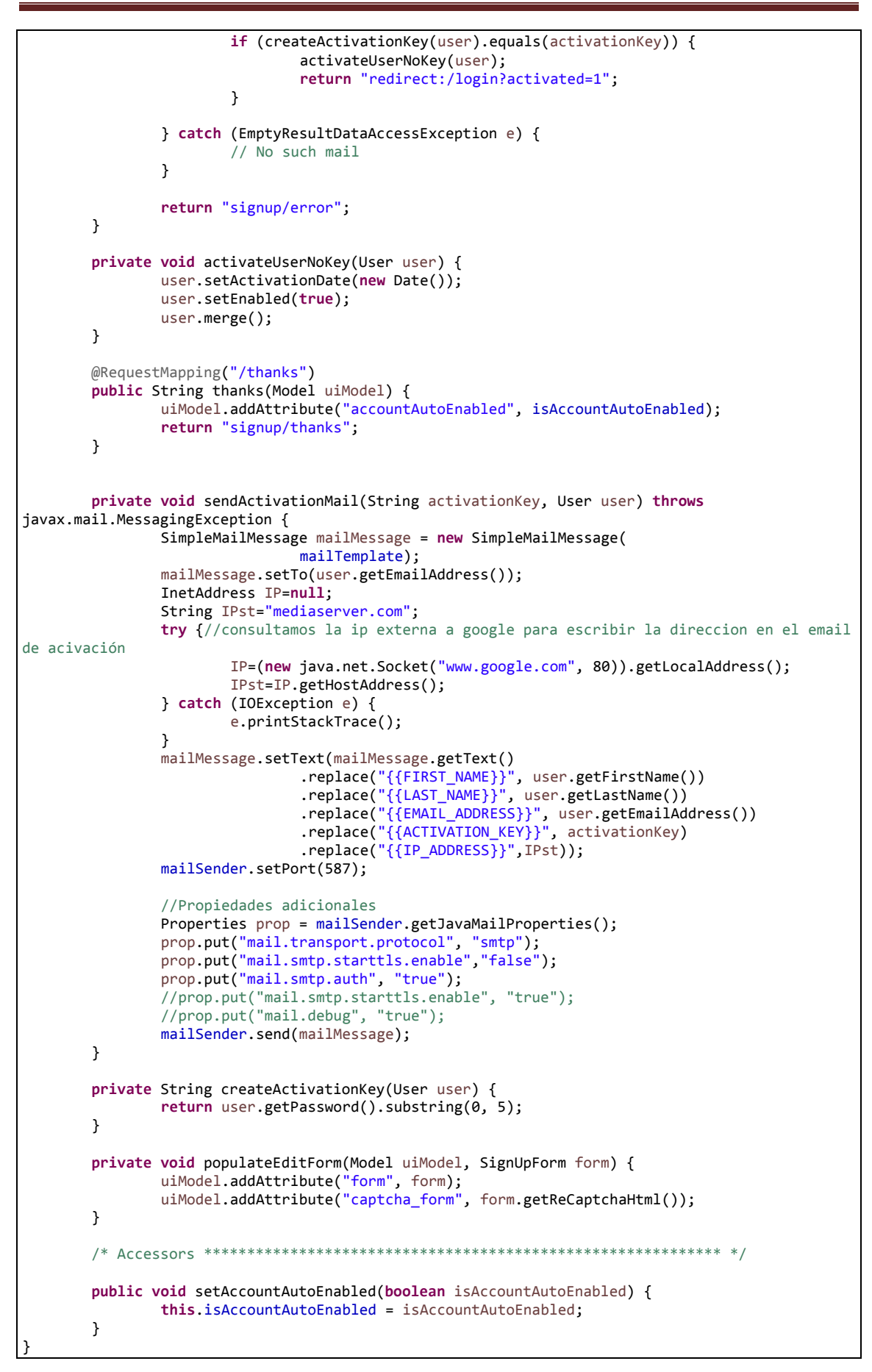

### *13.4.7.12 Fichero "SignUpForm\_Roo\_JavaBean.aj":*

```
// WARNING: DO NOT EDIT THIS FILE. THIS FILE IS MANAGED BY SPRING ROO.
// You may push code into the target .java compilation unit if you wish to edit any member(s).
package com.mediaserver.web.security;
import com.mediaserver.web.security.SignUpForm;
import net.tanesha.recaptcha.ReCaptcha;
privileged aspect SignUpForm_Roo_JavaBean {
     public String SignUpForm.getFirstName() {
         return this.firstName;
     }
     public void SignUpForm.setFirstName(String firstName) {
         this.firstName = firstName;
     }
     public String SignUpForm.getLastName() {
         return this.lastName;
     }
     public void SignUpForm.setLastName(String lastName) {
         this.lastName = lastName;
 }
     public String SignUpForm.getEmailAddress() {
         return this.emailAddress;
     }
     public void SignUpForm.setEmailAddress(String emailAddress) {
         this.emailAddress = emailAddress;
     }
     public String SignUpForm.getPassword() {
         return this.password;
     }
     public void SignUpForm.setPassword(String password) {
         this.password = password;
     }
     public String SignUpForm.getRetypePassword() {
         return this.retypePassword;
     }
     public void SignUpForm.setRetypePassword(String retypePassword) {
         this.retypePassword = retypePassword;
 }
     public String SignUpForm.getRecaptchaChallenge() {
         return this.recaptchaChallenge;
     }
     public void SignUpForm.setRecaptchaChallenge(String recaptchaChallenge) {
         this.recaptchaChallenge = recaptchaChallenge;
     }
     public String SignUpForm.getRecaptchaResponse() {
         return this.recaptchaResponse;
     }
     public void SignUpForm.setRecaptchaResponse(String recaptchaResponse) {
         this.recaptchaResponse = recaptchaResponse;
     }
     public ReCaptcha SignUpForm.getReCatcpha() {
         return this.reCatcpha;
     }
     public void SignUpForm.setReCatcpha(ReCaptcha reCatcpha) {
         this.reCatcpha = reCatcpha;
```

```
 }
    public String SignUpForm.getReCaptchaErrorMessage() {
         return this.reCaptchaErrorMessage;
    }
    public void SignUpForm.setReCaptchaErrorMessage(String reCaptchaErrorMessage) {
         this.reCaptchaErrorMessage = reCaptchaErrorMessage;
    }
}
```
*13.4.7.13 Fichero "SignUpForm.java":*

```
package com.mediaserver.web.security;
import javax.validation.constraints.NotNull;
import javax.validation.constraints.Size;
import net.tanesha.recaptcha.ReCaptcha;
import net.tanesha.recaptcha.ReCaptchaFactory;
import net.tanesha.recaptcha.ReCaptchaResponse;
import org.hibernate.validator.constraints.Email;
import org.springframework.roo.addon.javabean.RooJavaBean;
/**
* @author rohit
 *
 */
@RooJavaBean
public class SignUpForm {
        @NotNull
        @Size(min = 1, max = 100)private String firstName;
        @NotNull
        \overline{\omega}Size(min = 1, max = 100)
        private String lastName;
        @NotNull
        \overline{\omega}Size(min = 1, max = 100)
        @Email
        private String emailAddress;
        @NotNull
        @Size(min = 5, max = 100)private String password;
        private String retypePassword;
        private String recaptchaChallenge;
        private String recaptchaResponse;
        private ReCaptcha reCatcpha;
        private String reCaptchaErrorMessage;
        public SignUpForm() {
                reCatcpha = ReCaptchaFactory.newReCaptcha(
                                  "6LdfmL8SAAAAAFnT0l3UNPOV8mkpHIown-ysSR1g",
                                 "6LdfmL8SAAAAAHKPqUQV5SxrRX9Id6a8cQo-mgpE", false);
        }
        public void setRecaptcha_challenge_field(String recaptchaChallenge) {
                this.recaptchaChallenge = recaptchaChallenge;
        }
        public void setRecaptcha_response_field(String recaptchaResponse) {
                this.recaptchaResponse = recaptchaResponse;
```
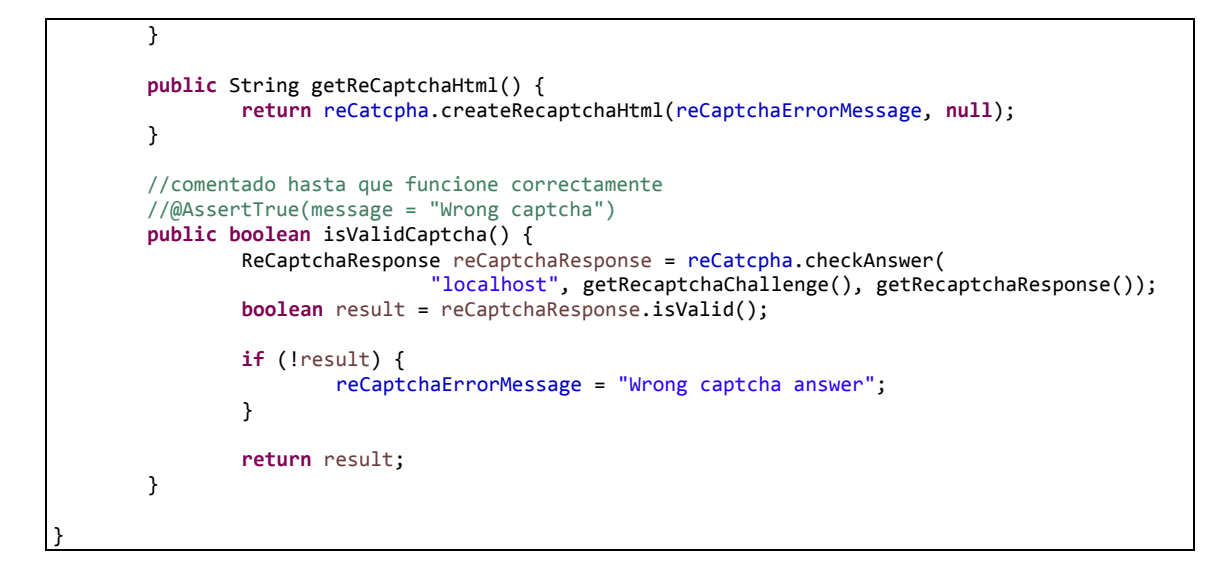

### *13.4.7.14 Fichero "UserController\_Roo\_Controller.aj":*

```
// WARNING: DO NOT EDIT THIS FILE. THIS FILE IS MANAGED BY SPRING ROO.
// You may push code into the target .java compilation unit if you wish to edit any member(s).
package com.mediaserver.web.security;
import com.mediaserver.domain.security.User;
import com.mediaserver.web.security.UserController;
import java.io.UnsupportedEncodingException;
import javax.servlet.http.HttpServletRequest;
import javax.validation.Valid;
import org.joda.time.format.DateTimeFormat;
import org.springframework.context.i18n.LocaleContextHolder;
import org.springframework.ui.Model;
import org.springframework.validation.BindingResult;
import org.springframework.web.bind.annotation.PathVariable;
import org.springframework.web.bind.annotation.RequestMapping;
import org.springframework.web.bind.annotation.RequestMethod;
import org.springframework.web.bind.annotation.RequestParam;
import org.springframework.web.util.UriUtils;
import org.springframework.web.util.WebUtils;
privileged aspect UserController_Roo_Controller {
     @RequestMapping(params = "form", produces = "text/html")
     public String UserController.createForm(Model uiModel) {
         populateEditForm(uiModel, new User());
         return "security/users/create";
     }
    @RequestMapping(value = "/{id}", produces = "text/html")
     public String UserController.show(@PathVariable("id") Long id, Model uiModel) {
         addDateTimeFormatPatterns(uiModel);
         uiModel.addAttribute("user", User.findUser(id));
         uiModel.addAttribute("itemId", id);
         return "security/users/show";
     }
     @RequestMapping(produces = "text/html")
     public String UserController.list(@RequestParam(value = "page", required = false) Integer 
page, @RequestParam(value = "size", required = false) Integer size, @RequestParam(value = 
"sortFieldName", required = false) String sortFieldName, @RequestParam(value = "sortOrder", 
required = false) String sortOrder, Model uiModel) {
         if (page != null || size != null) {
             int sizeNo = size == null ? 10 : size.intValue();
             final int firstResult = page == null ? 0 : (page.intValue() - 1) * sizeNo;
```

```
uiModel.addAttribute("users", User.findUserEntries(firstResult, sizeNo,
sortFieldName, sortOrder));
             float nrOfPages = (float) User.countUsers() / sizeNo;
             uiModel.addAttribute("maxPages", (int) ((nrOfPages > (int) nrOfPages || nrOfPages == 
0.0) ? nrOfPages + 1 : nrOfPages));
         } else {
             uiModel.addAttribute("users", User.findAllUsers(sortFieldName, sortOrder));
 }
         addDateTimeFormatPatterns(uiModel);
         return "security/users/list";
     }
    @RequestMapping(value = "/{id}", params = "form", produces = "text/html")
     public String UserController.updateForm(@PathVariable("id") Long id, Model uiModel) {
         populateEditForm(uiModel, User.findUser(id));
         return "security/users/update";
    }
    void UserController.addDateTimeFormatPatterns(Model uiModel) {
         uiModel.addAttribute("user_activationdate_date_format", 
DateTimeFormat.patternForStyle("M-", LocaleContextHolder.getLocale()));
    }
     void UserController.populateEditForm(Model uiModel, User user) {
         uiModel.addAttribute("user", user);
         addDateTimeFormatPatterns(uiModel);
     }
     String UserController.encodeUrlPathSegment(String pathSegment, HttpServletRequest 
httpServletRequest) {
         String enc = httpServletRequest.getCharacterEncoding();
         if (enc == null) {
             enc = WebUtils.DEFAULT_CHARACTER_ENCODING;
         }
         try {
             pathSegment = UriUtils.encodePathSegment(pathSegment, enc);
         } catch (UnsupportedEncodingException uee) {}
         return pathSegment;
     }
}
```
# *13.4.7.15 Fichero "UserController\_Roo\_GvNIXDatatables.aj":*

```
// WARNING: DO NOT EDIT THIS FILE. THIS FILE IS MANAGED BY SPRING ROO.
// You may push code into the target .java compilation unit if you wish to edit any member(s).
package com.mediaserver.web.security;
import com.github.dandelion.datatables.core.ajax.DataSet;
import com.github.dandelion.datatables.core.ajax.DatatablesCriterias;
import com.github.dandelion.datatables.core.ajax.DatatablesResponse;
import com.github.dandelion.datatables.core.exception.ExportException;
import com.github.dandelion.datatables.core.export.CsvExport;
import com.github.dandelion.datatables.core.export.DatatablesExport;
import com.github.dandelion.datatables.core.export.ExportConf;
import com.github.dandelion.datatables.core.export.ExportType;
import com.github.dandelion.datatables.core.export.ExportUtils;
import com.github.dandelion.datatables.core.export.XmlExport;
import com.github.dandelion.datatables.core.html.HtmlTable;
import com.github.dandelion.datatables.extras.export.itext.PdfExport;
import com.github.dandelion.datatables.extras.export.poi.XlsExport;
import com.github.dandelion.datatables.extras.export.poi.XlsxExport;
import com.github.dandelion.datatables.extras.spring3.ajax.DatatablesParams;
import com.mediaserver.domain.security.User;
import com.mediaserver.web.security.UserController;
import com.mediaserver.web.security.UserController_Roo_Controller;
import com.mediaserver.web.security.UserController_Roo_GvNIXDatatables;
```

```
370 Jesús Sánchez Sanzo | Máster en Ingeniería Web - Escuela de Ingeniería Informática -
      Universidad de Oviedo
```

```
import java.io.IOException;
import java.lang.reflect.Field;
import java.util.ArrayList;
import java.util.Collections;
import java.util.Enumeration;
import java.util.HashMap;
import java.util.List;
import java.util.Locale;
import java.util.Map;
import java.util.Set;
import javax.servlet.ServletException;
import javax.servlet.http.HttpServletRequest;
import javax.servlet.http.HttpServletResponse;
import javax.validation.Valid;
import org.apache.commons.collections.CollectionUtils;
import org.apache.commons.lang3.StringUtils;
import org.gvnix.web.datatables.query.SearchResults;
import org.gvnix.web.datatables.util.DatatablesUtils;
import org.gvnix.web.datatables.util.QuerydslUtils;
import org.springframework.beans.BeanWrapper;
import org.springframework.beans.BeanWrapperImpl;
import org.springframework.beans.factory.annotation.Autowired;
import org.springframework.context.MessageSource;
import org.springframework.core.convert.ConversionService;
import org.springframework.http.HttpHeaders;
import org.springframework.http.ResponseEntity;
import org.springframework.ui.Model;
import org.springframework.validation.BindingResult;
import org.springframework.web.bind.annotation.ModelAttribute;
import org.springframework.web.bind.annotation.PathVariable;
import org.springframework.web.bind.annotation.RequestMapping;
import org.springframework.web.bind.annotation.RequestMethod;
import org.springframework.web.bind.annotation.RequestParam;
import org.springframework.web.bind.annotation.ResponseBody;
import org.springframework.web.context.request.WebRequest;
import org.springframework.web.servlet.mvc.support.RedirectAttributes;
privileged aspect UserController_Roo_GvNIXDatatables {
     declare precedence: UserController_Roo_GvNIXDatatables, UserController_Roo_Controller;
     @Autowired
     public ConversionService UserController.conversionService_dtt;
     @Autowired
     public MessageSource UserController.messageSource_dtt;
     public BeanWrapper UserController.beanWrapper;
     @RequestMapping(method = RequestMethod.GET, produces = "text/html")
     public String UserController.listDatatables(Model uiModel, HttpServletRequest request) {
        Map<String, String> params = populateParametersMap(request);
         // Get parentId information for details render
       String parentId = params.remove("_dt_parentId");
         if (StringUtils.isNotBlank(parentId)) {
           uiModel.addAttribute("parentId", parentId);
 }
         String rowOnTopIds = params.remove("dtt_row_on_top_ids");
         if (StringUtils.isNotBlank(rowOnTopIds)) {
            uiModel.addAttribute("dtt_row_on_top_ids", rowOnTopIds);
 }
        String tableHashId = params.remove("dtt_parent_table_id_hash");
        if (StringUtils.isNotBlank(tableHashId)) {
             uiModel.addAttribute("dtt_parent_table_id_hash", tableHashId);
 }
         if (!params.isEmpty()) {
           uiModel.addAttribute("baseFilter", params);
 }
         return "security/users/list";
     }
     @ModelAttribute
     public void UserController.populateDatatablesConfig(Model uiModel) {
         uiModel.addAttribute("datatablesHasBatchSupport", true);
         uiModel.addAttribute("datatablesUseAjax",true);
```

```
 uiModel.addAttribute("datatablesInlineEditing",false);
         uiModel.addAttribute("datatablesInlineCreating",false);
         uiModel.addAttribute("datatablesSecurityApplied",false);
         uiModel.addAttribute("datatablesStandardMode",true);
         uiModel.addAttribute("finderNameParam","ajax_find");
    }
    @RequestMapping(produces = "text/html")
    public String UserController.list(@RequestParam(value = "page", required = false) Integer 
page, @RequestParam(value = "size", required = false) Integer size, @RequestParam(value = 
 "sortFieldName", required = false) String sortFieldName, @RequestParam(value = "sortOrder", 
required = false) String sortOrder, Model uiModel) {
         // overrides the standard Roo list method and
         // delegates on datatables list method
         return listDatatables(uiModel, null);
    }
    public Map<String, String> UserController.populateParametersMap(HttpServletRequest request) 
{
         Map<String, Object> params;
         if (request == null) {
             params = Collections.emptyMap();
         } else {
            params = new HashMap<String, Object>(request.getParameterMap());
 }
        Map<String, String> allParams = new HashMap<String, String>(params.size());
         String value;
        Object objValue;
         for (String key : params.keySet()) {
             objValue = params.get(key);
             if (objValue instanceof String[]) {
                 value = ((String[]) objValue)[0];
             } else {
                 value = (String) objValue;
 }
             allParams.put(key, value);
 }
         return allParams;
    }
    public Map<String, Object> UserController.getPropertyMap(User user, Enumeration<Map<String, 
String>> propertyNames) {
         Map<String, Object> propertyValuesMap = new HashMap<String, Object>();
         // If no entity or properties given, return empty Map
        if(user == null || propertyNames == null) {
             return propertyValuesMap;
         }
         List<String> properties = new ArrayList<String>();
         CollectionUtils.addAll(properties, propertyNames);
         // There must be at least one property name, otherwise return empty Map
         if (properties.isEmpty()) {
             return propertyValuesMap;
 }
         // Iterate over given properties to get each property value
         BeanWrapper entityBean = new BeanWrapperImpl(user);
         for (String propertyName : properties) {
             if (entityBean.isReadableProperty(propertyName)) {
                 Object propertyValue = null;
                 try {
                     propertyValue = entityBean.getPropertyValue(propertyName);
                 } catch (Exception e){
                     // TODO log warning
                     continue;
 }
                 propertyValuesMap.put(propertyName, propertyValue);
 }
         }
         return propertyValuesMap;
 }
```

```
 public void UserController.setDatatablesBaseFilter(Map<String, Object> propertyMap) {
        // Add here your baseFilters to propertyMap.
    }
    @ResponseBody
    @RequestMapping(headers = "Accept=application/json", params = "getColumnType")
    public String UserController.getColumnType(Model uiModel, HttpServletRequest request, 
@RequestParam(value = "_columnName_", required = false) String columnName) {
 // Getting all declared fields
        boolean fieldExists = false;
        Field attr = null;
        for(Field field : User.class.getDeclaredFields()){
            if(field.getName().equals(columnName)){
               attr = field; fieldExists = true;
                break;
            }
        }
        // If current field not exists on entity, find on superclass
        if(!fieldExists){
            if(User.class.getSuperclass() != null){
                for(Field field : User.class.getSuperclass().getDeclaredFields()){
                    if(field.getName().equals(columnName)){
                        attr = field;
                       fieldExists = true;
                       break;
 }
 }
            }
 }
        if(fieldExists){
            // Getting field type
            Object fieldType = null;
            if (attr != null) {
                fieldType = attr.getType();
                String type = fieldType.toString();
                // Returning value based on type
 if ("String".equals(type)){
 return "{\"columnType\": \"string\"}";
                } else if ("float".equals(type) || type.contains("Float")){
 return "{\"columnType\": \"number\"}";
 } else if ("short".equals(type) || type.contains("Short")){
                    return "{\"columnType\": \"number\"}";
                } else if ("long".equals(type) || type.contains("Long")){
                    return "{\"columnType\": \"number\"}";
                } else if ("double".equals(type) || type.contains("Double")){
 return "{\"columnType\": \"number\"}";
 } else if ("int".equals(type) || type.contains("Integer")){
                    return "{\"columnType\": \"number\"}";
                } else if ("Date".equals(type)){
                    return "{\"columnType\": \"date\"}";
                } else if ("boolean".equals(type) || type.contains("Boolean")){
                    return "{\"columnType\": \"boolean\"}";
                } else {
                    // Returning by default
                   return "{\"columnType\": \"undefined\"}";
 }
 }
 }
        // Returning by default
        return "{\"columnType\": \"undefined\"}";
    }
    @ResponseBody
    @RequestMapping(headers = "Accept=application/json", params = "geti18nText")
    public String UserController.geti18nText(Model uiModel, HttpServletRequest request, 
@RequestParam(value = "_locale_", required = false) String locale) {
        // Getting current locale
        Locale defaultLocale = new Locale(locale);
        // Building JSON response
        StringBuilder json = new StringBuilder();
```

```
 json.append("\"all_isnull\": \"" + 
messageSource_dtt.getMessage("global.filters.operations.all.isnull", null, defaultLocale) + 
"\"");
 json.append(",");
 json.append("\"all_notnull\": \"" + 
messageSource_dtt.getMessage("global.filters.operations.all.notnull", null, defaultLocale) + 
"\"");
 json.append(",");
 json.append("\"boolean_false\": \"" + 
messageSource_dtt.getMessage("global.filters.operations.boolean.false", null, defaultLocale) + 
"\"");
 json.append(",");
 json.append("\"boolean_true\": \"" + 
messageSource_dtt.getMessage("global.filters.operations.boolean.true", null, defaultLocale) + 
"\"");
 json.append(",");
 json.append("\"date_between\": \"" + 
messageSource_dtt.getMessage("global.filters.operations.date.between", null, defaultLocale) + 
"\"");
 json.append(",");
 json.append("\"date_date\": \"" + 
messageSource_dtt.getMessage("global.filters.operations.date.date", null, defaultLocale) + 
"\"");
 json.append(",");
 json.append("\"date_day\": \"" + 
messageSource_dtt.getMessage("global.filters.operations.date.day", null, defaultLocale) + "\"");
 json.append(",");
 json.append("\"date_month\": \"" + 
messageSource_dtt.getMessage("global.filters.operations.date.month", null, defaultLocale) +
"\"");
 json.append(",");
 json.append("\"date_year\": \"" + 
messageSource_dtt.getMessage("global.filters.operations.date.year", null, defaultLocale) + 
"\"");
 json.append(",");
 json.append("\"number_between\": \"" + 
messageSource_dtt.getMessage("global.filters.operations.number.between", null, defaultLocale) + 
"\"");
 json.append(",");
 json.append("\"string_contains\": \"" + 
messageSource_dtt.getMessage("global.filters.operations.string.contains", null, defaultLocale) + 
"\"");
 json.append(",");
 json.append("\"string_ends\": \"" + 
messageSource_dtt.getMessage("global.filters.operations.string.ends", null, defaultLocale) + 
"\"");
 json.append(",");
 json.append("\"string_isempty\": \"" + 
messageSource_dtt.getMessage("global.filters.operations.string.isempty", null, defaultLocale) + 
"\"");
 json.append(",");
 json.append("\"string_isnotempty\": \"" + 
messageSource_dtt.getMessage("global.filters.operations.string.isnotempty", null, defaultLocale) 
  + "\"");
 json.append(",");
 json.append("\"string_starts\": \"" + 
messageSource_dtt.getMessage("global.filters.operations.string.starts", null, defaultLocale) + 
"\"");
 json.append(",");
 json.append("\"button_find\": \"" + messageSource_dtt.getMessage("button_find", null, 
defaultLocale) + "\"");
 json.append(",");
 json.append("\"help_all_isnull\": \"" + messageSource_dtt.getMessage("help.all.isnull", 
null, defaultLocale) + "\"");
 json.append(",");
 json.append("\"help_all_notnull\": \"" + 
messageSource_dtt.getMessage("help.all.notnull", null, defaultLocale) + "\"");
 json.append(",");
 json.append("\"help_boolean_false\": \"" + 
messageSource_dtt.getMessage("help.boolean.false", null, defaultLocale) + "\"");
 json.append(",");
 json.append("\"help_boolean_true\": \"" + 
messageSource_dtt.getMessage("help.boolean.true", null, defaultLocale) + "\"");
        json.append(",");
```

```
 json.append("\"help_date_between\": \"" + 
messageSource_dtt.getMessage("help.date.between", null, defaultLocale) + "\"");
         json.append(",");
 json.append("\"help_date_date\": \"" + messageSource_dtt.getMessage("help.date.date", 
null, defaultLocale) + "\"");
        json.append(",";
         json.append("\"help_date_day\": \"" + messageSource_dtt.getMessage("help.date.day", 
null, defaultLocale) + "\"");
 json.append(",");
         json.append("\"help_date_month\": \"" + messageSource_dtt.getMessage("help.date.month", 
null, defaultLocale) + "\"");
       json.append("," json.append("\"help_date_year\": \"" + messageSource_dtt.getMessage("help.date.year", 
null, defaultLocale) + "\"");
 json.append(",");
         json.append("\"help_number_between\": \"" + 
messageSource_dtt.getMessage("help.number.between", null, defaultLocale) + "\"");
         json.append(",");
         json.append("\"help_number_eq\": \"" + messageSource_dtt.getMessage("help.number.eq", 
null, defaultLocale) + "\"");
 json.append(",");
         json.append("\"help_number_neq\": \"" + messageSource_dtt.getMessage("help.number.neq", 
null, defaultLocale) + "\"");
        json.append(",");
         json.append("\"help_number_gt\": \"" + messageSource_dtt.getMessage("help.number.gt", 
null, defaultLocale) + "\"");
 json.append(",");
         json.append("\"help_number_lt\": \"" + messageSource_dtt.getMessage("help.number.lt", 
null, defaultLocale) + "\"");
        json.append(\cdot, \cdot);
         json.append("\"help_number_goe\": \"" + messageSource_dtt.getMessage("help.number.goe", 
null, defaultLocale) + "\"");
 json.append(",");
         json.append("\"help_number_loe\": \"" + messageSource_dtt.getMessage("help.number.loe", 
null, defaultLocale) + "\"");
 json.append(",");
 json.append("\"help_string_contains\": \"" + 
messageSource_dtt.getMessage("help.string.contains", null, defaultLocale) + "\"");
         json.append(",");
         json.append("\"help_string_ends\": \"" + 
messageSource_dtt.getMessage("help.string.ends", null, defaultLocale) + "\"");
 json.append(",");
 json.append("\"help_string_isempty\": \"" + 
messageSource_dtt.getMessage("help.string.isempty", null, defaultLocale) + "\"");
         json.append(",");
         json.append("\"help_string_isnotempty\": \"" + 
messageSource_dtt.getMessage("help.string.isnotempty", null, defaultLocale) + "\"");
 json.append(",");
 json.append("\"help_string_starts\": \"" + 
messageSource dtt.getMessage("help.string.starts", null, defaultLocale) + "\"");
        json.append("}");
         // return JSON with locale strings
        return json.toString();
    }
    @RequestMapping(produces = "text/html", value = "/list")
    public String UserController.listDatatablesDetail(Model uiModel, HttpServletRequest request, 
@ModelAttribute User user) {
         // Do common datatables operations: get entity list filtered by request parameters
        listDatatables(uiModel, request);
        // Show only the list fragment (without footer, header, menu, etc.) 
        return "forward:/WEB-INF/views/security/users/list.jspx";
    }
    @RequestMapping(produces = "text/html", method = RequestMethod.POST, params = 
"datatablesRedirect")
    public String UserController.createDatatablesDetail(@RequestParam(value = 
"datatablesRedirect", required = true) String redirect, @Valid User user, BindingResult 
bindingResult, Model uiModel, RedirectAttributes redirectModel, HttpServletRequest 
httpServletRequest) {
         // Do common create operations (check errors, populate, persist, ...)
        String view = create(user, bindingResult, uiModel, httpServletRequest);
         // If binding errors or no redirect, return common create error view (remain in create 
form)
        if (bindingResult.hasErrors() || redirect == null || redirect.trim().isEmpty()) {
```
Jesús Sánchez Sanzo | Máster en Ingeniería Web - Escuela de Ingeniería Informática - Universidad de Oviedo 375

```
 return view;
 }
         String[] paramValues = httpServletRequest.getParameterValues("dtt_table_id_hash");
         if(paramValues != null && paramValues.length > 0) {
             redirectModel.addFlashAttribute("dtt_table_id_hash", paramValues[0]);
         }else{
             redirectModel.addFlashAttribute("dtt_table_id_hash", "");
 }
         redirectModel.addFlashAttribute(DatatablesUtils.ROWS_ON_TOP_IDS_PARAM, user.getId());
         // If create success, redirect to given URL: master datatables
         return "redirect:".concat(redirect);
    }
   @RequestMapping(produces = "text/html", method = RequestMethod.PUT, params =
"datatablesRedirect")
    public String UserController.updateDatatablesDetail(@RequestParam(value = 
 "datatablesRedirect", required = true) String redirect, @Valid User user, BindingResult 
bindingResult, Model uiModel, RedirectAttributes redirectModel, HttpServletRequest 
httpServletRequest) {
          // Do common update operations (check errors, populate, merge, ...)
        String view = update(user, bindingResult, uiModel, httpServletRequest);
         // If binding errors or no redirect, return common update error view (remain in update 
form)
        if (bindingResult.hasErrors() || redirect == null || redirect.trim().isEmpty()) {
             return view;
 }
        String[] paramValues = httpServletRequest.getParameterValues("dtt_table_id_hash");
         if(paramValues != null && paramValues.length > 0) {
            redirectModel.addFlashAttribute("dtt_table_id_hash", paramValues[0]);
         }else{
             redirectModel.addFlashAttribute("dtt_table_id_hash", "");
 }
         redirectModel.addFlashAttribute(DatatablesUtils.ROWS_ON_TOP_IDS_PARAM, user.getId());
         // If update success, redirect to given URL: master datatables
         return "redirect:".concat(redirect);
    }
@RequestMapping(produces = "text/html", method = RequestMethod.DELETE, params =
"datatablesRedirect", value = "/{id}")
   public String UserController.deleteDatatablesDetail(@RequestParam(value =
 "datatablesRedirect", required = true) String redirect, @PathVariable("id") Long id, 
@RequestParam(value = "page", required = false) Integer page, @RequestParam(value = "size", 
required = false) Integer size, Model uiModel) {
         // Do common delete operations (find, remove, add pagination attributes, ...)
         String view = delete(id, page, size, uiModel);
         // If no redirect, return common list view
        if (redirect == null || redirect.time().isEmpty()) {} return view;
 }
         // Redirect to given URL: master datatables
         return "redirect:".concat(redirect);
    }
    @RequestMapping(headers = "Accept=application/json", value = "/datatables/ajax", produces = 
"application/json")
    @ResponseBody
    public DatatablesResponse<Map<String, String>> UserController.findAllUsers(@DatatablesParams
DatatablesCriterias criterias, @ModelAttribute User user, HttpServletRequest request) {
         // URL parameters are used as base search filters
        Map<String, Object> baseSearchValuesMap = getPropertyMap(user, request);
         setDatatablesBaseFilter(baseSearchValuesMap);
         SearchResults<User> searchResult = DatatablesUtils.findByCriteria(User.class, 
User.entityManager(), criterias, baseSearchValuesMap, conversionService_dtt, messageSource_dtt);
         // Get datatables required counts
         long totalRecords = searchResult.getTotalCount();
         long recordsFound = searchResult.getResultsCount();
         // Entity pk field name
         String pkFieldName = "id";
         org.springframework.ui.Model uiModel = new org.springframework.ui.ExtendedModelMap();
         addDateTimeFormatPatterns(uiModel);
        Map<String, Object> datePattern = uiModel.asMap();
```

```
 DataSet<Map<String, String>> dataSet = 
DatatablesUtils.populateDataSet(searchResult.getResults(), pkFieldName, totalRecords, 
recordsFound, criterias.getColumnDefs(), datePattern, conversionService_dtt); 
        return DatatablesResponse.build(dataSet,criterias);
 }
     @RequestMapping(headers = "Accept=application/json", params = "checkFilters")
     @ResponseBody
    public ResponseEntity<String> UserController.checkFilterExpressions(WebRequest request, 
@RequestParam(value = "property", required = false) String property, @RequestParam(value = 
"expression", required = false) String expression) {
        HttpHeaders headers = new HttpHeaders();
         headers.add("Content-Type", "application/json; charset=utf-8");
        if(beanWrapper == null) beanWrapper = new BeanWrapperImpl(User.class);
 }
         Class type = beanWrapper.getPropertyType(property);
        boolean response = DatatablesUtils.checkFilterExpressions(type,expression, 
messageSource_dtt);
         return new ResponseEntity<String>(String.format("{ \"response\": %s, \"property\": 
\"%s\"}",response, property), headers, org.springframework.http.HttpStatus.OK);
    }
     @RequestMapping(value = "/exportcsv", produces = "text/csv")
     public void UserController.exportCsv(@DatatablesParams DatatablesCriterias criterias, 
@ModelAttribute User user, HttpServletRequest request, HttpServletResponse response) throws
ServletException, IOException, ExportException {
         export(criterias, user, ExportType.CSV, new CsvExport(), request, response);
 }
     @RequestMapping(value = "/exportpdf", produces = "text/pdf")
     public void UserController.exportPdf(@DatatablesParams DatatablesCriterias criterias, 
@ModelAttribute User user, HttpServletRequest request, HttpServletResponse response) throws
ServletException, IOException, ExportException {
         export(criterias, user, ExportType.PDF, new PdfExport(), request, response);
     }
     @RequestMapping(value = "/exportxls", produces = "text/xls")
    public void UserController.exportXls(@DatatablesParams DatatablesCriterias criterias, 
@ModelAttribute User user, HttpServletRequest request, HttpServletResponse response) throws
ServletException, IOException, ExportException {
        export(criterias, user, ExportType.XLS, new XlsExport(), request, response);
     }
    @RequestMapping(value = "/exportxlsx", produces = "text/xlsx")
    public void UserController.exportXlsx(@DatatablesParams DatatablesCriterias criterias, 
@ModelAttribute User user, HttpServletRequest request, HttpServletResponse response) throws
ServletException, IOException, ExportException {
         export(criterias, user, ExportType.XLSX, new XlsxExport(), request, response);
     }
     @RequestMapping(value = "/exportxml", produces = "text/xml")
    public void UserController.exportXml(@DatatablesParams DatatablesCriterias criterias, 
@ModelAttribute User user, HttpServletRequest request, HttpServletResponse response) throws
ServletException, IOException, ExportException {
         export(criterias, user, ExportType.XML, new XmlExport(), request, response);
     }
     private void UserController.export(DatatablesCriterias criterias, User user, ExportType 
exportType, DatatablesExport datatablesExport, HttpServletRequest request, HttpServletResponse 
response) throws ExportException {
         // Does the export process as is explained in 
http://dandelion.github.io/datatables/tutorials/export/controller-based-exports.html
         // 1. Retrieve the data
         List<Map<String, String>> data = retrieveData(criterias, user, request);
         // 2. Build an instance of "ExportConf"
         ExportConf exportConf = new
ExportConf.Builder(exportType).header(true).exportClass(datatablesExport).autoSize(true).fileNam
e(user.getClass().getSimpleName()).build();
         // 3. Build an instance of "HtmlTable"
         HtmlTable table = DatatablesUtils.makeHtmlTable(data, criterias, exportConf, request);
         // 4. Render the generated export file
         ExportUtils.renderExport(table, exportConf, response);
     }
```
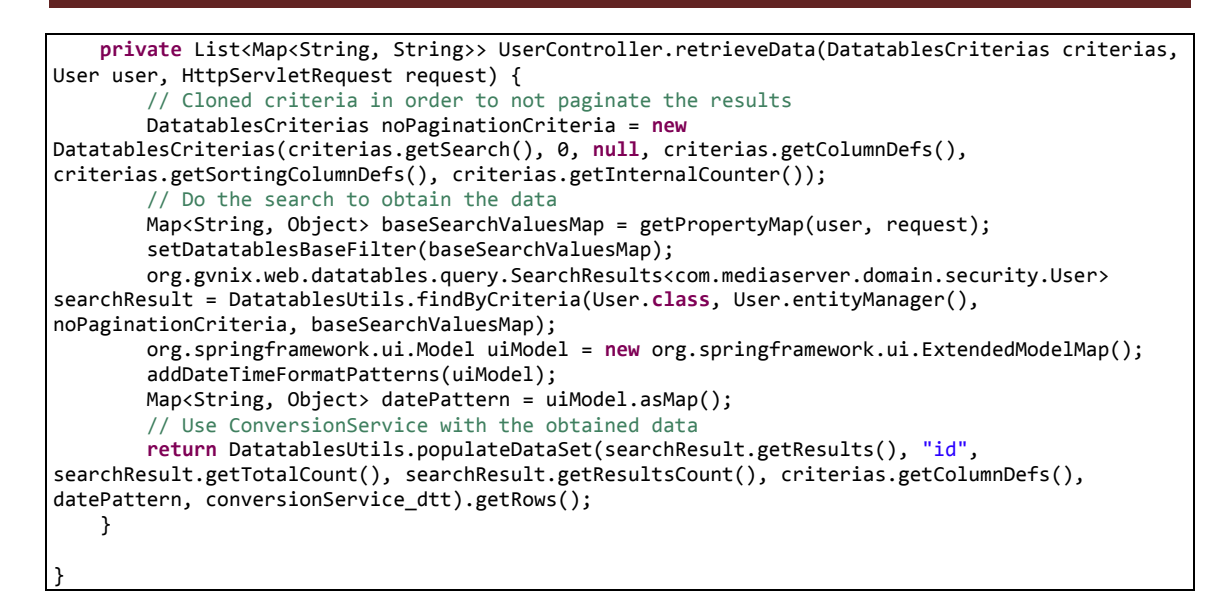

### *13.4.7.16 Fichero "UserController\_Roo\_GvNIXWebJpaBatch.aj":*

```
WARNING: DO NOT EDIT THIS FILE. THIS FILE IS MANAGED BY SPRING ROO.
// You may push code into the target .java compilation unit if you wish to edit any member(s).
package com.mediaserver.web.security;
import com.mediaserver.domain.security.User;
import com.mediaserver.domain.security.UserBatchService;
import com.mediaserver.web.security.UserController;
import java.util.ArrayList;
import java.util.HashMap;
import java.util.Iterator;
import java.util.List;
import java.util.Map;
import javax.servlet.http.HttpServletRequest;
import javax.validation.Valid;
import org.apache.commons.collections.CollectionUtils;
import org.gvnix.web.json.JsonResponse;
import org.slf4j.Logger;
import org.slf4j.LoggerFactory;
import org.springframework.beans.BeanWrapper;
import org.springframework.beans.BeanWrapperImpl;
import org.springframework.beans.factory.annotation.Autowired;
import org.springframework.core.convert.ConversionService;
import org.springframework.http.HttpHeaders;
import org.springframework.http.HttpStatus;
import org.springframework.http.ResponseEntity;
import org.springframework.validation.BindingResult;
import org.springframework.web.bind.annotation.ModelAttribute;
import org.springframework.web.bind.annotation.RequestBody;
import org.springframework.web.bind.annotation.RequestMapping;
import org.springframework.web.bind.annotation.RequestMethod;
import org.springframework.web.bind.annotation.RequestParam;
import org.springframework.web.bind.annotation.ResponseBody;
import org.springframework.web.context.request.WebRequest;
privileged aspect UserController_Roo_GvNIXWebJpaBatch {
    @Autowired
    public ConversionService UserController.conversionService_batch;
    public static Logger UserController.LOGGER_BATCH = 
LoggerFactory.getLogger(UserController.class);;
    @Autowired
    public UserBatchService UserController.batchService;
```

```
 @RequestMapping(produces = "application/json", consumes = "application/json", method = 
RequestMethod.PUT, headers = "Accept=application/json")
     @ResponseBody
     public JsonResponse<List<User>> UserController.updateBatch(@RequestBody @Valid List<User> 
users, BindingResult bindingResult, HttpServletRequest request) {
         JsonResponse<List<User>> jsonResponse = new JsonResponse<List<User>>();
         jsonResponse.setValue(users);
         if (bindingResult.hasErrors()) {
             jsonResponse.setBindingResult(bindingResult);
             jsonResponse.setStatus("ERROR");
             return jsonResponse;
         }
         try {
             users = batchService.update(users);
 }
         catch(Exception ex) {
             jsonResponse.setStatus("ERROR");
             jsonResponse.setExceptionMessage(ex.getLocalizedMessage());
             return jsonResponse;
 }
         jsonResponse.setValue(users);
         jsonResponse.setOid(getOIDList(users));
         jsonResponse.setStatus("SUCCESS");
        return jsonResponse;
     }
     @RequestMapping(produces = "application/json", consumes = "application/json", method = 
RequestMethod.POST, headers = "Accept=application/json")
     @ResponseBody
    public JsonResponse<List<User>> UserController.createBatch(@RequestBody @Valid List<User> 
users, BindingResult bindingResult, HttpServletRequest request) {
         JsonResponse<List<User>> jsonResponse = new JsonResponse<List<User>>();
         jsonResponse.setValue(users);
        if (bindingResult.hasErrors()) \cdot jsonResponse.setBindingResult(bindingResult);
             jsonResponse.setStatus("ERROR");
             return jsonResponse;
 }
         try {
             batchService.create(users);
 }
         catch(Exception ex) {
             jsonResponse.setStatus("ERROR");
             jsonResponse.setExceptionMessage(ex.getLocalizedMessage());
             return jsonResponse;
 }
         jsonResponse.setOid(getOIDList(users));
         jsonResponse.setStatus("SUCCESS");
         return jsonResponse;
     }
     public List<String> UserController.getOIDList(List<User> users) {
         List<String> result = new ArrayList<String>(users.size());
         for (User user : users) {
             result.add(conversionService_batch.convert(user.getId(), String.class));
 }
         return result;
     }
     public Map<String, Object> UserController.getRequestPropertyValues(User user, 
Iterator<String> propertyNames) {
        Map<String, Object> propertyValuesMap = new HashMap<String, Object>();
         // If no entity or properties given, return empty Map
         if(user == null || propertyNames == null) {
             return propertyValuesMap;
 }
         List<String> properties = new ArrayList<String>();
         CollectionUtils.addAll(properties, propertyNames);
         // There must be at least one property name, otherwise return empty Map
         if (properties.isEmpty()) {
             return propertyValuesMap;
 }
```
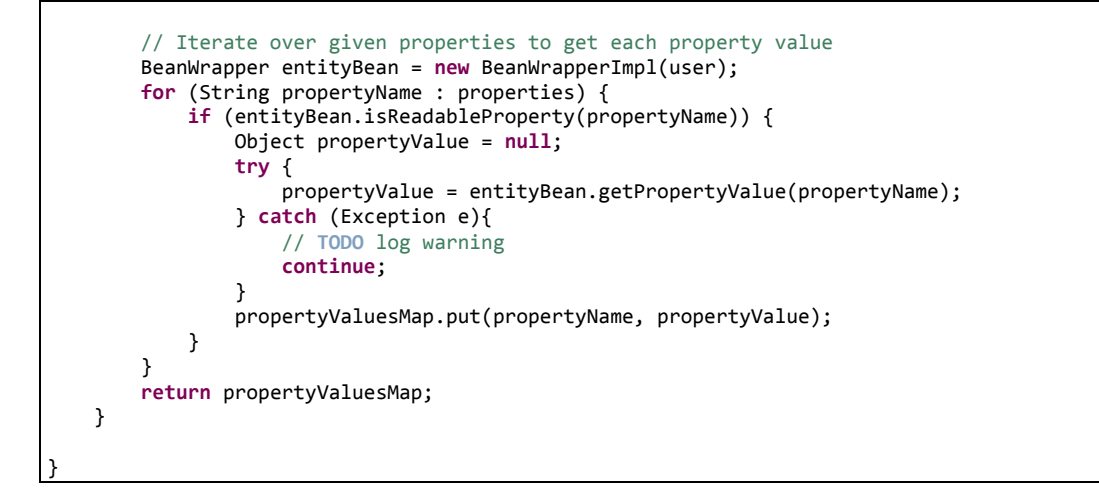

### *13.4.7.17 Fichero "UserController.java":*

```
package com.mediaserver.web.security;
import java.util.Date;
import java.util.List;
import java.util.Map;
import javax.persistence.EntityManager;
import javax.servlet.http.HttpServletRequest;
import javax.validation.Valid;
import javax.validation.Validator;
import org.springframework.beans.factory.annotation.Autowired;
import org.springframework.beans.factory.annotation.Qualifier;
import org.springframework.http.HttpHeaders;
import org.springframework.http.HttpStatus;
import org.springframework.http.ResponseEntity;
import org.springframework.mail.MailSender;
import org.springframework.mail.SimpleMailMessage;
import org.springframework.roo.addon.web.mvc.controller.scaffold.RooWebScaffold;
import org.springframework.security.crypto.password.PasswordEncoder;
import org.springframework.stereotype.Controller;
import org.springframework.ui.Model;
import org.springframework.validation.BindingResult;
import org.springframework.web.bind.annotation.ModelAttribute;
import org.springframework.web.bind.annotation.PathVariable;
import org.springframework.web.bind.annotation.RequestMapping;
import org.springframework.web.bind.annotation.RequestMethod;
import org.springframework.web.bind.annotation.RequestParam;
import org.springframework.web.context.request.WebRequest;
import com.mediaserver.domain.Media;
import com.mediaserver.domain.PlayList;
import com.mediaserver.domain.PlayListMedia;
import com.mediaserver.domain.security.User;
import com.mediaserver.domain.security.UserRole;
import com.mediaserver.domain.security.attribute.CreateAttributes;
/**
 *
* @author '<a href="mailto:ichsan@gmail.com">Muhammad Ichsan</a>'
 *
 */
@RequestMapping("/security/users")
@Controller
@RooWebScaffold(path = "security/users", formBackingObject = User.class)
public class UserController {
        @Autowired
        private PasswordEncoder passwordEncoder;
        @Autowired
```

```
private transient MailSender mailSender;
        @Autowired
        @Qualifier("accountActivationMailTemplate")
        private SimpleMailMessage mailTemplate;
        @Autowired
        private Validator validator;
        @RequestMapping(method = RequestMethod.POST, produces = "text/html")
        public String create(@Valid User user, BindingResult bindingResult, Model uiModel,
                        HttpServletRequest httpServletRequest) {
                // Validate during creation
                validator.validate(user, CreateAttributes.class);
                if (bindingResult.hasErrors()) {
                        populateEditForm(uiModel, user);
                        return "security/users/create";
                }
                user.setPassword(passwordEncoder.encode(user.getPassword()));
                user.persist();
                SignUpController.setUserRole(user);
                return "redirect:/security/users/"
                                + encodeUrlPathSegment(user.getId().toString(), 
httpServletRequest);
        }
     @RequestMapping(method = RequestMethod.PUT, produces = "text/html")
     public String update(@Valid User user, BindingResult bindingResult, Model uiModel, 
HttpServletRequest httpServletRequest) {
         if (bindingResult.hasErrors()) {
             populateEditForm(uiModel, user);
             return "security/users/update";
         }
 User storedUser = User.findUser(user.getId());
 user.setPassword(storedUser.getPassword()); // Prevent overriding into null
         // If user is get enabled (but previously not), send activation mail
        if (user.getEnabled() && !storedUser.getEnabled()) {
        user.setActivationDate(new Date());
                        //sendActivationMail(user);
         }
         uiModel.asMap().clear();
        user.merge();
         return "redirect:/security/users/" + encodeUrlPathSegment(user.getId().toString(), 
httpServletRequest);
    }
        @SuppressWarnings("unused")
        private void sendActivationMail(User user) {
                SimpleMailMessage mailMessage = new SimpleMailMessage(mailTemplate);
                mailMessage.setTo(user.getEmailAddress());
                String activationKey = user.getPassword().substring(0, 5);
                mailMessage.setText(mailMessage.getText()
                        .replace("{{FIRST_NAME}}", user.getFirstName())
                        .replace("{{LAST_NAME}}", user.getLastName())
                        .replace("{{EMAIL_ADDRESS}}", user.getEmailAddress())
                        .replace("{{ACTIVATION_KEY}}", activationKey));
                mailSender.send(mailMessage);
        }
         @RequestMapping(value = "/{id}", method = RequestMethod.DELETE, produces = "text/html")
             public String delete(@PathVariable("id") Long id, @RequestParam(value = "page", 
required = false) Integer page, @RequestParam(value = "size", required = false) Integer size, 
Model uiModel) {
                 User user = User.findUser(id);
                 unBind(user);
                 user.remove();
                 uiModel.asMap().clear();
```
381

**Servidor multimedia con control remoto Android** | *Apéndices*

```
382 Jesús Sánchez Sanzo | Máster en Ingeniería Web - Escuela de Ingeniería Informática -
         uiModel.addAttribute("page", (page == null) ? "1" : page.toString());
         uiModel.addAttribute("size", (size == null) ? "10" : size.toString());
                return "redirect:/security/users";
            }
           @RequestMapping(value = "/delete", produces = "application/json", method =
RequestMethod.POST)
            public ResponseEntity<Object> deleteBatch(@RequestParam(value = "all", required = 
false) boolean all, @RequestParam(value = "deleteIn", required = false) Boolean deleteIn, 
@RequestParam(value = "idList[]", required = false) List<Long> idList, @ModelAttribute User 
user, WebRequest request) {
                HttpHeaders headers = new HttpHeaders();
                headers.add("Content-Type", "application/json");
               long count = 0; try {
                    if (all) {
                        Map<String, Object> baseFilter = 
getRequestPropertyValues(user,request.getParameterNames());
                        if (baseFilter == null || baseFilter.isEmpty()) {
                            count = batchService.deleteAll();
                        } else {
                        count = batchService.deleteByValues(baseFilter);
         }
                    } else {
                        if (idList == null) {
                            throw new IllegalArgumentException("Missing request parameter 
'idList[]'");
         }
                        if (!idList.isEmpty()) {
                            if (deleteIn) {
                                for(Long id:idList){
                                User u=User.findUser(id);
                                unBind(u);
         }
                               count = batchService.deleteIn(idList);
                            } else {
                                count = batchService.deleteNotIn(idList);
         }
         }
                    }
                } catch (RuntimeException e) {
                    LOGGER_BATCH.error("error deleting selection", e);
                    return new ResponseEntity<Object>(e, headers, 
HttpStatus.INTERNAL_SERVER_ERROR);
         }
                LOGGER_BATCH.debug("deleted: " + count);
                return new ResponseEntity<Object>(count, headers, HttpStatus.OK);
            }
        private void unBind(User user) {
               List<UserRole> roleList=UserRole.findUserRolesByUser(user).getResultList();
               for (UserRole ur:roleList){
                       ur.remove();
                }
                List<PlayList> plList=PlayList.findPlayListsByOwner(user).getResultList();
               for (PlayList pl:plList){
                       List<PlayListMedia> 
plmList=PlayListMedia.findPlayListMediasByPlayList(pl).getResultList();
                       for(PlayListMedia plm:plmList){
                               plm.remove();
                       }
                       pl.remove();
               }
               //medios restante que no esten en ninguna playList
               List<Media> mediaList=Media.findMediasByOwner(user).getResultList();
               for (Media m:mediaList){
                       m.remove();
               }
        }
        public Map<String, Object> getPropertyMap(User user, HttpServletRequest request) {
```
Universidad de Oviedo

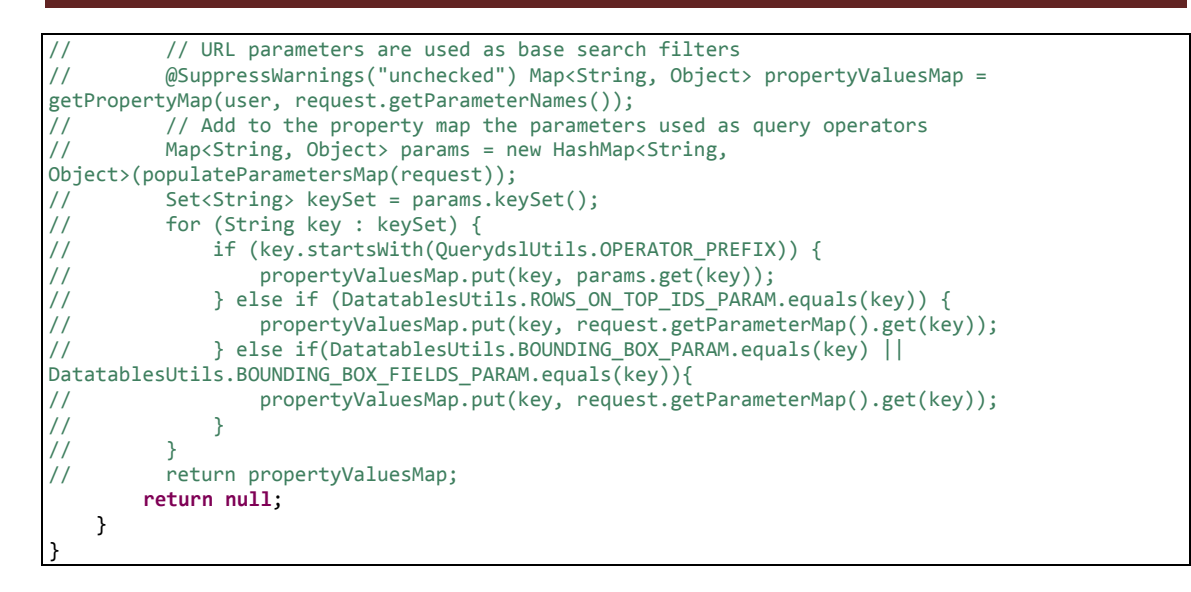

### *13.4.7.18 Fichero "UserRoleController\_Roo\_Controller.aj":*

```
// WARNING: DO NOT EDIT THIS FILE. THIS FILE IS MANAGED BY SPRING ROO.
// You may push code into the target .java compilation unit if you wish to edit any member(s).
package com.mediaserver.web.security;
import com.mediaserver.domain.security.Role;
import com.mediaserver.domain.security.User;
import com.mediaserver.domain.security.UserRole;
import com.mediaserver.web.security.UserRoleController;
import java.io.UnsupportedEncodingException;
import java.util.ArrayList;
import java.util.List;
import javax.servlet.http.HttpServletRequest;
import javax.validation.Valid;
import org.springframework.ui.Model;
import org.springframework.validation.BindingResult;
import org.springframework.web.bind.annotation.PathVariable;
import org.springframework.web.bind.annotation.RequestMapping;
import org.springframework.web.bind.annotation.RequestMethod;
import org.springframework.web.bind.annotation.RequestParam;
import org.springframework.web.util.UriUtils;
import org.springframework.web.util.WebUtils;
privileged aspect UserRoleController_Roo_Controller {
     @RequestMapping(method = RequestMethod.POST, produces = "text/html")
     public String UserRoleController.create(@Valid UserRole userRole, BindingResult 
bindingResult, Model uiModel, HttpServletRequest httpServletRequest) {
         if (bindingResult.hasErrors()) {
             populateEditForm(uiModel, userRole);
             return "security/assignrole/create";
 }
         uiModel.asMap().clear();
        userRole.persist();
         return "redirect:/security/assignrole/" + 
encodeUrlPathSegment(userRole.getId().toString(), httpServletRequest);
    }
     @RequestMapping(params = "form", produces = "text/html")
     public String UserRoleController.createForm(Model uiModel) {
         populateEditForm(uiModel, new UserRole());
         List<String[]> dependencies = new ArrayList<String[]>();
        if (User.countUsers() == 0) {
             dependencies.add(new String[] { "user", "security/users" });
 }
         if (Role.countRoles() == 0) {
             dependencies.add(new String[] { "role", "security/roles" });
```
}

```
 uiModel.addAttribute("dependencies", dependencies);
         return "security/assignrole/create";
     }
     @RequestMapping(value = "/{id}", produces = "text/html")
     public String UserRoleController.show(@PathVariable("id") Long id, Model uiModel) {
         uiModel.addAttribute("userrole", UserRole.findUserRole(id));
         uiModel.addAttribute("itemId", id);
         return "security/assignrole/show";
     }
     @RequestMapping(produces = "text/html")
     public String UserRoleController.list(@RequestParam(value = "page", required = false) 
Integer page, @RequestParam(value = "size", required = false) Integer size, @RequestParam(value 
= "sortFieldName", required = false) String sortFieldName, @RequestParam(value = "sortOrder", 
required = false) String sortOrder, Model uiModel) {
         if (page != null || size != null) {
             int sizeNo = size == null ? 10 : size.intValue();
             final int firstResult = page == null ? 0 : (page.intValue() - 1) * sizeNo;
             uiModel.addAttribute("userroles", UserRole.findUserRoleEntries(firstResult, sizeNo, 
sortFieldName, sortOrder));
             float nrOfPages = (float) UserRole.countUserRoles() / sizeNo;
             uiModel.addAttribute("maxPages", (int) ((nrOfPages > (int) nrOfPages || nrOfPages == 
0.0) ? nrOfPages + 1 : nrOfPages));
         } else {
             uiModel.addAttribute("userroles", UserRole.findAllUserRoles(sortFieldName, 
sortOrder));
 }
         return "security/assignrole/list";
     }
     @RequestMapping(method = RequestMethod.PUT, produces = "text/html")
     public String UserRoleController.update(@Valid UserRole userRole, BindingResult 
bindingResult, Model uiModel, HttpServletRequest httpServletRequest) {
         if (bindingResult.hasErrors()) {
             populateEditForm(uiModel, userRole);
             return "security/assignrole/update";
         }
         uiModel.asMap().clear();
         userRole.merge();
         return "redirect:/security/assignrole/" + 
encodeUrlPathSegment(userRole.getId().toString(), httpServletRequest);
    }
    @RequestMapping(value = "/{id}", params = "form", produces = "text/html")
     public String UserRoleController.updateForm(@PathVariable("id") Long id, Model uiModel) {
         populateEditForm(uiModel, UserRole.findUserRole(id));
         return "security/assignrole/update";
     }
    @RequestMapping(value = "/{id}", method = RequestMethod.DELETE, produces = "text/html")
    public String UserRoleController.delete(@PathVariable("id") Long id, @RequestParam(value =
"page", required = false) Integer page, @RequestParam(value = "size", required = false) Integer 
size, Model uiModel) {
         UserRole userRole = UserRole.findUserRole(id);
         userRole.remove();
        uiModel.asMap().clear():
 uiModel.addAttribute("page", (page == null) ? "1" : page.toString());
 uiModel.addAttribute("size", (size == null) ? "10" : size.toString());
         return "redirect:/security/assignrole";
     }
     void UserRoleController.populateEditForm(Model uiModel, UserRole userRole) {
         uiModel.addAttribute("userRole", userRole);
uiModel.addAttribute("roles", Role.findAllRoles());
 uiModel.addAttribute("users", User.findAllUsers());
     }
     String UserRoleController.encodeUrlPathSegment(String pathSegment, HttpServletRequest 
httpServletRequest) {
         String enc = httpServletRequest.getCharacterEncoding();
         if (enc == null) {
             enc = WebUtils.DEFAULT_CHARACTER_ENCODING;
         }
         try {
```
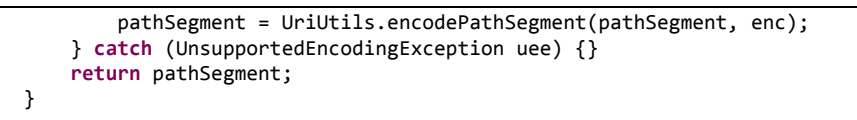

}

# *13.4.7.19 Fichero "UserRoleController\_Roo\_GvNIXDatatables.aj":*

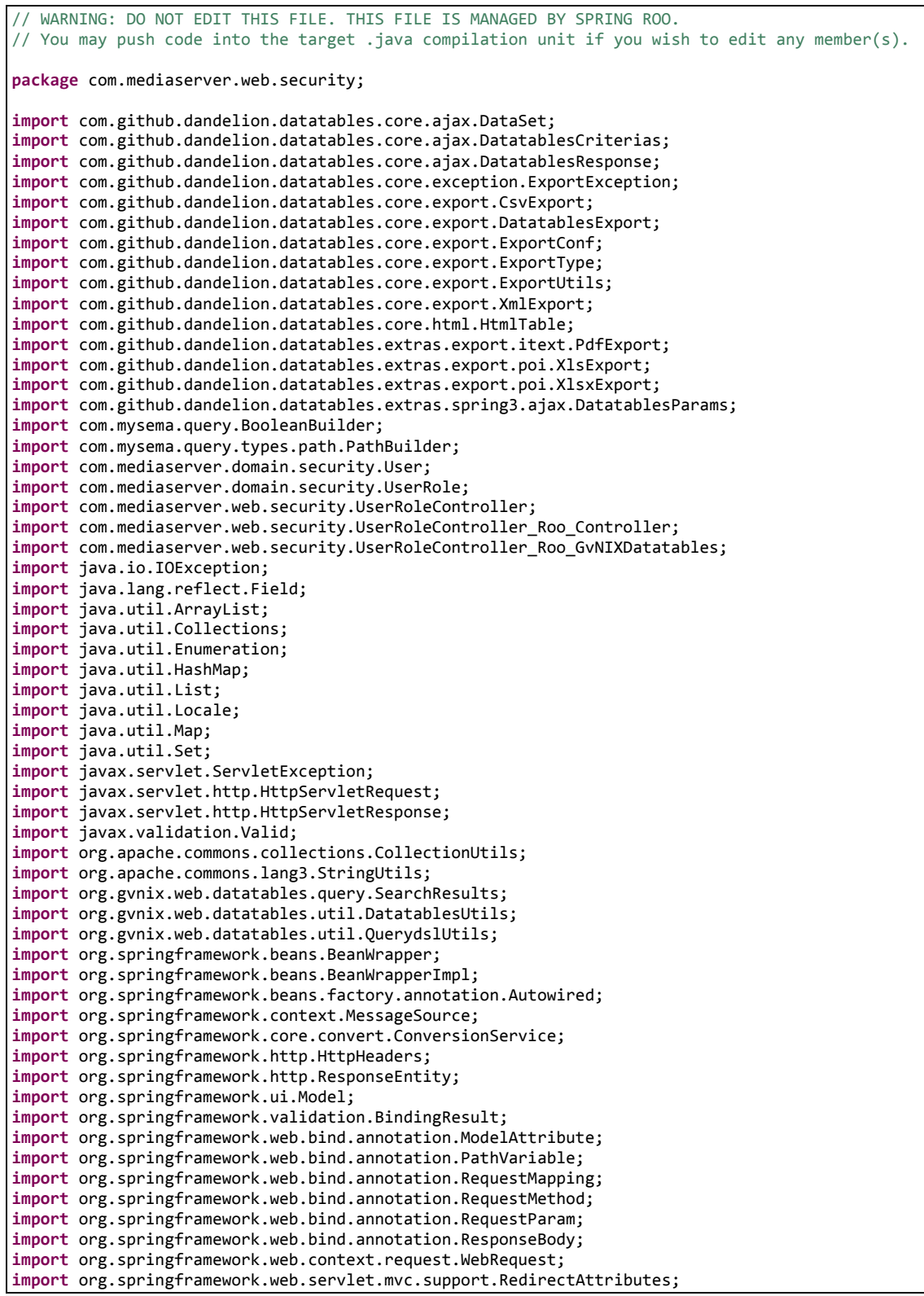

```
privileged aspect UserRoleController_Roo_GvNIXDatatables {
    declare precedence: UserRoleController_Roo_GvNIXDatatables, 
UserRoleController_Roo_Controller;
    @Autowired
    public ConversionService UserRoleController.conversionService_dtt;
    @Autowired
    public MessageSource UserRoleController.messageSource_dtt;
    public BeanWrapper UserRoleController.beanWrapper;
   @RequestMapping(method = RequestMethod.GET, produces = "text/html")
    public String UserRoleController.listDatatables(Model uiModel, HttpServletRequest request) {
         Map<String, String> params = populateParametersMap(request);
         // Get parentId information for details render
        String parentId = params.remove("_dt_parentId");
         if (StringUtils.isNotBlank(parentId)) {
            uiModel.addAttribute("parentId", parentId);
 }
         String rowOnTopIds = params.remove("dtt_row_on_top_ids");
         if (StringUtils.isNotBlank(rowOnTopIds)) {
             uiModel.addAttribute("dtt_row_on_top_ids", rowOnTopIds);
 }
        String tableHashId = params.remove("dtt parent table id hash");
         if (StringUtils.isNotBlank(tableHashId)) {
            uiModel.addAttribute("dtt_parent_table_id_hash", tableHashId);
 }
         if (!params.isEmpty()) {
            uiModel.addAttribute("baseFilter", params);
 }
         return "security/assignrole/list";
    }
    @ModelAttribute
    public void UserRoleController.populateDatatablesConfig(Model uiModel) {
         uiModel.addAttribute("datatablesHasBatchSupport", true);
         uiModel.addAttribute("datatablesUseAjax",true);
 uiModel.addAttribute("datatablesInlineEditing",false);
 uiModel.addAttribute("datatablesInlineCreating",false);
         uiModel.addAttribute("datatablesSecurityApplied",false);
         uiModel.addAttribute("datatablesStandardMode",true);
        uiModel.addAttribute("finderNameParam","ajax_find");
    }
    @RequestMapping(produces = "text/html")
    public String UserRoleController.list(@RequestParam(value = "page", required = false) 
Integer page, @RequestParam(value = "size", required = false) Integer size, @RequestParam(value 
= "sortFieldName", required = false) String sortFieldName, @RequestParam(value = "sortOrder", 
required = false) String sortOrder, Model uiModel) {
         // overrides the standard Roo list method and
         // delegates on datatables list method
         return listDatatables(uiModel, null);
    }
    public Map<String, String> UserRoleController.populateParametersMap(HttpServletRequest 
request) {
        Map<String, Object> params;
         if (request == null) {
             params = Collections.emptyMap();
         } else {
         params = new HashMap<String, Object>(request.getParameterMap());
 }
        Map<String, String> allParams = new HashMap<String, String>(params.size());
         String value;
         Object objValue;
         for (String key : params.keySet()) {
             objValue = params.get(key);
             if (objValue instanceof String[]) {
                 value = ((String[]) objValue)[0];
             } else {
```

```
 value = (String) objValue;
 }
            allParams.put(key, value);
 }
        return allParams;
    }
    public Map<String, Object> UserRoleController.getPropertyMap(UserRole userRole, 
Enumeration<Map<String, String>> propertyNames) {
        Map<String, Object> propertyValuesMap = new HashMap<String, Object>();
        // If no entity or properties given, return empty Map
        if(userRole == null || propertyNames == null) {
        return propertyValuesMap;
 }
        List<String> properties = new ArrayList<String>();
        CollectionUtils.addAll(properties, propertyNames);
         // There must be at least one property name, otherwise return empty Map
        if (properties.isEmpty()) {
            return propertyValuesMap;
 }
        // Iterate over given properties to get each property value
        BeanWrapper entityBean = new BeanWrapperImpl(userRole);
        for (String propertyName : properties) {
            if (entityBean.isReadableProperty(propertyName)) {
                Object propertyValue = null;
                try {
                    propertyValue = entityBean.getPropertyValue(propertyName);
                } catch (Exception e){
                    // TODO log warning
                    continue;
 }
                propertyValuesMap.put(propertyName, propertyValue);
 }
 }
        return propertyValuesMap;
    }
    public void UserRoleController.setDatatablesBaseFilter(Map<String, Object> propertyMap) {
        // Add here your baseFilters to propertyMap.
    }
    @ResponseBody
    @RequestMapping(headers = "Accept=application/json", params = "getColumnType")
    public String UserRoleController.getColumnType(Model uiModel, HttpServletRequest request, 
@RequestParam(value = "_columnName_", required = false) String columnName) {
         // Getting all declared fields
        boolean fieldExists = false;
        Field attr = null;
        for(Field field : UserRole.class.getDeclaredFields()){
            if(field.getName().equals(columnName)){
               attr = field; fieldExists = true;
                break;
            }
        }
         // If current field not exists on entity, find on superclass
        if(!fieldExists){
            if(UserRole.class.getSuperclass() != null){
                for(Field field : UserRole.class.getSuperclass().getDeclaredFields()){
                    if(field.getName().equals(columnName)){
                        attr = field;
                       fieldExists = true;
                       break;
 }
 }
            }
        }
        if(fieldExists){
            // Getting field type
```
**Servidor multimedia con control remoto Android** | *Apéndices*

```
 Object fieldType = null;
            if (attr != null) {
               fieldType = attr.getType(); String type = fieldType.toString();
                 // Returning value based on type
 if ("String".equals(type)){
 return "{\"columnType\": \"string\"}";
                } else if ("float".equals(type) || type.contains("Float")){
                    return "{\"columnType\": \"number\"}";
                } else if ("short".equals(type) || type.contains("Short")){
                    return "{\"columnType\": \"number\"}";
                } else if ("long".equals(type) || type.contains("Long")){
                    return "{\"columnType\": \"number\"}";
                 } else if ("double".equals(type) || type.contains("Double")){
                    return "{\"columnType\": \"number\"}";
                } else if ("int".equals(type) || type.contains("Integer")){
                    return "{\"columnType\": \"number\"}";
                } else if ("Date".equals(type)){
                    return "{\"columnType\": \"date\"}";
                } else if ("boolean".equals(type) || type.contains("Boolean")){
                    return "{\"columnType\": \"boolean\"}";
                } else {
                    // Returning by default
                   return "{\"columnType\": \"undefined\"}";
 }
            }
 }
        // Returning by default
        return "{\"columnType\": \"undefined\"}";
    }
    @ResponseBody
    @RequestMapping(headers = "Accept=application/json", params = "geti18nText")
    public String UserRoleController.geti18nText(Model uiModel, HttpServletRequest request, 
@RequestParam(value = "_locale_", required = false) String locale) {
         // Getting current locale
        Locale defaultLocale = new Locale(locale);
        // Building JSON response
        StringBuilder json = new StringBuilder();
       json.append("\"all_isnull\": \
messageSource_dtt.getMessage("global.filters.operations.all.isnull", null, defaultLocale) +
"\"");
 json.append(",");
 json.append("\"all_notnull\": \"" + 
messageSource_dtt.getMessage("global.filters.operations.all.notnull", null, defaultLocale) + 
"\"");
 json.append(",");
 json.append("\"boolean_false\": \"" + 
messageSource_dtt.getMessage("global.filters.operations.boolean.false", null, defaultLocale) + 
"\"");
 json.append(",");
 json.append("\"boolean_true\": \"" + 
messageSource_dtt.getMessage("global.filters.operations.boolean.true", null, defaultLocale) + 
"\"");
        json.append(",");
       \frac{1}{1}son.append("\"date_between\": \"" +
messageSource_dtt.getMessage("global.filters.operations.date.between", null, defaultLocale) + 
"\"");
 json.append(",");
 json.append("\"date_date\": \"" + 
messageSource_dtt.getMessage("global.filters.operations.date.date", null, defaultLocale) + 
"\"");
        json.append(",");
        json.append("\"date_day\": \"" + 
messageSource_dtt.getMessage("global.filters.operations.date.day", null, defaultLocale) + "\"");
 json.append(",");
 json.append("\"date_month\": \"" + 
messageSource_dtt.getMessage("global.filters.operations.date.month", null, defaultLocale) + 
"\"");
       ison.append(
       json.append("\"date_year\": \"" +
messageSource_dtt.getMessage("global.filters.operations.date.year", null, defaultLocale) + 
"\"");
        json.append(",");
```

```
 json.append("\"number_between\": \"" + 
messageSource_dtt.getMessage("global.filters.operations.number.between", null, defaultLocale) + 
"\"");
 json.append(",");
 json.append("\"string_contains\": \"" + 
messageSource_dtt.getMessage("global.filters.operations.string.contains", null, defaultLocale) + 
"\"");
 json.append(",");
 json.append("\"string_ends\": \"" + 
messageSource_dtt.getMessage("global.filters.operations.string.ends", null, defaultLocale) + 
"\"");
 json.append(",");
 json.append("\"string_isempty\": \"" + 
messageSource_dtt.getMessage("global.filters.operations.string.isempty", null, defaultLocale) + 
"\"");
 json.append(",");
 json.append("\"string_isnotempty\": \"" + 
messageSource_dtt.getMessage("global.filters.operations.string.isnotempty", null, defaultLocale) 
+ "\"");
 json.append(",");
 json.append("\"string_starts\": \"" + 
messageSource_dtt.getMessage("global.filters.operations.string.starts", null, defaultLocale) + 
"\"");
        json.append(",");
        json.append("\"button_find\": \"" + messageSource_dtt.getMessage("button_find", null, 
defaultLocale) + "\"");
 json.append(",");
 json.append("\"help_all_isnull\": \"" + messageSource_dtt.getMessage("help.all.isnull", 
null, defaultLocale) + "\"");
 json.append(",");
 json.append("\"help_all_notnull\": \"" + 
messageSource_dtt.getMessage("help.all.notnull", null, defaultLocale) + "\"");
        json.append(",");
        json.append("\"help_boolean_false\": \"" + 
messageSource_dtt.getMessage("help.boolean.false", null, defaultLocale) + "\"");
 json.append(",");
 json.append("\"help_boolean_true\": \"" + 
messageSource_dtt.getMessage("help.boolean.true", null, defaultLocale) + "\"");
 json.append(",");
 json.append("\"help_date_between\": \"" + 
messageSource_dtt.getMessage("help.date.between", null, defaultLocale) + "\"");
 json.append(",");
 json.append("\"help_date_date\": \"" + messageSource_dtt.getMessage("help.date.date", 
null, defaultLocale) + "\"");
 json.append(",");
        json.append("\"help_date_day\": \"" + messageSource_dtt.getMessage("help.date.day", 
null, defaultLocale) + "\"");
 json.append(",");
 json.append("\"help_date_month\": \"" + messageSource_dtt.getMessage("help.date.month", 
null, defaultLocale) + "\"");
 json.append(",");
        json.append("\"help_date_year\": \"" + messageSource_dtt.getMessage("help.date.year", 
null, defaultLocale) + "\"");
 json.append(",");
 json.append("\"help_number_between\": \"" + 
messageSource_dtt.getMessage("help.number.between", null, defaultLocale) + "\"");
        json.append(",");
        json.append("\"help_number_eq\": \"" + messageSource_dtt.getMessage("help.number.eq", 
null, defaultLocale) + "\"");
 json.append(",");
 json.append("\"help_number_neq\": \"" + messageSource_dtt.getMessage("help.number.neq", 
null, defaultLocale) + "\"");
 json.append(",");
        json.append("\"help_number_gt\": \"" + messageSource_dtt.getMessage("help.number.gt", 
null, defaultLocale) + "\"");
 json.append(",");
 json.append("\"help_number_lt\": \"" + messageSource_dtt.getMessage("help.number.lt", 
null, defaultLocale) + "\"");
 json.append(",");
        json.append("\"help_number_goe\": \"" + messageSource_dtt.getMessage("help.number.goe", 
null, defaultLocale) + "\"");
 json.append(",");
 json.append("\"help_number_loe\": \"" + messageSource_dtt.getMessage("help.number.loe", 
null, defaultLocale) + "\"");
        json.append(",");
```

```
json.append("\"help_string_contains\":\""
messageSource_dtt.getMessage("help.string.contains", null, defaultLocale) + "\"");
         json.append(",");
         json.append("\"help_string_ends\": \"" + 
messageSource_dtt.getMessage("help.string.ends", null, defaultLocale) + "\"");
 json.append(",");
 json.append("\"help_string_isempty\": \"" + 
messageSource_dtt.getMessage("help.string.isempty", null, defaultLocale) + "\"");
         json.append(",");
         json.append("\"help_string_isnotempty\": \"" + 
messageSource_dtt.getMessage("help.string.isnotempty", null, defaultLocale) + "\"");
 json.append(",");
 json.append("\"help_string_starts\": \"" + 
messageSource_dtt.getMessage("help.string.starts", null, defaultLocale) + "\"");
         json.append("}");
         // return JSON with locale strings
         return json.toString();
    }
    @RequestMapping(produces = "text/html", value = "/list")
    public String UserRoleController.listDatatablesDetail(Model uiModel, HttpServletRequest 
request, @ModelAttribute UserRole userRole) {
         // Do common datatables operations: get entity list filtered by request parameters
         listDatatables(uiModel, request);
         // Show only the list fragment (without footer, header, menu, etc.) 
         return "forward:/WEB-INF/views/security/assignrole/list.jspx";
    }
   @RequestMapping(produces = "text/html", method = RequestMethod.POST, params =
"datatablesRedirect")
    public String UserRoleController.createDatatablesDetail(@RequestParam(value = 
"datatablesRedirect", required = true) String redirect, @Valid UserRole userrole, BindingResult 
bindingResult, Model uiModel, RedirectAttributes redirectModel, HttpServletRequest 
httpServletRequest) {
         // Do common create operations (check errors, populate, persist, ...)
         String view = create(userrole, bindingResult, uiModel, httpServletRequest);
         // If binding errors or no redirect, return common create error view (remain in create 
form)
         if (bindingResult.hasErrors() || redirect == null || redirect.trim().isEmpty()) {
             return view;
 }
         String[] paramValues = httpServletRequest.getParameterValues("dtt_table_id_hash");
         if(paramValues != null && paramValues.length > 0) {
             redirectModel.addFlashAttribute("dtt_table_id_hash", paramValues[0]);
         }else{
             redirectModel.addFlashAttribute("dtt_table_id_hash", "");
 }
         redirectModel.addFlashAttribute(DatatablesUtils.ROWS_ON_TOP_IDS_PARAM, 
userrole.getId());
         // If create success, redirect to given URL: master datatables
         return "redirect:".concat(redirect);
    }
   @RequestMapping(produces = "text/html", method = RequestMethod.PUT, params =
"datatablesRedirect")
    public String UserRoleController.updateDatatablesDetail(@RequestParam(value = 
"datatablesRedirect", required = true) String redirect, @Valid UserRole userrole, BindingResult 
bindingResult, Model uiModel, RedirectAttributes redirectModel, HttpServletRequest 
httpServletRequest) {
        // Do common update operations (check errors, populate, merge,
         String view = update(userrole, bindingResult, uiModel, httpServletRequest);
         // If binding errors or no redirect, return common update error view (remain in update 
form)
         if (bindingResult.hasErrors() || redirect == null || redirect.trim().isEmpty()) {
             return view;
 }
         String[] paramValues = httpServletRequest.getParameterValues("dtt_table_id_hash");
         if(paramValues != null && paramValues.length > 0) {
             redirectModel.addFlashAttribute("dtt_table_id_hash", paramValues[0]);
         }else{
            redirectModel.addFlashAttribute("dtt_table_id_hash", "");
 }
         redirectModel.addFlashAttribute(DatatablesUtils.ROWS_ON_TOP_IDS_PARAM, 
userrole.getId());
         // If update success, redirect to given URL: master datatables
```

```
 return "redirect:".concat(redirect);
     }
@RequestMapping(<code>produces = "text/html",</code> method = <code>RequestMethod.DELETE</code>, <code>params = % \leq</code>
"datatablesRedirect", value = "/{id}")
     public String UserRoleController.deleteDatatablesDetail(@RequestParam(value = 
"datatablesRedirect", required = true) String redirect, @PathVariable("id") Long id, 
@RequestParam(value = "page", required = false) Integer page, @RequestParam(value = "size", 
required = false) Integer size, Model uiModel) {
         // Do common delete operations (find, remove, add pagination attributes, ...)
         String view = delete(id, page, size, uiModel);
         // If no redirect, return common list view
         if (redirect == null || redirect.trim().isEmpty()) {
             return view;
 }
         // Redirect to given URL: master datatables
         return "redirect:".concat(redirect);
     }
     @RequestMapping(headers = "Accept=application/json", value = "/datatables/ajax", produces = 
"application/json")
     @ResponseBody
     public DatatablesResponse<Map<String, String>> 
UserRoleController.findAllUserRoles(@DatatablesParams DatatablesCriterias criterias, 
@ModelAttribute UserRole userRole, HttpServletRequest request) {
         // URL parameters are used as base search filters
         Map<String, Object> baseSearchValuesMap = getPropertyMap(userRole, request);
         setDatatablesBaseFilter(baseSearchValuesMap);
         SearchResults<UserRole> searchResult = DatatablesUtils.findByCriteria(UserRole.class, 
UserRole.entityManager(), criterias, baseSearchValuesMap, conversionService_dtt, 
messageSource_dtt);
         // Get datatables required counts
         long totalRecords = searchResult.getTotalCount();
         long recordsFound = searchResult.getResultsCount();
         // Entity pk field name
         String pkFieldName = "id";
         DataSet<Map<String, String>> dataSet = 
DatatablesUtils.populateDataSet(searchResult.getResults(), pkFieldName, totalRecords, 
recordsFound, criterias.getColumnDefs(), null, conversionService_dtt); 
         return DatatablesResponse.build(dataSet,criterias);
     }
     @RequestMapping(headers = "Accept=application/json", params = "checkFilters")
     @ResponseBody
     public ResponseEntity<String> UserRoleController.checkFilterExpressions(WebRequest request, 
@RequestParam(value = "property", required = false) String property, @RequestParam(value = 
"expression", required = false) String expression) {
         HttpHeaders headers = new HttpHeaders();
         headers.add("Content-Type", "application/json; charset=utf-8");
        if(beanWrapper == null){
             beanWrapper = new BeanWrapperImpl(UserRole.class);
 }
         Class type = beanWrapper.getPropertyType(property);
         boolean response = DatatablesUtils.checkFilterExpressions(type,expression, 
messageSource_dtt);
         return new ResponseEntity<String>(String.format("{ \"response\": %s, \"property\": 
\"%s\"}",response, property), headers, org.springframework.http.HttpStatus.OK);
     }
     @RequestMapping(headers = "Accept=application/json", value = "/datatables/ajax", params = 
"ajax_find=ByUser", produces = "application/json")
     @ResponseBody
     public DatatablesResponse<Map<String, String>> 
UserRoleController.findUserRolesByUser(@DatatablesParams DatatablesCriterias criterias, 
@RequestParam("user") User user) {
         BooleanBuilder baseSearch = new BooleanBuilder();
         // Base Search. Using BooleanBuilder, a cascading builder for
         // Predicate expressions
         PathBuilder<UserRole> entity = new PathBuilder<UserRole>(UserRole.class, "entity");
         baseSearch.and(entity.get("user").eq(user));
```

```
 SearchResults<UserRole> searchResult = DatatablesUtils.findByCriteria(entity, 
UserRole.entityManager(), criterias, baseSearch);
         // Get datatables required counts
         long totalRecords = searchResult.getTotalCount();
         long recordsFound = searchResult.getResultsCount();
         // Entity pk field name
         String pkFieldName = "id";
         DataSet<Map<String, String>> dataSet = 
DatatablesUtils.populateDataSet(searchResult.getResults(), pkFieldName, totalRecords, 
recordsFound, criterias.getColumnDefs(), null, conversionService_dtt); 
         return DatatablesResponse.build(dataSet,criterias);
     }
     @RequestMapping(value = "/exportcsv", produces = "text/csv")
     public void UserRoleController.exportCsv(@DatatablesParams DatatablesCriterias criterias, 
@ModelAttribute UserRole userRole, HttpServletRequest request, HttpServletResponse response) 
throws ServletException, IOException, ExportException {
         export(criterias, userRole, ExportType.CSV, new CsvExport(), request, response);
     }
     @RequestMapping(value = "/exportpdf", produces = "text/pdf")
     public void UserRoleController.exportPdf(@DatatablesParams DatatablesCriterias criterias, 
@ModelAttribute UserRole userRole, HttpServletRequest request, HttpServletResponse response) 
throws ServletException, IOException, ExportException {
         export(criterias, userRole, ExportType.PDF, new PdfExport(), request, response);
     }
     @RequestMapping(value = "/exportxls", produces = "text/xls")
     public void UserRoleController.exportXls(@DatatablesParams DatatablesCriterias criterias, 
@ModelAttribute UserRole userRole, HttpServletRequest request, HttpServletResponse response) 
throws ServletException, IOException, ExportException {
         export(criterias, userRole, ExportType.XLS, new XlsExport(), request, response);
     }
     @RequestMapping(value = "/exportxlsx", produces = "text/xlsx")
     public void UserRoleController.exportXlsx(@DatatablesParams DatatablesCriterias criterias, 
@ModelAttribute UserRole userRole, HttpServletRequest request, HttpServletResponse response) 
throws ServletException, IOException, ExportException {
         export(criterias, userRole, ExportType.XLSX, new XlsxExport(), request, response);
     }
     @RequestMapping(value = "/exportxml", produces = "text/xml")
     public void UserRoleController.exportXml(@DatatablesParams DatatablesCriterias criterias, 
@ModelAttribute UserRole userRole, HttpServletRequest request, HttpServletResponse response) 
throws ServletException, IOException, ExportException {
         export(criterias, userRole, ExportType.XML, new XmlExport(), request, response);
     }
     private void UserRoleController.export(DatatablesCriterias criterias, UserRole userRole, 
ExportType exportType, DatatablesExport datatablesExport, HttpServletRequest request, 
HttpServletResponse response) throws ExportException {
         // Does the export process as is explained in 
http://dandelion.github.io/datatables/tutorials/export/controller-based-exports.html
         // 1. Retrieve the data
        List<Map<String, String>> data = retrieveData(criterias, userRole, request);
         // 2. Build an instance of "ExportConf"
         ExportConf exportConf = new
ExportConf.Builder(exportType).header(true).exportClass(datatablesExport).autoSize(true).fileNam
e(userRole.getClass().getSimpleName()).build();
         // 3. Build an instance of "HtmlTable"
         HtmlTable table = DatatablesUtils.makeHtmlTable(data, criterias, exportConf, request);
         // 4. Render the generated export file
         ExportUtils.renderExport(table, exportConf, response);
     }
     private List<Map<String, String>> UserRoleController.retrieveData(DatatablesCriterias 
criterias, UserRole userRole, HttpServletRequest request) {
         // Cloned criteria in order to not paginate the results
         DatatablesCriterias noPaginationCriteria = new
DatatablesCriterias(criterias.getSearch(), 0, null, criterias.getColumnDefs(), 
criterias.getSortingColumnDefs(), criterias.getInternalCounter());
```
392 Jesús Sánchez Sanzo | Máster en Ingeniería Web - Escuela de Ingeniería Informática - Universidad de Oviedo

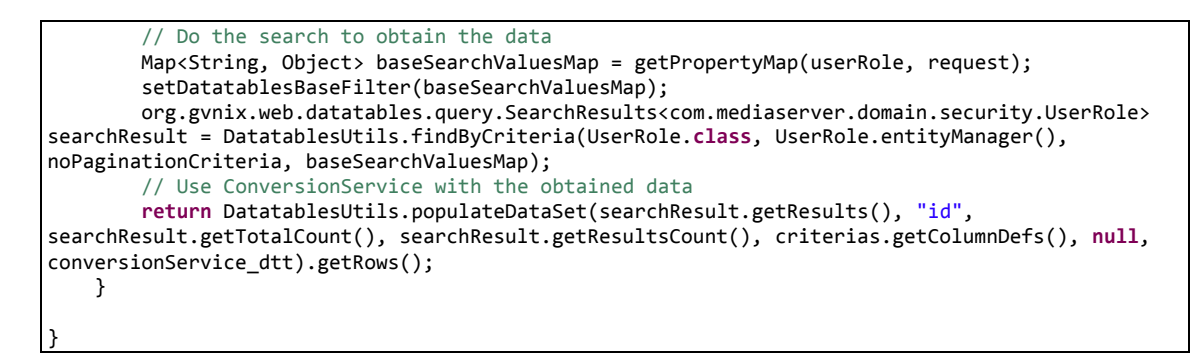

# *13.4.7.20 Fichero "UserRoleController\_Roo\_GvNIXWebJpaBatch.aj":*

```
WARNING: DO NOT EDIT THIS FILE. THIS FILE IS MANAGED BY SPRING ROO.
// You may push code into the target .java compilation unit if you wish to edit any member(s).
package com.mediaserver.web.security;
import com.mediaserver.domain.security.UserRole;
import com.mediaserver.domain.security.UserRoleBatchService;
import com.mediaserver.web.security.UserRoleController;
import java.util.ArrayList;
import java.util.HashMap;
import java.util.Iterator;
import java.util.List;
import java.util.Map;
import javax.servlet.http.HttpServletRequest;
import javax.validation.Valid;
import org.apache.commons.collections.CollectionUtils;
import org.gvnix.web.json.JsonResponse;
import org.slf4j.Logger;
import org.slf4j.LoggerFactory;
import org.springframework.beans.BeanWrapper;
import org.springframework.beans.BeanWrapperImpl;
import org.springframework.beans.factory.annotation.Autowired;
import org.springframework.core.convert.ConversionService;
import org.springframework.http.HttpHeaders;
import org.springframework.http.HttpStatus;
import org.springframework.http.ResponseEntity;
import org.springframework.validation.BindingResult;
import org.springframework.web.bind.annotation.ModelAttribute;
import org.springframework.web.bind.annotation.RequestBody;
import org.springframework.web.bind.annotation.RequestMapping;
import org.springframework.web.bind.annotation.RequestMethod;
import org.springframework.web.bind.annotation.RequestParam;
import org.springframework.web.bind.annotation.ResponseBody;
import org.springframework.web.context.request.WebRequest;
privileged aspect UserRoleController_Roo_GvNIXWebJpaBatch {
     @Autowired
     public ConversionService UserRoleController.conversionService_batch;
     public static Logger UserRoleController.LOGGER_BATCH = 
LoggerFactory.getLogger(UserRoleController.class);;
     @Autowired
     public UserRoleBatchService UserRoleController.batchService;
     @RequestMapping(value = "/delete", produces = "application/json", method = 
RequestMethod.POST)
    public ResponseEntity<Object> UserRoleController.deleteBatch(@RequestParam(value = "all", 
required = false) boolean all, @RequestParam(value = "deleteIn", required = false) Boolean 
deleteIn, @RequestParam(value = "idList[]", required = false) List<Long> idList, @ModelAttribute
UserRole userRole, WebRequest request) {
         HttpHeaders headers = new HttpHeaders();
         headers.add("Content-Type", "application/json");
```

```
Servidor multimedia con control remoto Android | Apéndices
```

```
 long count = 0;
         try {
            if (all) {
                Map<String, Object> baseFilter = 
getRequestPropertyValues(userRole,request.getParameterNames());
                 if (baseFilter == null || baseFilter.isEmpty()) {
                    count = batchService.deleteAll();
                 } else {
                    count = batchService.deleteByValues(baseFilter);
 }
            } else {
                if (idList == null) {
                    throw new IllegalArgumentException("Missing request parameter 'idList[]'");
 }
                 if (!idList.isEmpty()) {
                    if (deleteIn) {
                         count = batchService.deleteIn(idList);
                    } else {
                         count = batchService.deleteNotIn(idList);
 }
 }
 }
         } catch (RuntimeException e) {
            LOGGER_BATCH.error("error deleting selection", e);
            return new ResponseEntity<Object>(e, headers, HttpStatus.INTERNAL_SERVER_ERROR);
 }
        LOGGER BATCH.debug("deleted: " + count);
         return new ResponseEntity<Object>(count, headers, HttpStatus.OK);
    }
    @RequestMapping(produces = "application/json", consumes = "application/json", method = 
RequestMethod.PUT, headers = "Accept=application/json")
    @ResponseBody
    public JsonResponse<List<UserRole>> UserRoleController.updateBatch(@RequestBody @Valid
List<UserRole> userRoles, BindingResult bindingResult, HttpServletRequest request) {
         JsonResponse<List<UserRole>> jsonResponse = new JsonResponse<List<UserRole>>();
         jsonResponse.setValue(userRoles);
         if (bindingResult.hasErrors()) {
            jsonResponse.setBindingResult(bindingResult);
            jsonResponse.setStatus("ERROR");
            return jsonResponse;
 }
         try {
            userRoles = batchService.update(userRoles);
 }
         catch(Exception ex) {
            jsonResponse.setStatus("ERROR");
            jsonResponse.setExceptionMessage(ex.getLocalizedMessage());
            return jsonResponse;
 }
         jsonResponse.setValue(userRoles);
         jsonResponse.setOid(getOIDList(userRoles));
         jsonResponse.setStatus("SUCCESS");
         return jsonResponse;
    }
    @RequestMapping(produces = "application/json", consumes = "application/json", method = 
RequestMethod.POST, headers = "Accept=application/json")
    @ResponseBody
    public JsonResponse<List<UserRole>> UserRoleController.createBatch(@RequestBody @Valid
List<UserRole> userRoles, BindingResult bindingResult, HttpServletRequest request) {
         JsonResponse<List<UserRole>> jsonResponse = new JsonResponse<List<UserRole>>();
         jsonResponse.setValue(userRoles);
         if (bindingResult.hasErrors()) {
            jsonResponse.setBindingResult(bindingResult);
            jsonResponse.setStatus("ERROR");
            return jsonResponse;
         }
         try {
            batchService.create(userRoles);
 }
         catch(Exception ex) {
            jsonResponse.setStatus("ERROR");
            jsonResponse.setExceptionMessage(ex.getLocalizedMessage());
            return jsonResponse;
```

```
 }
         jsonResponse.setOid(getOIDList(userRoles));
         jsonResponse.setStatus("SUCCESS");
        return jsonResponse;
    }
    public List<String> UserRoleController.getOIDList(List<UserRole> userRoles) {
         List<String> result = new ArrayList<String>(userRoles.size());
        for (UserRole userRole : userRoles) {
            result.add(conversionService_batch.convert(userRole.getId(), String.class));
 }
        return result;
    }
    public Map<String, Object> UserRoleController.getRequestPropertyValues(UserRole userRole, 
Iterator<String> propertyNames) {
        Map<String, Object> propertyValuesMap = new HashMap<String, Object>();
         // If no entity or properties given, return empty Map
        if(userRole == null || propertyNames == null) {
            return propertyValuesMap;
        }
        List<String> properties = new ArrayList<String>();
        CollectionUtils.addAll(properties, propertyNames);
         // There must be at least one property name, otherwise return empty Map
        if (properties.isEmpty()) {
             return propertyValuesMap;
 }
         // Iterate over given properties to get each property value
        BeanWrapper entityBean = new BeanWrapperImpl(userRole);
         for (String propertyName : properties) {
             if (entityBean.isReadableProperty(propertyName)) {
                Object propertyValue = null;
                 try {
                     propertyValue = entityBean.getPropertyValue(propertyName);
                 } catch (Exception e){
                     // TODO log warning
                     continue;
 }
                 propertyValuesMap.put(propertyName, propertyValue);
            }
        }
        return propertyValuesMap;
    }
}
```
#### *13.4.7.21 Fichero "UserRoleController.java":*

```
package com.mediaserver.web.security;
import java.util.HashMap;
import java.util.Map;
import java.util.Set;
import javax.servlet.http.HttpServletRequest;
import org.gvnix.web.datatables.util.DatatablesUtils;
import org.gvnix.web.datatables.util.QuerydslUtils;
import org.springframework.roo.addon.web.mvc.controller.scaffold.RooWebScaffold;
import org.springframework.stereotype.Controller;
import org.springframework.web.bind.annotation.RequestMapping;
import com.mediaserver.domain.security.UserRole;
@RequestMapping("/security/assignrole")
@Controller
@RooWebScaffold(path = "security/assignrole", formBackingObject = UserRole.class)
public class UserRoleController {
```

```
public Map<String, Object> getPropertyMap(UserRole userRole, HttpServletRequest request) 
{
//método generado incorrectamente
                return null;
    }
}
```
# 13.4.8 Paquete com.websocket.config

## *13.4.8.1 Fichero "CORSFilter.java":*

```
package com.websocket.config;
import java.io.IOException;
import javax.servlet.FilterChain;
import javax.servlet.ServletException;
import javax.servlet.http.HttpServletRequest;
import javax.servlet.http.HttpServletResponse;
import org.apache.commons.logging.Log;
import org.apache.commons.logging.LogFactory;
import org.springframework.web.filter.OncePerRequestFilter;
/**
* Enabling CORS support - Access-Control-Allow-Origin
 * @author zeroows@gmail.com
 * 
 * <code></sup>
        <!-- Add this to your web.xml to enable "CORS" -->
        <filter>
           <filter-name>cors</filter-name>
           <filter-class>com.elm.mb.rest.filters.CORSFilter</filter-class>
        </filter>
        <filter-mapping>
           <filter-name>cors</filter-name>
           <url-pattern>/*</url-pattern>
        </filter-mapping>
 * </code>
 */
public class CORSFilter extends OncePerRequestFilter {
        private static final Log LOG = LogFactory.getLog(CORSFilter.class);
        @Override
        protected void doFilterInternal(HttpServletRequest request, HttpServletResponse 
response, FilterChain filterChain) throws ServletException, IOException {
                response.addHeader("Access-Control-Allow-Origin", "*");
                if (request.getHeader("Access-Control-Request-Method") != null && 
"OPTIONS".equals(request.getMethod())) {
                        LOG.trace("Sending Header....");
                        // CORS "pre-flight" request
                        response.addHeader("Access-Control-Allow-Methods", "GET, POST, PUT, 
DELETE");
// response.addHeader("Access-Control-Allow-Headers", "Authorization");
             response.addHeader("Access-Control-Allow-Headers", "Content-Type");
                        response.addHeader("Access-Control-Max-Age", "1");
                }
                filterChain.doFilter(request, response);
        }
}
```
## *13.4.8.2 Fichero "WebSocketConfig.java":*

```
package com.websocket.config;
import org.springframework.context.annotation.Configuration;
import org.springframework.context.annotation.Profile;
import org.springframework.messaging.simp.config.ChannelRegistration;
import org.springframework.messaging.simp.config.MessageBrokerRegistry;
import org.springframework.scheduling.annotation.EnableScheduling;
import org.springframework.stereotype.Controller;
import org.springframework.web.socket.config.annotation.EnableWebSocketMessageBroker;
import org.springframework.web.socket.config.annotation.StompEndpointRegistry;
import org.springframework.web.socket.config.annotation.WebSocketMessageBrokerConfigurer;
//@Configuration
@Profile("default")
@EnableWebSocketMessageBroker
@EnableScheduling
@Controller
public class WebSocketConfig implements WebSocketMessageBrokerConfigurer {
    \sqrt{2} * Configure STOMP
      */
     @Override
     public void registerStompEndpoints(StompEndpointRegistry registry) {
         System.out.println("registrando endpoint /simplemessages");
         registry.addEndpoint("/simplemessages").withSockJS();
     }
     /**
      * Configure message broker options.
      */
     @Override
     public void configureMessageBroker(MessageBrokerRegistry config) {
         config.enableSimpleBroker("/topic/", "/queue/");
         config.setApplicationDestinationPrefixes("/app");
         System.out.println("configurando MessageBroker");
     }
     @Override
     public void configureClientInboundChannel(ChannelRegistration registration) {
     }
     @Override
     public void configureClientOutboundChannel(ChannelRegistration registration) {
         registration.taskExecutor().corePoolSize(4).maxPoolSize(10);
         System.out.println("configurando Canal de salida");
     }
}
```
# 13.4.9 Paquete com.websocket.controllers

## *13.4.9.1 Fichero "WebSocketBroadcastController.java":*

```
package com.websocket.controllers;
import java.security.Principal;
import org.springframework.beans.factory.annotation.Autowired;
import org.springframework.messaging.handler.annotation.MessageExceptionHandler;
import org.springframework.messaging.handler.annotation.MessageMapping;
import org.springframework.messaging.simp.SimpMessagingTemplate;
import org.springframework.messaging.simp.annotation.SendToUser;
import org.springframework.security.crypto.password.StandardPasswordEncoder;
import org.springframework.stereotype.Controller;
import org.springframework.web.bind.annotation.RequestMapping;
import org.springframework.web.bind.annotation.RequestMethod;
import org.springframework.web.bind.annotation.RequestParam;
import org.springframework.web.bind.annotation.ResponseBody;
import com.mediaserver.domain.security.User;
import com.websocket.model.MessageBroadcast;
import com.websocket.model.SimpleMessage;
import com.websocket.util.Base64;
import com.websocket.util.Util;
@Controller
public class WebSocketBroadcastController {
         @Autowired
        private SimpMessagingTemplate template;
         @Autowired
         private StandardPasswordEncoder passwordEncoder;
 /*
      * target depending on user name
     */
    @MessageMapping("/simplemessages")
    public void processMessageFromClient(SimpleMessage message,
             Principal principal) throws Exception {
 MessageBroadcast payload= new MessageBroadcast("Server response: Did you send 
<b>'" + message.getMessage() + "'</b>? (Server Response at: " + Util.getSimpleDate() 
+ ")");
this.template.convertAndSend("/topic/simplemessagesresponse/"+principal.getName(),payload); 
    }
    @MessageExceptionHandler
    @SendToUser("/queue/errors")
    public String handleException(Throwable exception) {
         return exception.getMessage();
    }
 /**
      * Metodo de control remoto, destinado a test
      * Paso de parametros por get
      * @param order
      * @param userName
      * @param userPass
      * @return
      * @throws Exception
      */
    @RequestMapping(value="/playersecure",method=RequestMethod.GET)
    public @ResponseBody String CambiarReproductorSecure (@RequestParam(value="o",required=true) 
String order, @RequestParam(value="u",required=true) String 
userName,@RequestParam(value="p",required=true) String userPass) throws Exception{
         User u=User.findUsersByEmailAddress(userName).getSingleResult();
         if (u==null){
         return "wrongUsername";}
         if(!passwordEncoder.matches(userPass, u.getPassword())){
```

```
 return "wrongPassword";} 
         SimpleMessage message=new SimpleMessage();
         message.setMessage(order);
         if(checkUser(userName)){
                 MessageBroadcast payload= new MessageBroadcast( message.getMessage());
                 this.template.convertAndSend("/topic/simplemessagesresponse/"+userName,payload);
                 return order;
 }
         return "error";
     }
 /**
      * Reciabe ordenes de control remoto por POST
      @param order
      * @param userName
      * @param userPass
      * @return
      * @throws Exception
      */
     @RequestMapping(value="/playersecure",method=RequestMethod.POST)
    public @ResponseBody String CambiarReproductorSecurePost 
(@RequestParam(value="o",required=true) String order, 
                 @RequestParam(value="u",required=true) String 
userName,@RequestParam(value="p",required=true) String userPass) throws Exception{
        User u=User.findUsersByEmailAddress(userName).getSingleResult();
         if (u==null){
        return "wrongUsername";}
        String password=new String( Base64.decode( userPass, Base64.DEFAULT-userName.length()) 
);
         if(!passwordEncoder.matches(password, u.getPassword())){
                 return "wrongPassword";} 
         SimpleMessage message=new SimpleMessage();
        message.setMessage(order);
         if(checkUser(userName)){
                 MessageBroadcast payload= new MessageBroadcast( message.getMessage());
                 this.template.convertAndSend("/topic/simplemessagesresponse/"+userName,payload);
                 return order;
 }
         return "error";
     }
        private boolean checkUser(String userName) {
                return true;
        }
}
```
# 13.4.10 Paquete com.websocket.model

## *13.4.10.1 Fichero "MessageBroadcast.java":*

```
package com.websocket.model;
/**
 * Clase que representa el mensaje básico de multidifusión
  * @author UO180258
 *
 */
public class MessageBroadcast {
     private String messageContent;
     public MessageBroadcast() {
 }
     public MessageBroadcast(String messageContent) {
         this.messageContent = messageContent;
     }
```
**Servidor multimedia con control remoto Android** | *Apéndices*

```
 public String getMessageContent() {
         return messageContent;
    }
    public void setMessageContent(String messageContent) {
         this.messageContent = messageContent;
    }
}
```
## *13.4.10.2 Fichero "SimpleMessage.java":*

```
package com.websocket.model;
public class SimpleMessage {
        private String message;
        public String getMessage() {
                return this.message;
        }
        public void setMessage(String message) {
                this.message = message;
        }
}
```
# 13.4.11 Paquete com.websocket.util

## *13.4.11.1 Fichero "Util.java":*

```
/**
 * Copyright © Sunit Katkar (sunitkatkar@gmail.com) http://sunitkatkar.blogspot.com
*/
package com.websocket.util;
import java.text.DateFormat;
import java.util.Date;
import java.util.Locale;
import java.util.Locale.Category;
/**
* {@link Util} is for some utility methods.
 * 
 * @author <a href="mailto:sunitkatkar@gmail.com">Sunit Katkar</a>
  @since 1.0
 * @version 1.0.0.1
 */
public final class Util {
 /**
     * Utility method to get a simple human readable date and time using the default locale set 
for the JVM on the
      * server is used.
****
      * @return - Simple date and time
     */
    public static String getSimpleDate() {
         return getSimpleDate(null);
     }
    /**
      * Utility method to get a simple human readable date and time
 * 
      @param locale
      * - If null then the default locale set for the JVM on the server is used.
      @return - Simple date and time
```

```
 */
     public static String getSimpleDate(Locale locale) {
         Date date = new Date();
         DateFormat dateFormat = DateFormat.getDateTimeInstance(DateFormat.SHORT, 
DateFormat.MEDIUM,
                 ((locale == null) ? Locale.getDefault(Category.DISPLAY) : locale));
         String formattedDate = dateFormat.format(date);
         return formattedDate;
     }
}
```
# 13.4.12 Script de comunicación websockets para control de video

## *13.4.12.1 Fichero "videoSocket.js":*

```
var stompClient = null;
//Function to connect the web client to the websocket server
function connect() {
        var socket = new SockJS(socketDest);
        stompClient = Stomp.over(socket);
        stompClient.connect('', '', function(frame) {
                //setConnected(true);
                // In production code remove the next line
                console.log("Connected: " + frame);
                stompClient.subscribe("/topic/simplemessagesresponse/"
                                + username, function(servermessage) {//Callback when server 
responds
                        comprobarOrden(JSON.parse(servermessage.body).messageContent);
                        //Server responded so hide the info alert
                });
        });
}
// Function to disconnect the web client to the websocket server
function disconnect() {
        stompClient.disconnect();
        // Set the connect and disconnect button states
        setConnected(false);
        // In production remove the next line
        console.log("Disconnected");
}
function sendMessageToServer(messageForServer) {
        stompClient.send("/app/simplemessages", {}, JSON.stringify({
                 'message' : messageForServer
        }));
}
/**
* Utility function to return the date time in simple format
* like Tue Jan 07 2014 @ 11:47:24 AM
*/
function getCurrentDateTime() {
        var date = new Date();
        var n = date.toDateString();
        var time = date.toLocaleTimeString();
        return n + " @ " + time;
}
function comprobarOrden(servermessage) {
        var decoded = $("<div/>").html(servermessage).text();
        var estado = $("#textoEstado").html();
```

```
if (decoded.search("stop") >= 0 && estado != "stop") {
                $("#textoEstado").html("stop");
                $("#medioActual").html("");
                vlc.playlist.stop();
        } else if (decoded.search("play") >= 0 && estado == "stop") {
                $("#textoEstado").html("play");
                vlc.playlist.play();
        }else if (decoded.search("play") >= 0 && estado == "pause") {
                $("#textoEstado").html("play");
                vlc.playlist.togglePause();
        } else if (decoded.search("pause") >= 0 && estado == "play") {
                $("#textoEstado").html("pause");
                vlc.playlist.pause();
        } else if (decoded.search("next") >= 0) {
                vlc.playlist.next();
        } else if (decoded.search("prev") >= 0) {
                vlc.playlist.prev();
                vlc.playlist.prev();
        }else if (decoded.search("vol")>=0){
                var textoVolumen=$("<b/>>bilistand(decoded).text();
                textoVolumen=textoVolumen.replace('vol','');
                vlc.audio.volume=parseInt(textoVolumen);
        }else if (decoded.search("pos")>=0){
                var textoPosicion=$("<br/>b/>").html(decoded).text();
                textoPosicion=textoPosicion.replace('pos','');
                var pos=parseFloat(textoPosicion);
                pos=pos/100;
                vlc.input.position=pos;
        }else if(decoded.search("fullsc")>=0){
                vlc.video.fullscreen=1;
        }else if(decoded.search("minsc")>=0){
                vlc.video.fullscreen=0;
        }
}
function initPlayer() {
        initListeners();
}
function registerVLCEvent(event, handler) {
        //var vlc = getElementById("vlc");
        if (vlc) {
                if (vlc.attachEvent) {
                         // Microsoft
                        vlc.attachEvent(event, handler);
                } else if (vlc.addEventListener) {
                         // Mozilla: DOM level 2
                        vlc.addEventListener(event, handler, false);
                } else {
                         // DOM level 0
                        vlc["on" + event] = handler;
                }
        }
}
// stop listening to event
function unregisterVLCEvent(event, handler) {
        //var vlc = getElementById("vlc");
        if (vlc) {
                if (vlc.detachEvent) {
                         // Microsoft
                         vlc.detachEvent(event, handler);
                } else if (vlc.removeEventListener) {
                         // Mozilla: DOM level 2
                        vlc.removeEventListener(event, handler, false);
                } else {
                         // DOM level 0
                        vlc["on" + event] = null;
                }
        }
}
```

```
function handle_MediaPlayerPlaying() {
        //alert("Playing");
        if($("#textoEstado").html()!="play"){
                $("#textoEstado").html("play");
                sendMessageToServer("play");
        }
        var current=vlc.playlist.currentItem;
        if (current!=-1){
                $("#medioActual").html("["+current+":"+((vlc.playlist.items.count)-1)+"]");
        }
}
function handle_MediaPlayerPaused() {
        if($("#textoEstado").html()!="pause"){
                sendMessageToServer("pause");
        }
}
function handle_MediaPlayerEndReached(){
        if($("#textoEstado").html()!="ended"){
                $("#textoEstado").html("ended");
        }
}
function handle_MediaPlayerEncounteredError(){
        if($("#textoEstado").html()!="error"){
                $("#textoEstado").html("error");
        }
}
function initListeners() {
        registerVLCEvent("MediaPlayerPlaying", handle_MediaPlayerPlaying);
        registerVLCEvent("MediaPlayerPaused", handle_MediaPlayerPaused);
        registerVLCEvent("MediaPlayerEndReached", handle_MediaPlayerEndReached);
        registerVLCEvent("MediaPlayerEncounteredError", handle_MediaPlayerEncounteredError);
}
```
# 13.4.13 Archivos jspx

## *13.4.13.1 Directorio WEB-INF*

#### **13.4.13.1.1 Fichero "accessDeniedException.jspx":**

```
<?xml version="1.0" encoding="UTF-8" standalone="no"?>
<div xmlns:c="http://java.sun.com/jsp/jstl/core"
xmlns:fn="http://java.sun.com/jsp/jstl/functions"
xmlns:jsp="http://java.sun.com/JSP/Page"
xmlns:spring="http://www.springframework.org/tags"
xmlns:util="urn:jsptagdir:/WEB-INF/tags/jquery/util" version="2.0">
     <jsp:directive.page contentType="text/html;charset=UTF-8"/>
        <jsp:output omit-xml-declaration="yes" />
        <spring:message var="title" code="error_accessdenied_title"
                htmlEscape="false" />
        <util:panel id="title" title="${title}">
                <h2>${fn:escapeXml(title)}</h2>
                <p>
                         <spring:message code="error_accessdenied_problemdescription" />
                \langle/p>
                <c:if test="${not empty exception}">
                        <p>

                                 <spring:message code="exception_details" />
                        \langle/h4>
                        <spring:message var="message" code="exception_message"
                                 htmlEscape="false" />
```
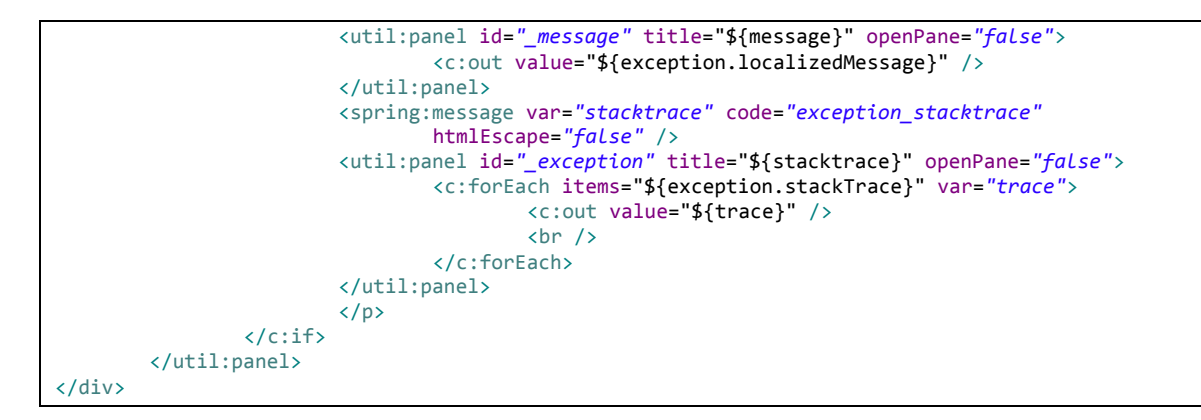

#### **13.4.13.1.2 Fichero "dataAccessFailure.jspx":**

```
<?xml version="1.0" encoding="UTF-8" standalone="no"?>
<div xmlns:c="http://java.sun.com/jsp/jstl/core"
xmlns:fn="http://java.sun.com/jsp/jstl/functions" xmlns:jsp="http://java.sun.com/JSP/Page"
xmlns:spring="http://www.springframework.org/tags" xmlns:util="urn:jsptagdir:/WEB-
INF/tags/jquery/util" version="2.0">
     <jsp:directive.page contentType="text/html;charset=UTF-8"/>
     <jsp:output omit-xml-declaration="yes"/>
 <spring:message code="error_dataaccessfailure_title" htmlEscape="false" var="title"/>
 <util:panel id="title" title="${title}">
         <h2>${fn:escapeXml(title)}</h2>
         <p>
             <spring:message code="error_dataaccessfailure_problemdescription"/>
        \langle/p>
         <c:if test="${not empty exception}">
             <p>

                      <spring:message code="exception_details"/>
                 \langle/h4\rangle <spring:message code="exception_message" var="message"/>
                  <util:panel id="_message" openPane="false" title="${message}">
                      <c:out value="${exception.localizedMessage}"/>
                  </util:panel>
                  <spring:message code="exception_stacktrace" var="stacktrace"/>
                  <util:panel id="_exception" openPane="false" title="${stacktrace}">
                      <c:forEach items="${exception.stackTrace}" var="trace">
                          <c:out value="${trace}"/>
                         \langle br / \rangle </c:forEach>
                  </util:panel>
            \langle/p>
        \sqrt{c \cdot i} </util:panel>
</div>
```
#### **13.4.13.1.3 Fichero "footer.jspx":**

```
<?xml version="1.0" encoding="UTF-8" standalone="no"?>
<div id="footer" class="container" xmlns:c="http://java.sun.com/jsp/jstl/core"
xmlns:fn="http://java.sun.com/jsp/jstl/functions"
xmlns:jsp="http://java.sun.com/JSP/Page" xmlns:spring="http://www.springframework.org/tags"
xmlns:util="urn:jsptagdir:/WEB-INF/tags/util" version="2.0">
   <jsp:directive.page contentType="text/html;charset=UTF-8"/>
  <jsp:output omit-xml-declaration="yes"/>
   <spring:url value="/" var="home"/>
 <div class="col-xs-12 col-sm-9">
<!-- <span> -->
            \langle a \nvert href="${home}"> -->
<!-- <spring:message code="button_home"/> -->
\langle!-- \langle/a> --><br>
\langlel-- \langle/snan> --
          \langle/span> -->
```

```
 <span><spring:message code="contact_mail"/>: <a
href="mailto:support@mediaserver.com?Subject=MediaserverIssue"
target=" top">support@mediaserver.com</a></span>
           <c:out value=" | "/>
            <spring:message code="last_review"/><c:out value=": 2015/05/19" />
           <!-- Movido al header -->
<!-- <c:if test="\sqrt[3]{\frac{1}{2}} \ <c:if test="\sqrt[3]{\frac{1}{2}} \ \equest'].userPrincipal != null}">
              <c:out value=" | "/>
              <span>
               <spring:url value="/resources/j_spring_security_logout" var="logout"/>
                <a href="${logout}">
                  <spring:message code="security_logout"/>
                </a>
              </span>
             <c:out value=" | "/>
             <span>
              <spring:url value="/passwd" var="passwd"/>
              <a href="${passwd}">
                  <spring:message code="change_password"/>
             \langle/a>
         </span> 
          \langle/c:if>
            <span id="language">
              <c:out value=" | "/>
          <spring:message code="global_language"/>
          <c:out value=": "/>
          <util:language label="English" locale="en"/>
          <util:language label="Español" locale="es"/>
             \langle/span>-->
        <c:out value=" | " />
           <util:theme/>
</div>
 <div class="col-xs-12 col-sm-3 hidden-xs">
           <spring:url value="/resources/images/springsource-logo.png" var="logo"/>
           <spring:message code="global_sponsored" htmlEscape="false" var="sponsored"/>
           <span>
             <a href="http://springsource.com" title="${fn:escapeXml(sponsored)}">
                <img alt="${fn:escapeXml(sponsored)}" src="${logo}"/>
             \langle/a>
          \langle/span\rangle </div>
</div>
```
#### **13.4.13.1.4 Fichero "header.jspx":**

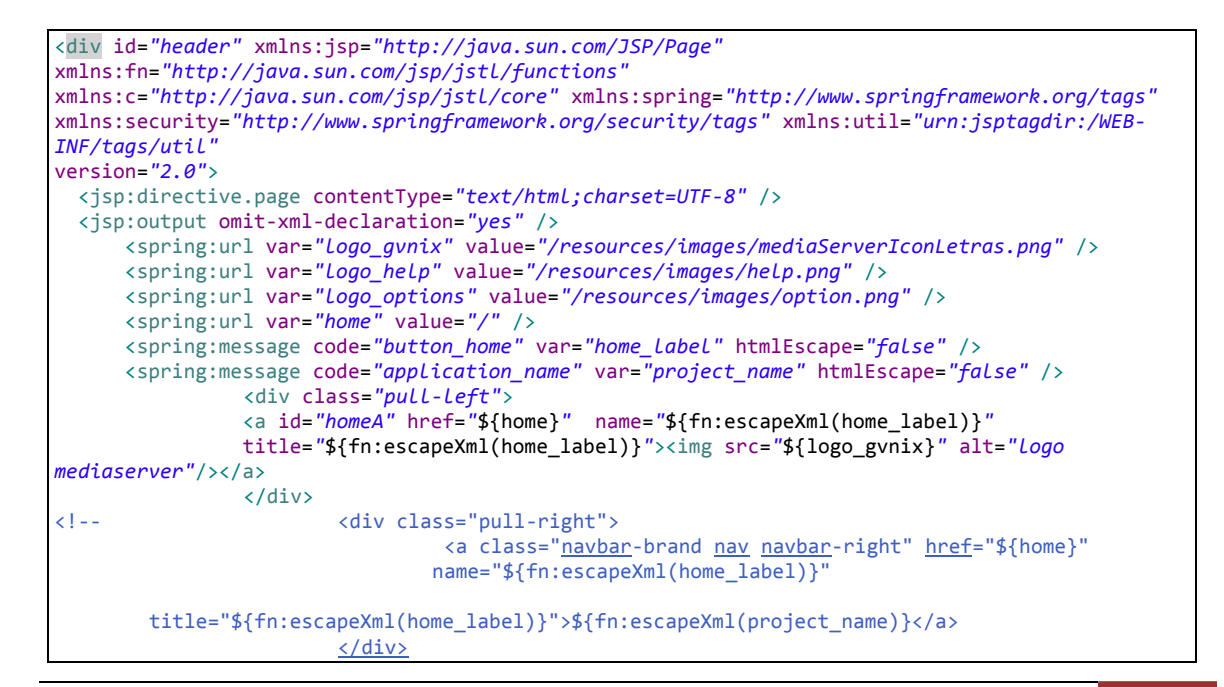

**Servidor multimedia con control remoto Android** | *Apéndices*

```
-->
                <div class="pull-right">
                         <ul class="nav navbar-nav" id="ul_derecho">
                                 <li class="dropdown">
                                         <a data-toggle="dropdown" class="dropdown-toggle"
href="#" name="Options" title="Options">
                                                  <img src="${logo_options}" class="topnav_icon"
alt="options icon"/>
                                          </a>
                                         <ul class="dropdown-menu">
                                                  <security:authorize
ifAnyGranted="USER,ADMINISTRATOR">
                                                          <li><spring:url
value="/resources/j_spring_security_logout"
                                                                           var="logout" /> <a
href="${logout}"> <spring:message
        code="security Logout" /> 
${pageContext['request'].userPrincipal.principal.username}</b>
                                                           \langle/a>\langleli>
                                                          <li><spring:url value="/passwd"
var="passwd" /> <a
                                                                   href="${passwd}">
<spring:message code="change_password" /> </a></li>
                                                  </security:authorize>
                                                  <li id="language"><spring:message
code="global_language" />: <util:language
                                                                   label=" Change language to 
English" locale="en" locale_name="English"/>
                                                                   <util:language label="Cambiar 
idioma a Español" locale="es" locale_name="Español"/></li>
                                          \langle/ul>
                                 \langle/li>
                                 <security:authorize ifAnyGranted="USER,ADMINISTRATOR">
                                 <li>
                                  <a href="/mediaserver/help" name="Help" title="Help"><img
src="${logo_help}" class="topnav_icon"/></a> 
                                 \langle/li>
                                 </security:authorize>
                         \langle/ul>
                </div>
</div>
```
## **13.4.13.1.5 Fichero "hlep.jspx":**

```
<?xml version="1.0" encoding="UTF-8" standalone="no"?>
<div xmlns:jsp="http://java.sun.com/JSP/Page"
xmlns:spring="http://www.springframework.org/tags"
xmlns:util="urn:jsptagdir:/WEB-INF/tags/jquery/util"
version="2.0">
     <jsp:directive.page contentType="text/html;charset=UTF-8"/>
     <jsp:output omit-xml-declaration="yes"/>
     <spring:message code="application_name" htmlEscape="false" var="app_name"/>
         <div class="jumbotron">
             <h1><spring:message code="hlp1"/></h1>
             <p><spring:message code="hlp2"/></p>
             <p><a href="chrome://flags/#enable-npapi">chrome://flags/#enable-npapi</a></p>
             <p><spring:message code="hlp3"/></p>
             <p><spring:message code="hlp4"/> <a
href="https://drive.google.com/file/d/0B6z1VakuQS8ob0hTUHJCRzYzM0E/view?usp=sharing"><spring:mes
sage code="here"/></a></p>
         </div>
<style type="text/css">
        p { margin: 10px 0px 10px;}
</style>
</div>
```
#### **13.4.13.1.6 Fichero "index-template.jspx":**

```
<div xmlns:spring="http://www.springframework.org/tags" xmlns:util="urn:jsptagdir:/WEB-
INF/tags/util" xmlns:jsp="http://java.sun.com/JSP/Page" version="2.0">
  <jsp:directive.page contentType="text/html;charset=UTF-8" />
   <jsp:output omit-xml-declaration="yes" />
   <spring:message var="title" htmlEscape="false" />
   <util:panel id="title" title="${title}">
     <spring:message code="application_name" var="app_name" htmlEscape="false" />
    <sub>h3</sub></sub>
       <spring:message code="welcome_titlepane" arguments="${app_name}" />
    \langle/h3>
   </util:panel>
</div>
```
### **13.4.13.1.7 Fichero "index.jspx":**

```
<?xml version="1.0" encoding="UTF-8" standalone="no"?>
<div xmlns:jsp="http://java.sun.com/JSP/Page" xmlns:spring="http://www.springframework.org/tags"
xmlns:util="urn:jsptagdir:/WEB-INF/tags/jquery/util" version="2.0">
     <jsp:directive.page contentType="text/html;charset=UTF-8"/>
     <jsp:output omit-xml-declaration="yes"/>
     <spring:message code="application_name" htmlEscape="false" var="app_name"/>
     <spring:message arguments="${app_name}" code="welcome_titlepane" htmlEscape="false"
var="title"/>
     <spring:message code="get_started" htmlEscape="false" var="get_started"/>
         <div class="jumbotron"> <!-- hidden-xs">-->
             <h1><spring:message arguments="${app_name}" code="welcome_h3"/></h1>
                 <spring:url value="/resources/images/mediaServerBig.png" var="logoBig"/>
             <a href="./medias" title="${get_started}">
             <img id="logoBig" alt="Big logo Mediaserver" src="${logoBig}"/>
            \langle/a>
             <p><spring:message code="mediaserver_desc"/></p>
             <p><spring:message code="mediaserver_desc2"/></p>
             <p><spring:message code="mediaserver_desc3"/></p>
                         <spring:message code="url_app" var="url_app"/>
                         <a href="${url_app}">
                     <div id="anuncioDescarga" class="visible-xs">
                          <p><spring:message code="not_yet_app"/></p>
                          <p id="obtener"><spring:message code="get_it"/> <spring:message
code="here"/></p>
                                 </div>
                         \langlea>
         </div>
<script type="text/javascript">
($( "#homeA" ).css('cursor', 'default')).click(function( event ) {
   event.preventDefault();
});
</script>
<style type="text/css">
p{margin: 10px 0px 10px;}
#anuncioDescarga {
        background-color: rgba(239, 253, 28, 0.99);
        border-radius: 2em;
        clear: both;
        max-width: 20em;
        font-size: 2em;
        border-color: rgb(255, 174, 0);
        font-weight: 700;
        text-align: center;
        padding: 0.5em;
        border: solid;
        margin: 1em auto;
        color: black;
}
</style>
</div>
```
#### **13.4.13.1.8 Fichero "login.jspx":**

```
<?xml version="1.0" encoding="UTF-8" standalone="no"?>
<div class="well" xmlns:c="http://java.sun.com/jsp/jstl/core"
xmlns:fn="http://java.sun.com/jsp/jstl/functions" xmlns:jsp="http://java.sun.com/JSP/Page"
xmlns:spring="http://www.springframework.org/tags" xmlns:util="urn:jsptagdir:/WEB-
INF/tags/jquery/util" xmlns:field="urn:jsptagdir:/WEB-INF/tags/jquery/form/fields"
version="2.0">
  <jsp:directive.page contentType="text/html;charset=UTF-8"/>
   <jsp:output omit-xml-declaration="yes"/>
     <c:if test="${not empty param.login_error}">
       <div class="alert alert-danger">
        \langle D \rangle <spring:message code="security_login_unsuccessful"/>
           <c:out value="${SPRING_SECURITY_LAST_EXCEPTION.message}"/>
 .
        \langle/p>
       </div>
    \langle/c:if>
        <c:if test="${not empty param.activated}">
       <div class="alert alert-info">
               <p><spring:message code="security_user_activated"/></p>
           </div>
   \langle/c:if>
     <c:if test="${empty param.login_error and empty param.activated}">
       <div class="alert alert-info">
               <p><spring:message code="security_login_message"/></p>
           </div>
    \langle/c:if>
        <spring:url value="/resources/j_spring_security_check" var="form_url"/>
        <form action="${fn:escapeXml(form_url)}" method="POST" name="f" class="form-signin">
         <h2 class="form-signin-heading"><spring:message code="security_login_title"/></h2>
                <spring:message code="security_login_form_name" var="name" />
                <spring:message code="security_login_form_name_message" htmlEscape="false"
var="name_msg"/>
                <input class="form-control" type="text" placeholder="${name}"
autofocus="autofocus" id="j_username" name="j_username" data-required="true" data-minlength="3"
data-maxlength="30" data-original-title="${name_msg}" />
                <!-- <script type="text/javascript":
                   <c:set var="sec_name_msg">
                     <spring:escapeBody javaScriptEscape="true">${name_msg}</spring:escapeBody>
                   </c:set>
                  Spring.addDecoration(new Spring.ElementDecoration({elementId : "j_username",
widgetType : "dijit.form.ValidationTextBox", widgetAttrs : {promptMessage: "${sec_name_msg}", 
required : true}}));
                 </script> -->
                <spring:message code="security_login_form_password" var="pass"/>
         <spring:message code="security_login_form_password_message" htmlEscape="false"
var="pwd_msg"/>
         <input type="password" class="form-control" placeholder="${pass}" id="j_password"
name="j_password" data-required="true" data-minlength="3" data-maxlength="30" data-original-
title="${pwd_msg}" />
                 <!-- <script type="text/javascript">
                   <c:set var="sec_pwd_msg">
                     <spring:escapeBody javaScriptEscape="true">${pwd_msg}</spring:escapeBody>
                  \langle c:set \rangle Spring.addDecoration(new Spring.ElementDecoration({elementId : "j_password", 
widgetType : "dijit.form.ValidationTextBox", widgetAttrs : {promptMessage: "${sec_pwd_msg}", 
required : true}}));
                 </script> -->
         <div class="submit">
         <script type="text/javascript">Spring.addDecoration(new
Spring.ValidateAllDecoration({elementId:'proceed', event:'onclick'}));</script>
             <button type="submit" class="btn btn-primary btn-lg btn-block"
id="proceed"><spring:message code="button_signin"/></button>
```
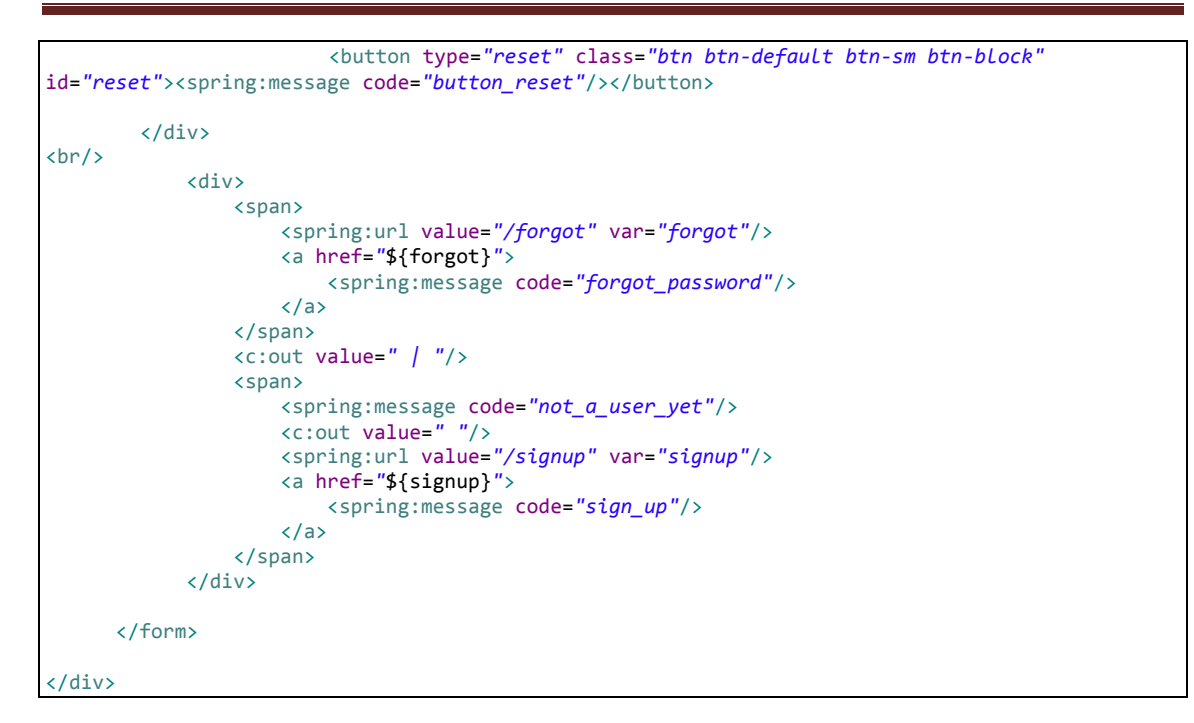

#### **13.4.13.1.9 Fichero "menú.jspx":**

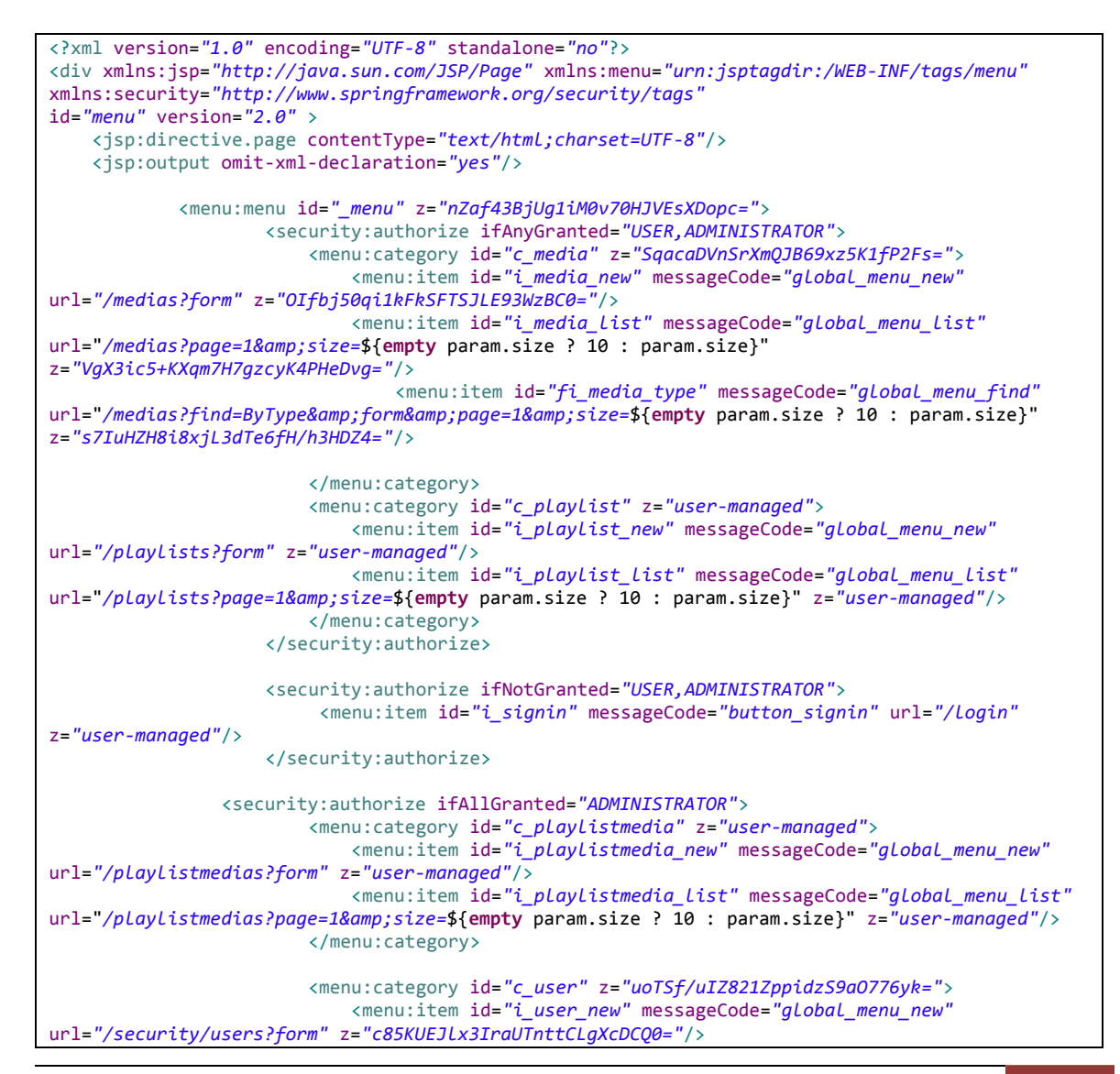

Jesús Sánchez Sanzo | Máster en Ingeniería Web - Escuela de Ingeniería Informática - Universidad de Oviedo 409

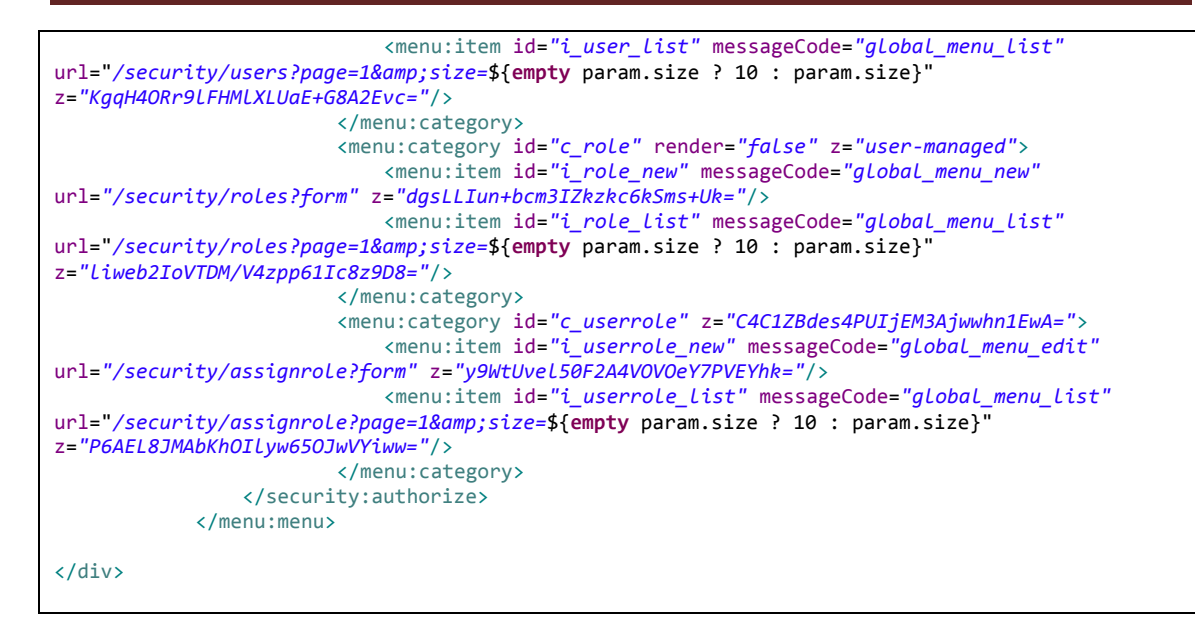

### **13.4.13.1.10 Fichero "resourceNotFound.jspx":**

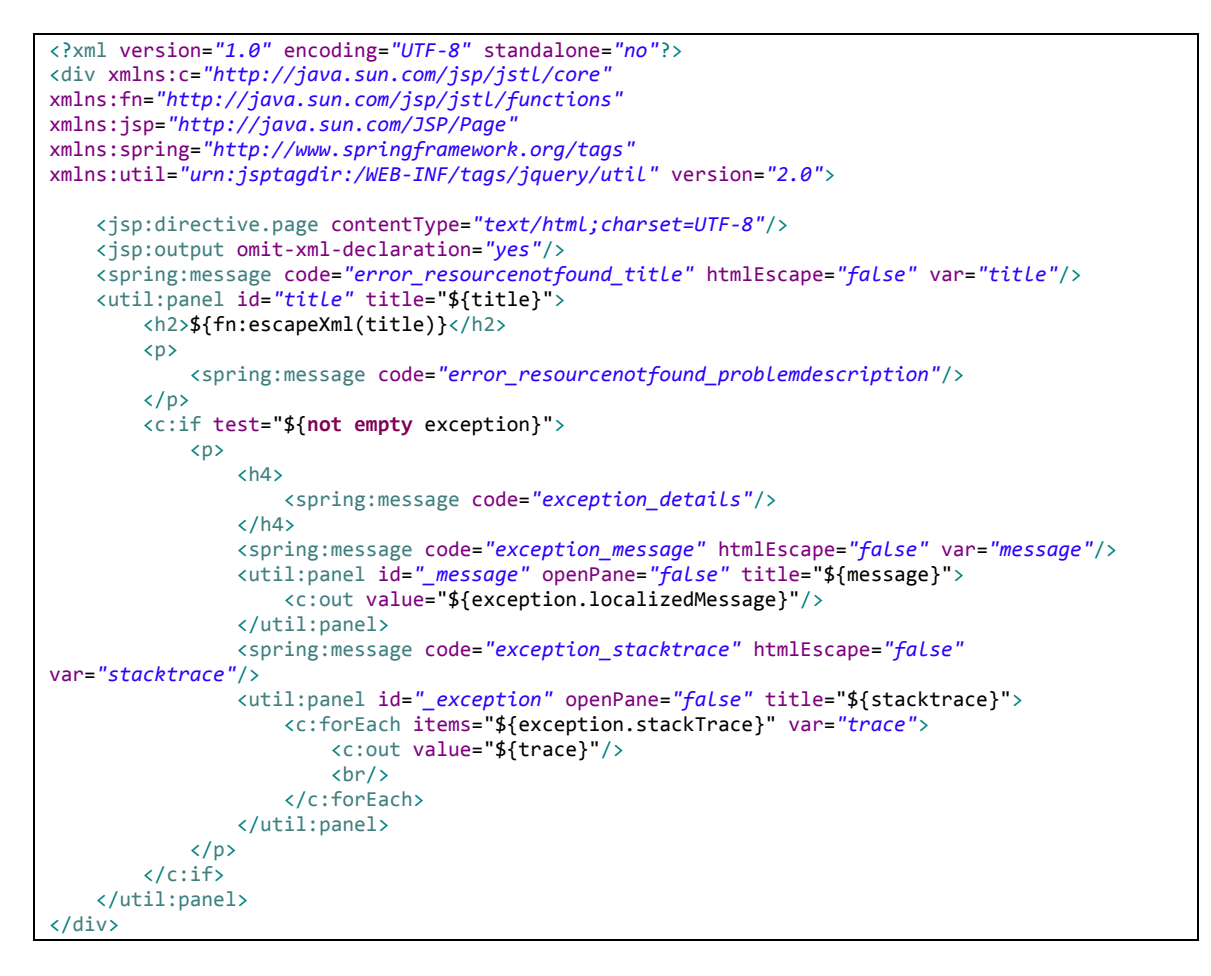

#### **13.4.13.1.11 Fichero "uncaughtException.jspx":**

```
<?xml version="1.0" encoding="UTF-8" standalone="no"?>
<div xmlns:c="http://java.sun.com/jsp/jstl/core"
xmlns:fn="http://java.sun.com/jsp/jstl/functions" xmlns:jsp="http://java.sun.com/JSP/Page"
xmlns:spring="http://www.springframework.org/tags" xmlns:util="urn:jsptagdir:/WEB-
INF/tags/jquery/util" version="2.0">
     <jsp:directive.page contentType="text/html;charset=UTF-8"/>
     <jsp:output omit-xml-declaration="yes"/>
```

```
410 Jesús Sánchez Sanzo | Máster en Ingeniería Web - Escuela de Ingeniería Informática -
     Universidad de Oviedo
```
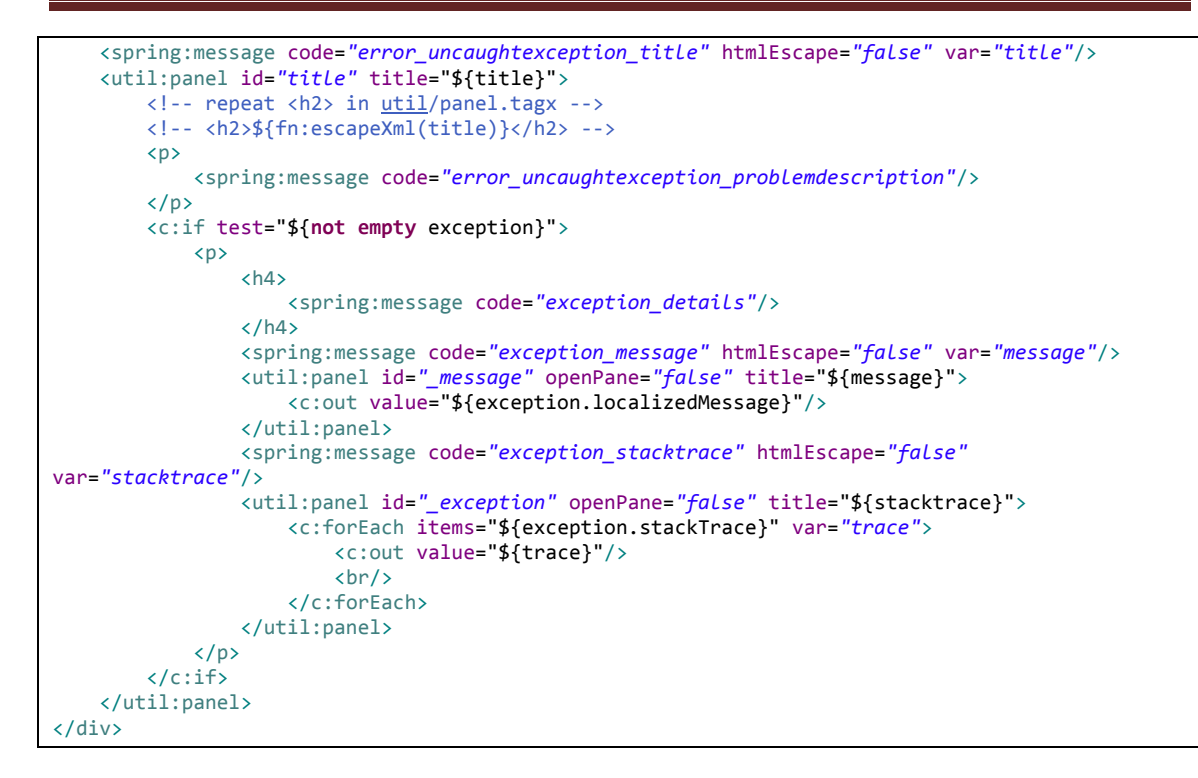

#### **13.4.13.1.12 Fichero "views.xml":**

```
<?xml version="1.0" encoding="UTF-8" standalone="no"?>
<!DOCTYPE tiles-definitions PUBLIC "-//Apache Software Foundation//DTD Tiles Configuration 
2.1//EN" "http://tiles.apache.org/dtds/tiles-config_2_1.dtd">
<tiles-definitions>
       <definition extends="default" name="index">
                <put-attribute name="body" value="/WEB-INF/views/index.jspx" />
        </definition>
        <definition extends="public" name="dataAccessFailure">
                <put-attribute name="body" value="/WEB-INF/views/dataAccessFailure.jspx" />
        </definition>
        <definition extends="public" name="resourceNotFound">
                                                value="/\textit{WEB-INF}/\textit{views}/\textit{resourceNotFound}.jspx"</definition>
        <definition extends="public" name="uncaughtException">
                <put-attribute name="body" value="/WEB-INF/views/uncaughtException.jspx" />
        </definition>
        <definition extends="public" name="login">
                <put-attribute name="body" value="/WEB-INF/views/login.jspx" />
        </definition>
        <definition extends="public" name="accessDenied">
                <put-attribute name="body" value="/WEB-INF/views/accessDeniedException.jspx"/>
        </definition>
        <definition extends="default" name="help">
                <put-attribute name="body" value="/WEB-INF/views/help.jspx" />
        </definition>
</tiles-definitions>
```
*13.4.13.2 Fichero "":*

*13.4.13.3 Fichero "":*

## *13.4.13.4 Directorio change\_password*

## **13.4.13.4.1 Fichero "form.jspx":**

```
<?xml version="1.0" encoding="UTF-8" standalone="no"?>
<div xmlns:c="http://java.sun.com/jsp/jstl/core"
        xmlns:field="urn:jsptagdir:/WEB-INF/tags/form/fields"
        xmlns:form="http://www.springframework.org/tags/form"
        xmlns:fn="http://java.sun.com/jsp/jstl/functions"
        xmlns:jsp="http://java.sun.com/JSP/Page"
        xmlns:spring="http://www.springframework.org/tags"
        xmlns:util="urn:jsptagdir:/WEB-INF/tags/util" version="2.0">
        <jsp:output omit-xml-declaration="yes" />
        <spring:message code="label_change_password" htmlEscape="false"
                var="title" />
        <util:panel id="title" title="${title}">
                <form:form action="" method="POST" commandName="form">
                        <field:input field="oldPassword" id="c_current_password" min="1"
                                required="true" z="?" type="password" />
                        <field:input field="newPassword" id="c_new_password" min="1"
                                required="true" z="?" type="password" />
                        <field:input field="retypeNewPassword" id="c_retype_new_password"
                                min="1" required="true" type="password" z="?" />
                        <div class="submit">
                                <script type="text/javascript">
                                        Spring.addDecoration(new Spring.ValidateAllDecoration({
                                                elementId : 'proceed',
                                                event : 'onclick'
                                        }));
                                </script>
                                <spring:message code="button_submit" htmlEscape="false"
                                        var="submit_label" />
                                <input id="proceed" type="submit"
                                        value="${fn:escapeXml(submit_label)}" />
                        </div>
                </form:form>
        </util:panel>
        <script type="text/javascript">
        $(window).load(function() {
                $("#_title_title_id").attr("class","panel panel-default");
                $(".dijitTitlePaneTextNode").attr("class","panel-title");
                $(".dijitTitlePaneTitle").attr("class","panel-heading");
                $(".dijitArrowNode").hide();
                $(".dijitTitlePaneContentOuter").attr("class","panel-body");
                $("#form").attr("class","form-horizontal");
                $("#form > div").attr("class","control-group form-group");
                $("#form > div > label").attr("class","control-label col-xs-5 col-sm-4 col-md-3 
col-lg-3");
                $(".dijitInputInner").attr("class","form-control input-sm");
                $("#proceed").attr("class","btn btn-primary btn-block");
// $("#").attr("class","");
                $(".errors").attr("class","alert-danger");
       });
        </script>
        <style>
                 #form, #form >div > div { margin: auto; width: 60%; min-width: 400px;}
                 #recaptcha_table{margin:auto!important;}
                 .alert-danger { border-radius: 4px;
                           }
        </style>
</div>
```
### **13.4.13.4.2 Fichero "thanks.jspx":**

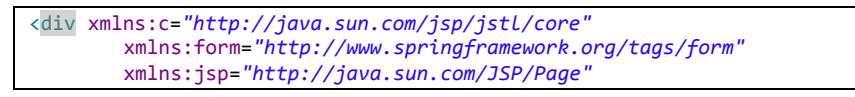

```
412 Jesús Sánchez Sanzo | Máster en Ingeniería Web - Escuela de Ingeniería Informática -
      Universidad de Oviedo
```
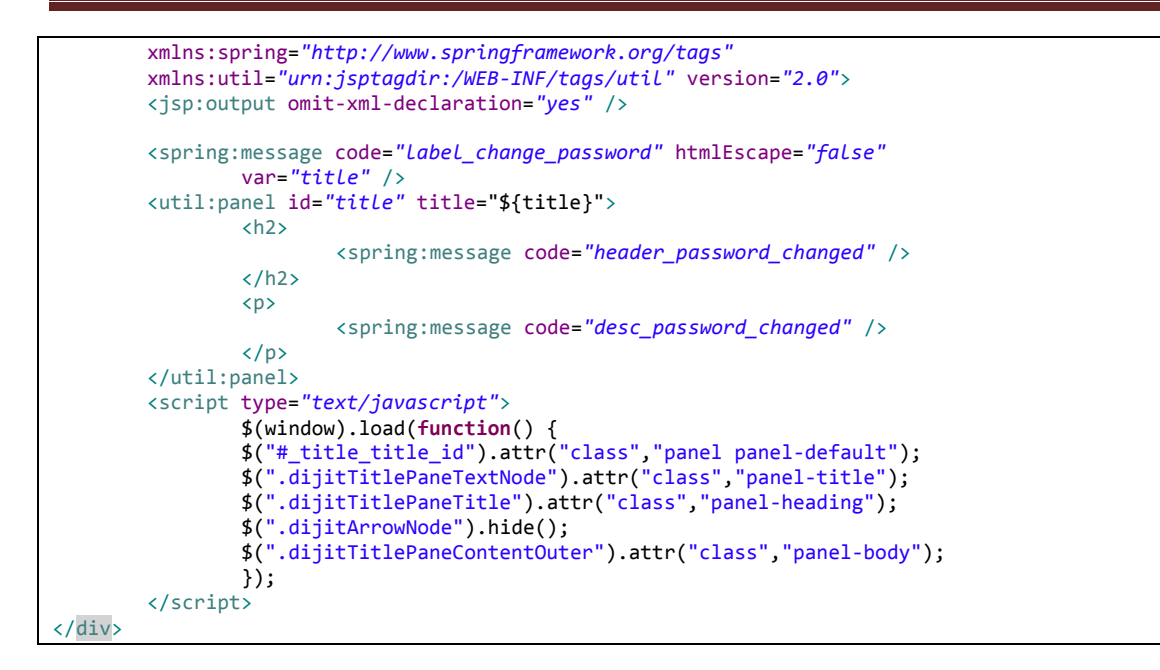

## **13.4.13.4.3 Fichero "views.xml":**

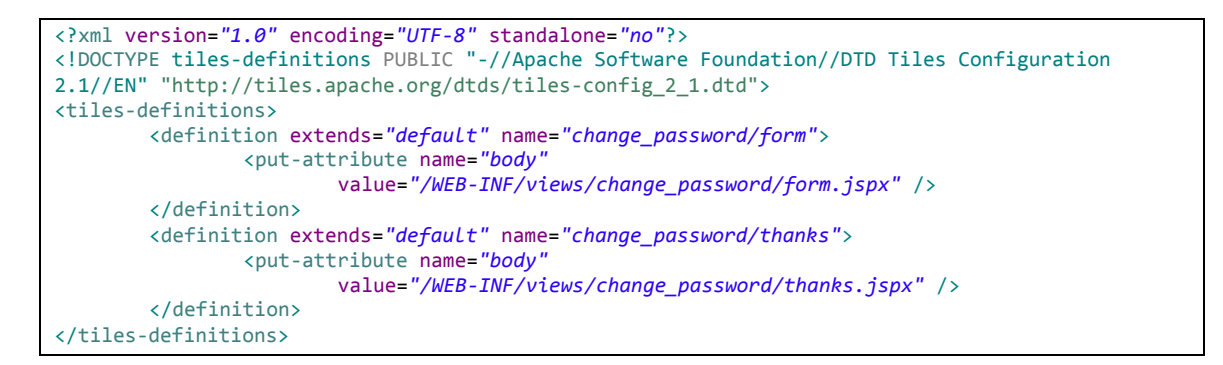

## *13.4.13.5 Directorio forgot\_password*

#### **13.4.13.5.1 Fichero "form.jspx":**

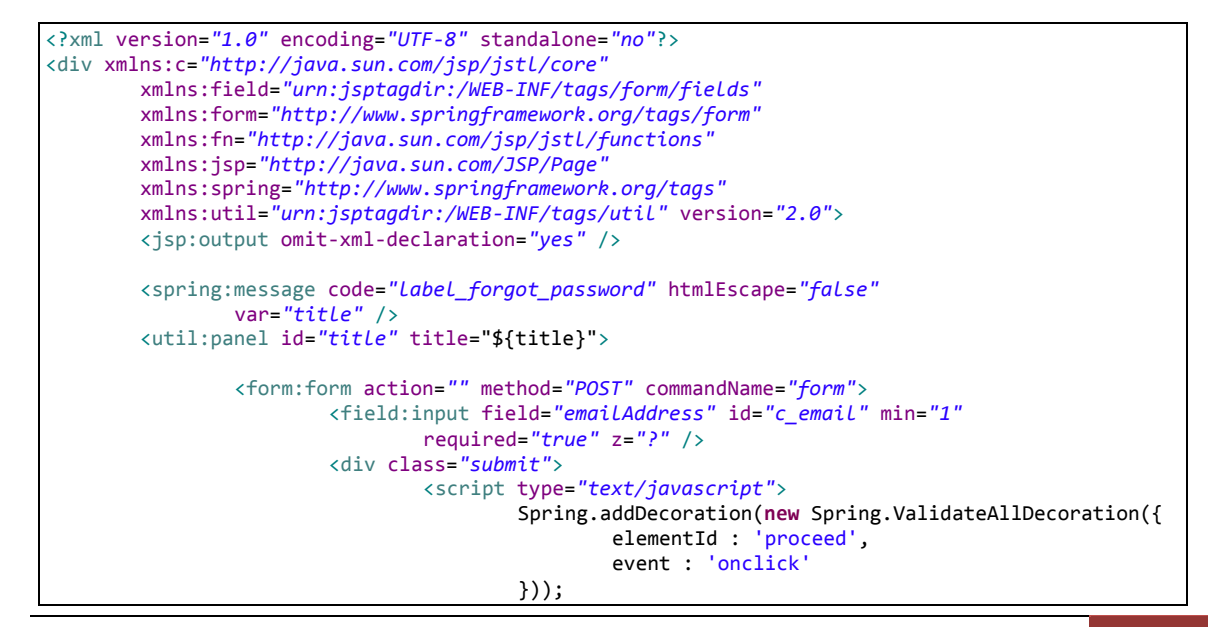

Jesús Sánchez Sanzo | Máster en Ingeniería Web - Escuela de Ingeniería Informática - Universidad de Oviedo 413

**Servidor multimedia con control remoto Android** | *Apéndices*

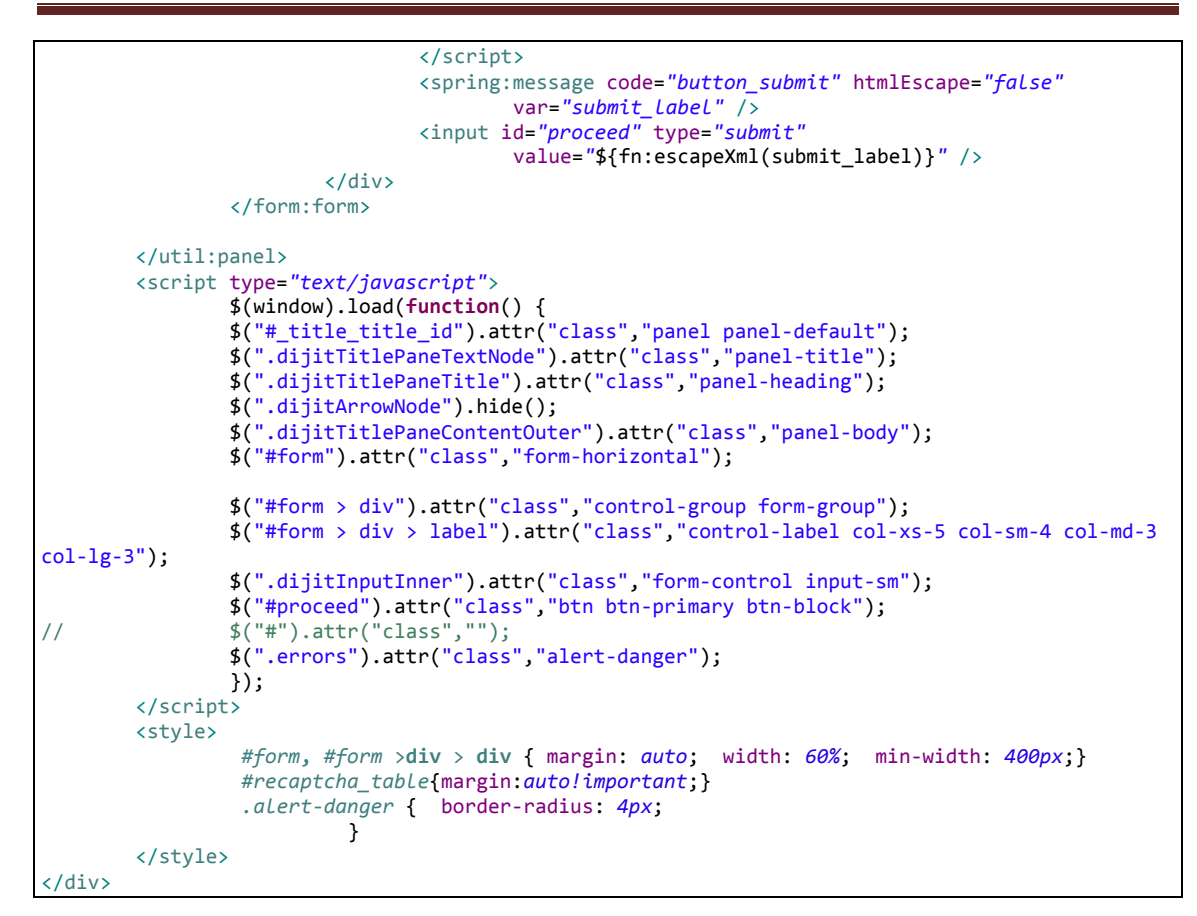

## **13.4.13.5.2 Fichero "set\_new.jspx":**

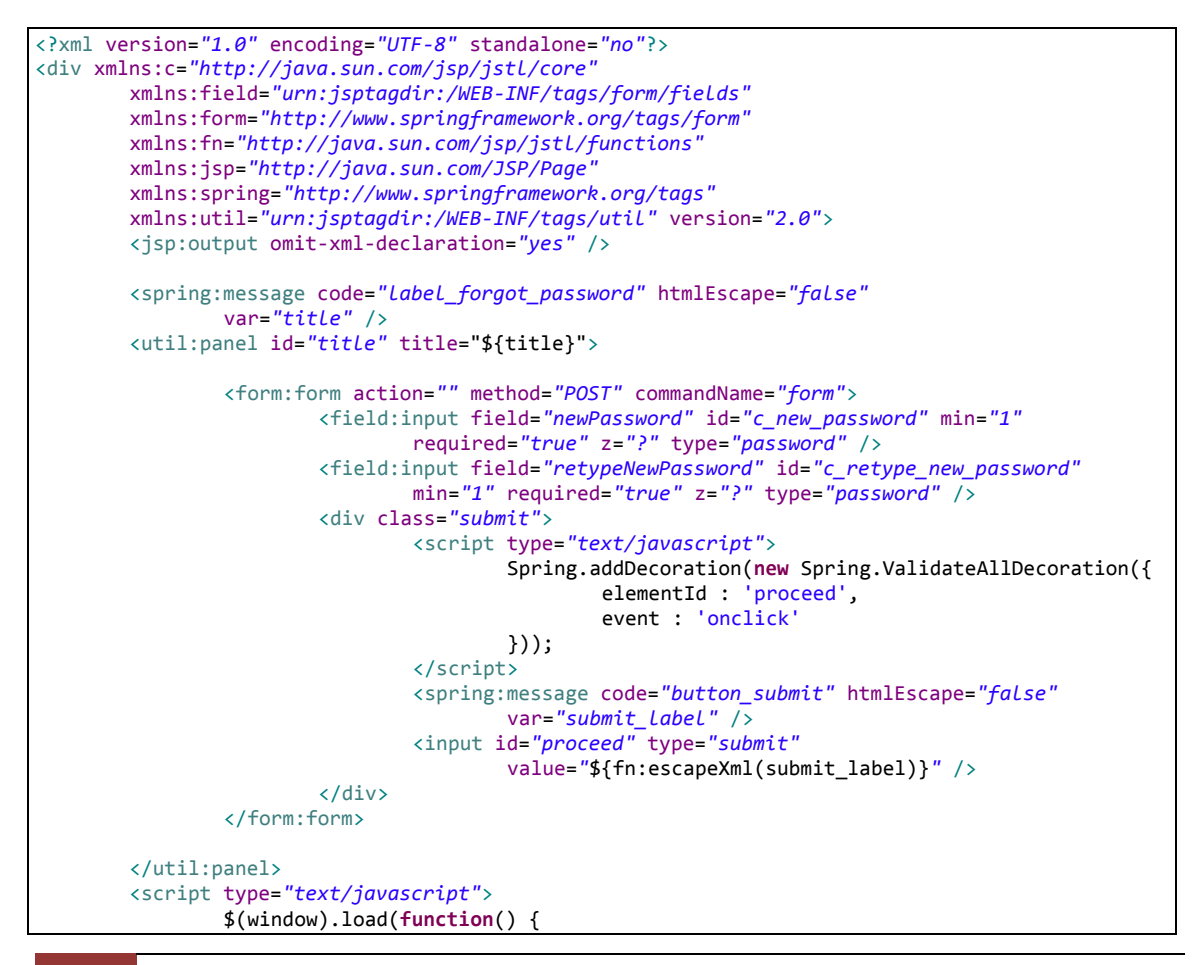

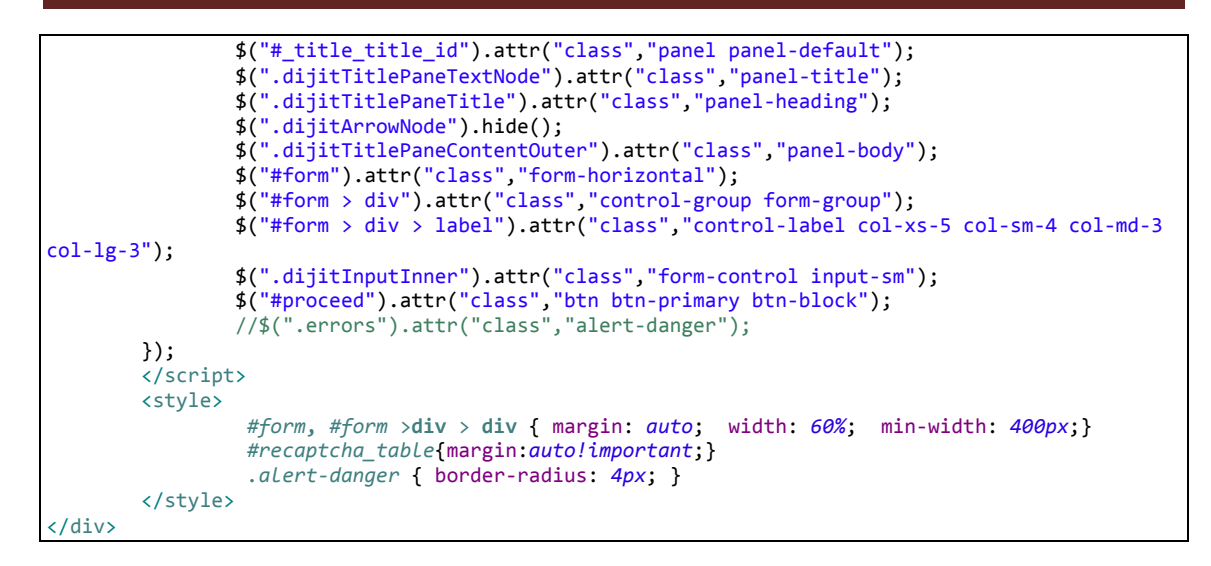

#### **13.4.13.5.3 Fichero "thanks.jspx":**

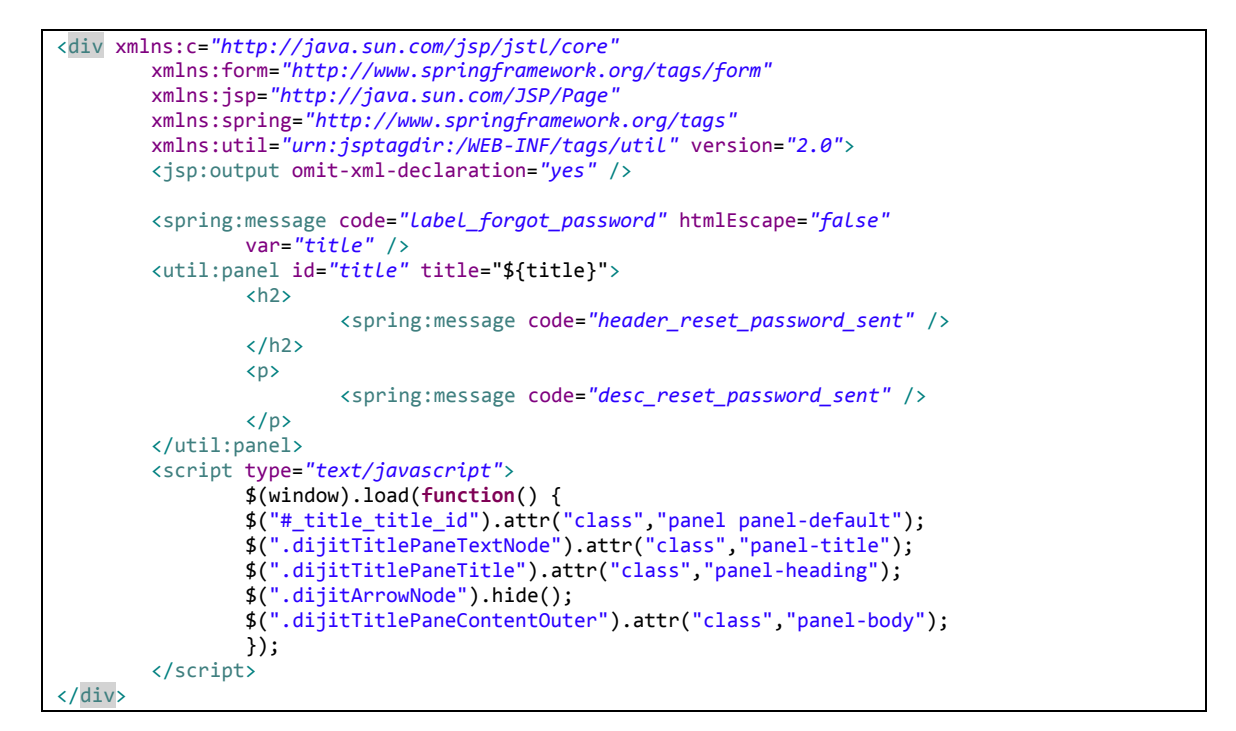

**13.4.13.5.4 Fichero "views.xml":**

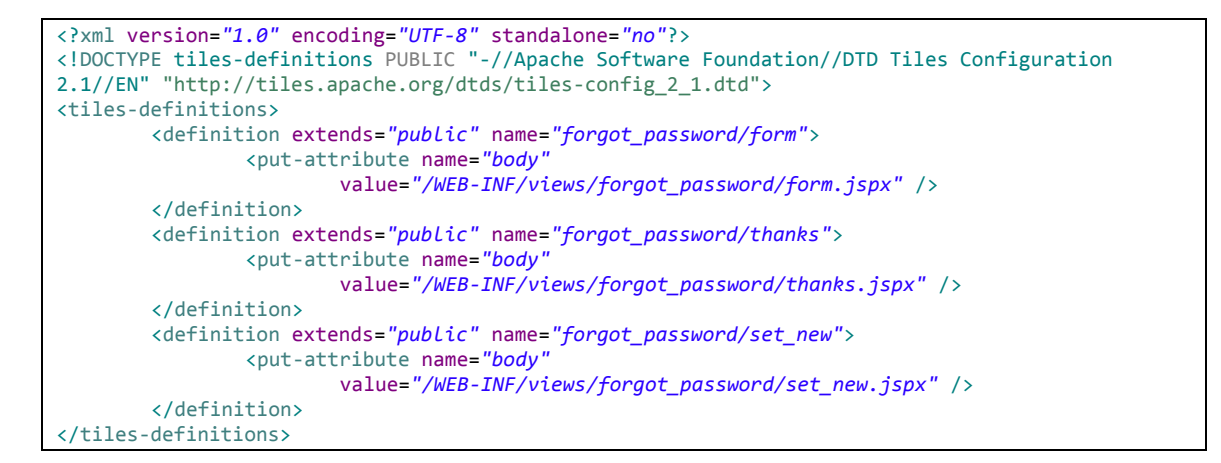

## *13.4.13.6 Directorio medias*

## **13.4.13.6.1 Fichero "create.jspx":**

```
<?xml version="1.0" encoding="UTF-8" standalone="no"?>
<div xmlns:c="http://java.sun.com/jsp/jstl/core" xmlns:field="urn:jsptagdir:/WEB-
INF/tags/jquery/form/fields"
xmlns:form="urn:jsptagdir:/WEB-INF/tags/datatables" xmlns:jsp="http://java.sun.com/JSP/Page"
xmlns:spring="http://www.springframework.org/tags" version="2.0">
     <jsp:directive.page contentType="text/html;charset=UTF-8"/>
     <jsp:output omit-xml-declaration="yes"/>
     <form:create id="fc_com_mediaserver_domain_Media" modelAttribute="media" path="/medias"
render="${empty dependencies}" z="xv5TGJQrC4ssYNHGJm8ORIP7+1o=">
 <h4><spring:message code="search_media"/></h4>
                <div id="busqueda">
                        <script type="text/javascript">
                        //funciona correctamente, pero el inspector muestra un error 404, bug 
reportado en 
        //https://productforums.google.com/forum/#!topic/customsearch/9WJ2G1rJXWE
                           (function() {
                             var cx = '015143781089279757786:9g9l0v8g6wc';
                             var gcse = document.createElement('script');
                             gcse.type = 'text/javascript';
                             gcse.async = true;
                             gcse.src = (document.location.protocol == 'https:' ? 'https:' : 
'http:') +
                                  '//cse.google.com/cse.js?cx=' + cx;
                             var s = document.getElementsByTagName('script')[0];
                             s.parentNode.insertBefore(gcse, s);
                           })();
                           //asociaremos el evento a todos los elementos de clase gs-title que se 
creen dentro del div #busqeuda
                           $("#busqueda").on("click", "a.gs-title", function (event) {
                                   event.preventDefault();
                                   var enlace = $(event.target);
                                   if($(event.target).is("b")){//si es un elemento negrita, el 
enlace completo es el elemeto padre
                                           enlace= enlace.parent();
                                   }
                                   var nombre=enlace.text().split(" - ")[0];
                                   if(nombre.length > 30) {
                                            nombre = nombre.substring(0, 29);}
                                  $("#_name_id").val(nombre).change();
                                   $("#_source_id").val(enlace.attr("data-ctorig")).change();
                                    //reocultar el overlay de busqueda
                                   $(".gsc-results-wrapper-overlay").removeClass("gsc-results-
wrapper-visible");
                                   $(".gsc-modal-background-image").removeClass("gsc-modal-
background-image-visible"); 
                                   }); 
                           $('script [type="text/javascript", 
src="http://www.google.com/uds/?file=ads&v=3&packages=search&async=2"]').remove();
                           $("#busqueda").on("DOMContentLoaded", "input.gsc-search-button", 
function (event) {
                                   $(event.target).removeClass(gsc-search-button-v2);
                           }
                           );
                           </script>
                        <div class="gcse-search"/>
                </div>
         <field:input field="name" id="c_com_mediaserver_domain_Media_name" max="30" min="3"
required="true" z="nF5o63Br9aZnaOjUgMt9kXMBQew="/>
 <field:input field="source" id="c_com_mediaserver_domain_Media_source"
z="EBWy6sLJ1GRopANVz8raxyPVrz4="/>
```
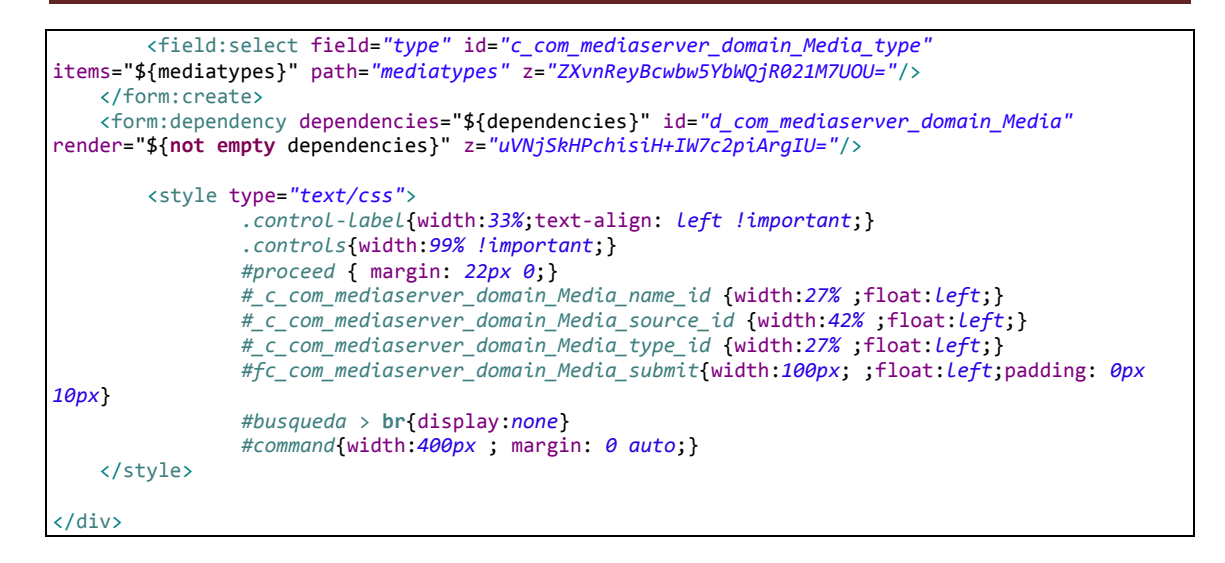

#### **13.4.13.6.2 Fichero "findMediasByType.jspx":**

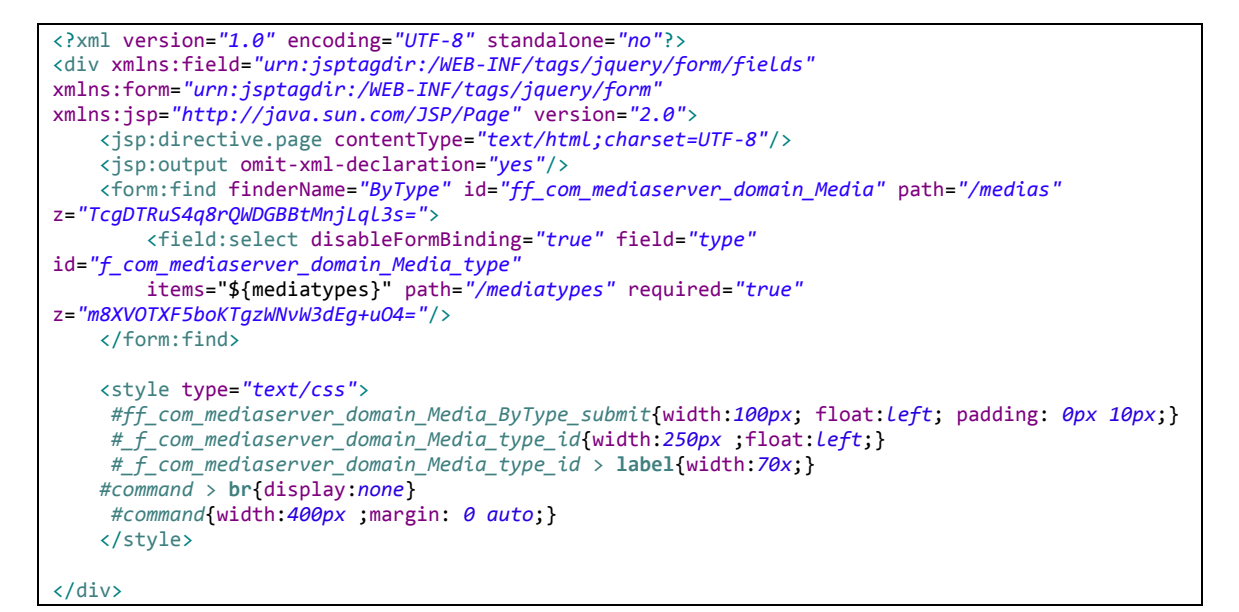

#### **13.4.13.6.3 Fichero "list.jspx":**

```
<?xml version="1.0" encoding="UTF-8" standalone="no"?>
<div xmlns:jsp="http://java.sun.com/JSP/Page" xmlns:page="urn:jsptagdir:/WEB-
INF/tags/datatables"
xmlns:table="urn:jsptagdir:/WEB-INF/tags/datatables" version="2.0"
xmlns:spring="http://www.springframework.org/tags">
     <jsp:directive.page contentType="text/html;charset=UTF-8"/>
     <jsp:output omit-xml-declaration="yes"/>
     <page:list id="pl_com_mediaserver_domain_Media" items="${medias}" 
z="FApsqlMxYYQuB+0RBGUxRjk/r2U=">
         <h4><spring:message code="search_media"/></h4>
                <div id="busqueda">
                        <script>
                        //funciona correctamente, pero el inspector muestra un error 404, bug 
reportado en 
        //https://productforums.google.com/forum/#!topic/customsearch/9WJ2G1rJXWE
                         (function() {
                         var cx = '015143781089279757786:9g9l0v8g6wc';
                             var gcse = document.createElement('script');
                             gcse.type = 'text/javascript';
```
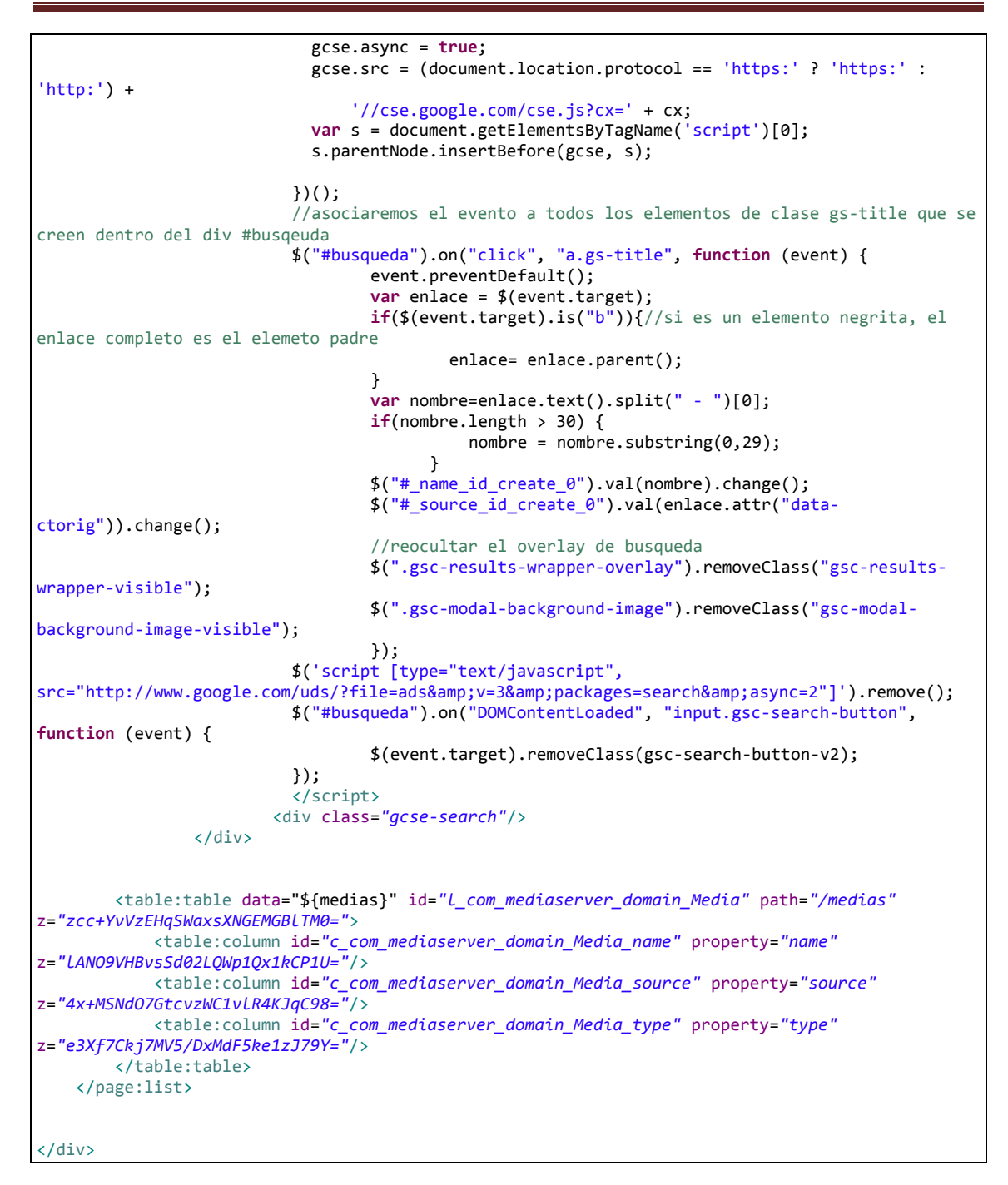

## **13.4.13.6.4 Fichero "show.jspx":**

```
<?xml version="1.0" encoding="UTF-8" standalone="no"?>
<div xmlns:field="urn:jsptagdir:/WEB-INF/tags/jquery/form/fields"
xmlns:jsp="http://java.sun.com/JSP/Page"
xmlns:page="urn:jsptagdir:/WEB-INF/tags/datatables"
xmlns:spring="http://www.springframework.org/tags" version="2.0">
     <jsp:directive.page contentType="text/html;charset=UTF-8"/>
     <jsp:output omit-xml-declaration="yes"/>
     <page:show id="ps_com_mediaserver_domain_Media" object="${media}" path="/medias"
z="aQfEbfwwoLtps2gZ1aPhyejZl0k=">
         <field:display field="name" id="s_com_mediaserver_domain_Media_name" object="${media}" 
z="7wY2dRijzfFQRxKfHhKNwDzKgCs="/>
         <field:display field="source" id="s_com_mediaserver_domain_Media_source"
object="${media}" z="+6+H9KhWHq+jeCNr78VG3XnsCsY="/>
         <field:display field="type" id="s_com_mediaserver_domain_Media_type" object="${media}" 
z="WPxh8gT0FCzUHDEw2Egw7EysvfM="/>
```

```
<p id="pPlayer" align="center"><b><spring:message code="player_status"/></b><span
id="textoEstado">stop</span> <span id="medioActual"></span>
         \langle/p>
          <div id="player">
                  <embed type="application/x-vlc-plugin"
                                 pluginspage="http://www.videolan.org" width="640" height="480"
                                 id="vlc" align="center" version="VideoLAN.VLCPlugin.2" />
                         <object classid="clsid:9BE31822-FDAD-461B-AD51-BE1D1C159921"
        codebase="http://download.videolan.org/pub/videolan/vlc/last/win32/axvlc.cab" />
                         \text{chr} />
                        <div id="botones">
<!-- <button class="bprev" onclick="sendMessageToServer('prev')">prev</button> -->
                                 <button class="bplay" onclick="sendMessageToServer('play')"
title="play"></button>
                                 <button class="bstop" onclick="sendMessageToServer('stop')"
title="stop"></button>
                                <button class="bpause" onclick="sendMessageToServer('pause')"
title="pause"></button>
                        <br />button class="bnext"
onclick="sendMessageToServer('next')">next</button> -->
                         </div>
                </div>
     </page:show>
<script type="text/javascript">
var username="${pageContext.request.userPrincipal.name}";
var socketDest='/mediaserver/simplemessages';
$(document).ready(function() {
        connect();
});
window.onload = function set() {//$( document ).ready no funciona así para chrome
        var nombreReproductor = "vlc";
        var uri = ""; //${media.source}";
        var tgt = document.getElementById(nombreReproductor);
        tgt.playlist.add(uri, uri, "");
        initPlayer();
        vlc.playlist.add("${media.source}");
        comprobarOrden("${reproductor.estado}");
};
</script>
<style type="text/css">
#medioActual{
        display: none;
}
</style>
</div>
```
#### **13.4.13.6.5 Fichero "views.xml":**

```
<?xml version="1.0" encoding="UTF-8" standalone="no"?>
<!DOCTYPE tiles-definitions PUBLIC "-//Apache Software Foundation//DTD Tiles Configuration 
2.1//EN" "http://tiles.apache.org/dtds/tiles-config_2_1.dtd">
<tiles-definitions>
     <definition extends="default" name="medias/list">
         <put-attribute name="body" value="/WEB-INF/views/medias/list.jspx"/>
     </definition>
<definition extends="default" name="medias/show">
        <put-attribute name="body" value="/WEB-INF/views/medias/show.jspx"/>
     </definition>
<definition extends="default" name="medias/create">
         <put-attribute name="body" value="/WEB-INF/views/medias/create.jspx"/>
     </definition>
<definition extends="default" name="medias/update">
         <put-attribute name="body" value="/WEB-INF/views/medias/update.jspx"/>
```

```
 </definition>
<definition extends="default" name="medias/findMediasByType">
         <put-attribute name="body" value="/WEB-INF/views/medias/findMediasByType.jspx"/>
    </definition>
</tiles-definitions>
```

```
13.4.13.6.6 Fichero "":
```
# *13.4.13.7 Directorio playlistmedias*

```
13.4.13.7.1 Fichero "list.jspx":
```

```
<?xml version="1.0" encoding="UTF-8" standalone="no"?>
<div xmlns:jsp="http://java.sun.com/JSP/Page" xmlns:page="urn:jsptagdir:/WEB-
INF/tags/datatables"
xmlns:table="urn:jsptagdir:/WEB-INF/tags/datatables" version="2.0">
     <jsp:directive.page contentType="text/html;charset=UTF-8"/>
     <jsp:output omit-xml-declaration="yes"/>
     <page:list id="pl_com_mediaserver_domain_PlayListMedia" items="${playlistmedias}" 
z="BHf6fmCsBFK3JnClK+FCU404MD4=">
         <table:table data="${playlistmedias}" id="l_com_mediaserver_domain_PlayListMedia"
path="/playlistmedias" z="VFfcIz/g0MLNV+YANZOu83BQgTE=">
             <table:column id="c_com_mediaserver_domain_PlayListMedia_playList"
property="playList" z="j3/2NDDQmZ5oEeTEl1ryspUs6RM="/>
             <table:column id="c_com_mediaserver_domain_PlayListMedia_media" property="media"
z="XVaGseFlfCNQty3QQYvAK+/xCr8="/>
             <table:column id="c_com_mediaserver_domain_security_User_emailAddress"
property="playList.owner.emailAddress" z="user-managed"/>
         </table:table>
     </page:list>
     <!-- ocultar el filtro -->
     <style>div.dataTables_filter label {
  display: none; }</style>
</div>
```
## **13.4.13.7.2 Fichero "show.jspx":**

```
<?xml version="1.0" encoding="UTF-8" standalone="no"?>
<div xmlns:field="urn:jsptagdir:/WEB-INF/tags/jquery/form/fields"
xmlns:jsp="http://java.sun.com/JSP/Page"
xmlns:page="urn:jsptagdir:/WEB-INF/tags/datatables" version="2.0">
     <jsp:directive.page contentType="text/html;charset=UTF-8"/>
     <jsp:output omit-xml-declaration="yes"/>
     <page:show id="ps_com_mediaserver_domain_PlayListMedia" object="${playlistmedia}" 
path="/playlistmedias" z="hfYQQ/3X1RW8LVqFmViL7Qk/NbI=">
         <field:display field="playList" id="s_com_mediaserver_domain_PlayListMedia_playList"
object="${playlistmedia}" z="7IQSMeNW7PniRt6H3UbMGvlRleo="/>
         <field:display field="media" id="s_com_mediaserver_domain_PlayListMedia_media"
object="${playlistmedia}" z="d9YIJ1j7McLMijoaoLZSScsF6is="/>
    </page:show>
</div>
```
## **13.4.13.7.3 "views.xml":**

```
<?xml version="1.0" encoding="UTF-8" standalone="no"?>
<!DOCTYPE tiles-definitions PUBLIC "-//Apache Software Foundation//DTD Tiles Configuration 
2.1//EN" "http://tiles.apache.org/dtds/tiles-config_2_1.dtd">
```

```
420 Jesús Sánchez Sanzo | Máster en Ingeniería Web - Escuela de Ingeniería Informática -
      Universidad de Oviedo
```
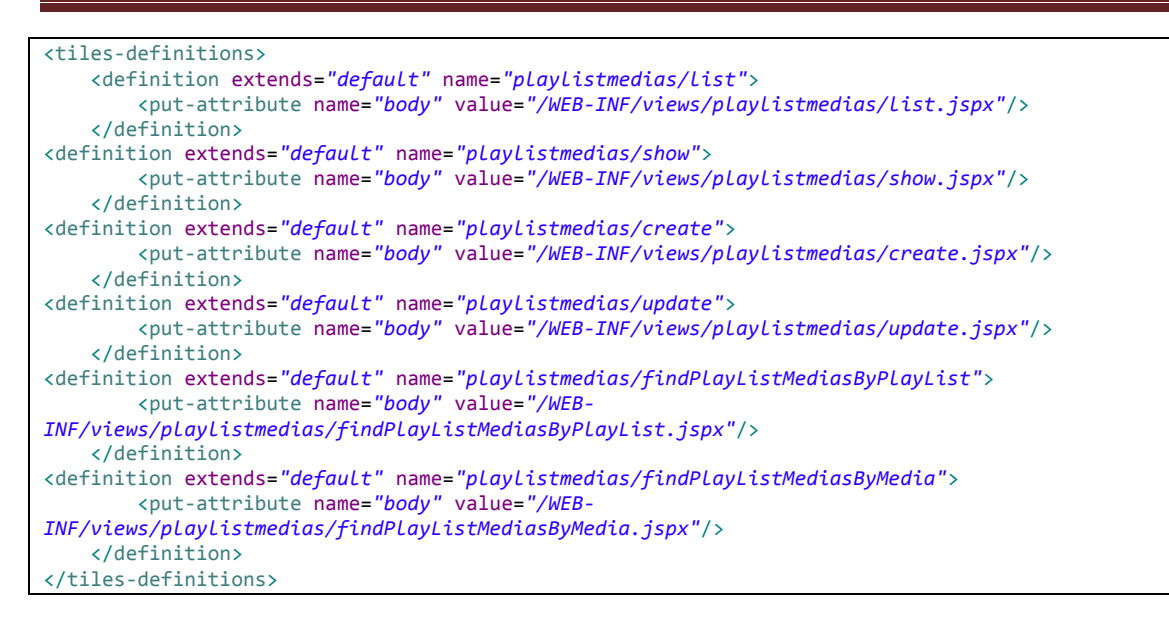

## *13.4.13.8 Directirio playlists*

## **13.4.13.8.1 Fichero "create.jspx":**

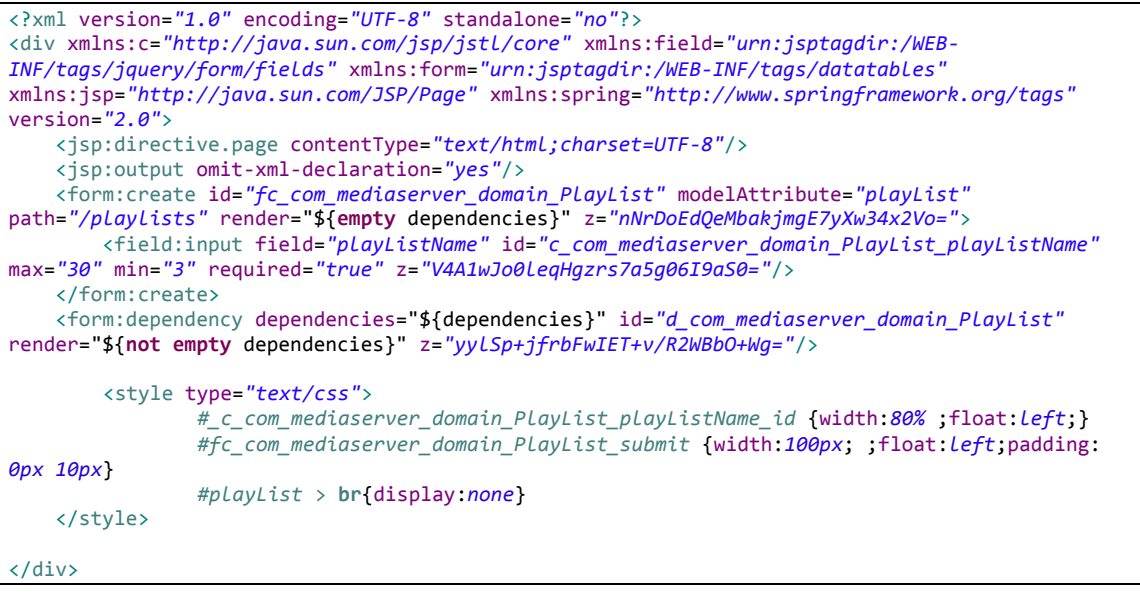

#### **13.4.13.8.2 Fichero "list.jspx":**

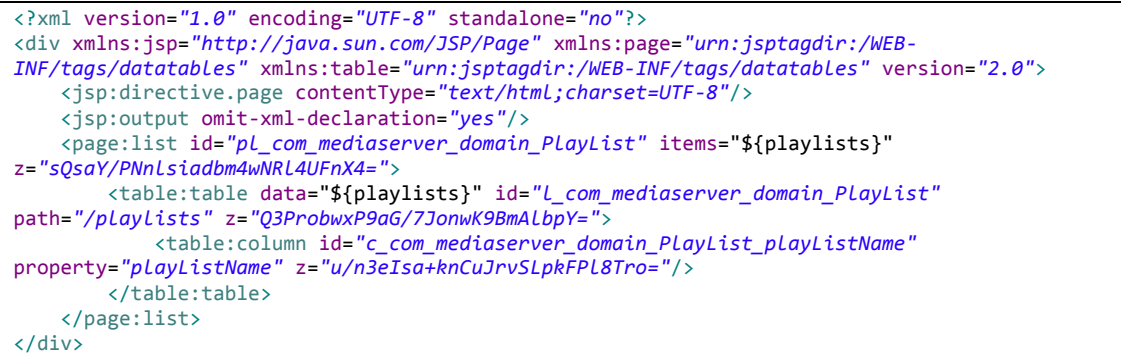

## **13.4.13.8.3 Fichero "show.jspx":**

```
<?xml version="1.0" encoding="UTF-8" standalone="no"?>
<div xmlns:field="urn:jsptagdir:/WEB-INF/tags/jquery/form/fields"
        xmlns:jsp="http://java.sun.com/JSP/Page"
        xmlns:page="urn:jsptagdir:/WEB-INF/tags/datatables"
        xmlns:table="urn:jsptagdir:/WEB-INF/tags/datatables"
        xmlns:spring="http://www.springframework.org/tags"
        version="2.0">
        <jsp:directive.page contentType="text/html;charset=UTF-8" />
        <jsp:output omit-xml-declaration="yes" />
        <spring:message code="button_add" htmlEscape="false" var="button_add"/>
        <spring:message code="add_medias_to_playlist" htmlEscape="false"
var="add_medias_to_playlist"/>
        <page:show id="ps_com_mediaserver_domain_PlayList" object="${playlist}"
                path="/playlists" z="/KDv2yqjDqgQ9jd8GgRSAvBbzxI=">
                <field:display field="playListName"
                        id="s_com_mediaserver_domain_PlayList_playListName"
                        object="${playlist}" z="veqzQDIg0n3b7v5XIRTNijzO5KU=" />
                <p id="pPlayer" align="center"><b><spring:message
code="player_status"/></b><span id="textoEstado">stop</span>_<span id="medioActual"></span>
         \langle/p>
          <div>
                <div id="player">
                        <embed type="application/x-vlc-plugin"
                                pluginspage="http://www.videolan.org" width="640" height="480"
                                id="vlc" align="center" version="VideoLAN.VLCPlugin.2" />
                        <object classid="clsid:9BE31822-FDAD-461B-AD51-BE1D1C159921"
        codebase="http://download.videolan.org/pub/videolan/vlc/last/win32/axvlc.cab" />
                        \text{chr} />
                        <div id="botones">
                                <button class="bprev" onclick="sendMessageToServer('prev')"
title="prev"></button>
                                <button class="bplay" onclick="sendMessageToServer('play')"
title="play"></button>
                                <button class="bstop" onclick="sendMessageToServer('stop')"
title="stop"></button>
                                <button class="bpause" onclick="sendMessageToServer('pause')"
title="pause"></button>
                                <button class="bnext" onclick="sendMessageToServer('next')"
title="next"></button>
                        </div>
                </div>
        </div>
        </page:show>
        <script type="text/javascript">
                var username = "${pageContext.request.userPrincipal.name}";
                var socketDest = '/mediaserver/simplemessages';
                $(document).ready(function() {
                        connect();
                        adaptarEdicionInline();
                });
                window.onload = function set() {//$( document ).ready no funciona así para
chrome
                        var nombreReproductor = "vlc";
                        var uri = "${media.source}";
                        var tgt = document.getElementById(nombreReproductor);
                        tgt.playlist.add(uri, uri, "");
                        initPlayer();
                        initPlayList();
                };
                function adaptarEdicionInline(){
                        $("#player").on("inline_update_ready", "#_media_id_create_0", function
(event) {
                                 //ordenar opciones del select
```
 $$("# media id create 0")$ .append( $$("# media id create 0")$ option").remove().sort(**function**(a, b) { **var** at =  $$(a).text()$ .toLowerCase(),  $bt =$ \$(b).text().toLowerCase(); **return** (at > bt)?1:-1; })); //Cambiar guardar por añadir \$("#l\_com\_mediaserver\_domain\_PlayListMedia\_submit\_btn").replaceWith( '<a href="#" id="1\_com\_mediaserver\_domain\_PlayListMedia\_submit\_btn" alt="\${button\_add}" title="\${button\_add}" class="btn btn-primary btn-sm">\${button add}</a>'); \$("#l\_com\_mediaserver\_domain\_PlayListMedia\_submit\_btn").click(**function**() { location.reload(); }); }); //Cambiar el titulo del cuadro de añadir \$("#l\_com\_mediaserver\_domain\_PlayListMediaCreateForm").find("h4").html("\${add\_medias\_to\_ playlist}"); } **function** initPlayList() { **var** playlistURLS = \${playlistURLS}; **if** (playlistURLS.length==0){ hidePlayer(); **return**; } **for** (item **in** playlistURLS) { vlc.playlist.add(playlistURLS[item]); } //vlc.playlist.stop(); comprobarOrden("\${reproductor.estado}"); } **function** hidePlayer(){ \$("#vlc").hide(); \$("#pPlayer").hide(); \$("#botones").hide(); } </script> <style type=*"text/css"*> *#playListMediaCreateForm* > **table** >**thead** >**tr** >**th** {display: *none*;} </style> <page:list id=*"pl\_com\_mediaserver\_domain\_PlayListMedia"* items="\${playlistmedias}" z=*"user-managed"*> <table:table data="\${playlistmedias}" id=*"l\_com\_mediaserver\_domain\_PlayListMedia"* path=*"/playlistmedias"* z=*"user-managed"* show=*"false"*> <table:column id=*"c\_com\_mediaserver\_domain\_PlayListMedia\_media"* property=*"media"* z=*"user-managed"* /> </table:table> </page:list> <!-- ocultar el filtro --> <style> **div***.dataTables\_filter* **label** { display: *none*;} *#datatablesRedirect* { display: *none*;} *#\_title\_pl\_com\_mediaserver\_domain\_PlayListMedia\_id*{text-align: *left*;} *#\_title\_pl\_com\_mediaserver\_domain\_PlayListMedia\_id*>**div***.panelheading*{display:*none*} </style> </div>

## **13.4.13.8.4 Fichero "views.xml":**

```
<?xml version="1.0" encoding="UTF-8" standalone="no"?>
<!DOCTYPE tiles-definitions PUBLIC "-//Apache Software Foundation//DTD Tiles Configuration 
2.1//EN" "http://tiles.apache.org/dtds/tiles-config_2_1.dtd">
<tiles-definitions>
```
Jesús Sánchez Sanzo | Máster en Ingeniería Web - Escuela de Ingeniería Informática - Universidad de Oviedo

423

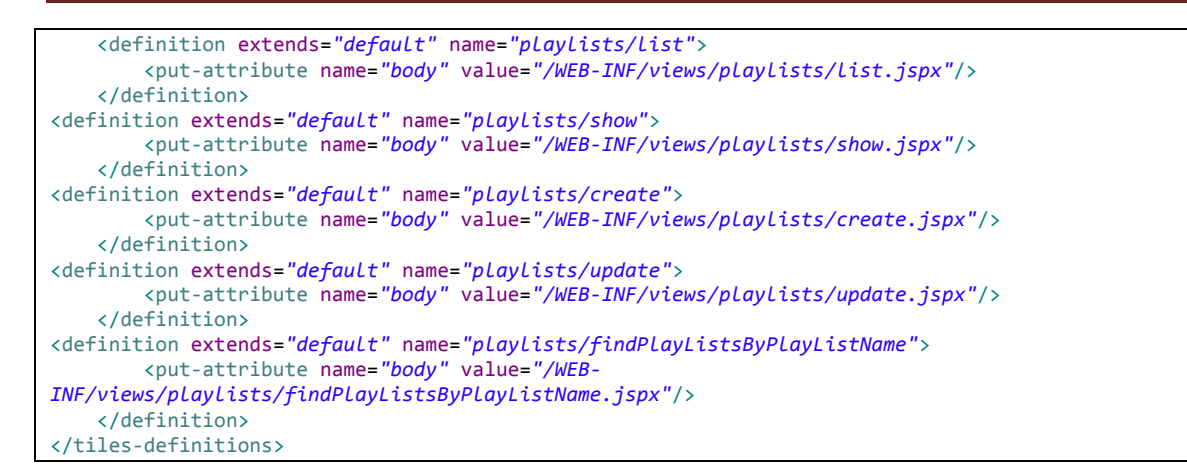

## *13.4.13.9 Directorio security.assignrole*

### **13.4.13.9.1 Fichero "create.jspx":**

```
<?xml version="1.0" encoding="UTF-8" standalone="no"?>
<div xmlns:c="http://java.sun.com/jsp/jstl/core" xmlns:field="urn:jsptagdir:/WEB-
INF/tags/jquery/form/fields"
xmlns:form="urn:jsptagdir:/WEB-INF/tags/datatables" xmlns:jsp="http://java.sun.com/JSP/Page"
xmlns:spring="http://www.springframework.org/tags" version="2.0">
     <jsp:directive.page contentType="text/html;charset=UTF-8"/>
     <jsp:output omit-xml-declaration="yes"/>
     <form:create id="fc_com_mediaserver_domain_security_UserRole" modelAttribute="userRole"
path="/security/assignrole" render="${empty dependencies}" z="gpPm3qdDBgZBswL3xiJ+bGwJ/a4=">
         <field:select field="user" id="c_com_mediaserver_domain_security_UserRole_user"
itemValue="id" items="${users}" path="/security/users" required="true"
z="aPCUG0AWz8m6SkTnSSDevwkhazs="/>
         <field:select field="role" id="c_com_mediaserver_domain_security_UserRole_role"
itemValue="id" items="${roles}" path="/security/roles" required="true"
z="TxUp1oJ+Jkv3GNV0Oo27/15hvt8="/>
     </form:create>
     <form:dependency dependencies="${dependencies}" 
id="d_com_mediaserver_domain_security_UserRole" render="${not empty dependencies}" 
z="0ccgCpAOMTqegTsjZZHorr16Mrc="/>
</div>
```
## **13.4.13.9.2 Fichero "list.jspx":**

```
<?xml version="1.0" encoding="UTF-8" standalone="no"?>
<div xmlns:jsp="http://java.sun.com/JSP/Page" xmlns:page="urn:jsptagdir:/WEB-
INF/tags/datatables"
xmlns:table="urn:jsptagdir:/WEB-INF/tags/datatables" version="2.0">
     <jsp:directive.page contentType="text/html;charset=UTF-8"/>
     <jsp:output omit-xml-declaration="yes"/>
     <page:list id="pl_com_mediaserver_domain_security_UserRole" items="${userroles}" 
z="8a1TNqbzduFSqkSLzeVjOBBXmi0=">
         <table:table data="${userroles}" id="l_com_mediaserver_domain_security_UserRole"
path="/security/assignrole" z="nEjefCmZAHhz1T6PvmKxrUfRvjQ=">
             <table:column id="c_com_mediaserver_domain_security_UserRole_user" property="user"
z="qw8/pqnR3+166atTtaB5nSggzq8="/>
             <table:column id="c_com_mediaserver_domain_security_UserRole_role" property="role"
z="eATsphUwCW7hMEGUgrupZorAU4E="/>
         </table:table>
     </page:list>
         <!-- ocultar el filtro -->
     <style>div.dataTables_filter label {
  display: none; }</style>
</div>
```
#### **13.4.13.9.3 Fichero "show.jspx":**

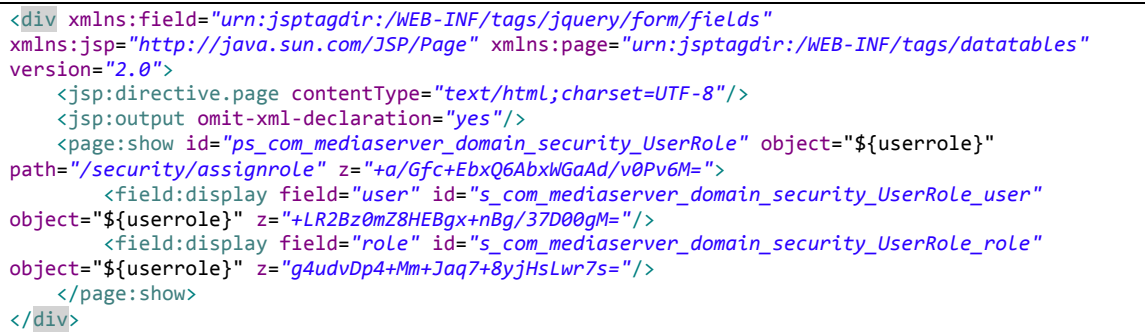

#### **13.4.13.9.4 Fichero "update.jspx.xml":**

```
<?xml version="1.0" encoding="UTF-8" standalone="no"?>
<div xmlns:field="urn:jsptagdir:/WEB-INF/tags/jquery/form/fields"
xmlns:form="urn:jsptagdir:/WEB-INF/tags/datatables" xmlns:jsp="http://java.sun.com/JSP/Page"
version="2.0">
     <jsp:directive.page contentType="text/html;charset=UTF-8"/>
     <jsp:output omit-xml-declaration="yes"/>
     <form:update id="fu_com_mediaserver_domain_security_UserRole" modelAttribute="userRole"
path="/security/assignrole" versionField="Version" z="c/rLU7FMYBoxNnW7Zai25p0Z2YI=">
         <field:select field="user" id="c_com_mediaserver_domain_security_UserRole_user"
itemValue="id" items="${users}" path="/security/users" required="true"
z="aPCUG0AWz8m6SkTnSSDevwkhazs="/>
         <field:select field="role" id="c_com_mediaserver_domain_security_UserRole_role"
itemValue="id" items="${roles}" path="/security/roles" required="true"
z="TxUp1oJ+Jkv3GNV0Oo27/15hvt8="/>
     </form:update>
</div>
```
#### **13.4.13.9.5 Fichero "views.xml":**

```
<?xml version="1.0" encoding="UTF-8" standalone="no"?>
<!DOCTYPE tiles-definitions PUBLIC "-//Apache Software Foundation//DTD Tiles Configuration 
2.1//EN" "http://tiles.apache.org/dtds/tiles-config_2_1.dtd">
<tiles-definitions>
     <definition extends="default" name="security/assignrole/list">
         <put-attribute name="body" value="/WEB-INF/views/security/assignrole/list.jspx"/>
     </definition>
<definition extends="default" name="security/assignrole/show">
         <put-attribute name="body" value="/WEB-INF/views/security/assignrole/show.jspx"/>
     </definition>
<definition extends="default" name="security/assignrole/create">
         <put-attribute name="body" value="/WEB-INF/views/security/assignrole/create.jspx"/>
     </definition>
<definition extends="default" name="security/assignrole/update">
         <put-attribute name="body" value="/WEB-INF/views/security/assignrole/update.jspx"/>
     </definition>
</tiles-definitions>
```
## *13.4.13.10 Directorio security.users*

#### **13.4.13.10.1 Fichero "create.jspx":**

```
<?xml version="1.0" encoding="UTF-8" standalone="no"?>
<div xmlns:c="http://java.sun.com/jsp/jstl/core"
xmlns:field="urn:jsptagdir:/WEB-INF/tags/jquery/form/fields"
xmlns:form="urn:jsptagdir:/WEB-INF/tags/datatables"
xmlns:jsp="http://java.sun.com/JSP/Page"
xmlns:spring="http://www.springframework.org/tags" version="2.0">
     <jsp:directive.page contentType="text/html;charset=UTF-8"/>
     <jsp:output omit-xml-declaration="yes"/>
```
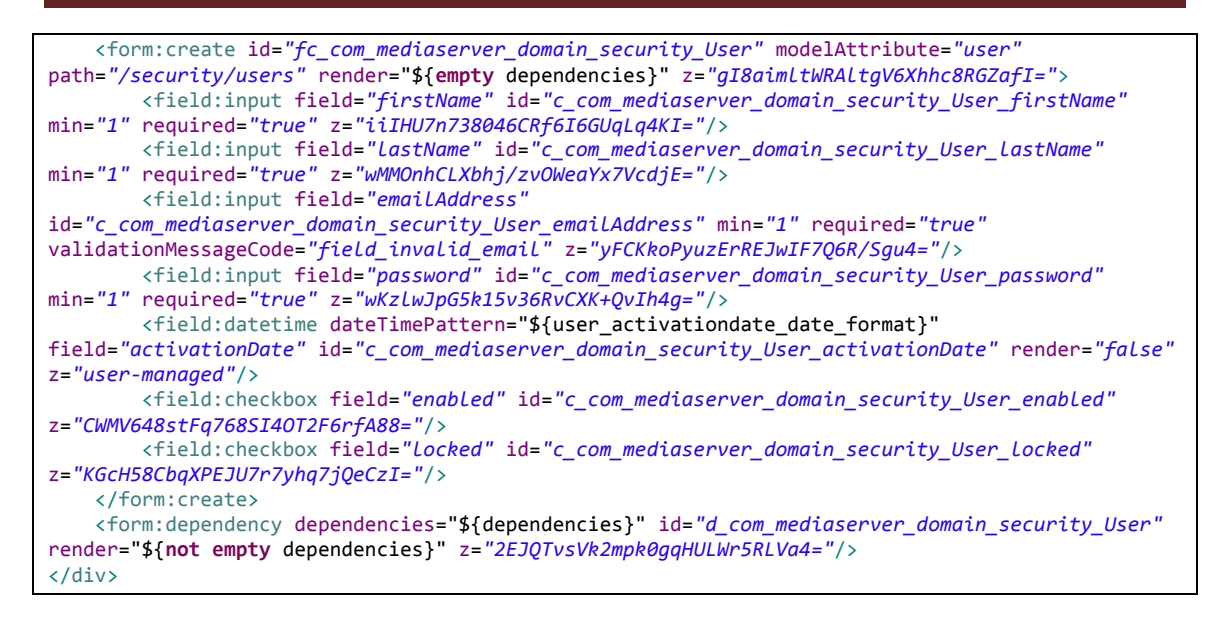

### **13.4.13.10.2 Fichero "list.jspx":**

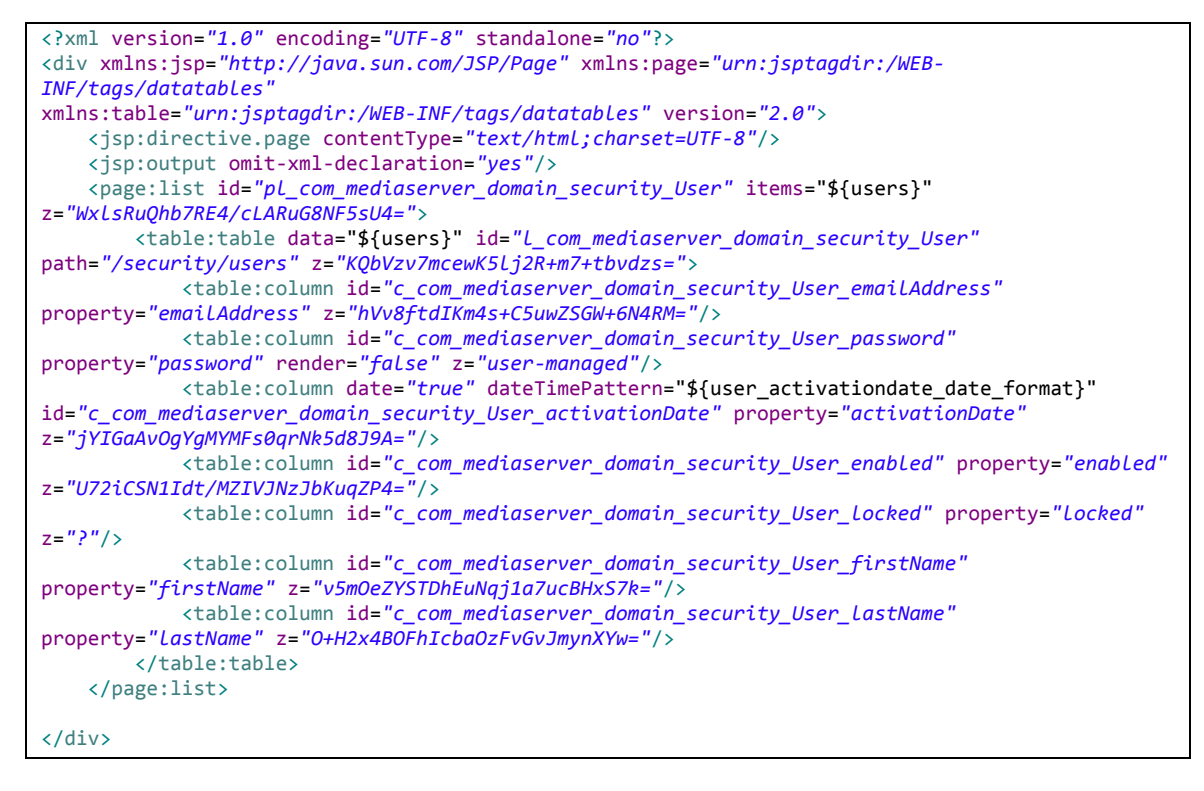

### **13.4.13.10.3 Fichero "show.jspx":**

```
<?xml version="1.0" encoding="UTF-8" standalone="no"?>
<div xmlns:field="urn:jsptagdir:/WEB-INF/tags/jquery/form/fields"
xmlns:jsp="http://java.sun.com/JSP/Page" xmlns:page="urn:jsptagdir:/WEB-INF/tags/datatables"
version="2.0">
     <jsp:directive.page contentType="text/html;charset=UTF-8"/>
     <jsp:output omit-xml-declaration="yes"/>
     <page:show id="ps_com_mediaserver_domain_security_User" object="${user}" 
path="/security/users" z="fA7ailTW1alRg7e0+xYbZ65QTIo=">
         <field:display field="firstName" id="s_com_mediaserver_domain_security_User_firstName"
object="${user}" z="DB8fU3U9oloMUiwIMfQpSlAbtnc="/>
         <field:display field="lastName" id="s_com_mediaserver_domain_security_User_lastName"
object="${user}" z="sSWv9UIpEwGGc/4gyKUJKpdBb7Q="/>
```
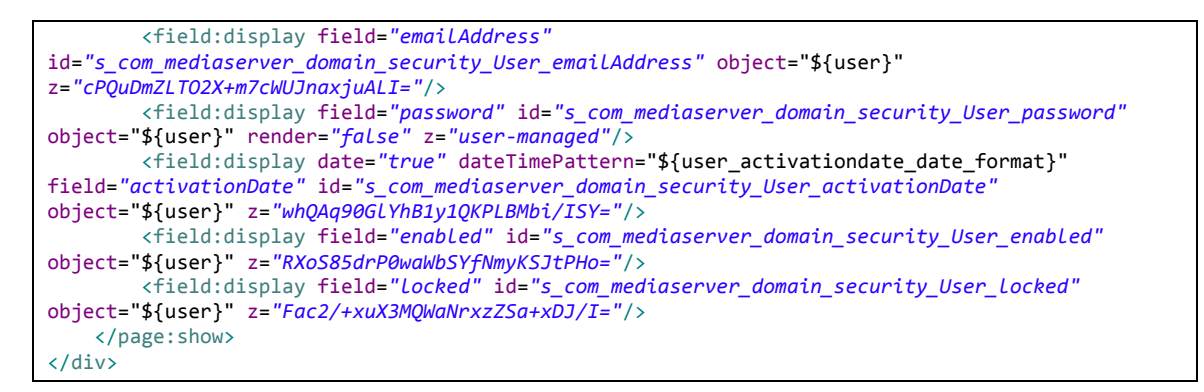

#### **13.4.13.10.4 Fichero "update.jspx.xml":**

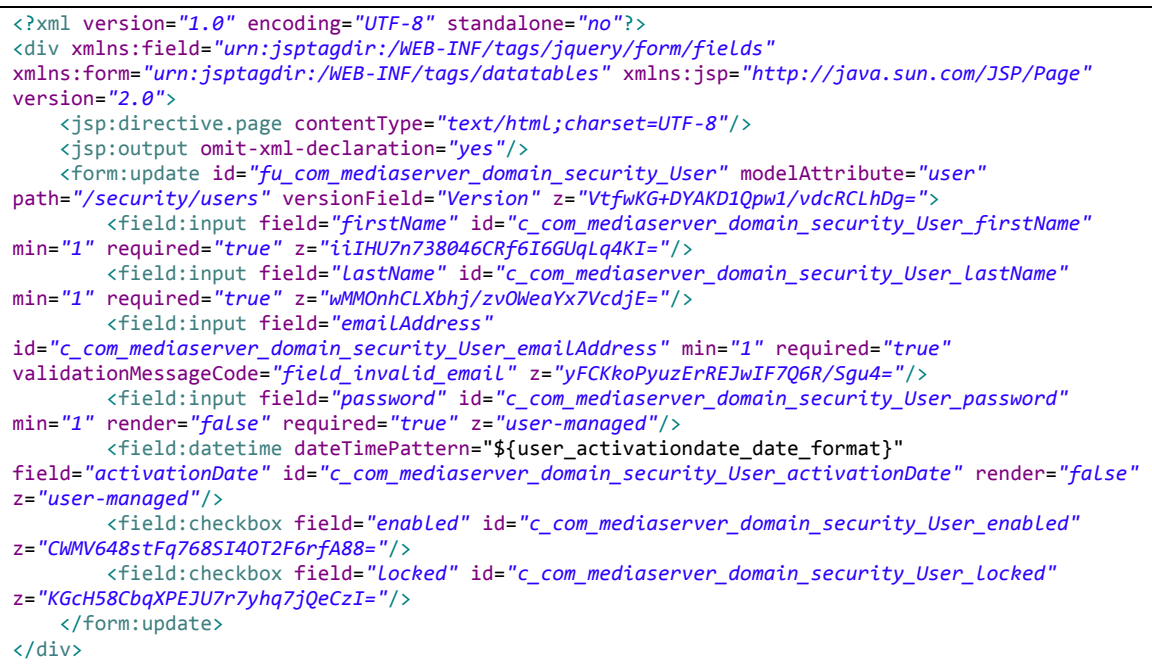

## **13.4.13.10.5 Fichero "views.xml":**

```
<?xml version="1.0" encoding="UTF-8" standalone="no"?>
<!DOCTYPE tiles-definitions PUBLIC "-//Apache Software Foundation//DTD Tiles Configuration 
2.1//EN" "http://tiles.apache.org/dtds/tiles-config_2_1.dtd">
<tiles-definitions>
     <definition extends="default" name="security/users/list">
         <put-attribute name="body" value="/WEB-INF/views/security/users/list.jspx"/>
     </definition>
<definition extends="default" name="security/users/show">
         <put-attribute name="body" value="/WEB-INF/views/security/users/show.jspx"/>
     </definition>
<definition extends="default" name="security/users/create">
         <put-attribute name="body" value="/WEB-INF/views/security/users/create.jspx"/>
     </definition>
<definition extends="default" name="security/users/update">
         <put-attribute name="body" value="/WEB-INF/views/security/users/update.jspx"/>
     </definition>
</tiles-definitions>
```
## *13.4.13.11 Directorio signup*

#### **13.4.13.11.1 Fichero "error.jspx":**

```
<div xmlns:c="http://java.sun.com/jsp/jstl/core"
        xmlns:form="http://www.springframework.org/tags/form"
        xmlns:jsp="http://java.sun.com/JSP/Page"
        xmlns:spring="http://www.springframework.org/tags"
        xmlns:util="urn:jsptagdir:/WEB-INF/tags/util" version="2.0">
        <jsp:output omit-xml-declaration="yes" />
        <spring:message code="label_sign_up" htmlEscape="false" var="title" />
        <util:panel id="title" title="${title}">
                 <sub>h2</sub></sub>
                         <spring:message code="header_signup_failed" />
                 \langle/h<sub>2></sub>
                 <p>
                         <spring:message code="desc_signup_failed" />
                 \langle/p>
        </util:panel>
        <script type="text/javascript">
                 $(window).load(function() {
                 $("#_title_title_id").attr("class","panel panel-default");
                 $(".dijitTitlePaneTextNode").attr("class","panel-title");
                 $(".dijitTitlePaneTitle").attr("class","panel-heading");
                 $(".dijitArrowNode").hide();
                 $(".dijitTitlePaneContentOuter").attr("class","panel-body");
                 });
        </script>
</div>
```
#### **13.4.13.11.2 Fichero "form.jspx":**

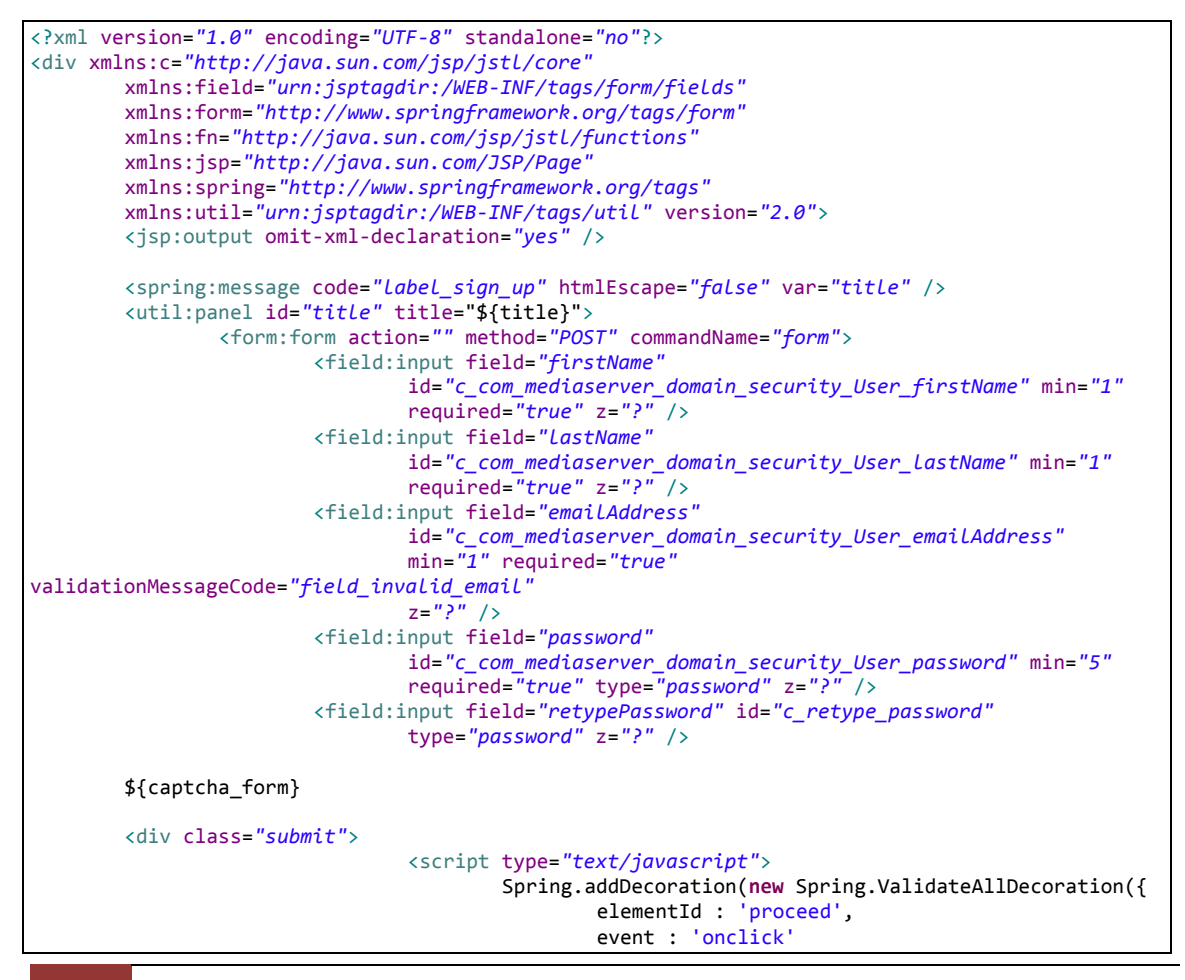

428 Jesús Sánchez Sanzo | Máster en Ingeniería Web - Escuela de Ingeniería Informática - Universidad de Oviedo

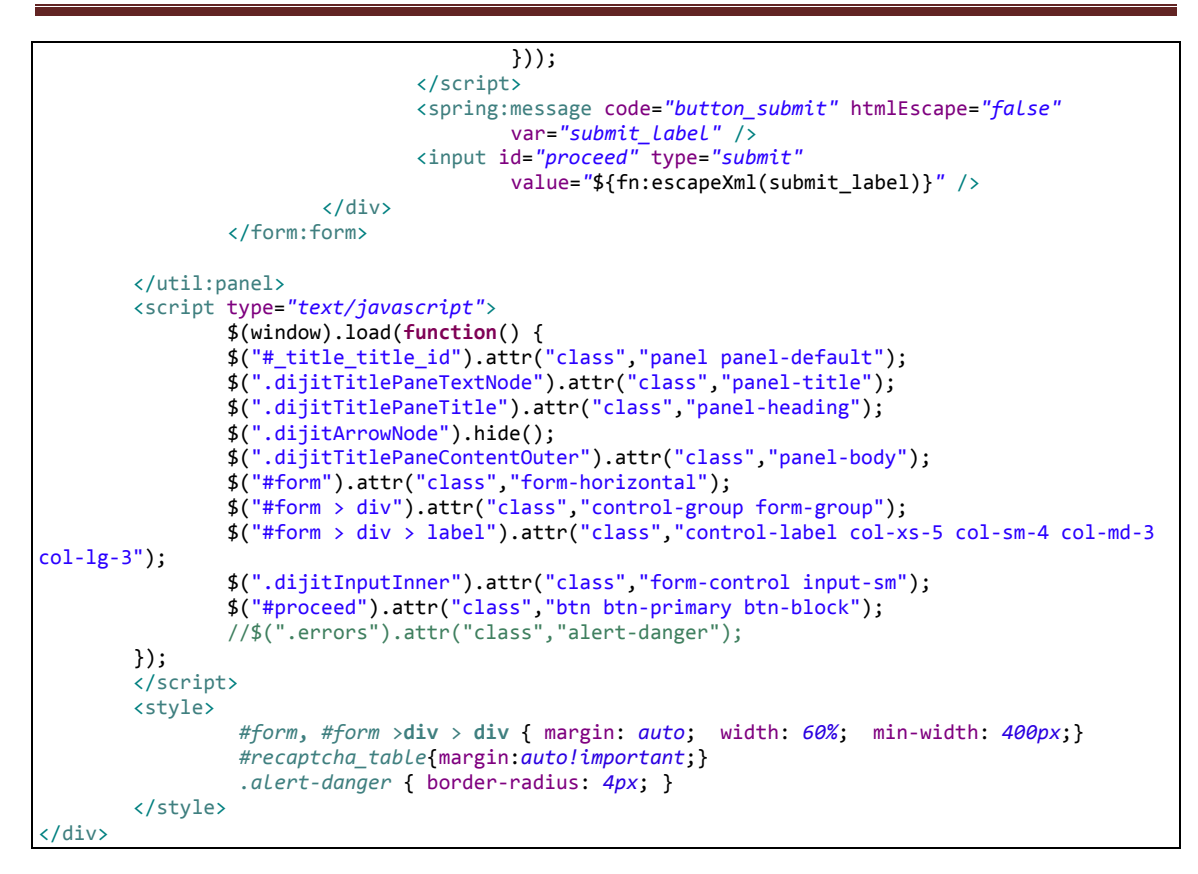

#### **13.4.13.11.3 Fichero "thanks.jspx":**

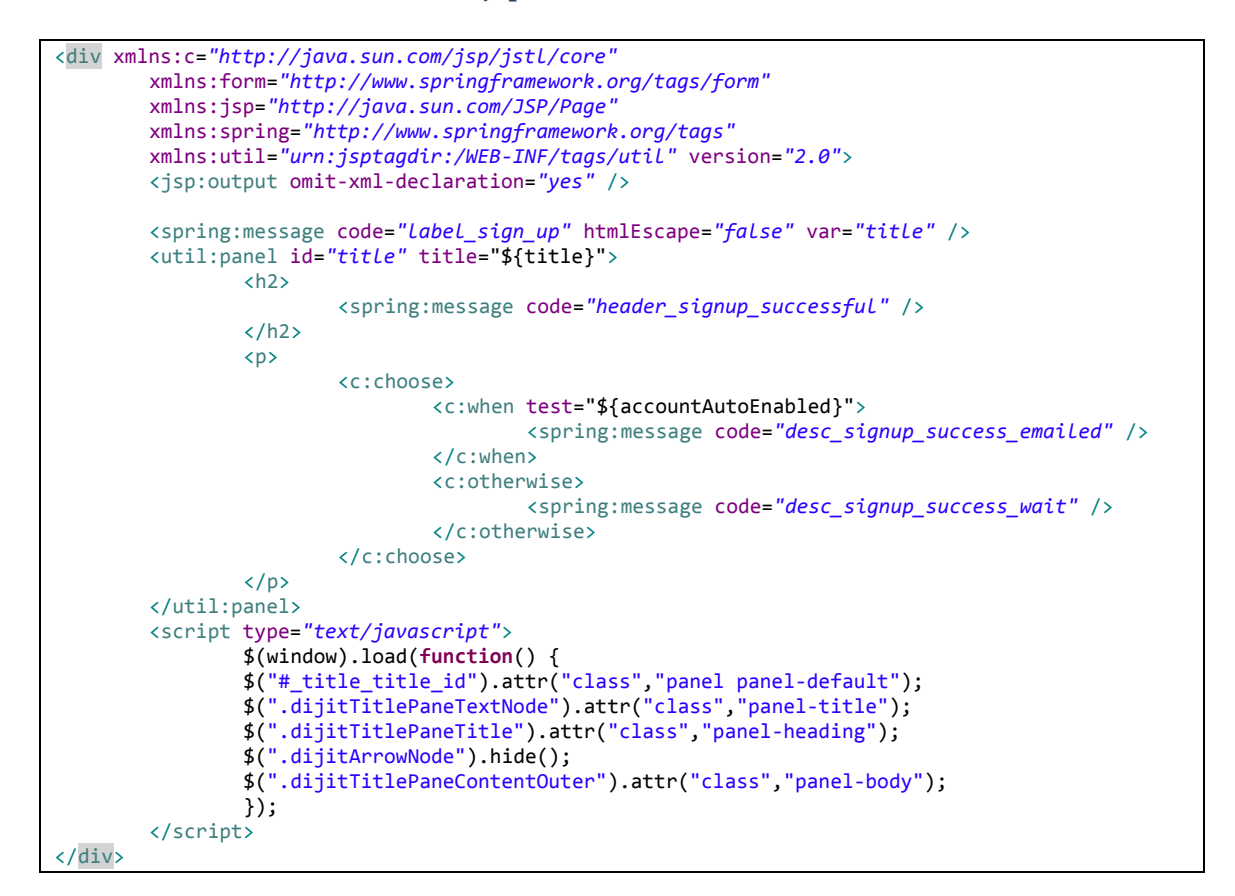

#### **13.4.13.11.4 Fichero "views.xml":**

```
<?xml version="1.0" encoding="UTF-8" standalone="no"?>
<!DOCTYPE tiles-definitions PUBLIC "-//Apache Software Foundation//DTD Tiles Configuration 
2.1//EN" "http://tiles.apache.org/dtds/tiles-config_2_1.dtd">
<tiles-definitions>
        <definition extends="public" name="signup/form">
                <put-attribute name="body" value="/WEB-INF/views/signup/form.jspx" />
        </definition>
        <definition extends="public" name="signup/thanks">
                <put-attribute name="body" value="/WEB-INF/views/signup/thanks.jspx" />
        </definition>
        <definition extends="public" name="signup/error">
                <put-attribute name="body" value="/WEB-INF/views/signup/error.jspx" />
        </definition>
</tiles-definitions>
```
# 13.4.14 Fichero de dependencias de Maven

# *13.4.14.1 Fichero pom.xml*

```
<?xml version="1.0" encoding="UTF-8" standalone="no"?>
<project xmlns="http://maven.apache.org/POM/4.0.0" xmlns:xsi="http://www.w3.org/2001/XMLSchema-
instance
        xsi:schemaLocation="http://maven.apache.org/POM/4.0.0 http://maven.apache.org/maven-
v4_0_0.xsd">
        <modelVersion>4.0.0</modelVersion>
        <groupId>com.mediaserver</groupId>
        <artifactId>mediaserver</artifactId>
        <packaging>war</packaging>
        <version>0.1.0.BUILD-SNAPSHOT</version>
        <name>mediaserver</name>
        <properties>
                <aspectj.version>1.7.2</aspectj.version>
                <java.version>7</java.version>
                <project.build.sourceEncoding>UTF-8</project.build.sourceEncoding>
                <roo.version>1.3.0.RELEASE</roo.version>
                <slf4j.version>1.7.5</slf4j.version>
                <querydsl.version>3.1.1</querydsl.version>
                <jasperreports.version>5.0.1</jasperreports.version>
                <jasperreportsfonts.version>4.0.0</jasperreportsfonts.version>
                <apachepoi.version>3.9</apachepoi.version>
                <spring-security.version>3.2.0.RELEASE</spring-security.version>
                <org.springframework-version>4.0.0.RELEASE</org.springframework-version>
                <!-- Web -->
                <jsp.version>2.2</jsp.version>
                <jstl.version>1.2</jstl.version>
                <servlet.version>3.1.0</servlet.version>
        </properties>
        <repositories>
                <repository>
                        <id>spring-maven-release</id>
                        <name>Spring Maven Release Repository</name>
                        <url>http://maven.springframework.org/release</url>
                </repository>
                <repository>
                        <id>spring-maven-milestone</id>
                        <name>Spring Maven Milestone Repository</name>
                        <url>http://maven.springframework.org/milestone</url>
                </repository>
                <repository>
                        <id>spring-roo-repository</id>
```

```
<name>Spring Roo Repository</name>
                <url>http://spring-roo-repository.springsource.org/release</url>
        </repository>
        <repository>
                <id>gvNIX Add-on repository</id>
                <url>https://gvnix.googlecode.com/svn/repo</url>
                <name>gvNIX Add-on repository</name>
        </repository>
        <repository>
                <id>spring-snapshots</id>
                <url>http://repo.spring.io/snapshot</url>
                <snapshots>
                        <enabled>true</enabled>
                </snapshots>
                <releases>
                        <enabled>false</enabled>
                </releases>
        </repository>
        <repository>
                <id>spring-milestones</id>
                <url>http://repo.springsource.org/libs-milestone</url>
                <snapshots>
                         <enabled>false</enabled>
                </snapshots>
                <releases>
                        <enabled>true</enabled>
                </releases>
        </repository>
        <repository>
                <id>java-net</id>
                <url>https://maven.java.net/content/repositories/releases</url>
        </repository>
</repositories>
<pluginRepositories>
        <pluginRepository>
                <id>spring-maven-release</id>
                <name>Spring Maven Release Repository</name>
                <url>http://maven.springframework.org/release</url>
        </pluginRepository>
        <pluginRepository>
                <id>spring-maven-milestone</id>
                <name>Spring Maven Milestone Repository</name>
                <url>http://maven.springframework.org/milestone</url>
        </pluginRepository>
        <pluginRepository>
                <id>spring-roo-repository</id>
                <name>Spring Roo Repository</name>
                <url>http://spring-roo-repository.springsource.org/release</url>
        </pluginRepository>
</pluginRepositories>
<dependencies>
        <!-- Spring core -->
        <dependency>
                <groupId>org.springframework</groupId>
                <artifactId>spring-context</artifactId>
                <version>${org.springframework-version}</version>
                <exclusions>
                        <!-- Exclude Commons Logging in favor of SLF4j -->
                        <exclusion>
                                 <groupId>commons-logging</groupId>
                                 <artifactId>commons-logging</artifactId>
                        </exclusion>
                </exclusions>
        </dependency>
        <!-- Spring messaging -->
        <dependency>
                <groupId>org.springframework</groupId>
                <artifactId>spring-messaging</artifactId>
                <version>${org.springframework-version}</version>
        </dependency>
        <!-- Spring WEB MVC -->
        <dependency>
                <groupId>org.springframework</groupId>
                <artifactId>spring-webmvc</artifactId>
```
>

```
<version>${org.springframework-version}</version>
                </dependency>
               <!-- Spring WEBSOCKET -->
               <dependency>
                        <groupId>org.springframework</groupId>
                       <artifactId>spring-websocket</artifactId>
                       <version>${org.springframework-version}</version>
                </dependency>
               <!-- JSON: Core Jackson abstractions, basic JSON streaming API implementation --
               <dependency>
                       <groupId>com.fasterxml.jackson.core</groupId>
                        <artifactId>jackson-core</artifactId>
                        <version>2.3.0</version>
               </dependency>
               <!-- For SockJS -->
               <!-- http://jira.codehaus.org/browse/JACKSON-884 -->
               <!-- JSON: General data-binding functionality for Jackson: works on core 
                       streaming API -->
                <dependency>
                       <groupId>com.fasterxml.jackson.core</groupId>
                        <artifactId>jackson-databind</artifactId>
                        <version>2.3.0</version>
               </dependency>
               <!-- Required when the "stomp-broker-relay" profile is enabled -->
               <dependency>
                        <groupId>org.projectreactor</groupId>
                        <artifactId>reactor-tcp</artifactId>
                       <version>1.0.0.RELEASE</version>
               </dependency>
               <dependency>
                        <groupId>javax.servlet</groupId>
                        <artifactId>javax.servlet-api</artifactId>
                       <version>${servlet.version}</version>
                       <scope>provided</scope>
               </dependency>
               <!-- JSTL tag library -->
<!-- <dependency> -->
<!-- <groupId>javax.servlet</groupId> -->
<!-- <artifactId>jstl</artifactId> -->
<!-- <version>${jstl.version}</version> -->
               </dependency> -->
               <!-- JSP Pages -->
               <dependency>
                        <groupId>javax.servlet.jsp</groupId>
                        <artifactId>jsp-api</artifactId>
                       <version>${jsp.version}</version>
                       <scope>provided</scope>
               </dependency>
               <!-- old -->
               <!-- General dependencies for standard applications -->
               <dependency>
                        <groupId>junit</groupId>
                        <artifactId>junit</artifactId>
                        <version>4.11</version>
                        <scope>test</scope>
               </dependency>
               <dependency>
                        <groupId>log4j</groupId>
                        <artifactId>log4j</artifactId>
                       <version>1.2.17</version>
               </dependency>
               <dependency>
                        <groupId>org.slf4j</groupId>
                        <artifactId>slf4j-api</artifactId>
                       <version>${slf4j.version}</version>
               </dependency>
               <dependency>
                        <groupId>org.slf4j</groupId>
                        <artifactId>jcl-over-slf4j</artifactId>
```
```
<version>${slf4j.version}</version>
</dependency>
<dependency>
        <groupId>org.slf4j</groupId>
        <artifactId>slf4j-log4j12</artifactId>
        <version>${slf4j.version}</version>
</dependency>
<dependency>
        <groupId>org.aspectj</groupId>
        <artifactId>aspectjrt</artifactId>
        <version>${aspectj.version}</version>
</dependency>
<dependency>
        <groupId>org.aspectj</groupId>
        <artifactId>aspectjweaver</artifactId>
        <version>${aspectj.version}</version>
</dependency>
<dependency>
        <groupId>javax.servlet</groupId>
        <artifactId>servlet-api</artifactId>
        <version>2.5</version>
        <scope>provided</scope>
</dependency>
<dependency>
        <groupId>net.sf.flexjson</groupId>
        <artifactId>flexjson</artifactId>
        <version>2.1</version>
</dependency>
<dependency>
        <groupId>org.apache.commons</groupId>
        <artifactId>commons-lang3</artifactId>
        <version>3.1</version>
</dependency>
<!-- ROO dependencies -->
<dependency>
        <groupId>org.springframework.roo</groupId>
        <artifactId>org.springframework.roo.annotations</artifactId>
        <version>${roo.version}</version>
        <scope>provided</scope>
</dependency>
<!-- Spring dependencies -->
<dependency>
        <groupId>org.springframework</groupId>
        <artifactId>spring-core</artifactId>
        <version>${org.springframework-version}</version>
        <exclusions>
                <exclusion>
                        <groupId>commons-logging</groupId>
                        <artifactId>commons-logging</artifactId>
                </exclusion>
        </exclusions>
</dependency>
<dependency>
        <groupId>org.springframework</groupId>
        <artifactId>spring-test</artifactId>
        <version>${org.springframework-version}</version>
        <scope>test</scope>
</dependency>
<dependency>
        <groupId>org.springframework</groupId>
        <artifactId>spring-aop</artifactId>
        <version>${org.springframework-version}</version>
</dependency>
<dependency>
        <groupId>org.springframework</groupId>
        <artifactId>spring-aspects</artifactId>
        <version>${org.springframework-version}</version>
</dependency>
<dependency>
        <groupId>mysql</groupId>
        <artifactId>mysql-connector-java</artifactId>
        <version>5.1.18</version>
</dependency>
<dependency>
```
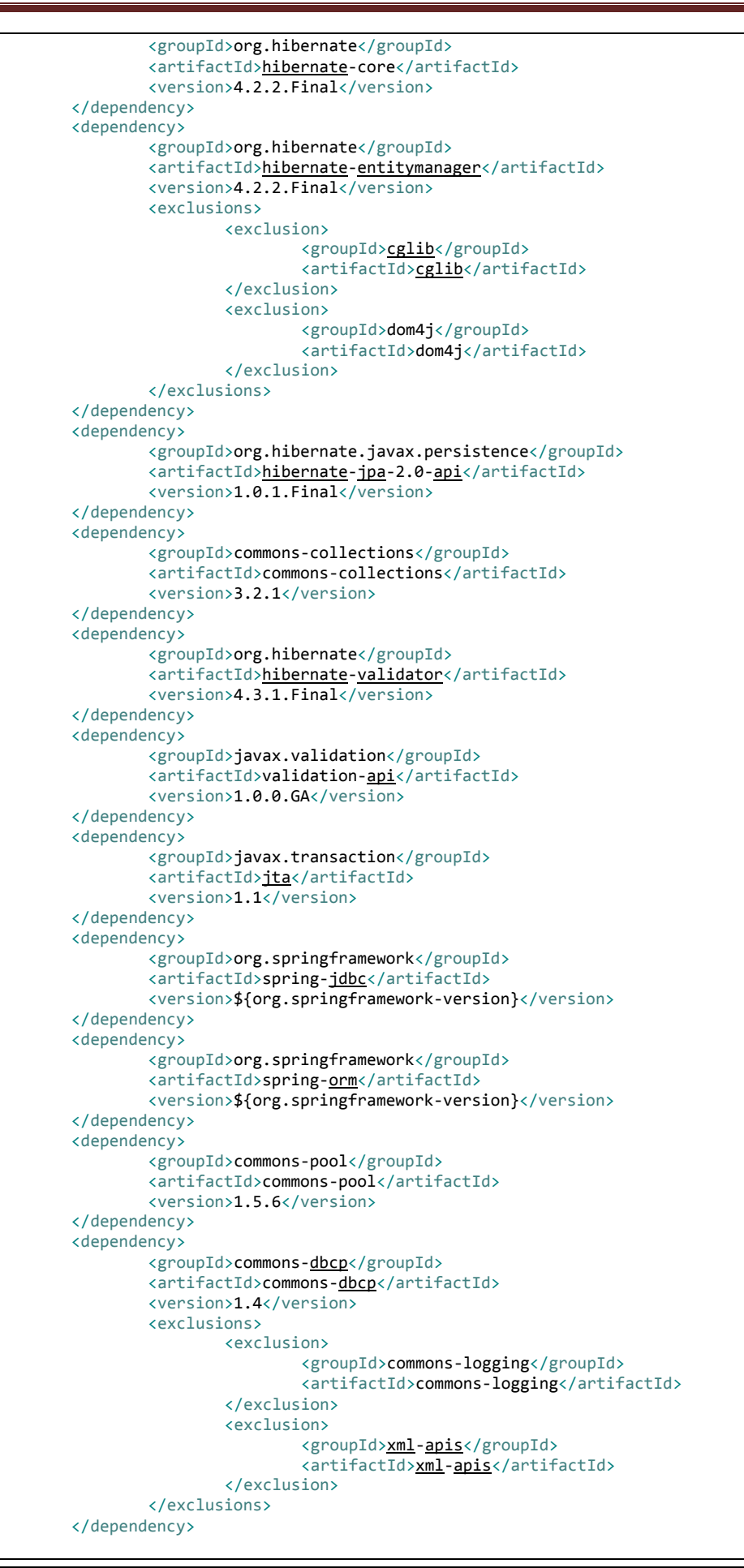

434 Jesús Sánchez Sanzo | Máster en Ingeniería Web - Escuela de Ingeniería Informática - Universidad de Oviedo

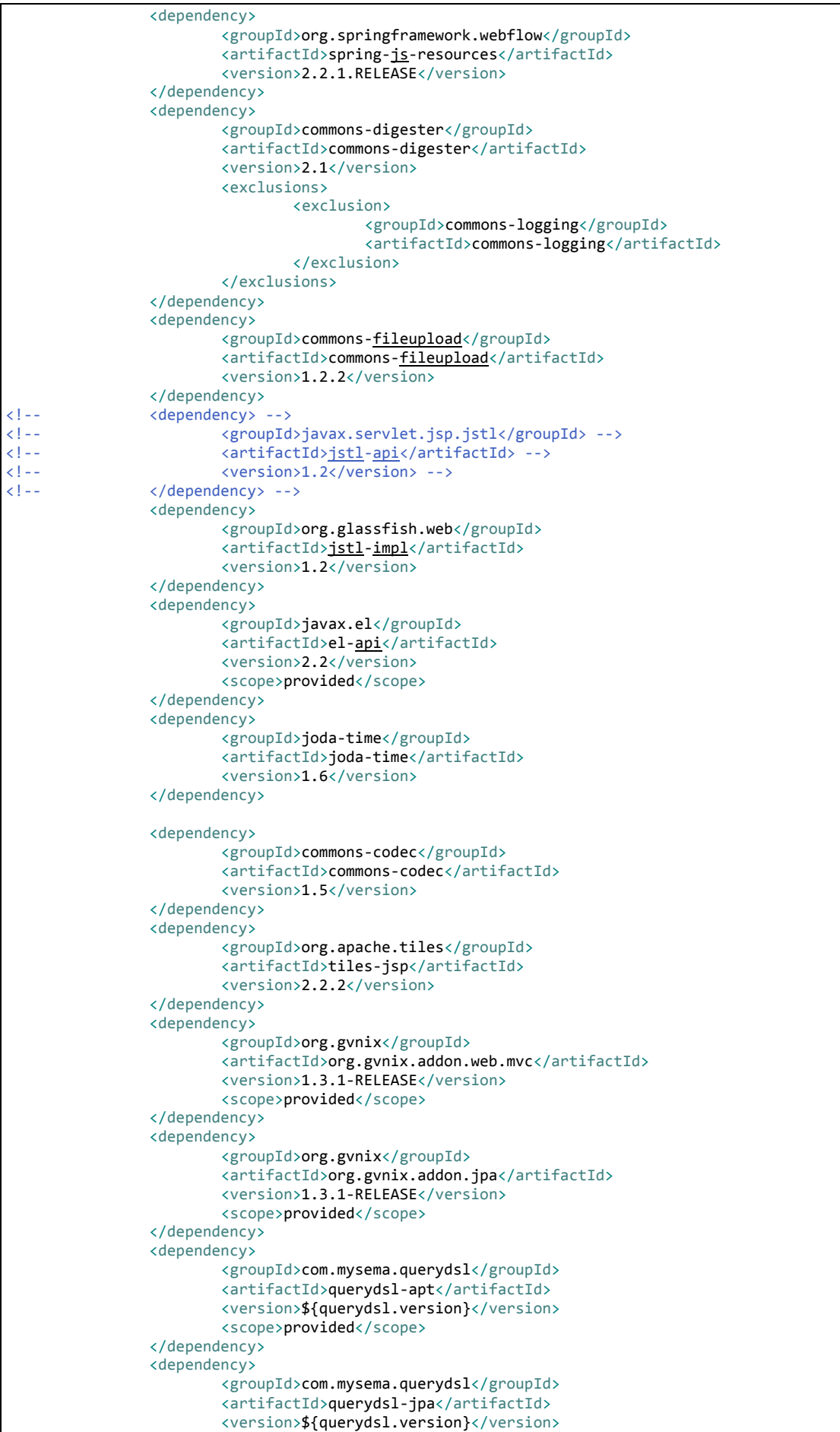

```
</dependency>
<dependency>
        <groupId>org.gvnix</groupId>
        <artifactId>org.gvnix.web.json.binding</artifactId>
        <version>1.3.1-RELEASE</version>
</dependency>
<dependency>
        <groupId>org.gvnix</groupId>
        <artifactId>org.gvnix.addon.datatables</artifactId>
        <version>1.3.1-RELEASE</version>
        <scope>provided</scope>
</dependency>
<dependency>
        <groupId>org.gvnix</groupId>
        <artifactId>org.gvnix.datatables.tags</artifactId>
        <version>1.3.1-RELEASE</version>
</dependency>
<dependency>
        <groupId>org.gvnix</groupId>
        <artifactId>org.gvnix.web.datatables</artifactId>
        <version>1.3.1-RELEASE</version>
</dependency>
<dependency>
        <groupId>org.gvnix</groupId>
        <artifactId>org.gvnix.web.report.roo.addon</artifactId>
        <version>1.4.0.RELEASE</version>
        <scope>provided</scope>
</dependency>
<dependency>
        <groupId>net.sf.jasperreports</groupId>
        <artifactId>jasperreports</artifactId>
        <version>${jasperreports.version}</version>
        <exclusions>
                <exclusion>
                        <groupId>commons-collections</groupId>
                        <artifactId>commons-collections</artifactId>
                </exclusion>
        </exclusions>
</dependency>
<dependency>
        <groupId>org.apache.poi</groupId>
        <artifactId>poi</artifactId>
        <version>${apachepoi.version}</version>
</dependency>
<dependency>
        <groupId>net.sf.jasperreports</groupId>
        <artifactId>jasperreports-fonts</artifactId>
        <version>${jasperreportsfonts.version}</version>
</dependency>
<dependency>
        <groupId>org.springframework.security</groupId>
        <artifactId>spring-security-core</artifactId>
        <version>${spring-security.version}</version>
        <exclusions>
                <exclusion>
                        <groupId>commons-logging</groupId>
                        <artifactId>commons-logging</artifactId>
                </exclusion>
        </exclusions>
</dependency>
<dependency>
        <groupId>org.springframework.security</groupId>
        <artifactId>spring-security-config</artifactId>
        <version>${spring-security.version}</version>
        <exclusions>
                <exclusion>
                        <groupId>commons-logging</groupId>
                        <artifactId>commons-logging</artifactId>
                </exclusion>
        </exclusions>
</dependency>
<dependency>
        <groupId>org.springframework.security</groupId>
        <artifactId>spring-security-web</artifactId>
        <version>${spring-security.version}</version>
```
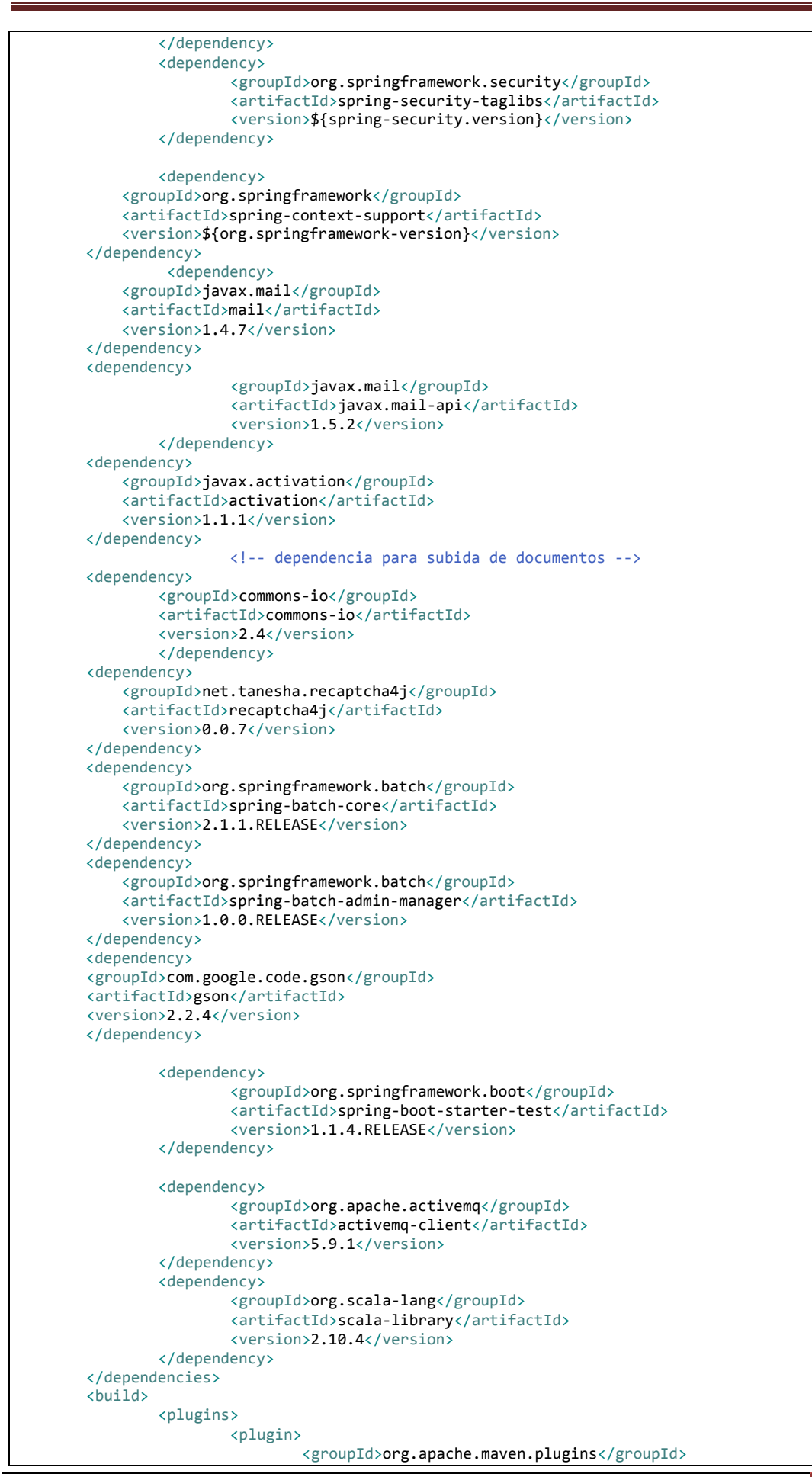

Jesús Sánchez Sanzo | Máster en Ingeniería Web - Escuela de Ingeniería Informática - Universidad de Oviedo 437

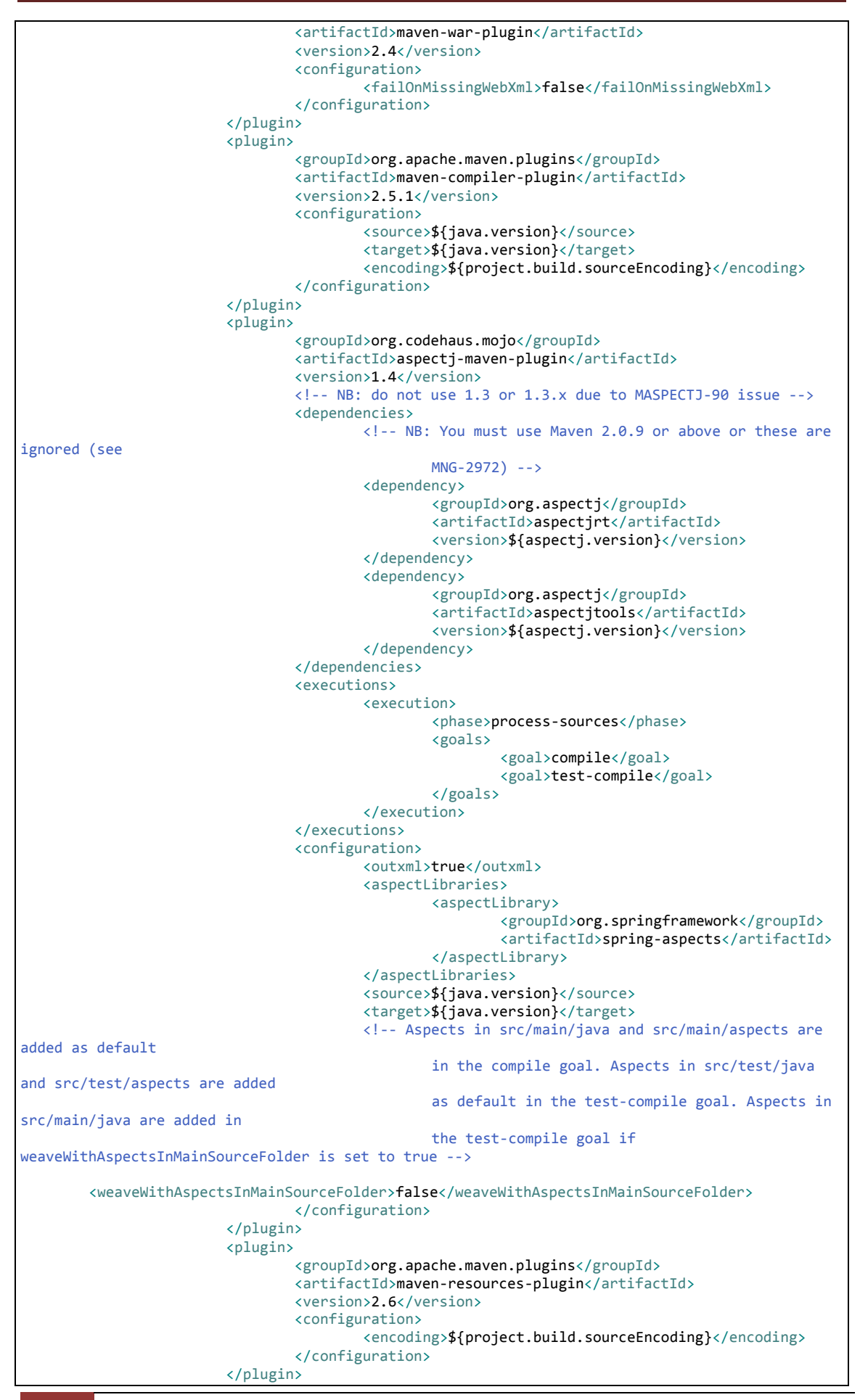

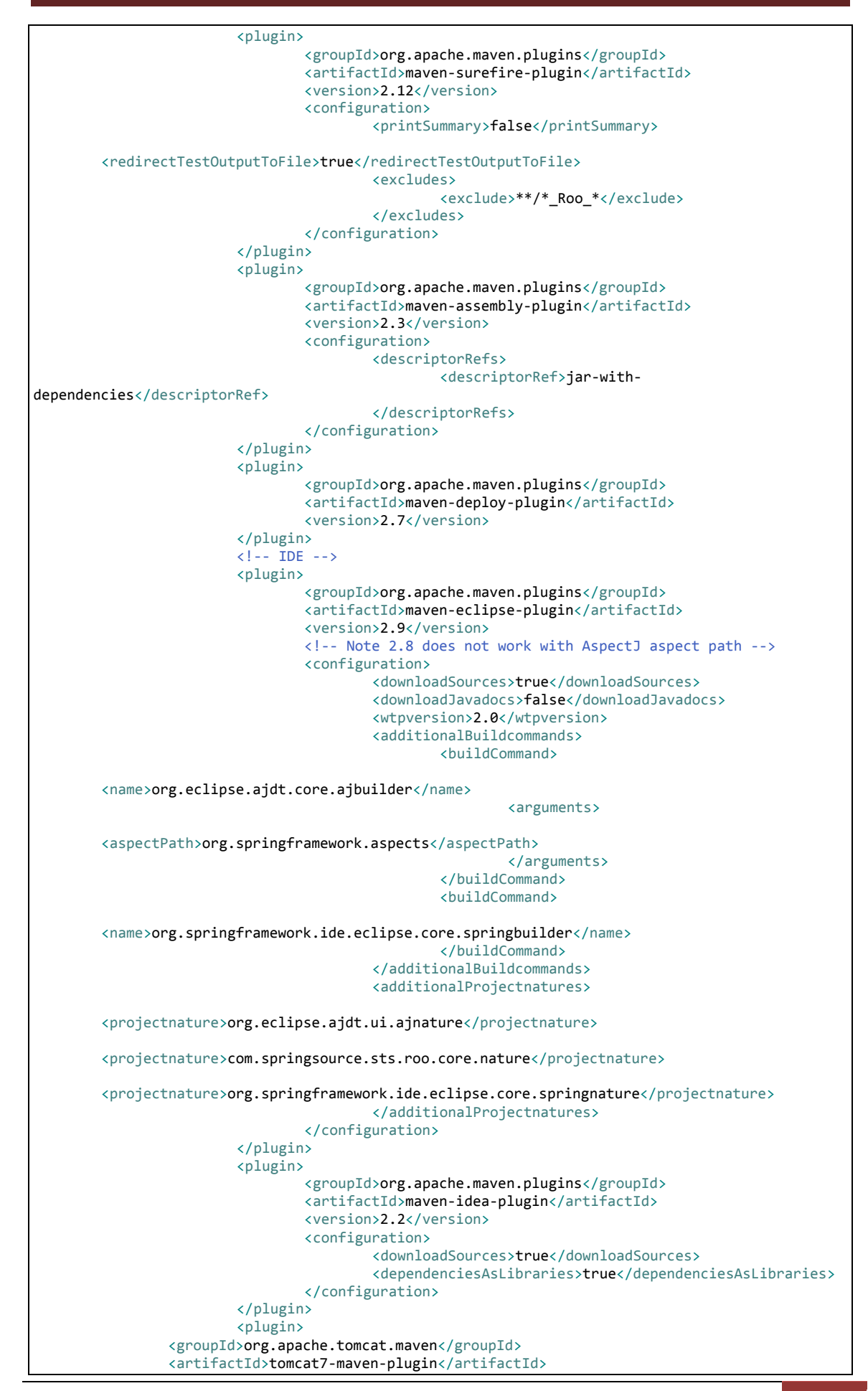

Jesús Sánchez Sanzo | Máster en Ingeniería Web - Escuela de Ingeniería Informática - Universidad de Oviedo

439

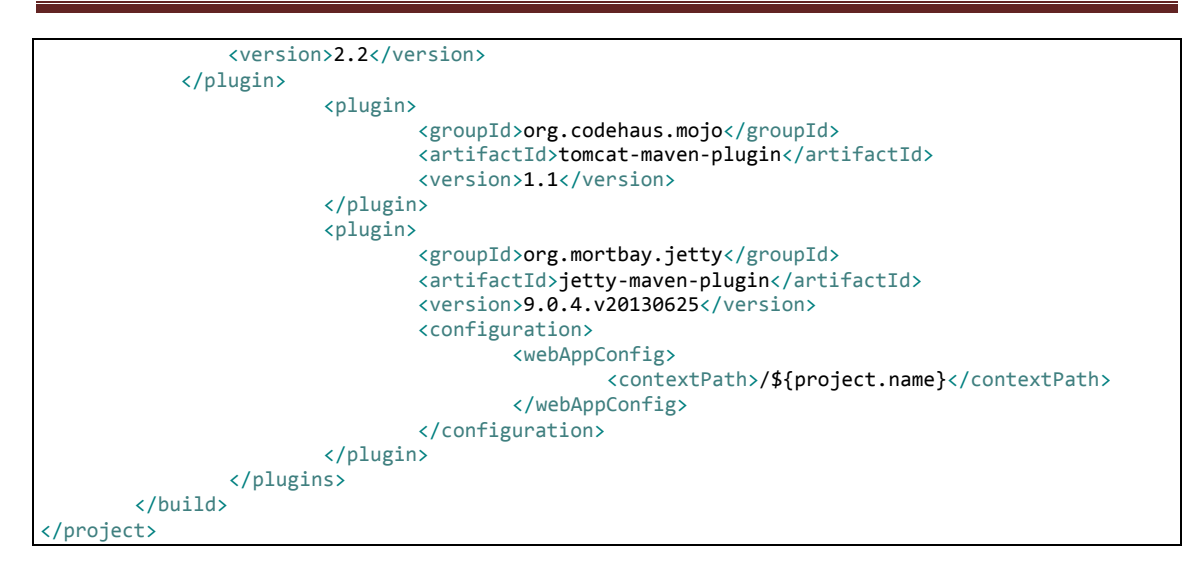

# 13.4.15 Estilos principales

## *13.4.15.1 Fichero "standard.css"*

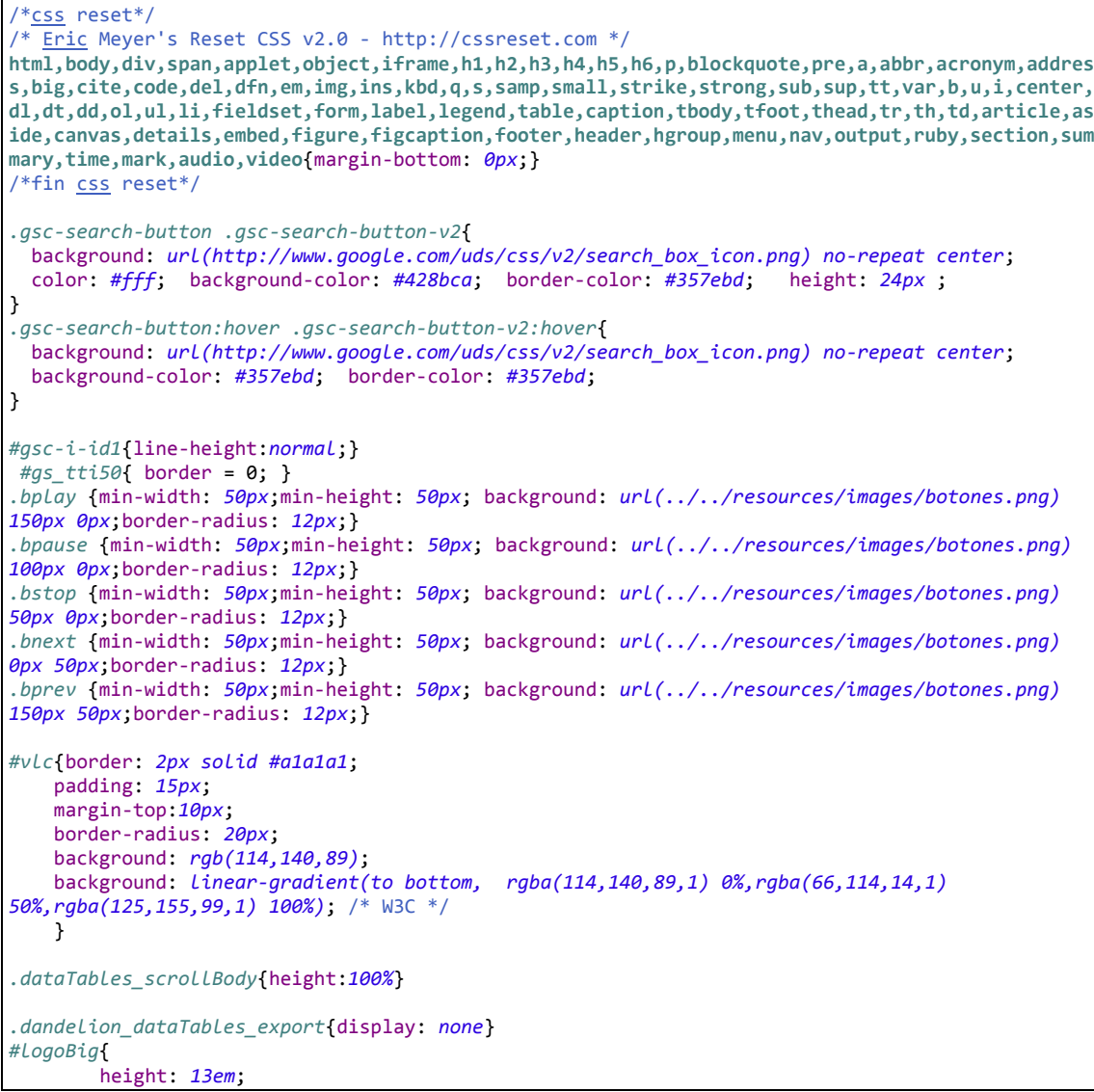

```
 float: left;
         margin-right: 50px;
}
#ul_derecho{margin: -9px 0px;}
#language {padding: 3px 20px; font-weight: bold;}
#textoEstado{margin:5px;}
.quicklinks{display: none;}
#datatablesRedirect{display:none}
a{color: #118802;}
.jumbotron h1 {
  text-align: center;
  background-color: rgba(122, 197, 28, 0.63);
  border-radius: 50px 2px;
}
#reproductorPrincipal{ text-align: center;
        margin-top:10%;
        margin-bottom:10%;
        tansform:scale(2.5);
        -moz-transform:scale(2.5);
        -webkit-transform:scale(2.5);
        -o-transform:scale(2.5);}
.navbar-inverse{
        background: rgb(114,140,89); /* Old browsers */
        background: -moz-linear-gradient(top, rgba(114,140,89,1) 0%, rgba(66,114,14,1) 50%,
rgba(125,155,99,1) 100%); /* FF3.6+ */
        background: -webkit-gradient(linear, left top, left bottom, color-
stop(0%,rgba(114,140,89,1)), color-stop(50%,rgba(66,114,14,1)), color-
stop(100%,rgba(125,155,99,1))); /* Chrome,Safari4+ */
        background: -webkit-linear-gradient(top, rgba(114,140,89,1) 0%,rgba(66,114,14,1)
50%,rgba(125,155,99,1) 100%); /* Chrome10+,Safari5.1+ */
        background: -o-linear-gradient(top, rgba(114,140,89,1) 0%,rgba(66,114,14,1)
50%,rgba(125,155,99,1) 100%); /* Opera 11.10+ */
        background: -ms-linear-gradient(top, rgba(114,140,89,1) 0%,rgba(66,114,14,1)
50%,rgba(125,155,99,1) 100%); /* IE10+ */
        background: linear-gradient(to bottom, rgba(114,140,89,1) 0%,rgba(66,114,14,1)
50%,rgba(125,155,99,1) 100%); /* W3C */
        filter: progid:DXImageTransform.Microsoft.gradient( startColorstr='#728c59',
endColorstr='#7d9b63',GradientType=0 ); /* IE6-9 */
        border-color: #527711;
}
input[type="submit"].btn-block, input[type="reset"].btn-block, input[type="button"].btn-block {
  width: 100px; margin: auto;
}
form#user, form#userRole, form#playListMedia {margin:auto;width:50%; min-width:400px}
#dataTables_scrollBody{hight:auto !important;}
.gvnix_dataTables_toolbar>a.submit_entity{
        /* background: #b1FF41; */
        height: 2em;
         width: 2em;
        background: url("../../resources/images/datatables/accept.png") no-repeat scroll center
center transparent;
        -webkit-background-size: cover;
        -moz-background-size: cover;
        -o-background-size: cover;
        background-size: cover; 
}
.gvnix_dataTables_toolbar>a.cancel_entity{
        /* background: #FFB145; */
        height: 2em ;
         width: 2em ;
        background: url("../../resources/images/datatables/cancel.png") no-repeat scroll center
center transparent;
        -webkit-background-size: cover;
        -moz-background-size: cover;
        -o-background-size: cover;
```

```
background-size: cover;
}
.gvnix_dataTables_toolbar>a.update_entity,.gvnix_dataTables_toolbar>a.delete_entity,.gvnix_dataT
ables_toolbar>a.create_entity{
        height: 2em;
         width: 2em;
        -webkit-background-size: cover;
        -moz-background-size: cover;
        -o-background-size: cover;
        background-size: cover; 
}
.topnav_icon{
         width: 30px;
}
#player{
        text-align:center;
}
#l_com_mediaserver_domain_PlayListMedia{
        text-align:left;
}
a.select_all {
        background: url("../../images/datatables/book_add.png") no-repeat scroll center center
transparent;
}
a.select_none {
        background: url("../../images/datatables/book_delete.png") no-repeat scroll center
center transparent;
}
a.select_toggle {
        background: url("../../images/datatables/tick.png") no-repeat scroll center center
transparent;
}
a.update_entity {
        background: url("../../images/update.png") no-repeat scroll center center transparent;
}
a.show_entity {
        background: url("../../images/show.png") no-repeat scroll center center transparent;
}
a.create_entity {
        background: url("../../images/create.png") no-repeat scroll center center transparent;
}
a.delete_entity {
        background: url("../../images/delete.png") no-repeat scroll center center transparent;
}
a.submit_entity {
        background: url("../../images/datatables/accept.png") no-repeat scroll center center
transparent;
}
a.cancel_entity {
        background: url("../../images/datatables/cancel.png") no-repeat scroll center center
transparent;
}
/* ****** */
/*** Default gvNIX ***/
.flag {
        height: 11px;
        width: 16px;
}
body {
  background:url(../../resources/images/pattern_1.png);
 position: relative; /* For scrollyspy */
 padding-top: 70px; /* Account for fixed navbar */
  padding-bottom: 30px;
}
```

```
@media (min-width: 768px) and (max-width: 1020px){
                body {
                   padding-top: 120px;
                }
        }
/*
 * Main navigation
 *
  Turn the `.navbar` at the top
 */
.navbar {
   text-shadow: 0 -1px 0 rgba(0,0,0,.15);
   background-color: #563d7c;
   border-color: #463265;
   box-shadow: 0 1px 0 rgba(255,255,255,.1);
| }
.navbar .navbar-collapse {
   border-color: #463265;
}
.navbar .navbar-brand {
  color: #fff;
}
.navbar .navbar-nav > li > a {
  color: #cdbfe3;
}
.navbar .navbar-nav > li > a:hover {
        -moz-transition: color 0.3s linear;
        -o-transition: color 0.3s linear;
        -webkit-transition: color 0.3s linear;
        transition: color 0.3s linear;
        background-color: rgba(92, 119, 27, 0.68);
        background: linear-gradient(to bottom, rgba(66,114,14,1) 0%,rgba(114,140,89,1) 50%,
rgba(66,114,14,1) 100%);
       text-decoration: none;
   color: #dfd;
}
.navbar .navbar-nav > .active > a,
.navbar .navbar-nav > .active > a:hover {
   color: #fff;
   background-color: #463265;
}
.navbar .navbar-toggle {
  border-color: #563d7c;
}
.navbar .navbar-toggle:hover {
  background-color: #463265;
   border-color: #463265;
}
/* Custom theme Bootstrap for gvNIX by DISID */
.navbar {
        background-color: #608224;
        border-color: #527711;
}
.navbar .navbar-toggle {
        border-color: #608224;
}
.navbar .navbar-toggle:hover {
        background-color: #608224;
        border-color: #43600E;
}
.navbar-inverse .navbar-nav>.open>a, .navbar-inverse .navbar-nav>.open>a:hover, .navbar-inverse
.navbar-nav>.open>a:focus,
.navbar .navbar-nav > .active > a, .navbar .navbar-nav > .active > a:hover {
        color: #fff;
        background-color: #43600E;
}
.navbar .navbar-nav > li > a {
color: #fff;
 font-size: 1.2em;
}
```

```
@media (max-width: 767px){
        .navbar-inverse .navbar-nav .open .dropdown-menu>li>a {
                color: #acc47f;
                 white-space: normal;
        }
        .navbar-nav .open .dropdown-menu{
         max-width: 300px;
        }
         .navbar-nav .open .dropdown-menu li{
    max-width: 300px;
  }
   .col-xs-3 button[data-toggle="offcanvas"]{
    margin: 15px 0 0;
  }
}
@media (min-width: 768px){
        .navbar-nav {
        float: none;
        margin: 0 100px;
        }
}
/* Custom sidebar menu */
#sidebar-wrapper li a{
        text-decoration: none;
        }
.affix#sidebar-wrapper{
        z-index: 100;
        }
/*
 * Footer
 *
 * Separated section of content at the bottom of all pages
*/
.bs-footer {
  padding-top: 40px;
  padding-bottom: 30px;
  margin-top: 10px;
  color: #777;
   text-align: center;
  border-top: 1px solid #e5e5e5;
    /* background-color: #CDF0D7; */
}
.footer-links {
  margin: 10px 0;
  padding-left: 0;
}
.footer-links li {
  display: inline;
  padding: 0 2px;
}
.footer-links li:first-child {
  padding-left: 0;
}
@media (min-width: 768px) {
  .bs-footer {
    text-align: left;
  }
   .bs-footer p {
    margin-bottom: 0;
   }
}
/*
 * Alerts
 *
 */
```

```
.alert{
        font-size: 0.95em;
        display: block;
}
/*
* Forms
 *
 */
 @media (min-width: 0px) {
        .form-horizontal .control-label {
                text-align: right;
        }
}
.btn {
        margin: 0px 0;
}
.btn-group{
        margin-right:5px;
}
/*
 * Custom theme Bootstrap signin.css
 *
 */
.form-signin {
  max-width: 330px;
   padding: 15px;
  margin: 0 auto;
}
.form-signin .form-signin-heading,
.form-signin .checkbox {
  margin-bottom: 10px;
}
.form-signin .checkbox {
   font-weight: normal;
}
.form-signin .form-control {
  position: relative;
   font-size: 16px;
  height: auto;
  padding: 10px;
   -webkit-box-sizing: border-box;
      -moz-box-sizing: border-box;
           box-sizing: border-box;
}
.form-signin .form-control:focus {
  z-index: 2;
}
.form-signin input[type="text"] {
   margin-bottom: -1px;
   border-bottom-left-radius: 0;
   border-bottom-right-radius: 0;
}
.form-signin input[type="password"] {
   margin-bottom: 10px;
   border-top-left-radius: 0;
   border-top-right-radius: 0;
}
/** Custom ui buttons **/
.ui-dialog-buttonset{
        width: 100%;
}
.ui-dialog-buttonset button {
        -moz-user-select: none;
         border: 1px solid rgba(0, 0, 0, 0);
         border-radius: 4px;
         cursor: pointer;
```
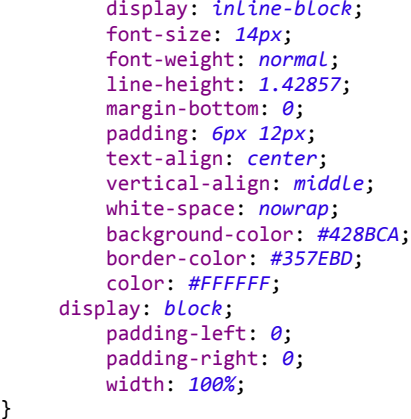

}

# *13.4.15.2 Fichero "alt.css"*

```
/*css reset*/
 /* Eric Meyer's Reset CSS v2.0 - http://cssreset.com */
html,body,div,span,applet,object,iframe,h1,h2,h3,h4,h5,h6,p,blockquote,pre,a,abbr,acronym,addres
s,big,cite,code,del,dfn,em,img,ins,kbd,q,s,samp,small,strike,strong,sub,sup,tt,var,b,u,i,center,
dl,dt,dd,ol,ul,li,fieldset,form,label,legend,table,caption,tbody,tfoot,thead,tr,th,td,article,as
ide,canvas,details,embed,figure,figcaption,footer,header,hgroup,menu,nav,output,ruby,section,sum
mary,time,mark,audio,video{margin-bottom: 0px;}
/*fin css reset*/
.gsc-search-button .gsc-search-button-v2{
  background: url(http://www.google.com/uds/css/v2/search_box_icon.png) no-repeat center;
   color: #fff; background-color: #428bca; border-color: #357ebd; height: 24px ;
}
.gsc-search-button:hover .gsc-search-button-v2:hover{
   background: url(http://www.google.com/uds/css/v2/search_box_icon.png) no-repeat center;
   background-color: #357ebd; border-color: #357ebd;
}
#gsc-i-id1{line-height:normal;}
#gs_tti50{ border = 0; }
.bplay {min-width: 50px;min-height: 50px; background: url(../../resources/images/botones.png)
150px 0px;border-radius: 12px;}
.bpause {min-width: 50px;min-height: 50px; background: url(../../resources/images/botones.png)
100px 0px;border-radius: 12px;}
.bstop {min-width: 50px;min-height: 50px; background: url(../../resources/images/botones.png)
50px 0px;border-radius: 12px;}
.bnext {min-width: 50px;min-height: 50px; background: url(../../resources/images/botones.png)
0px 50px;border-radius: 12px;}
.bprev {min-width: 50px;min-height: 50px; background: url(../../resources/images/botones.png)
150px 50px;border-radius: 12px;}
#vlc{border: 2px solid #a1a1a1;
    padding: 15px;
     margin-top:10px; 
     border-radius: 20px;
     background: rgb(114,140,89);
    background: linear-gradient(to bottom, rgba(140,89,114,1) 0%,rgba(114,14,66,1)
50%,rgba(155,99,125,1) 100%); /* W3C */
 }
.dataTables_scrollBody{height:100%}
.dandelion_dataTables_export{display: none}
#logoBig{
        height: 13em;
         float: left;
         margin-right: 50px;
}
#ul_derecho{margin: -9px 0px;}
#language {padding: 3px 20px; font-weight: bold;}
```

```
#textoEstado{margin:5px;}
.quicklinks{display: none;}
#datatablesRedirect{display:none}
a { color: #CE44D2;}
.jumbotron h1 {
  text-align: center;
  background-color: rgba(131, 55, 190, 0.33);
  border-radius: 50px 2px;
}
#reproductorPrincipal{ text-align: center;
        margin-top:10%;
       margin-bottom:10%;
        tansform:scale(2.5);
        -moz-transform:scale(2.5);
        -webkit-transform:scale(2.5);
        -o-transform:scale(2.5);}
.navbar-inverse{
        bbackground: #cb2add; /* Old browsers */
        background: -moz-linear-gradient(top, #cb2add 0%, #460c72 50%, #8c47e0 100%); /* FF3.6+ 
*/
        background: -webkit-gradient(linear, left top, left bottom, color-stop(0%,#cb2add),
color-stop(50%,#460c72), color-stop(100%,#8c47e0)); /* Chrome,Safari4+ */
        background: -webkit-linear-gradient(top, #cb2add 0%,#460c72 50%,#8c47e0 100%); /* 
Chrome10+, Safari5.1+ */background: -o-linear-gradient(top, #cb2add 0%,#460c72 50%,#8c47e0 100%); /* Opera 
11.10+ */
        background: -ms-linear-gradient(top, #cb2add 0%,#460c72 50%,#8c47e0 100%); /* IE10+ */
        background: linear-gradient(to bottom, #cb2add 0%,#460c72 50%,#8c47e0 100%); /* W3C */
        filter: progid:DXImageTransform.Microsoft.gradient( startColorstr='#cb2add',
endColorstr='#8c47e0',GradientType=0 ); /* IE6-9 */
}
input[type="submit"].btn-block, input[type="reset"].btn-block, input[type="button"].btn-block {
  width: 100px; margin: auto;
}
form#user, form#userRole, form#playListMedia {margin:auto;width:50%; min-width:400px}
#dataTables_scrollBody{hight:auto !important;}
.gvnix_dataTables_toolbar>a.submit_entity{
        /* background: #b1FF41; */
        height: 2em;
         width: 2em;
       background: url("../../resources/images/datatables/accept.png") no-repeat scroll center
center transparent;
        -webkit-background-size: cover;
        -moz-background-size: cover;
        -o-background-size: cover;
        background-size: cover; 
}
.gvnix_dataTables_toolbar>a.cancel_entity{
        /* background: #FFB145; */
        height: 2em ;
         width: 2em ;
        background: url("../../resources/images/datatables/cancel.png") no-repeat scroll center
center transparent;
        -webkit-background-size: cover;
        -moz-background-size: cover;
        -o-background-size: cover;
        background-size: cover;
}
.gvnix_dataTables_toolbar>a.update_entity,.gvnix_dataTables_toolbar>a.delete_entity,.gvnix_dataT
ables_toolbar>a.create_entity{
        height: 2em;
         width: 2em;
        -webkit-background-size: cover;
        -moz-background-size: cover;
        -o-background-size: cover;
```

```
background-size: cover; 
}
.topnav_icon{
         width: 30px;
}
#player{
        text-align:center;
}
#l_com_mediaserver_domain_PlayListMedia{
        text-align:left;
}
a.select_all {
        background: url("../../images/datatables/book_add.png") no-repeat scroll center center
transparent;
}
a.select_none {
        background: url("../../images/datatables/book_delete.png") no-repeat scroll center
center transparent;
}
a.select_toggle {
        background: url("../../images/datatables/tick.png") no-repeat scroll center center
transparent;
}
a.update_entity {
        background: url("../../images/update.png") no-repeat scroll center center transparent;
}
a.show_entity {
        background: url("../../images/show.png") no-repeat scroll center center transparent;
}
a.create_entity {
        background: url("../../images/create.png") no-repeat scroll center center transparent;
}
a.delete_entity {
        background: url("../../images/delete.png") no-repeat scroll center center transparent;
}
a.submit_entity {
        background: url("../../images/datatables/accept.png") no-repeat scroll center center
transparent;
}
a.cancel_entity {
        background: url("../../images/datatables/cancel.png") no-repeat scroll center center
transparent;
}
/* ****** */
/*** Default gvNIX ***/
.flag {
        height: 11px;
        width: 16px;
}
body {
 background:url(../../resources/images/pattern_1.png);
 position: relative; /* For scrollyspy */
  padding-top: 70px; /* Account for fixed navbar */
  padding-bottom: 30px;
}
        @media (min-width: 768px) and (max-width: 1020px){
                body {
                   padding-top: 120px;
                }
        }
/*
 * Main navigation
 *
```

```
Turn the `.navbar` at the top
 */
.navbar {
   text-shadow: 0 -1px 0 rgba(0,0,0,.15);
   background-color: #563d7c;
   border-color: #463265;
   box-shadow: 0 1px 0 rgba(255,255,255,.1);
}
.navbar .navbar-collapse {
   border-color: #463265;
}
.navbar .navbar-brand {
  color: #fff;
\mathbf{\mathbf{R}}.navbar .navbar-nav > li > a {
  color: #cdbfe3;
}
.navbar .navbar-nav > li > a:hover {
        -moz-transition: color 0.3s linear;
        -o-transition: color 0.3s linear;
        -webkit-transition: color 0.3s linear;
        transition: color 0.3s linear;
        background-color: rgba( 119, 27,92, 0.68);
        background: linear-gradient(to bottom, rgba(114,14,66,1) 0%,rgba(140,,89114,1) 50%,
rgba(114,14,66,1) 100%);
        text-decoration: none;
   color: #fdd;
}
.navbar .navbar-nav > .active > a,
.navbar .navbar-nav > .active > a:hover {
  color: #fff;
  background-color: #463265;
}
.navbar .navbar-toggle {
  border-color: #563d7c;
}
.navbar .navbar-toggle:hover {
   background-color: #463265;
   border-color: #463265;
}
/* Custom theme Bootstrap for gvNIX by DISID */
.navbar {
        background-color: #822460;
        border-color: #771152;
}
.navbar .navbar-toggle {
        border-color: #608224;
}
.navbar .navbar-toggle:hover {
        background-color: #822460;
        border-color: #600E43;
}
.navbar-inverse .navbar-nav>.open>a, .navbar-inverse .navbar-nav>.open>a:hover, .navbar-inverse
.navbar-nav>.open>a:focus,
.navbar .navbar-nav > .active > a, .navbar .navbar-nav > .active > a:hover {
        color: #fff;
        background-color: #600E43;
}
.navbar .navbar-nav > li > a {
color: #fff;
font-size: 1.2em;
}
@media (max-width: 767px){
        .navbar-inverse .navbar-nav .open .dropdown-menu>li>a {
                color: #c47fac;
                white-space: normal;
        }
        .navbar-nav .open .dropdown-menu{
         max-width: 300px;
```

```
}
        .navbar-nav .open .dropdown-menu li{
    max-width: 300px;
  }
   .col-xs-3 button[data-toggle="offcanvas"]{
    margin: 15px 0 0;
  }
}
@media (min-width: 768px){
        .navbar-nav {
        float: none;
        margin: 0 100px;
        }
}
/* Custom sidebar menu */
#sidebar-wrapper li a{
        text-decoration: none;
        }
.affix#sidebar-wrapper{
        z-index: 100;
        }
/*
 * Footer
 *
 * Separated section of content at the bottom of all pages
 */
.bs-footer {
  padding-top: 40px;
  padding-bottom: 30px;
  margin-top: 10px;
  color: #777;
  text-align: center;
 border-top: 1px solid #e5e5e5;
/* background-color: #CDF0D7; */
}
.footer-links {
  margin: 10px 0;
  padding-left: 0;
}
.footer-links li {
  display: inline;
  padding: 0 2px;
}
.footer-links li:first-child {
  padding-left: 0;
}
@media (min-width: 768px) {
  .bs-footer {
    text-align: left;
  }
 .bs-footer p {
    margin-bottom: 0;
   }
}
/*
 * Alerts
 *
 */
.alert{
        font-size: 0.95em;
        display: block;
}
/*
 * Forms
```

```
*
 */
@media (min-width: 0px) {
        .form-horizontal .control-label {
                text-align: right;
        }
}
.btn {
        margin: 0px 0;
}
.btn-group{
        margin-right:5px;
}
/*
* Custom theme Bootstrap signin.css
*
*/
.form-signin {
  max-width: 330px;
  padding: 15px;
  margin: 0 auto;
}
.form-signin .form-signin-heading,
.form-signin .checkbox {
  margin-bottom: 10px;
}
.form-signin .checkbox {
 font-weight: normal;
}
.form-signin .form-control {
  position: relative;
   font-size: 16px;
  height: auto;
  padding: 10px;
   -webkit-box-sizing: border-box;
      -moz-box-sizing: border-box;
          box-sizing: border-box;
}
.form-signin .form-control:focus {
  z-index: 2;
}
.form-signin input[type="text"] {
  margin-bottom: -1px;
  border-bottom-left-radius: 0;
  border-bottom-right-radius: 0;
}
.form-signin input[type="password"] {
  margin-bottom: 10px;
  border-top-left-radius: 0;
  border-top-right-radius: 0;
}
/** Custom ui buttons **/
.ui-dialog-buttonset{
        width: 100%;
}
.ui-dialog-buttonset button {
        -moz-user-select: none;
         border: 1px solid rgba(0, 0, 0, 0);
         border-radius: 4px;
         cursor: pointer;
         display: inline-block;
         font-size: 14px;
         font-weight: normal;
         line-height: 1.42857;
         margin-bottom: 0;
         padding: 6px 12px;
         text-align: center;
         vertical-align: middle;
```

```
white-space: nowrap;
    background-color: #428BCA;
    border-color: #357EBD;
    color: #FFFFFF;
 display: block;
    padding-left: 0;
    padding-right: 0;
    width: 100%;
```
}

# **13.5Código Fuente de la aplicación Móvil**

En esta sección se incluye el código fuente de la aplicación móvil. Se han seleccionado las clases más relevantes dejando algunas triviales, o importadas.

Las clases mostradas se organizan según los paquetes a los que pertenecen.

# 13.5.1 Paquete Paquete com.mediaserverRC:

## *13.5.1.1 Fichero "MainActivity.java":*

```
package com.mediaserverRC;
import android.app.Activity;
import android.content.Intent;
import android.content.SharedPreferences;
import android.os.AsyncTask;
import android.os.Bundle;
import android.preference.PreferenceManager;
import android.util.Base64;
import android.view.Menu;
import android.view.MenuItem;
import android.view.View;
import android.view.View.OnClickListener;
import android.widget.Button;
import android.widget.SeekBar;
import android.widget.SeekBar.OnSeekBarChangeListener;
import android.widget.TextView;
import com.mediaserverRC.R;
import com.mediaserverRC.HttpRequest.HttpRequestException;
/**
* Actividad principal de la aplicación
  @author Jesus
 *
*public class MainActivity extends Activity {
        /**
         * Dirección del servidor que retransmitirá las ordenes de la aplicación
         */
       private static String serverAddress = "http://156.35.98.43:8080/mediaserver";
       /**
        * nombre de usuario
         */
       private static String user="user1";
        /**
        * password del usuario
         */
       private static String userpass="user1";
       /* volumen de reproducción
         */
       private static int volumen=100;
        /**
        * estado de progreso de la reproducción
         */
       private static int progreso=0;
        /**
        * Número de servidores a los que hay que comunicar
         */
       private static int nBackEndServers=1;
        /**
        * Etiqueta de estado
         */
     private TextView lEstado;
 /**
      * Barra de volumen
```

```
\star/ private SeekBar volumenBar;
 /**
     * Etiqueta de volumen
 */
    private TextView lVol;
 /**
     * Etiqueta de progreso
 */
    private TextView lProgreso;
 /**
     * Barra de progreso
     */
    private SeekBar progressBar;
 /**
     * Botón para cambiar la reproducción a pantalla completa/ parcial
 */
    private Button fullScreenButton;
 /**
     * Flag de estado de pantalla completa/parcial
    \rightarrow private boolean fullScreen=false;
 /**
     * Metodo llamado al crear la actividad
     */
       @Override
       protected void onCreate(Bundle savedInstanceState) {
              super.onCreate(savedInstanceState);
              setContentView(R.layout.activity main);
        lEstado=(TextView)findViewById(R.id.estado);
        lVol=(TextView)findViewById(R.id.label_volumen);
        lVol.setText("Vol:"+volumen);
        volumenBar=(SeekBar)findViewById(R.id.VolumenBar);
        volumenBar.setOnSeekBarChangeListener(new OnSeekBarChangeListener() {
            @Override 
            public void onStopTrackingTouch(SeekBar seekBar) {
               sendMessage(seekBar); 
 } 
            @Override 
            public void onStartTrackingTouch(SeekBar seekBar) { 
 } 
            @Override 
            public void onProgressChanged(SeekBar seekBar, int progress,boolean
fromUser) {
               volumen=progress;
               lVol.setText("Vol:"+progress+"%");
 } 
        });
        lProgreso=(TextView)findViewById(R.id.labelProgreso);
        progressBar=(SeekBar)findViewById(R.id.seekBarReproductor);
        progressBar.setOnSeekBarChangeListener(new OnSeekBarChangeListener() {
            @Override 
            public void onStopTrackingTouch(SeekBar seekBar) {
               sendMessage(seekBar);
               progreso=0;
               progressBar.setProgress(0);
               lProgreso.setText("Progreso:");
 } 
            @Override 
            public void onStartTrackingTouch(SeekBar seekBar) { 
 } 
            @Override 
            public void onProgressChanged(SeekBar seekBar, int progress,boolean
fromUser) {
               progreso=progress;
               lProgreso.setText("Progreso:"+progress+"%");
 } 
         });
         fullScreenButton = (Button)findViewById(R.id.buttonFullScreen);
         fullScreenButton.setOnClickListener(new OnClickListener() {
                      @Override
                     public void onClick(View v) {
                             sendMessage(fullScreenButton);
                      }
              });
```

```
 cargarPreferencias ();
       }
       7*** Metodo llamado al crear el menú de opciones
        *@Override
       public boolean onCreateOptionsMenu(Menu menu) {
               // Inflate the menu; this adds items to the action bar if it is present.
              getMenuInflater().inflate(R.menu.main, menu);
              return true;
       }
       7*** Método llamado al seleccionar un elemento de menú
        */
       @Override
       public boolean onOptionsItemSelected(MenuItem item) {
               // Handle action bar item clicks here. The action bar will
               // automatically handle clicks on the Home/Up button, so long
               // as you specify a parent activity in AndroidManifest.xml.
               int id = item.getItemId();
              if (id == R.id.action_settings) {
                      Intent i = new Intent(this, Preferences.class);
                      startActivity(i);
                      return true;
               }
              return super.onOptionsItemSelected(item);
       }
       /**
        * Recibe un elemento View que identfica con el botón que se presionó 
        * y envía la orden correspondiente al servidor
        * @param view
        */
       public void sendMessage (View view){
              String url = 
serverAddress+"/playersecure?u="+user+"&p="+softEncript(userpass,user);
              switch (view.getId()){
                      case R.id.bPlay:
                              url += "60 = play";
                             break;
                      case R.id.bPause:
                              url+="&o=pause";
                             break;
                      case R.id.bStop:
                             url+="&o=stop";
                             break;
                      case R.id.bNext:
                             url+="&o=next";
                             break;
                      case R.id.bPrev:
                             url+="&o=prev";
                             break;
                      case R.id.VolumenBar:
                             url+="&o=vol"+volumen;
                              break;
                      case R.id.seekBarReproductor:
                              url+="&o=pos"+progreso;
                             break;
                      case R.id.buttonFullScreen:
                      if(fullScreen){
                             url+="&o=minsc";
                              fullScreen=false;}
                      else{
                              url+="&o=fullsc";
                              fullScreen=true;}
                      break;
                      default:
                              return;
               }
               for(int i=0;i<nBackEndServers;i++){
                      new SendMessageTask().execute(url);
               }
     }
       /**
        * Carga las preferencias del fichero de propiedades
```
Jesús Sánchez Sanzo | Máster en Ingeniería Web - Escuela de Ingeniería Informática - Universidad de Oviedo

455

```
con las credenciales de usuario y la direción del servidor
         */
       public void cargarPreferencias (){
               SharedPreferences pref =
PreferenceManager.getDefaultSharedPreferences(this);
               user=pref.getString("prefUsername", "");
               userpass=pref.getString("prefUserpass", "");
               serverAddress=pref.getString("prefServerAddress", "");
       }
       /**
        * Codifica la cadena recibida con el cidificador en base 64 de Android
        * @param target
        * @param key
        * @return
        */
       private String softEncript(String target, String key){
               String ret=Base64.encodeToString( target.getBytes(), Base64.DEFAULT-
key.length());
               return ret;
       }
       /**
        * Metodo llamado al retomar la actividad
        */
       @Override
       protected void onResume() {
               super.onResume();
               cargarPreferencias();
       }
        /**
        * Clase encargada de enviar los mensajes de control como una actividad en 
segundo plano 
         */
       private class SendMessageTask extends AsyncTask<String, Long, String> {
         /**
            * Método de envio de los mensajes de control
            */
               protected String doInBackground(String... urls) {
                 try {
                       HttpRequest request=HttpRequest.post(urls[0]).accept("text/html");
                     return request.body();
                 } catch (HttpRequestException exception) {
                    return null;
                 }
            }
               /**
                * Analiza la respuesta del servidor e informa al usuario de la respuesta
                \star protected void onPostExecute(String response) {
                if (response==null){
                       response="sin conexión";
         }
                lEstado.setText(response);
                //Log.i(TAG, response);
            }
       }
}
```
## *13.5.1.2 Fichero Preferencias.java*

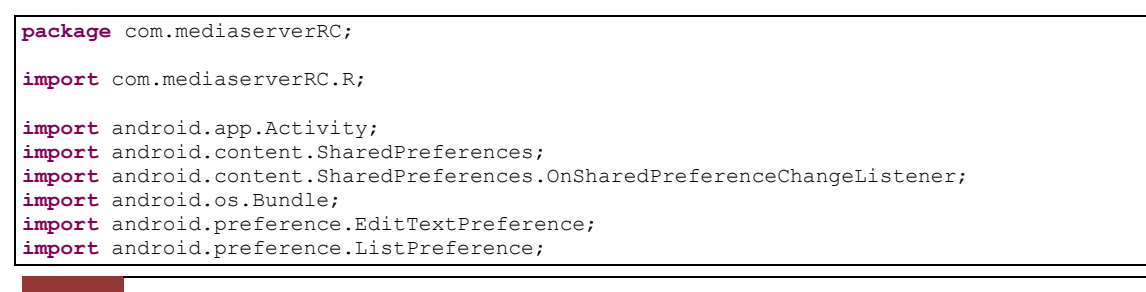

```
import android.preference.MultiSelectListPreference;
import android.preference.Preference;
import android.preference.PreferenceFragment;
import android.preference.PreferenceGroup;
import android.preference.PreferenceManager;
/**
* Actividad de configuración de preferencias de usuario
* @author Jesus
 *
*public class Preferences extends Activity {
       7** Método llamado al crear la actividad
        * Crea el fragment de preferencias
        *@Override
       protected void onCreate(Bundle savedInstanceState) {
               super.onCreate(savedInstanceState);
              getFragmentManager().beginTransaction()
                              .replace(android.R.id.content, new
PreferenciasFragment(this))
                              .commit();
       }
       /**
        * Fragment de preferencias 
        * @author Jesus
        *
        */
       static class PreferenciasFragment extends PreferenceFragment implements
                      OnSharedPreferenceChangeListener {
               /**
               * Preferencias del usuario
               \mathbf{r}private Preferences preferences;
               public PreferenciasFragment(Preferences p){
                      this.preferences=p;
               }
               7*** Método llamado al crear el fragment
               * ccarga las preferencias actuales
                */
               @Override
               public void onCreate(Bundle savedInstanceState) {
                      super.onCreate(savedInstanceState);
                      addPreferencesFromResource(R.xml.preferencias);
                      PreferenceManager.setDefaultValues(preferences,
                                     R.xml.preferencias, false);
                      initSummary(getPreferenceScreen());
               }
               /**
                * Método llamado al restablecer el fragment
               */
               @Override
              public void onResume() {
                      super.onResume();
                      // Set up a listener whenever a key changes
                      getPreferenceScreen().getSharedPreferences()
                                     .registerOnSharedPreferenceChangeListener(this);
               }
               /**
                * Método llamado al pausar el frament
               */
               @Override
              public void onPause() {
                      super.onPause();
                      // Unregister the listener whenever a key changes
                      getPreferenceScreen().getSharedPreferences()
                                     .unregisterOnSharedPreferenceChangeListener(this);
               }
               public void onSharedPreferenceChanged(
                              SharedPreferences sharedPreferences, String key) {
                      updatePrefSummary(findPreference(key));
               }
               private void initSummary(Preference p) {
```
457

**Servidor multimedia con control remoto Android** | *Apéndices*

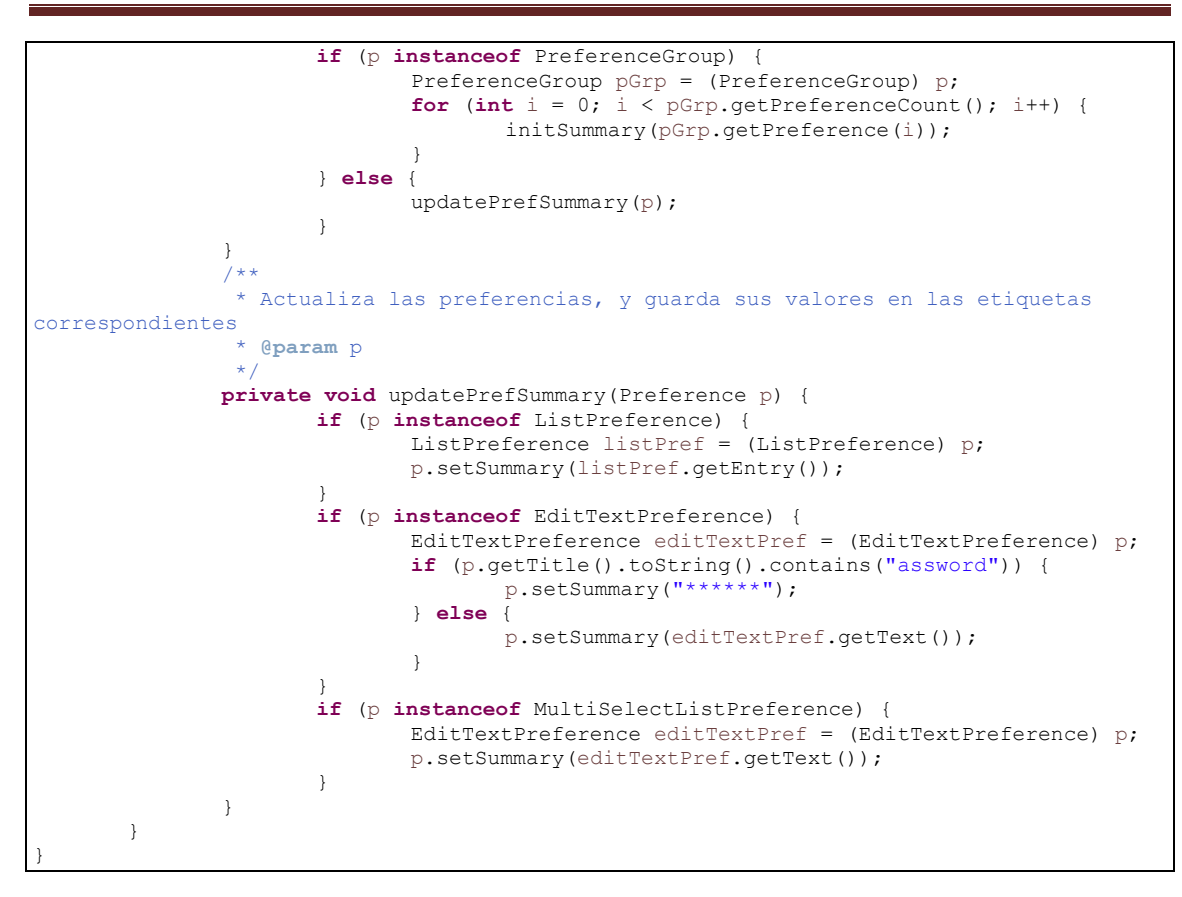

# **13.6Javadoc**

# 13.6.1 Package com.mediaserverRC

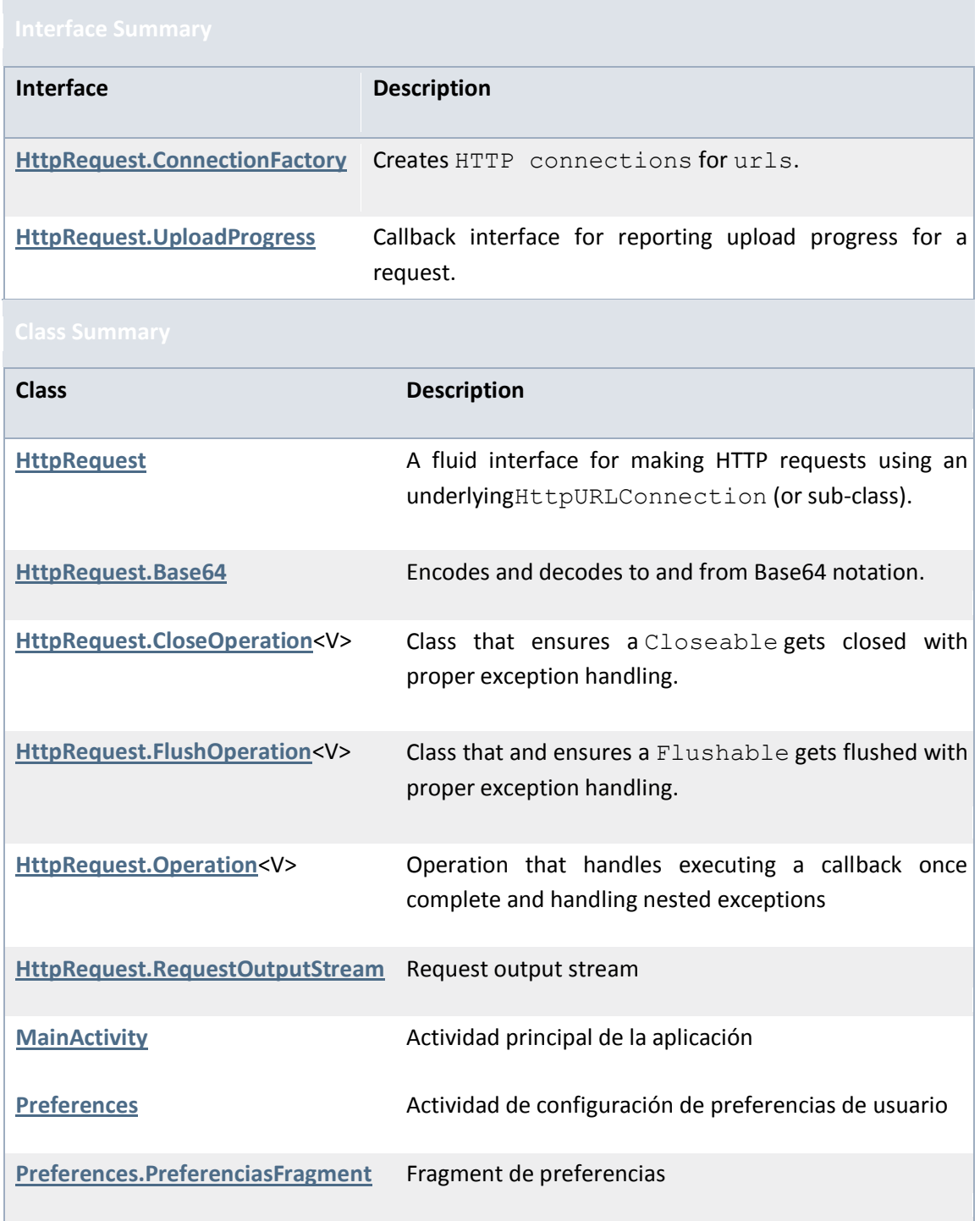

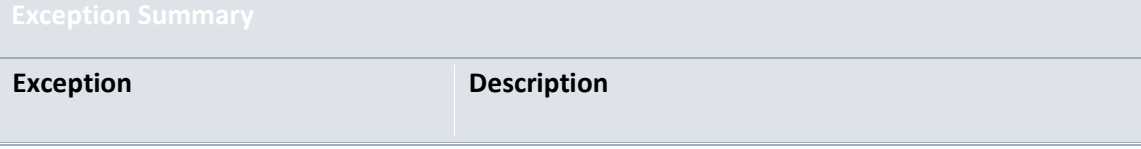

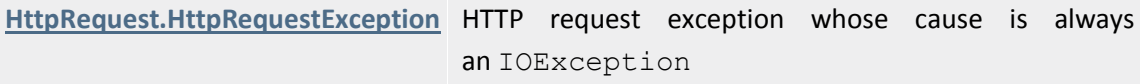

## *13.6.1.1 Class MainActivity*

java.lang.Object Activity com.mediaserverRC.MainActivity

public class **MainActivity** extends Activity Actividad principal de la aplicación **Author:**

Jesus

Nested Class Summary

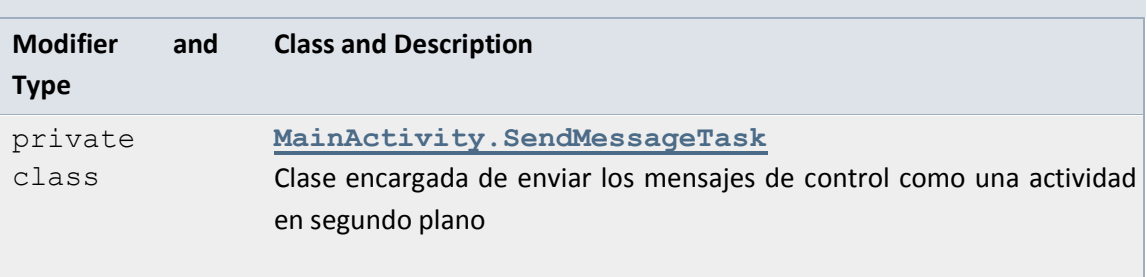

# Field Summary

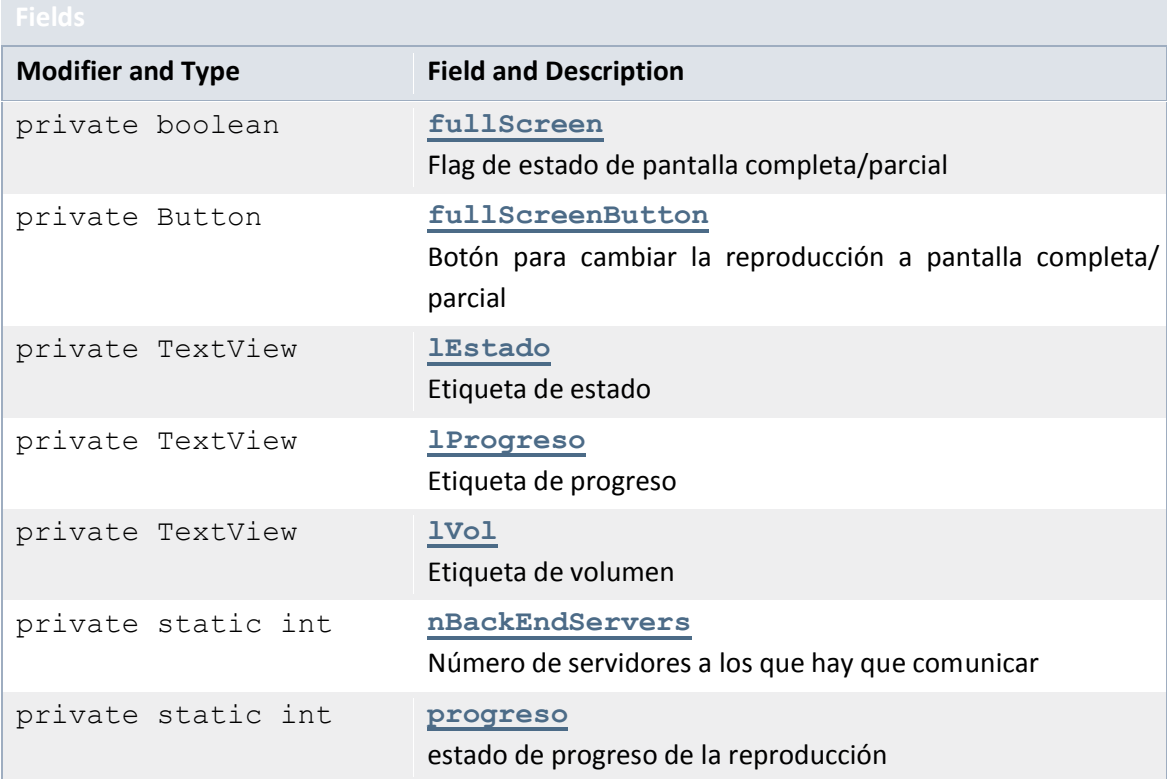

## *Apéndices* | **Servidor multimedia con control remoto Android**

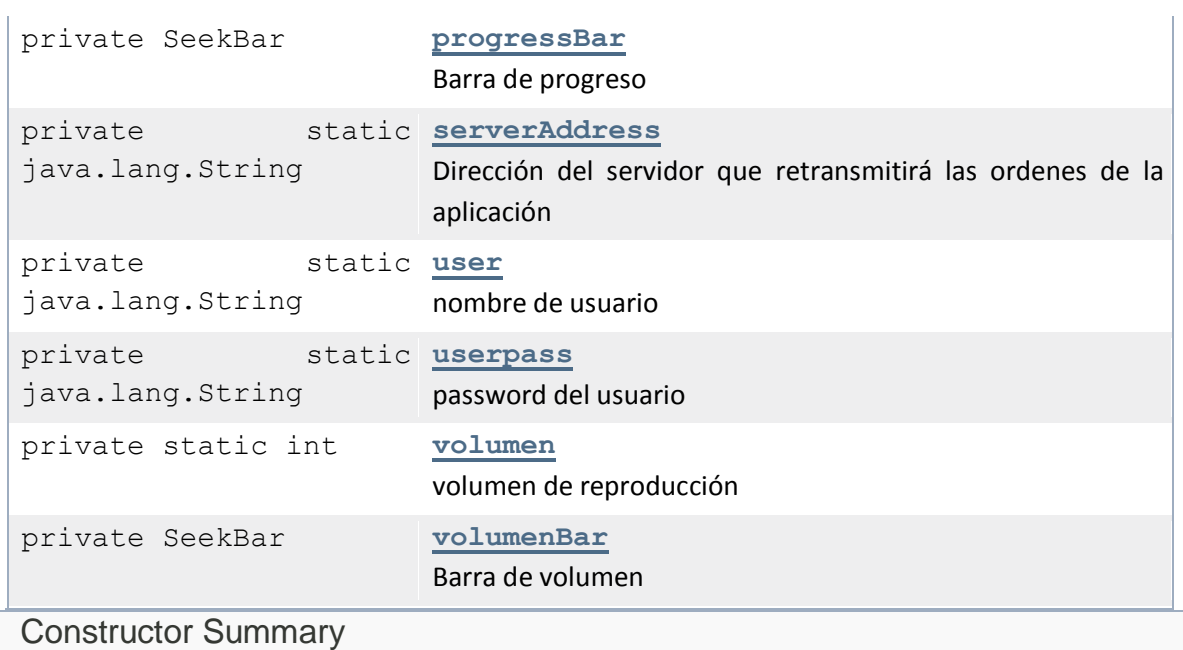

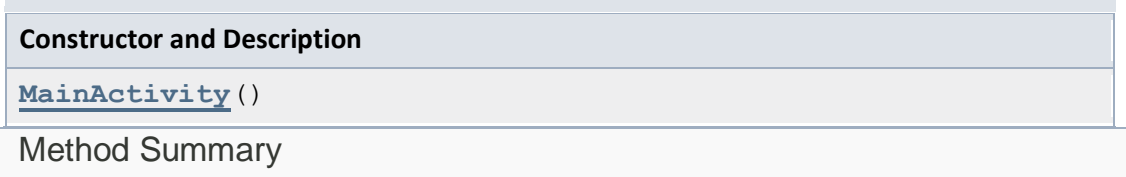

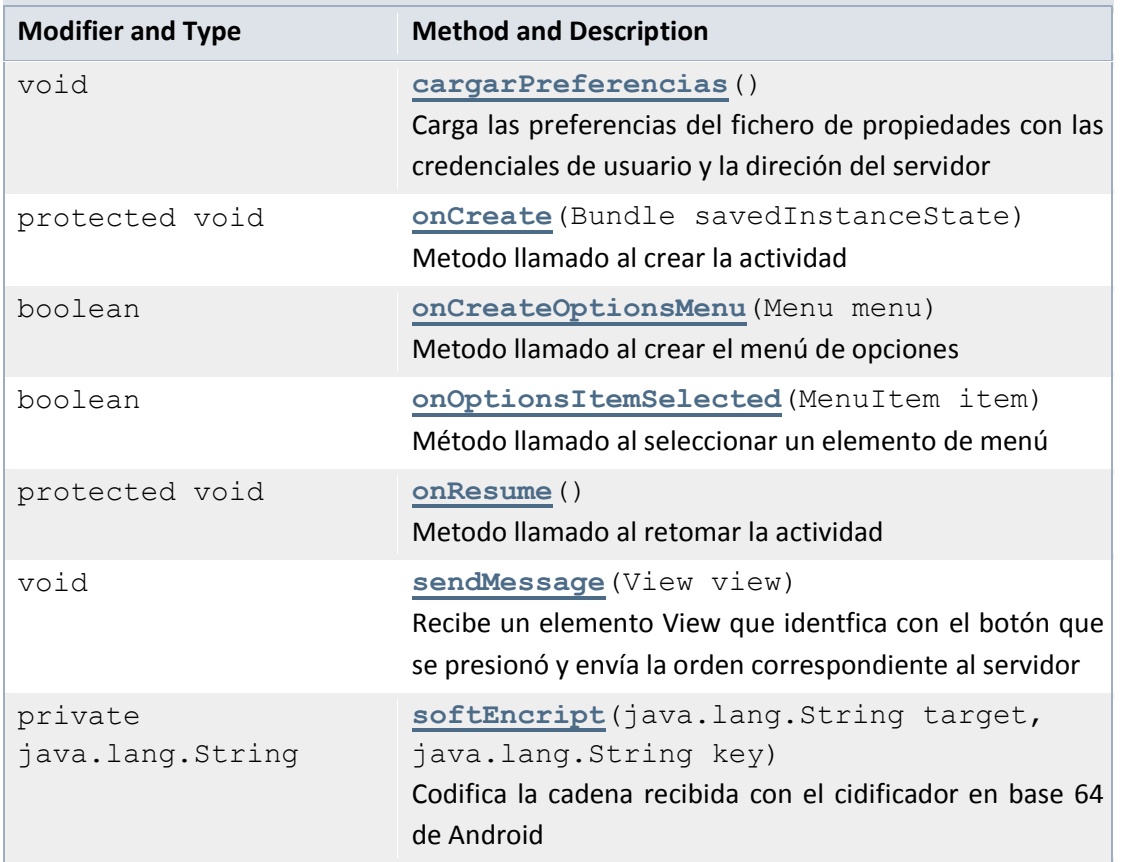

## Methods inherited from class java.lang.Object

clone, equals, finalize, getClass, hashCode, notify, notifyAll, toString, wait, wait, wait

## Field Detail

## *serverAddress*

private static java.lang.String serverAddress Dirección del servidor que retransmitirá las ordenes de la aplicación

### *user*

```
private static java.lang.String user
nombre de usuario
```
### *userpass*

private static java.lang.String userpass password del usuario

## *volumen*

private static int volumen volumen de reproducción

### *progreso*

private static int progreso estado de progreso de la reproducción

### *nBackEndServers*

private static int nBackEndServers Número de servidores a los que hay que comunicar

## *lEstado*

private TextView lEstado Etiqueta de estado

## *volumenBar*

private SeekBar volumenBar Barra de volumen

## *lVol*

private TextView lVol Etiqueta de volumen

### *lProgreso*

private TextView lProgreso Etiqueta de progreso

## *progressBar*

private SeekBar progressBar Barra de progreso

### *fullScreenButton*

private Button fullScreenButton

Botón para cambiar la reproducción a pantalla completa/ parcial

## *fullScreen*

private boolean fullScreen Flag de estado de pantalla completa/parcial

Constructor Detail

## *MainActivity*

public MainActivity()

Method Detail

## *onCreate*

protected void onCreate(Bundle savedInstanceState) Metodo llamado al crear la actividad

## *onCreateOptionsMenu*

public boolean onCreateOptionsMenu(Menu menu) Metodo llamado al crear el menú de opciones

## *onOptionsItemSelected*

public boolean onOptionsItemSelected(MenuItem item) Método llamado al seleccionar un elemento de menú

### *sendMessage*

```
public void sendMessage(View view)
Recibe un elemento View que identfica con el botón que se presionó y envía la orden correspondiente al 
servidor
```
**Parameters:**

view -

## *cargarPreferencias*

```
public void cargarPreferencias()
Carga las preferencias del fichero de propiedades con las credenciales de usuario y la direción del 
servidor
```
### *softEncript*

```
private java.lang.String softEncript(java.lang.String target,
                            java.lang.String key)
```
Codifica la cadena recibida con el cidificador en base 64 de Android

## **Parameters:**

target key -

## **Returns:**

## *onResume*

```
protected void onResume()
Metodo llamado al retomar la actividad
```
## *13.6.1.2 Class Preferences*

java.lang.Object Activity com.mediaserverRC.Preferences

## public class **Preferences** extends Activity Actividad de configuración de preferencias de usuario **Author:**

Jesus

## Nested Class Summary

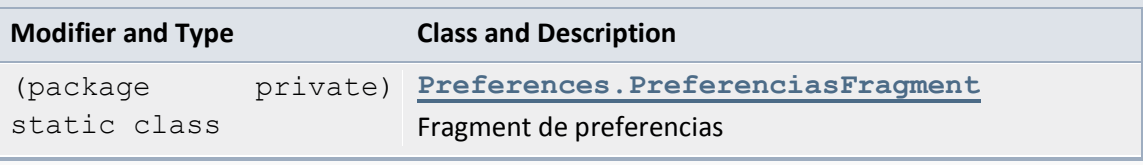

Constructor Summary

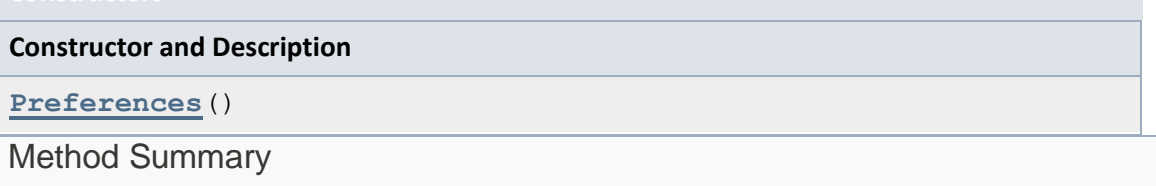

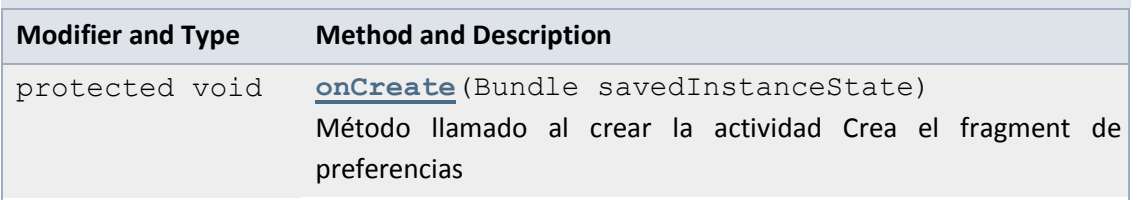

## Methods inherited from class java.lang.Object

clone, equals, finalize, getClass, hashCode, notify, notifyAll, toString, wait, wait, wait

## Constructor Detail

## *Preferences*

```
public Preferences()
```
Method Detail

## *onCreate*

protected void onCreate(Bundle savedInstanceState) Método llamado al crear la actividad Crea el fragment de preferencias

## *13.6.1.3 Class Preferences.PreferenciasFragment*

java.lang.Object PreferenceFragment com.mediaserverRC.Preferences.PreferenciasFragment **Enclosing class: [Preferences](file:///C:/Users/Jesus/Documents/workspace_android/MediaServerRC/javadoc/com/mediaserverRC/Preferences.html)** 

static class **Preferences.PreferenciasFragment** extends PreferenceFragment Fragment de preferencias **Author:** Jesus

## Field Summary

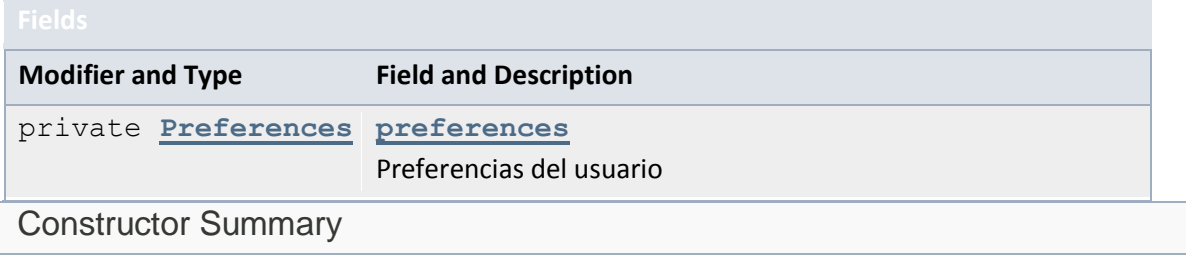

**Constructor and Description [Preferences.PreferenciasFragment](file:///C:/Users/Jesus/Documents/workspace_android/MediaServerRC/javadoc/com/mediaserverRC/Preferences.PreferenciasFragment.html%23Preferences.PreferenciasFragment(com.mediaserverRC.Preferences))**(**[Preferences](file:///C:/Users/Jesus/Documents/workspace_android/MediaServerRC/javadoc/com/mediaserverRC/Preferences.html)** p) Method Summary

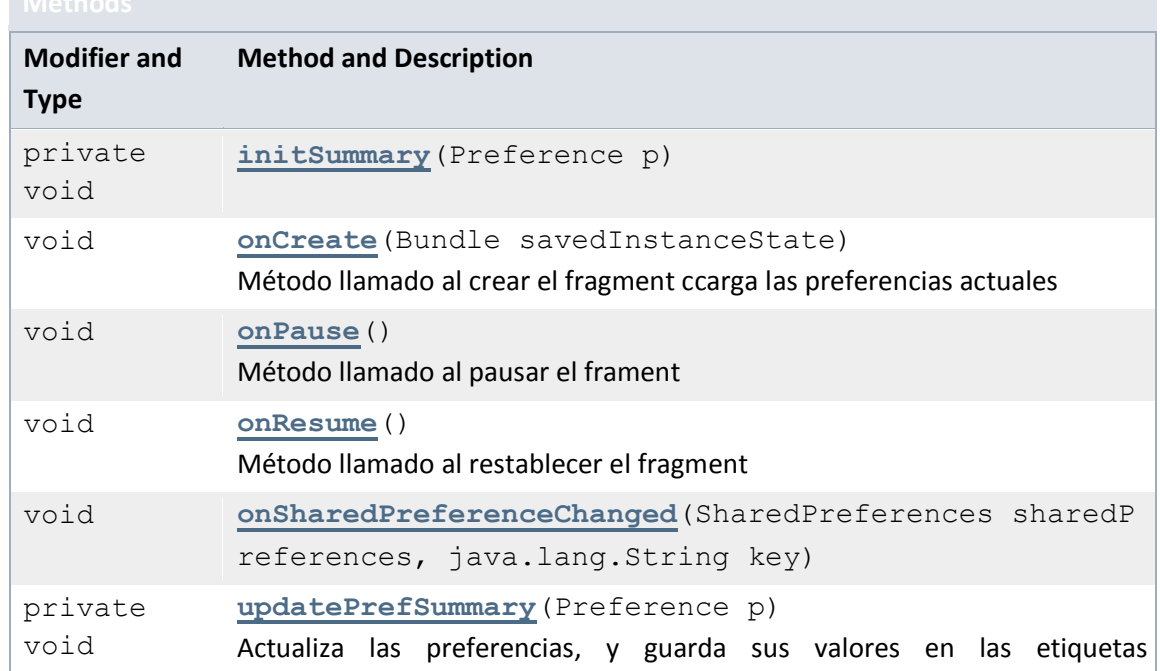

## correspondientes

## Methods inherited from class java.lang.Object

clone, equals, finalize, getClass, hashCode, notify, notifyAll, toString, wait, wait, wait

## Field Detail

## *preferences*

private [Preferences](file:///C:/Users/Jesus/Documents/workspace_android/MediaServerRC/javadoc/com/mediaserverRC/Preferences.html) preferences Preferencias del usuario

Constructor Detail

## *Preferences.PreferenciasFragment*

public Preferences.PreferenciasFragment[\(Preferences](file:///C:/Users/Jesus/Documents/workspace_android/MediaServerRC/javadoc/com/mediaserverRC/Preferences.html) p)

Method Detail

## *onCreate*

```
public void onCreate(Bundle savedInstanceState)
Método llamado al crear el fragment ccarga las preferencias actuales
```
## *onResume*

```
public void onResume()
Método llamado al restablecer el fragment
```
## *onPause*

public void onPause() Método llamado al pausar el frament

## *onSharedPreferenceChanged*

public void onSharedPreferenceChanged(SharedPreferences share dPreferences,

java.lang.String key)

## *initSummary*

```
private void initSummary(Preference p)
```
## *updatePrefSummary*

private void updatePrefSummary(Preference p) Actualiza las preferencias, y guarda sus valores en las etiquetas correspondientes **Parameters:**

p -

# 13.6.2 Package com.mediaserver.domain

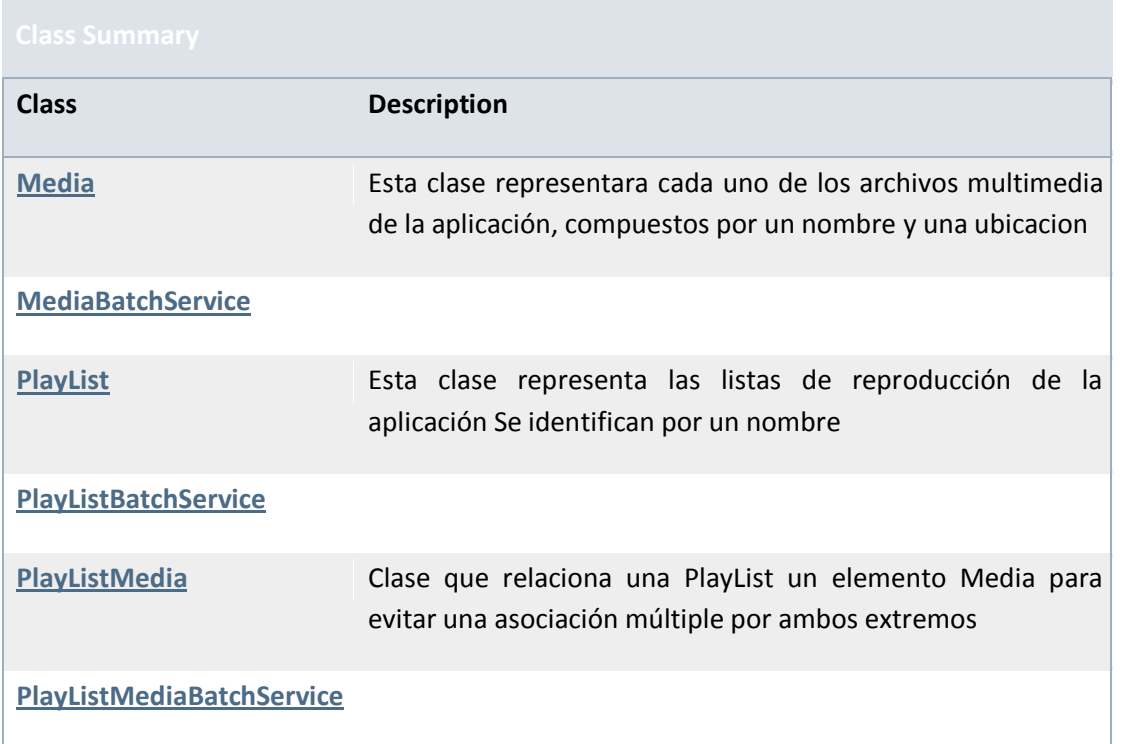

## *13.6.2.1 Class Media*

```
java.lang.Object
        com.mediaserver.domain.Media
```
public class **Media**

```
extends java.lang.Object
Esta clase representará cada uno de los archivos multimedia de la aplicación, compuestos por un nombre 
y una ubicacion
```
## **Author:**

UO180258

Field Summary

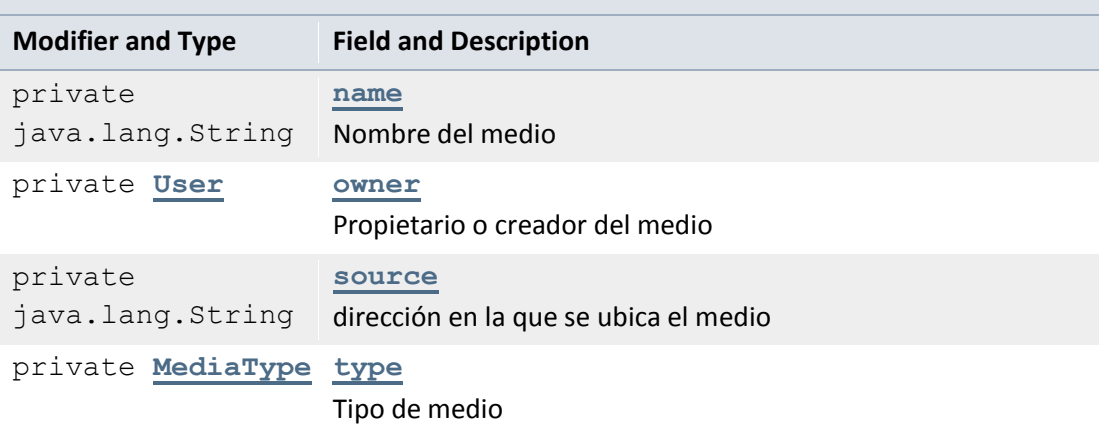

Constructor Summary

**Constructor and Description**

**[Media](file:///C:/Users/Jesus/Desktop/mediaserver_doc/doc/com/mediaserver/domain/Media.html%23Media())**()

Method Summary

## Methods inherited from class java.lang.Object

```
clone, equals, finalize, getClass, hashCode, notify, notifyAll, 
toString, wait, wait, wait
```
Field Detail

## *name*

```
@Size(min=3,
      max=30)
private java.lang.String name
Nombre del medio
```
## *source*

private java.lang.String source dirección en la que se ubica el medio

## *type*

private [MediaType](file:///C:/Users/Jesus/Desktop/mediaserver_doc/doc/com/mediaserver/reference/MediaType.html) type Tipo de medio

### *owner*

private [User](file:///C:/Users/Jesus/Desktop/mediaserver_doc/doc/com/mediaserver/domain/security/User.html) owner Propietario o creador del medio

Constructor Detail

*Media*

public Media()

## *13.6.2.2 Class PlayList*

java.lang.Object com.mediaserver.domain.PlayList

public class **PlayList** extends java.lang.Object

Esta clase representa las listas de reproducción de la aplicación Se identifican por un nombre **Author:**

UO180258

Field Summary
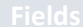

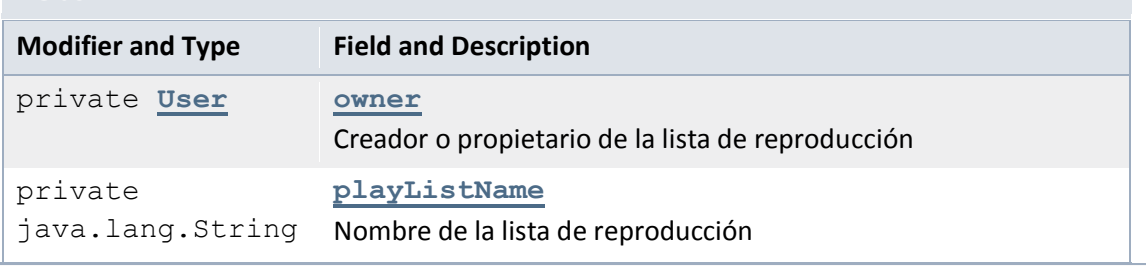

Constructor Summary

#### **Constructor and Description**

**[PlayList](file:///C:/Users/Jesus/Desktop/mediaserver_doc/doc/com/mediaserver/domain/PlayList.html%23PlayList())**()

Method Summary

Methods inherited from class java.lang.Object

```
clone, equals, finalize, getClass, hashCode, notify, notifyAll, 
toString, wait, wait, wait
```
### Field Detail

#### *playListName*

```
@Size(min=3,
       max=30)
private java.lang.String playListName
Nombre de la lista de reproducción
```
#### *owner*

```
private User owner
Creador o propietario de la lista de reproducción
```
#### Constructor Detail

#### *PlayList*

public PlayList()

# *13.6.2.3 Class PlayListMedia*

```
java.lang.Object
  com.mediaserver.domain.PlayListMedia
All Implemented Interfaces:
      <PlayListMedia>
```

```
public class PlayListMedia
extends java.lang.Object
implements java.lang.Comparable<PlayListMedia>
Clase que relaciona una PlayList un elemento Media para evitar una asociación múltiple por ambos 
extremos
```
#### **Servidor multimedia con control remoto Android** | *Apéndices*

#### **Author:**

UO180258

Field Summary

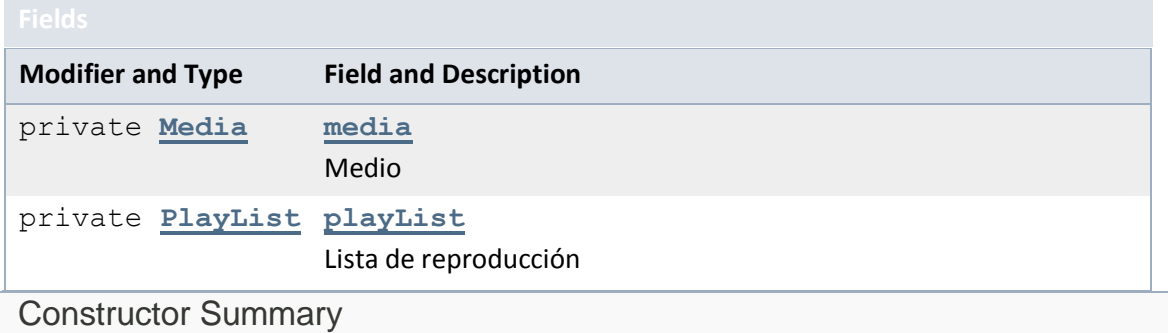

**Constructor and Description**

**[PlayListMedia](file:///C:/Users/Jesus/Desktop/mediaserver_doc/doc/com/mediaserver/domain/PlayListMedia.html%23PlayListMedia())**()

Method Summary

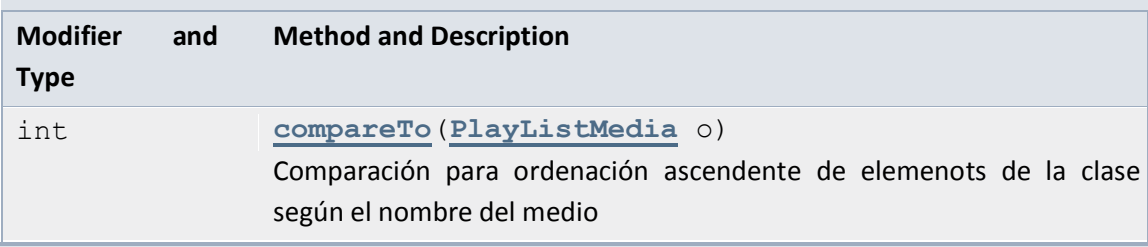

Methods inherited from class java.lang.Object

clone, equals, finalize, getClass, hashCode, notify, notifyAll, toString, wait, wait, wait

### Field Detail

#### *playList*

```
@NotNull
private PlayList playList
Lista de reproducción
```
#### *media*

```
@NotNull
private Media media
Medio
```
Constructor Detail

### *PlayListMedia*

```
public PlayListMedia()
```
## Method Detail

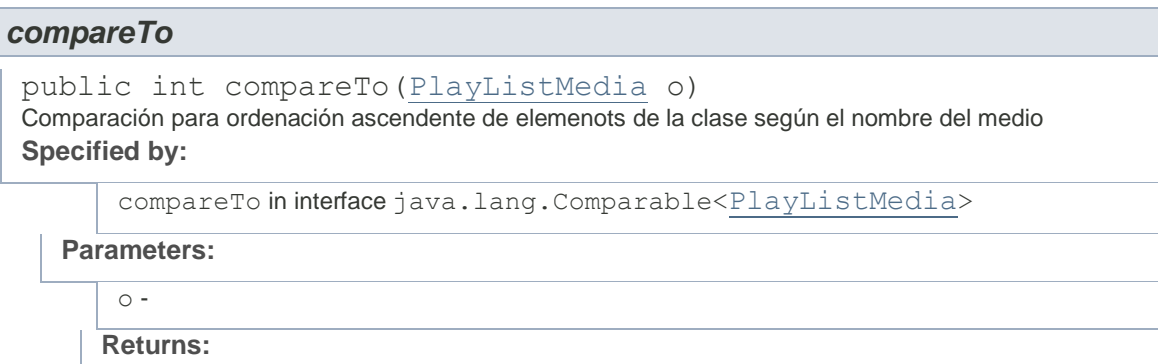

# 13.6.3 Package com.mediaserver.domain.security

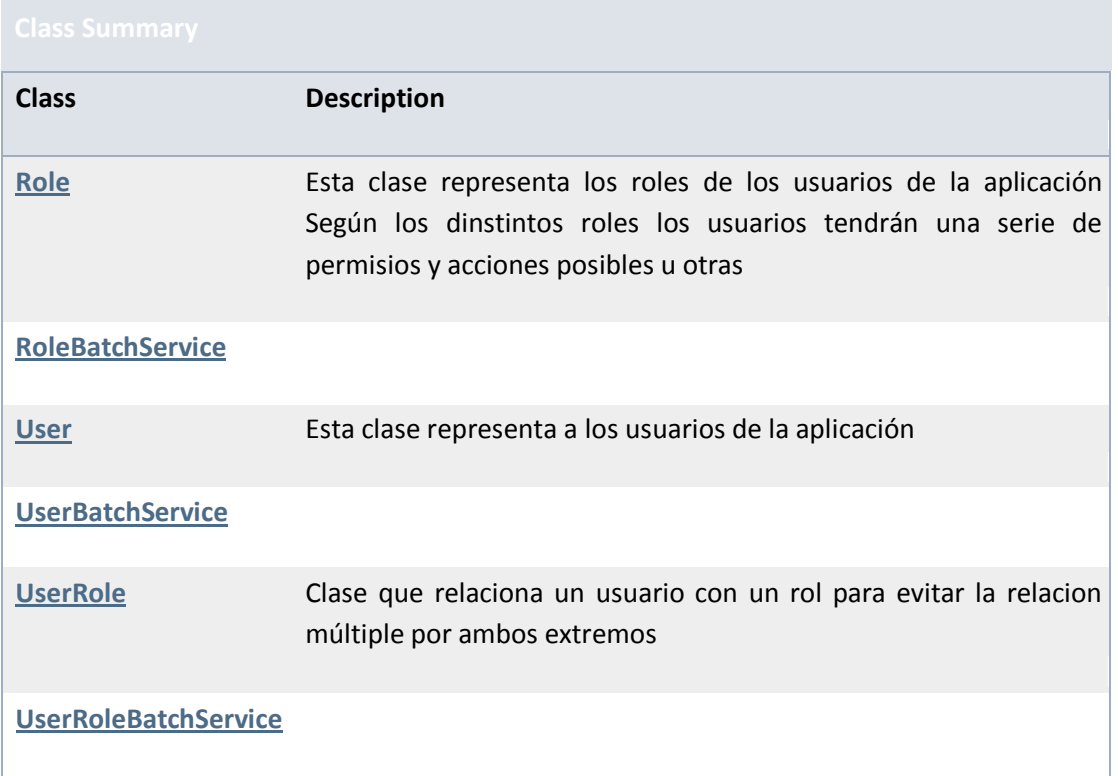

# *13.6.3.1 Class Role*

java.lang.Object com.mediaserver.domain.security.Role

public class **Role** extends java.lang.Object Esta clase representa los roles de los usuarios de la aplicación Según los dinstintos roles los usuarios tendrán una serie de permisios y acciones posibles u otras **Author:** UO180258

### Field Summary

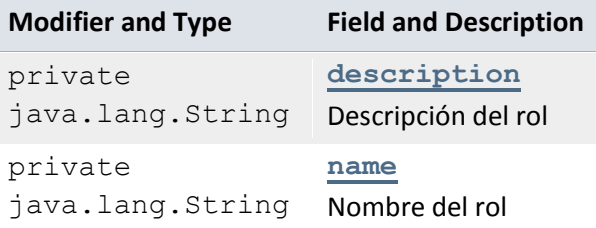

Constructor Summary

#### **Constructor and Description**

### **[Role](file:///C:/Users/Jesus/Desktop/mediaserver_doc/doc/com/mediaserver/domain/security/Role.html%23Role())**()

```
Role(java.lang.String name, java.lang.String description)
Constructor de la clase, a partir de su nombre y descripción
```
Method Summary

### Methods inherited from class java.lang.Object

```
clone, equals, finalize, getClass, hashCode, notify, notifyAll, 
toString, wait, wait, wait
```
### Field Detail

#### *name*

```
@NotNull
@Size(min=1)
private java.lang.String name
Nombre del rol
```
#### *description*

```
@NotNull
@Size(max=200)
private java.lang.String description
Descripción del rol
```
### Constructor Detail

### *Role*

```
public Role()
```
#### *Role*

```
public Role(java.lang.String name,
      java.lang.String description)
Constructor de la clase, a partir de su nombre y descripción
```
#### **Parameters:**

name - nombre del rol description - descripción del rol

# *13.6.3.2 Class User*

java.lang.Object com.mediaserver.domain.security.User

### public class **User**

extends java.lang.Object Esta clase representa a los usuarios de la aplicación **Author:**

UO180258

Field Summary

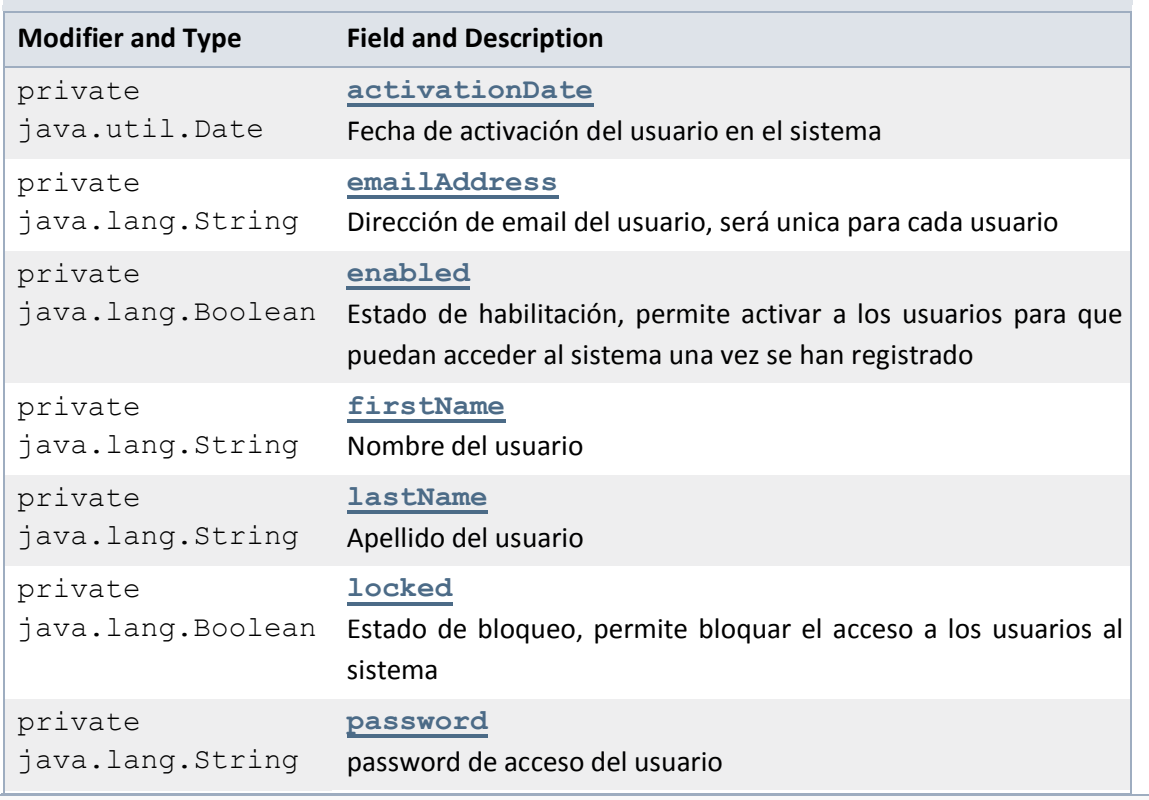

Constructor Summary

### **Constructor and Description**

**[User](file:///C:/Users/Jesus/Desktop/mediaserver_doc/doc/com/mediaserver/domain/security/User.html%23User())**()

#### Method Summary

**Modifier and Type Method and Description** 

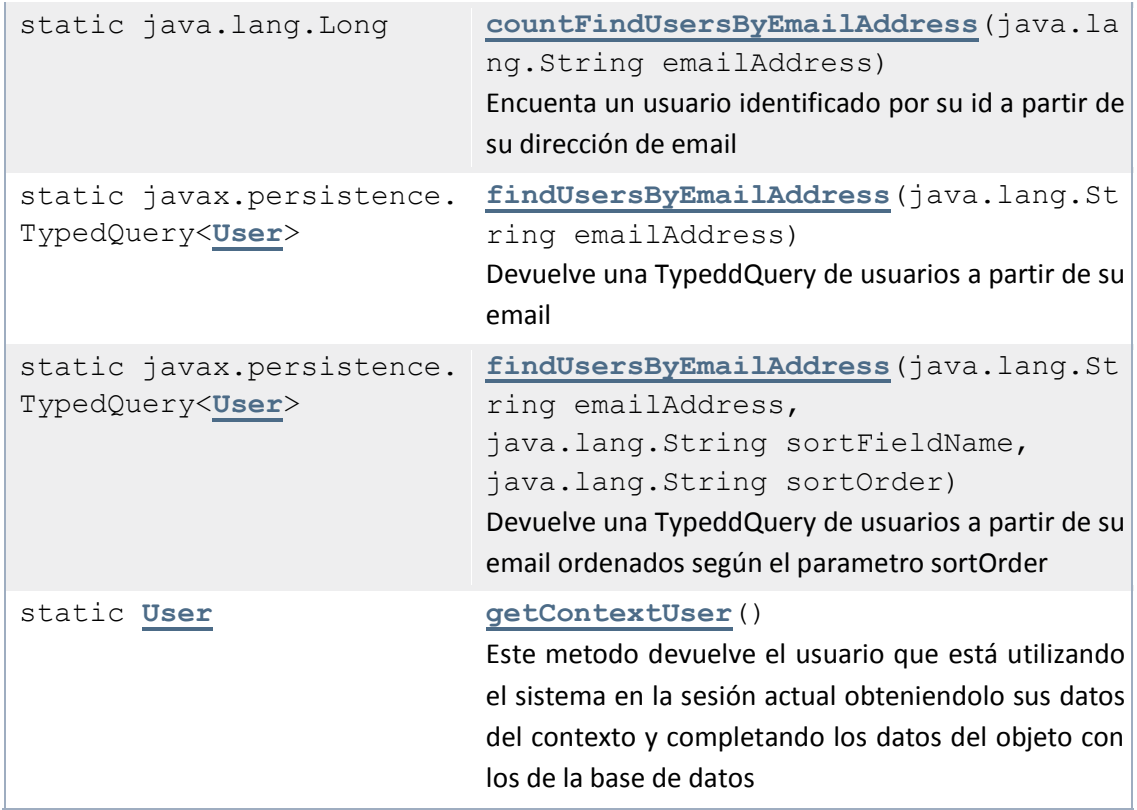

### Methods inherited from class java.lang.Object

clone, equals, finalize, getClass, hashCode, notify, notifyAll, toString, wait, wait, wait

### Field Detail

### *firstName*

```
@NotNull
@Size(min=1)
private java.lang.String firstName
Nombre del usuario
```
#### *lastName*

```
@NotNull
@Size(min=1)
private java.lang.String lastName
Apellido del usuario
```
### *emailAddress*

```
@NotNull
@Size(min=1)
private java.lang.String emailAddress
Dirección de email del usuario, será unica para cada usuario
```
#### *password*

```
@NotNull(groups=CreateAttributes.class)
@Size(min=1)
```

```
474 Jesús Sánchez Sanzo | Máster en Ingeniería Web - Escuela de Ingeniería Informática -
     Universidad de Oviedo
```

```
private java.lang.String password
password de acceso del usuario
```
#### *activationDate*

```
private java.util.Date activationDate
Fecha de activación del usuario en el sistema
```
#### *enabled*

```
private java.lang.Boolean enabled
Estado de habilitación, permite activar a los usuarios para que puedan acceder al sistema una vez se han 
registrado
```
#### *locked*

```
private java.lang.Boolean locked
Estado de bloqueo, permite bloquar el acceso a los usuarios al sistema
```
Constructor Detail

*User*

public User()

Method Detail

#### *getContextUser*

```
public static User getContextUser()
Este metodo devuelve el usuario que está utilizando el sistema en la sesión actual obteniendolo sus datos 
del contexto y completando los datos del objeto con los de la base de datos
Returns:
```
#### *countFindUsersByEmailAddress*

#### public

```
static java.lang.Long countFindUsersByEmailAddress(java.lang.
String emailAddress)
Encuenta un usuario identificado por su id a partir de su dirección de email
Parameters:
```
emailAddress -

**Returns:**

#### *findUsersByEmailAddress*

```
public 
static javax.persistence.TypedQuery<User> findUsersByEmailAdd
ress(java.lang.String emailAddress)
Devuelve una TypeddQuery de usuarios a partir de su email
Parameters:
```
emailAddress -

**Returns:**

#### *findUsersByEmailAddress*

```
public
```

```
static javax.persistence.TypedQuery<User> findUsersByEmailAdd
ress(java.lang.String emailAddress,
```
java.lang.String sortFieldName,

java.lang.String sortOrder)

Devuelve una TypeddQuery de usuarios a partir de su email ordenados según el parametro sortOrder **Parameters:**

emailAddress sortFieldName sortOrder - puede tener los valores ASC para orden ascendente o DESC para orden descendente

**Returns:**

## *13.6.3.3 Class UserRole*

```
java.lang.Object
```
com.mediaserver.domain.security.UserRole

```
public class UserRole
```
extends java.lang.Object

Clase que relaciona un usuario con un rol para evitar la relacion múltiple por ambos extremos

**Author:**

UO180258

Field Summary

Constructor Summary

**Constructor and Description**

**[UserRole](file:///C:/Users/Jesus/Desktop/mediaserver_doc/doc/com/mediaserver/domain/security/UserRole.html%23UserRole())**()

Method Summary

#### Methods inherited from class java.lang.Object

```
clone, equals, finalize, getClass, hashCode, notify, notifyAll, 
toString, wait, wait, wait
```
Field Detail

#### *user*

@NotNull

private [User](file:///C:/Users/Jesus/Desktop/mediaserver_doc/doc/com/mediaserver/domain/security/User.html) user Usuario objetivo de la relación

#### *role*

@NotNull private [Role](file:///C:/Users/Jesus/Desktop/mediaserver_doc/doc/com/mediaserver/domain/security/Role.html) role Rol objetivo de la relación

Constructor Detail

#### *UserRole*

public UserRole()

# 13.6.4 Package com.mediaserver.reference

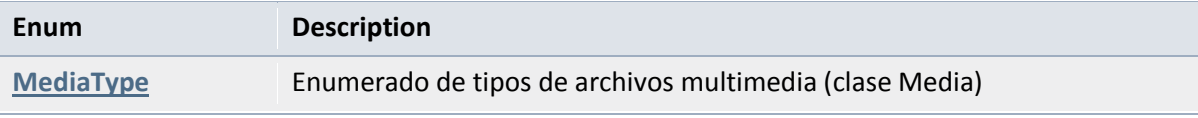

# *13.6.4.1 Enum MediaType*

java.lang.Object java.lang.Enum[<MediaType>](file:///C:/Users/Jesus/Desktop/mediaserver_doc/doc/com/mediaserver/reference/MediaType.html) com.mediaserver.reference.MediaType **All Implemented Interfaces:** java.io.Serializable, java.lang.Comparable[<MediaType>](file:///C:/Users/Jesus/Desktop/mediaserver_doc/doc/com/mediaserver/reference/MediaType.html)

public enum **MediaType** extends java.lang.Enum[<MediaType>](file:///C:/Users/Jesus/Desktop/mediaserver_doc/doc/com/mediaserver/reference/MediaType.html) Enumerado de tipos de archivos multimedia (clase Media) **Author:**

UO180258

Enum Constant Summary

**Enum Constant and Description**

**[Audio](file:///C:/Users/Jesus/Desktop/mediaserver_doc/doc/com/mediaserver/reference/MediaType.html%23Audio)**

**[Video](file:///C:/Users/Jesus/Desktop/mediaserver_doc/doc/com/mediaserver/reference/MediaType.html%23Video)**

Method Summary

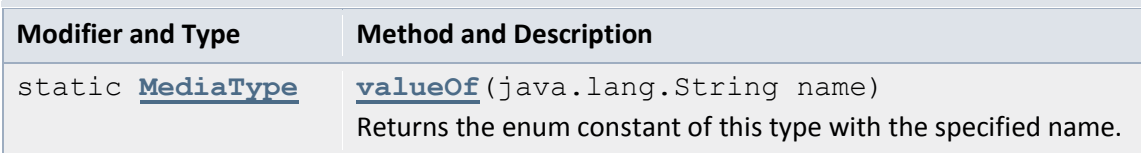

#### static **[MediaType](file:///C:/Users/Jesus/Desktop/mediaserver_doc/doc/com/mediaserver/reference/MediaType.html)**[] **[values](file:///C:/Users/Jesus/Desktop/mediaserver_doc/doc/com/mediaserver/reference/MediaType.html%23values())**()

Returns an array containing the constants of this enum type, in the order they are declared.

### Methods inherited from class java.lang.Enum

clone, compareTo, equals, finalize, getDeclaringClass, hashCode, name, ordinal, toString, valueOf

### Methods inherited from class java.lang.Object

```
getClass, notify, notifyAll, wait, wait, wait
```
### Enum Constant Detail

#### *Video*

```
public static final MediaType Video
```
#### *Audio*

```
public static final MediaType Audio
```
### Method Detail

#### *values*

```
public static MediaType[] values()
Returns an array containing the constants of this enum type, in the order they are declared. This method 
may be used to iterate over the constants as follows:
```

```
for (MediaType c : MediaType.values())
     System.out.println(c);
```
**Returns:**

an array containing the constants of this enum type, in the order they are declared

#### *valueOf*

public static [MediaType](file:///C:/Users/Jesus/Desktop/mediaserver_doc/doc/com/mediaserver/reference/MediaType.html) valueOf(java.lang.String name) Returns the enum constant of this type with the specified name. The string must match *exactly* an identifier used to declare an enum constant in this type. (Extraneous whitespace characters are not permitted.) **Parameters:**

name - the name of the enum constant to be returned.

#### **Returns:**

the enum constant with the specified name

**Throws:**

java.lang.IllegalArgumentException - if this enum type has no constant with the specified name

java.lang.NullPointerException - if the argument is null

# 13.6.5 Package com.mediaserver.security

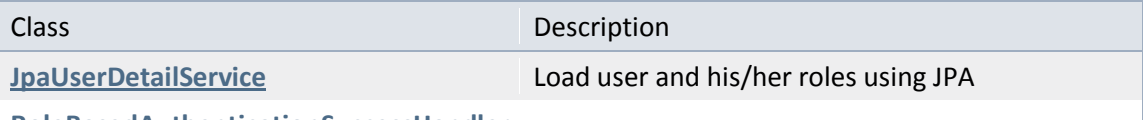

#### **[RoleBasedAuthenticationSuccessHandler](file:///C:/Users/Jesus/Desktop/mediaserver_doc/doc/com/mediaserver/security/RoleBasedAuthenticationSuccessHandler.html)**

## *13.6.5.1 Class JpaUserDetailService*

java.lang.Object com.mediaserver.security.JpaUserDetailService **All Implemented Interfaces:** org.springframework.security.core.userdetails.UserDetailsServi

public class **JpaUserDetailService** extends java.lang.Object implements org.springframework.security.core.userdetails.UserDetailsSe rvice Load user and his/her roles using JPA

Constructor Summary

**Constructor and Description**

**[JpaUserDetailService](file:///C:/Users/Jesus/Desktop/mediaserver_doc/doc/com/mediaserver/security/JpaUserDetailService.html%23JpaUserDetailService())**()

Method Summary

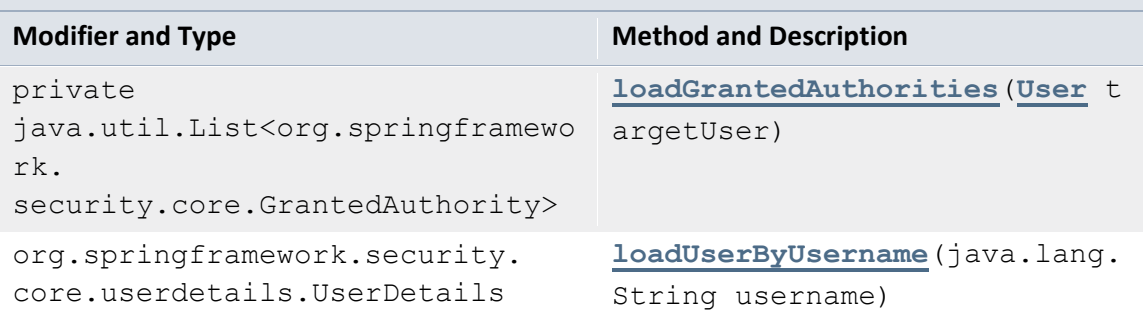

#### Methods inherited from class java.lang.Object

```
clone, equals, finalize, getClass, hashCode, notify, notifyAll, 
toString, wait, wait, wait
```
### Constructor Detail

### *JpaUserDetailService*

```
public JpaUserDetailService()
```
Method Detail

#### *loadUserByUsername*

```
public org.springframework.security.core.userdetails.UserDeta
ils loadUserByUsername(java.lang.String username)
```
throws

org.springframework.security.core.userdetails.UsernameNotFoun dException

#### **Specified by:**

loadUserByUsername in

interface org.springframework.security.core.userdetails.UserDetailsS ervice

#### **Throws:**

org.springframework.security.core.userdetails.UsernameNotFoundEx ception

#### *loadGrantedAuthorities*

```
private java.util.List<org.springframework.security.core.Gran
tedAuthority> loadGran
```
# *13.6.5.2 Class RoleBasedAuthenticationSuccessHandler*

java.lang.Object

com.mediaserver.security.RoleBasedAuthenticationSuccessHandler

#### **All Implemented Interfaces:**

org.springframework.security.web.authentication.AuthenticationSuccessHandler

```
public class RoleBasedAuthenticationSuccessHandler
extends java.lang.Object
implements 
org.springframework.security.web.authentication.Authenticat
ionSuccessHandler
```
#### Field Summary

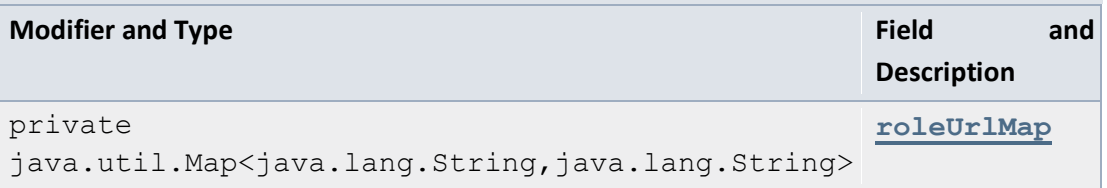

Constructor Summary

**Constructor and Description**

**[RoleBasedAuthenticationSuccessHandler](file:///C:/Users/Jesus/Desktop/mediaserver_doc/doc/com/mediaserver/security/RoleBasedAuthenticationSuccessHandler.html%23RoleBasedAuthenticationSuccessHandler())**()

Method Summary

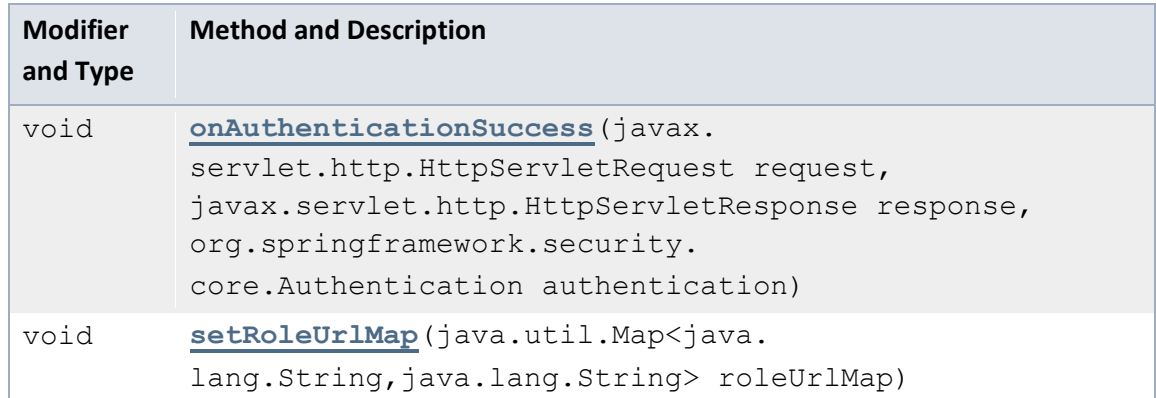

Methods inherited from class java.lang.Object

clone, equals, finalize, getClass, hashCode, notify, notifyAll, toString, wait, wait, wait

Field Detail

#### *roleUrlMap*

private java.util.Map<java.lang.String,java.lang.String> roleUrlMap

Constructor Detail

#### *RoleBasedAuthenticationSuccessHandler*

public RoleBasedAuthenticationSuccessHandler()

Method Detail

#### *onAuthenticationSuccess*

```
public void onAuthenticationSuccess(javax.servlet.http.HttpSe
rvletRequest request,
```
javax.servlet.http.HttpServletResponse response,

```
org.springframework.security.core.Authentication authenticati
on)
```
throws java.io.IOException,

javax.servlet.ServletException **Specified by:**

> onAuthenticationSuccess in interface org.springframework.security.web.authentication.Authentica tionSuccessHandler

**Throws:**

```
java.io.IOException
javax.servlet.ServletException
```
#### *setRoleUrlMap*

```
public void setRoleUrlMap(java.util.Map<java.lang.String,java
.lang.String> roleUrlMap)
```
# 13.6.6 Package com.mediaserver.util

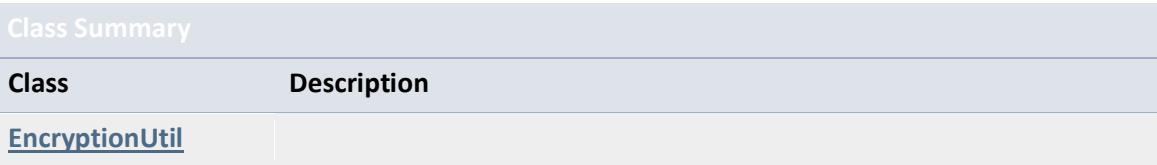

# *13.6.6.1 Class EncryptionUtil*

java.lang.Object com.mediaserver.util.EncryptionUtil

### public class **EncryptionUtil** extends java.lang.Object

#### **Author:**

['Muhammad Ichsan'](mailto:ichsan@gmail.com)

### Field Summary

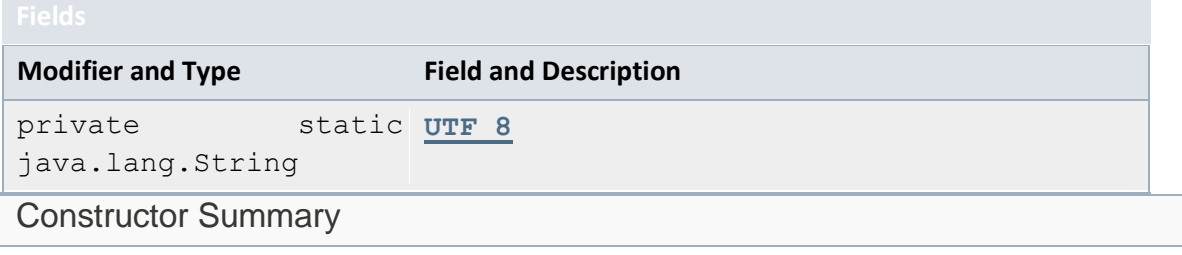

**Constructor and Description**

**[EncryptionUtil](file:///C:/Users/Jesus/Desktop/mediaserver_doc/doc/com/mediaserver/util/EncryptionUtil.html%23EncryptionUtil())**()

Method Summary

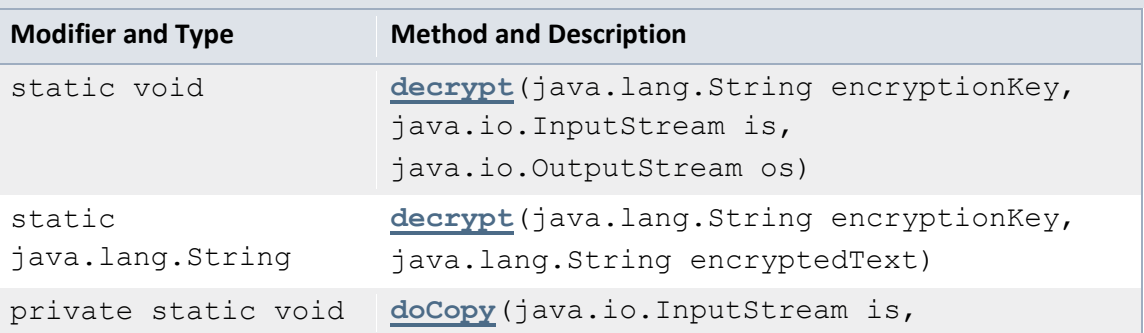

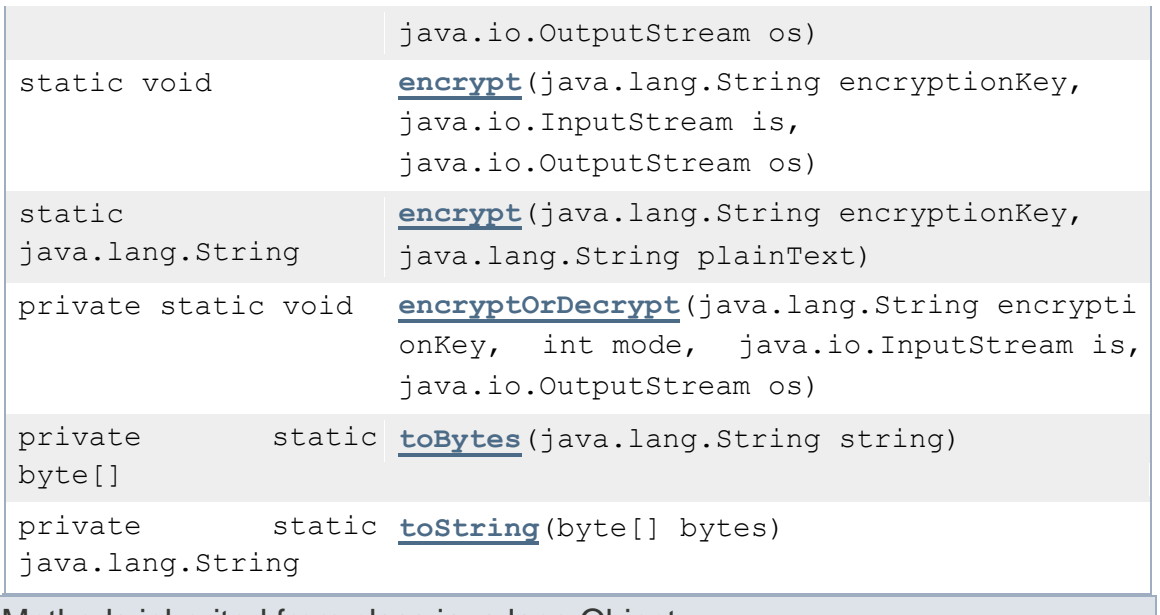

Methods inherited from class java.lang.Object

clone, equals, finalize, getClass, hashCode, notify, notifyAll, toString, wait, wait, wait

### Field Detail

#### *UTF\_8*

private static final java.lang.String UTF 8 **See Also:**

[Constant Field Values](file:///C:/Users/Jesus/Desktop/mediaserver_doc/doc/constant-values.html%23com.mediaserver.util.EncryptionUtil.UTF_8)

Constructor Detail

#### *EncryptionUtil*

```
public EncryptionUtil()
```
Method Detail

#### *encrypt*

```
public static void encrypt(java.lang.String encryptionKey,
            java.io.InputStream is,
            java.io.OutputStream os)
                      throws java.security.InvalidKeyException,
                             java.io.IOException
```
#### **Throws:**

```
java.security.InvalidKeyException
java.io.IOException
```
### *decrypt*

```
public static void decrypt(java.lang.String encryptionKey,
            java.io.InputStream is,
            java.io.OutputStream os)
                    throws java.security.InvalidKeyException,
```

```
Throws:
      java.security.InvalidKeyException
      java.io.IOException
encryptOrDecrypt
private 
static void encryptOrDecrypt(java.lang.String encryptionKey,
                       int mode,
                      java.io.InputStream is,
                      java.io.OutputStream os)
                                  throws
```
java.io.IOException

java.security.InvalidKeyException,

java.io.IOException

#### **Throws:**

java.security.InvalidKeyException java.io.IOException

#### *toBytes*

private static byte[] toBytes(java.lang.String string)

#### *toString*

private static java.lang.String toString(byte[] bytes)

#### *doCopy*

```
private static void doCopy(java.io.InputStream is,
           java.io.OutputStream os)
                      throws java.io.IOException
```
#### **Throws:**

java.io.IOException

#### *encrypt*

```
public 
static java.lang.String encrypt(java.lang.String encryptionKe
y,
                         java.lang.String plainText)
                                   throws 
java.security.InvalidKeyException
```
#### **Throws:**

java.security.InvalidKeyException

#### *decrypt*

```
public 
static java.lang.String decrypt(java.lang.String encryptionKe
y,
                         java.lang.String encryptedText)
                                   throws 
java.security.InvalidKeyException
Throws:
```

```
java.security.InvalidKeyException
```
# 13.6.7 Package com.mediaserver.web

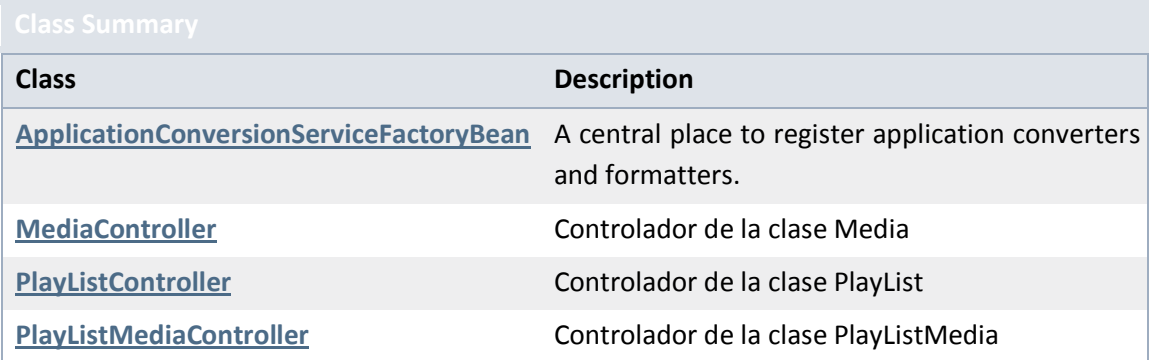

# *13.6.7.1 Class ApplicationConversionServiceFactoryBean*

#### java.lang.Object

org.springframework.format.support.FormattingConversionServiceFactoryBean com.mediaserver.web.ApplicationConversionServiceFactoryBean

#### **All Implemented Interfaces:**

org.springframework.beans.factory.Aware,

org.springframework.beans.factory.FactoryBean<org.springframework.format.support.Formatting ConversionService>, org.springframework.beans.factory.InitializingBean, org.springframework.context.EmbeddedValueResolverAware

public class **ApplicationConversionServiceFactoryBean** extends

org.springframework.format.support.FormattingConversionServ iceFactoryBean

A central place to register application converters and formatters.

Constructor Summary

#### **Constructor and Description**

**[ApplicationConversionServiceFactoryBean](file:///C:/Users/Jesus/Desktop/mediaserver_doc/doc/com/mediaserver/web/ApplicationConversionServiceFactoryBean.html%23ApplicationConversionServiceFactoryBean())**()

### Method Summary

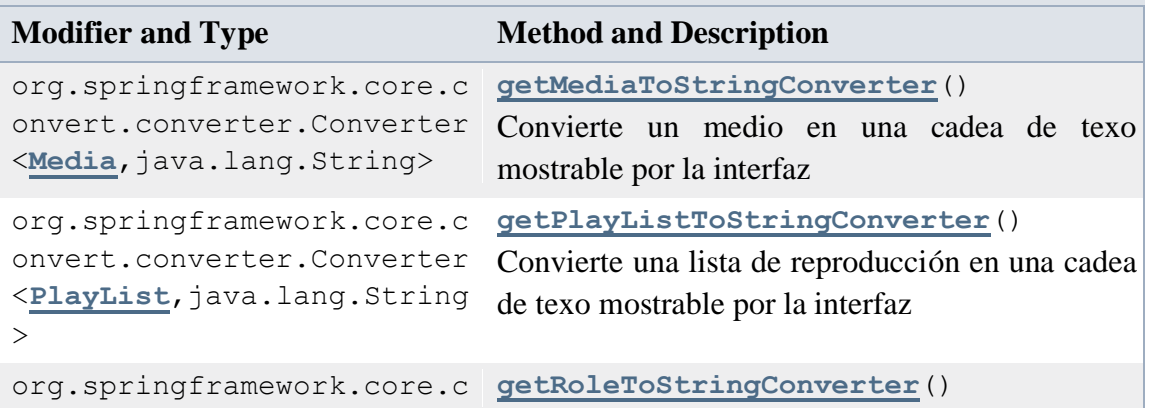

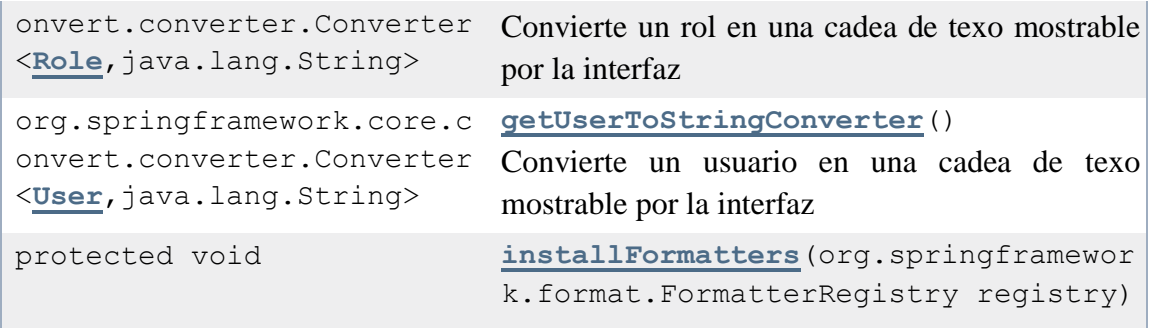

### Methods inherited from

class org.springframework.format.support.FormattingConversionServiceFacto ryBean

```
afterPropertiesSet, getObject, getObjectType, isSingleton, 
setConverters, setEmbeddedValueResolver, setFormatterRegistrars,
setFormatters, setRegisterDefaultFormatters
```
#### Methods inherited from class java.lang.Object

clone, equals, finalize, getClass, hashCode, notify, notifyAll, toString, wait, wait, wait

### Constructor Detail

#### *ApplicationConversionServiceFactoryBean*

public ApplicationConversionServiceFactoryBean()

Method Detail

#### *installFormatters*

```
protected void installFormatters(org.springframework.format.F
ormatterRegistry registry)
```
**Overrides:**

installFormatters in

```
class org.springframework.format.support.FormattingConversionServic
eFactoryBean
```
#### *getUserToStringConverter*

public org.springframework.core.convert.converter.Converter[<U](file:///C:/Users/Jesus/Desktop/mediaserver_doc/doc/com/mediaserver/domain/security/User.html) [ser,](file:///C:/Users/Jesus/Desktop/mediaserver_doc/doc/com/mediaserver/domain/security/User.html)java.lang.String> getUserToStringConverter() Convierte un usuario en una cadea de texo mostrable por la interfaz **Returns:**

#### *getRoleToStringConverter*

```
<R
ole,java.lang.String> getRoleToStringConverter()
Convierte un rol en una cadea de texo mostrable por la interfaz
Returns:
```
#### *getMediaToStringConverter*

public org.springframework.core.convert.converter.Converter[<M](file:///C:/Users/Jesus/Desktop/mediaserver_doc/doc/com/mediaserver/domain/Media.html) [edia,](file:///C:/Users/Jesus/Desktop/mediaserver_doc/doc/com/mediaserver/domain/Media.html) java.lang.String> getMediaToStringConverter() Convierte un medio en una cadea de texo mostrable por la interfaz **Returns:**

#### *getPlayListToStringConverter*

public org.springframework.core.convert.converter.Converter[<P](file:///C:/Users/Jesus/Desktop/mediaserver_doc/doc/com/mediaserver/domain/PlayList.html) [layList,](file:///C:/Users/Jesus/Desktop/mediaserver_doc/doc/com/mediaserver/domain/PlayList.html)java.lang.String> getPlayListToStringConverter() Convierte una lista de reproducción en una cadea de texo mostrable por la interfaz **Returns:**

## *13.6.7.2 Class MediaController*

java.lang.Object com.mediaserver.web.MediaController

```
@RequestMapping(value="/medias")
@Controller
public class MediaController
extends java.lang.Object
Controlador de la clase Media
Author:
```
UO180258

Constructor Summary

#### **Constructor and Description**

**[MediaController](file:///C:/Users/Jesus/Desktop/mediaserver_doc/doc/com/mediaserver/web/MediaController.html%23MediaController())**()

Method Summary

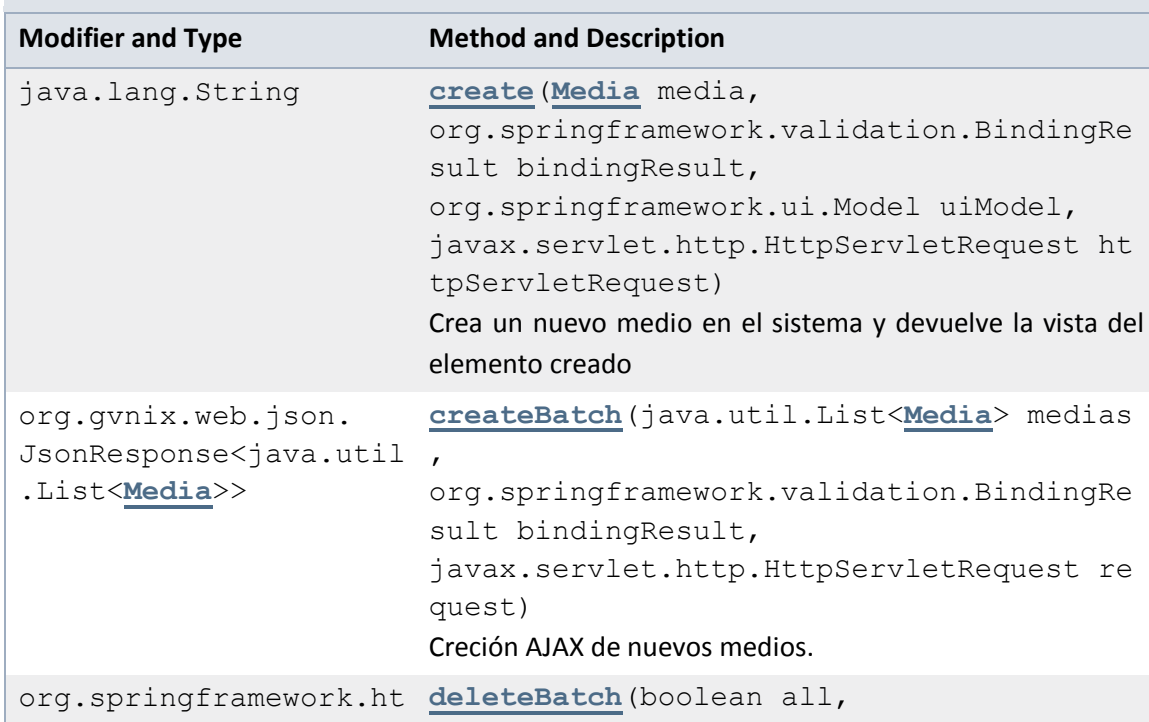

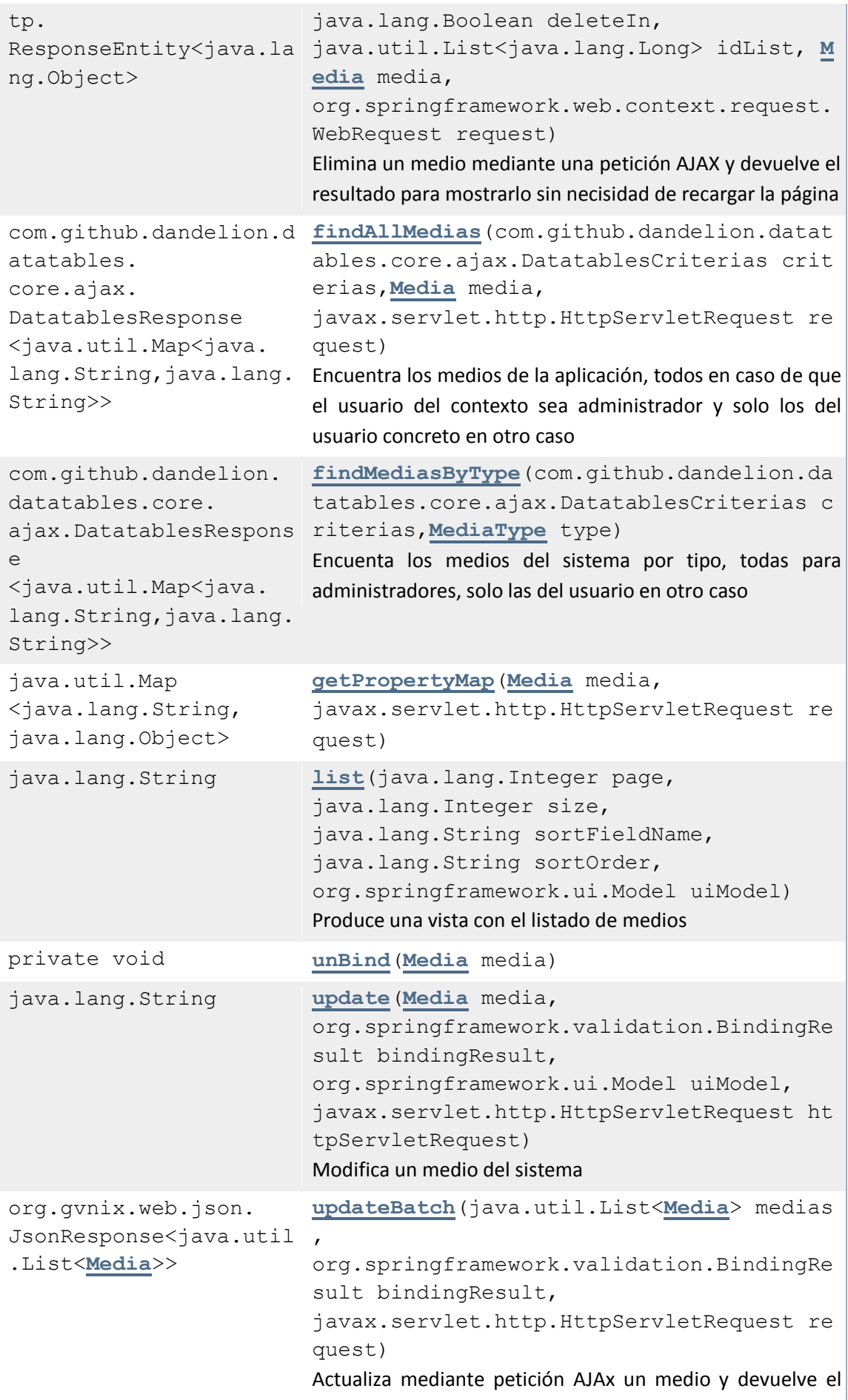

resultado para mostrar sin necesidad de actualizar la página

#### Methods inherited from class java.lang.Object

clone, equals, finalize, getClass, hashCode, notify, notifyAll, toString, wait, wait, wait

### Constructor Detail

#### *MediaController*

public MediaController()

Method Detail

#### *getPropertyMap*

```
public java.util.Map<java.lang.String,java.lang.Object> getPr
opertyMap(Media media,
```
javax.servlet.http.HttpServletRequest request)

*list*

```
@RequestMapping(produces="text/html")
public java.lang.String list(@RequestParam(value="page", requi
red=false)
                                           java.lang.Integer page,
@RequestParam(value="size",required=false)
                                           java.lang.Integer size,
@RequestParam(value="sortFieldName", required=false)
java.lang.String sortFieldName,
@RequestParam(value="sortOrder", required=false)
java.lang.String sortOrder,
org.springframework.ui.Model uiModel)
Produce una vista con el listado de medios
Parameters:
      page - número de pagnia si es necesario paginar los resultados
      sizetamaño-
      sortFieldName - Nombre del campo por el que se ordenan las filas mostradas
      sortOrder - Orden ascenente o descendente
      uiModel - modelos de interfaz
             Returns:
```
### *create*

```
@RequestMapping(method=POST,
                 produces="text/html")
```
public java.lang.String create[\(Media](file:///C:/Users/Jesus/Desktop/mediaserver_doc/doc/com/mediaserver/domain/Media.html) media, org.springframework.validation.BindingResult bindingResult, org.springframework.ui.Model uiModel, javax.servlet.http.HttpServletRequest httpServletRequest) Crea un nuevo medio en el sistema y devuelve la vista del elemento creado **Parameters:** media bindingResult uiModel httpServletRequest - **Returns:**

#### *findAllMedias*

```
@RequestMapping(headers="Accept=application/json",
                    value="/datatables/ajax",
                    produces="application/json")
@ResponseBody
public com.github.dandelion.datatables.core.ajax.DatatablesRe
sponse<java.util.Map<java.lang.String,java.lang.String>> find
AllMedias(@DatatablesParams
com.github.dandelion.datatables.core.ajax.DatatablesCriterias
 criterias,
@ModelAttribute
Media media,
javax.servlet.http.HttpServletRequest request)
Encuentra los medios de la aplicación, todos en caso de que el usuario del contexto sea administrador y 
solo los del usuario concreto en otro caso
Parameters:
      criterias -
      media -
      request -
        Returns:
createBatch
@RequestMapping(produces="application/json",
                    consumes="application/json",
                    method=POST,
                    headers="Accept=application/json")
@ResponseBody
```
public org.gvnix.web.json.JsonResponse<java.util.List[<Media>](file:///C:/Users/Jesus/Desktop/mediaserver_doc/doc/com/mediaserver/domain/Media.html)> createBatch(@RequestBody

java.util.List[<Media>](file:///C:/Users/Jesus/Desktop/mediaserver_doc/doc/com/mediaserver/domain/Media.html) medias,

org.springframework.validation.BindingResult bindingResult,

javax.servlet.http.HttpServletRequest request) Creción AJAX de nuevos medios. Se a $\tilde{A}$ ±aden a la lista de medios y se les asigna el usuario que solicitó su creación como propietario. Devuelve una respuesta jon para mostrar los resultados sin necesidad de recargar la página.

**Parameters:**

```
medias -
bindingResult -
request -
```
**Returns:**

#### *update*

```
@RequestMapping(method=PUT,
```

```
 produces="text/html")
public java.lang.String update(Media media,
```
org.springframework.validation.BindingResult bindingResult,

```
org.springframework.ui.Model uiModel,
```
javax.servlet.http.HttpServletRequest httpServletRequest) Modifica un medio del sistema

### **Parameters:**

```
media -
bindingResult -
uiModel -
httpServletRequest -
```
**Returns:**

### *updateBatch*

```
@RequestMapping(produces="application/json",
                    consumes="application/json",
                    method=PUT,
                    headers="Accept=application/json")
@ResponseBody
public org.gvnix.web.json.JsonResponse<java.util.List<Media>>
 updateBatch(@RequestBody
java.util.List<Media> medias,
org.springframework.validation.BindingResult bindingResult,
javax.servlet.http.HttpServletRequest request)
Actualiza mediante petición AJAx un medio y devuelve el resultado para mostrar sin necesidad de 
actualizar la página
Parameters:
      medias -
      bindingResult -
      request -
        Returns:
deleteBatch
```

```
@RequestMapping(value="/delete",
                   produces="application/json",
                   method=POST)
public org.springframework.http.ResponseEntity<java.lang.Obje
ct> deleteBatch(@RequestParam(value="all",required=false)
boolean all,
@RequestParam(value="deleteIn",required=false)
java.lang.Boolean deleteIn,
@RequestParam(value="idList[]",required=false)
java.util.List<java.lang.Long> idList,
@ModelAttribute
Media media,
org.springframework.web.context.request.WebRequest request)
Elimina un medio mediante una petición AJAX y devuelve el resultado para mostrarlo sin necisidad de 
recargar la página
Parameters:
     a11 -deleteIn -
      idList -
     media -
```
request -

**Returns:**

#### *unBind*

private void unBind[\(Media](file:///C:/Users/Jesus/Desktop/mediaserver_doc/doc/com/mediaserver/domain/Media.html) media)

### *findMediasByType*

```
@RequestMapping(headers="Accept=application/json",
                 value="/datatables/ajax",
                 params="ajax_find=ByType",
                 produces="application/json")
```
@ResponseBody

```
public com.github.dandelion.datatables.core.ajax.DatatablesRe
sponse<java.util.Map<java.lang.String,java.lang.String>> find
MediasByType(@DatatablesParams
```

```
com.github.dandelion.datatables.core.ajax.DatatablesCriterias
criterias,
```
@RequestParam(value="type")

#### [MediaType](file:///C:/Users/Jesus/Desktop/mediaserver_doc/doc/com/mediaserver/reference/MediaType.html) type)

Encuenta los medios del sistema por tipo, todas para administradores, solo las del usuario en otro caso **Parameters:**

criterias -

type -

**Returns:**

*13.6.7.3 Class PlayListController*

java.lang.Object

com.mediaserver.web.PlayListController

@RequestMapping(value="/playlists") @Controller public class **PlayListController** extends java.lang.Object Controlador de la clase PlayList

Constructor Summary

**Constructor and Description**

**[PlayListController](file:///C:/Users/Jesus/Desktop/mediaserver_doc/doc/com/mediaserver/web/PlayListController.html%23PlayListController())**()

Method Summary

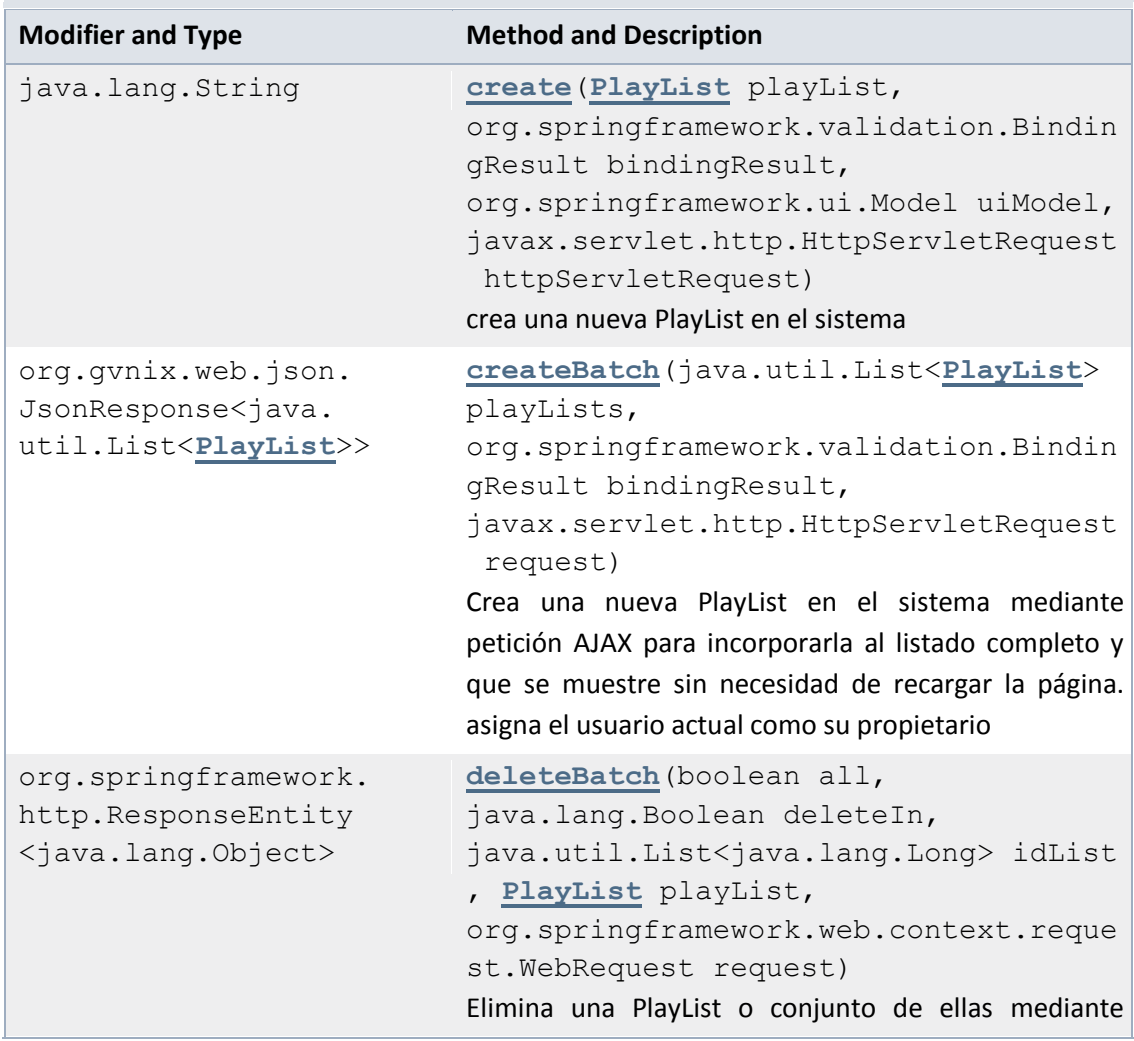

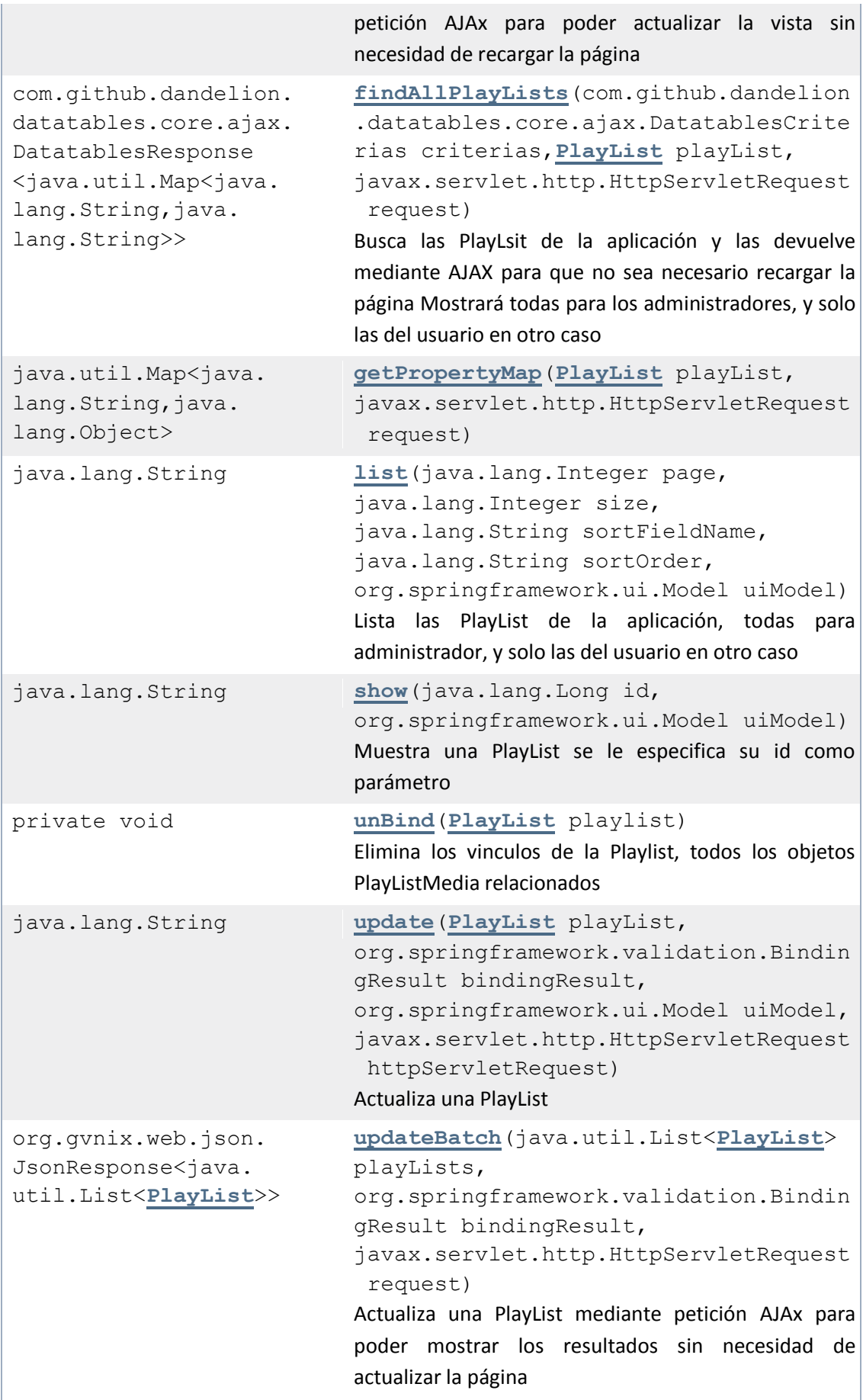

#### Methods inherited from class java.lang.Object

clone, equals, finalize, getClass, hashCode, notify, notifyAll, toString, wait, wait, wait

#### Constructor Detail

#### *PlayListController*

```
public PlayListController()
```
Method Detail

#### *getPropertyMap*

public java.util.Map<java.lang.String,java.lang.Object> getPr opertyMap[\(PlayList](file:///C:/Users/Jesus/Desktop/mediaserver_doc/doc/com/mediaserver/domain/PlayList.html) playList,

```
javax.servlet.http.HttpServletRequest request)
```
#### *list*

```
@RequestMapping(produces="text/html")
public java.lang.String list(@RequestParam(value="page", requi
red=false)
                                        java.lang.Integer page,
@RequestParam(value="size", required=false)
                                       java.lang.Integer size,
@RequestParam(value="sortFieldName", required=false)
java.lang.String sortFieldName,
@RequestParam(value="sortOrder", required=false)
java.lang.String sortOrder,
org.springframework.ui.Model uiModel)
Lista las PlayList de la aplicación, todas para administrador, y solo las del usuario en otro caso
Parameters:
```

```
page -
size -
sortFieldName -
sortOrder -
uiModel -
```
**Returns:**

#### *create*

```
@RequestMapping(method=POST,
                 produces="text/html")
public java.lang.String create(PlayList playList,
org.springframework.validation.BindingResult bindingResult,
```
org.springframework.ui.Model uiModel,

javax.servlet.http.HttpServletRequest httpServletRequest) crea una nueva PlayList en el sistema **Parameters:**

```
playList -
bindingResult -
uiModel -
httpServletRequest -
```
**Returns:**

### *findAllPlayLists*

```
@RequestMapping(headers="Accept=application/json",
                   value="/datatables/ajax",
                   produces="application/json")
@ResponseBody
public com.github.dandelion.datatables.core.ajax.DatatablesRe
sponse<java.util.Map<java.lang.String,java.lang.String>> find
AllPlayLists(@DatatablesParams
com.github.dandelion.datatables.core.ajax.DatatablesCriterias
 criterias,
@ModelAttribute
PlayList playList,
javax.servlet.http.HttpServletRequest request)
Busca las PlayLsit de la aplicación y las devuelve mediante AJAX para que no sea necesario recargar la 
página Mostrará todas para los administradores, y solo las del usuario en otro caso
Parameters:
      criterias -
      playList -
      request -
        Returns:
createBatch
@RequestMapping(produces="application/json",
                   consumes="application/json",
                   method=POST,
                   headers="Accept=application/json")
@ResponseBody
public org.gvnix.web.json.JsonResponse<java.util.List<PlayLis
t>> createBatch(@RequestBody
java.util.List<PlayList> playLists,
org.springframework.validation.BindingResult bindingResult,
```
javax.servlet.http.HttpServletRequest request) Crea una nueva PlayList en el sistema mediante petición AJAX para incorporarla al listado completo y que se muestre sin necesidad de recargar la página. asigna el usuario actual como su propietario

**Parameters:**

```
playLists -
bindingResult -
request -
 Returns:
```
*show*

```
@RequestMapping(value="/{id}",
                 produces="text/html")
public java.lang.String show(@PathVariable(value="id")
                                     java.lang.Long id,
```

```
org.springframework.ui.Model uiModel)
Muestra una PlayList se le especifica su id como parámetro
Parameters:
```
id -

uiModel -

**Returns:**

#### *deleteBatch*

```
@RequestMapping(value="/delete",
```

```
 produces="application/json",
                 method=POST)
public org.springframework.http.ResponseEntity<java.lang.Obje
ct> deleteBatch(@RequestParam(value="all",required=false)
```
boolean all,

```
@RequestParam(value="deleteIn",required=false)
```

```
java.lang.Boolean deleteIn,
```

```
@RequestParam(value="idList[]",required=false)
```

```
java.util.List<java.lang.Long> idList,
```
@ModelAttribute

```
PlayList playList,
```
org.springframework.web.context.request.WebRequest request) Elimina una PlayList o conjunto de ellas mediante petición AJAx para poder actualizar la vista sin necesidad de recargar la página

### **Parameters:**

```
all -
deleteIn -
idList -
playList -
request -
```
**Returns:**

#### *unBind*

private void unBind[\(PlayList](file:///C:/Users/Jesus/Desktop/mediaserver_doc/doc/com/mediaserver/domain/PlayList.html) playlist) Elimina los vinculos de la Playlist, todos los objetos PlayListMedia relacionados **Parameters:**

playlist -

#### *update*

```
@RequestMapping(method=PUT,
```

```
 produces="text/html")
public java.lang.String update(PlayList playList,
```
org.springframework.validation.BindingResult bindingResult,

```
org.springframework.ui.Model uiModel,
```
javax.servlet.http.HttpServletRequest httpServletRequest) Actualiza una PlayList

**Parameters:**

```
playList -
bindingResult -
uiModel -
httpServletRequest -
```
**Returns:**

#### *updateBatch*

```
@RequestMapping(produces="application/json",
                 consumes="application/json",
                 method=PUT,
                 headers="Accept=application/json")
```
@ResponseBody

```
public org.gvnix.web.json.JsonResponse<java.util.List<PlayLis
t>> updateBatch(@RequestBody
```

```
java.util.List<PlayList> playLists,
```

```
org.springframework.validation.BindingResult bindingResult,
```
javax.servlet.http.HttpServletRequest request) Actualiza una PlayList mediante petición AJAx para poder mostrar los resultados sin necesidad de actualizar la página **Parameters:**

```
playLists -
bindingResult -
request -
```
**Returns:**

## *13.6.7.4 Class PlayListMediaController*

java.lang.Object

com.mediaserver.web.PlayListMediaController

```
@RequestMapping(value="/playlistmedias")
@Controller
```

```
498 Jesús Sánchez Sanzo | Máster en Ingeniería Web - Escuela de Ingeniería Informática -
      Universidad de Oviedo
```

```
public class PlayListMediaController
extends java.lang.Object
Controlador de la clase PlayListMedia
Author:
      UO180258
```
Constructor Summary

#### **Constructor and Description**

**[PlayListMediaController](file:///C:/Users/Jesus/Desktop/mediaserver_doc/doc/com/mediaserver/web/PlayListMediaController.html%23PlayListMediaController())**()

Method Summary

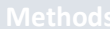

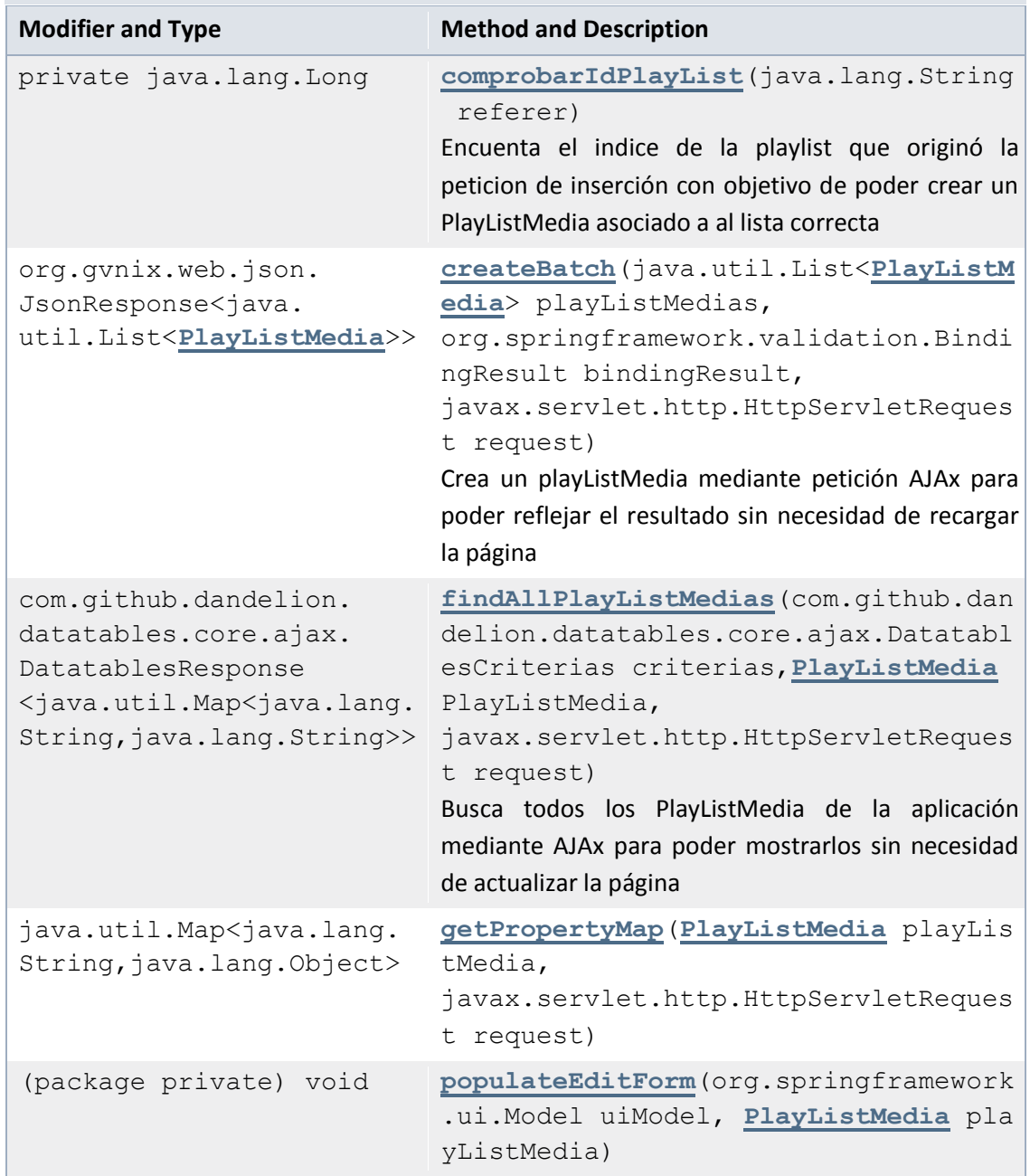

Rellena el formulario de edición de PlayListMedias, con odos los medios y PlayLists para administraador, y solo los del usuario en otro caso

### Methods inherited from class java.lang.Object

clone, equals, finalize, getClass, hashCode, notify, notifyAll, toString, wait, wait, wait

Constructor Detail

#### *PlayListMediaController*

public PlayListMediaController()

Method Detail

#### *getPropertyMap*

public java.util.Map<java.lang.String,java.lang.Object> getPr opertyMap[\(PlayListMedia](file:///C:/Users/Jesus/Desktop/mediaserver_doc/doc/com/mediaserver/domain/PlayListMedia.html) playListMedia,

javax.servlet.http.HttpServletRequest request)

#### *populateEditForm*

void populateEditForm(org.springframework.ui.Model uiModel, [PlayListMedia](file:///C:/Users/Jesus/Desktop/mediaserver_doc/doc/com/mediaserver/domain/PlayListMedia.html) playListMedia)

Rellena el formulario de edición de PlayListMedias, con odos los medios y PlayLists para administraador, y solo los del usuario en otro caso

**Parameters:**

uiModel playListMedia -

#### *findAllPlayListMedias*

```
@RequestMapping(headers="Accept=application/json",
                 value="/datatables/ajax",
                 produces="application/json")
@ResponseBody
public com.github.dandelion.datatables.core.ajax.DatatablesRe
```
sponse<java.util.Map<java.lang.String,java.lang.String>> find AllPlayListMedias(@DatatablesParams

```
com.github.dandelion.datatables.core.ajax.DatatablesCriterias
criterias,
```
@ModelAttribute

[PlayListMedia](file:///C:/Users/Jesus/Desktop/mediaserver_doc/doc/com/mediaserver/domain/PlayListMedia.html) PlayListMedia,

```
javax.servlet.http.HttpServletRequest request)
Busca todos los PlayListMedia de la aplicación mediante AJAx para poder mostrarlos sin necesidad de 
actualizar la página
Parameters:
```

```
criterias -
PlayListMedia -
request -
 Returns:
```
*createBatch*

```
@RequestMapping(produces="application/json",
                 consumes="application/json",
                 method=POST,
                 headers="Accept=application/json")
```
@ResponseBody

```
public org.gvnix.web.json.JsonResponse<java.util.List<PlayLis
tMedia>> createBatch(@RequestBody
```

```
java.util.List<PlayListMedia> playListMedias,
```
org.springframework.validation.BindingResult bindingResult,

javax.servlet.http.HttpServletRequest request) Crea un playListMedia mediante petición AJAx para poder reflejar el resultado sin necesidad de recargar la página

**Parameters:**

```
playListMedias -
bindingResult -
request -
```
**Returns:**

#### *comprobarIdPlayList*

private java.lang.Long comprobarIdPlayList(java.lang.String r eferer)

Encuenta el indice de la playlist que originó la peticion de inserción con objetivo de poder crear un PlayListMedia asociado a al lista correcta

**Parameters:**

referer -

**Returns:**

# 13.6.8 Package com.mediaserver.web.security

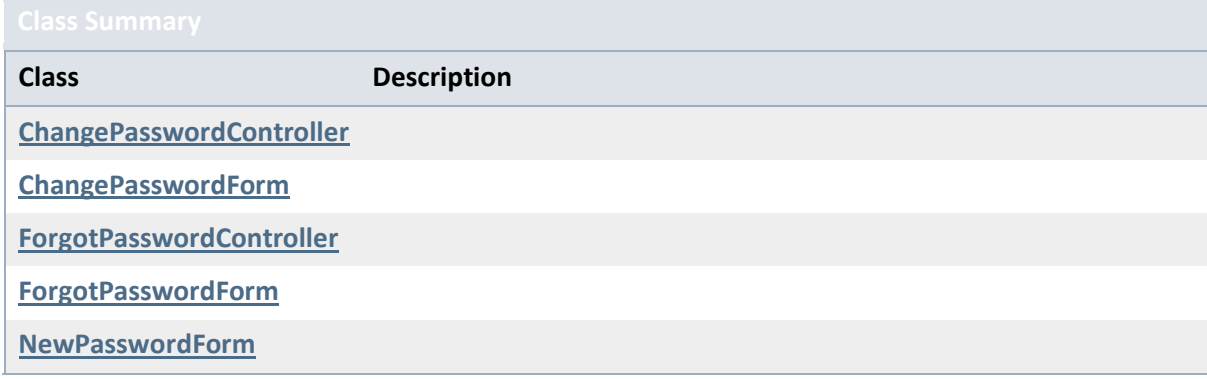

#### **Servidor multimedia con control remoto Android** | *Apéndices*

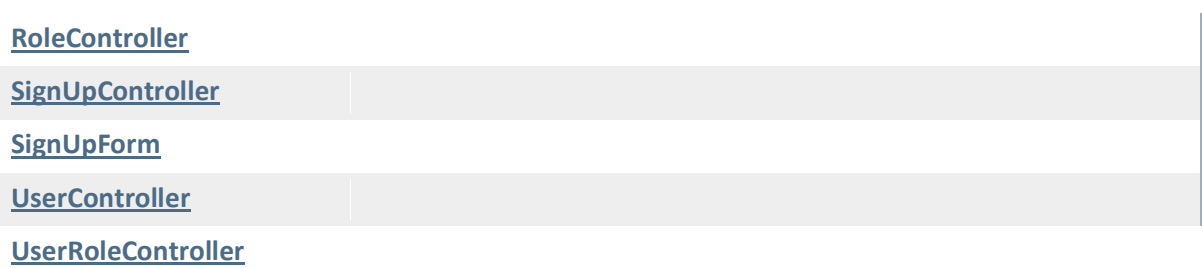

# *13.6.8.1 Class ChangePasswordController*

java.lang.Object

com.mediaserver.web.security.ChangePasswordController

```
@RequestMapping(value="/passwd")
@Controller
public class ChangePasswordController
extends java.lang.Object
Author:
     'Muhammad Ichsan'
```
Field Summary

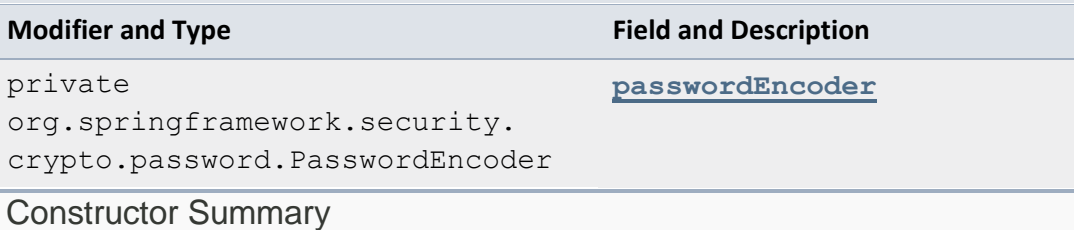

**Constructor and Description**

**[ChangePasswordController](file:///C:/Users/Jesus/Desktop/mediaserver_doc/doc/com/mediaserver/web/security/ChangePasswordController.html%23ChangePasswordController())**()

Method Summary

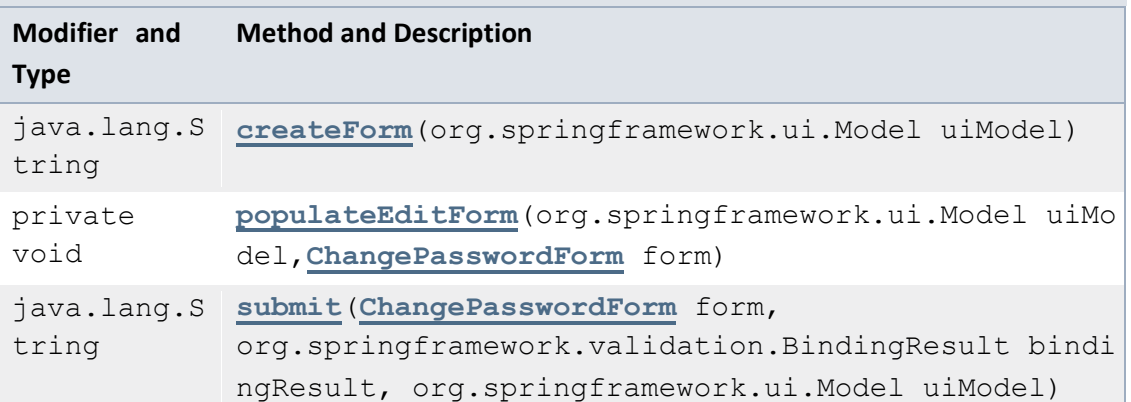

```
java.lang.S
thanks()
tring
private 
void
             validateMore(ChangePasswordForm form, 
             org.springframework.validation.BindingResult bindi
```
Methods inherited from class java.lang.Object

ngResult)

```
clone, equals, finalize, getClass, hashCode, notify, notifyAll, 
toString, wait, wait, wait
```
#### Field Detail

#### *passwordEncoder*

```
@Autowired
```
private org.springframework.security.crypto.password.Password Encoder passwordEncoder

Constructor Detail

#### *ChangePasswordController*

public ChangePasswordController()

Method Detail

#### *createForm*

```
@RequestMapping
public java.lang.String createForm(org.springframework.ui.Mod
el uiModel)
```
#### *submit*

```
@RequestMapping(method=POST)
public java.lang.String submit(@ModelAttribute(value="form")
                                       ChangePasswordForm form,
```
org.springframework.validation.BindingResult bindingResult,

org.springframework.ui.Model uiModel)

*thanks*

```
@RequestMapping(value="/thanks")
public java.lang.String thanks()
```
#### *validateMore*

private void validateMore[\(ChangePasswordForm](file:///C:/Users/Jesus/Desktop/mediaserver_doc/doc/com/mediaserver/web/security/ChangePasswordForm.html) form,

org.springframework.validation.BindingResult bindingResult)

#### *populateEditForm*

private void populateEditForm(org.springframework.ui.Model ui Model,

[ChangePasswordForm](file:///C:/Users/Jesus/Desktop/mediaserver_doc/doc/com/mediaserver/web/security/ChangePasswordForm.html) form)

# *13.6.8.2 Class ChangePasswordForm*

java.lang.Object

com.mediaserver.web.security.ChangePasswordForm

public class **ChangePasswordForm** extends java.lang.Object **Author:** ['Muhammad Ichsan'](mailto:ichsan@gmail.com)

Field Summary

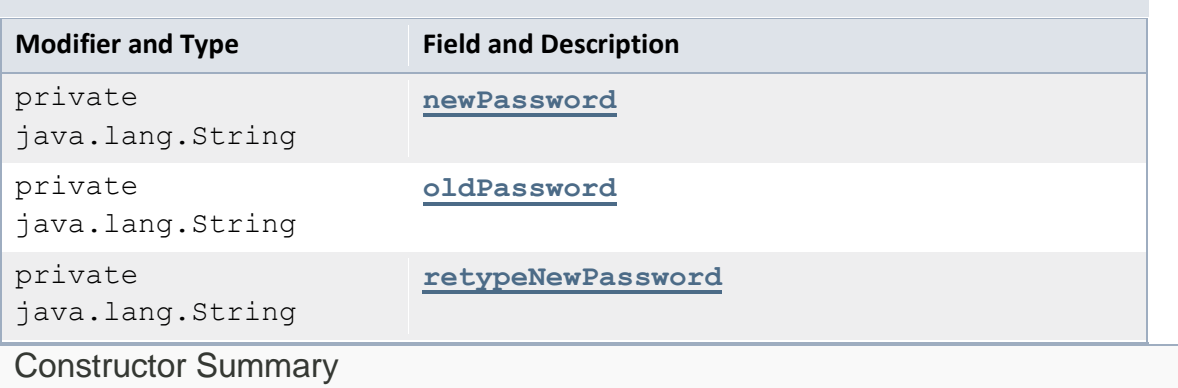

**Constructor and Description [ChangePasswordForm](file:///C:/Users/Jesus/Desktop/mediaserver_doc/doc/com/mediaserver/web/security/ChangePasswordForm.html%23ChangePasswordForm())**() Method Summary

## Methods inherited from class java.lang.Object

clone, equals, finalize, getClass, hashCode, notify, notifyAll, toString, wait, wait, wait

Field Detail

### *oldPassword*

@NotNull private java.lang.String oldPassword

*newPassword*

@NotNull
```
@Size(min=5,
     max=100)
private java.lang.String newPassword
```
*retypeNewPassword*

```
private java.lang.String retypeNewPassword
```
Constructor Detail

#### *ChangePasswordForm*

```
public ChangePasswordForm()
```
### *13.6.8.3 Class ForgotPasswordController*

```
java.lang.Object
```
com.mediaserver.web.security.ForgotPasswordController

```
@RequestMapping(value="/forgot")
@Controller
public class ForgotPasswordController
extends java.lang.Object
Author:
     'Muhammad Ichsan'
```
Field Summary

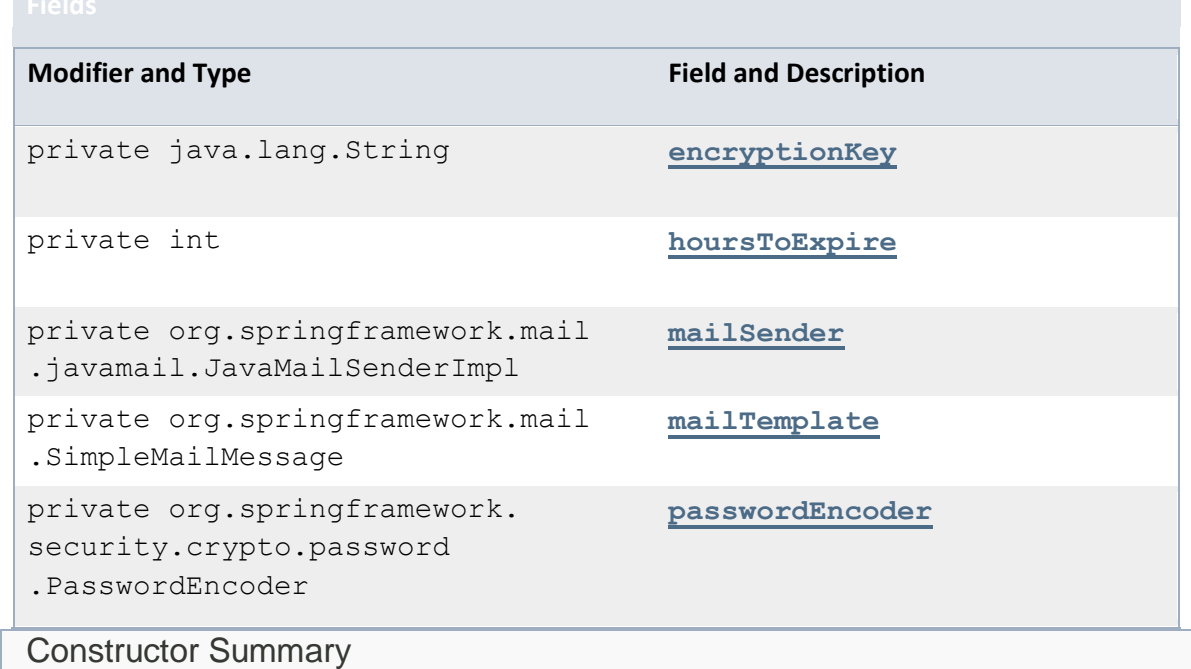

### **Constructor and Description**

#### **[ForgotPasswordController](file:///C:/Users/Jesus/Desktop/mediaserver_doc/doc/com/mediaserver/web/security/ForgotPasswordController.html%23ForgotPasswordController())**()

Method Summary

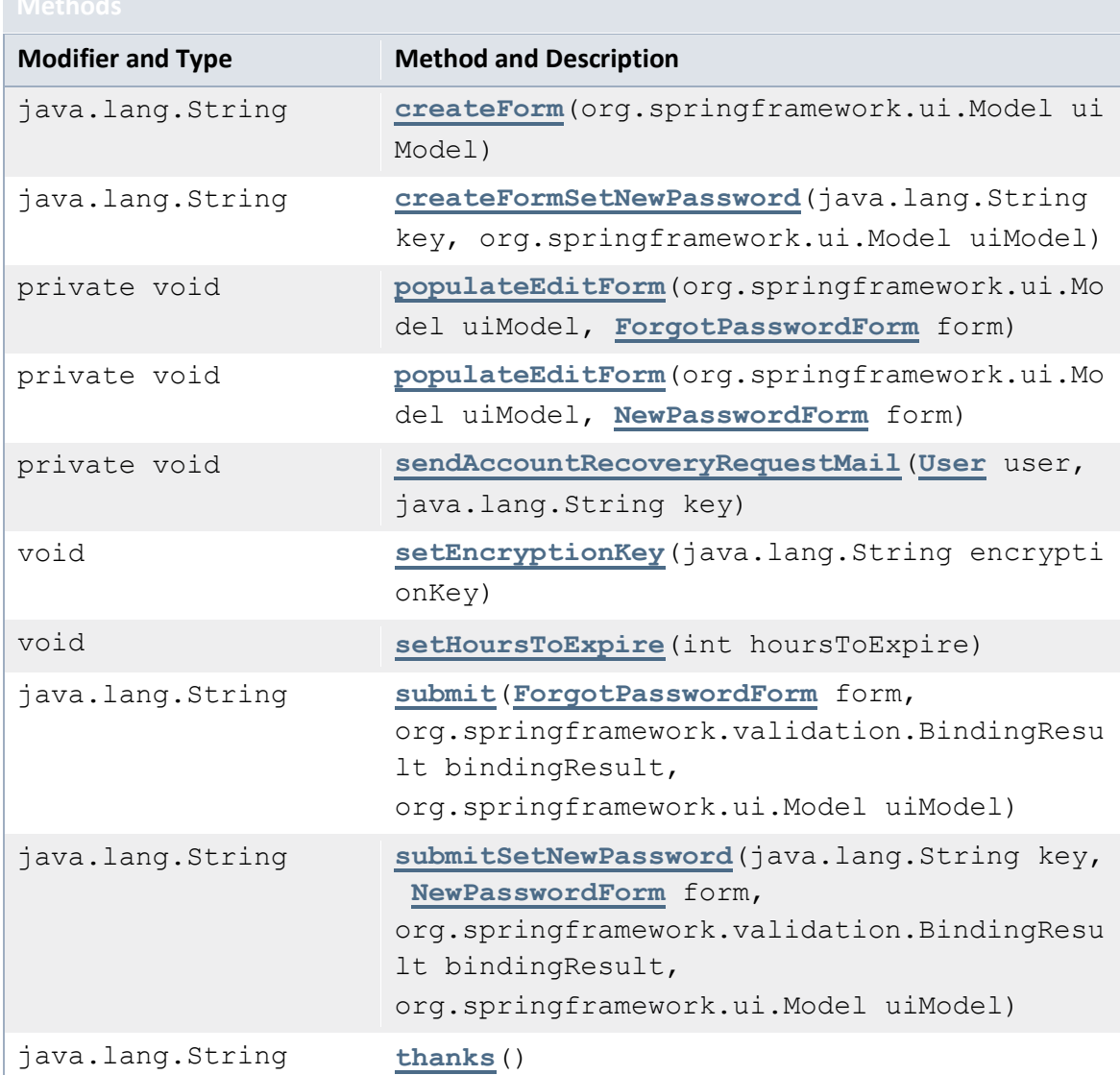

### Methods inherited from class java.lang.Object

```
clone, equals, finalize, getClass, hashCode, notify, notifyAll, 
toString, wait, wait, wait
```
### Field Detail

#### *mailSender*

@Autowired

```
private 
transient org.springframework.mail.javamail.JavaMailSenderImp
l mailSender
```
#### *mailTemplate*

```
@Autowired
@Qualifier(value="accountRecoveryMailTemplate")
private org.springframework.mail.SimpleMailMessage 
mailTemplate
```
#### *encryptionKey*

private java.lang.String encryptionKey

#### *hoursToExpire*

private int hoursToExpire

#### *passwordEncoder*

```
@Autowired
```
private org.springframework.security.crypto.password.Password Encoder passwordEncoder

Constructor Detail

#### *ForgotPasswordController*

```
public ForgotPasswordController()
```
Method Detail

#### *createForm*

```
@RequestMapping
public java.lang.String createForm(org.springframework.ui.Mod
el uiModel)
```
#### *submit*

```
@RequestMapping(method=POST)
public java.lang.String submit(@ModelAttribute(value="form")
                                       ForgotPasswordForm form,
```
org.springframework.validation.BindingResult bindingResult,

org.springframework.ui.Model uiModel)

```
 throws
```
java.io.UnsupportedEncodingException,

java.security.InvalidKeyException **Throws:**

> java.io.UnsupportedEncodingException java.security.InvalidKeyException

#### *createFormSetNewPassword*

@RequestMapping(value="/set",

```
 params="k")
public java.lang.String createFormSetNewPassword(@RequestPara
m(value="k")java.lang.String key,
org.springframework.ui.Model uiModel)
submitSetNewPassword
@RequestMapping(value="/set",
                  params="k",
                  method=POST)
public java.lang.String submitSetNewPassword(@RequestParam(va
lue="K")java.lang.String key,
@ModelAttribute(value="form")
NewPasswordForm form,
org.springframework.validation.BindingResult bindingResult,
org.springframework.ui.Model uiModel)
thanks
@RequestMapping(value="/thanks")
public java.lang.String thanks()
populateEditForm
private void populateEditForm(org.springframework.ui.Model ui
Model,
                      ForgotPasswordForm form)
populateEditForm
private void populateEditForm(org.springframework.ui.Model ui
```
#### *sendAccountRecoveryRequestMail*

private void sendAccountRecoveryRequestMail[\(User](file:///C:/Users/Jesus/Desktop/mediaserver_doc/doc/com/mediaserver/domain/security/User.html) user, java.lang.String key) throws

[NewPasswordForm](file:///C:/Users/Jesus/Desktop/mediaserver_doc/doc/com/mediaserver/web/security/NewPasswordForm.html) form)

java.io.UnsupportedEncodingException **Throws:**

java.io.UnsupportedEncodingException

*setHoursToExpire*

Model,

public void setHoursToExpire(int hoursToExpire)

*setEncryptionKey*

public void setEncryptionKey(java.lang.String encryptionKey)

# *13.6.8.4 Class ForgotPasswordForm*

java.lang.Object com.mediaserver.web.security.ForgotPasswordForm

public class **ForgotPasswordForm** extends java.lang.Object **Author:**

['Muhammad Ichsan'](mailto:ichsan@gmail.com)

Field Summary

**Modifier and Type Field and Description**

private java.lang.String **[emailAddress](file:///C:/Users/Jesus/Desktop/mediaserver_doc/doc/com/mediaserver/web/security/ForgotPasswordForm.html%23emailAddress)**

Constructor Summary

**Constructor and Description**

**[ForgotPasswordForm](file:///C:/Users/Jesus/Desktop/mediaserver_doc/doc/com/mediaserver/web/security/ForgotPasswordForm.html%23ForgotPasswordForm())**()

Method Summary

#### Methods inherited from class java.lang.Object

```
clone, equals, finalize, getClass, hashCode, notify, notifyAll, 
toString, wait, wait, wait
```
#### Field Detail

#### *emailAddress*

```
@NotNull
@Email
private java.lang.String emailAddress
```
Constructor Detail

#### *ForgotPasswordForm*

public ForgotPasswordForm()

# *13.6.8.5 Class NewPasswordForm*

java.lang.Object

com.mediaserver.web.security.NewPasswordForm

```
public class NewPasswordForm
extends java.lang.Object
Author:
      'Muhammad Ichsan'
```
Field Summary

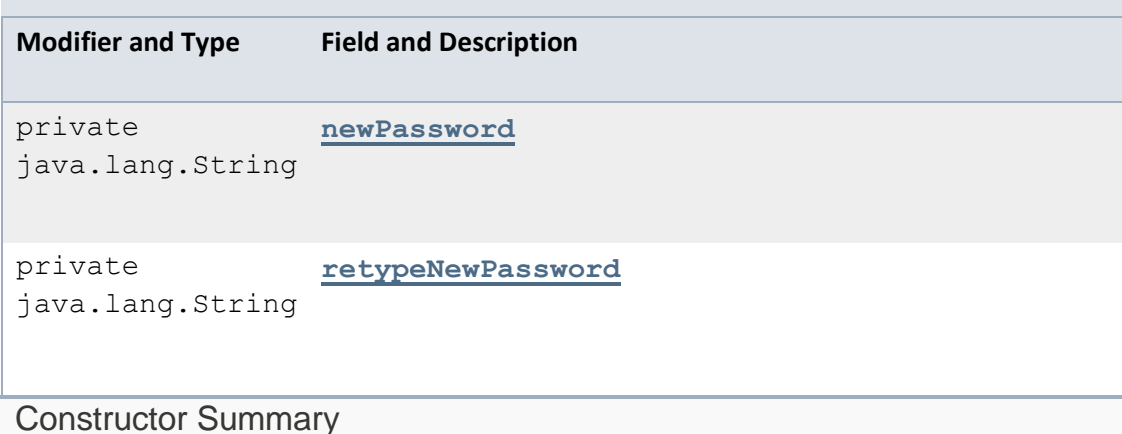

**Constructor and Description**

**[NewPasswordForm](file:///C:/Users/Jesus/Desktop/mediaserver_doc/doc/com/mediaserver/web/security/NewPasswordForm.html%23NewPasswordForm())**()

Method Summary

#### Methods inherited from class java.lang.Object

```
clone, equals, finalize, getClass, hashCode, notify, notifyAll, 
toString, wait, wait, wait
```
Field Detail

#### *newPassword*

```
@NotNull
@Size(min=5)
private java.lang.String newPassword
```
#### *retypeNewPassword*

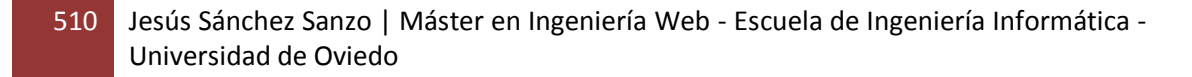

private java.lang.String retypeNewPassword

Constructor Detail

#### *NewPasswordForm*

public NewPasswordForm()

### *13.6.8.6 Class RoleController*

java.lang.Object com.mediaserver.web.security.RoleController

```
@RequestMapping(value="/security/roles")
@Controller
public class RoleController
extends java.lang.Object
```
#### Constructor Summary

**Constructor and Description**

**[RoleController](file:///C:/Users/Jesus/Desktop/mediaserver_doc/doc/com/mediaserver/web/security/RoleController.html%23RoleController())**()

```
Method Summary
```
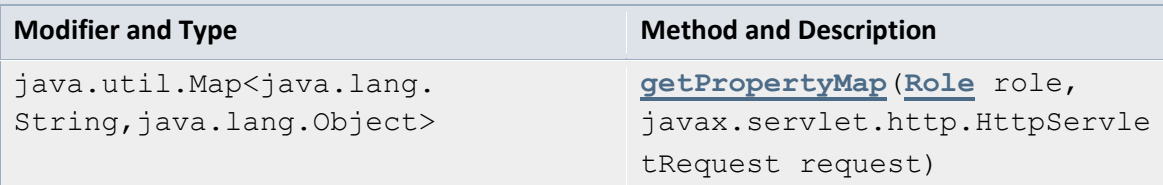

```
Methods inherited from class java.lang.Object
```

```
clone, equals, finalize, getClass, hashCode, notify, notifyAll,
toString, wait, wait, wait
```
#### Constructor Detail

### *RoleController*

```
public RoleController()
```
Method Detail

#### *getPropertyMap*

```
public java.util.Map<java.lang.String,java.lang.Object> getPr
opertyMap(Role role,
```
javax.servlet.http.HttpServletRequest request)

# *13.6.8.7 Class SignUpController*

java.lang.Object com.mediaserver.web.security.SignUpController

```
@RequestMapping(value="/signup")
@Controller
public class SignUpController
extends java.lang.Object
Author:
```
['Muhammad Ichsan'](mailto:ichsan@gmail.com)

Field Summary

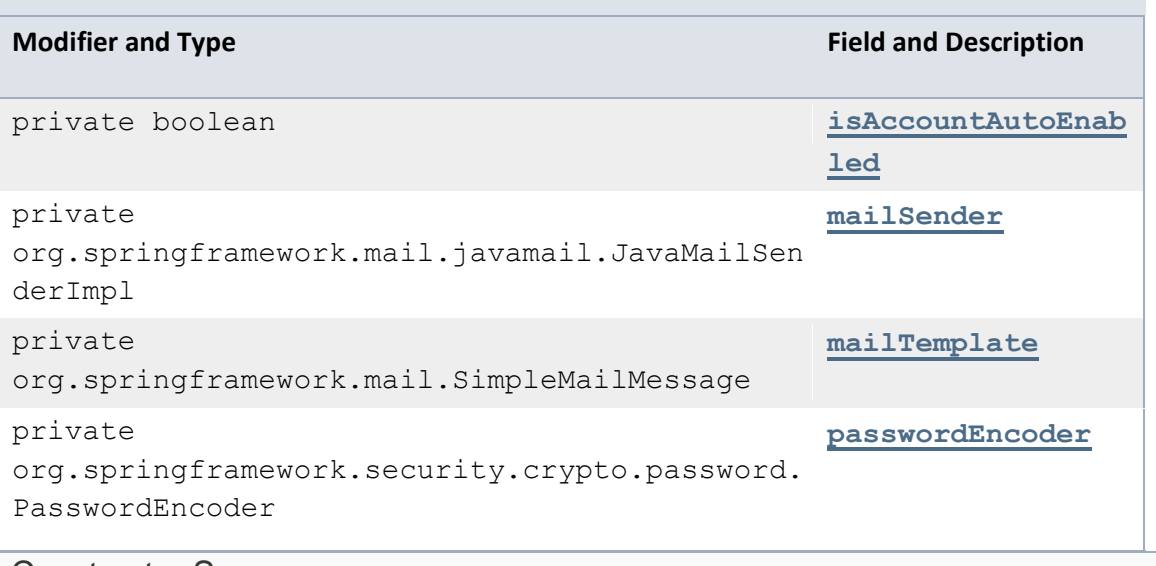

Constructor Summary

# **Constructor and Description [SignUpController](file:///C:/Users/Jesus/Desktop/mediaserver_doc/doc/com/mediaserver/web/security/SignUpController.html%23SignUpController())**() Method Summary

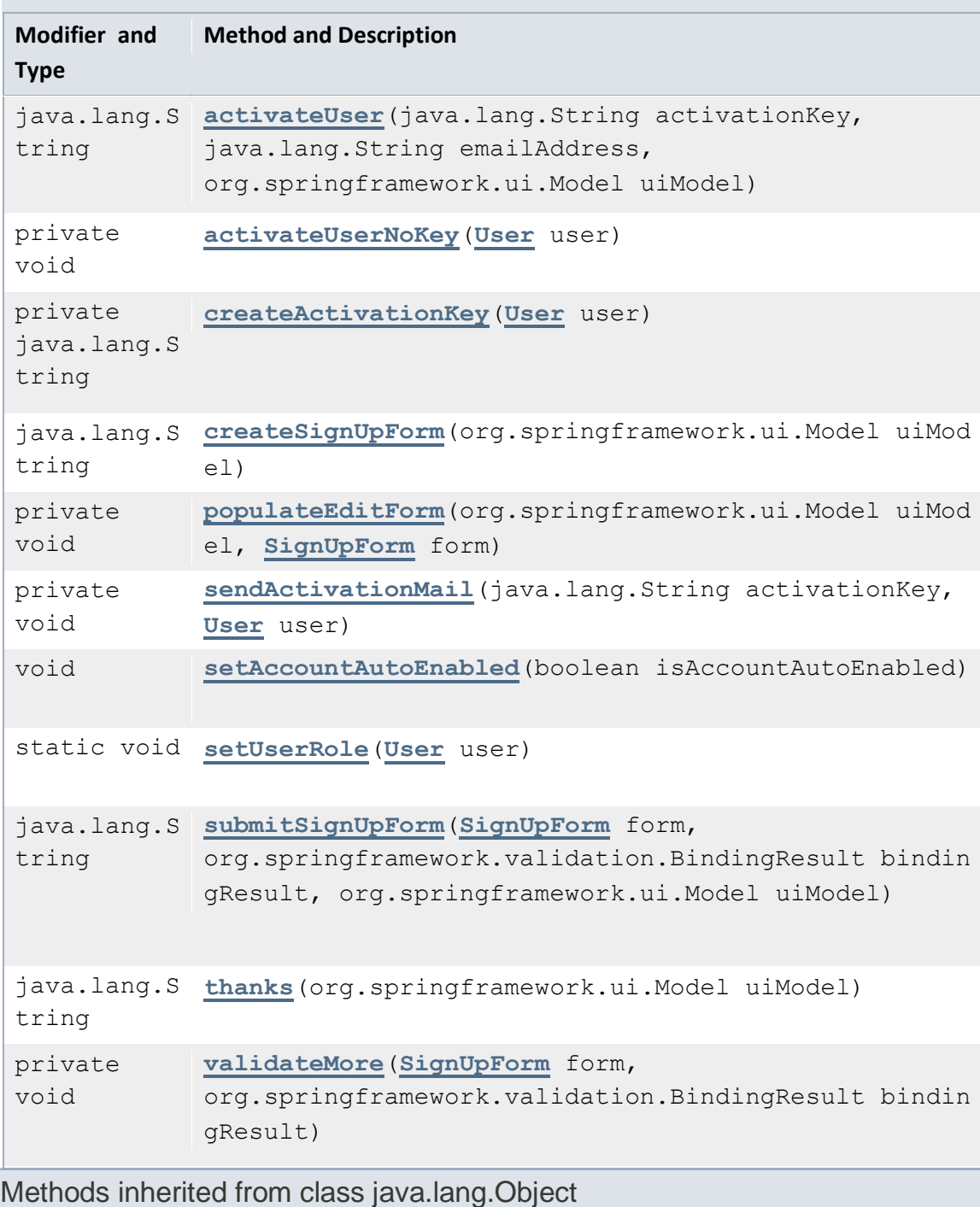

clone, equals, finalize, getClass, hashCode, notify, notifyAll, toString, wait, wait, wait

### Field Detail

### *passwordEncoder*

```
@Autowired
```

```
private org.springframework.security.crypto.password.Password
Encoder passwordEncoder
```
#### *mailSender*

```
@Autowired
private 
transient org.springframework.mail.javamail.JavaMailSenderImp
l mailSender
```
#### *mailTemplate*

```
@Autowired
@Qualifier(value="accountActivationMailTemplate")
private org.springframework.mail.SimpleMailMessage 
mailTemplate
```
#### *isAccountAutoEnabled*

private boolean isAccountAutoEnabled

Constructor Detail

#### *SignUpController*

public SignUpController()

Method Detail

#### *createSignUpForm*

```
@RequestMapping(method=GET)
public java.lang.String createSignUpForm(org.springframework.
ui.Model uiModel)
```
#### *submitSignUpForm*

```
@RequestMapping(method=POST)
public java.lang.String submitSignUpForm(@ModelAttribute(valu
e="form")
```
[SignUpForm](file:///C:/Users/Jesus/Desktop/mediaserver_doc/doc/com/mediaserver/web/security/SignUpForm.html) form,

org.springframework.validation.BindingResult bindingResult,

org.springframework.ui.Model uiModel)

#### *setUserRole*

```
public static void setUserRole(User user)
```
#### *validateMore*

```
private void validateMore(SignUpForm form,
```
org.springframework.validation.BindingResult bindingResult)

#### *activateUser*

```
@RequestMapping(params="k",
                 method=GET)
public java.lang.String activateUser(@RequestParam(value="k",
required=true)
```
java.lang.String activationKey,

@RequestParam(value="e",required=true)

java.lang.String emailAddress,

org.springframework.ui.Model uiModel)

#### *activateUserNoKey*

private void activateUserNoKey[\(User](file:///C:/Users/Jesus/Desktop/mediaserver_doc/doc/com/mediaserver/domain/security/User.html) user)

#### *thanks*

```
@RequestMapping(value="/thanks")
public java.lang.String thanks(org.springframework.ui.Model u
iModel)
```
#### *sendActivationMail*

private void sendActivationMail(java.lang.String activationKe y,

[User](file:///C:/Users/Jesus/Desktop/mediaserver_doc/doc/com/mediaserver/domain/security/User.html) user)

throws javax.mail.MessagingException

**Throws:**

javax.mail.MessagingException

#### *createActivationKey*

private java.lang.String createActivationKey[\(User](file:///C:/Users/Jesus/Desktop/mediaserver_doc/doc/com/mediaserver/domain/security/User.html) user)

#### *populateEditForm*

private void populateEditForm(org.springframework.ui.Model ui Model,

[SignUpForm](file:///C:/Users/Jesus/Desktop/mediaserver_doc/doc/com/mediaserver/web/security/SignUpForm.html) form)

#### *setAccountAutoEnabled*

public void setAccountAutoEnabled(boolean isAccountAutoEnable d)

### *13.6.8.8 Class SignUpForm*

java.lang.Object com.mediaserver.web.security.SignUpForm

```
public class SignUpForm
extends java.lang.Object
Author:
     rohit
```
Field Summary

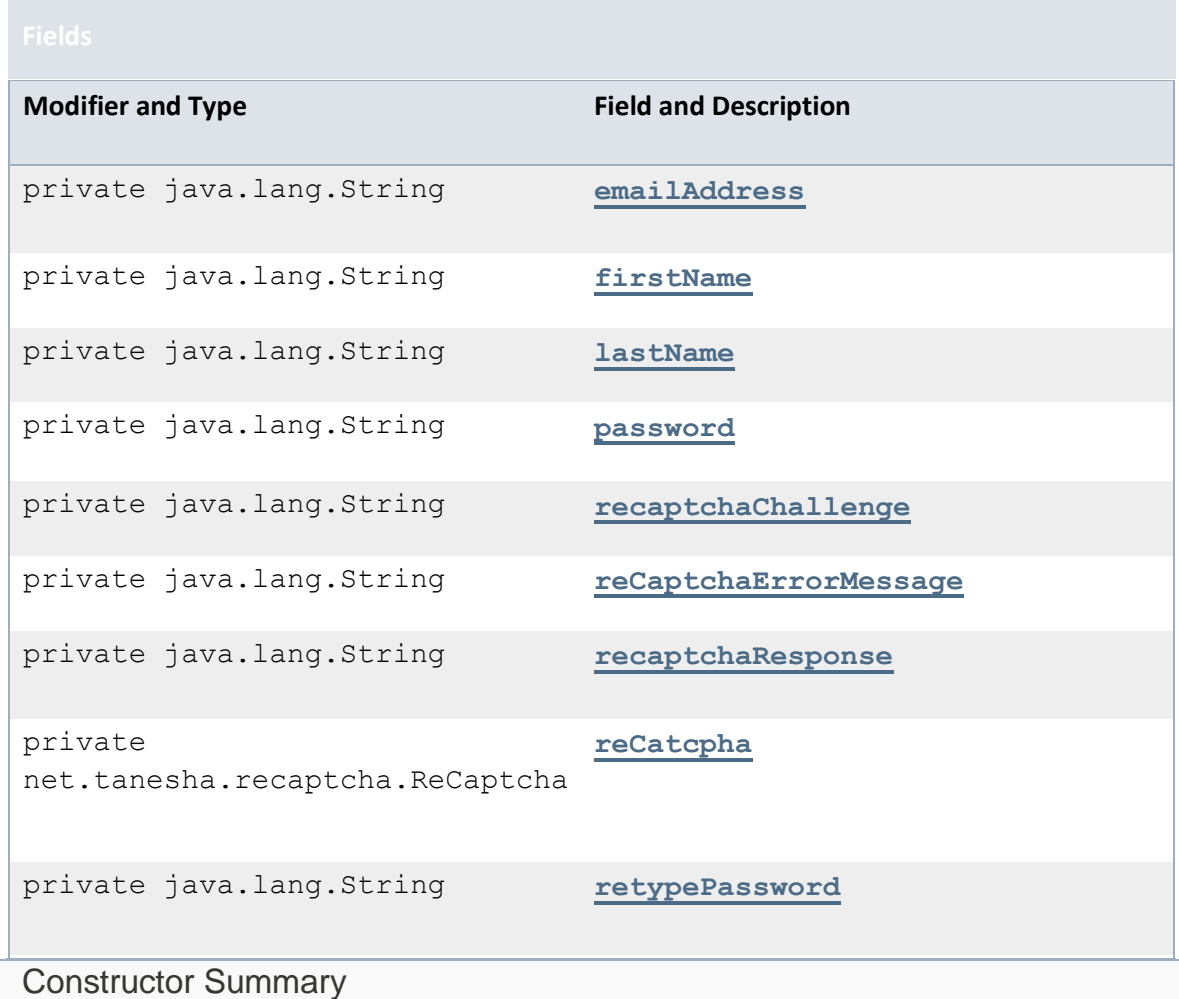

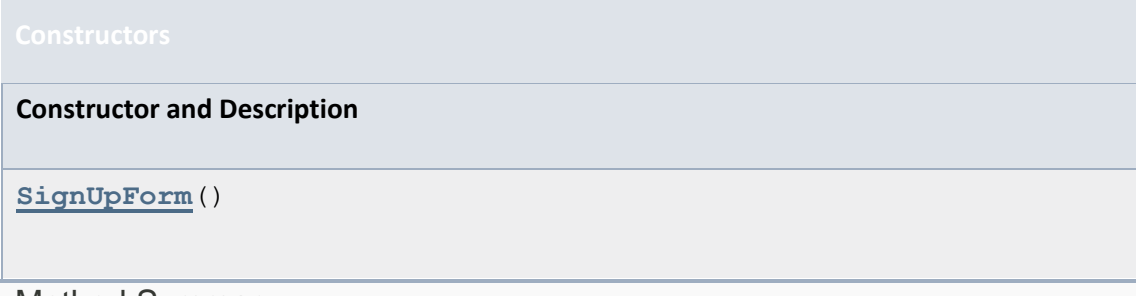

# Method Summary

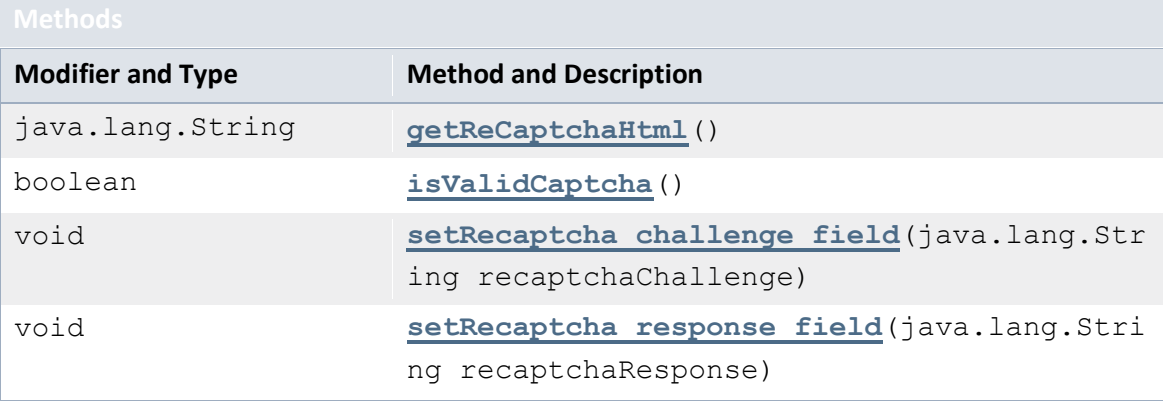

# Methods inherited from class java.lang.Object

clone, equals, finalize, getClass, hashCode, notify, notifyAll, toString, wait, wait, wait

#### Field Detail

#### *firstName*

```
@NotNull
@Size(min=1,
      max=100)
private java.lang.String firstName
```
#### *lastName*

```
@NotNull
@Size(min=1,
      max=100)
private java.lang.String lastName
```
#### *emailAddress*

```
@NotNull
@Size(min=1,
      max=100)
@Email
private java.lang.String emailAddress
```
#### *password*

```
@NotNull
@Size(min=5,
     max=100)
private java.lang.String password
```
#### *retypePassword*

```
private java.lang.String retypePassword
```
#### *recaptchaChallenge*

private java.lang.String recaptchaChallenge

#### *recaptchaResponse*

private java.lang.String recaptchaResponse

#### *reCatcpha*

private net.tanesha.recaptcha.ReCaptcha reCatcpha

#### *reCaptchaErrorMessage*

private java.lang.String reCaptchaErrorMessage

### Constructor Detail

#### *SignUpForm*

public SignUpForm()

#### Method Detail

#### *setRecaptcha\_challenge\_field*

public void setRecaptcha\_challenge\_field(java.lang.String rec aptchaChallenge)

#### *setRecaptcha\_response\_field*

public void setRecaptcha\_response\_field(java.lang.String reca ptchaResponse)

#### *getReCaptchaHtml*

public java.lang.String getReCaptchaHtml()

#### *isValidCaptcha*

```
public boolean isValidCaptcha()
```
# *13.6.8.9 Class UserController*

java.lang.Object com.mediaserver.web.security.UserController

```
@RequestMapping(value="/security/users")
@Controller
public class UserController
extends java.lang.Object
Author:
     'Muhammad Ichsan'
```
### Field Summary

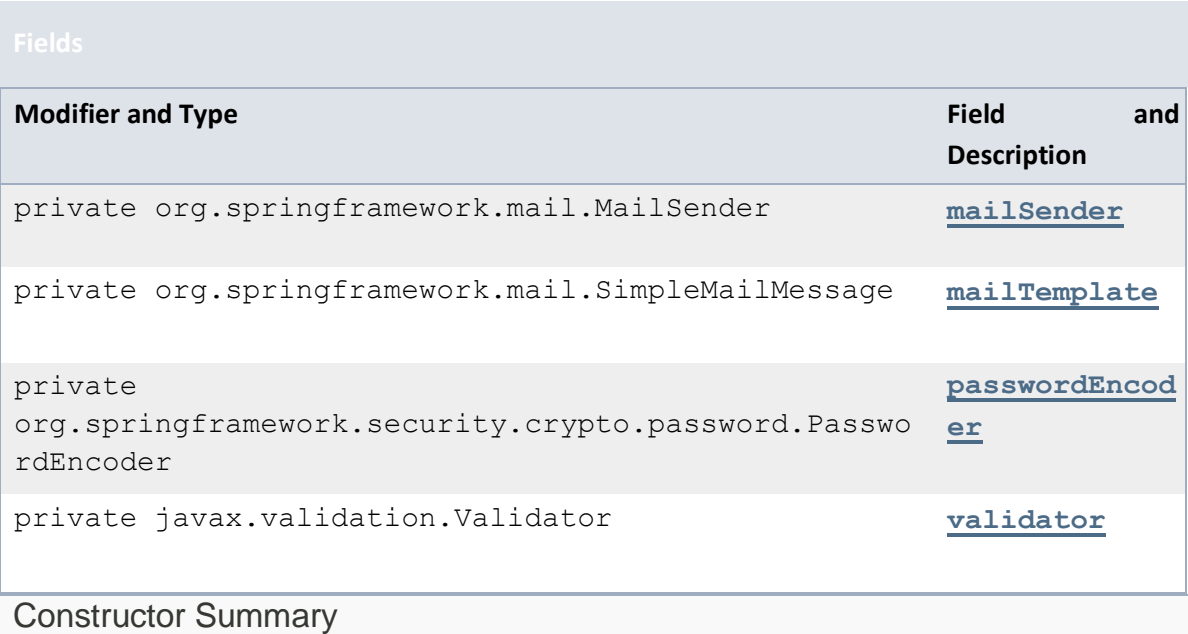

#### **Constructor and Description**

**[UserController](file:///C:/Users/Jesus/Desktop/mediaserver_doc/doc/com/mediaserver/web/security/UserController.html%23UserController())**()

#### Method Summary

#### **Modifier and Type Method and Description** java.lang.String **[create](file:///C:/Users/Jesus/Desktop/mediaserver_doc/doc/com/mediaserver/web/security/UserController.html%23create(com.mediaserver.domain.security.User,%20org.springframework.validation.BindingResult,%20org.springframework.ui.Model,%20javax.servlet.http.HttpServletRequest))**(**[User](file:///C:/Users/Jesus/Desktop/mediaserver_doc/doc/com/mediaserver/domain/security/User.html)** user, org.springframework.validation.Bindin gResult bindingResult, org.springframework.ui.Model uiModel, javax.servlet.http.HttpServletRequest httpServletRequest) java.lang.String **[delete](file:///C:/Users/Jesus/Desktop/mediaserver_doc/doc/com/mediaserver/web/security/UserController.html%23delete(java.lang.Long,%20java.lang.Integer,%20java.lang.Integer,%20org.springframework.ui.Model))**(java.lang.Long id, java.lang.Integer page, java.lang.Integer size, org.springframework.ui.Model uiModel) org.springframework. http.ResponseEntity <java.lang.Object> **[deleteBatch](file:///C:/Users/Jesus/Desktop/mediaserver_doc/doc/com/mediaserver/web/security/UserController.html%23deleteBatch(boolean,%20java.lang.Boolean,%20java.util.List,%20com.mediaserver.domain.security.User,%20org.springframework.web.context.request.WebRequest))**(boolean all, java.lang.Boolean deleteIn, java.util.List<java.lang.Long> idList , **[User](file:///C:/Users/Jesus/Desktop/mediaserver_doc/doc/com/mediaserver/domain/security/User.html)** user, org.springframework.web.context.reque st.WebRequest request) java.util.Map<java. lang.String, java. lang.Object> **[getPropertyMap](file:///C:/Users/Jesus/Desktop/mediaserver_doc/doc/com/mediaserver/web/security/UserController.html%23getPropertyMap(com.mediaserver.domain.security.User,%20javax.servlet.http.HttpServletRequest))**(**[User](file:///C:/Users/Jesus/Desktop/mediaserver_doc/doc/com/mediaserver/domain/security/User.html)** user, javax.servlet.http.HttpServletRequest request) private void **[sendActivationMail](file:///C:/Users/Jesus/Desktop/mediaserver_doc/doc/com/mediaserver/web/security/UserController.html%23sendActivationMail(com.mediaserver.domain.security.User))**(**[User](file:///C:/Users/Jesus/Desktop/mediaserver_doc/doc/com/mediaserver/domain/security/User.html)** user) private void **[unBind](file:///C:/Users/Jesus/Desktop/mediaserver_doc/doc/com/mediaserver/web/security/UserController.html%23unBind(com.mediaserver.domain.security.User))**(**[User](file:///C:/Users/Jesus/Desktop/mediaserver_doc/doc/com/mediaserver/domain/security/User.html)** user) java.lang.String **[update](file:///C:/Users/Jesus/Desktop/mediaserver_doc/doc/com/mediaserver/web/security/UserController.html%23update(com.mediaserver.domain.security.User,%20org.springframework.validation.BindingResult,%20org.springframework.ui.Model,%20javax.servlet.http.HttpServletRequest))**(**[User](file:///C:/Users/Jesus/Desktop/mediaserver_doc/doc/com/mediaserver/domain/security/User.html)** user, org.springframework.validation.Bindin gResult bindingResult, org.springframework.ui.Model uiModel, javax.servlet.http.HttpServletRequest httpServletRequest)

#### Methods inherited from class java.lang.Object

```
clone, equals, finalize, getClass, hashCode, notify, notifyAll, 
toString, wait, wait, wait
```
#### Field Detail

#### *passwordEncoder*

```
@Autowired
```
private org.springframework.security.crypto.password.Password Encoder passwordEncoder

#### *mailSender*

```
@Autowired
private transient org.springframework.mail.MailSender 
mailSender
```
#### *mailTemplate*

```
@Autowired
@Qualifier(value="accountActivationMailTemplate")
private org.springframework.mail.SimpleMailMessage 
mailTemplate
```
#### *validator*

```
@Autowired
private javax.validation.Validator validator
```
Constructor Detail

#### *UserController*

```
public UserController()
```
Method Detail

#### *create*

```
@RequestMapping(method=POST, produces="text/html")
public java.lang.String create(User user,
```
org.springframework.validation.BindingResult bindingResult,

org.springframework.ui.Model uiModel,

javax.servlet.http.HttpServletRequest httpServletRequest)

#### *update*

@RequestMapping(method=PUT, produces="text/html") public java.lang.String update[\(User](file:///C:/Users/Jesus/Desktop/mediaserver_doc/doc/com/mediaserver/domain/security/User.html) user,

org.springframework.validation.BindingResult bindingResult,

org.springframework.ui.Model uiModel,

javax.servlet.http.HttpServletRequest httpServletRequest)

#### *sendActivationMail*

private void sendActivationMail[\(User](file:///C:/Users/Jesus/Desktop/mediaserver_doc/doc/com/mediaserver/domain/security/User.html) user)

```
delete
```

```
@RequestMapping(value="/{id}",
                 method=DELETE,
                 produces="text/html")
public java.lang.String delete(@PathVariable(value="id")
                                       java.lang.Long id,
@RequestParam(value="page", required=false)
                                       java.lang.Integer page,
@RequestParam(value="size", required=false)
                                      java.lang.Integer size,
org.springframework.ui.Model uiModel)
```
*deleteBatch*

```
@RequestMapping(value="/delete",
                 produces="application/json",
                 method=POST)
```

```
public org.springframework.http.ResponseEntity<java.lang.Obje
ct> deleteBatch(@RequestParam(value="all",required=false)
```
boolean all,

```
@RequestParam(value="deleteIn", required=false)
```
java.lang.Boolean deleteIn,

@RequestParam(value="idList[]",required=false)

java.util.List<java.lang.Long> idList,

@ModelAttribute

[User](file:///C:/Users/Jesus/Desktop/mediaserver_doc/doc/com/mediaserver/domain/security/User.html) user,

org.springframework.web.context.request.WebRequest request)

#### *unBind*

private void unBind[\(User](file:///C:/Users/Jesus/Desktop/mediaserver_doc/doc/com/mediaserver/domain/security/User.html) user)

#### *getPropertyMap*

```
public java.util.Map<java.lang.String,java.lang.Object> getPr
opertyMap(User user,
```

```
javax.servlet.http.HttpServletRequest request)
```
### *13.6.8.10 Class UserRoleController*

```
java.lang.Object
  com.mediaserver.web.security.UserRoleController
```
@RequestMapping(value="/security/assignrole") @Controller public class **UserRoleController** extends java.lang.Object

#### Constructor Summary

**Constructor and Description**

**[UserRoleController](file:///C:/Users/Jesus/Desktop/mediaserver_doc/doc/com/mediaserver/web/security/UserRoleController.html%23UserRoleController())**()

Method Summary

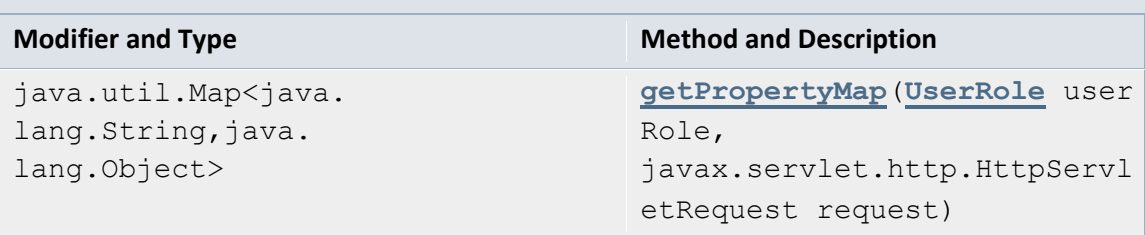

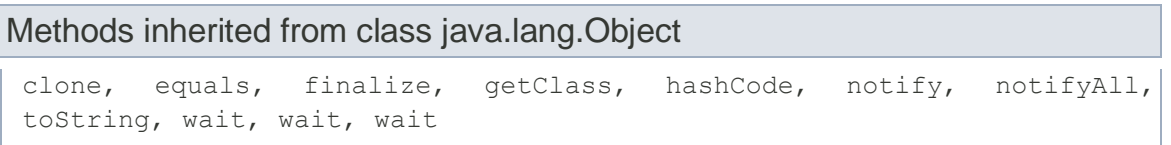

Constructor Detail

#### *UserRoleController*

public UserRoleController()

Method Detail

#### *getPropertyMap*

```
public java.util.Map<java.lang.String,java.lang.Object> getPr
opertyMap(UserRole userRole,
```
javax.servlet.http.HttpServletRequest request)

# 13.6.9 Package com.websocket.config

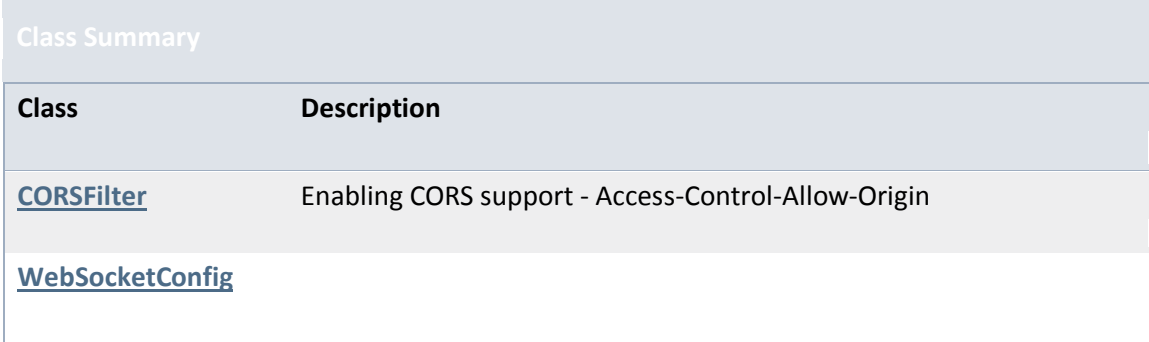

# *13.6.9.1 Class CORSFilter*

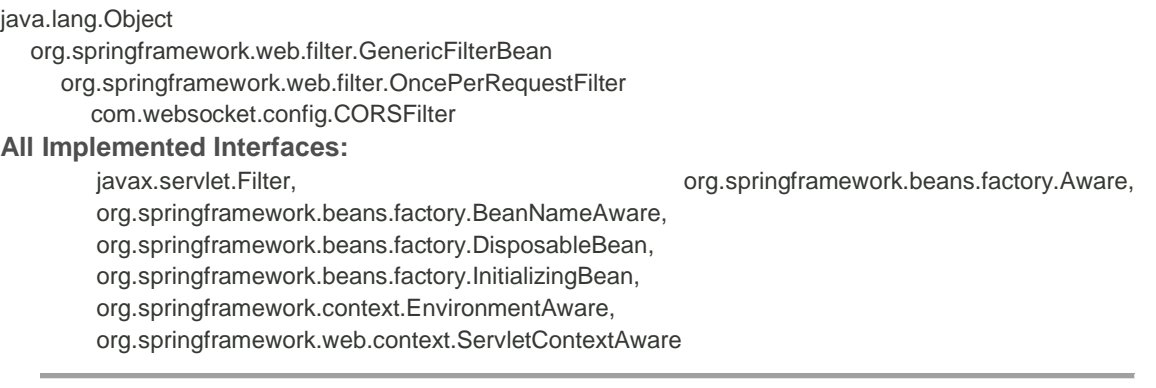

#### public class **CORSFilter**

extends org.springframework.web.filter.OncePerRequestFilter Enabling CORS support - Access-Control-Allow-Origin **Author:**

zeroows@gmail.com cors com.elm.mb.rest.filters.CORSFilter cors /\*

### Field Summary

**Modifier and Type Field and Description**

private static **[LOG](file:///C:/Users/Jesus/Desktop/mediaserver_doc/doc/com/websocket/config/CORSFilter.html%23LOG)** org.apache.commons.logging.Log

#### Fields inherited from

class org.springframework.web.filter.OncePerRequestFilter

ALREADY\_FILTERED\_SUFFIX

Fields inherited from class org.springframework.web.filter.GenericFilterBean

logger

Constructor Summary

**Constructor and Description**

**[CORSFilter](file:///C:/Users/Jesus/Desktop/mediaserver_doc/doc/com/websocket/config/CORSFilter.html%23CORSFilter())**()

#### Method Summary

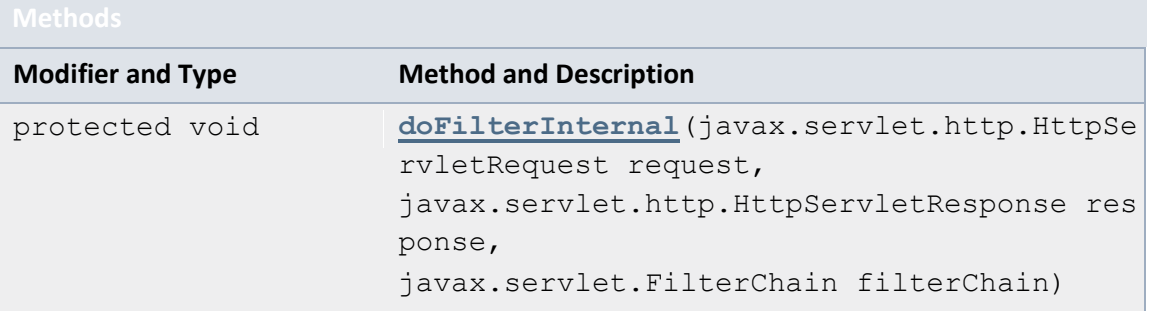

# Methods inherited from class org.springframework.web.filter.OncePerRequestFilter

```
doFilter, getAlreadyFilteredAttributeName, isAsyncDispatch,
isAsyncStarted, shouldNotFilter, shouldNotFilterAsyncDispatch, 
shouldNotFilterErrorDispatch
```
### Methods inherited from

class org.springframework.web.filter.GenericFilterBean

```
addRequiredProperty, afterPropertiesSet, destroy, getFilterConfig, 
getFilterName, getServletContext, init, initBeanWrapper,
initFilterBean, setBeanName, setEnvironment, setServletContext
```
#### Methods inherited from class java.lang.Object

clone, equals, finalize, getClass, hashCode, notify, notifyAll, toString, wait, wait, wait

### Field Detail

#### *LOG*

private static final org.apache.commons.logging.Log LOG

Constructor Detail

### *CORSFilter*

```
public CORSFilter()
```
Method Detail

### *doFilterInternal*

```
protected void doFilterInternal(javax.servlet.http.HttpServle
tRequest request,
javax.servlet.http.HttpServletResponse response,
                       javax.servlet.FilterChain filterChain)
                            throws 
javax.servlet.ServletException,
                                    java.io.IOException
Specified by:
     doFilterInternal in 
     class org.springframework.web.filter.OncePerRequestFilter
```
**Throws:**

```
javax.servlet.ServletException
java.io.IOException
```
# *13.6.9.2 Class WebSocketConfig*

```
java.lang.Object
```
com.websocket.config.WebSocketConfig

#### **All Implemented Interfaces:**

org.springframework.web.socket.config.annotation.WebSocketMessageBrokerConfigurer

```
@Profile(value="default")
@EnableWebSocketMessageBroker
@EnableScheduling
@Controller
public class WebSocketConfig
extends java.lang.Object
implements 
org.springframework.web.socket.config.annotation.WebSocketM
essageBrokerConfigurer
```
#### Constructor Summary

#### **Constructor and Description**

**[WebSocketConfig](file:///C:/Users/Jesus/Desktop/mediaserver_doc/doc/com/websocket/config/WebSocketConfig.html%23WebSocketConfig())**()

Method Summary

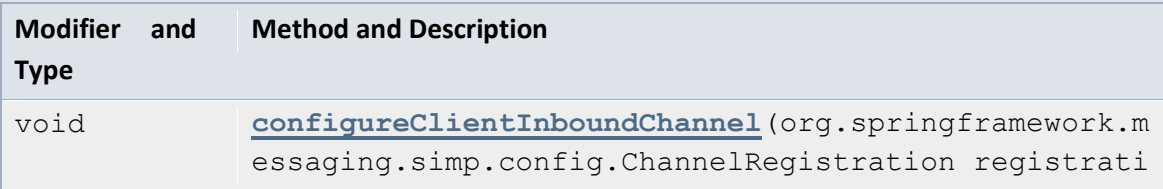

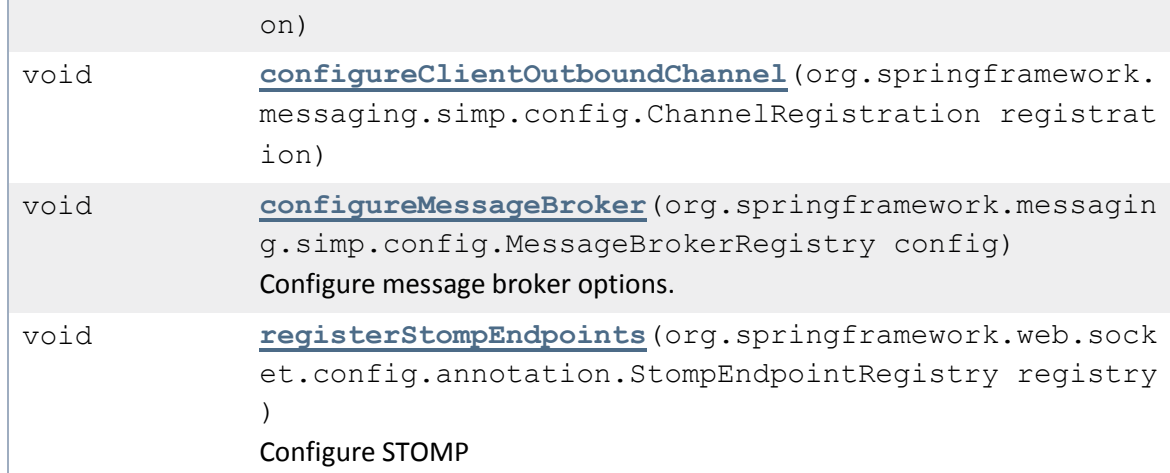

#### Methods inherited from class java.lang.Object

clone, equals, finalize, getClass, hashCode, notify, notifyAll, toString, wait, wait, wait

Constructor Detail

*WebSocketConfig*

public WebSocketConfig()

Method Detail

#### *registerStompEndpoints*

public void registerStompEndpoints(org.springframework.web.so cket.config.annotation.StompEndpointRegistry registry) Configure STOMP

**Specified by:**

registerStompEndpoints in

interface org.springframework.web.socket.config.annotation.WebSocket MessageBrokerConfigurer

#### *configureMessageBroker*

public void configureMessageBroker(org.springframework.messag ing.simp.config.MessageBrokerRegistry config) Configure message broker options.

**Specified by:**

configureMessageBroker in interface org.springframework.web.socket.config.annotation.WebSocket MessageBrokerConfigurer

#### *configureClientInboundChannel*

public void configureClientInboundChannel(org.springframework .messaging.simp.config.ChannelRegistration registration) **Specified by:**

configureClientInboundChannel in interface org.springframework.web.socket.config.annotation.WebSocket MessageBrokerConfigurer

#### *configureClientOutboundChannel*

```
public void configureClientOutboundChannel(org.springframewor
k.messaging.simp.config.ChannelRegistration registration)
Specified by:
```

```
configureClientOutboundChannel in 
interface org.springframework.web.socket.config.annotation.WebSocket
MessageBrokerConfigurer
```
# 13.6.10 Package com.websocket.controllers

**Class Description**

**[WebSocketBroadcastController](file:///C:/Users/Jesus/Desktop/mediaserver_doc/doc/com/websocket/controllers/WebSocketBroadcastController.html)**

### *13.6.10.1 Class WebSocketBroadcastController*

java.lang.Object com.websocket.controllers.WebSocketBroadcastController

```
@Controller
public class WebSocketBroadcastController
extends java.lang.Object
```
#### Field Summary

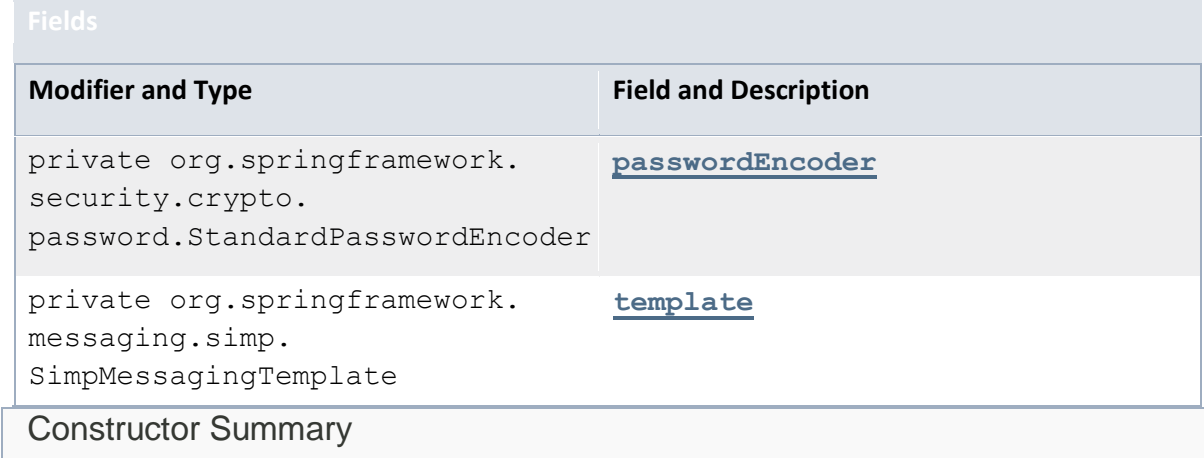

### **Constructor and Description**

**[WebSocketBroadcastController](file:///C:/Users/Jesus/Desktop/mediaserver_doc/doc/com/websocket/controllers/WebSocketBroadcastController.html%23WebSocketBroadcastController())**()

Method Summary

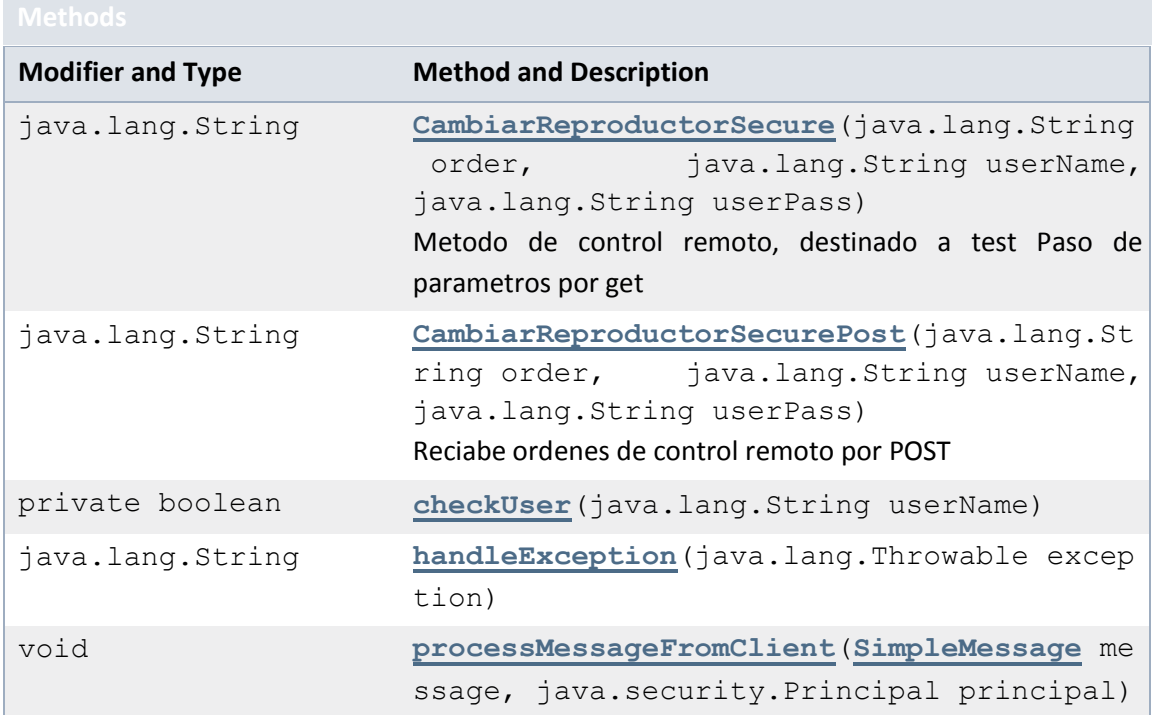

### Methods inherited from class java.lang.Object

clone, equals, finalize, getClass, hashCode, notify, notifyAll, toString, wait, wait, wait

### Field Detail

#### *template*

```
@Autowired
private org.springframework.messaging.simp.SimpMessagingTempl
ate template
```
#### *passwordEncoder*

```
@Autowired
private org.springframework.security.crypto.password.Standard
PasswordEncoder passwordEncoder
```
#### Constructor Detail

#### *WebSocketBroadcastController*

```
public WebSocketBroadcastController()
```
528 Jesús Sánchez Sanzo | Máster en Ingeniería Web - Escuela de Ingeniería Informática - Universidad de Oviedo

Method Detail

*processMessageFromClient*

```
@MessageMapping(value="/simplemessages")
public void processMessageFromClient(SimpleMessage message,
```
java.security.Principal principal)

throws java.lang.Exception

**Throws:**

java.lang.Exception

*handleException*

```
@MessageExceptionHandler
@SendToUser(value="/queue/errors")
public java.lang.String handleException(java.lang.Throwable e
xception)
```
*CambiarReproductorSecure*

```
@RequestMapping(value="/playersecure",
                 method=GET)
@ResponseBody
public java.lang.String CambiarReproductorSecure(@RequestPara
m(value="o", required=true)
java.lang.String order,
```

```
@RequestParam(value="u", required=true)
```

```
java.lang.String userName,
```

```
@RequestParam(value="p", required=true)
```

```
java.lang.String userPass)
```
throws throws

java.lang.Exception Metodo de control remoto, destinado a test Paso de parametros por get **Parameters:**

> order userName userPass -

#### **Returns:**

**Throws:**

java.lang.Exception

#### *CambiarReproductorSecurePost*

```
@RequestMapping(value="/playersecure",
                 method=POST)
@ResponseBody
public java.lang.String CambiarReproductorSecurePost(@Request
Param(value="o", required=true)
```
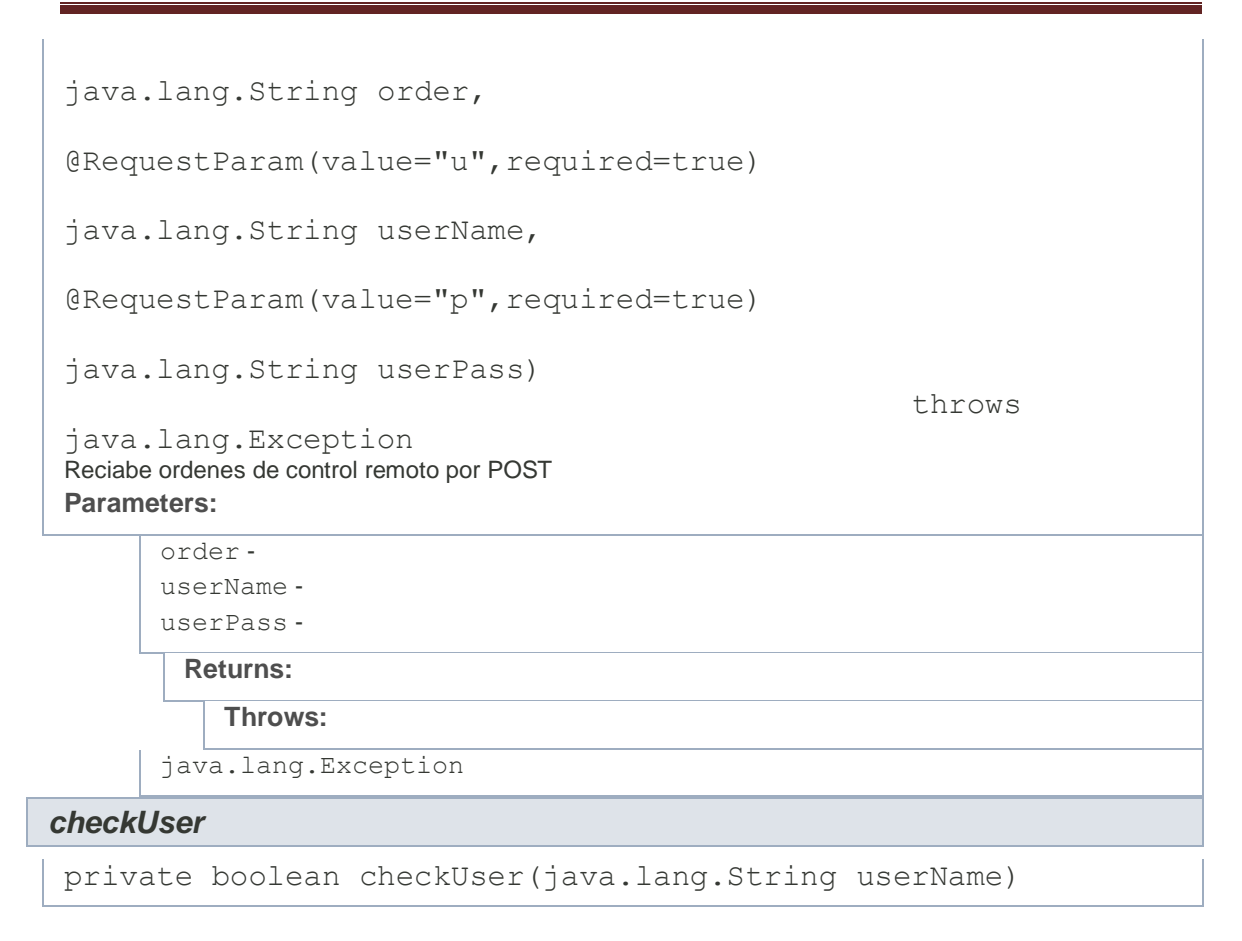

# 13.6.11 Package com.websocket.model

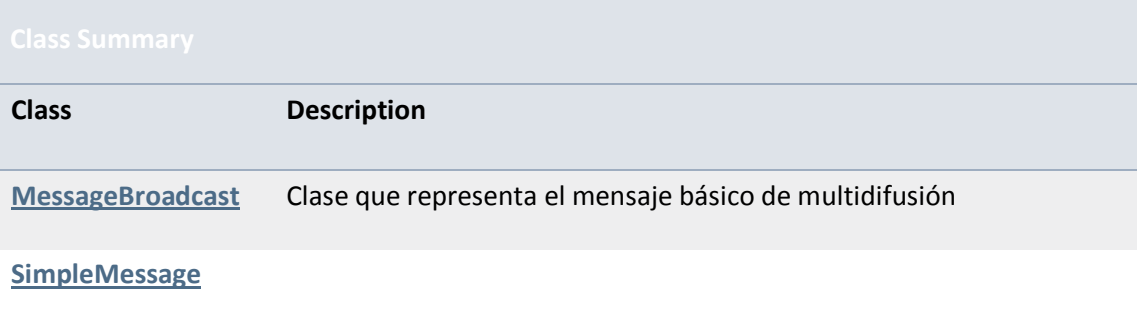

# *13.6.11.1 Class MessageBroadcast*

java.lang.Object com.websocket.model.MessageBroadcast

#### public class **MessageBroadcast**

```
extends java.lang.Object
Clase que representa el mensaje básico de multidifusión
Author:
```

```
530 Jesús Sánchez Sanzo | Máster en Ingeniería Web - Escuela de Ingeniería Informática -
      Universidad de Oviedo
```
#### UO180258

Field Summary

**Modifier and Type Field and Description**

private

**[messageContent](file:///C:/Users/Jesus/Desktop/mediaserver_doc/doc/com/websocket/model/MessageBroadcast.html%23messageContent)**

java.lang.String

# Constructor Summary

**Constructor and Description**

**[MessageBroadcast](file:///C:/Users/Jesus/Desktop/mediaserver_doc/doc/com/websocket/model/MessageBroadcast.html%23MessageBroadcast())**()

**[MessageBroadcast](file:///C:/Users/Jesus/Desktop/mediaserver_doc/doc/com/websocket/model/MessageBroadcast.html%23MessageBroadcast(java.lang.String))**(java.lang.String messageContent)

#### Method Summary

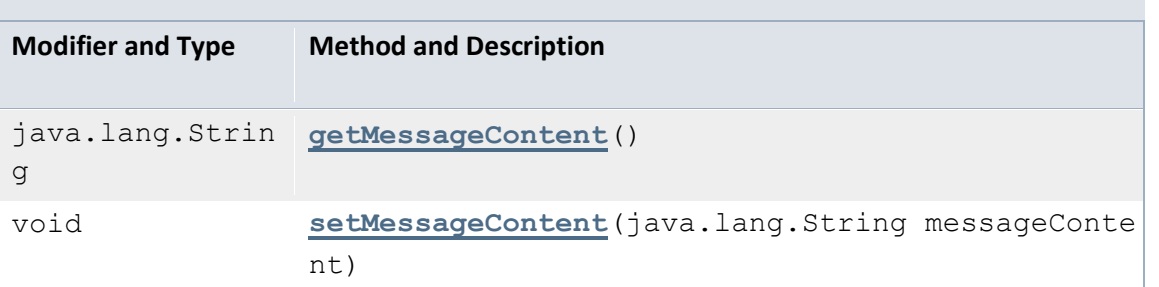

#### Methods inherited from class java.lang.Object

clone, equals, finalize, getClass, hashCode, notify, notifyAll, toString, wait, wait, wait

#### Field Detail

#### *messageContent*

private java.lang.String messageContent

Constructor Detail

#### *MessageBroadcast*

public MessageBroadcast()

#### *MessageBroadcast*

public MessageBroadcast(java.lang.String messageContent)

Method Detail

#### *getMessageContent*

```
public java.lang.String getMessageContent()
```
#### *setMessageContent*

```
public void setMessageContent(java.lang.String messageContent
)
```
## *13.6.11.2 Class SimpleMessage*

java.lang.Object com.websocket.model.SimpleMessage

#### public class **SimpleMessage** extends java.lang.Object

### Field Summary

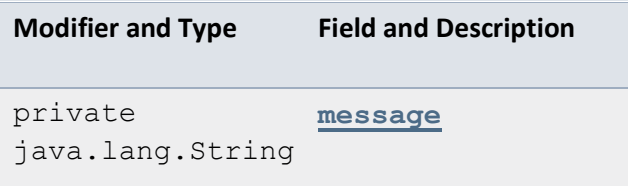

Constructor Summary

**Constructor and Description**

**[SimpleMessage](file:///C:/Users/Jesus/Desktop/mediaserver_doc/doc/com/websocket/model/SimpleMessage.html%23SimpleMessage())**()

Method Summary

**Modifier and Type Method and Description**

```
java.lang.String getMessage()
```
void **[setMessage](file:///C:/Users/Jesus/Desktop/mediaserver_doc/doc/com/websocket/model/SimpleMessage.html%23setMessage(java.lang.String))**(java.lang.String message)

#### Methods inherited from class java.lang.Object

clone, equals, finalize, getClass, hashCode, notify, notifyAll, toString, wait, wait, wait

### Field Detail

#### *message*

private java.lang.String message

Constructor Detail

#### *SimpleMessage*

public SimpleMessage()

Method Detail

#### *getMessage*

public java.lang.String getMessage()

#### *setMessage*

public void setMessage(java.lang.String message)

# 13.6.12 Package com.websocket.util

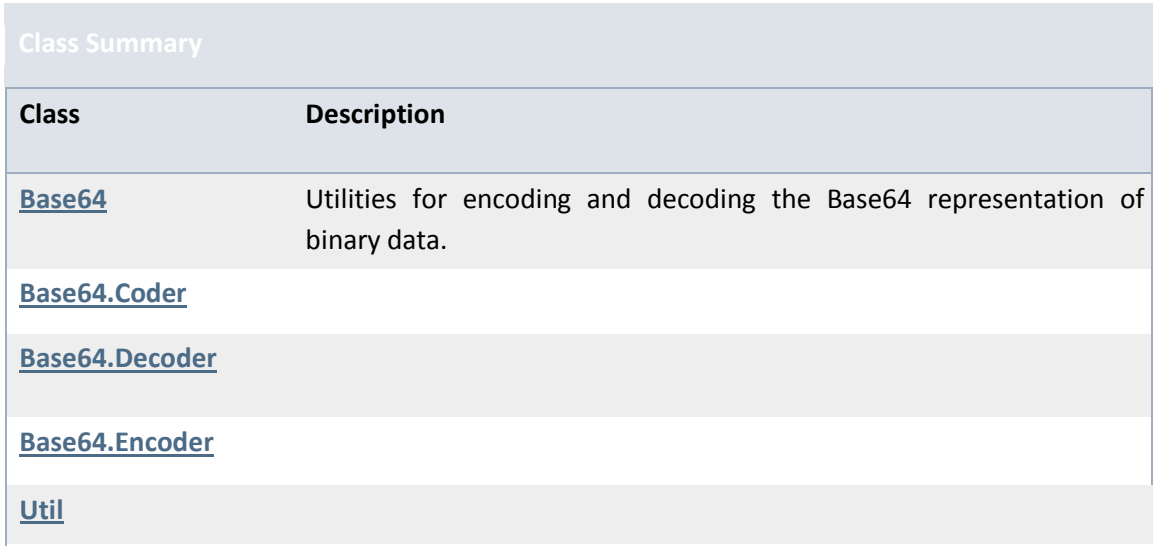

# *13.6.12.1 Class Util*

java.lang.Object com.websocket.util.Util

```
public final class Util
extends java.lang.Object
Util is for some utility methods.
Since:
      1.0
  Version:
      1.0.0.1
     Author:
      Sunit Katkar
```
Constructor Summary

**Constructor and Description**

**[Util](file:///C:/Users/Jesus/Desktop/mediaserver_doc/doc/com/websocket/util/Util.html%23Util())**()

Method Summary

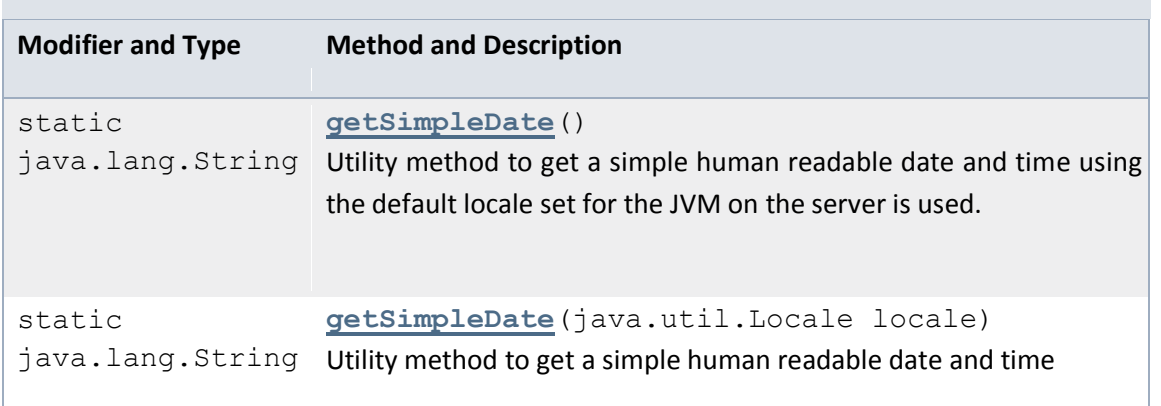

#### Methods inherited from class java.lang.Object

clone, equals, finalize, getClass, hashCode, notify, notifyAll, toString, wait, wait, wait

#### Constructor Detail

#### *Util*

public Util()

### Method Detail

#### *getSimpleDate*

```
public static java.lang.String getSimpleDate()
Utility method to get a simple human readable date and time using the default locale set for the JVM on 
the server is used.
Returns:
```
- Simple date and time

#### *getSimpleDate*

```
public 
static java.lang.String getSimpleDate(java.util.Locale locale
)
Utility method to get a simple human readable date and time
Parameters:
```
locale - - If null then the default locale set for the JVM on the server is used.

#### **Returns:**

- Simple date and time